# Κεφάλαιο *4*

### Γλώσσες περιγραφής υλικού

Αντώνης Πασχάλης, Νεκτάριος Κρανίτης

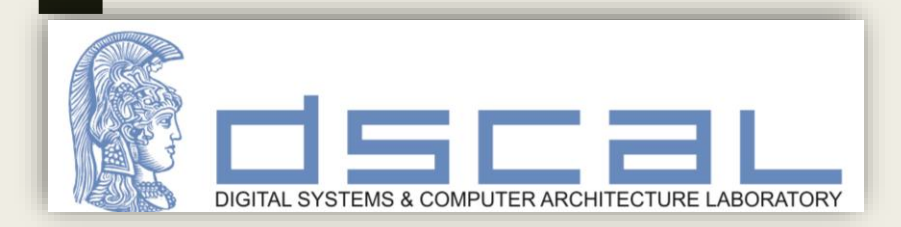

Πλήρης έκδοση

# Περιεχόμενα κεφαλαίου 4

- Εισαγωγή
- Τεχνολογία FPGA
- Φάσεις σχεδίασης υλικού
- H γλώσσα VHDL για σωστή σύνθεση και προσομοίωση
- Πλήρης λίστα κωδίκων (ιδιωματισμών) για υλοποίηση:
	- *συνδυαστικής λογικής*
	- *ακολουθιακής λογική*
		- ασύγχρονη
		- σύγχρονη
	- *μνημών RAM, ROM*
	- *στο επίπεδο RTL*
- Προγράμματα δοκιμής

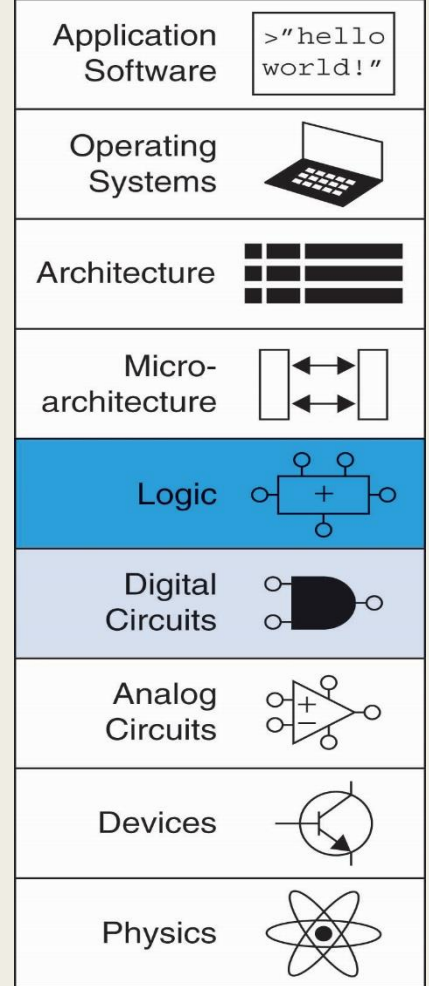

### Η εξέλιξη της ψηφιακής σχεδίασης στο χρόνο…

- Παλαιότερα: Χρήση bread-boards
	- *Καλωδίωση κυκλωμάτων SSI-MSI (DIP) με το χέρι*
	- *Περιορισμός σε λογικές πύλες (≈100)*
	- *Χωρίς χρήση εργαλείων λογισμικού*
	- *Χρήση παλμογράφου για verification και debug*
- Σήμερα: Χρήση development boards με FPGAs
	- *Μεγάλη πυκνότητα ολοκλήρωσης (≈100Κ Logic Cells)*
	- *Σχεδίαση με γλώσσα περιγραφής υλικού*
	- *Χρήση εργαλείων λογισμικού για λογική σύνθεση (logic synthesis) και υλοποίηση (implementation) για συγκεκριμένο FPGA*
	- *Verification με εργαλεία προσομοίωσης*
	- *Debug με χρήση ειδικών κυκλωμάτων στο υλικό (on-chip debug)*

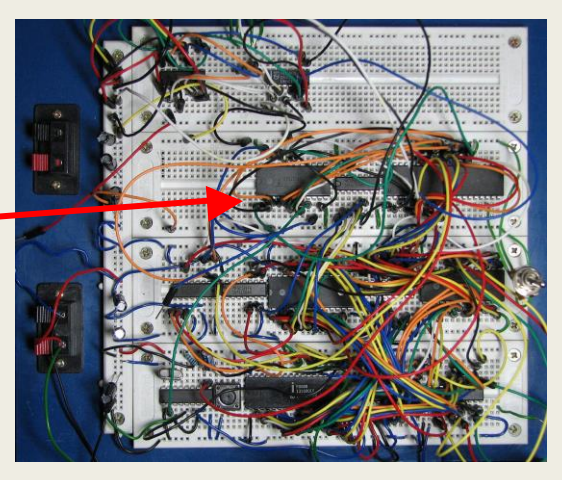

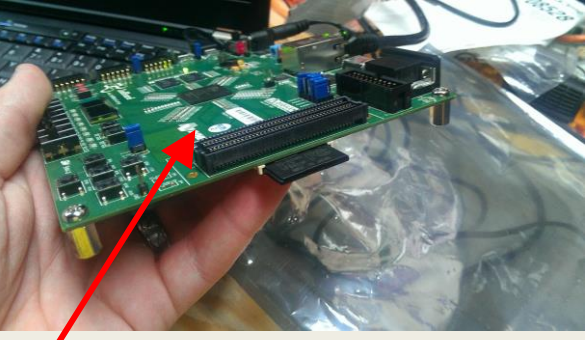

# Τα ψηφιακά συστήματα αλλάζουν!

# Μικρά Μικρά + μεγάλα

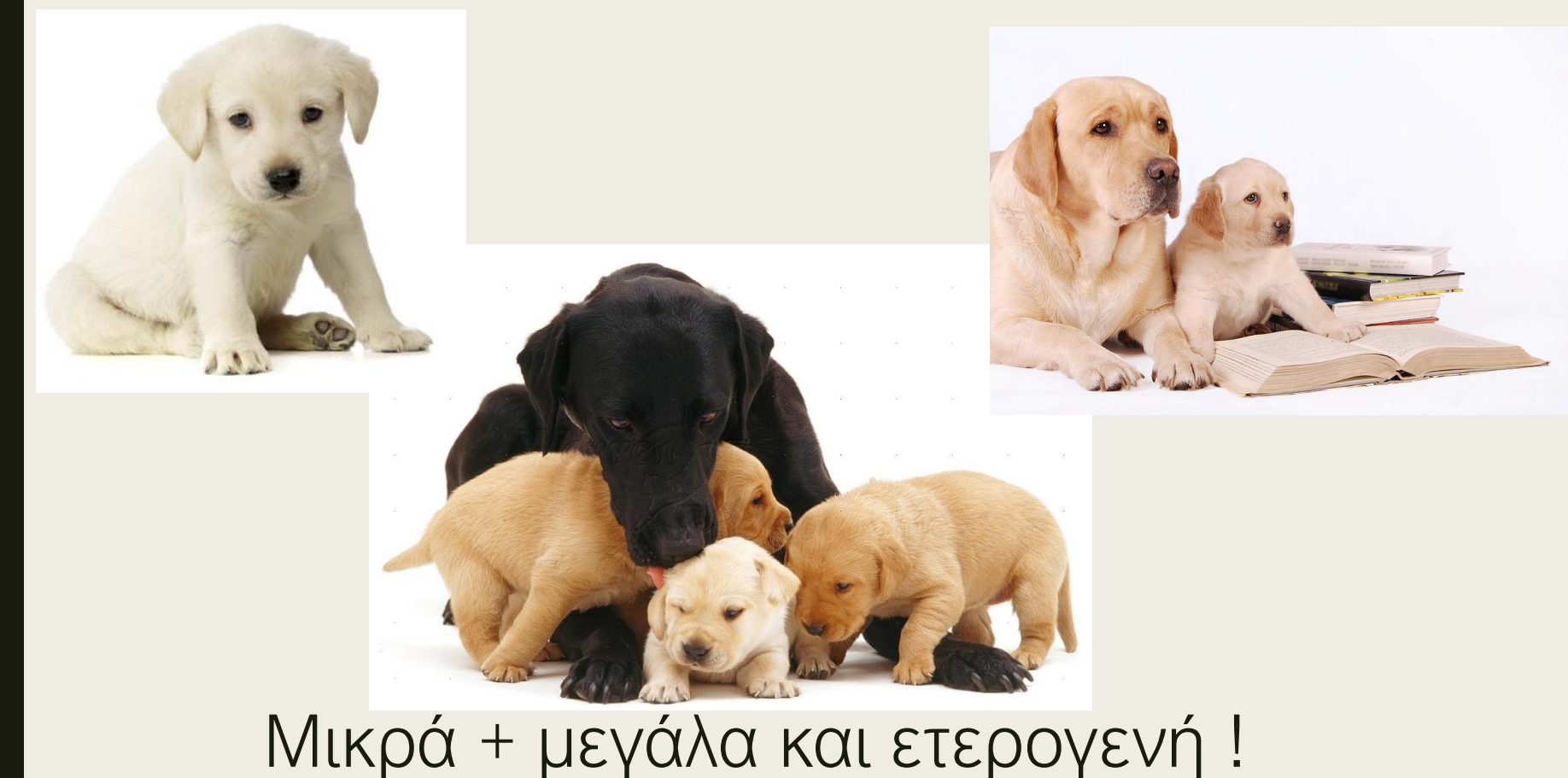

### Τα ψηφιακά συστήματα είναι επαναδιαμορφώσιμα

Η επαναδιαμόρφωση (reconfiguration) είναι παντού στην καθημερινότητά μας!

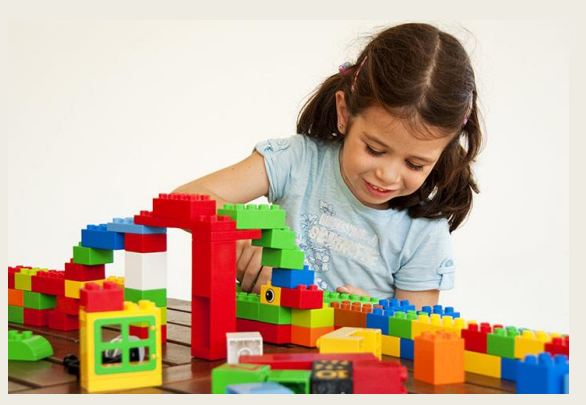

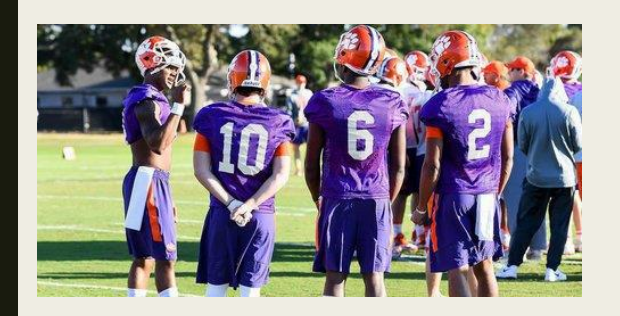

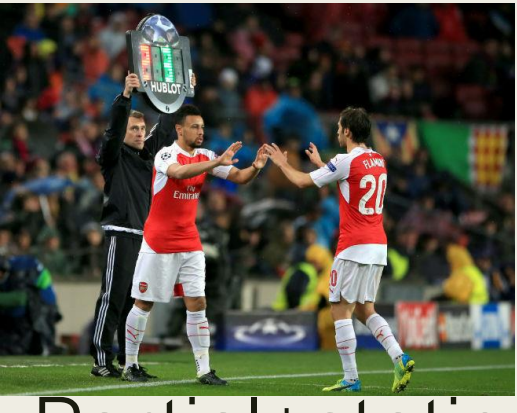

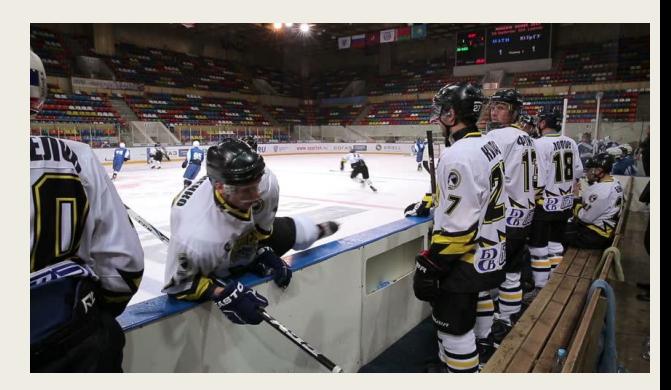

### Full+static Partial+static Partial+dynamic

# Επαναδιαμόρφωση (reconfiguration)

The process of physically altering the location or functionality of network or system elements. Automatic configuration describes the way sophisticated networks can readjust themselves in the event of a link or device failing, enabling the network to continue operation.

Gerald Estrin, 1960

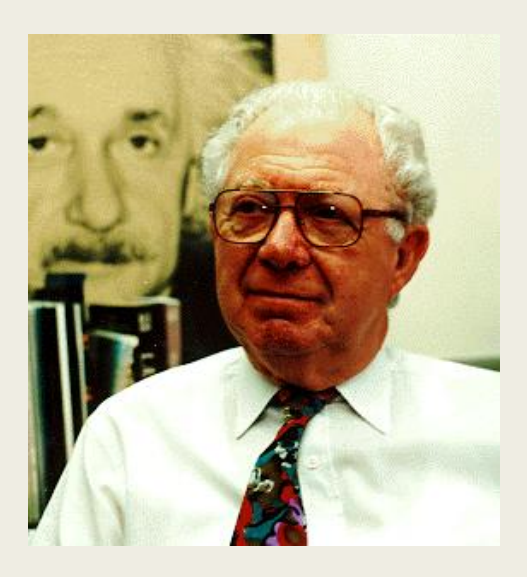

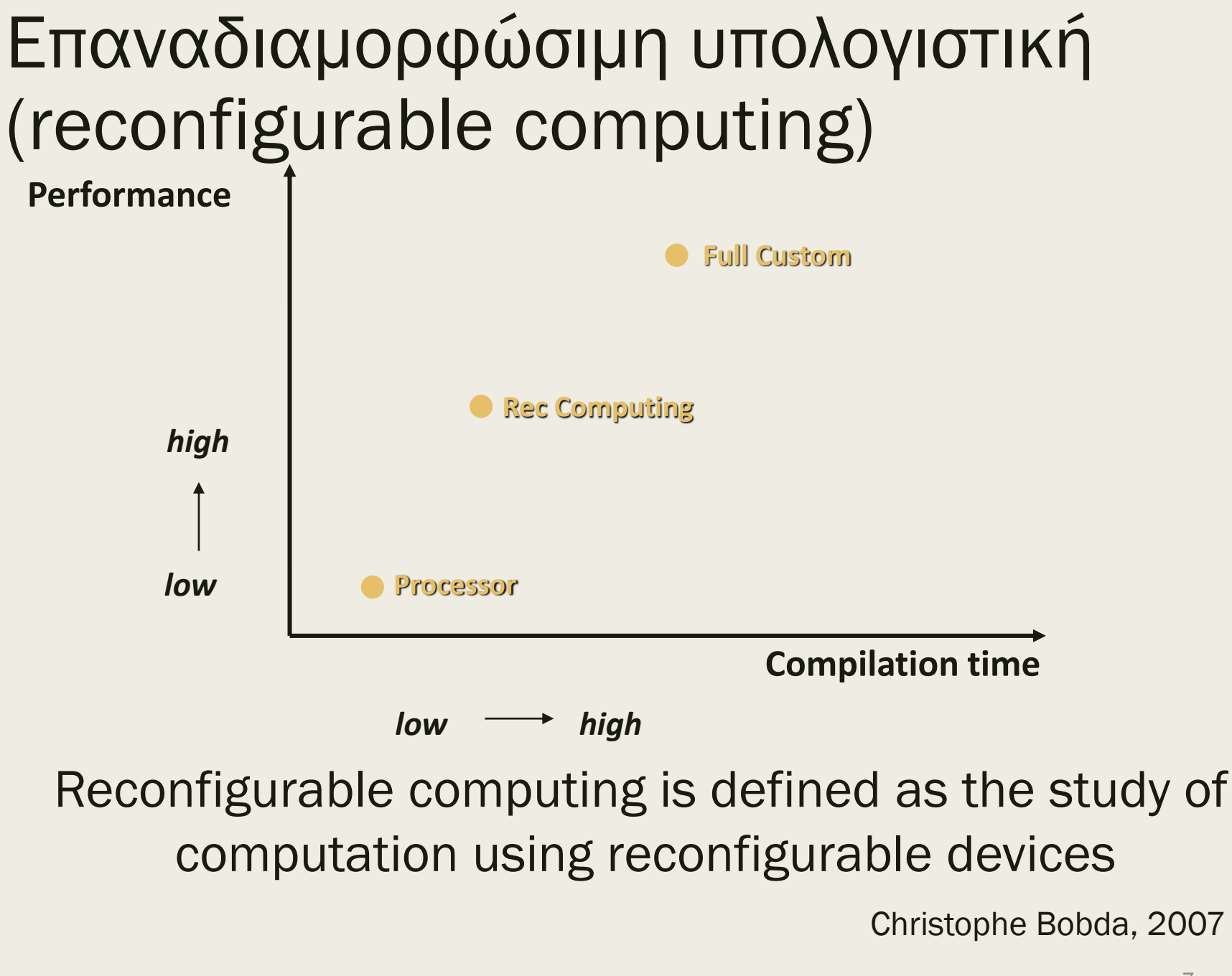

# Επαναδιαμορφώσιμα συστήματα υλικού

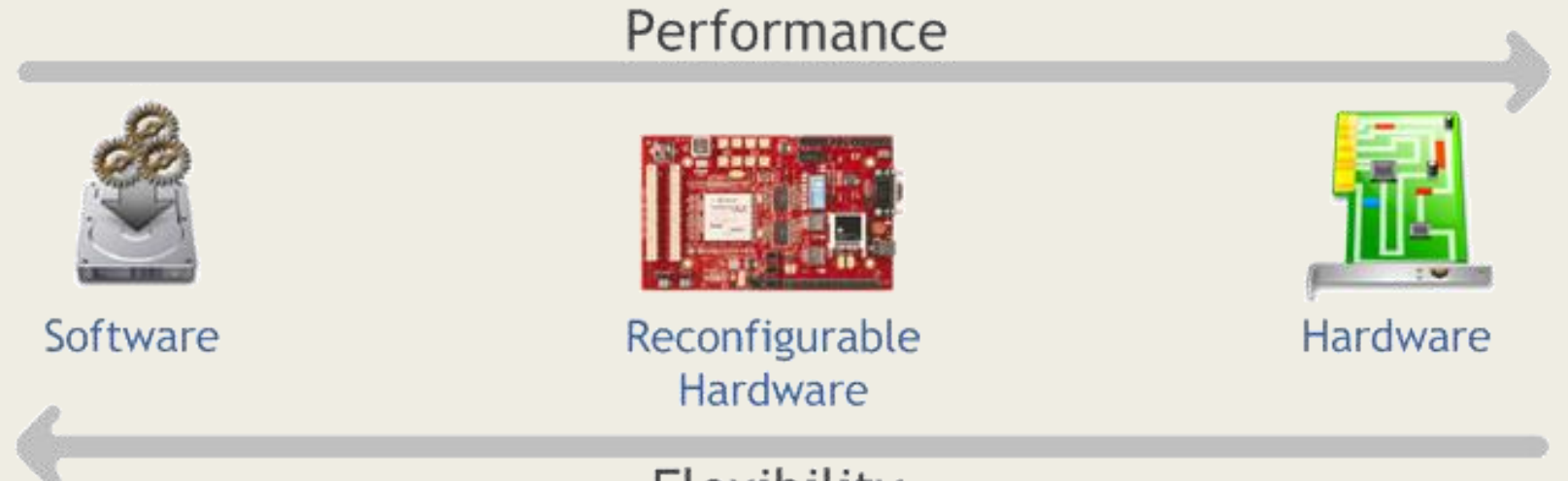

#### Flexibility

"Reconfigurable computing is intended to fill the gap between hardware and software, achieving potentially much higher performance than software, while maintaining a higher level of flexibility than hardware"

(K. Compton and S. Hauck, *Reconfigurable Computing: a Survey of Systems and Software*, 2002)

### Επαναδιαμορφώσιμα συστήματα στο διάστημα

### Adaptable instrument

- *Προσαρμόζεται σε απρόσμενα συμβάντα*
- *Αλλαγή ή επέκταση των επιστημονικών στόχων*
- *Αυξημένο yield στα επιστημονικά δεδομένα*
- *Μειωμένος κίνδυνος για ολική απώλεια του οργάνου*
- Dynamic Adaptability
	- *Διαστημική τεχνολογία αιχμής*
	- *Time-Space Partitioning* 
		- Όταν δεν χρειάζονται ταυτόχρονα όλες οι λειτουργίες
	- *Σημαντικά οφέλη στο size, weight, power and cost (SWaP-C)*

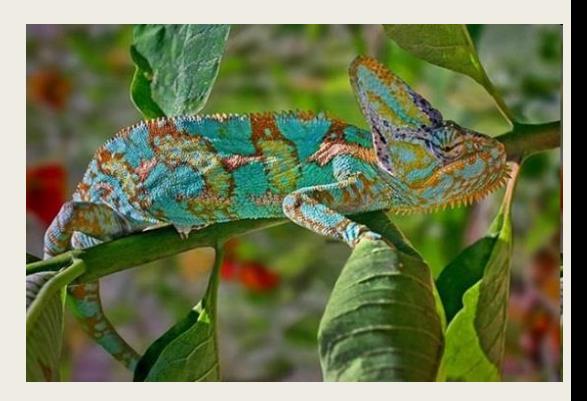

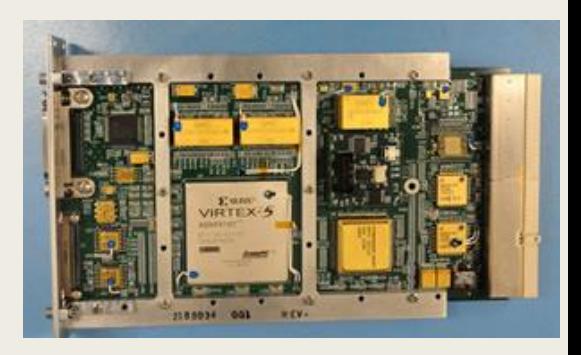

# Προγραμματιζόμενες από τον χρήστη διατάξεις πυλών (FPGA)

- Παρέχουν δυνατότητα σχεδίασης VLSI κυκλωμάτων χαμηλού κόστους στο πεδίο, με τη χρήση σχετικά φθηνών εργαλείων λογισμικού (CAD)
	- *κόστος ανεκτό από μικρές εταιρείες που δραστηριοποιούνται στην ανάπτυξη επιταχυντών υλικού και γενικότερα πυρήνων IP*
- Είναι επαναπρογραμματιζόμενες και επαναδιατάξιμες (ολικώς ή μερικώς) ακόμα και κατά τη διάρκεια της κανονικής λειτουργίας
	- *Παρέχουν μεγάλη ευελιξία στη σχεδίαση ψηφιακών συστημάτων*
- Διαθέτουν ενσωματωμένες μνήμες, πολλαπλασιαστές, ειδικές μονάδες για ψηφιακή επεξεργασία σήματος, εισόδους/εξόδους υψηλών ταχυτήτων, μετατροπείς δεδομένων (όπως ADC, DAC, RF), ακόμα και πυρήνες επεξεργαστών σε κάποιες περιπτώσεις
- Η γενικότερη τεχνολογική εξέλιξη σε θέματα κόστους, αποδόσεων, κατανάλωσης ισχύος και αξιοπιστίας έχει σαν αποτέλεσμα οι σύγχρονες διατάξεις FPGA να χρησιμοποιούνται ευρέως σε εμπορικές, βιομηχανικές, αμυντικές και διαστημικές εφαρμογές

# Η αρχιτεκτονική των FPGAs της XILINX

#### ■ Configurable Logic Blocks (CLBs)

που περιέχουν πίνακες αναζήτησης (LUT), που υλοποιούν συνδυαστική λογική, και στοιχεία αποθήκευσης που μπορούν να χρησιμοποιηθούν ως D Flip-flops ή Latches

#### ■ Input/Output Blocks (IOBs)

που ελέγχουν την ροή δεδομένων μεταξύ των I/Ο pins και της εσωτερικής λογικής

#### ■ Block RΑΜs

που παρέχουν αποθηκευτικό χώρο μνήμης, μεγέθους για παράδειγμα 18Κbit (το μέγεθος εξαρτάται από την τεχνολογία)

#### ■ Multiplier Blocks

σε πολλές οικογένειες οι πολλαπλασιαστές έχουν εξελιχθεί σε ειδικές μονάδες ψηφιακής επεξεργασίας σήματος

#### ■ Digital Clock Manager (DCM) Blocks

που παρέχουν αυτορρυθμιζόμενες πλήρως ψηφιακές λύσεις για κατανομή, καθυστέρηση, διαίρεση και ρύθμιση της φάσης των ρολογιών

■ Τα blocs διασυνδέονται μέσω προγραμματιζόμενων πινάκων διακοπτών (switch matrices)

# Οικογένειες 7-Series FPGA + SoC της Xilinx

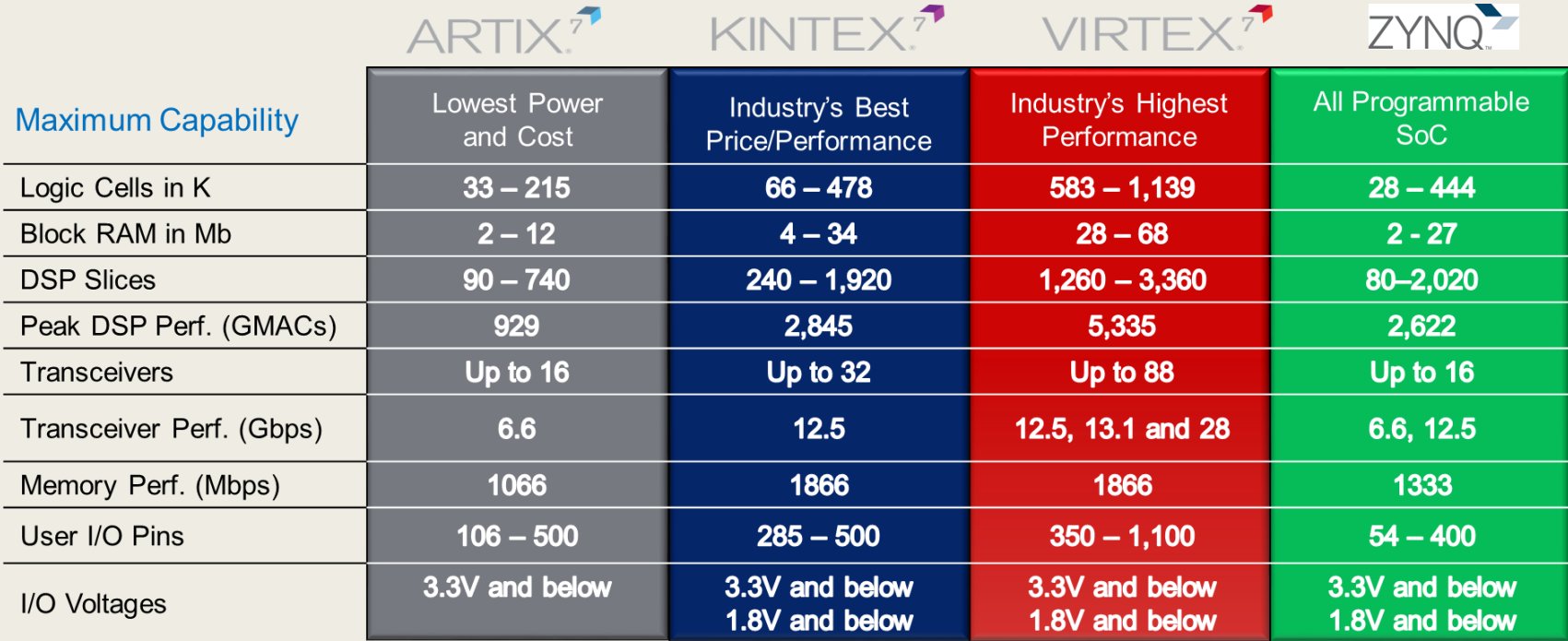

# Αρχιτεκτονική 7-Series της Xilinx

- Η χρήση κοινών στοιχείων επιτρέπει την επαναχρησιμοποίηση IP για όλες τις οικογένειες της 7-Series της Xilinx
	- *Κλιμάκωση της σχεδίασης από χαμηλού κόστους έως υψηλής απόδοσης*
	- *Εκτεταμένη υποστήριξη οικοσυστήματος*
	- *Ταχύτατο time-to-market*

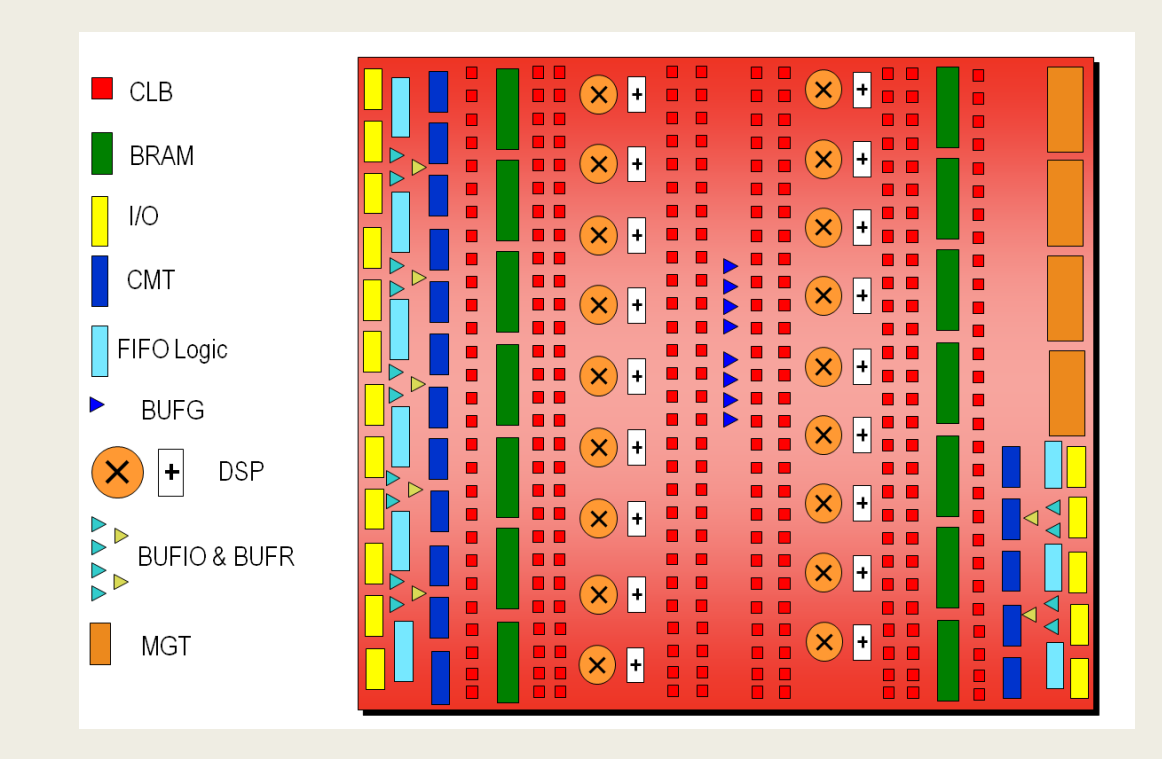

### Configurable Logic Block (CLB) in 7-Series FPGAs

- Βασικός πόρος για τη σχεδίαση με Xilinx FPGAs
	- *Συνδυαστική λογική*
	- *Flip-flops*
- Το CLB περιέχει δύο slices
- Συνδέονται με ένα switch matrix για το routing σε άλλους πόρους του FPGA
	- *Η αλυσίδα κρατουμένου (carry chain) διατρέχει κάθετα το CLB σε μια στήλη από το ένα slice στο από πάνω του*

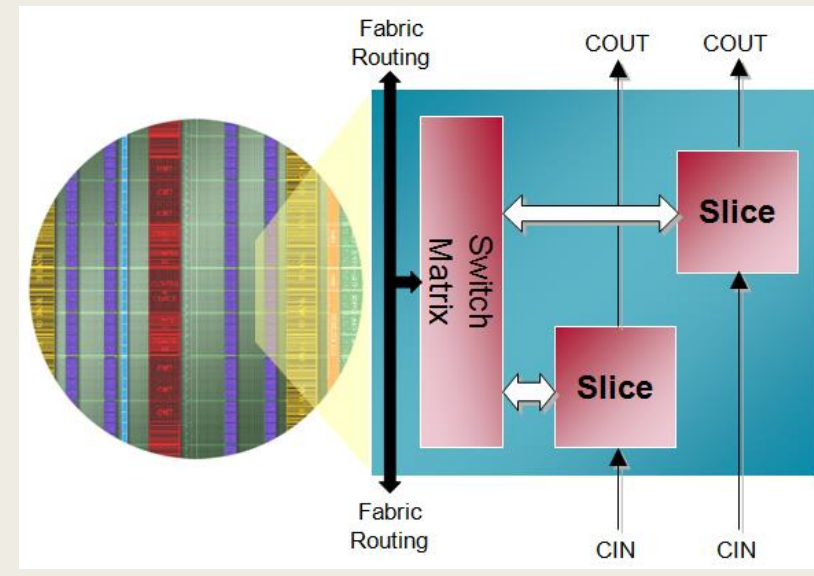

# Δύο τύποι CLB Slices

### ■ Δύο τύποι CLB Slices

- *SLICEM: Πλήρες slice*
	- Το LUT μπορεί να χρησιμοποιηθεί για λογική και μνήμη / SRL
	- Διαθέτει πολυπλέκτες μεγάλου εύρους και αλυσίδα κρατουμένου
	- Το 1/3 του συνόλου των slices
- *SLICEL: Λογική και αριθμητική μόνο*
	- Το LUT μπορεί να χρησιμοποιηθεί μόνο για λογική (όχι μνήμη)
	- Διαθέτει πολυπλέκτες μεγάλου εύρους και αλυσίδα κρατουμένου
	- Τα 2/3 του συνόλου των slices

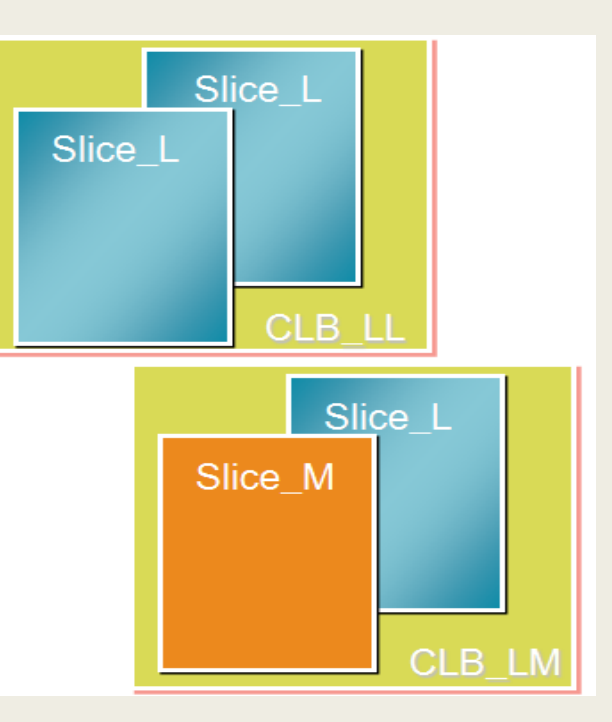

# Διάταξη CLB Slices

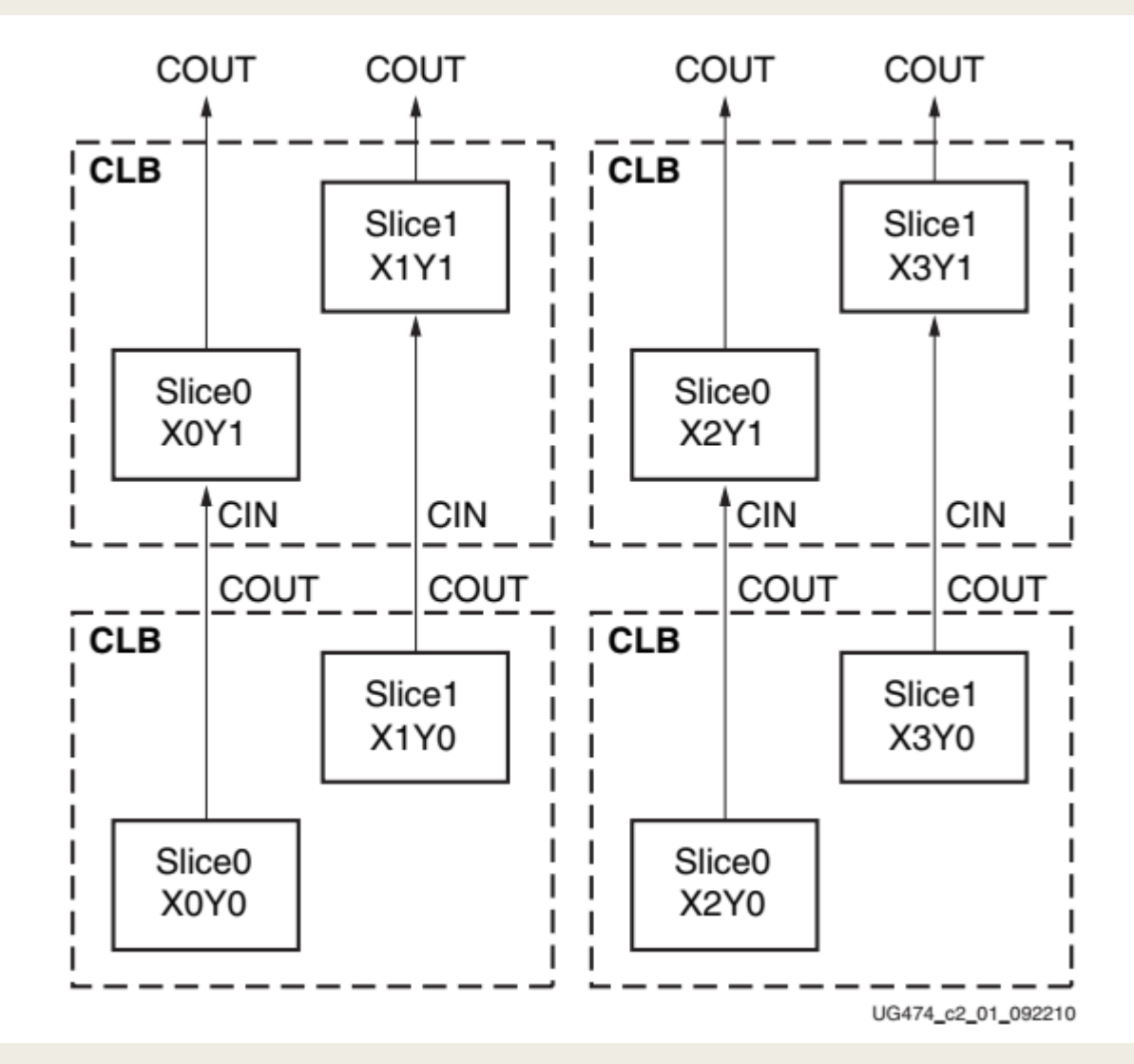

Το σχήμα δείχνει 4 CLBs που βρίσκονται στην κάτω – αριστερή γωνία του die

# Πόροι ενός Slice

- Τέσσερα 6-input LUTs ανά slice
	- Συμβατό με προηγούμενες αρχιτεκτονικές
- Δύο flip-flops ανά LUT
	- Εξαιρετικό για σχέδια με βαθύ pipeline

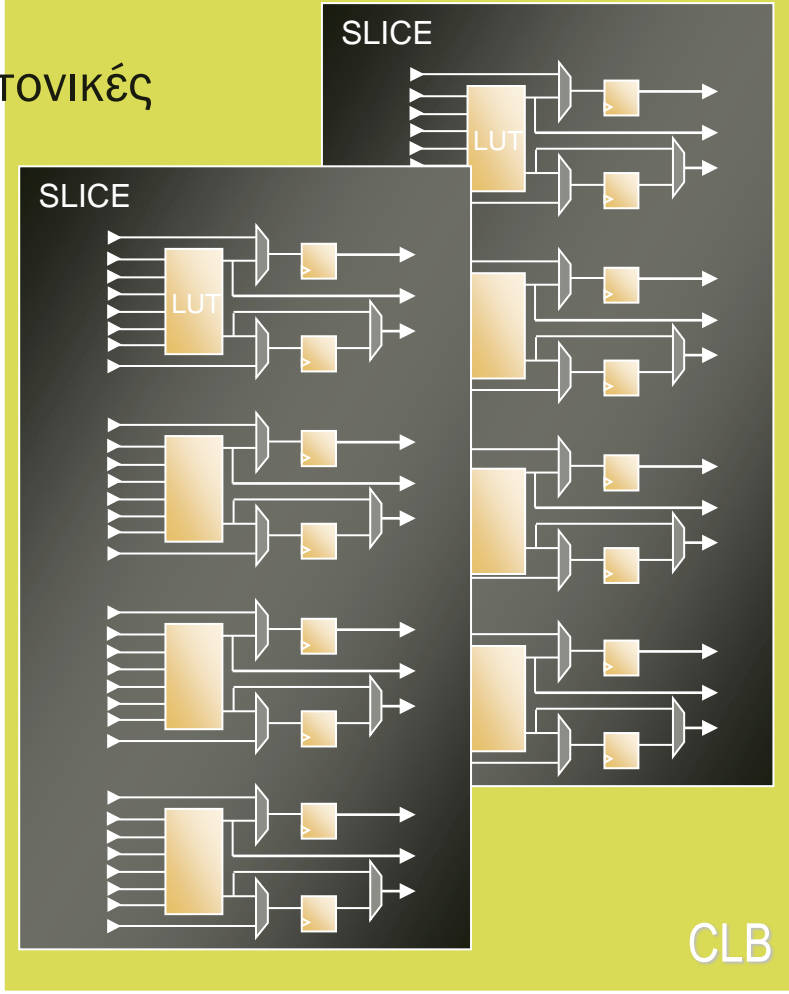

# Πόροι ενός Slice

- Τέσσερα Look -Up Tables (LUT) των 6 εισόδων
- Πολυπλέκτες
- Αλυσίδες κρατουμένου (carry chains)
- Καταχωρητές Ολίσθησης (SRL)
- Τέσσερα flip flops/latches
	- *Τέσσερα επιπλέον FFs*
- Το εργαλείο υλοποίησης θα στοιβάξει πολλαπλά slices στο ίδιο CLB εάν πληρούνται κάποιοι κανόνες

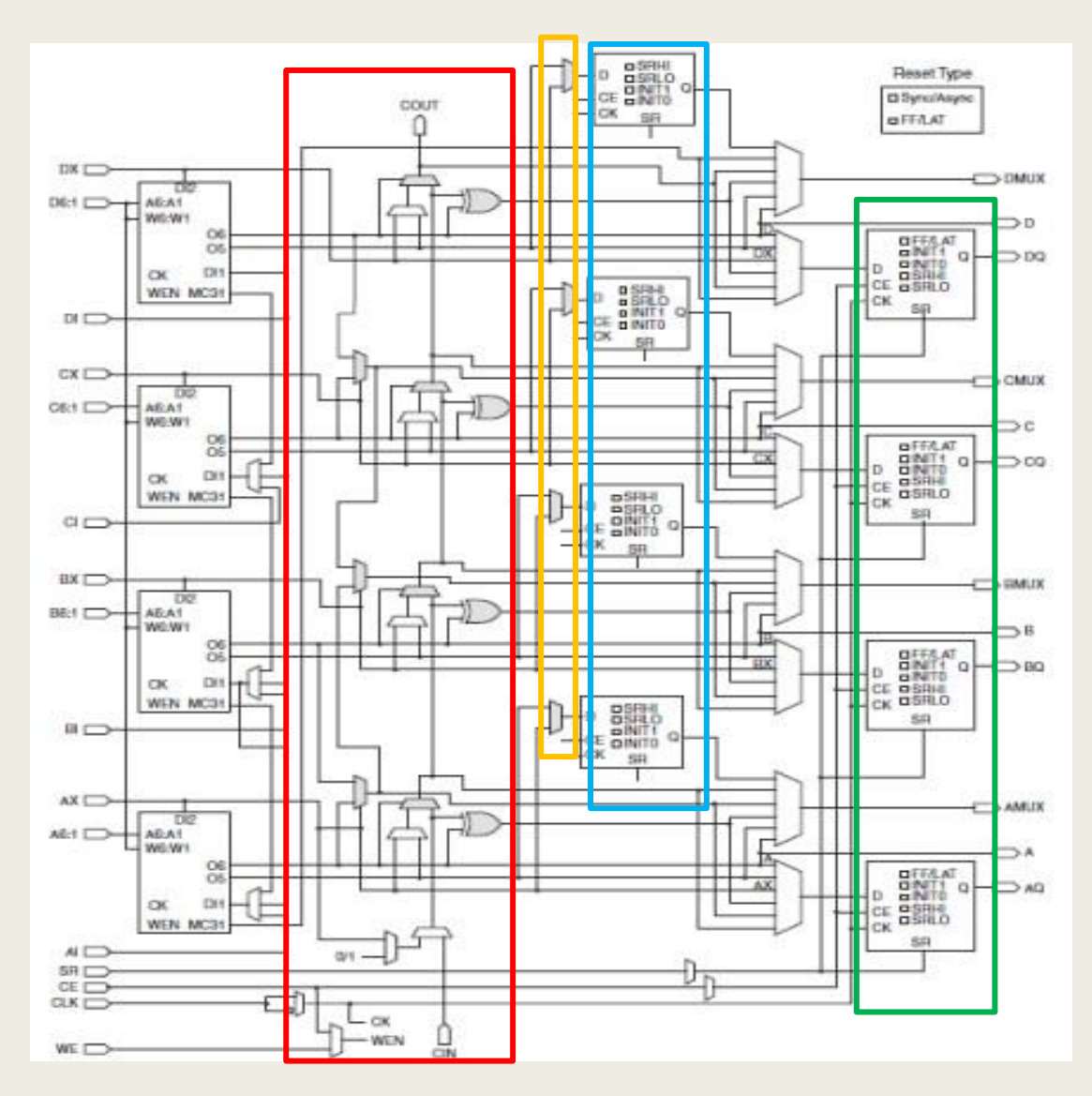

# Διάγραμμα ενός SLICEM

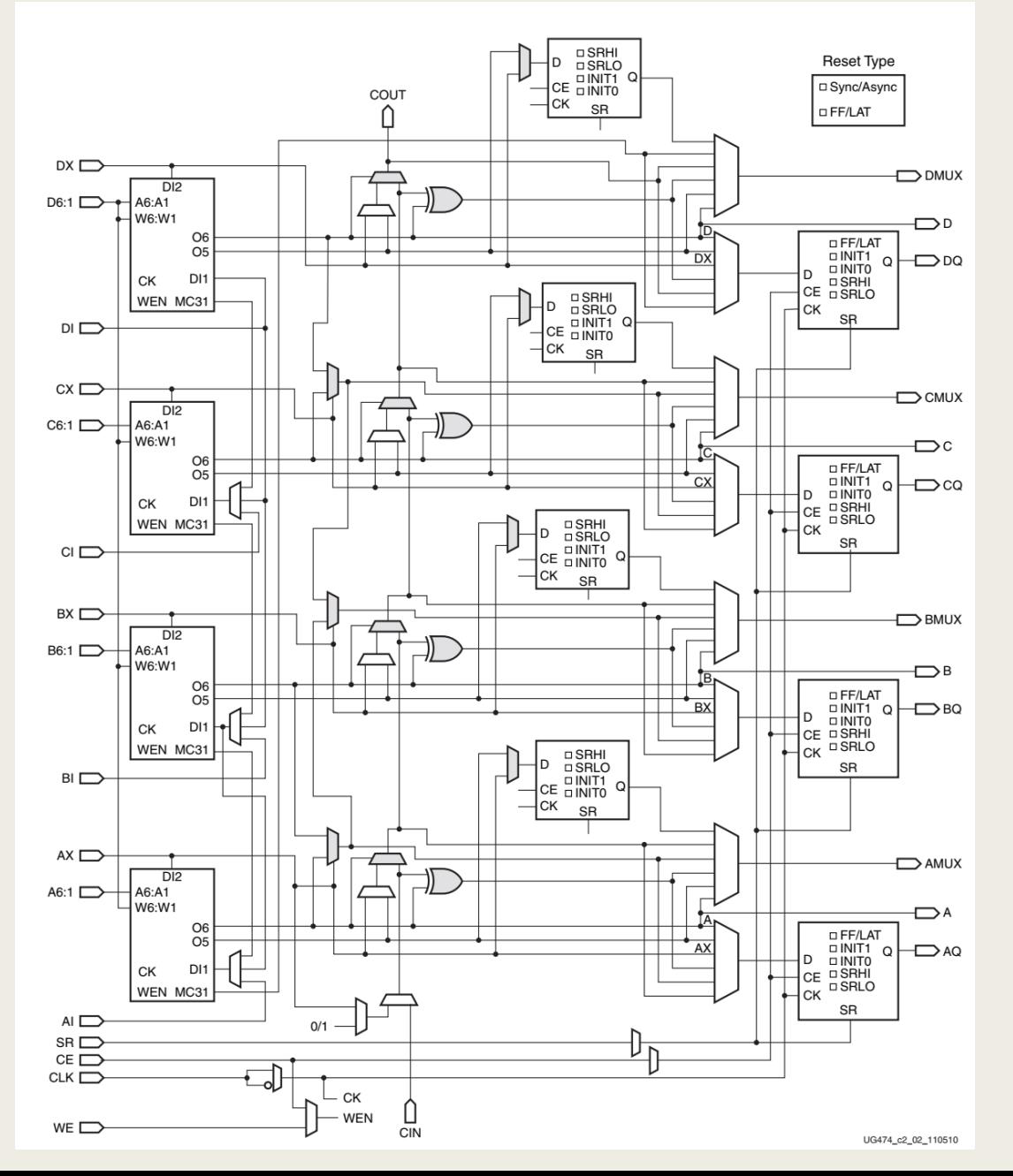

## Διάγραμμα ενός SLICEL

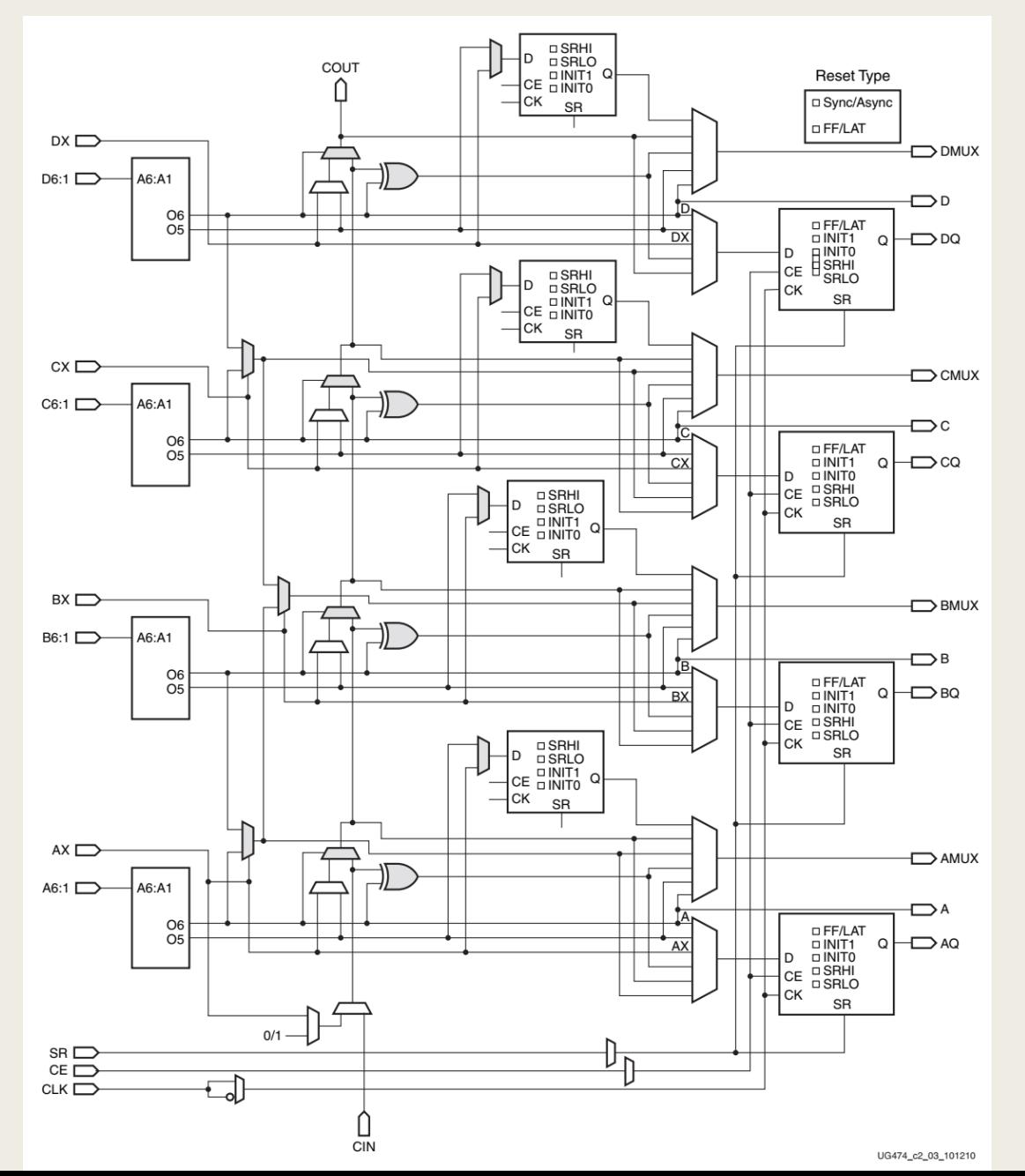

# LUT 6-εισόδων με Διπλή Έξοδο

- Τα LUTs μπορούν να είναι δύο LUTs 5-εισόδων με κοινή είσοδο
	- *Ελάχιστη επιβάρυνση στην ταχύτητα*
	- *Μία ή δύο έξοδοι*
- Οποιαδήποτε λογική συνάρτηση των 6 μεταβλητών ή δύο συναρτήσεις των 5 μεταβλητών

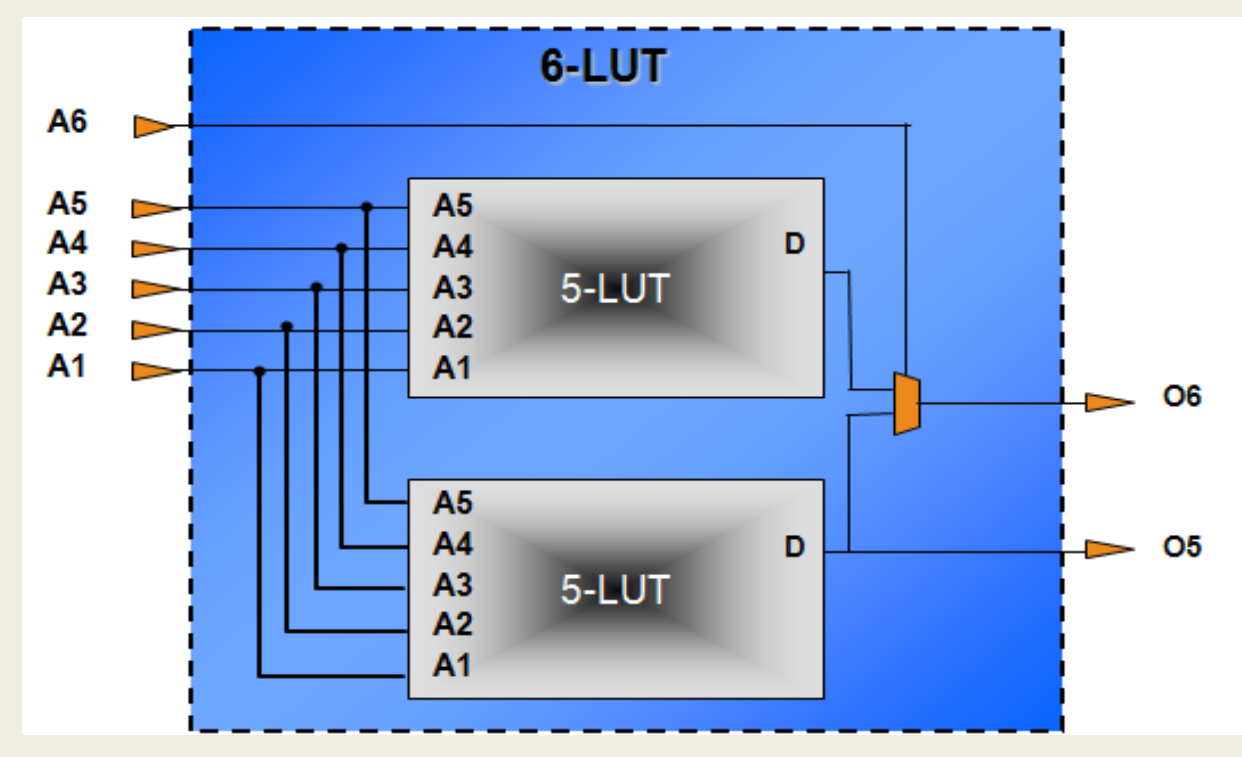

# **LUT 6-εισόδων με Διπλή Έξοδο**

The function generators in 7 series FPGAs are implemented as six-input look-up tables (LUTs). There are six independent inputs (A inputs - A1 to A6) and two independent outputs (O5 and O6) for each of the four function generators in a slice  $(A, B, C, and D)$ . The function generators can implement:

- Any arbitrarily defined six-input Boolean function
- Two arbitrarily defined five-input Boolean functions, as long as these two functions share common inputs
- Two arbitrarily defined Boolean functions of 3 and 2 inputs or less

A six-input function uses:

- A1-A6 inputs
- $\bullet$  O6 output

Two five-input or less functions use:

- A1–A5 inputs
- A6 driven High
- O5 and O6 outputs

The propagation delay through a LUT is independent of the function implemented. Signals from the function generators can:

- Exit the slice (through A, B, C, D output for O6 or AMUX, BMUX, CMUX, DMUX  $\bullet$ output for O5)
- Enter the XOR dedicated gate from an O6 output  $\bullet$
- Enter the carry-logic chain from an O5 output
- Enter the select line of the carry-logic multiplexer from O6 output
- Feed the D input of the storage element
- Go to F7AMUX/F7BMUX wide multiplexers from O6 output

In addition to the basic LUTs, slices contain three multiplexers (F7AMUX, F7BMUX, and F8MUX). These multiplexers are used to combine up to four function generators to provide any function of seven or eight inputs in a slice.

- F7AMUX: Used to generate seven input functions from LUTs A and B  $\bullet$
- F7BMUX: Used to generate seven input functions from LUTs C and D
- F8MUX: Used to combine all LUTs to generate eight input functions. ٠

Functions with more than eight inputs can be implemented using multiple slices. There are no direct connections between slices to form function generators greater than eight inputs within a CLB.

# Πολυπλέκτες μεγάλου εύρους

- Κάθε F7MUX συνδυάζει τις εξόδους από δύο LUTs
	- *Υλοποιεί μια τυχαία συνάρτηση 7-εισόδων*
	- *Υλοποιεί έναν πολυπλέκτη 8-1*
- Ο F8MUX συνδυάζει τις εξόδους των δύο F7MUXes
	- *Υλοποιεί μια τυχαία συνάρτηση 8-εισόδων*
	- *Υλοποιεί έναν πολυπλέκτη 16-1*
- Ο MUX ελέγχεται από τις εισόδους BX/CX/DX του slice
- Η έξοδος του MUX μπορεί να οδηγήσει την συνδυαστική έξοδο ή το flip-flop/latch

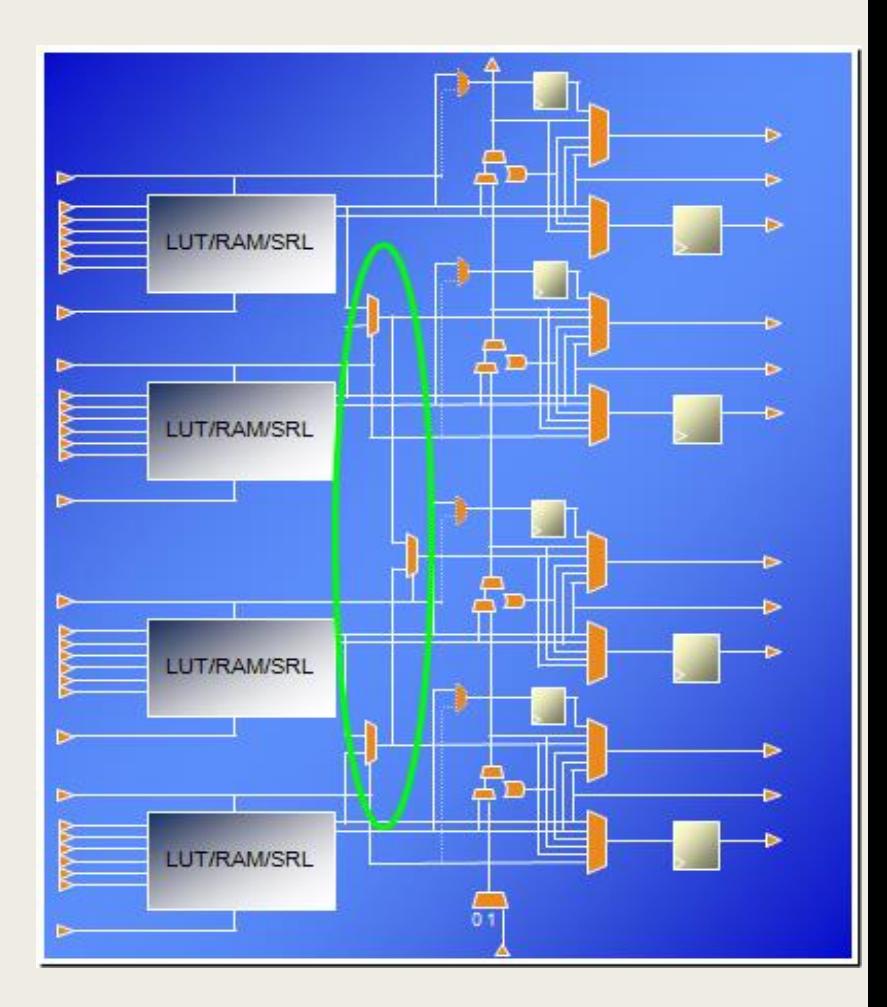

# Πολυπλέκτης 4-σε-1

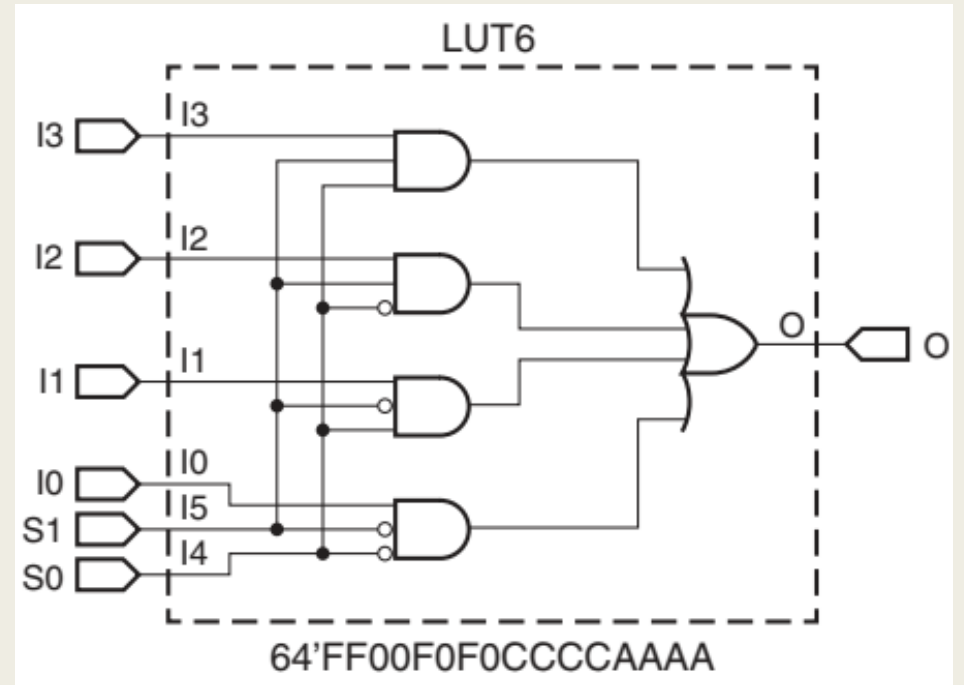

XAPP522\_02\_101414

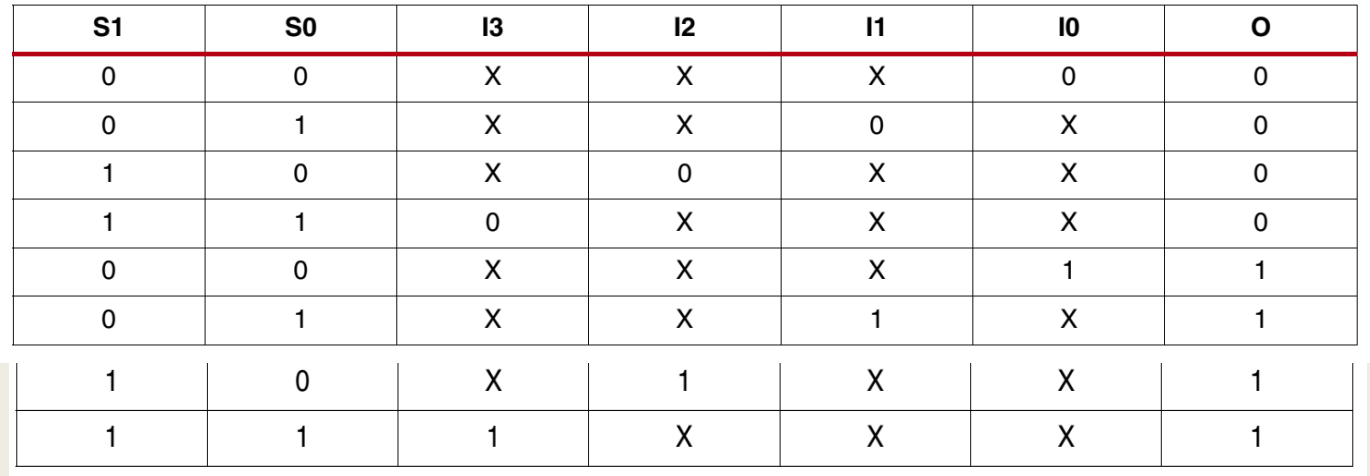

# Πολυπλέκτης 8-σε-1

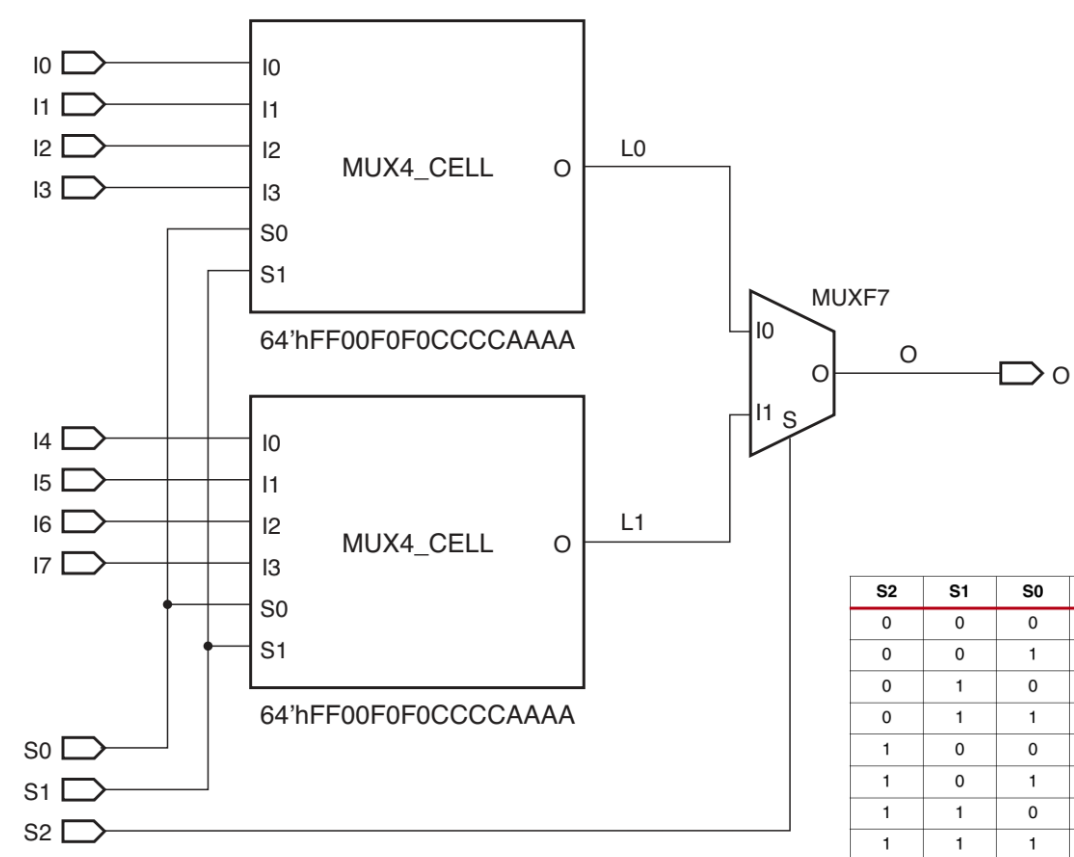

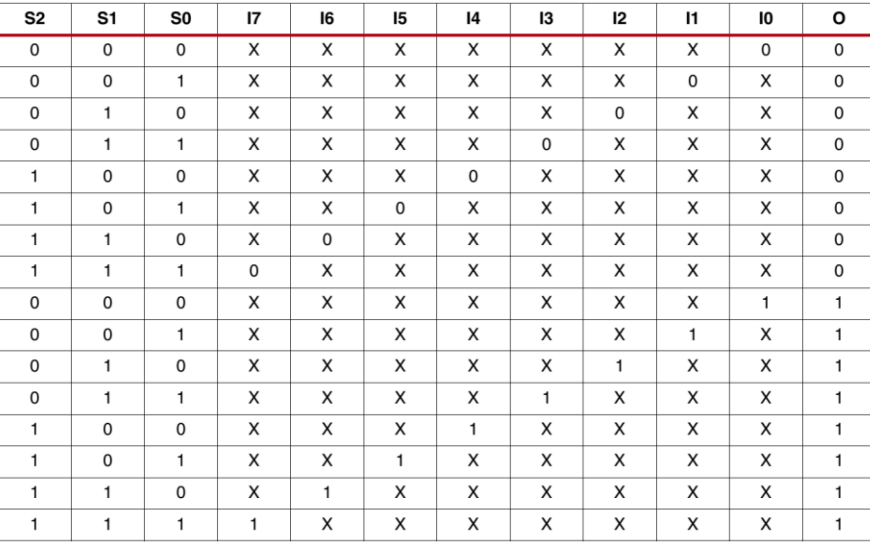

# Πολυπλέκτης 8-σε-1

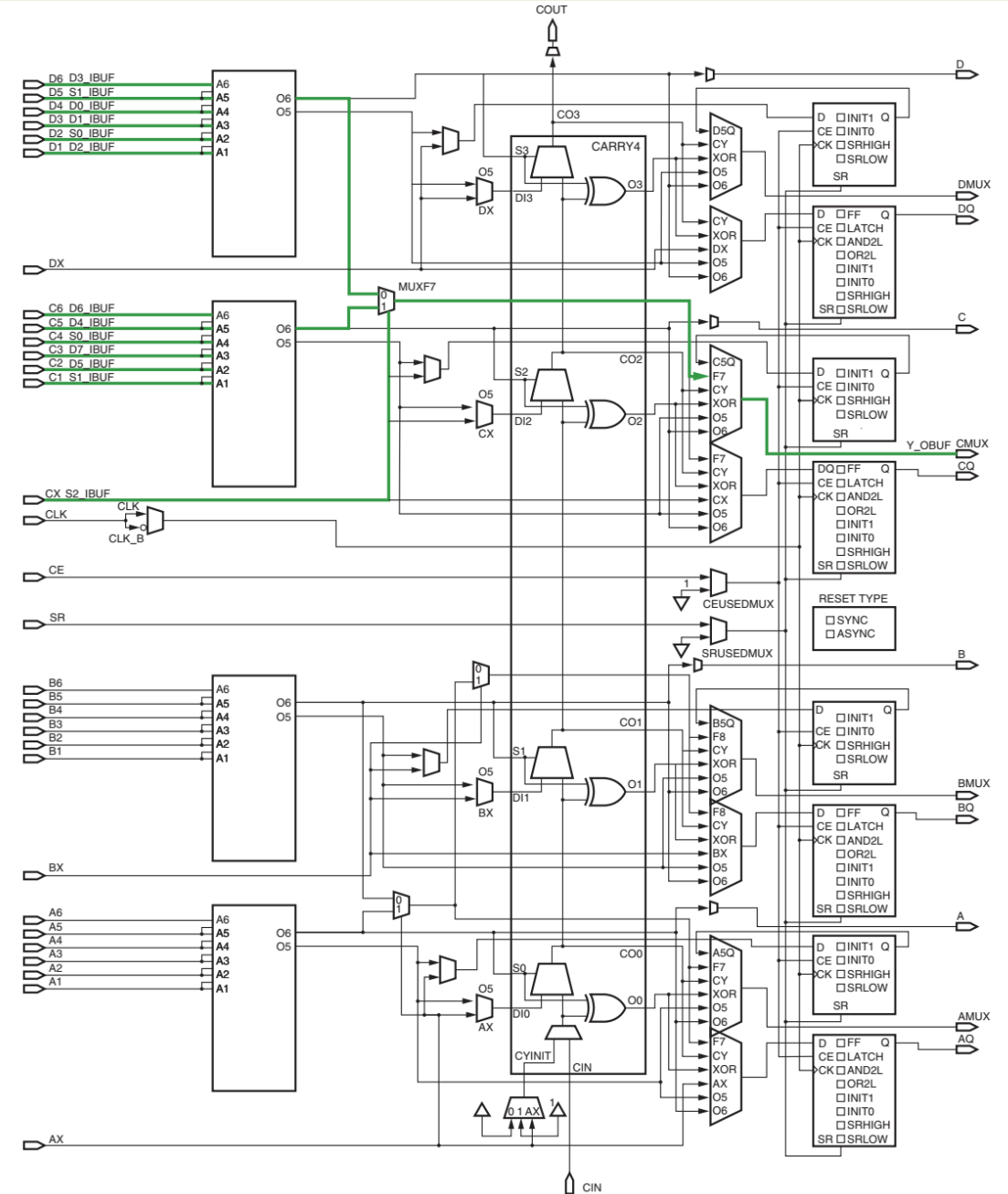

### Πολυπλέκτης 16-σε-1

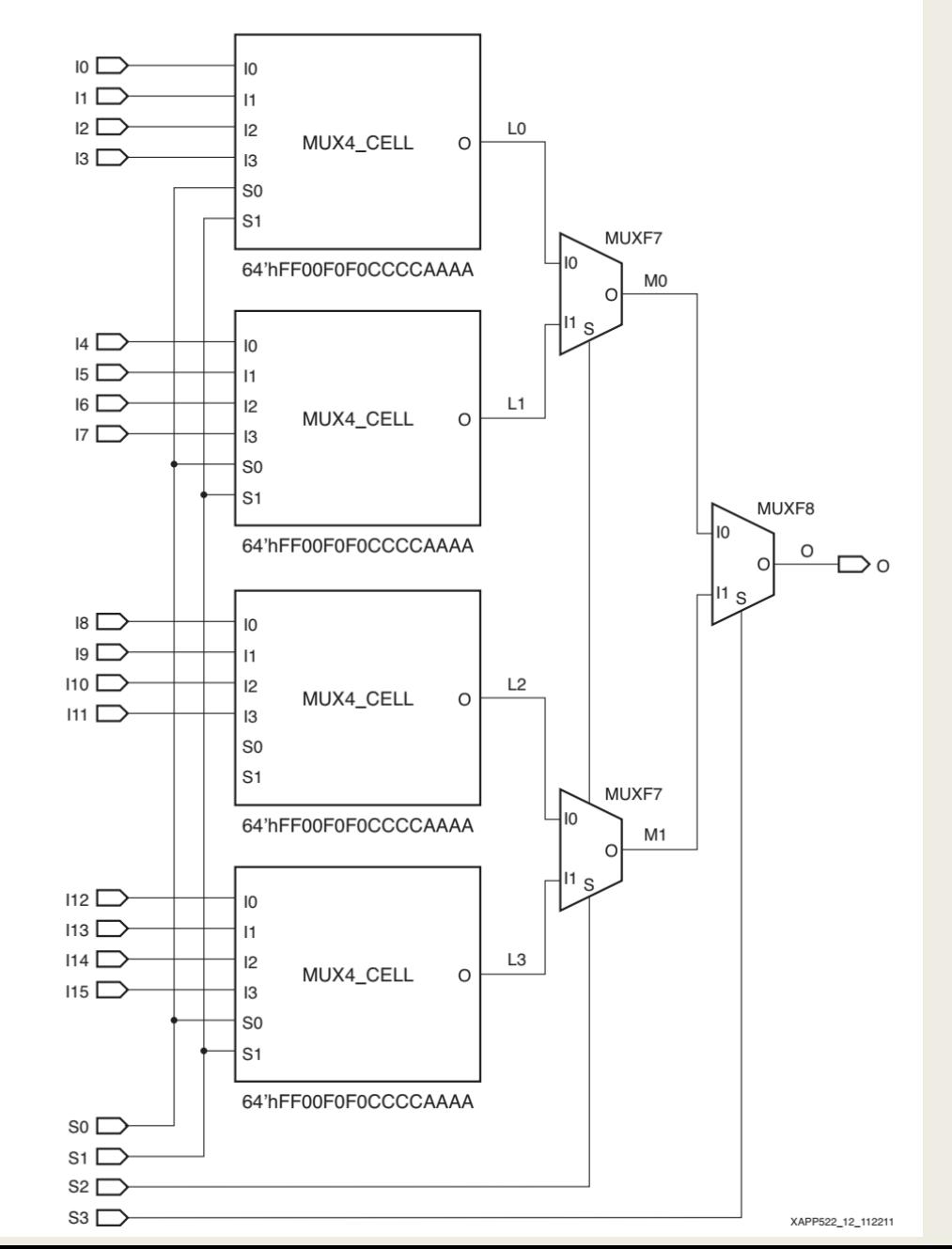

### Πολυπλέκτης 16-σε-1

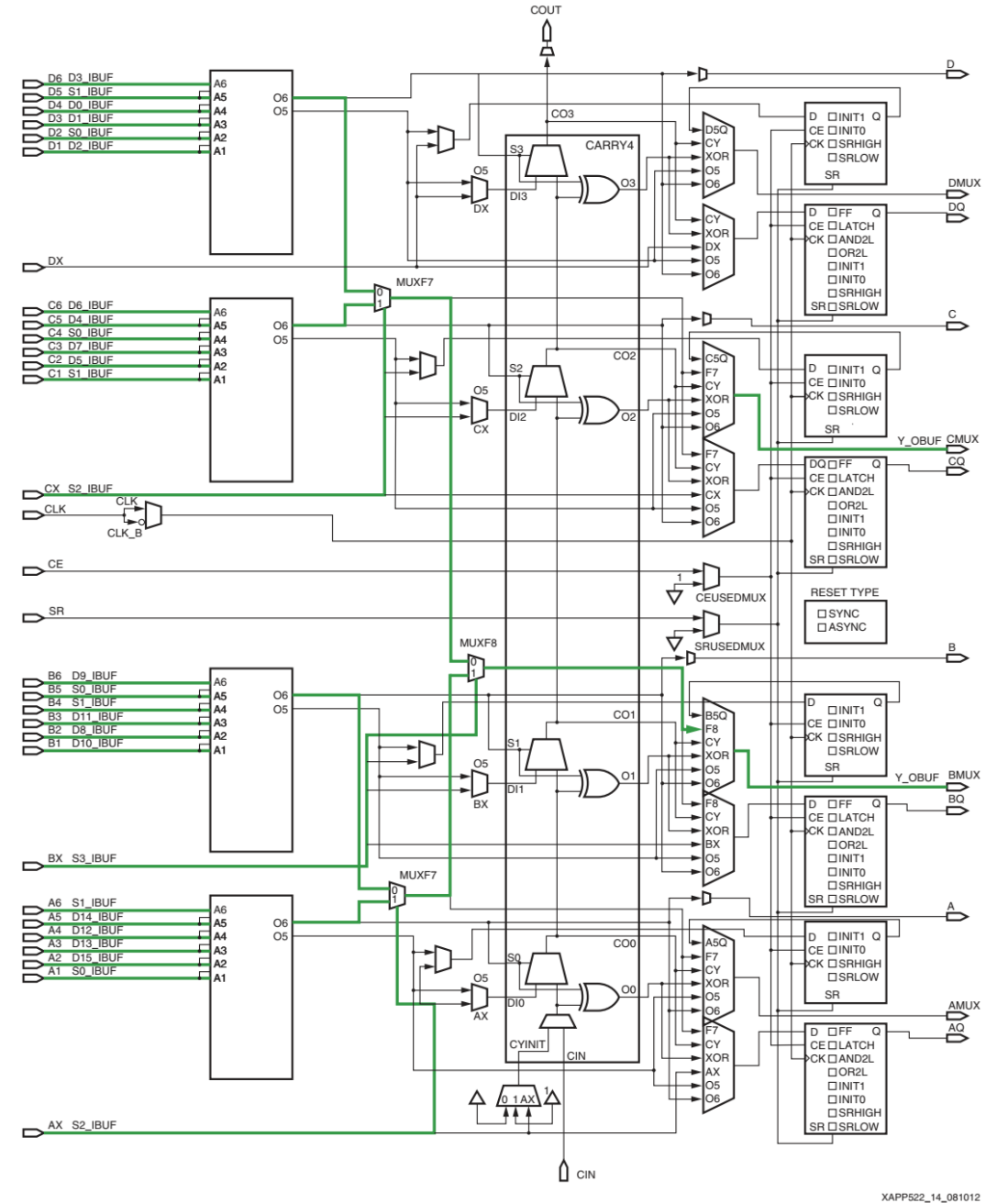

### Πολυπλέκτης 64-σε-1

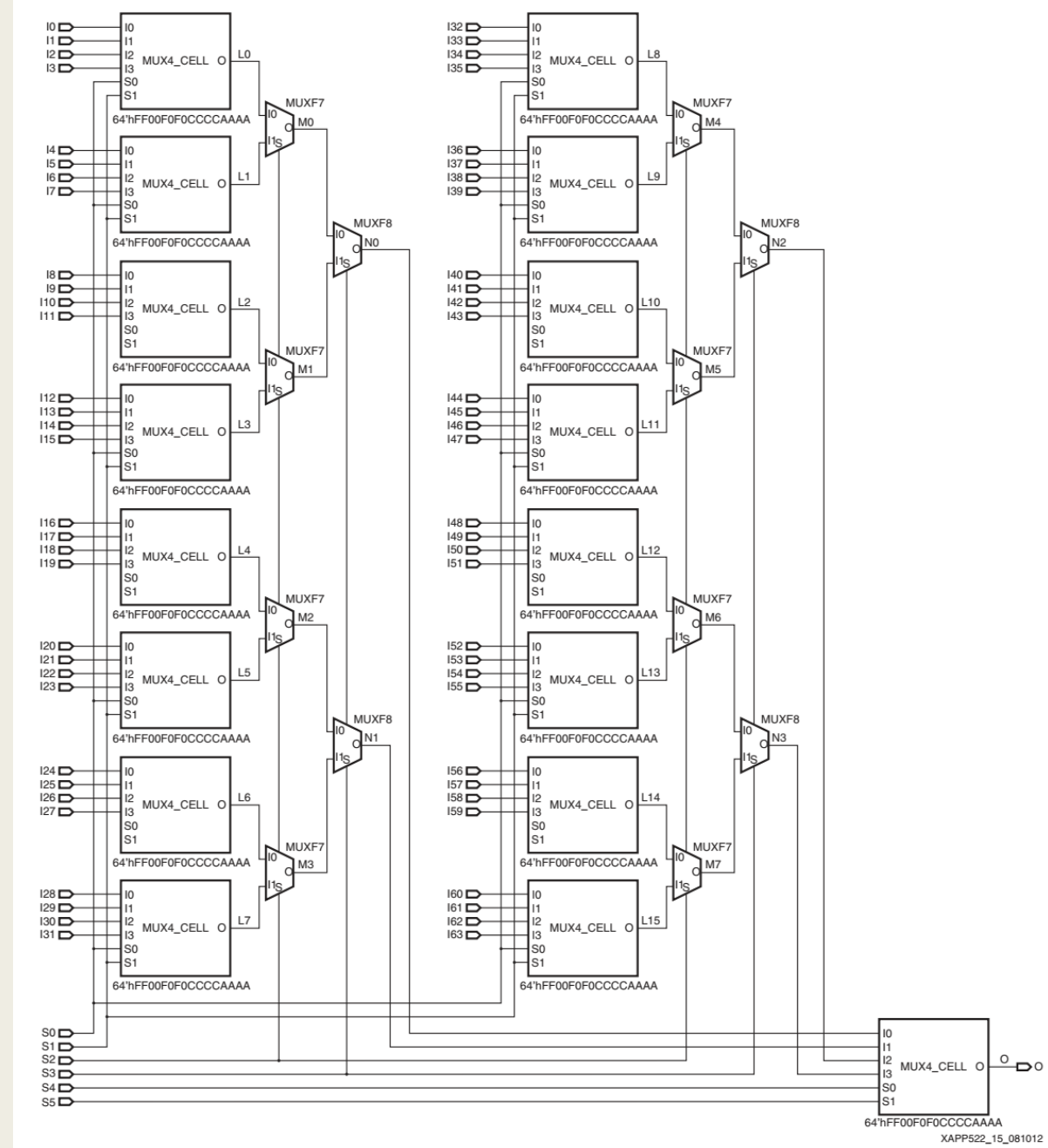

### Χρήση soft processor cores σε τεχνολογία FPGA

- Οι hard processor cores πλεονεκτούν σε μέγεθος, απόδοση και κατανάλωση ισχύος και παρέχουν μία σχετικά φθηνή λύση, αλλά …
	- *Περιορίζουν τον αριθμό των επεξεργαστών, που μπορούν να χρησιμοποιηθούν*
		- Μπορεί να μην καλύπτονται οι συγκεκριμένες ανάγκες μίας εφαρμογής
	- *Δεν προσαρμόζονται σε χαμηλότερες απαιτήσεις για απόδοση, που μπορεί να έχει μία εφαρμογή,* 
		- Δεν αλλάζει η πολυπλοκότητά τους
	- *Δημιουργούν προβλήματα στο rooting του FPGA*
		- Είναι τοποθετημένοι σε συγκεκριμένη θέση στο FPGA
	- *Μειώνουν το πλήθος των ορθά παραγόμενων FPGAs*
		- Αυξάνουν το κόστος του FPGA
		- Μειώνουν την πελατειακή βάση

### Επιταχυντές υλικού για ψηφιακά συστήματα υψηλής απόδοσης σε τεχνολογία FPGA

- Κανόνας 90/10
	- *Συχνά, το 90% του χρόνου εκτέλεσης και της κατανάλωσης ισχύος ενός προγράμματος δαπανάται από το 10% του κώδικα*
	- *Μικρά κομμάτια μιας εφαρμογής αποτελούν το bottleneck της απόδοσης*
		- Αφορούν κυρίως επεξεργασία δεδομένων χωρίς πολύπλοκο έλεγχο (dataflow processing), όπως επεξεργασία και συμπίεση εικόνας 3D και βίντεο, κρυπτογραφία, μηχανική μάθηση, κλπ.
	- *Οι επεξεργαστές γραφικών (GPUs) επιταχύνουν σημαντικά το κρίσιμο μέρος της εφαρμογής που υλοποιεί αλγορίθμους με διανυσματικές πράξεις που εκτελούνται παράλληλα χωρίς εξαρτήσεις δεδομένων*
	- *Οι επιταχυντές υλικού (ως πυρήνες IP σε προγραμματιζόμενη λογική) επιταχύνουν σημαντικά το κρίσιμο μέρος της εφαρμογής που υλοποιεί σύνθετους αλγορίθμους με εξαρτήσεις δεδομένων*
	- *Οι πυρήνες επεξεργαστών (CPUs) υλοποιούν τα λιγότερο κρίσιμα μέρη με τεχνικές παράλληλης επεξεργασίας*

### Επιταχυντές υλικού για ψηφιακά συστήματα υψηλής απόδοσης σε τεχνολογία FPGA

- Η τεχνολογική εξέλιξη που αλλάζει την κλασσική προσέγγιση του υλικού και τα όρια της συ-σχεδίασης υλικού-λογισμικού
	- *προγραμματιζόμενη λογική (για πυρήνες IP) + μνήμες + επεξεργαστές ARM + επεξεργαστές γραφικών + έτοιμοι επιταχυντές υλικού + συνδεσιμότητα υψηλής ταχύτητας σε ένα τσιπ (Multi-Processing System on Chip)!*
	- *Το ενσωματωμένο λογισμικό μπορεί να εκτελεστεί από την SRAM στο FPGA*
	- *Λύση ενός τσιπ μειωμένου κόστους που αποφεύγει το υψηλό NRE του ASIC*

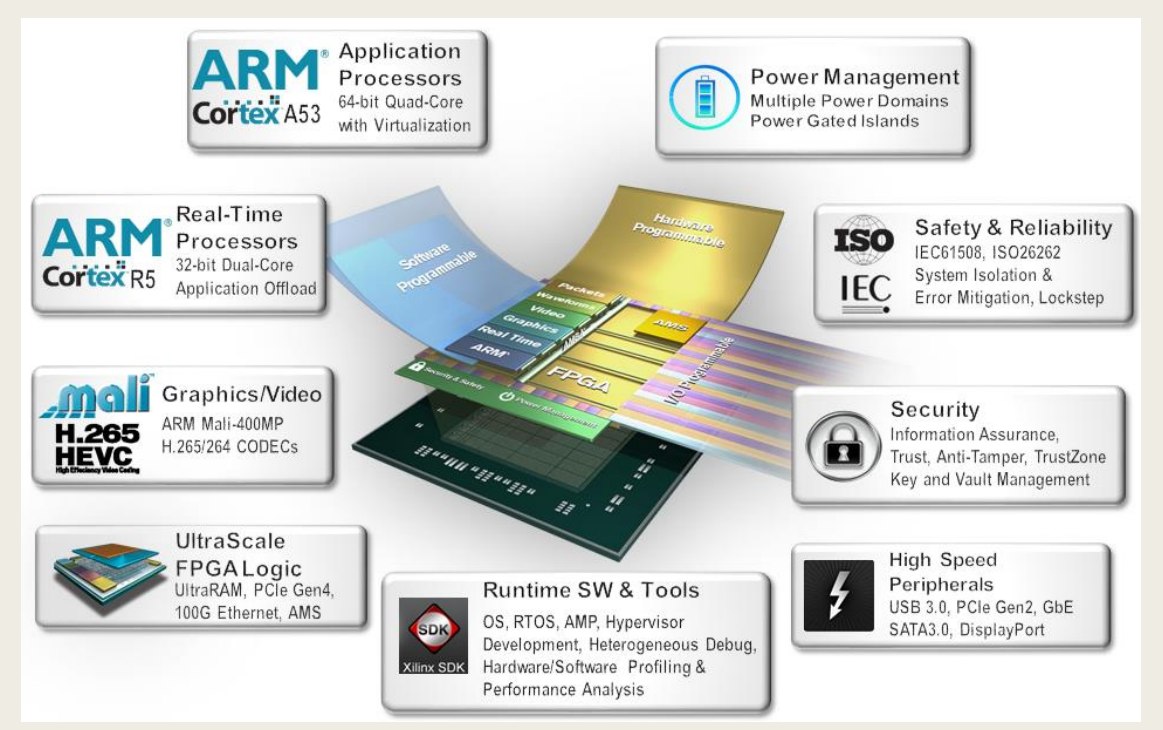

# Συ-σχεδίαση υλικού-λογισμικού στα σύγχρονα ψηφιακά συστήματα

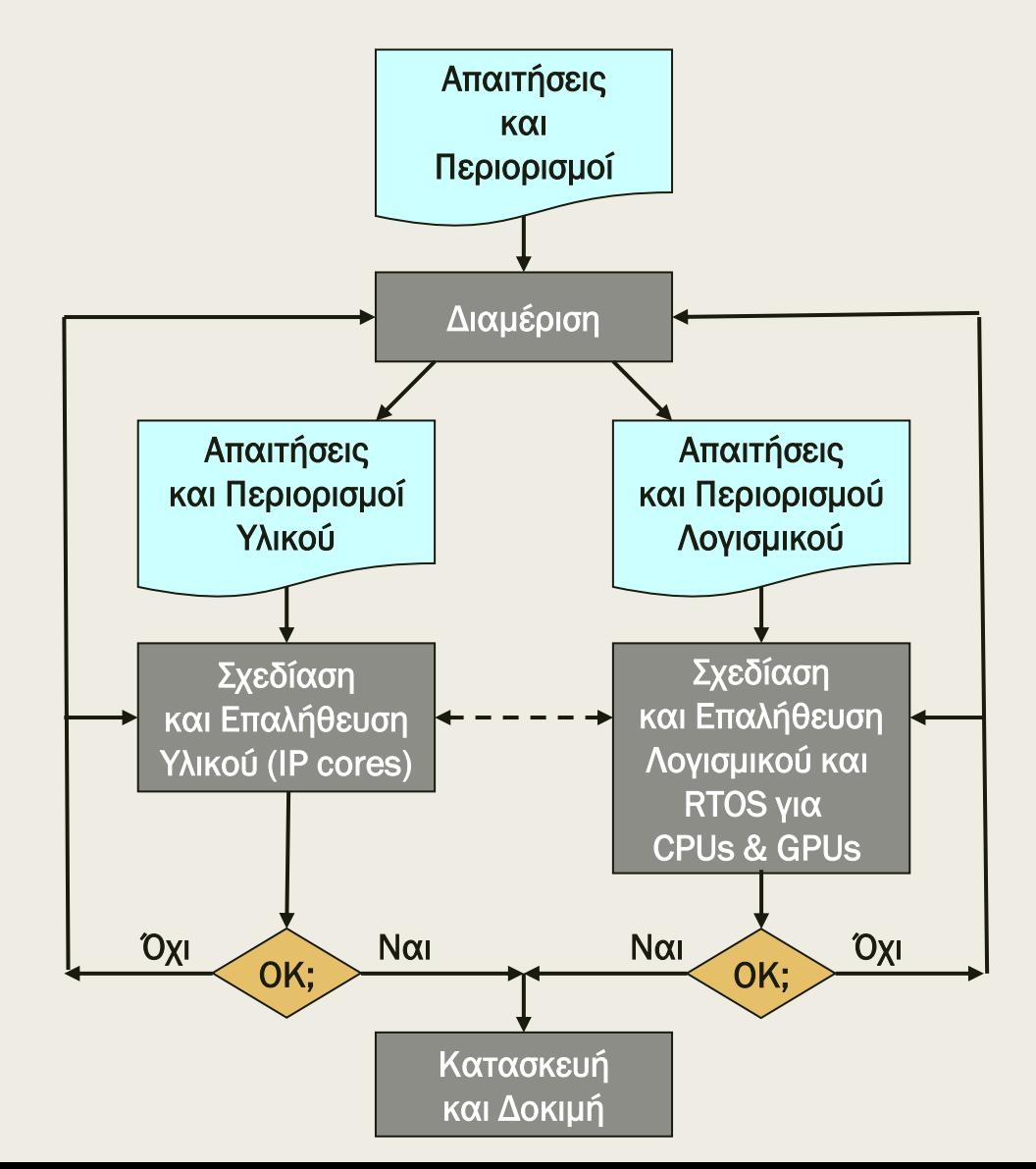

# Φάσεις σχεδίασης υλικού

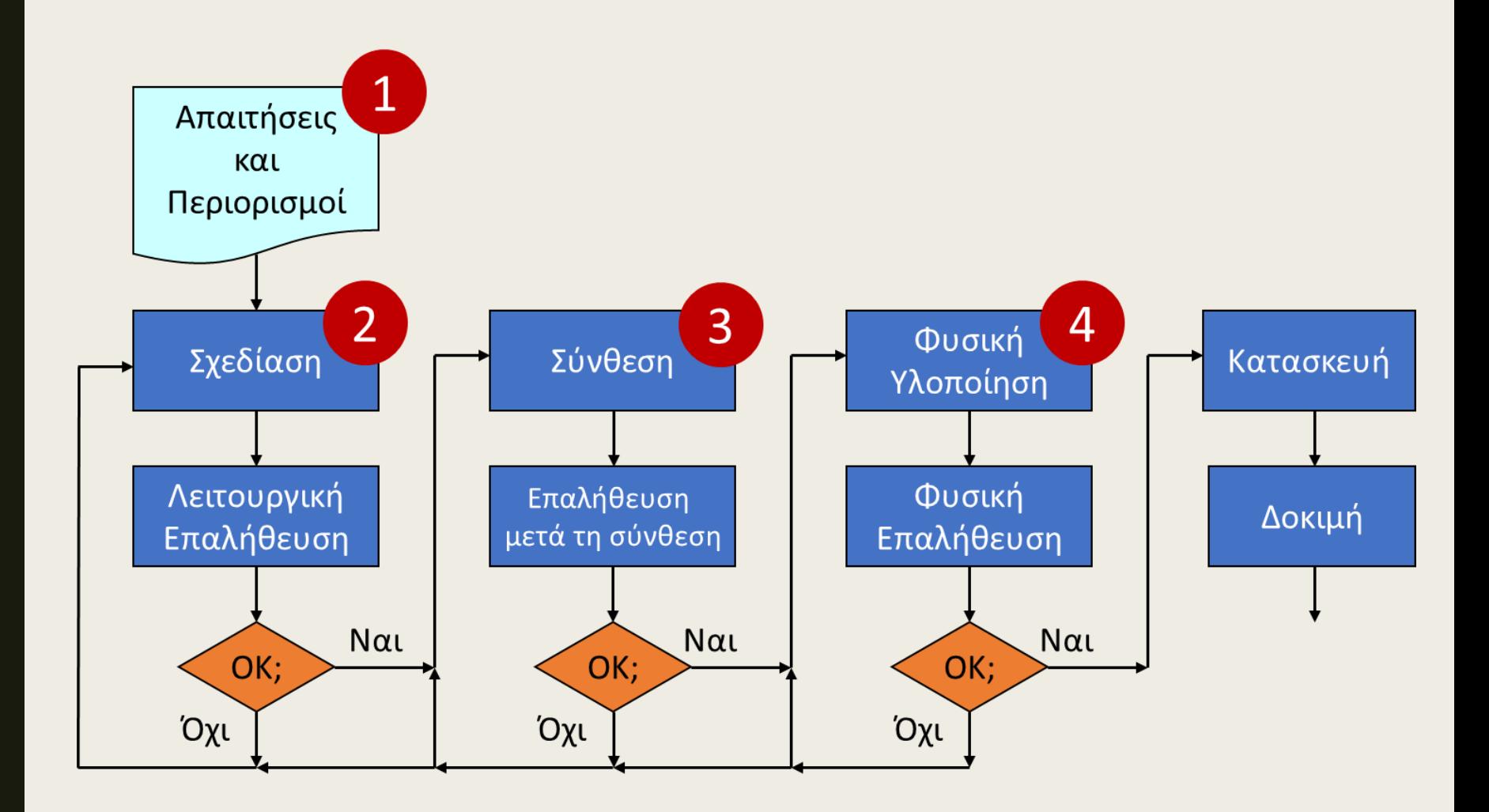

# Φάσεις σχεδίασης υλικού

- Σχεδίαση επιταχυντών υλικού σε τεχνολογία FPGA με χρήση εργαλείων CAD (computer-aided design)
	- *Προσδιορισμός απαιτήσεων και περιορισμοί*
	- *Εισαγωγή σχεδίασης (design entry)*
		- Προγραμματισμός σε γλώσσα περιγραφής υλικού (HDL), αντί για σχηματικά διαγράμματα
		- Λειτουργική επαλήθευση της σχεδίασης με προσομοίωση (simulation) και τυπικές μεθόδους (formal methods)
	- *Σύνθεση (synthesis)*
		- Αυτόματη παραγωγή ιεραρχικού σχηματικού διαγράμματος και gate-level netlist
		- Επαλήθευση μετά τη σύνθεση με προσομοίωση (λειτουργική και χρονική)
	- *Φυσική υλοποίηση (implementation)*
		- Υλοποίηση στην τεχνολογία FPGA (διαδικασίες map, place και route)
		- Φυσική επαλήθευση (λειτουργική και χρονική)
		- Ικανοποίηση απαιτήσεων και περιορισμών
	- *Προγραμματισμός FPGA και δοκιμή (κατασκευή)* <sup>35</sup>

### Προσδιορισμός απαιτήσεων και περιορισμοί

- Ανάλυση των απαιτήσεων και καθορισμός των προδιαγραφών
	- *λειτουργία, εσωτερικές και εξωτερικές διασυνδέσεις*
	- *περιβαλλοντολογικές απαιτήσεις (θερμοκρασία, ακτινοβολία, κλπ.)*
	- *απαιτήσεις επίδοσης και λειτουργίας σε πραγματικό χρόνο*
	- *απαιτήσεις κατανάλωσης ισχύος και ενέργειας*
	- *απαιτήσεις ποιότητας προϊόντος (φερεγγυότητα, ασφάλεια, QA)*
- Προκαταρτική σχεδίαση σε υψηλό επίπεδο
	- *περιγραφή σε υψηλό επίπεδο διαγραμμάτων με μπλοκ*
	- *προσδιορισμός λειτουργικών μονάδων και ιεραρχίας*
	- *προσδιορισμός διασυνδέσεων (είσοδοι, έξοδοι)*
	- *αρχιτεκτονική περιγραφή συνήθως σε γλώσσα υψηλού επιπέδου (π.χ. C-like, SystemC) και δημιουργία ενός golden model*
# Εισαγωγή σχεδίασης

- Προγραμματισμός σε γλώσσα περιγραφής υλικού (Hardware Description Language – HDL), αντί για σχηματικά διαγράμματα
	- *Υπερτερεί σε σύγκριση με τα σχηματικά διαγράμματα*
		- Η περιγραφή σε HDL γίνεται πιο κατανοητή από ένα σχηματικό διάγραμμα, λόγω καλλίτερης διαχείρισης της πολυπλοκότητας
		- H μοντελοποίηση του συστήματος μπορεί να γίνει σε όλα τα επίπεδα (από τα υψηλότερα ως τα χαμηλότερα) με κατάλληλη αφαίρεση από επίπεδο σε επίπεδο
		- Η περιγραφή σε HDL είναι ανεξάρτητη (?) από τις βιβλιοθήκες σχεδίασης (design libraries) και τα εργαλεία CAD
	- *Υπερτερεί σε σύγκριση με τις γλώσσες προγραμματισμού (SW)*
		- Παρέχει δομές που είναι συνθέσιμες και περιγράφουν καλύτερα το υλικό, όπως τις μνήμες
		- Υποστηρίζει την παράλληλη εκτέλεση εντολών (δεν περιορίζεται στην ακολουθιακή εκτέλεση εντολών)
		- Παρέχει τη δυνατότητα για περιγραφή χρονισμών
	- *Αλλά θέλει προσοχή!*

# Εισαγωγή σχεδίασης

- Προγραμματισμός σε γλώσσα περιγραφής υλικού (Hardware Description Language – HDL), αντί για σχηματικά διαγράμματα
	- *Αλλά θέλει προσοχή!*
		- Οι γλώσσες HDL μαθαίνονται εύκολα, αλλά εφαρμόζονται σωστά δύσκολα
		- Οι προγραμματιστές τείνουν να γράφουν κώδικα HDL που μοιάζει με τα προγράμματα λογισμικού με χρήση πολλών μεταβλητών και πολλών βρόχων που μπορεί να μην είναι συνθέσιμα ή να συντίθενται με μη ικανοποιητικό αποτέλεσμα
	- *Πάντα έχουμε στο μυαλό μας το ψηφιακό κύκλωμα που αντιστοιχεί στον κώδικα HDL που γράφουμε*
		- Διαχειριζόμαστε την πολυπλοκότητα με κατάλληλη αφαίρεση και εφαρμόζοντας την ιεραρχία, την τμηματικότητα και την κανονικότητα
		- Η περιγραφή γίνεται πάντα στο επίπεδο μεταφοράς καταχωρητή, (register transfer level – RTL), ώστε να είναι συνθέσιμη
			- *Υψηλότερο επίπεδο αφαίρεσης από τις πύλες*

### Περιγραφή Ψηφιακού Συστήματος σε Επίπεδο Μεταφοράς Καταχωρητή - RTL

Περιγράφεται κάθε καταχωρητής (REG) του συστήματος, καθώς και η συνδυαστική λογική (CL) ανάμεσα στους καταχωρητές

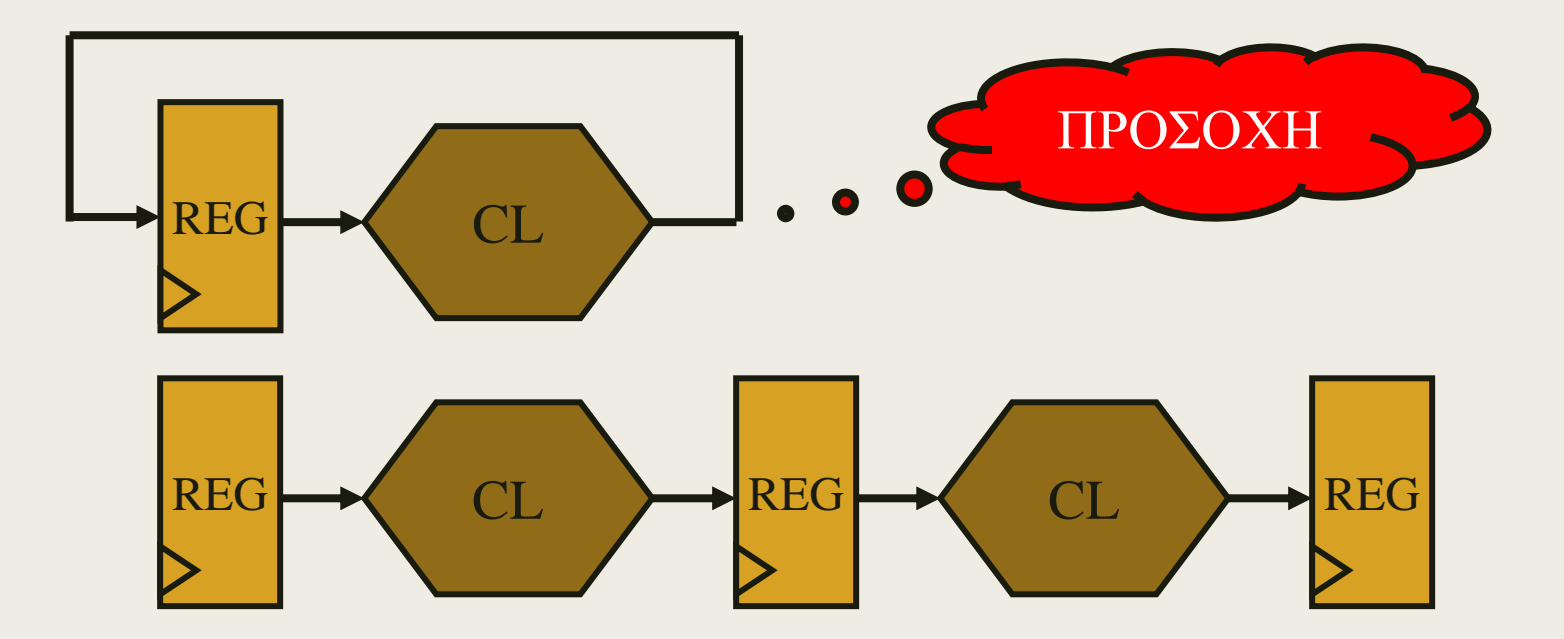

# Γλώσσες περιγραφής υλικού (HDL)

- Κατά τη δεκαετία του 1990 οι σχεδιαστές ανακάλυψαν ότι ήταν πολύ πιο παραγωγικό να δουλεύουν σε ένα υψηλότερο επίπεδο αφαίρεσης από τις πύλες αφήνοντας το έργο της ελαχιστοποίησης των πυλών σε ένα εργαλείο CAD
- Οι δύο κορυφαίες γλώσσες περιγραφής υλικού είναι:
	- ➢ *SystemVerilog, για εμπορικές εφαρμογές (C-like)*
	- ➢ *VHDL, για στρατιωτικές και διαστημικές εφαρμογές (ADA-like)*

που βασίζονται σε παρόμοιες αρχές, αλλά έχουν διαφορετική σύνταξη

- Η VHDL είναι περισσότερο αναλυτική (απαιτεί περισσότερο κώδικα) και είναι πιο πολύπλοκη, αλλά και πιο ακριβής από τη SystemVerilog,
	- *όπως θα περιμένατε ίσως από μια γλώσσα που έχει αναπτυχθεί από κάποια ειδική επιτροπή για αμυντικές και διαστημικές εφαρμογές*

# **SystemVerilog**

- H Verilog αναπτύχθηκε το 1984 από την εταιρεία Gateway Design Automation, αρχικά, για την επαλήθευση λογικής με προσομοίωση
- To 1989 η εταιρεία Gateway αγοράστηκε από την εταιρεία Cadence, και το 1990 η Verilog μετατράπηκε σε ανοικτό πρότυπο υπό την εποπτεία του οργανισμού Open Verilog International
- Το 1995 η γλώσσα έγινε πρότυπο (standard) του Ινστιτούτου IEEE
- Το 2005 η γλώσσα επεκτάθηκε, με απώτερο σκοπό τη βελτιστοποίηση κάποιων εκκεντρικών χαρακτηριστικών και την καλύτερη υποστήριξη για τη μοντελοποίηση, σύνθεση και επαλήθευση
- Οι συγκεκριμένες επεκτάσεις έχουν συγχωνευθεί σε ένα γλωσσικό πρότυπο, το οποίο πλέον ονομάζεται SystemVerilog (IEEE STD 1800-2009).
- Τα ονόματα αρχείων της SystemVerilog συνήθως έχουν προέκταση .sv

# VHDL

Το αρκτικόλεξο VHDL προέρχεται από τα αρχικά της έκφρασης:

#### **Very High Speed Integrated Circuits Hardware Description Language**

- Δημιουργήθηκε αρχικά στα πλαίσια του ερευνητικού προγράμματος Very High Speed Integrated Circuits, που χρηματοδότησε το Υπουργείο Αμύνης των ΗΠΑ (στις αρχές του 1980) με σκοπό την περιγραφή της δομής και της λειτουργίας του υλικού, που παραλαμβάνεται από πολλούς διαφορετικούς κατασκευαστές
- Αν και αρχικά επινοήθηκε για σκοπούς τεκμηρίωσης, γρήγορα χρησιμοποιήθηκε για την περιγραφή, τη μοντελοποίηση, την επαλήθευση λογικής με προσομοίωση και τη σύνθεση των ψηφιακών συστημάτων
- Τυποποιήθηκε από το Ινστιτούτου IEEE, αρχική έκδοση 1987, τελική έκδοση 1993, επεκτάσεις στην έκδοση 2008 (IEEE STD 1076-2008)
	- *Ελέγχουμε, εάν υποστηρίζεται από το εργαλείο CAD η έκδοση 2008*
- Τα ονόματα αρχείων της VHDL συνήθως έχουν προέκταση.vhd

# Υπομονάδα (Module)

Ένα τμήμα υλικού με εισόδους και εξόδους ονομάζεται υπομονάδα

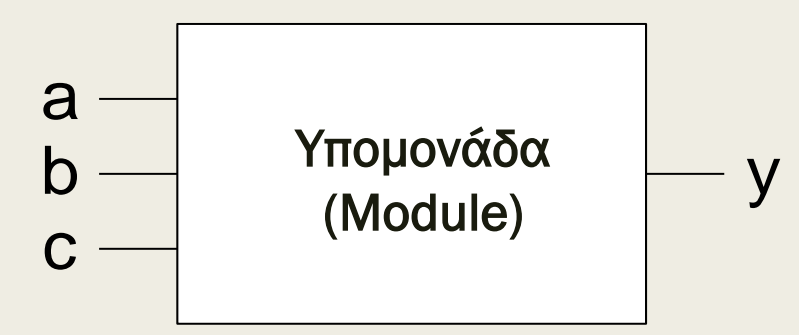

- Η λειτουργικότητα των υπομονάδων περιγράφεται με δύο τρόπους:
	- *ο πρώτος τρόπος βασίζεται στην περιγραφή της συμπεριφοράς της υπομονάδας*
	- *ο άλλος τρόπος βασίζεται στην περιγραφή της δομής της υπομονάδας.*
- Αντίστοιχα, προκύπτουν δύο διακριτά μοντέλα περιγραφής της λειτουργικότητας των υπομονάδων:
	- *τα μοντέλα περιγραφής συμπεριφοράς (behavioral models) που περιγράφουν τι κάνει μια υπομονάδα,*
	- *και τα μοντέλα περιγραφής δομής (structural models), που περιγράφουν πώς κατασκευάζεται η υπομονάδα από απλούστερα στοιχεία*

# Προσομοίωση

Παρακάτω φαίνεται η κυματομορφή που προέκυψε από μία προσομοίωση της υπομονάδας που υλοποιεί την εξίσωση Boole:

 $Y = \overline{ABC} + \overline{ABC} + \overline{ABC}$ 

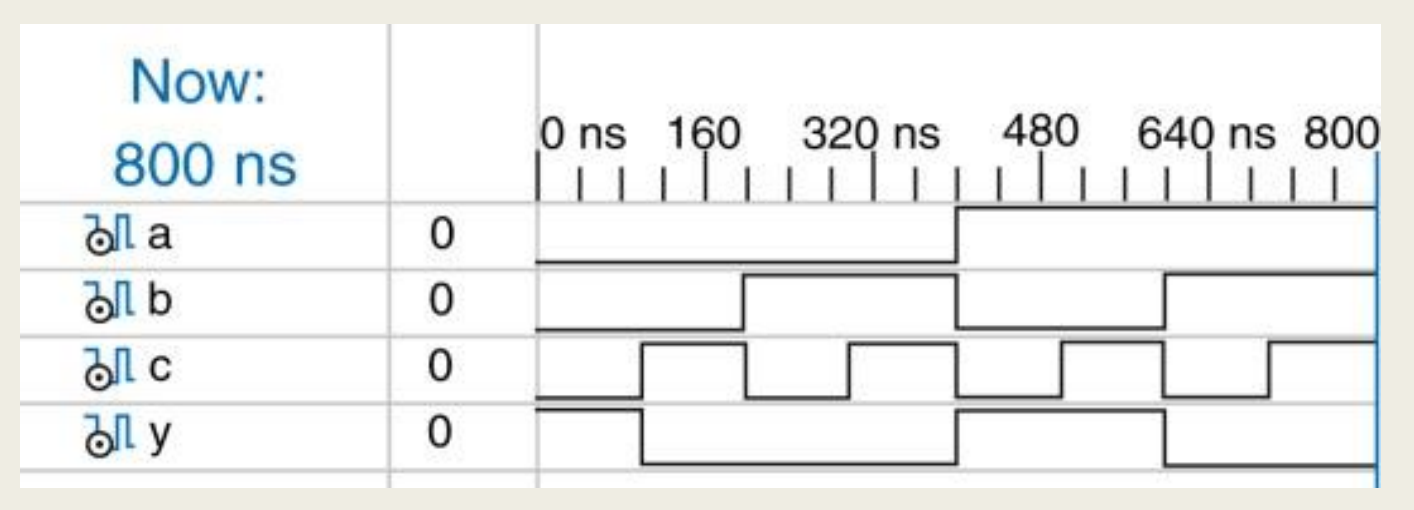

- Εξετάζοντας όλες τις κυματορμοφές καταλήγουμε ότι η υπομονάδα όντως λειτουργεί σωστά
- Η έξοδος Y έχει την τιμή TRUE όταν οι είσοδοι A, B και C είναι 000, 100 ή 101, όπως δηλαδή ορίζει η εξίσωση Boole

# Σφάλματα

- Τα λάθη κατά τη σχεδίαση υλικού ονομάζονται **σφάλματα (bugs)**
- Η διαδικασία της δοκιμής (testing) που χρησιμοποιείται για τον έλεγχο της ορθής λειτουργίας ενός συστήματος είναι χρονοβόρα
- Ο εντοπισμός της αιτίας των λαθών κατά τη δοκιμή ενός συστήματος μπορεί να αποδειχθεί εξαιρετικά δύσκολος, επειδή μπορούν να παρατηρηθούν μόνο σήματα που δρομολογούνται στους ακροδέκτες του τσιπ
	- *Για να παρατηρήσει κανείς απευθείας τι συμβαίνει μέσα στο τσιπ πρέπει να ενσωματώσει ένα Logic Analysis Core*
- Η προσομοίωση της λογικής είναι απολύτως απαραίτητη για την επαλήθευση της ορθής σχεδίασης και την αποσφαλμάτωση ενός ψηφιακού συστήματος προτού αυτό κατασκευαστεί
	- *Στη συνέχεια το ψηφιακό σύστημα υλοποιείται σε τεχνολογία FPGA*

# Σύνθεση

- Η σύνθεση της λογικής μετασχηματίζει τον κώδικα HDL σε μια λίστα συνδέσεων στο επίπεδο της λογικής πύλης (gate-level netlist)
	- *Περιγράφει το υλικό (τις λογικές πύλες και τα σύρματα που τις συνδέουν)*
- Το εργαλείο σύνθεσης λογικής (logic synthesizer) μπορεί να προχωρήσει σε βελτιστοποιήσεις για
	- *Να μειώσει την ποσότητα του απαιτούμενου υλικού*
	- *Να αυξήσει τη συχνότητα λειτουργίας*
- Η λίστα συνδέσεων μπορεί να έχει τη μορφή αρχείου κειμένου ή μπορεί να σχεδιάζεται σαν ένα σχηματικό διάγραμμα ώστε να διευκολύνεται η οπτικοποίηση του ψηφιακού κυκλώματος

## Σύνθεση

**■ Στο παρακάτω σχήμα φαίνεται το αποτελέσμα της σύνθεσης** της λογικής για την υπομονάδα που υλοποιεί την εξίσωση Boole:

 $Y = \overline{AB}\overline{C} + \overline{AB}\overline{C} + \overline{AB}\overline{C}$ 

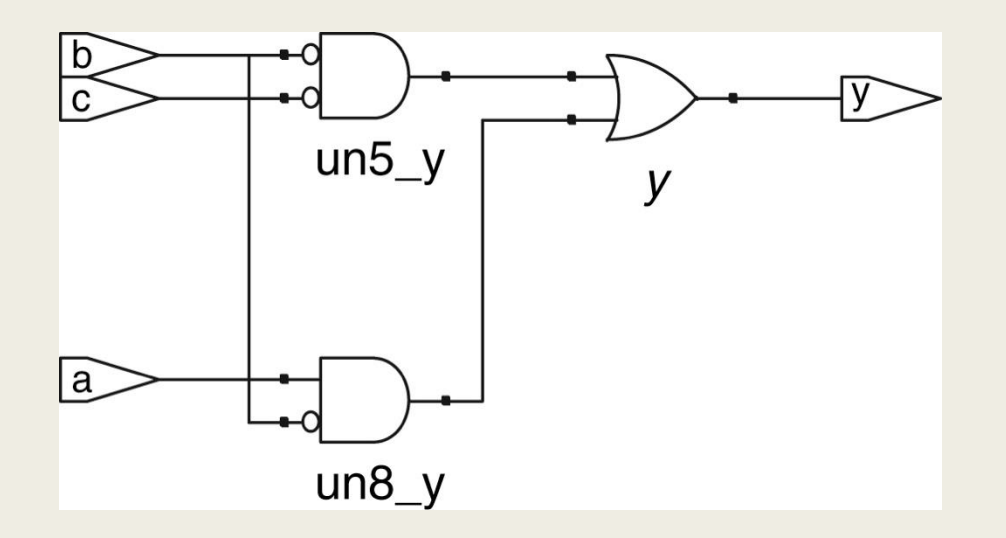

- Οι τρεις πύλες AND, με τρεις εισόδους η καθεμία, ελαχιστοποιούνται σε δύο πύλες AND, με δύο εισόδους η καθεμία
- $\overline{P} = \overline{ABC} + \overline{ABC} + \overline{ABC} = \overline{BC} + \overline{AB}$

# Πρόγραμμα Δοκιμών

- Οι περιγραφές κυκλωμάτων σε γλώσσες περιγραφής υλικού HDL μοιάζουν με τον κώδικα των γλωσσών προγραμματισμού
- Δεν είναι όμως εφικτή η σύνθεση όλων των εντολών των γλωσσών HDL σε υλικό
	- *Για παράδειγμα, μια εντολή που τυπώνει αποτελέσματα στην οθόνη κατά τη διάρκεια της προσομοίωσης δεν «μεταφράζεται» σε υλικό*
- Για την προσομοίωση των υπομονάδων χρησιμοποιούμε τα προγράμματα δοκιμών (testbench)
	- *Περιέχουν τον κώδικα σε HDL με τον οποίο τροφοδοτούμε τις εισόδους μιας υπομονάδας, ώστε να ελέγξουμε αν τα αποτελέσματα στις εξόδους είναι σωστά, και θα τυπώσουμε τυχόν εμφανιζόμενες διαφορές στις κυματομορφές (αναμενόμενες έναντι πραγματικές) που προκύπτουν κατά την προσομοίωση*
	- *Ο κώδικας ενός προγράμματος δοκιμών προορίζεται μόνο για προσομοίωση και δεν είναι συνθέσιμος*

# Ιδιωματισμοί

- Ο καλύτερος τρόπος για να μάθετε μια γλώσσα περιγραφής υλικού είναι μέσα από παραδείγματα κωδίκων HDL
- Οι γλώσσες περιγραφής υλικού διαθέτουν συγκεκριμένους τρόπους με τους οποίους περιγράφουν διάφορα είδη λογικής που ονομάζονται ιδιωματισμοί (idioms)
- Όταν πρέπει να περιγράψετε ένα συγκεκριμένο είδος λογικής, αναζητήστε κάποιο παρόμοιο παράδειγμα και προσαρμόστε το στις δικές σας ανάγκες
- Οι ιδιωματισμοί που θα παραθέσουμε στη συνέχεια είναι σε γλώσσα VHDL και στοχεύουν στη σωστή σύνθεση, είναι συνθέσιμοι σε όλα τα εργαλεία CAD και είναι ανεξάρτητοι της τεχνολογίας υλοποίησης (technology agnostic)
	- *Χρησιμοποιούμε ένα μικρό υποσύνολο των εντολών της γλώσσας VHDL*

### Ταυτόχρονες εντολές στη γλώσσα VHDL

- Tαυτόχρονες εντολές (concurrent statements)
	- *εκτελούνται στον ίδιο χρόνο παράλληλα*
	- *η συμπεριφορά τους είναι ανεξάρτητη από τη σειρά εμφάνισής τους*

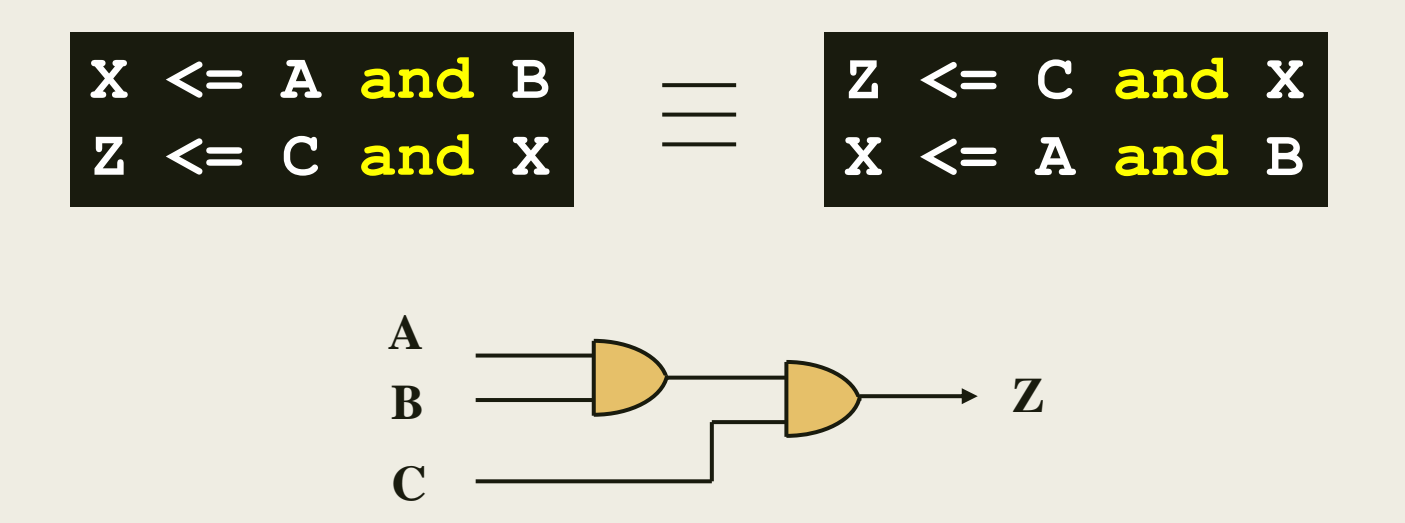

Η φύση του υλικού (hardware) απαιτεί την υποστήριξη ταυτόχρονων εντολών

## Ταυτόχρονες εντολές – Προσοχή!

$$
X \leq X + Y
$$

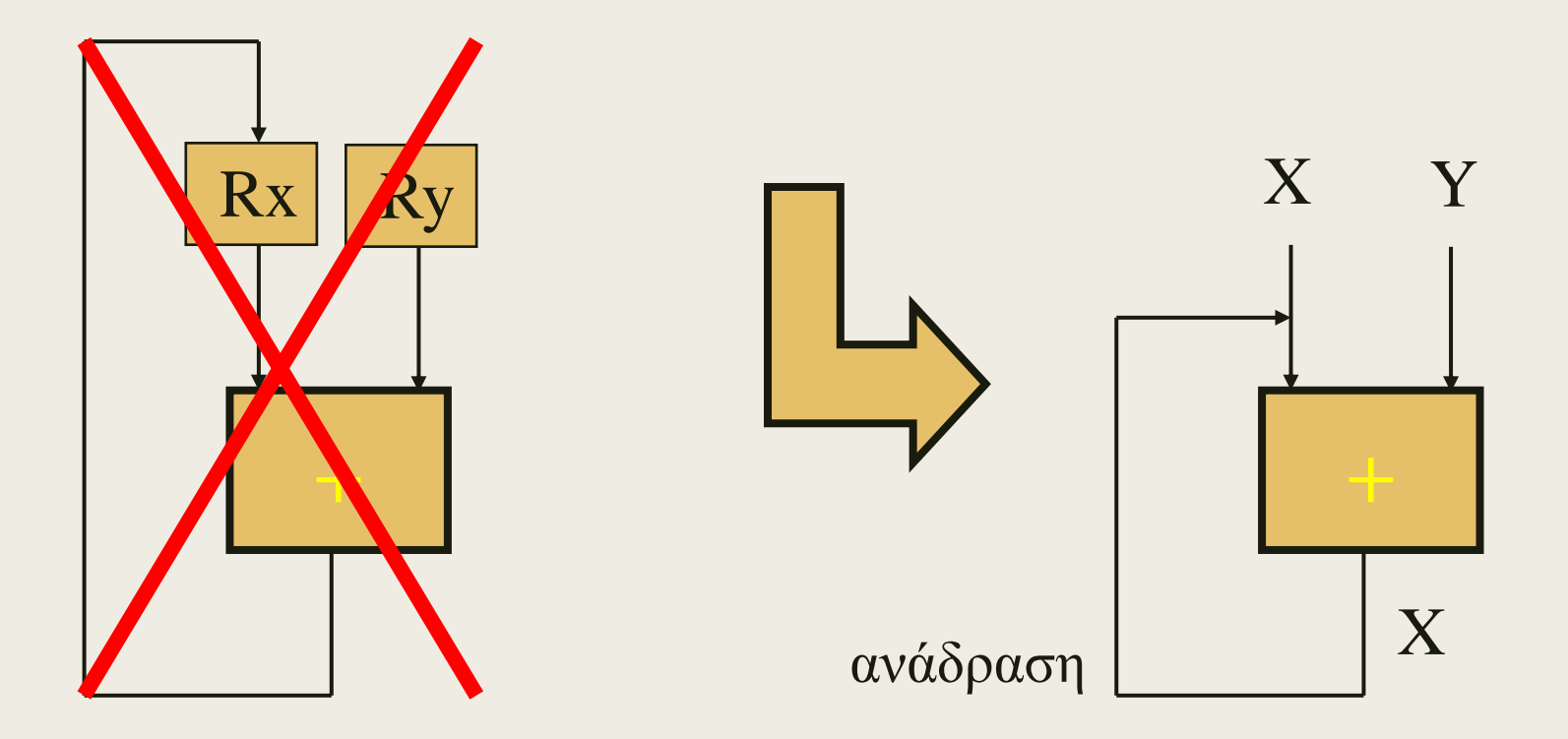

Δεν είναι όπως στο λογισμικό (software)

### Ακολουθιακές εντολές στη γλώσσα VHDL

- Aκολουθιακές εντολές (sequential statements)
	- *εμφανίζονται μέσα σε δομή διεργασίας (process) για να ξεχωρίζουν από τις ταυτόχρονες εντολές*
	- *εκτελούνται μόνο μία φορά στη σειρά*
	- *η συμπεριφορά τους εξαρτάται από τη σειρά εμφάνισής τους*
	- *αλγοριθμική περιγραφή, όπως στο λογισμικό*

## Ταυτόχρονες έναντι ακολουθιακών εντολών

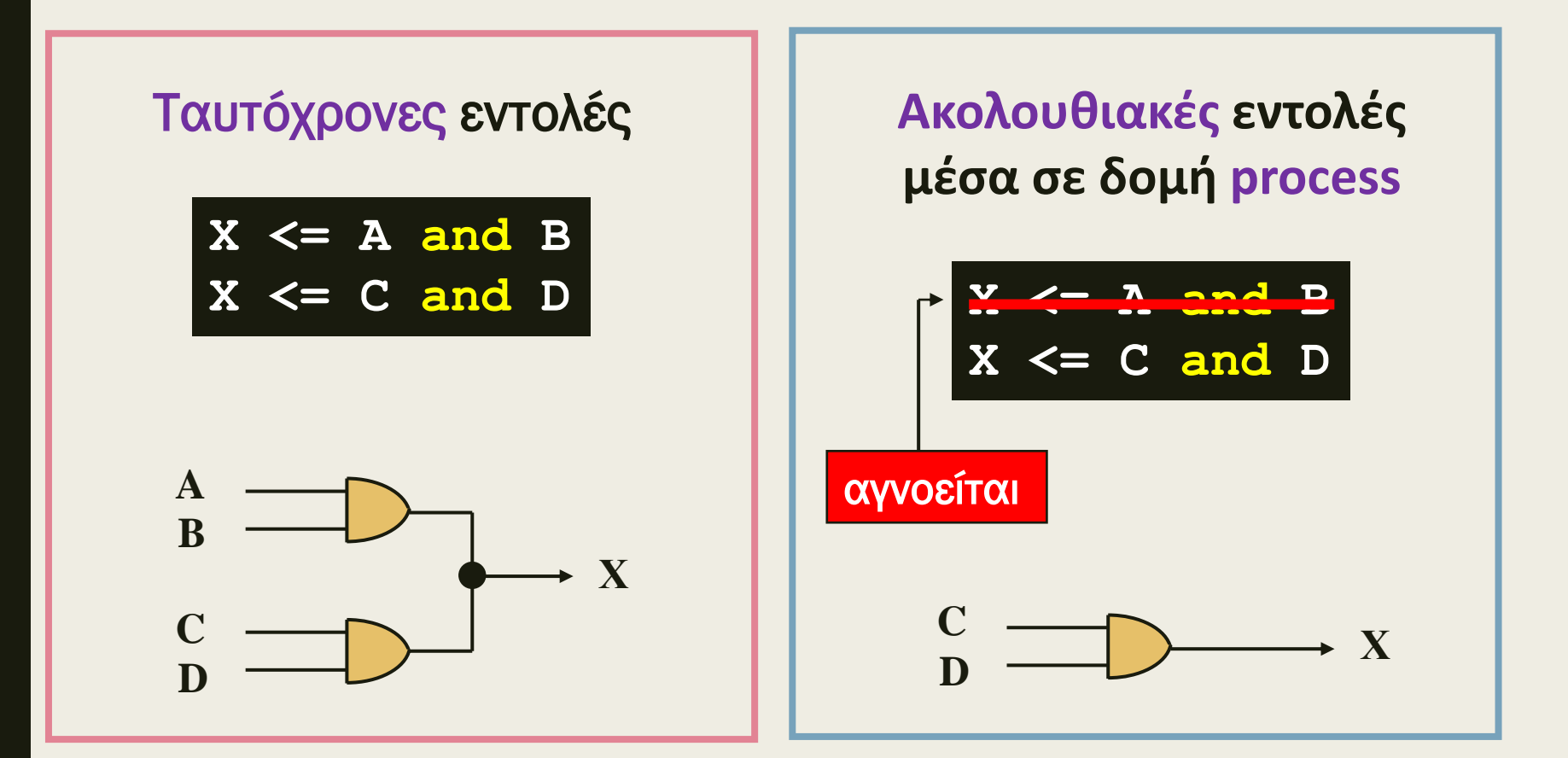

### Η οντότητα (entity) στη γλώσσα VHDL

- Περιγράφει τη διασύνδεση μίας ιεραρχικής υπομονάδας, χωρίς να προσδιορίζει τη συμπεριφορά της σαν μαύρο κουτί (black box)
- Η διασύνδεση της υπομονάδας περιγράφεται με μία δήλωση των διαύλων (ports - signals)

```
entity entity_name is -- σχόλια
    port (
       signal_name: mode signal_type;
       signal_name: mode signal_type;
       signal_name: mode signal_type);
end entity_name;
```
### Η οντότητα (entity) στη γλώσσα VHDL

- entity\_name: το όνομα της οντότητας
- signal\_name: το όνομα του σήματος (εάν είναι πολλά σήματα χωρίζονται με κόμμα)
- mode: η κατεύθυνση του driver του σήματος
	- *in: είσοδος της οντότητας*
	- *out: έξοδος της οντότητας*
	- *inout: είσοδος ή έξοδος της οντότητας (bidirectional),*
- signal\_type: ο τύπος του σήματος (STD\_LOGIC)

### Ονόματα και ετικέτες στη γλώσσα VHDL

- **Είναι μοναδικά** μέσα σε μία συγκεκριμένη οντότητα (και αρχιτεκτονική)
- Χρησιμοποιούνται οι χαρακτήρες: a-z, A-Z, 0-9, "\_"
- Δεν χρησιμοποιούνται οι χαρακτήρες, όπως: +, -, !, &
- **■** Δεν χρησιμοποιούνται ούτε σημεία στίξης στα ονόματα και τις ετικέτες, ούτε διπλό "\_", δηλαδή "\_\_"
- Δεν διαχωρίζονται κεφαλαία γράμματα από μικρά
- Ο πρώτος χαρακτήρας είναι αλφαβητικός
- Το μέγεθος περιορίζεται συνήθως στους 32 χαρακτήρες
- Προσοχή στις δεσμευμένες λέξεις!
- Δεν παίζουν ρόλο τα κενά και τα carriage returns
	- *Η εντολή τελειώνει με ";"*
- Τα σχόλια σε μία γραμμή έπονται του διπλού "-"

### Σημασία του mode στο port signal

#### Mode **in**

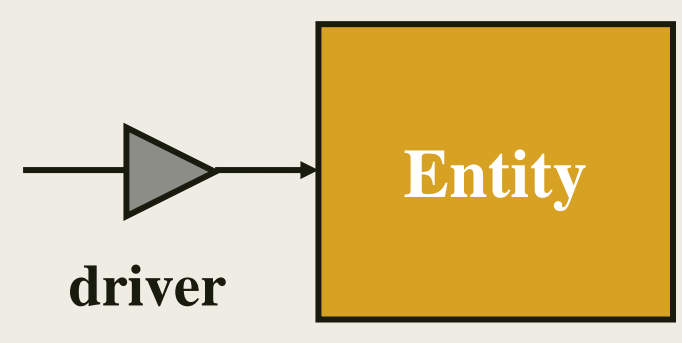

Mode **out**

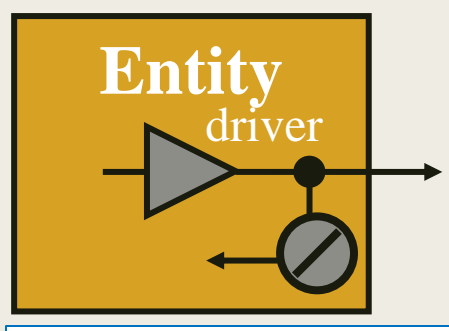

Προσοχή! Τα σήματα εξόδου δεν χρησιμοποιούνται σαν είσοδοι εντός της οντότητας

### Mode **inout**

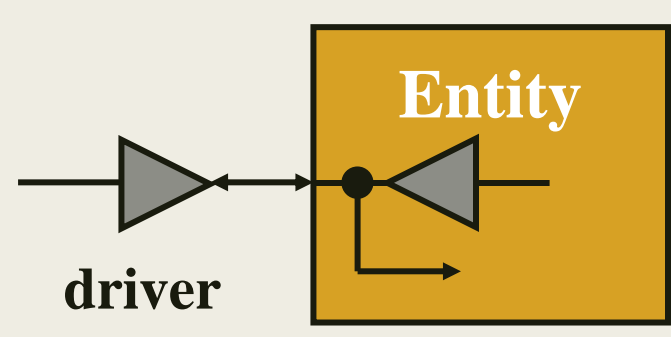

### Mode **out**

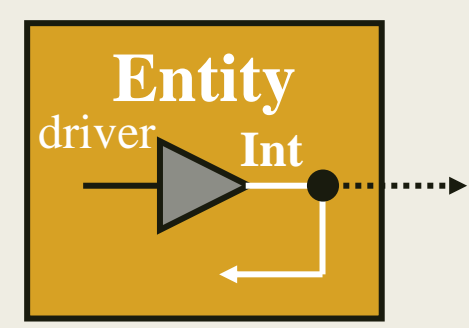

Απαιτείται χρήση εσωτερικού σήματος (int) που χρησιμοποιείται σαν είσοδος εντός της  $_{57}$ οντότητας και συνδέεται με σήμα εξόδου

### Σημασία του signal\_type στο port signal

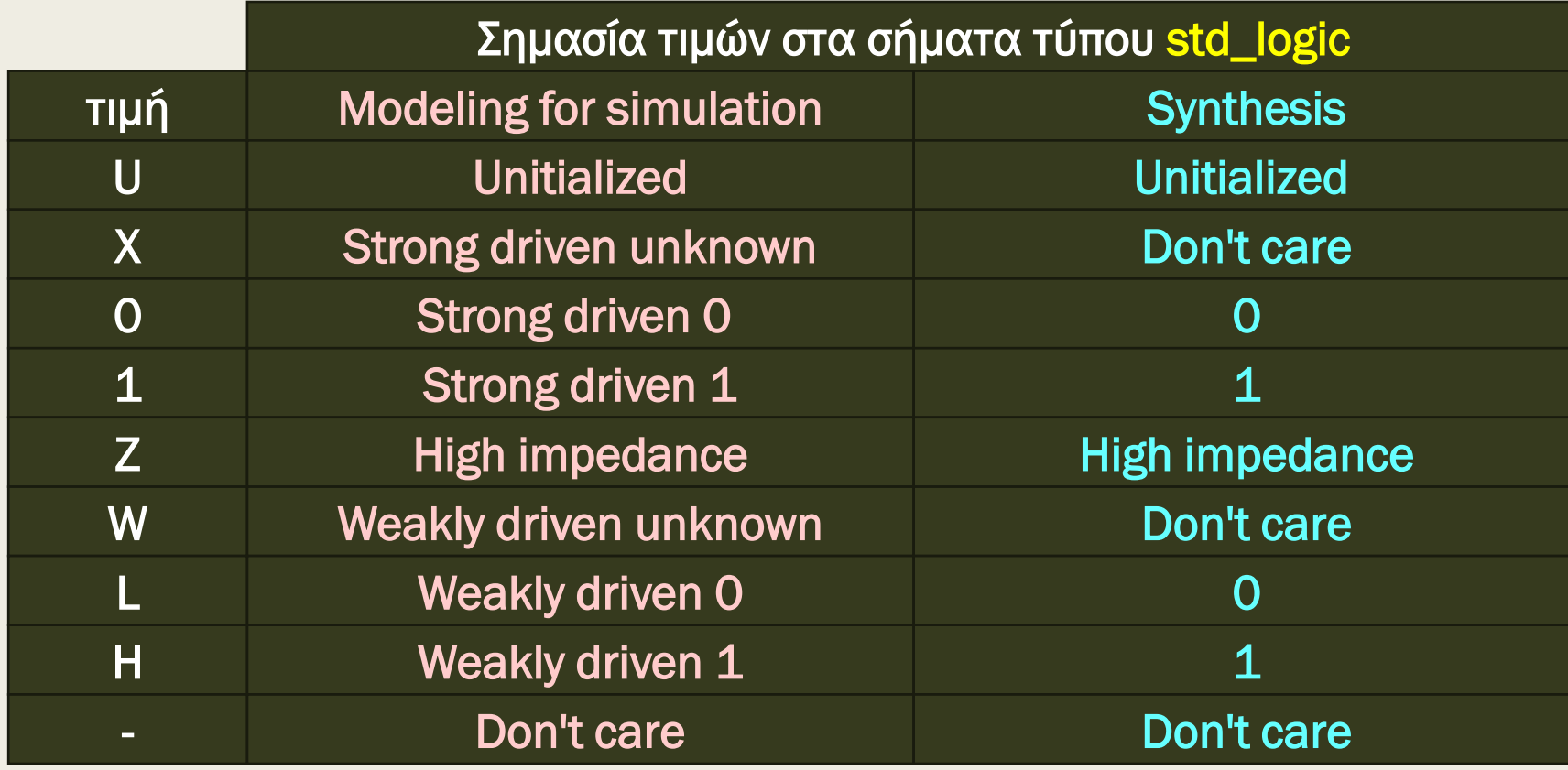

Ο τύπος του σήματος STD\_LOGIC είναι μέρος του πακέτου IEEE.std\_logic\_1164 της βιβλιοθήκης ΙΕΕΕ. Για να χρησιμοποιηθεί όλο το πακέτο δηλώνουμε: **library IEEE; use IEEE.std\_logic\_1164.all;**

### Οντότητα μίας υπομονάδας στη γλώσσα VHDL

Παρακάτω φαίνεται η οντότητα της υπομονάδας με όνομα Function\_Y που υλοποιεί την εξίσωση Boole:

### $Y = \overline{AB}\overline{C} + \overline{AB}\overline{C} + \overline{AB}\overline{C}$

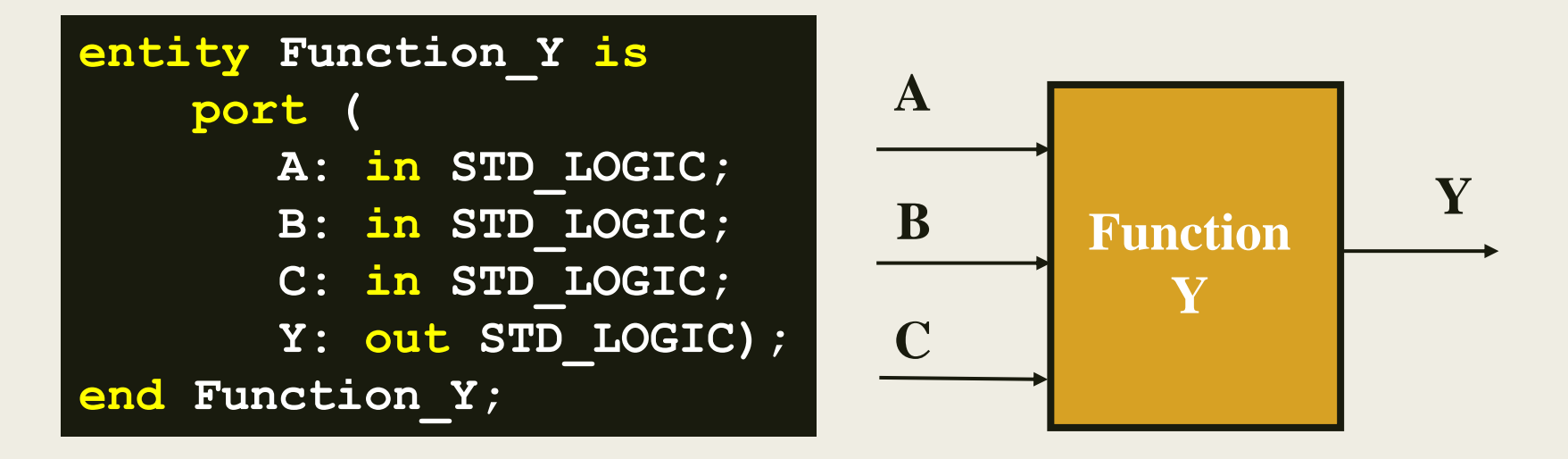

### Η οντότητα του ημιαθροιστή στη VHDL

Παρακάτω φαίνεται η οντότητα του ημιαθροιστή που υλοποιεί τις εξισώσεις Boole:

 $SUM = A \oplus B$ 

#### $CARRY = AB$

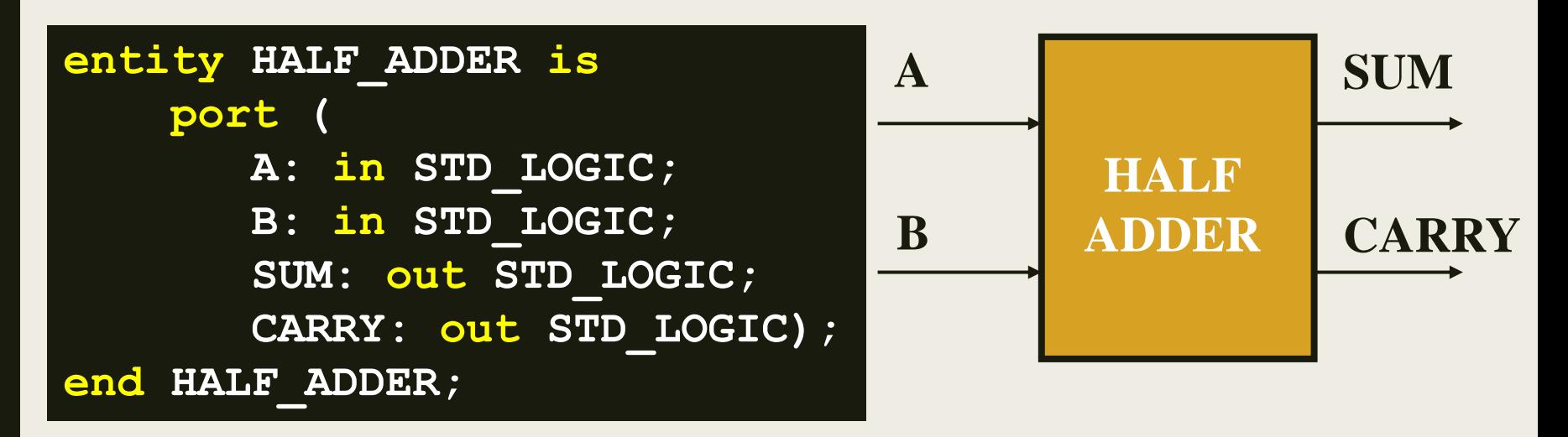

### Οντότητα και αρχιτεκτονική στη γλώσσα VHDL

- Στη γλώσσα VHDL υπάρχουν δύο κύρια στοιχεία που περιγράφουν μια υπομοναδα (module)
	- *Η οντότητα, η οποία περιγράφει τη διασύνδεση της υπομονάδας (είσοδοι, έξοδοι), και*
	- *Η αρχιτεκτονική, η οποία περιγράφει τη λειτουργία της υπομονάδας*

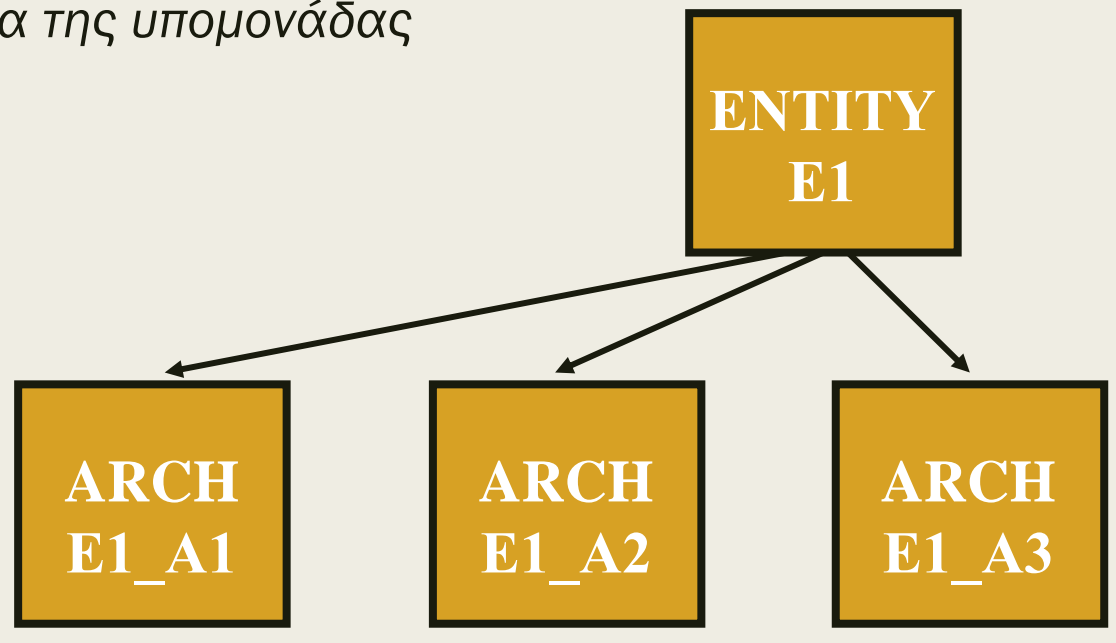

### Η αρχιτεκτονική (architecture) στη VHDL

- Περιγράφει τη λειτουργία μίας υπομονάδας με έναν από τους ακόλουθους τρόπους:
	- *ένα σύνολο από διασυνδεδεμένα στοιχεία (components) για περιγραφή δομής (structural), όπως γίνεται σε μία σχεδίαση με σχηματικό διάγραμμα*
	- *ένα σύνολο από ταυτόχρονες εντολές ανάθεσης (concurrent assignment statements) για περιγραφή dataflow*
	- *ένα σύνολο από ακολουθιακές εντολές ανάθεσης (sequential assignment statements) μέσα σε δομές διεργασίας (process) για περιγραφή συμπεριφοράς (behavioral)*
	- *κάθε συνδυασμός από τα πιο πάνω*

# Περιγραφή δομής στη VHDL

```
architecture arch_name of entity_name is
    signal signal name: signal type;
    component comp_name
        port (
            signal name: mode signal type;
            signal name: mode signal type);
    end component;
begin
    concurrent component statement;
    concurrent component statement;
end arch_name;
```
# Περιγραφή δομής στη VHDL

- arch\_name: το όνομα της αρχιτεκτονικής
- entity\_name: το όνομα της οντότητας
- comp\_name: το όνομα του στοιχείου (component) που χρησιμοποιείται στην αρχιτεκτονική της οντότητας
	- *Το στοιχείο είναι μία ήδη προκαθορισμένη οντότητα*
- signal\_name: το όνομα του σήματος (εάν είναι πολλά σήματα χωρίζονται με κόμμα)
	- *στις δηλώσεις σημάτων (μετά το signal) το σήμα είναι μία εσωτερική διασύνδεση της υπομονάδας*
	- *στις δηλώσεις των διαύλων του στοιχείου (component) το σήμα είναι είσοδος ή έξοδος του στοιχείου, όπως προκύπτει από τη δήλωση των διαύλων της οντότητας του συγκεκριμένου στοιχείου*
- signal\_type: ο τύπος του σήματος (STD\_LOGIC)

# Περιγραφή δομής στη VHDL

■ Ταυτόχρονες εντολές στοιχείων (concurrent\_component\_statements)

#### **label: comp\_name port map (signal\_name, ..);**

- label: οι μοναδικές ετικέτες των στοιχείων
- comp\_name: το όνομα του στοιχείου που χρησιμοποιείται στην αρχιτεκτονική της οντότητας
- signal\_name: το όνομα του σήματος (εάν είναι πολλά σήματα χωρίζονται με κόμμα)
	- *το σήμα είναι μία διασύνδεση που αφορά τη συγκεκριμένη αρχιτεκτονική της οντότητας που χρησιμοποιεί το στοιχείο*
	- *αντιστοιχεί αμφιμονοσήμαντα στο αντίστοιχο σήμα της δήλωσης των διαύλων του στοιχείου*
		- Προσοχή στη διατήρηση της σειράς των σημάτων
		- Εναλλακτικά περιγράφουμε την αμφιμονοσήμαντη αντιστοιχία, ώστε ο κώδικας να διαβάζεται πιο εύκολα component\_signal\_name => entity\_signal\_name

### Η αρχιτεκτονική του ημιαθροιστή στη VHDL Περιγραφή δομής

■ Παρακάτω φαίνεται η αρχιτεκτονική του ημιαθροιστή σε περιγραφή δομής (structural) που υλοποιεί τις εξισώσεις Boole:

### $SUM = A \oplus B$  $CARRY = AB$

```
architecture HA_STRUCTURAL of HALF_ADDER is
component XOR2
   port (O : out STD_LOGIC; I0 : in STD_LOGIC; I1 : in STD_LOGIC);
end component;
component AND2
   port (O : out STD_LOGIC; I0 : in STD_LOGIC; I1 : in STD_LOGIC);
end component;
begin
  U1: XOR2 port map (O \Rightarrow SUB, IO \Rightarrow A, II \Rightarrow B);U2: AND2 port map (O \Rightarrow CARRY, IO \Rightarrow A, II \Rightarrow B);end HA_STRUCTURAL ;
```
Τα στοιχεία XOR2 και AND2 έχουν ήδη προκαθοριστεί σαν οντότητες του project

### Η αρχιτεκτονική του ημιαθροιστή στη VHDL Σύνθεση περιγραφής δομής

Σχηματικό διάγραμμα RTL (φαίνεται και η ιεραρχία)

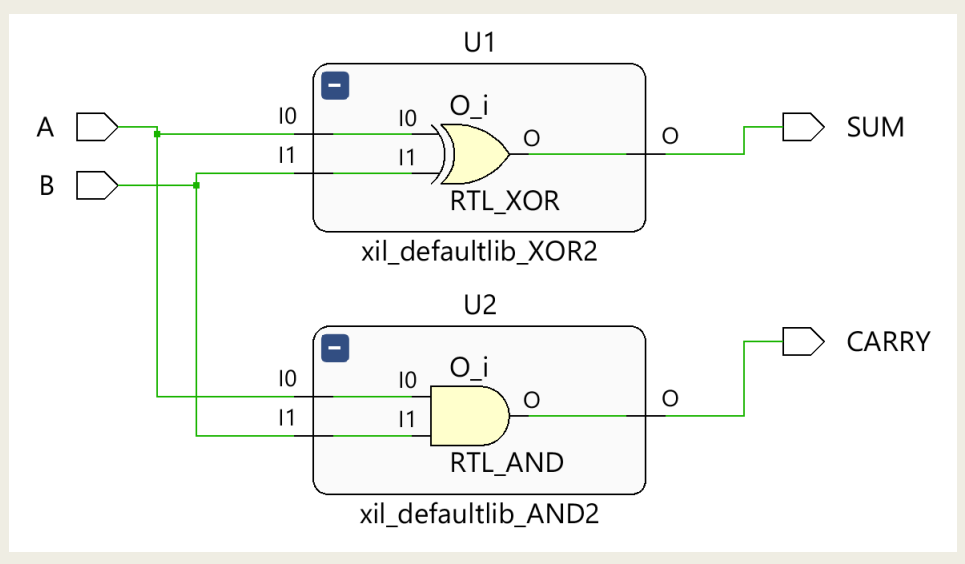

Σχηματικό διάγραμμα σε τεχνολογία FPGA

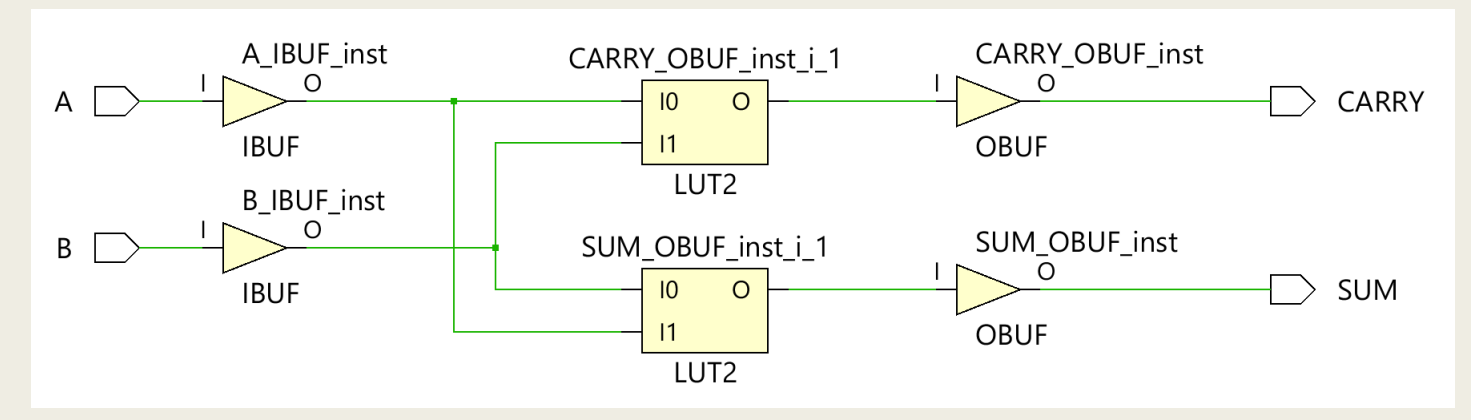

# Περιγραφή dataflow στη VHDL

```
architecture arch_name of entity_name is
    signal signal name: signal type;
begin
    concurrent statement;
    concurrent statement;
end arch name;
```
- arch\_name: το όνομα της αρχιτεκτονικής
- entity\_name: το όνομα της οντότητας
- signal\_name: το όνομα του σήματος (εάν είναι πολλά σήματα χωρίζονται με κόμμα)
	- *στις δηλώσεις σημάτων (μετά το signal) το σήμα είναι μία εσωτερική διασύνδεση της υπομονάδας*
- **Signal\_type: ο** τύπος του σήματος (STD\_LOGIC)

## Περιγραφή dataflow στη VHDL

Ταυτόχρονες εντολές ανάθεσης σήματος (concurrent\_signal\_assignment\_statements)

**signal\_name <= expression;**

- <=: τελεστής ανάθεσης τιμής σε σήμα
- expression: έκφραση με σήματα και τελεστές
- signal\_name: το όνομα του σήματος
	- *στις ταυτόχρονες εντολές ανάθεσης σήματος :*
		- στην έκφραση προσδιορίζονται σήματα που είναι είσοδοι στην υπομονάδα και δηλώνονται κατά τη δήλωση των διαύλων της οντότητας, και εσωτερικές διασυνδέσεις της υπομονάδας που δηλώνονται κατά τη δήλωση σημάτων
		- στο αριστερό μέρος της εντολής προσδιορίζεται σήμα που είναι **έξοδος** της υπομονάδας και δηλώνεται κατά τη δήλωση των διαύλων της οντότητας, ή εσωτερική διασύνδεση της υπομονάδας που δηλώνεται κατά τη δήλωση σημάτων

# Περιγραφή dataflow στη VHDL

Εκτέλεση ταυτόχρονων εντολών ανάθεσης σήματος (concurrent\_signal\_assignment\_statements)

#### **signal\_name <= expression;**

- *Οι ταυτόχρονες εντολές ανάθεσης σήματος εκτελούνται μόνο όταν υπάρξει αλλαγή τιμής στις εισόδους (στα σήματα της δεξιάς πλευράς της ταυτόχρονης εντολής ανάθεσης σήματος).*
- *Δεν προσδιορίζεται καθυστέρηση διάδοσης άλλη, εκτός από μία απειροελάχιστη καθυστέρηση διάδοσης, την καθυστέρηση δέλτα δdelay, που δεν επηρεάζει τον χρονισμό του κυκλώματος*
- *Η πραγματική καθυστέρηση διάδοσης θα προσδιορισθεί με την υλοποίηση σε μία συγκεκριμένη τεχνολογία*

Η καθυστέρηση δέλτα δ<sub>delay</sub> δεν είναι πραγματική καθυστέρηση που επηρεάζει την προσομοίωση, αλλά απλώς ιεραρχεί τις μεταβάσεις που συμβαίνουν στα σήματα την ίδια χρονική στιγμή.

### Λογικοί τελεστές και προτεραιότητα λογικών πράξεων στη VHDL

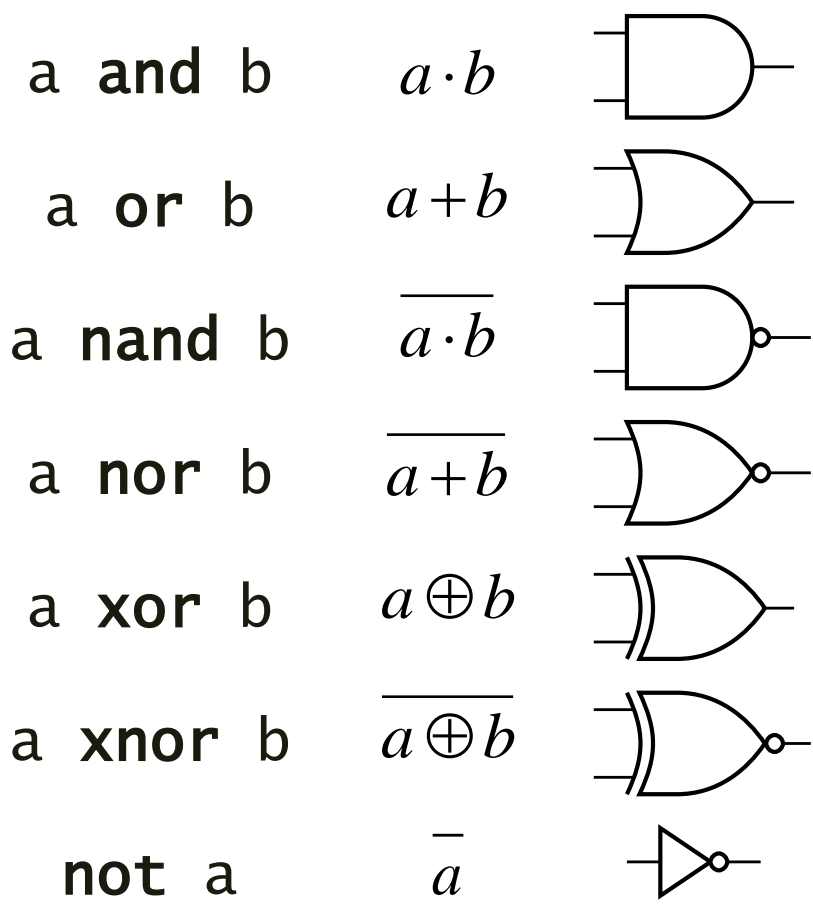

■ Προτεραιότητα

- *το* not *έχει την υψηλότερη προτεραιότητα*
- *οι υπόλοιποι τελεστές έχουν ίση προτεραιότητα*
- *οι λογικές πράξεις εκτελούνται από αριστερά προς τα δεξιά*
- *χρησιμοποιούμε παρενθέσεις για να ξεκαθαρίσουμε τη σειρά εκτέλεσης των λογικών πράξεων*
- Τιμές bit στην VHDL
	- *'0' και '1'*

### Προτεραιότητα Πράξεων στη VHDL

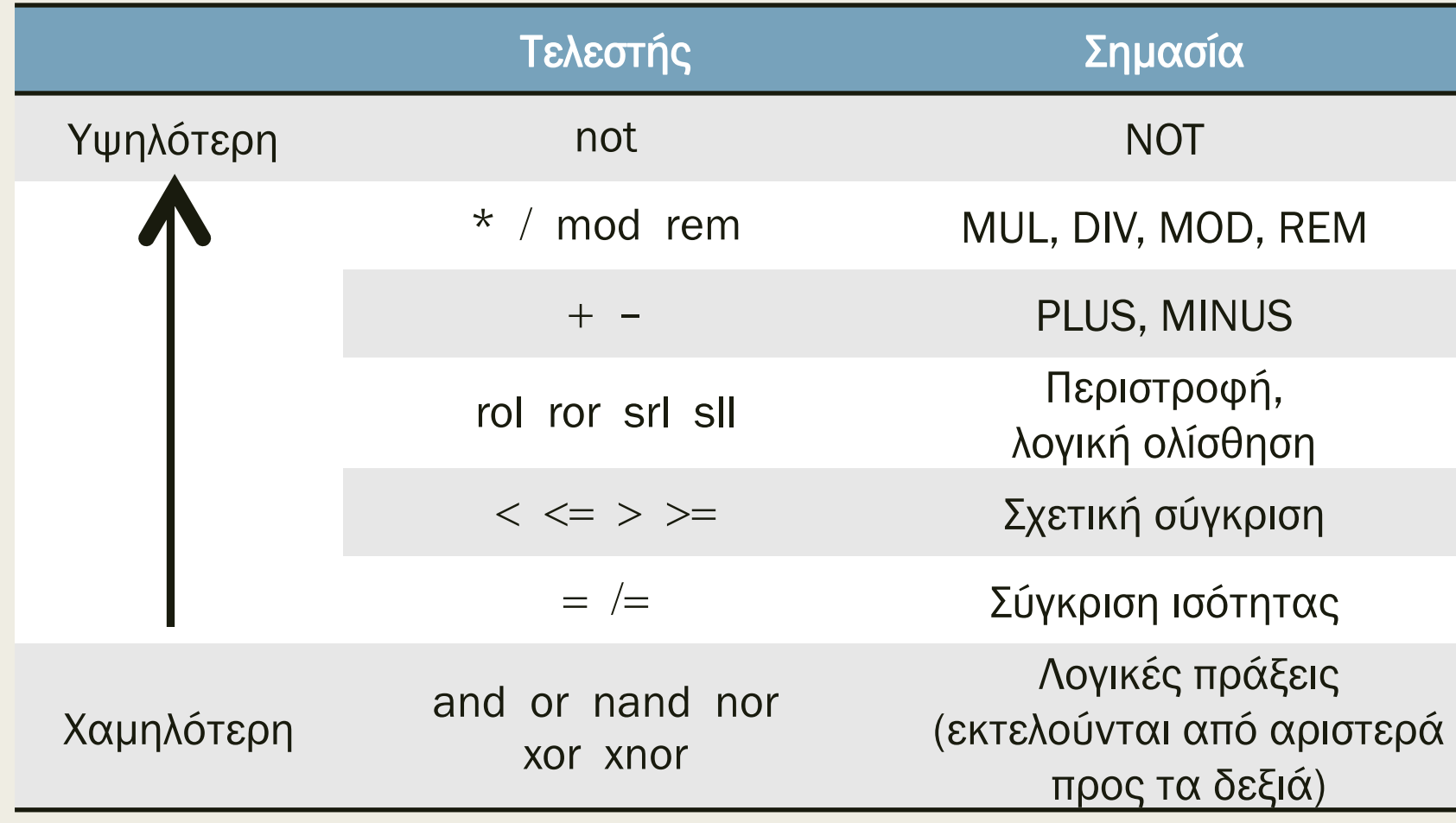
### Η αρχιτεκτονική μίας υπομονάδας στη VHDL Περιγραφή dataflow

■ Παρακάτω φαίνεται η αρχιτεκτονική της υπομονάδας σε περιγραφή dataflow που υλοποιεί την εξίσωση Boole:

### $- Y = \overline{ABC} + \overline{ABC} + \overline{ABC} = \overline{BC} + \overline{AB}$

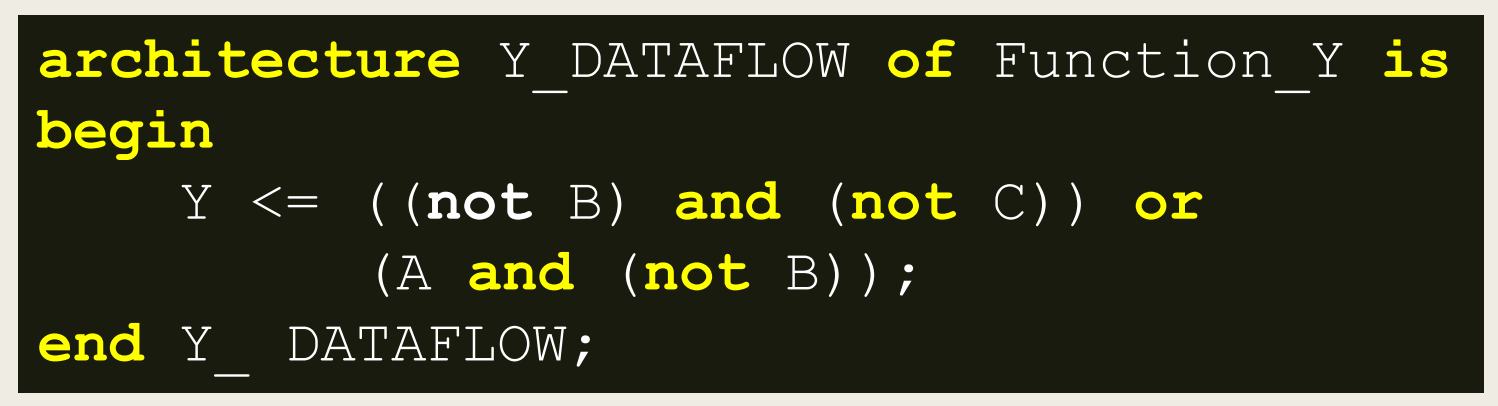

Σχηματικό διάγραμμα RTL

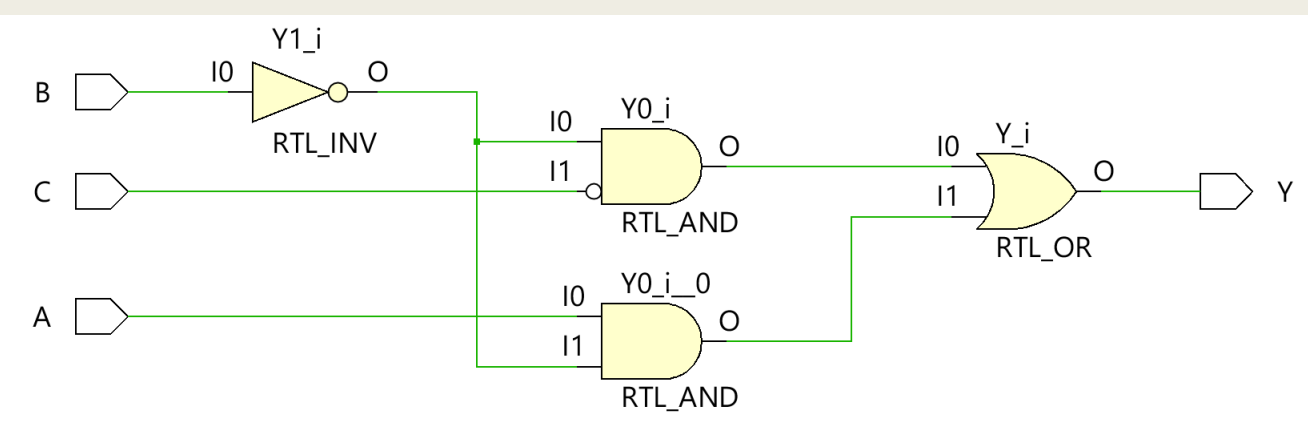

## Η αρχιτεκτονική μίας υπομονάδας στη VHDL Περιγραφή dataflow

■ Παρακάτω φαίνεται η αρχιτεκτονική της υπομονάδας σε περιγραφή dataflow που υλοποιεί την εξίσωση Boole:

### $- Y = \overline{ABC} + \overline{ABC} + \overline{ABC} = \overline{BC} + \overline{AB}$

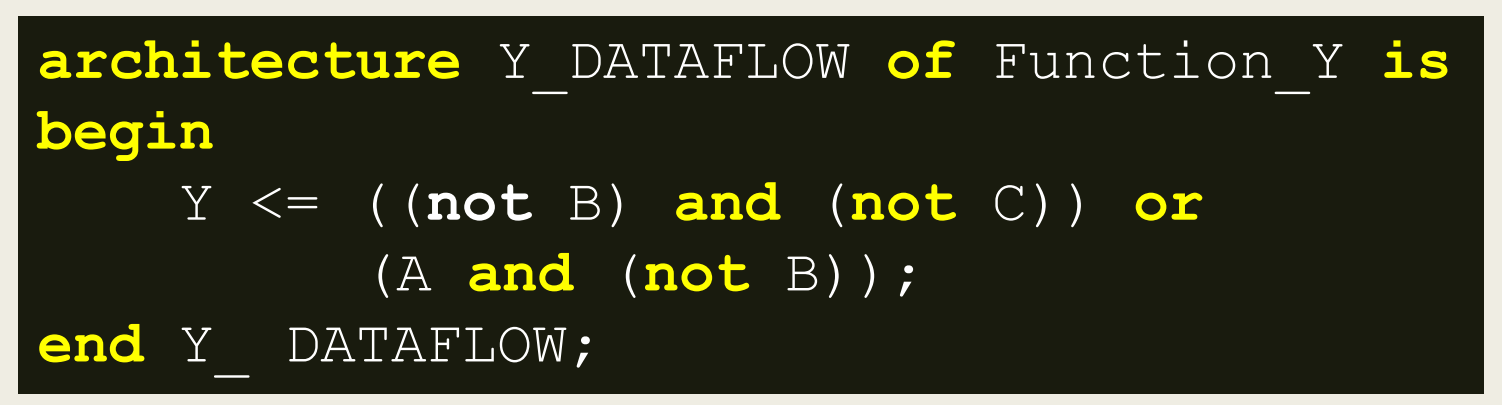

Σχηματικό διάγραμμα σε τεχνολογία FPGA

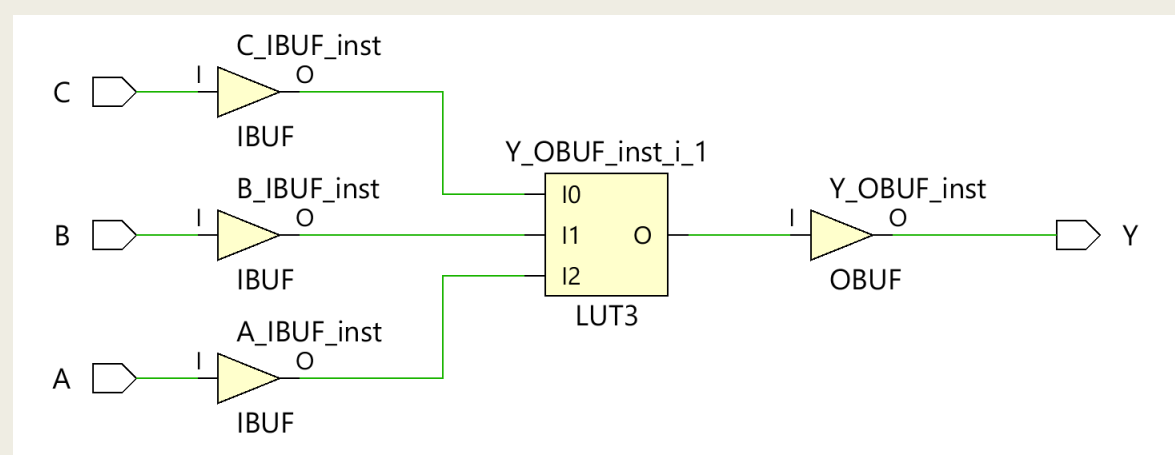

## Η αρχιτεκτονική του ημιαθροιστή στη VHDL Περιγραφή dataflow

- Παρακάτω φαίνεται η αρχιτεκτονική του ημιαθροιστή σε περιγραφή dataflow που υλοποιεί τις εξισώσεις Boole:
	- $-$  SUM = A  $\oplus$  B, CARRY = AB

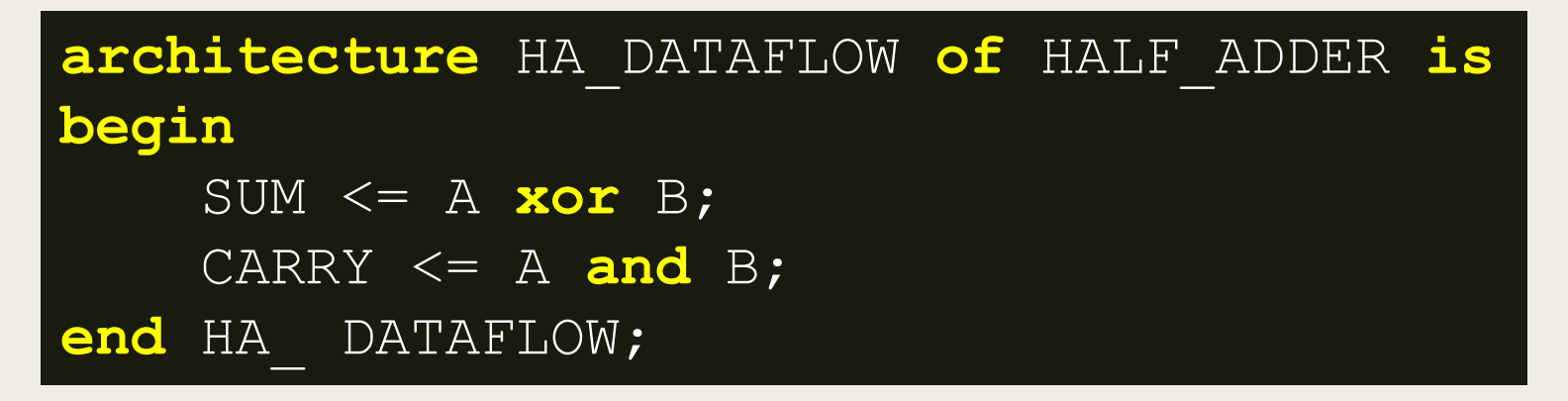

Σχηματικό διάγραμμα RTL

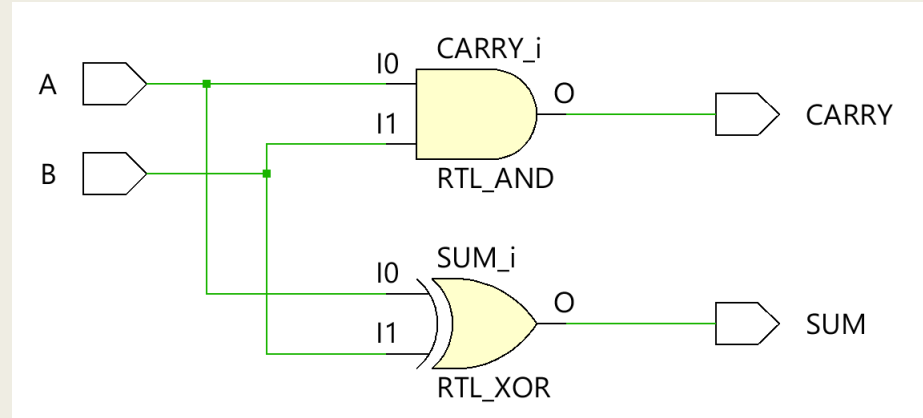

### Η αρχιτεκτονική του ημιαθροιστή στη VHDL Περιγραφή dataflow

- Παρακάτω φαίνεται η αρχιτεκτονική του ημιαθροιστή σε περιγραφή dataflow που υλοποιεί τις εξισώσεις Boole:
	- $-$  SUM = A  $\oplus$  B, CARRY = AB

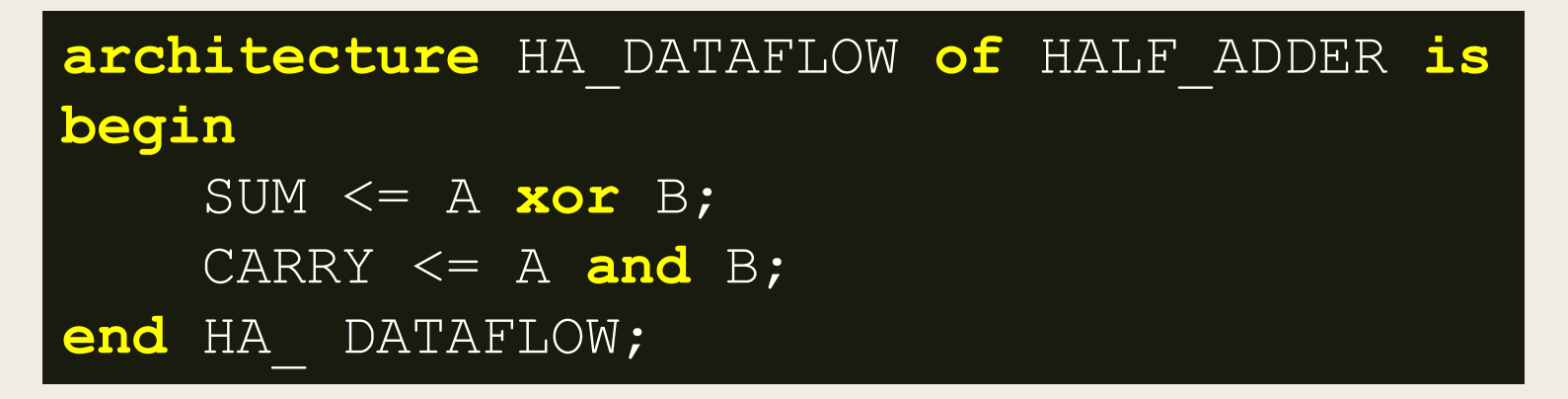

#### Σχηματικό διάγραμμα σε τεχνολογία FPGA

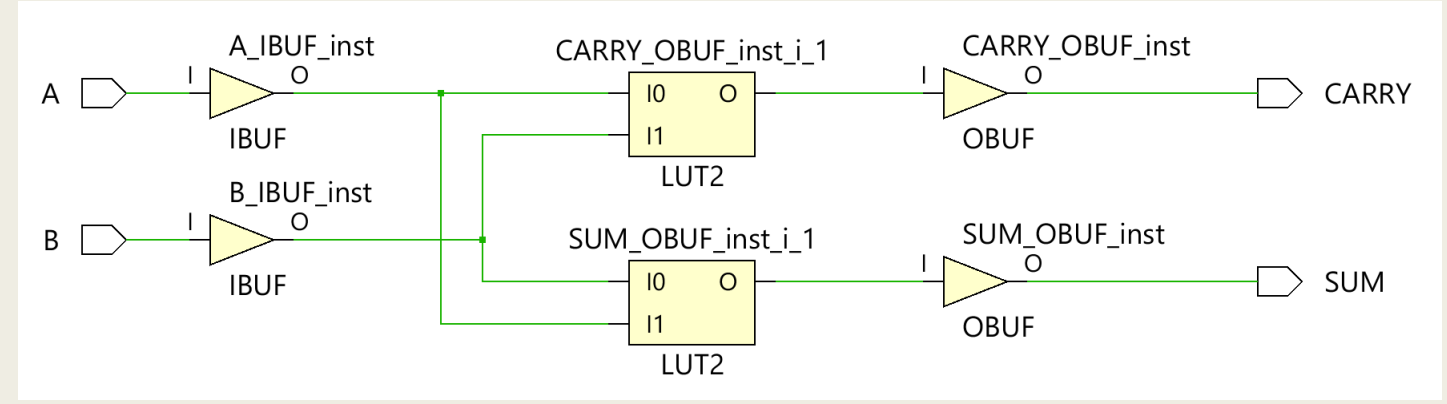

Η αρχιτεκτονική του ημιαθροιστή στη VHDL Περιγραφή dataflow για προγράμματα δοκιμής

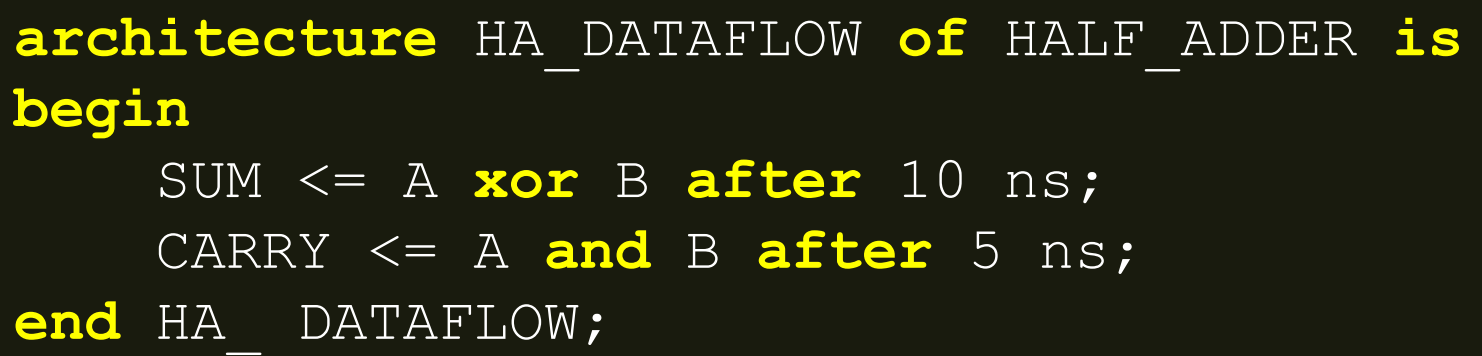

**Στα προγράμματα δοκιμής μπορεί να προσδιορισθεί για τις ανάγκες τις προσομοίωσης και καθυστέρηση διάδοσης με τη φράση after. Ο χρόνος αρχίζει να μετράει με την αλλαγή της τιμής σε μία από τις εισόδους. Το after αγνοείται κατά τη σύνθεση.** 

## Το S-R Latch (Active High) στη VHDL Περιγραφή Dataflow

```
entity SRL is port (
  S, R: in STD_LOGIC;
  Q, QBAR: out STD_LOGIC);
end SRL;
architecture SRL_DF of SRL is
signal Q_in, QBAR_in: STD_LOGIC; 
begin
  QBAR_in <= S nor Q_in;
   Q_in <= R nor QBAR_in;
  QBAR \le QBAR \in \Omega;
  Q \leq Q \text{ in};end SRL_DF;
```
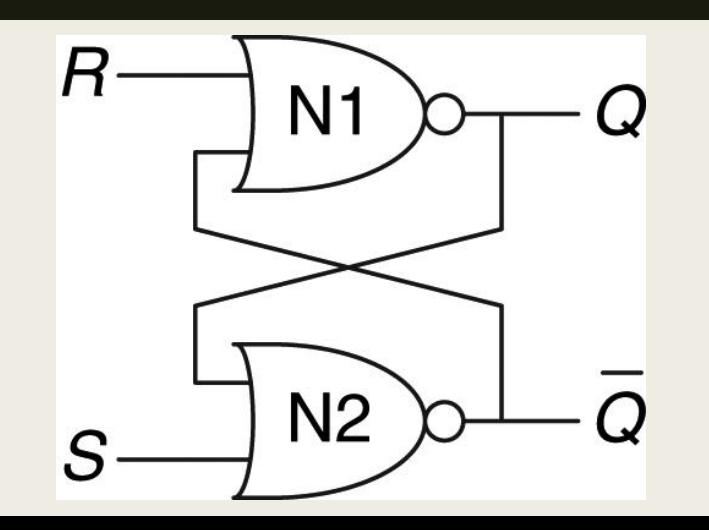

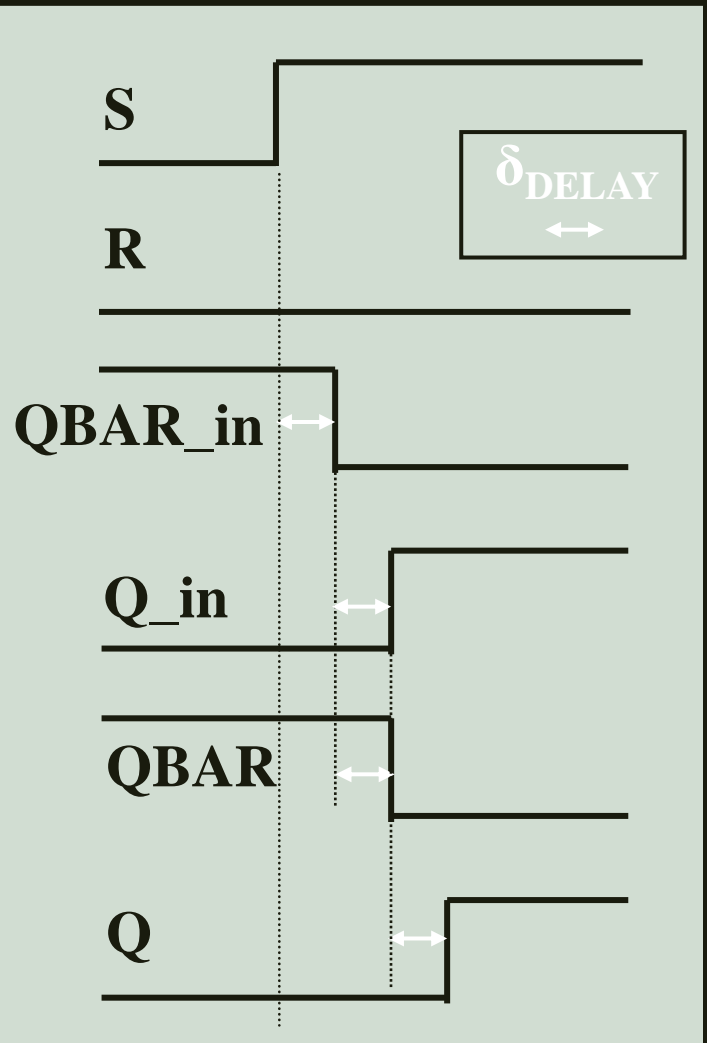

H ενημέρωση των σημάτων γίνεται με καθυστέρηση δέλτα δ<sub>delay</sub> αμέσως μόλις εκτελεστεί η αντίστοιχη εντολή

## Το SR Latch στη VHDL Σύνθεση περιγραφής δομής

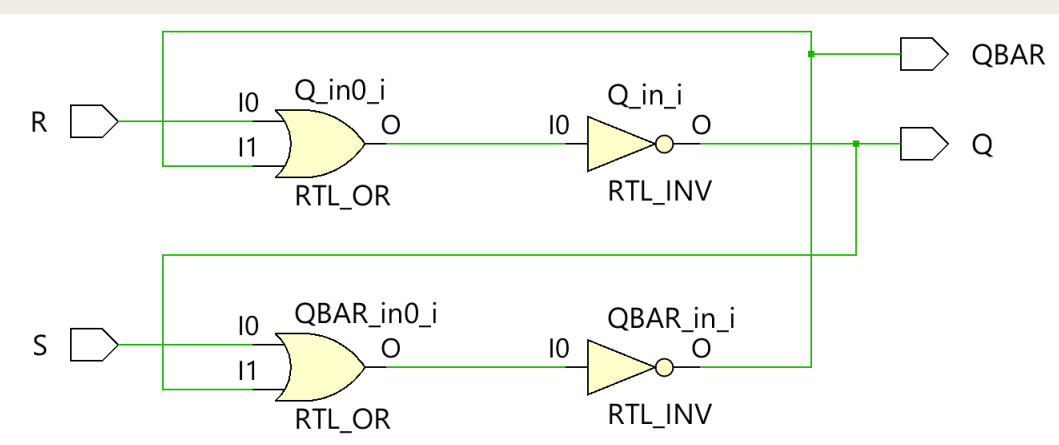

Σχηματικό διάγραμμα RTL

Σχηματικό διάγραμμα σε τεχνολογία FPGA

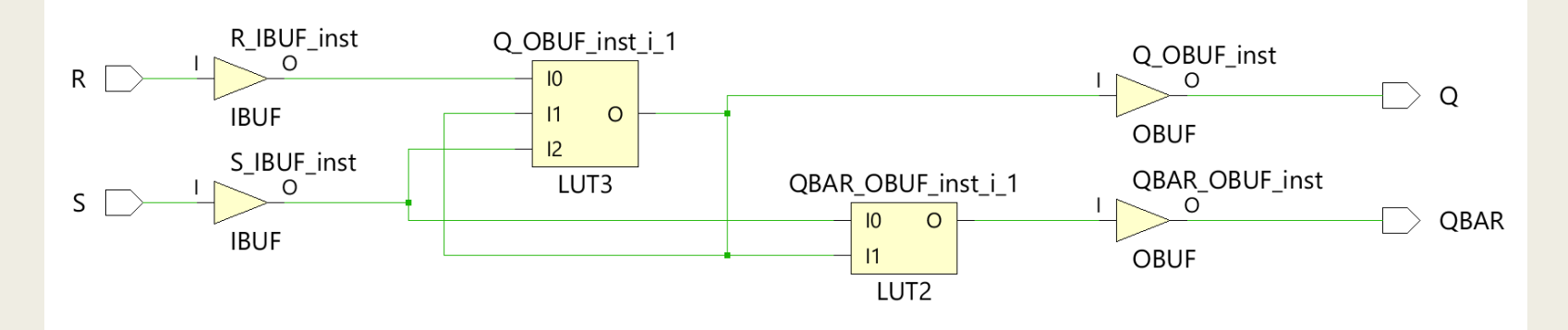

```
architecture arch_name of entity_name is
begin
```
**label: process** (signal name, ..., signal name) **variable** variable name: variable type; **begin**

```
sequential statement;
```

```
...
sequential statement;
```

```
end process;
```

```
end arch_name;
```
Με την περιγραφή συμπεριφοράς προσδιορίζουμε τη λειτουργικότητα και όχι τη δομή της υπομονάδας. Αν και οι εντολές μέσα σε μία διεργασία (process) αξιολογούνται ακολουθιακά, μετά τη σύνθεση προκύπτει ταυτόχρονη λογική

- arch\_name: το όνομα της αρχιτεκτονικής
- entity\_name: το όνομα της οντότητας
- label: οι μοναδικές ετικέτες των διεργασιών
	- *μη υποχρεωτικό, αλλά χρήσιμο κατά τη σύνθεση γιατί τα παραγόμενα σήματα συνήθως συμπεριλαμβάνουν στο όνομά τους και την ετικέτα της διεργασίας από την οποία προέρχονται*
- process: η διεργασία περιέχει μία ομάδα από εντολές που εκτελούνται ακολουθιακά
	- *Οι ακολουθιακές εντολές εμπεριέχουν σήματα και μεταβλητές*

- signal\_name: το όνομα του σήματος (εάν είναι πολλά σήματα χωρίζονται με κόμμα)
	- *στις δηλώσεις των σημάτων (μετά το process) που απαρτίζουν τη λίστα ευαισθησίας (sensitivity list) το σήμα είναι είσοδος της υπομονάδας που δηλώνεται κατά τη δήλωση των διαύλων της οντότητας ή εσωτερική διασύνδεση της υπομονάδας*
	- *κάθε αλλαγή τιμής σήματος εισόδου που ανήκει στη λίστα ευαισθησίας οδηγεί στην ακολουθιακή εκτέλεση των εντολών της διεργασίας μία φορά*
	- *εάν περισσότερες από μία εντολές αναθέτουν τιμή σε κάποιο σήμα λαμβάνεται υπόψη μόνο η τελευταία ακολουθιακή εντολή*
	- *Προσοχή στη δήλωση των σημάτων στη λίστα ευαισθησίας*
		- μία ελλιπής δήλωση σημάτων στη λίστα ευαισθησίας θα οδηγήσει είτε σε μη σωστή σύνθεση, είτε σε ασυμφωνία της προσομοίωσης πριν και μετά τη σύνθεση και την υλοποίηση

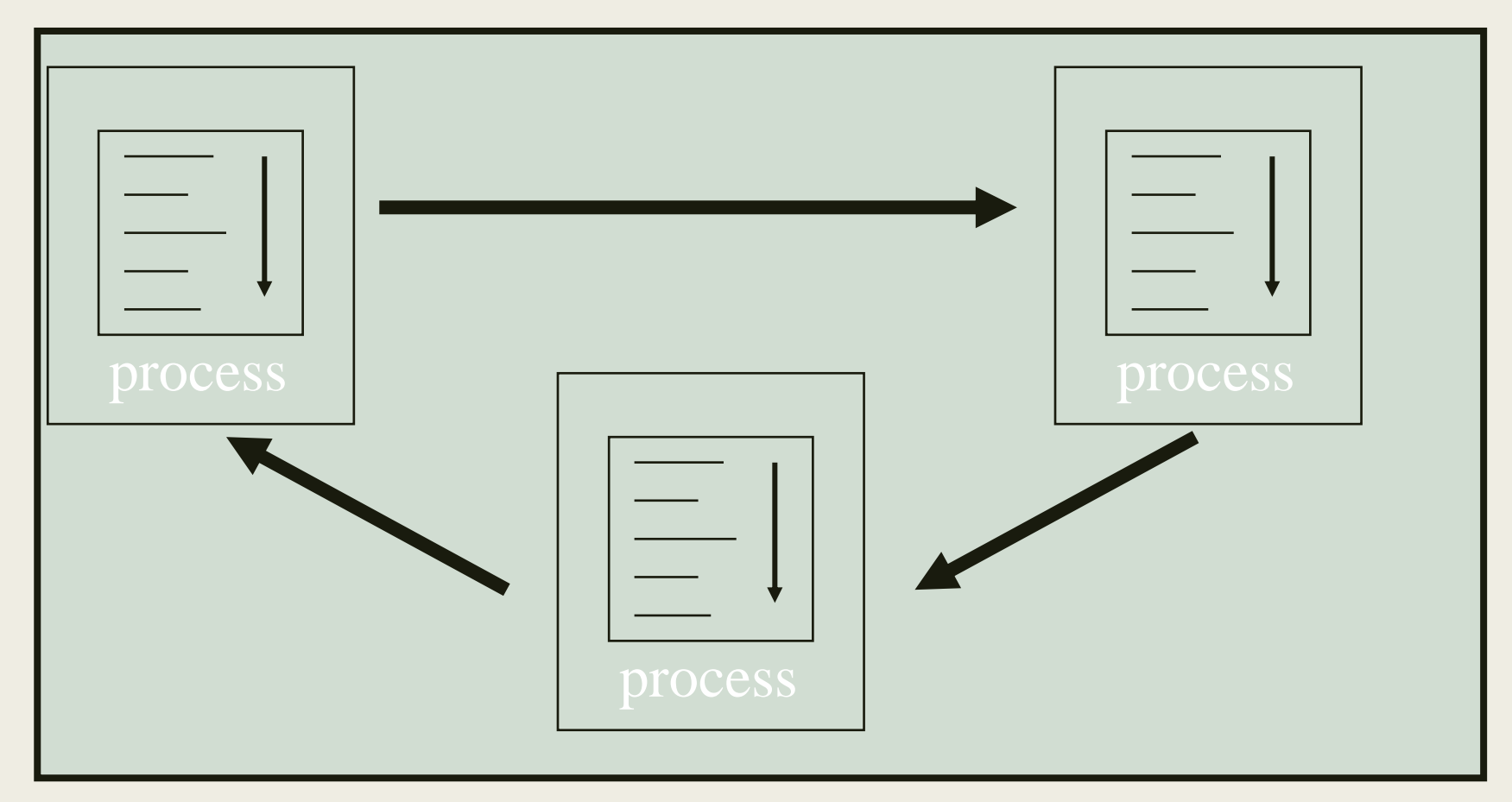

**Κάθε διεργασία (process) εκτελεί τις εντολές της ακολουθιακά, ενώ πολλές διεργασίες μαζί αλληλεπιδρούν ταυτόχρονα. Επίσης, ταυτόχρονα αλληλεπιδρούν εντολές ταυτόχρονης ανάθεσης και διεργασίες.**

- variable\_name: το όνομα της μεταβλητής (εάν είναι πολλές μεταβλητές χωρίζονται με κόμμα)
	- *μέσα στις διεργασίες ορίζονται τοπικές μεταβλητές και OXI εσωτερικά σήματα*
	- *στις δηλώσεις μεταβλητών (μετά το variable) προσδιορίζονται μεταβλητές που μπορεί να μην έχουν τη φυσική σημασία του σήματος*
	- variable\_type: ο τύπος της μεταβλητής (STD\_LOGIC)

# Περιγραφή συμπεριφοράς (behavioral) στη VHDL – Σήματα vs μεταβλητές

- Διαφορά στην εφαρμογή της τιμής μίας ακολουθιακής εντολής ανάθεσης μεταβλητής ή σήματος μέσα σε μία διεργασία κατά την προσομοίωση:
	- *η μεταβλητή παίρνει νέα τιμή άμεσα με τον τελεστή ανάθεσης :=, αμέσως μόλις εκτελεστεί η αντίστοιχη εντολή μέσα στη διεργασία*
		- Δεν χρησιμοποιείται στην υλοποίηση ακολουθιακής λογικής
	- *σε αντίθεση, το σήμα παίρνει νέα τιμή με καθυστέρηση δέλτα δdelay, με τον τελεστή ανάθεσης <=, στο τέλος της εκτέλεσης της διεργασίας*
	- *το σήμα θυμάται την τιμή του μέχρι να φτάσει το τέλος της εκτέλεσης της διεργασίας και να λάβει μία νέα τιμή*
		- Χρησιμοποιείται στην υλοποίηση ακολουθιακής λογικής

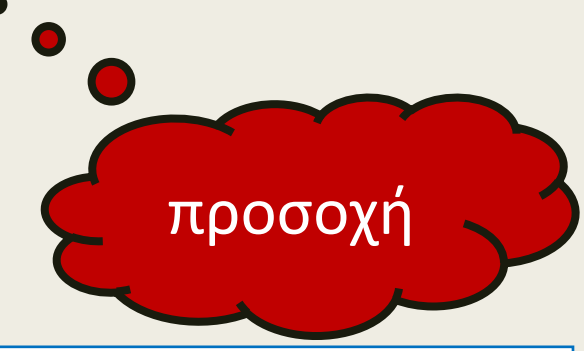

Η χρήση των μεταβλητών μειώνει σημαντικά το χρόνο της προσομοίωσης

Ακολουθιακές εντολές ανάθεσης σήματος (με μη άμεση εφαρμογή τιμής) (sequential\_signal\_assignment\_statements)

#### **signal\_name <= expression;**

- signal\_name: το όνομα του σήματος
- expression: έκφραση με σήματα, μεταβλητές και τελεστές
	- *στις ακολουθιακές εντολές ανάθεσης σήματος :*
		- στην έκφραση προσδιορίζονται σήματα, που ανήκουν ή δεν ανήκουν στη λίστα ευαισθησίας, και μεταβλητές που δηλώνονται κατά τη δήλωση μεταβλητών
		- στο αριστερό μέρος της εντολής προσδιορίζεται σήμα που είναι έξοδος της υπομονάδας ή εσωτερική διασύνδεση της υπομονάδας

Ακολουθιακές εντολές ανάθεσης μεταβλητής (με άμεση εφαρμογή τιμής) (sequential\_variable\_assignment\_statements)

#### **variable\_name := expression;**

- variable\_name: το όνομα της μεταβλητής
- expression: έκφραση με σήματα, μεταβλητές και τελεστές
	- *στις ακολουθιακές εντολές ανάθεσης μεταβλητής :*
		- στην έκφραση προσδιορίζονται σήματα, που ανήκουν ή δεν ανήκουν στη λίστα ευαισθησίας, και μεταβλητές που δηλώνονται κατά τη δήλωση μεταβλητών
		- στο αριστερό μέρος της εντολής προσδιορίζεται μεταβλητή που δηλώνεται κατά τη δήλωση των μεταβλητών
		- οι μεταβλητές επιδρούν τοπικά εντός της διεργασίας

#### Δεν χρησιμοποιείται στην υλοποίηση ακολουθιακής λογικής

## Η αρχιτεκτονική του ημιαθροιστή στη VHDL Περιγραφή συμπεριφοράς

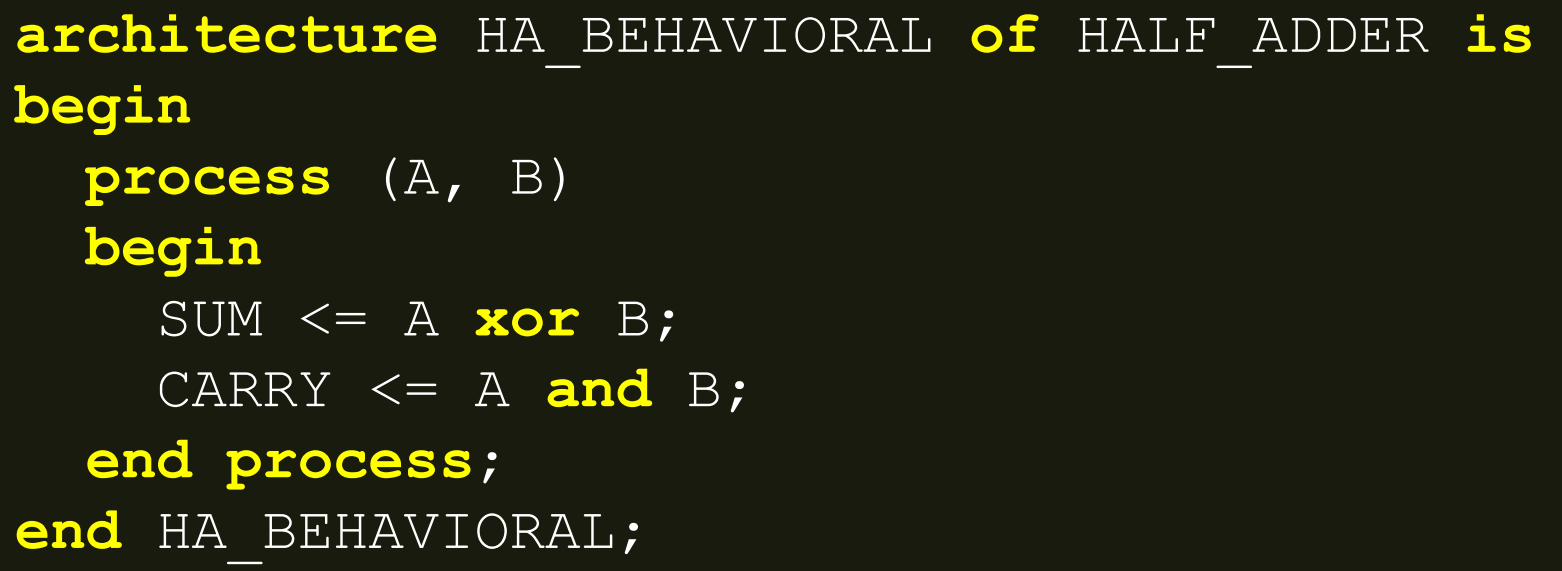

**Οι ακολουθιακές εντολές ανάθεσης σήματος εκτελούνται η μία μετά την άλλη, μόνο όταν υπάρξει αλλαγή τιμής στις εισόδους που δηλώνονται στη λίστα ευαισθησίας (στα σήματα της δεξιάς πλευράς)**

## Η αρχιτεκτονική του ημιαθροιστή στη VHDL Περιγραφή συμπεριφοράς

Σχηματικό διάγραμμα RTL

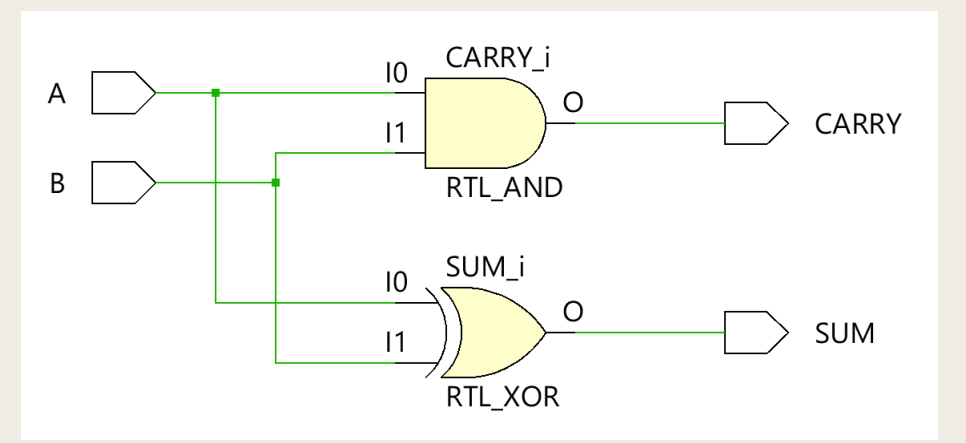

Σχηματικό διάγραμμα σε τεχνολογία FPGA

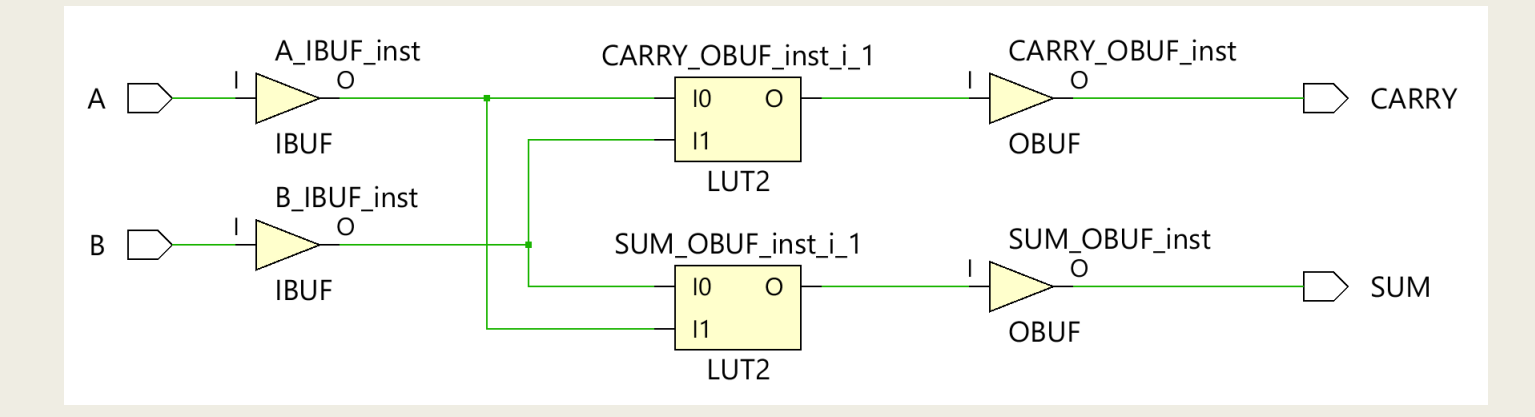

## Δημιουργία ιεραρχικής δομής στη VHDL Περιγραφή δομής

■ Παράδειγμα: Πλήρης αθροιστής που αποτελείται από δύο ημιαθροιστές και μία πύλη OR

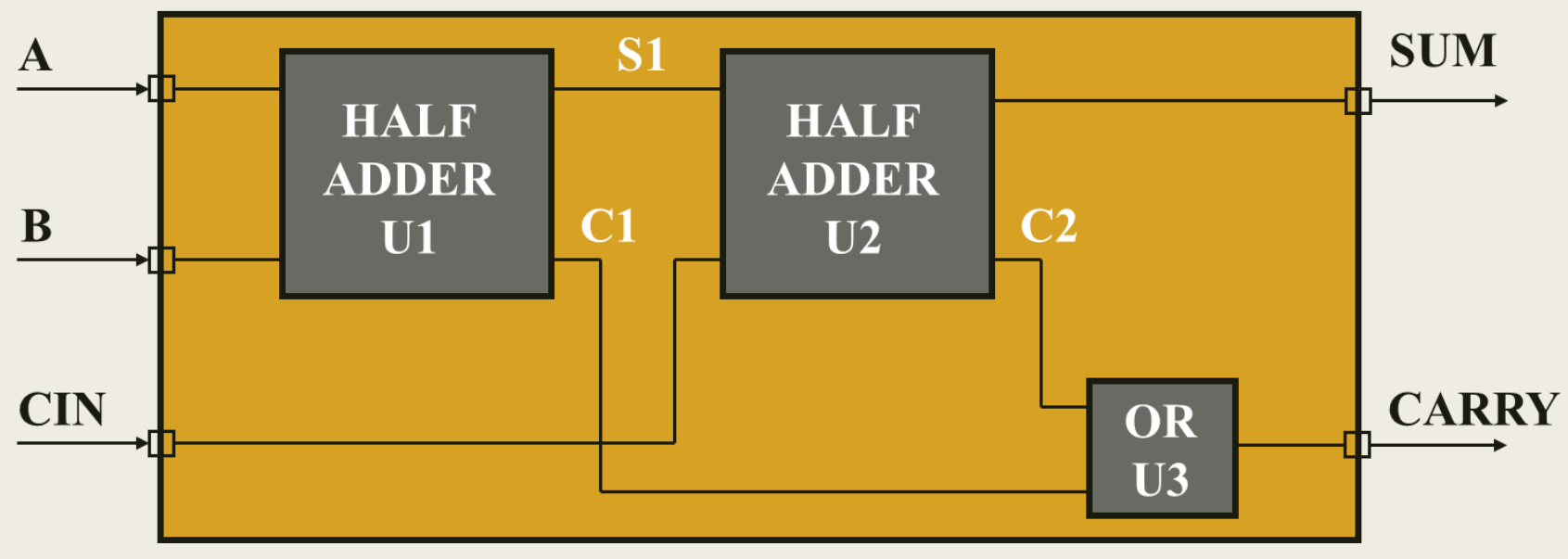

#### **FULL ADDER**

## Η οντότητα του πλήρους αθροιστή στη VHDL

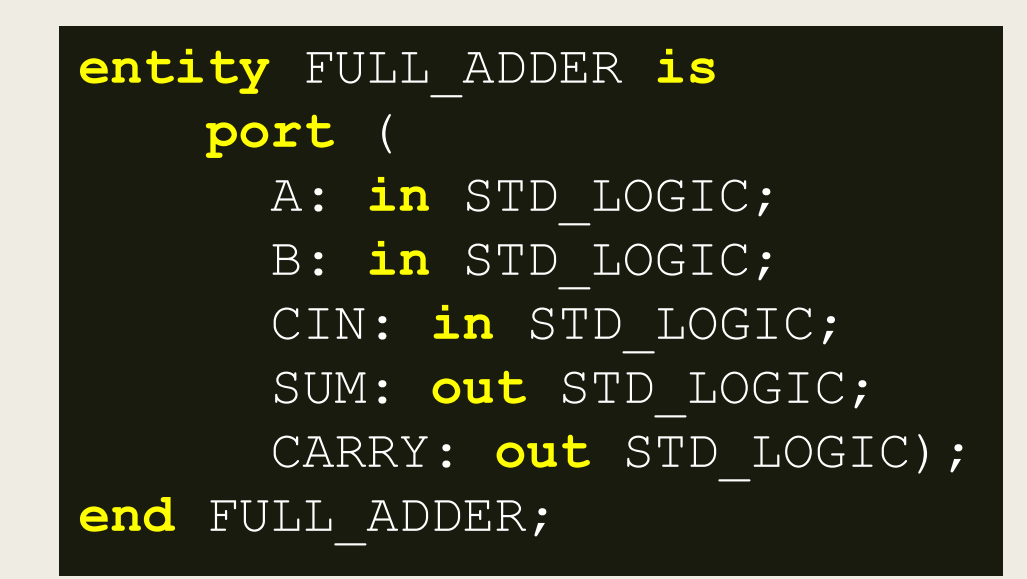

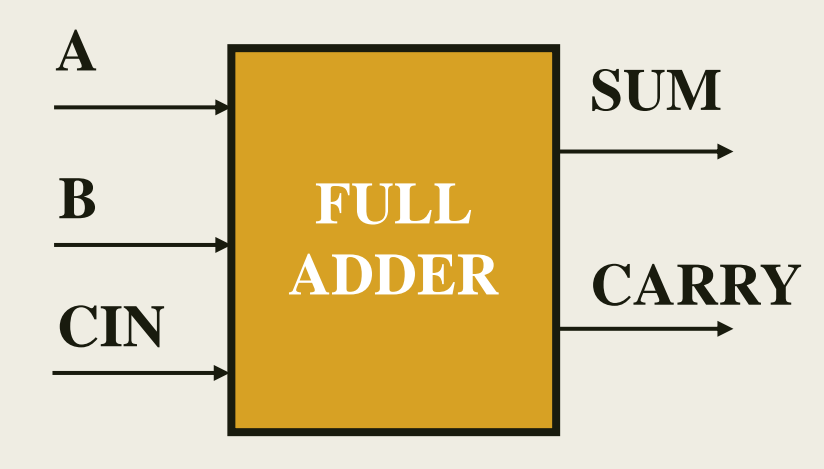

### Η αρχιτεκτονική του πλήρους αθροιστή στη VHDL Περιγραφή δομής

```
architecture FA_STRUCTURAL of FULL_ADDER is
  signal S1, C1, C2: STD_LOGIC;
  component HALF_ADDER
    port (A : in STD_LOGIC; B : in STD_LOGIC;
            SUM : out STD LOGIC; CARRY : out STD LOGIC);
  end component;
  component OR2
    port (O : out STD_LOGIC; I0 : in STD_LOGIC; I1 : in STD_LOGIC);
     end component;
begin
    U1: HALF ADDER port map (A \Rightarrow A, B \Rightarrow B, \text{ SUM} \Rightarrow S1, \text{ CARRY} \Rightarrow C1);U2: HALF ADDER port map (A \Rightarrow S1, B \Rightarrow C1N, SUM \Rightarrow SUM, CARRY \Rightarrow C2);U3: OR2 port map (O => CARRY, I0 => C1, I1 => C2);
end FA_STRUCTURAL;
```
Τα στοιχεία HALF\_ADDER και OR2 έχουν ήδη προκαθοριστεί σαν οντότητες (προσέγγιση σχεδίασης bottom-up) του project

### Η αρχιτεκτονική του πλήρους αθροιστή στη VHDL Περιγραφή δομής

Σχηματικό διάγραμμα RTL

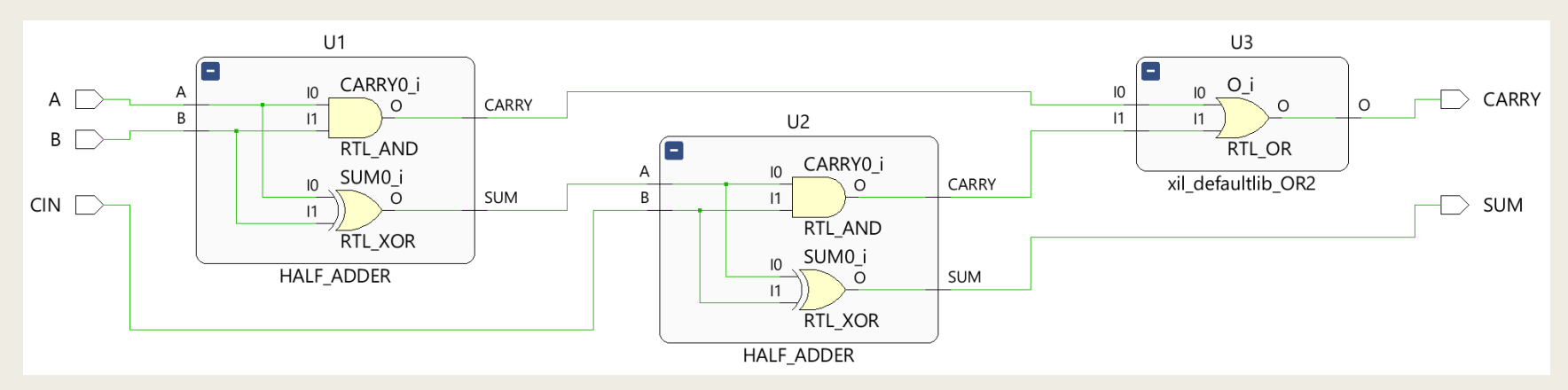

Σχηματικό διάγραμμα σε τεχνολογία FPGA

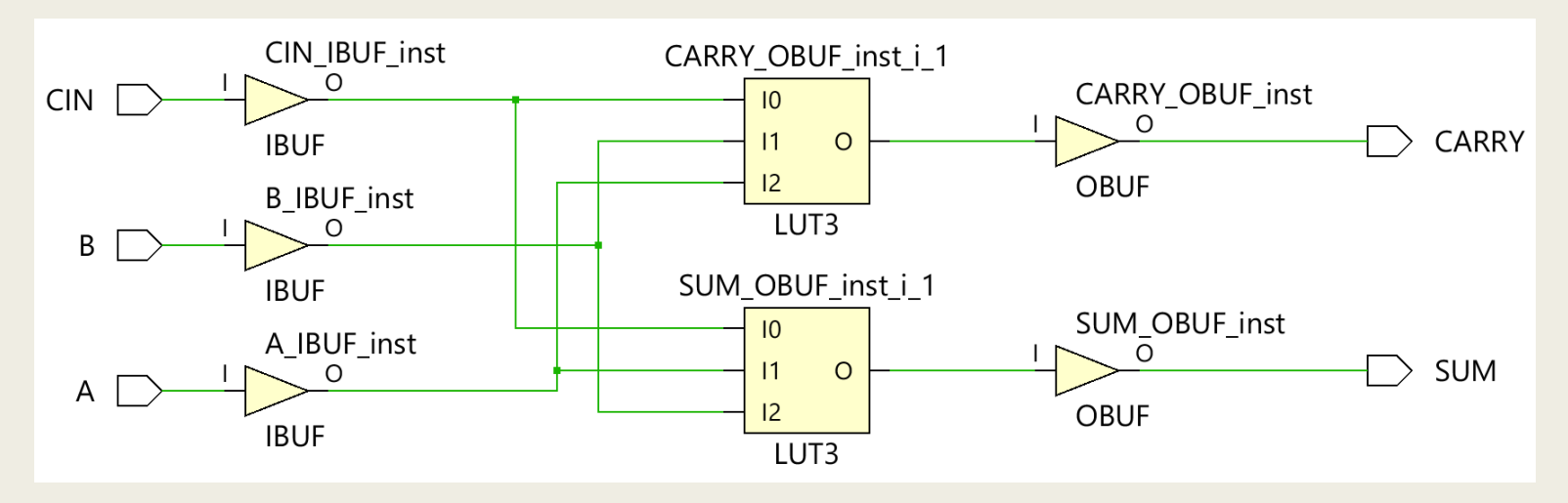

### Η αρχιτεκτονική του πλήρους αθροιστή στη VHDL Περιγραφή dataflow

Mε εσωτερικά σήματα (δηλώνονται στο signal)

```
architecture FA_DATAFLOW1 of FULL_ADDER is
    signal S1, P1, P2, P3: STD_LOGIC;
begin
    S1 <= A xor B;
    SUM <= CIN xor S1;
    P1 <= A and B;
    P2 \leq A and CIN;
    P3 \leq B and CIN;
    CARRY <= P1 or P2 or P3;
end FA_DATAFLOW1;
```
■ Χωρίς εσωτερικά σήματα

```
architecture FA_DATAFLOW2 of FULL_ADDER is
begin
    SUM <= A xor B xor CIN;
    CARRY <= (A and B) or (A and CIN) or (B and CIN);
end FA_DATAFLOW2;
```
### Η αρχιτεκτονική του πλήρους αθροιστή στη VHDL Περιγραφή dataflow

Σχηματικό διάγραμμα RTL

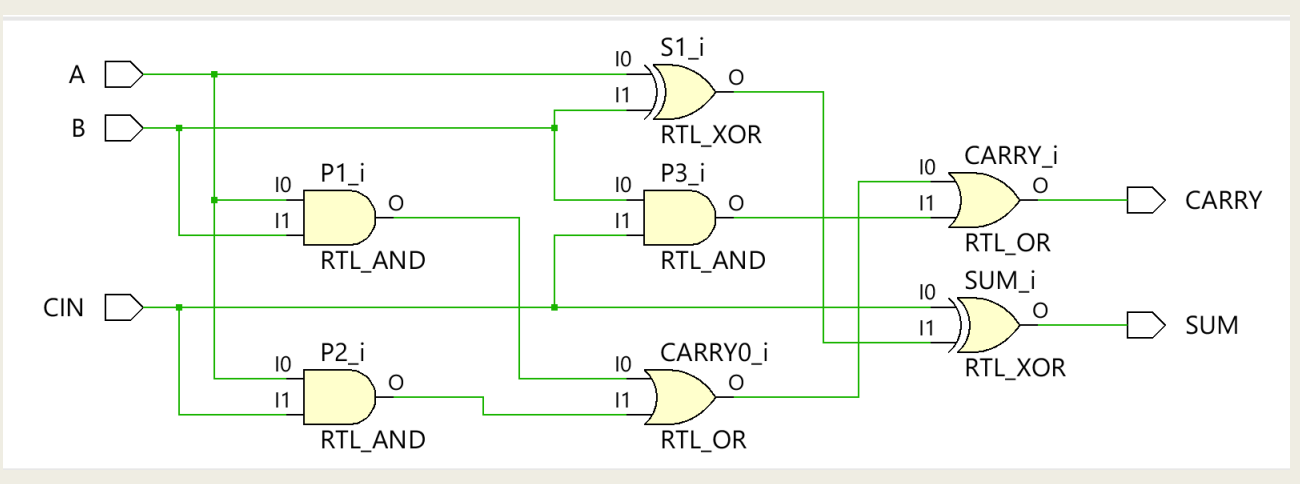

Σχηματικό διάγραμμα σε τεχνολογία FPGA

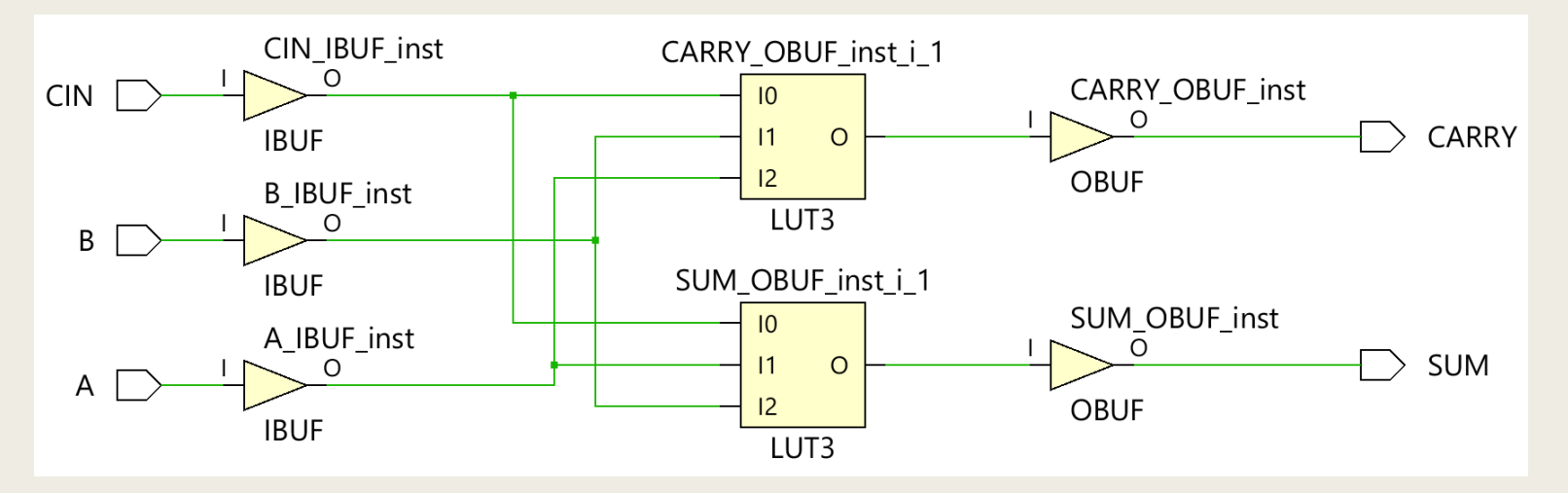

### Η αρχιτεκτονική του πλήρους αθροιστή στη VHDL Μικτή περιγραφή (δομής, dataflow, συμπεριφοράς)

```
architecture FA_MIXED of FULL_ADDER is
    signal S1: STD_LOGIC;
    component XOR2
        port (O : out STD_LOGIC; 
               I0 : in STD_LOGIC; I1 : in STD_LOGIC);
    end component;
begin
    U1: XOR2 port map (0 => S1, I0 => A, I1 => B);
    SUM <= CIN xor S1;
    process (A, B, CIN)
        variable V1, V2, V3: STD_LOGIC;
    begin
        V1 := A and B;
        V2 := A and CIN;
        V3 := B and CIN;CARRY <= V1 or V2 or V3;
    end process;
end FA_MIXED;
```
### Η αρχιτεκτονική του πλήρους αθροιστή στη VHDL Μικτή περιγραφή (δομής, dataflow, συμπεριφοράς)

Σχηματικό διάγραμμα RTL

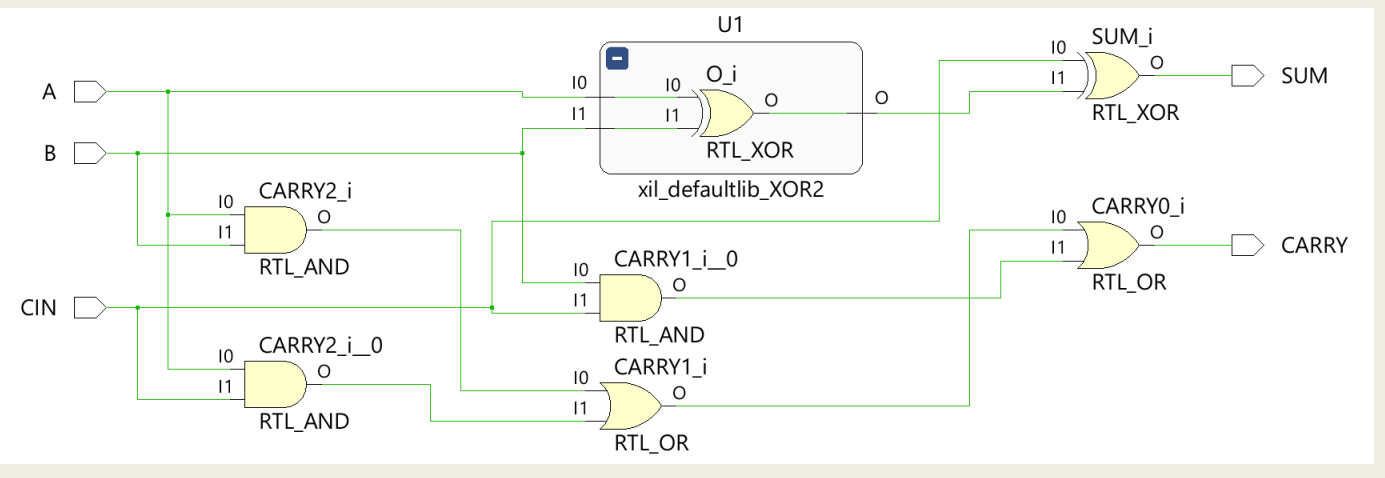

Σχηματικό διάγραμμα σε τεχνολογία FPGA

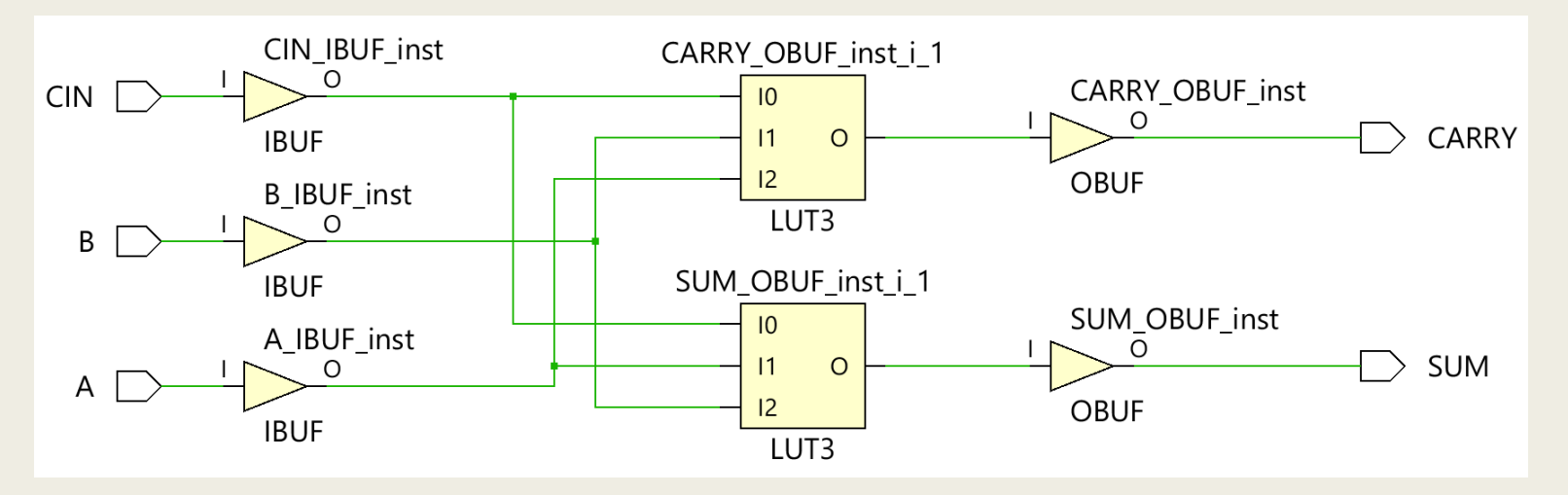

## Περιγραφή συμπεριφοράς (behavioral) στη VHDL – Εντολές με συνθήκη

**architecture** arch\_name **of** entity\_name **is begin**

**process** (signal\_name, ..., signal\_name)

**variable** variable name: variable type; **begin**

sequential signal assignment statement; sequential variable assignment statement; conditional signal assignment statement; conditional variable assignment statement; **end process**;

**end** arch\_name;

Με την περιγραφή συμπεριφοράς προσδιορίζουμε τη λειτουργικότητα και όχι τη δομή της υπομονάδας. Αν και οι εντολές μέσα σε μία διεργασία (process) αξιολογούνται ακολουθιακά, μετά τη σύνθεση προκύπτει ταυτόχρονη λογική

## Περιγραφή συμπεριφοράς (behavioral) στη VHDL – Εντολές με συνθήκη

- Στις πιο σημαντικές ακολουθιακές εντολές ανάθεσης σήματος (ή μεταβλητής) με συνθήκη συμπεριλαμβάνονται:
	- *η εντολή IF (IF statement)*
	- *η εντολή CASE (CASE statement)*
	- *η εντολή FOR LOOP (FOR LOOP statement)*
	- *η εντολή WHILE LOOP (WHILE LOOP statement)*
	- Στις πιο σημαντικές ταυτόχρονες εντολές ανάθεσης σήματος με συνθήκη συμπεριλαμβάνεται
		- *η εντολή FOR GENERATE (FOR GENERATE statement)*

- Από τις πιο σημαντικές ακολουθιακές εντολές ανάθεσης σήματος (ή μεταβλητής) με συνθήκη που χρησιμοποιούνται μέσα σε process
	- *Η εντολή IF εξετάζει μία συνθήκη και, εάν αληθεύει, εκτελεί την ακολουθιακή εντολή 1, αλλιώς, εκτελεί την ακολουθιακή εντολή 2 (εάν ορίζεται)*
- Δομή εντολής IF

```
if boolean_expression (condition) then
    sequential statement 1;
end if;
```

```
if boolean_expression (condition) then
    sequential statement 1;
else
    sequential statement 2;
end if;
```
- Η εντολή IF επιτρέπει να εξετασθεί μία διατεταγμένη σειρά από συνθήκες με τη χρήση της φράσης elsif
	- *Εκτελείται μόνο η ακολουθιακή εντολή για την οποία αληθεύει η συνθήκη*
	- *Η σειρά με την οποία γράφονται οι εντολές είναι σημαντική*
		- στην περίπτωση που περισσότερες από μία συνθήκες αληθεύουν ταυτόχρονα, θα εκτελεσθεί εκείνη η εντολή για την οποία η συνθήκη αληθεύει πρώτη
- Δομή εντολής IF

```
if boolean_expression_1 (condition_1) then
    sequential statement 1;
elsif boolean_expression_2 (condition_2) then
     sequential_statement_2;
else
    sequential statement 3;
end if;
```
- **Boolean Expression** 
	- *υλοποιεί μία συνθήκη*

*(Α = Β)*

- *ή μια σειρά από συνθήκες που συνδέονται μεταξύ τους με λογικούς τελεστές (and, or, not, nand, nor, xor, xnor) (A = "000" or RESET = '1')*
- Συνθήκη (condition)
	- *επιστρέφει μία boolean τιμή (TRUE, FALSE)*
	- *περιγράφεται με δύο τελεστέους του ιδίου τύπου, που συγκρίνονται με τη χρήση ενός τελεστή σύγκρισης (<, <=, >, >=, =, /=)*

■ Υλοποίηση εντολής IF με τη χρήση πολυπλεκτών 2 σε 1

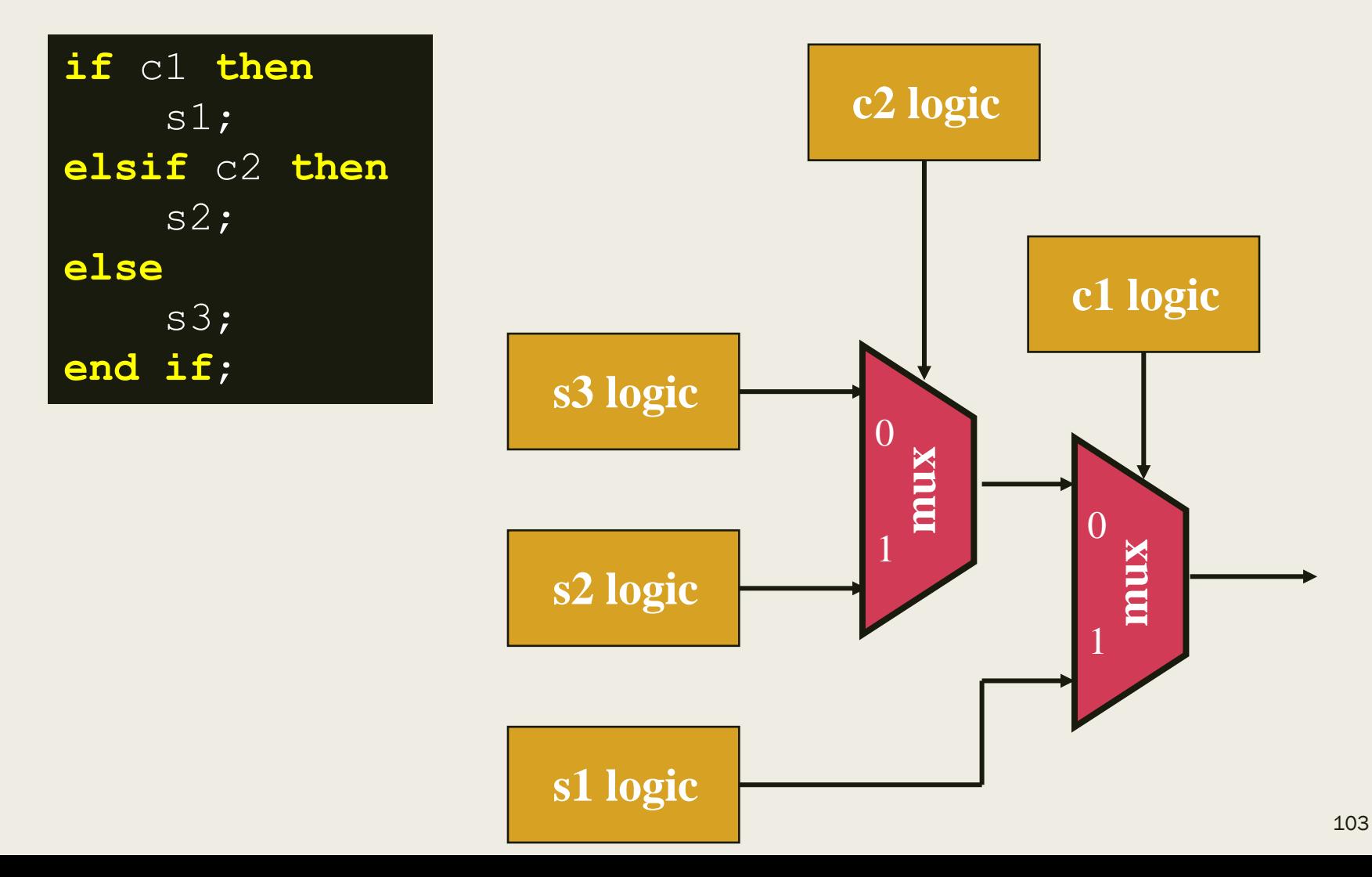

### Η οντότητα του πολυπλέκτη 2 σε 1 στη VHDL

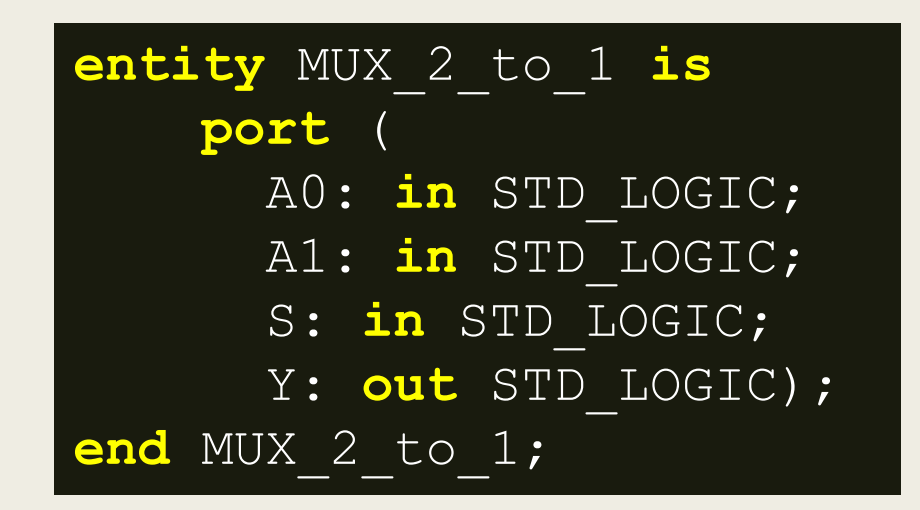

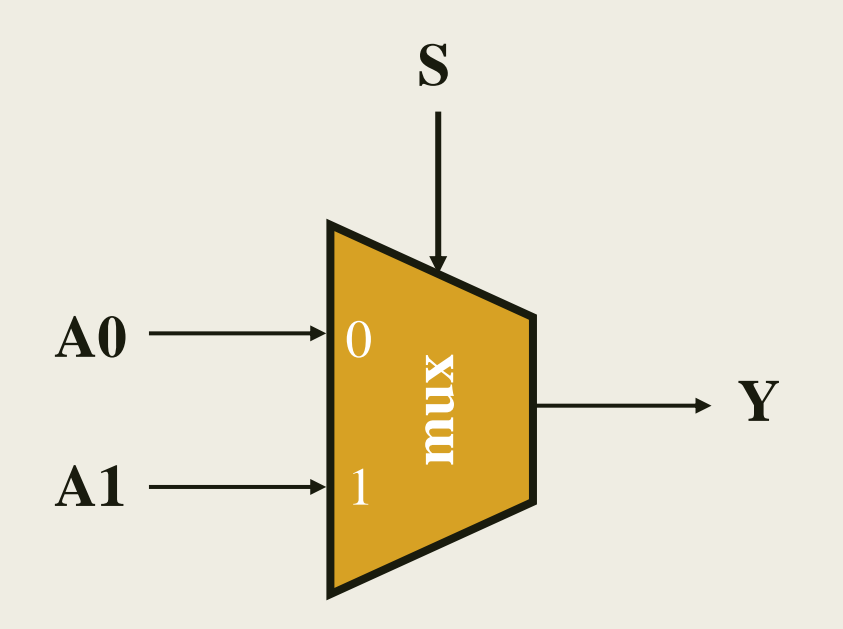

### Η αρχιτεκτονική του πολυπλέκτη 2 σε 1 στη VHDL Περιγραφή συμπεριφοράς

```
architecture BEHAVIORAL of MUX_2_to_1 is
begin
 process (A0, A1, S)
  begin
    if (S = '0') then
      Y <= A0;
     else
      Y \leq A1;
     end if;
   end process;
end BEHAVIORAL;
```
Στη λίστα ευαισθησίας συμπεριλαμβάνονται όλες οι είσοδοι του συνδυαστικού κυκλώματος

### Η αρχιτεκτονική του πολυπλέκτη 2 σε 1 στη VHDL Περιγραφή συμπεριφοράς

Σχηματικό διάγραμμα RTL

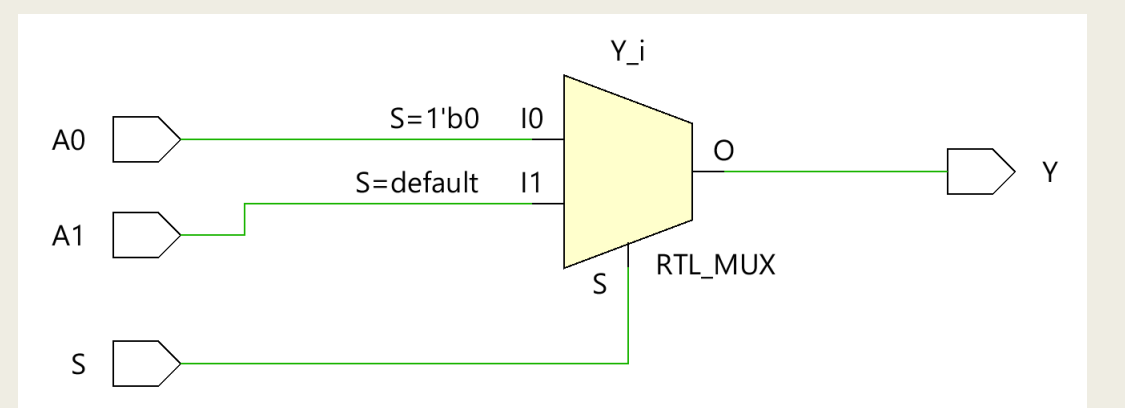

Σχηματικό διάγραμμα σε τεχνολογία FPGA

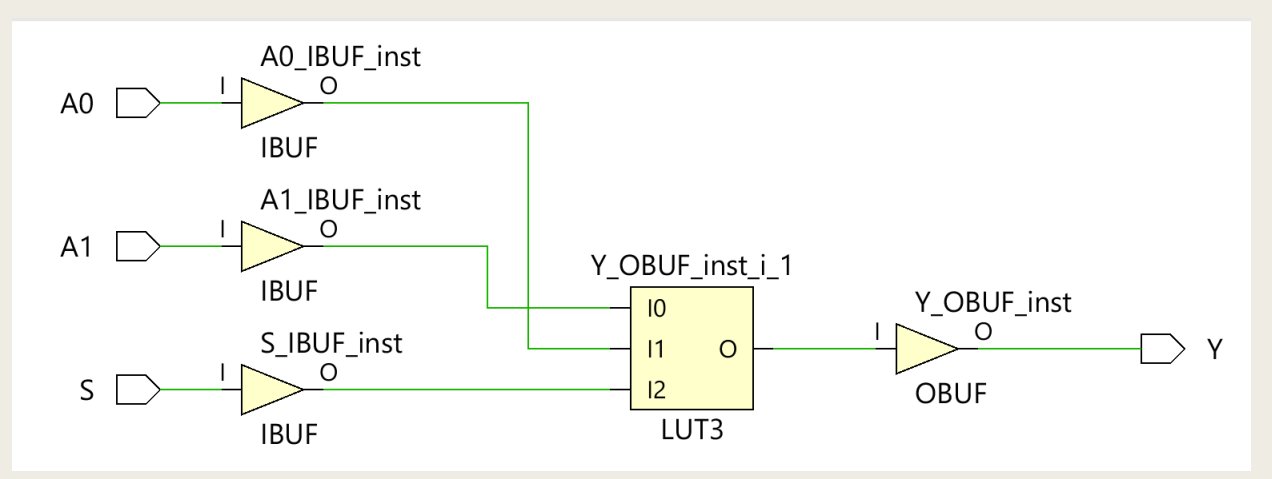

## Η οντότητα του πολυπλέκτη 4 σε 1 στη VHDL

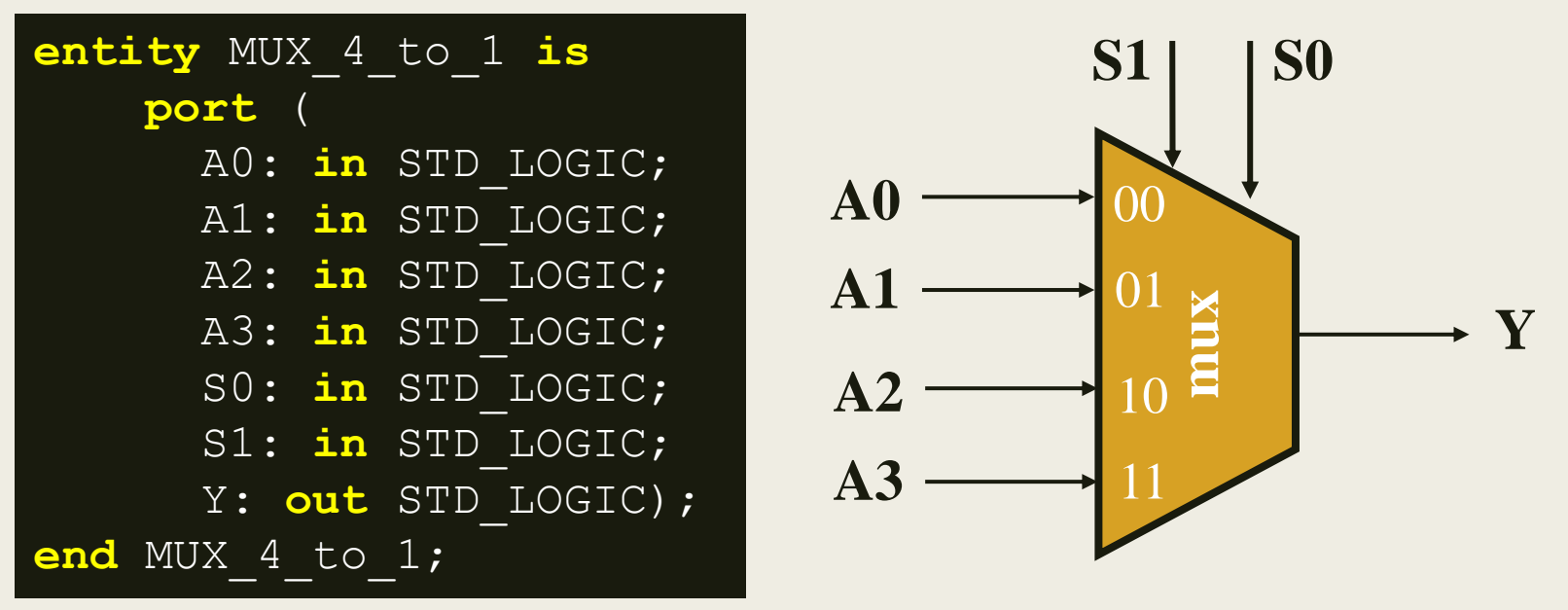

Λύση 1: Υλοποίηση με πολυπλέκτες 2 σε 1 σε δομή αλυσίδας

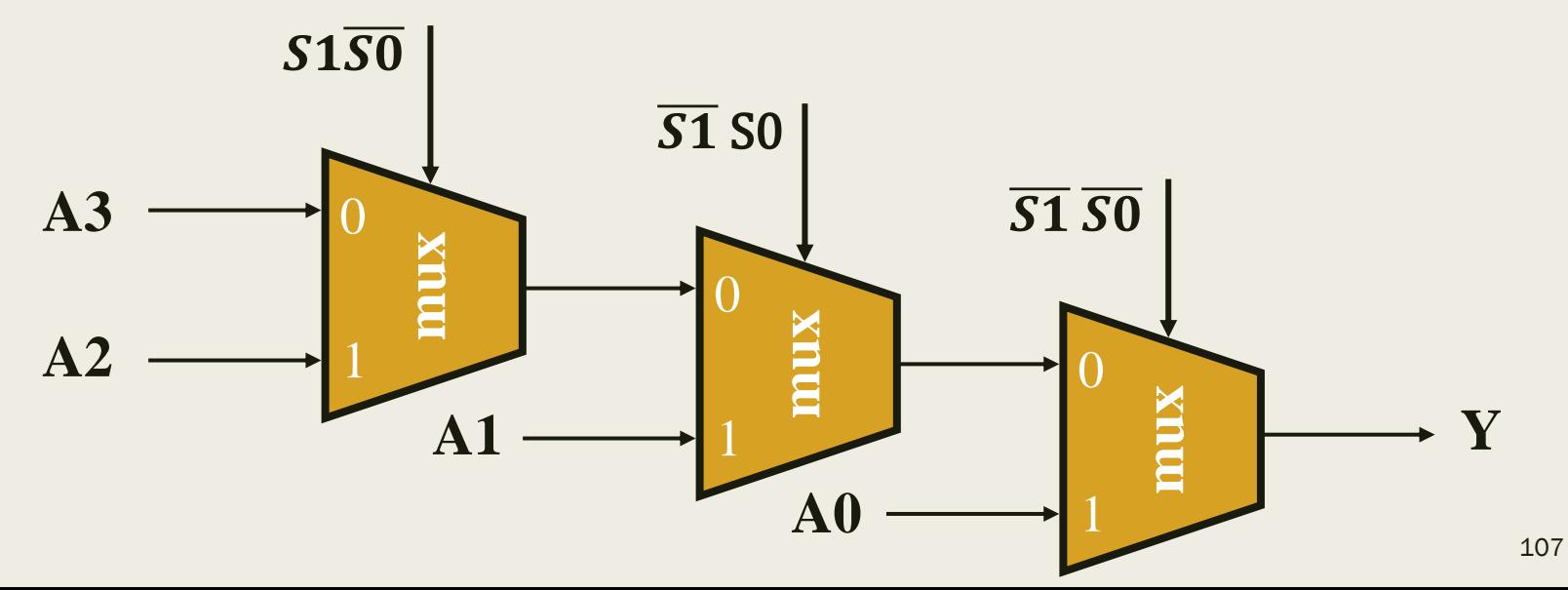

### Η αρχιτεκτονική του πολυπλέκτη 4 σε 1 στη VHDL Περιγραφή συμπεριφοράς – Λύση 1

```
architecture BEHAVIORAL of MUX_4_to_1 is
begin
 process (A0, A1, A2, A3, S0, S1)
  begin
   if (S1 = '0' and S0 = '0') then Y \leq A0;
   elsif (S1 = '0' and S0 = '1') then Y \leq A1;
   elsif (S1 = '1' and S0 = '0') then Y \leq A2;
   else Y \leq A3; end if;
  end process;
end BEHAVIORAL;
```
Στη λίστα ευαισθησίας συμπεριλαμβάνονται όλες οι είσοδοι του συνδυαστικού κυκλώματος
#### Η αρχιτεκτονική του πολυπλέκτη 4 σε 1 στη VHDL Περιγραφή συμπεριφοράς – Λύση 1

#### Σχηματικό διάγραμμα RTL

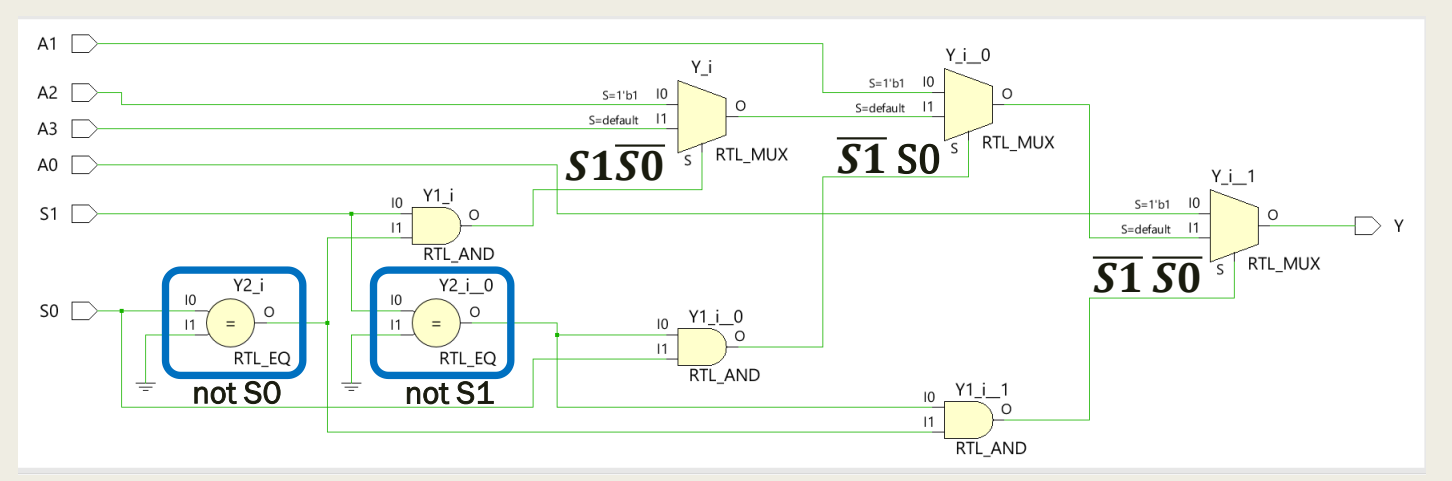

Σχηματικό διάγραμμα σε τεχνολογία FPGA

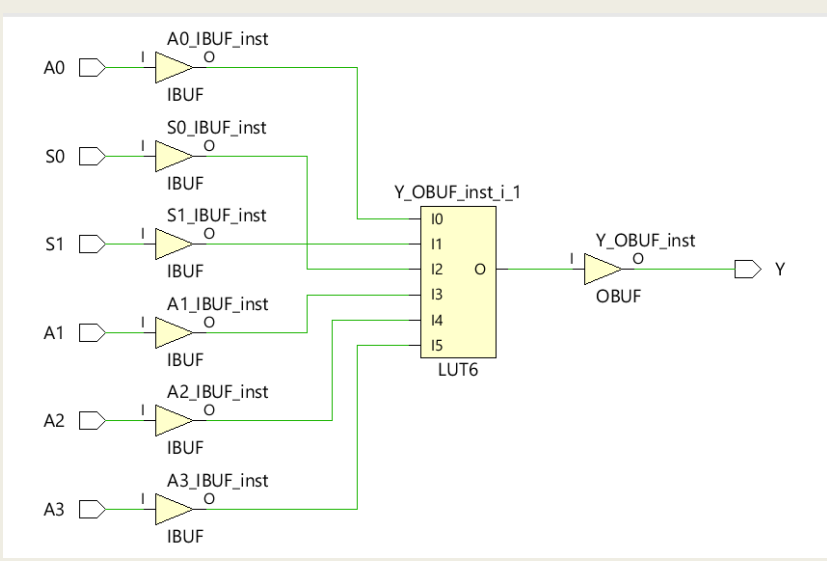

#### Η οντότητα του πολυπλέκτη 4 σε 1 στη VHDL

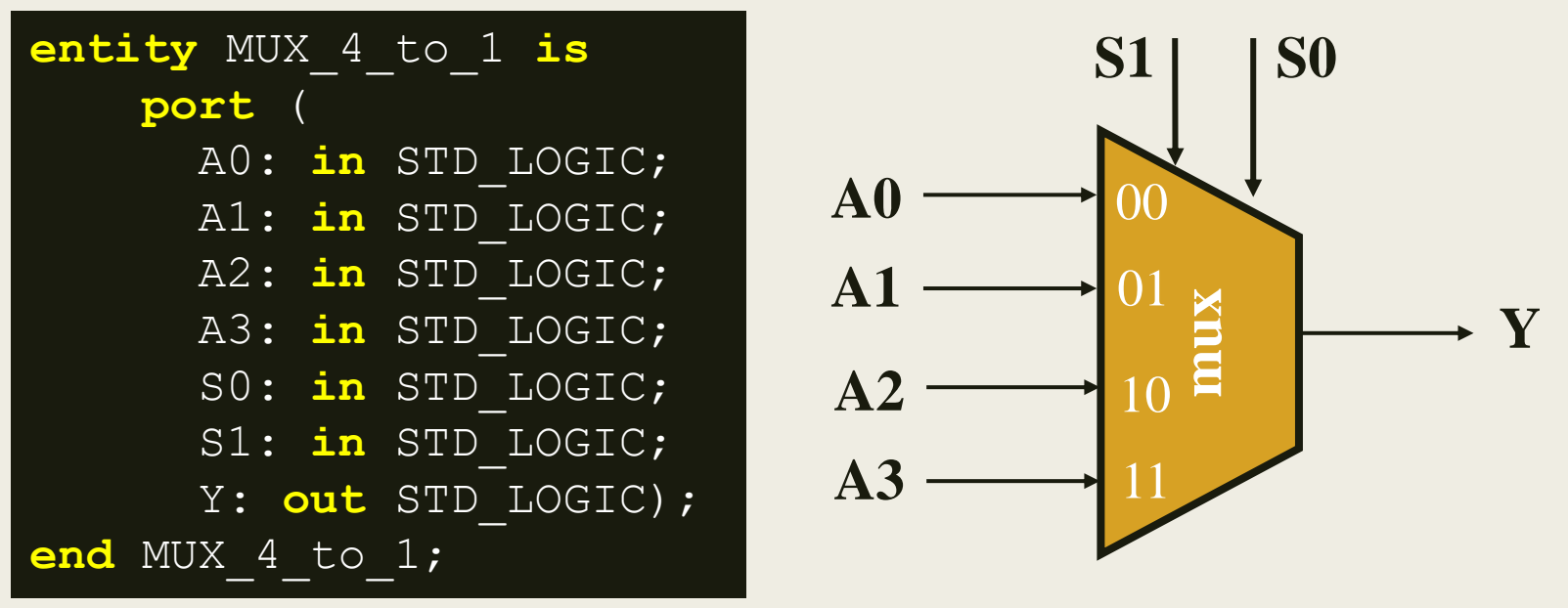

Λύση 2: Υλοποίηση με πολυπλέκτες 2 σε 1 σε δομή δένδρου

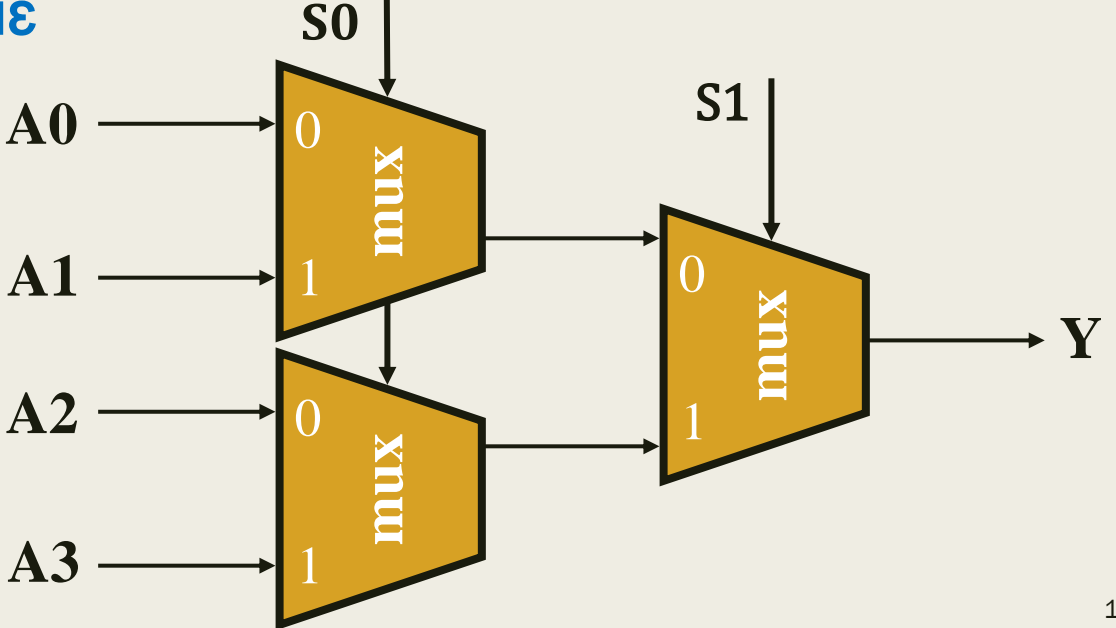

#### Η αρχιτεκτονική του πολυπλέκτη 4 σε 1 στη VHDL Περιγραφή συμπεριφοράς – Λύση 2

```
architecture BEHAVIORAL of MUX_4_to_1 is
begin
  process (A0, A1, A2, A3, S0, S1)
   begin
     if (S1 = '0') then
      if (SO = '0') then Y \leq A0;
       else Y <= A1;
       end if;
     else
      if (SO = '0') then Y \leq A2;
       else Y <= A3;
       end if;
     end if;
   end process;
end BEHAVIORAL;
```
Στη λίστα ευαισθησίας συμπεριλαμβάνονται όλες οι είσοδοι του συνδυαστικού κυκλώματος

#### Η αρχιτεκτονική του πολυπλέκτη 4 σε 1 στη VHDL Περιγραφή συμπεριφοράς – Λύση 2

#### Σχηματικό διάγραμμα RTL

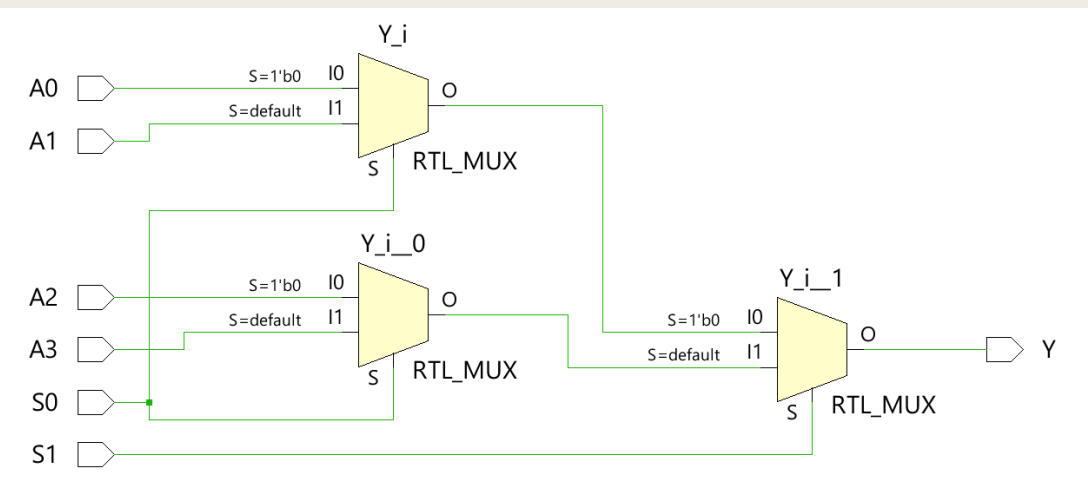

Σχηματικό διάγραμμα σε τεχνολογία FPGA

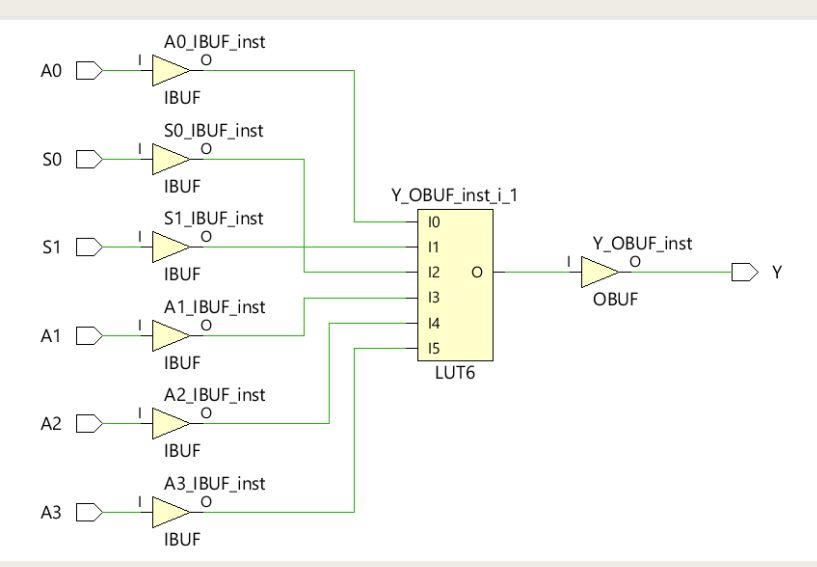

Και οι 2 λύσεις έχουν την ίδια υλοποίηση σε τεχνολογία FPGA με LUT6

#### Η οντότητα του πολυπλέκτη 4 σε 1 στη VHDL

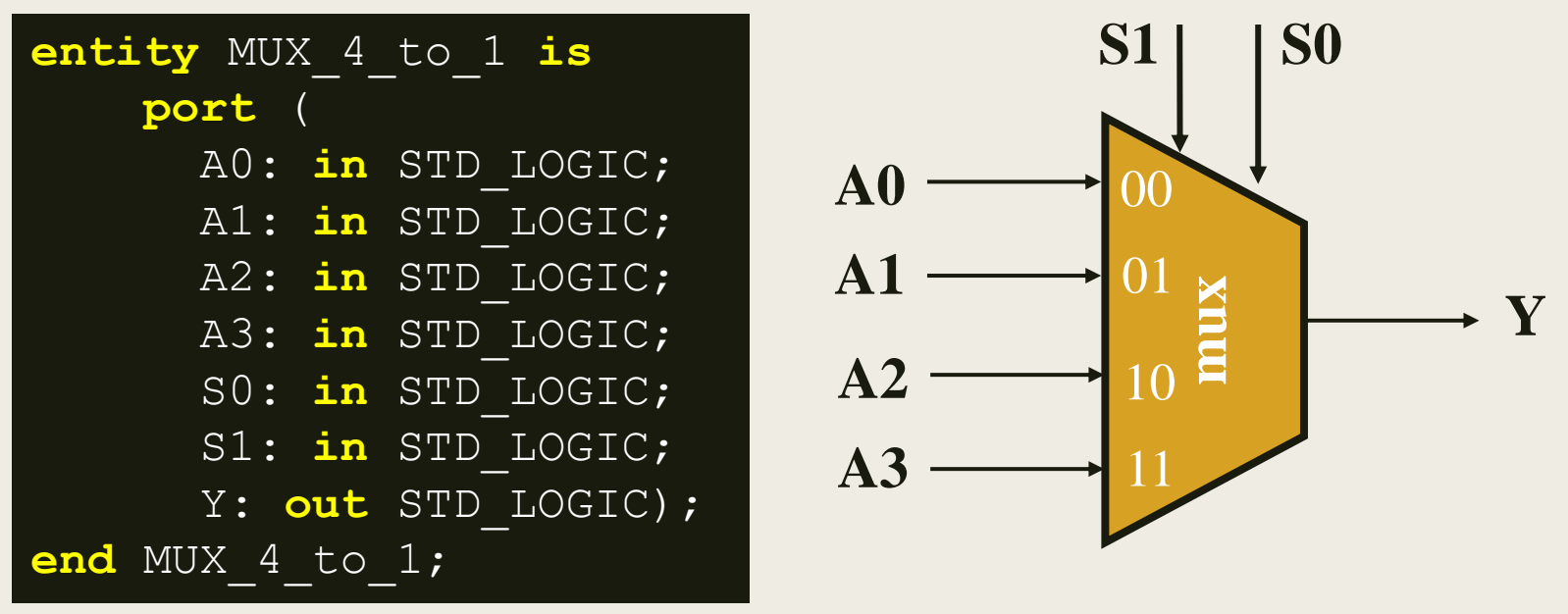

#### Λύση 3: Υλοποίηση με tri-state buffers

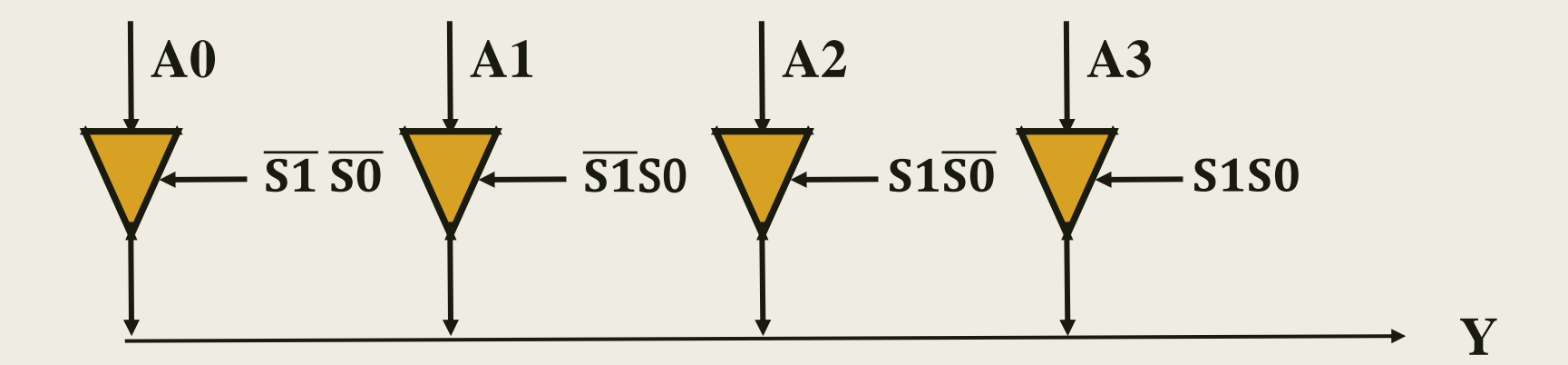

#### Η αρχιτεκτονική του πολυπλέκτη 4 σε 1 στη VHDL Περιγραφή συμπεριφοράς – Λύση 3 <sub>Ο tri-state buffer</sub>

```
architecture BEHAVIORAL of MUX_4_to_1 is
signal A0_in, A1_in, A2_in, A3_in: STD_LOGIC; 
begin
   BUFFERS0: process (A0, A1, A2, A3, S0, S1) begin
    if ((S1 = '0') and (S0 = '0'))
   then AO in \leq A0;
    else A0_in <= 'Z'; end if;
  end process; 
   BUFFERS1: process (A0, A1, A2, A3, S0, S1) begin
    if ((S1 = '0') and (S0 = '1'))
    then A1 in \leq A1;
    else AI<sup>i</sup> in \leq 'Z'; end if;
  end process; 
   BUFFERS2: process (A0, A1, A2, A3, S0, S1) begin
    if ((S1 = '1') and (S0 = '0'))
    then A2 in \leq A2;
    else A2<sup>l</sup>in \leq 'Z'; end if;
  end process; 
   BUFFERS3: process (A0, A1, A2, A3, S0, S1) begin
    if ((S1 = '1') and (S0 = '1'))
    then A3 in \leq A3;
    else A3 in \leq 'Z'; end if;
  end process; 
  \vertY <= A0 in; Y <= A1 in; Y <= A2 in; Y <= A3 in;
end BEHAVIORAL;
                                   4 multi-source signals
```
πάντα σε χωριστό process

#### Η αρχιτεκτονική του πολυπλέκτη 4 σε 1 στη VHDL Περιγραφή συμπεριφοράς – Λύση 3

#### Σχηματικό διάγραμμα RTL

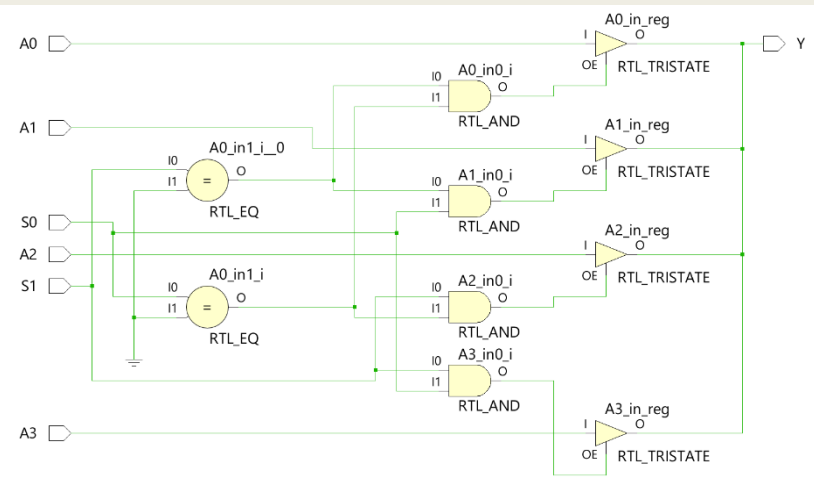

To Tri-State Buffer (O)BUFT υποστηρίζεται μόνο στα OPADs και IOPADs για σήματα που εγκαταλείπουν το chip

Σχηματικό διάγραμμα σε τεχνολογία FPGA

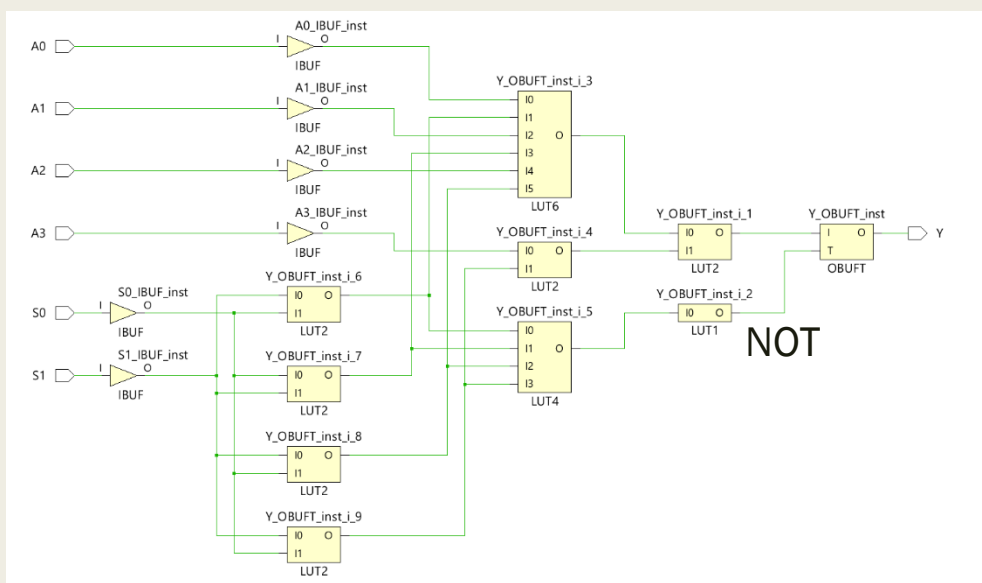

Οι Tri-State Buffer υλοποιούνται με λογική, αλλά παραμένει ένας Tri-State Buffer (O)BUFT, ώστε η έξοδος Υ να μπορεί να γίνει 'Ζ'

ΝΟΤ Το σήμα Output Enable (T) είναι Active Low

# Αμφίδρομα (Bi-Directional) σήματα

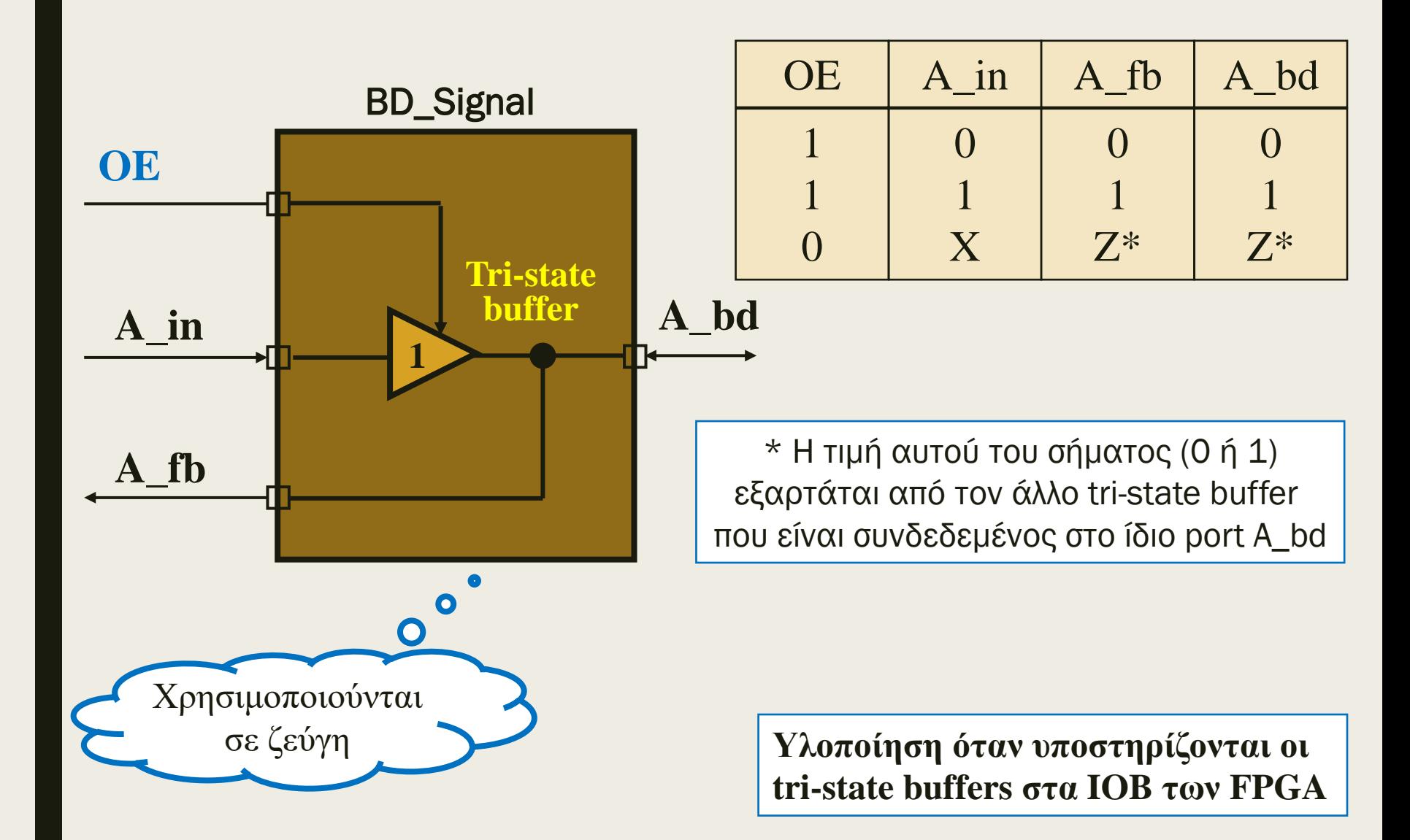

## Αμφίδρομα (Bi-Directional) σήματα Περιγραφή Συμπεριφοράς

```
entity BD_Signal is
  port (
    A_bd: inout STD_LOGIC;
    OE: in STD_LOGIC;
    A in: in STD LOGIC;
    A fb: out STD LOGIC);
end BD_Signal;
architecture BEHAVIORAL of BD_Signal is
begin
  BD_BUFFER: process (OE, A_in) begin
    if (OE = '1')then A bd \leq A in;
    else A^Tbd \leq T'\overline{Z}';
    end if; 
  end process;
  A fb \leq A bd;
end BEHAVIORAL;
```
## Αμφίδρομα (Bi-Directional) σήματα Περιγραφή Συμπεριφοράς

Σχηματικό διάγραμμα RTL

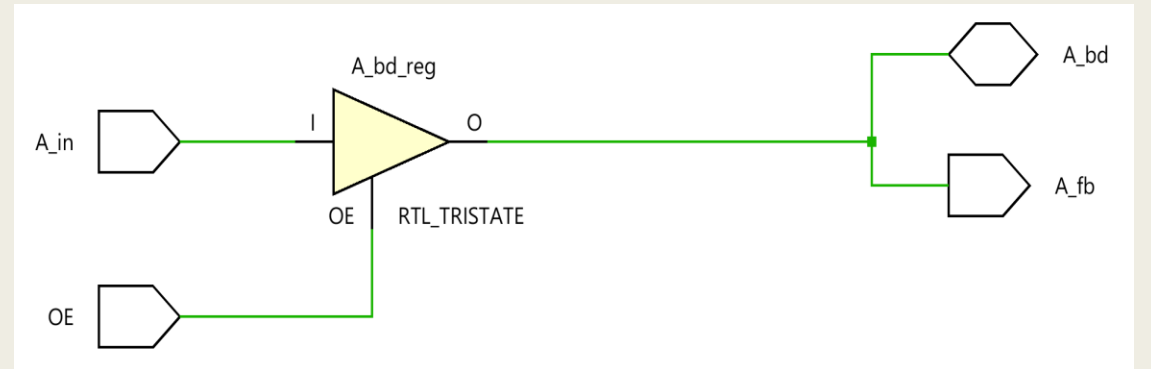

To Tri-State Buffer (O)BUFT υποστηρίζεται μόνο στα OPADs και IOPADs για σήματα που εγκαταλείπουν το chip

Σχηματικό διάγραμμα σε τεχνολογία FPGA

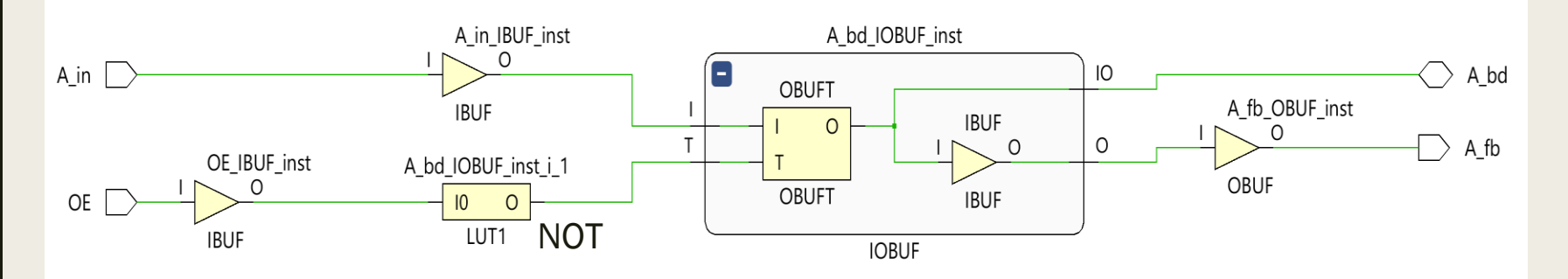

Το σήμα Output Enable (T) είναι Active Low

## Επιλεγμένη άσκηση: συνδυαστική λογική σε περιγραφή συμπεριφοράς στη VHDL

**■ Ποιος είναι ο πίνακας αλήθειας και η εξίσωση Boole** του συνδυαστικού κυκλώματος, του οποίου η συμπεριφορά περιγράφεται στη VHDL ως εξης;

```
entity Exercise is port (
  A,B,C,D: in STD_LOGIC;
  Y: out STD_LOGIC);
end Exercise;
architecture BEHAVIORAL of Exercise is
begin
  process (A,B,C,D) begin
    if ((A = '0') and (B = '0')) then Y \leq T'1;
    elsif (C = D) then Y \leq -1';
     else Y <= '0'; 
    end if;
  end process;
end BEHAVIORAL;
```
## Επιλεγμένη άσκηση: συνδυαστική λογική σε περιγραφή συμπεριφοράς στη VHDL

■ Πίνακας αλήθειας

**if** ( $(A = '0')$  and  $(B = '0')$ ) **then**  $Y \leq '1';$ 

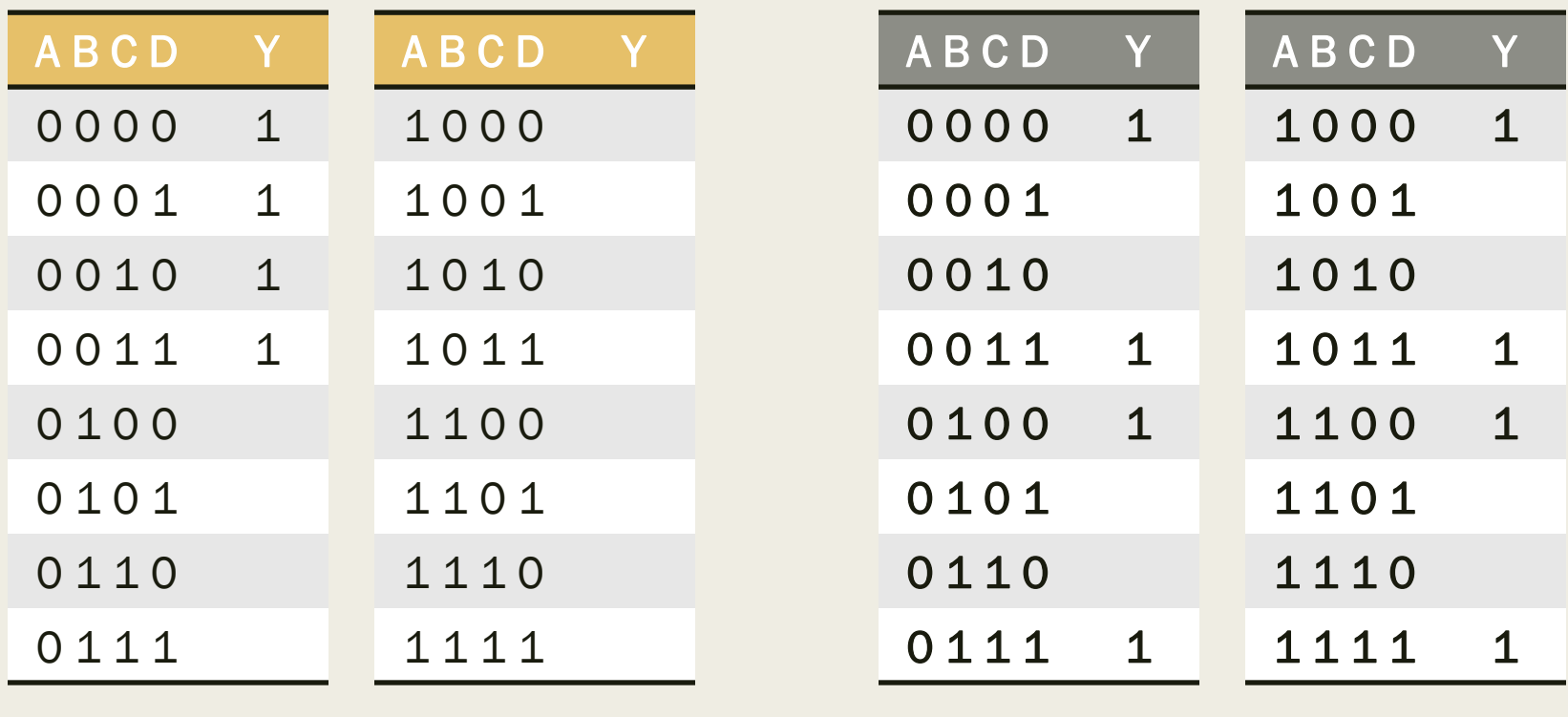

**elsif**  $(C = D)$  **then**  $Y \leq T'$  **l** 

## Επιλεγμένη άσκηση: συνδυαστική λογική σε περιγραφή συμπεριφοράς στη VHDL

■ Πίνακας αλήθειας

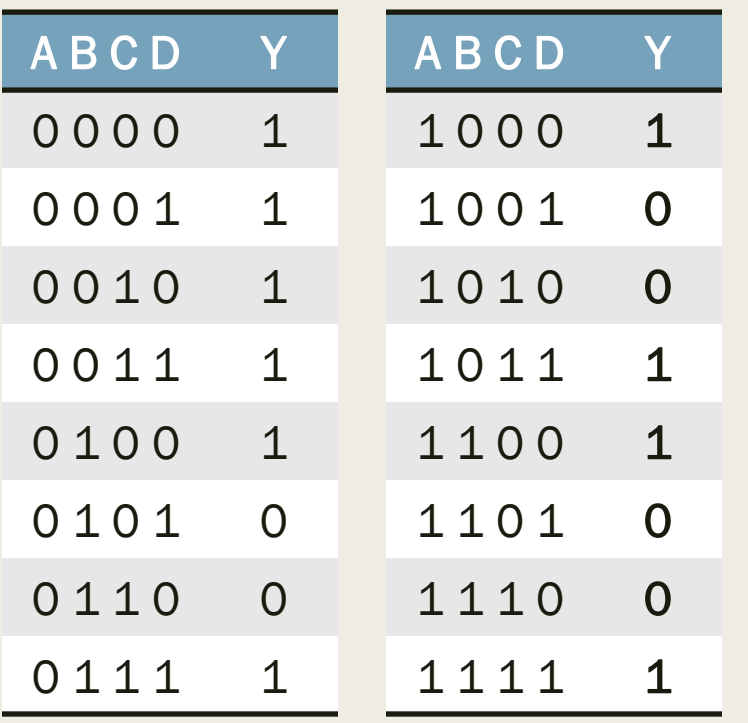

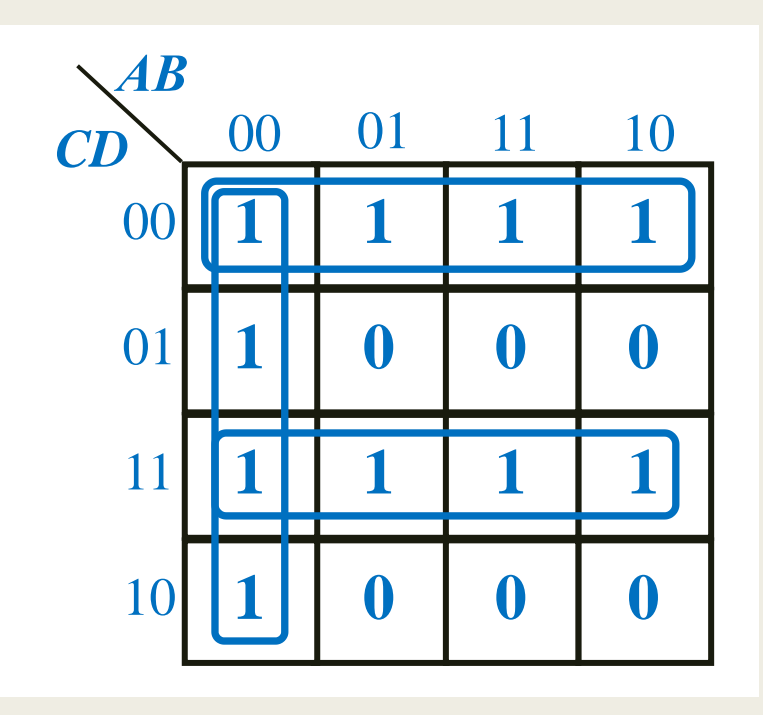

Εξίσωση Boole

 $Y = \overline{A} \overline{B} + \overline{C} \overline{D} + C D$ 

- Η ενημέρωση των σημάτων εξόδου (ή εσωτερικών σημάτων) με τη νέα τους τιμή γίνεται στο τέλος του process με καθυστέρηση δέλτα δ<sub>delay</sub>
- Mέχρι το τέλος του process τα σήματα «θυμούνται» την τρέχουσα τιμή τους, δηλαδή τα σήματα έχουν μνήμη μέσα στο process
- Εάν μέσα σε ένα process γίνεται ανάθεση τιμών με πολλές εντολές στο ίδιο σήμα εξόδου (ή εσωτερικό σήμα), μόνο η τελευταία εντολή ανάθεσης τιμής λαμβάνεται υπόψη
- **Εάν μέσα σε ένα process γίνεται ανάθεση τιμής σε ένα εσωτερικό σήμα,** που στη συνέχεια χρησιμοποιείται και ως είσοδος στο ίδιο process, τότε αυτό το εσωτερικό σήμα πρέπει να δηλώνεται και στη λίστα ευαισθησίας του process
	- *για να συμφωνούν οι προσομοιώσεις πριν και μετά τη σύνθεση*

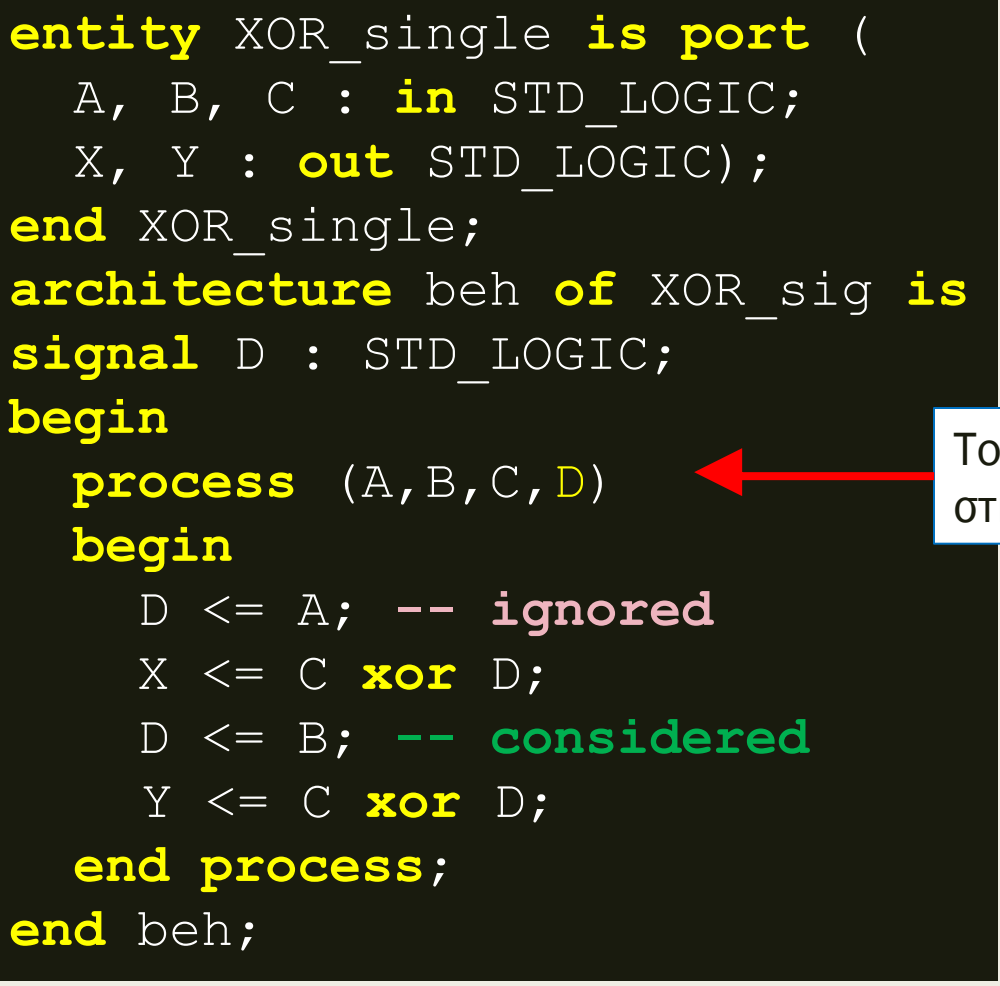

Ανάθεση τιμών στο εσωτερικό σήμα D με δύο εντολές

Το εσωτερικό σήμα D δηλώνεται στη λίστα ευαισθησίας

- Κατά τη σύνθεση υλοποιείται η εξίσωση Boole:
	- *X = Y = C xor B*

Σχηματικό διάγραμμα RTL

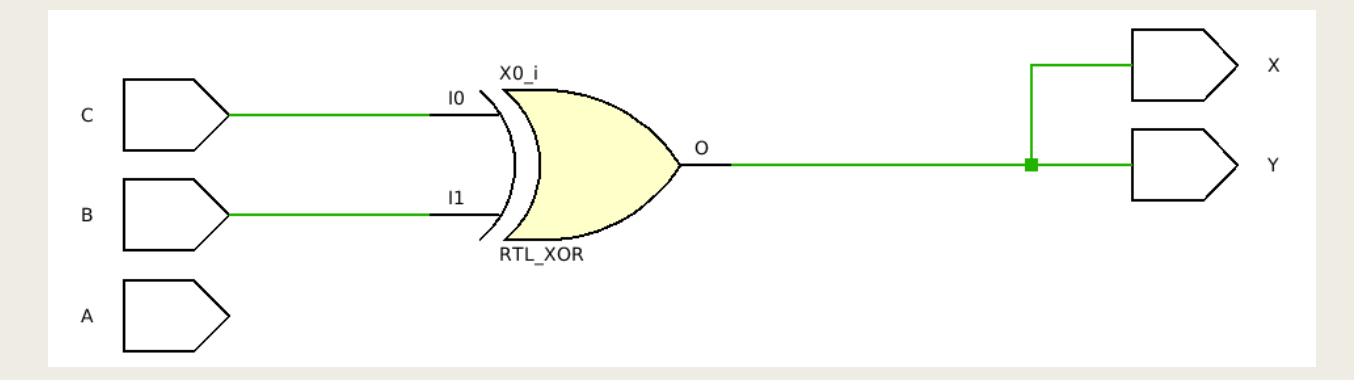

Σχηματικό διάγραμμα σε τεχνολογία FPGA

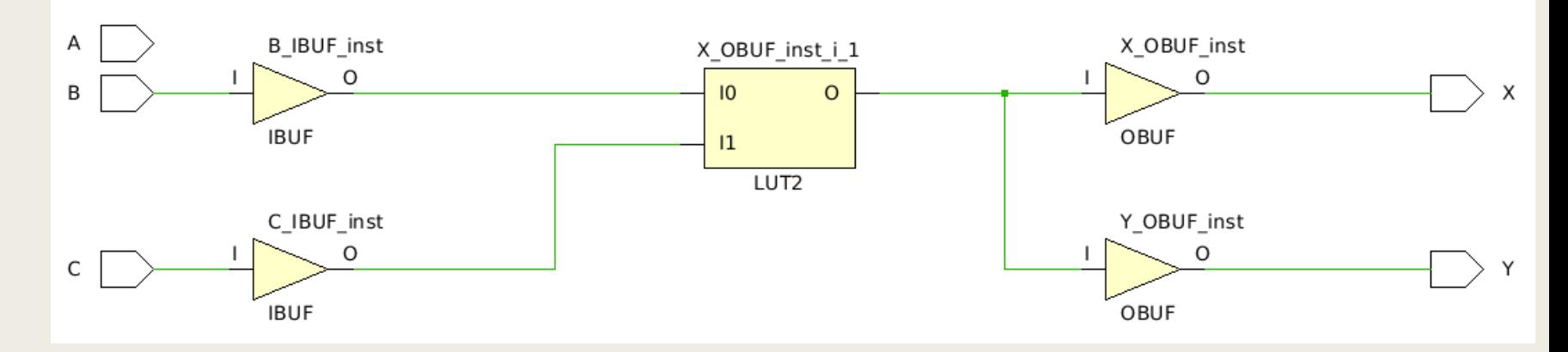

Behavioral simulation (του VHDL κώδικα, πριν τη σύνθεση)

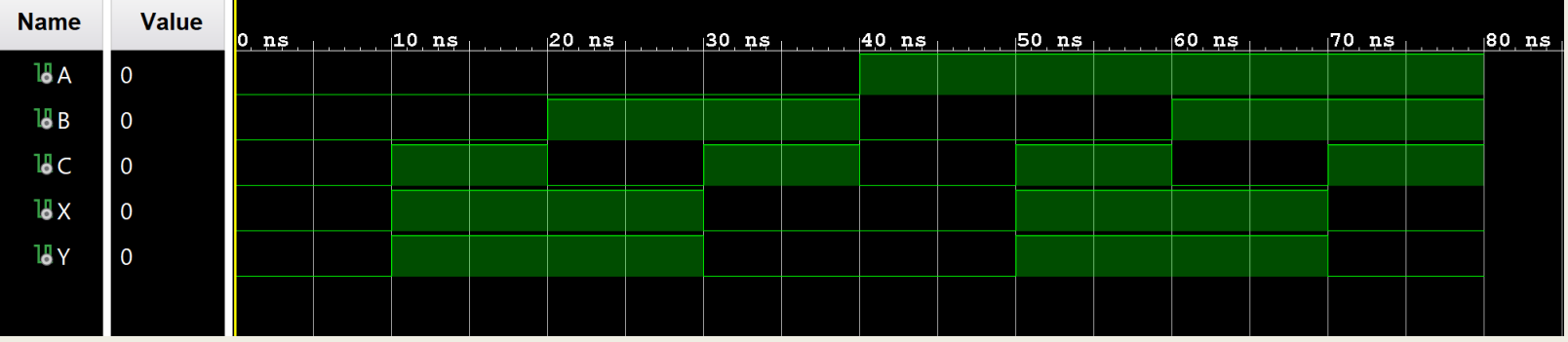

Post-implementation functional simulation (μετά τη σύνθεση και την υλοποίηση)

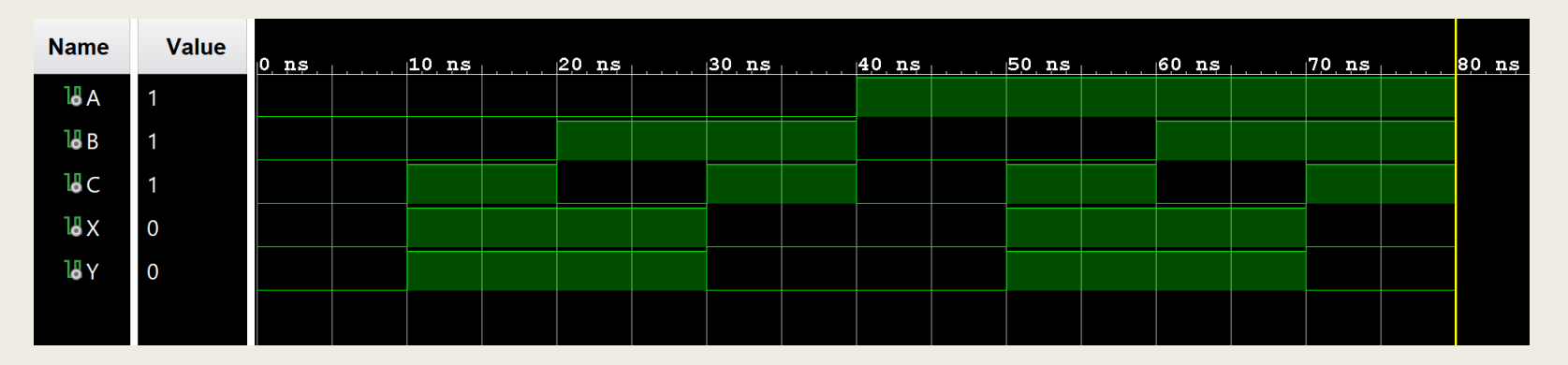

**Προσοχή:** Συμφωνία στην προσομοίωση! Λόγω ορθής δήλωσης του εσωτερικού σήματος D στη λίστα ευαισθησίας

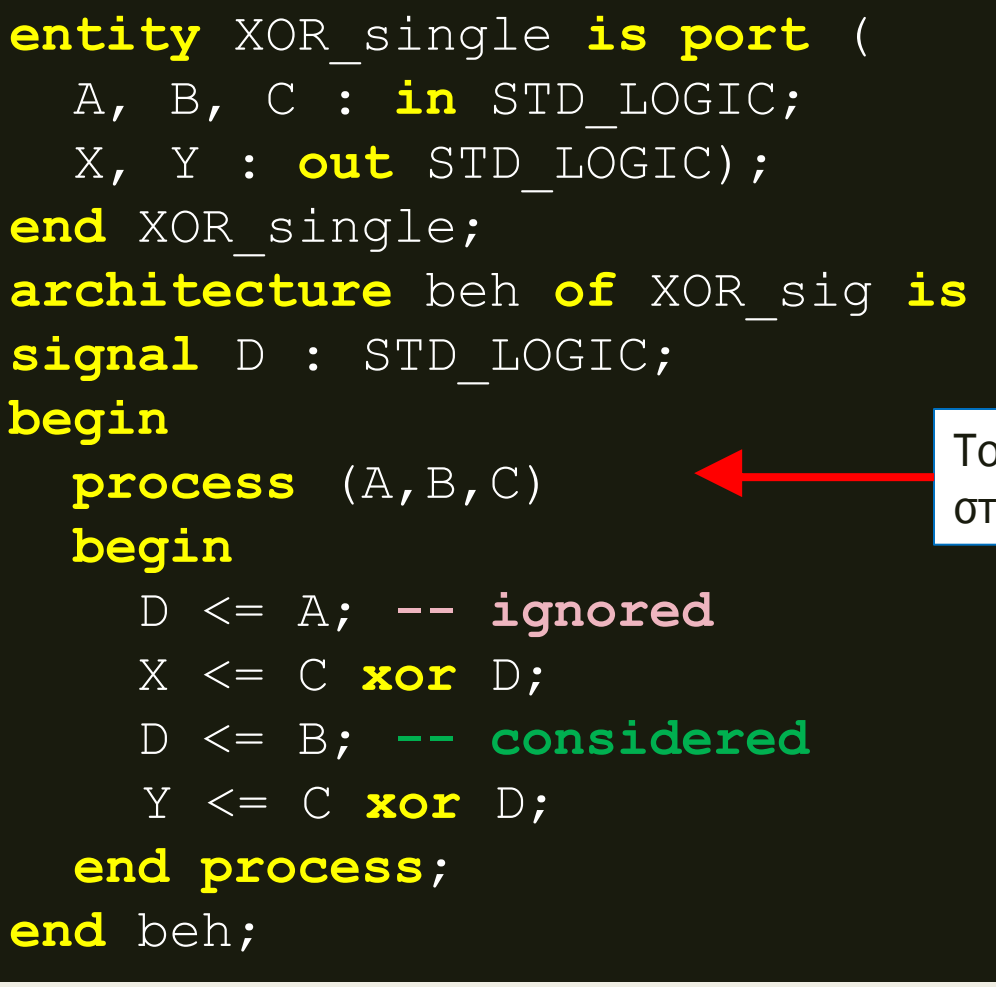

Ανάθεση τιμών στο εσωτερικό σήμα D με δύο εντολές

Το εσωτερικό σήμα D δεν δηλώνεται στη λίστα ευαισθησίας

- Κατά τη σύνθεση υλοποιείται η εξίσωση Boole:
	- *X = Y = C xor B*

Σχηματικό διάγραμμα RTL

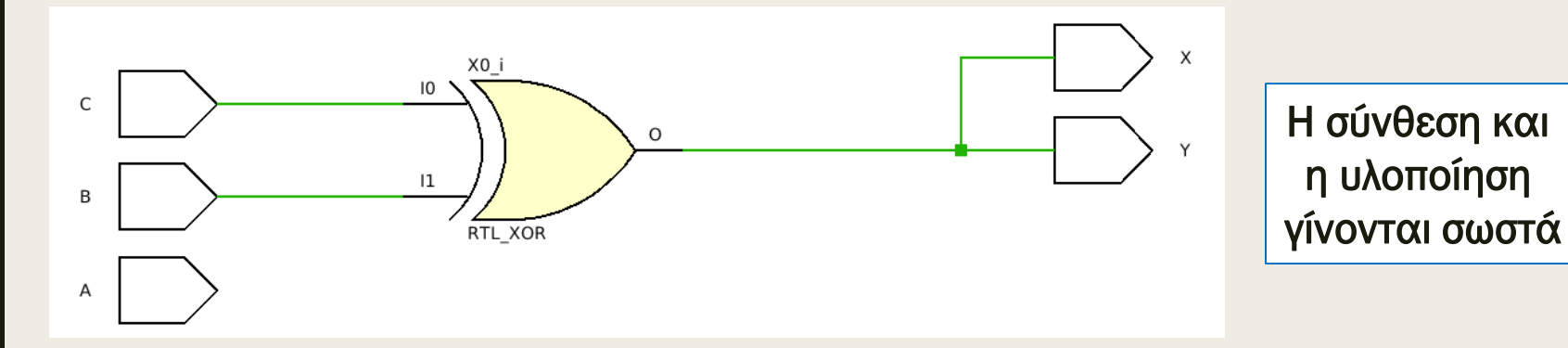

Σχηματικό διάγραμμα σε τεχνολογία FPGA

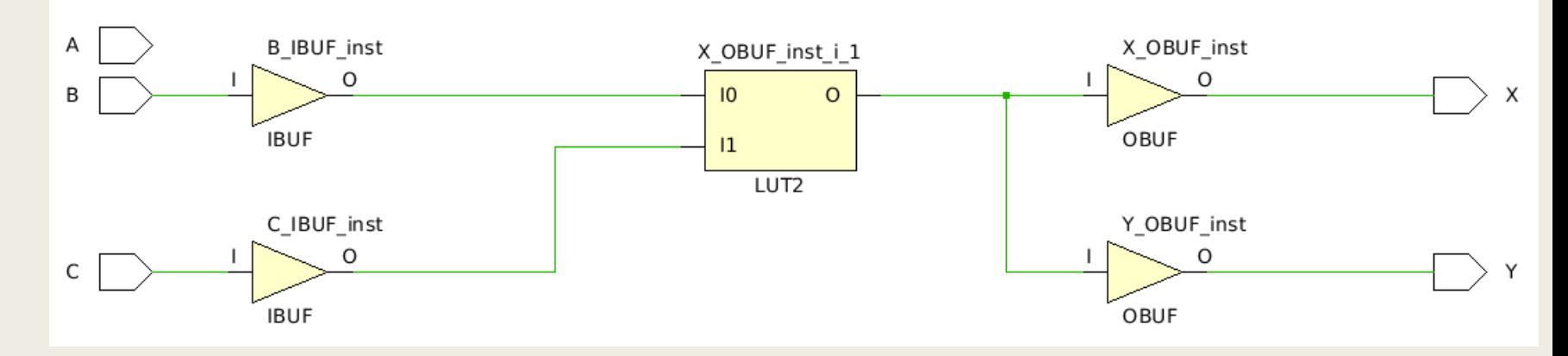

Behavioral simulation (του VHDL κώδικα, πριν τη σύνθεση) - Λάθος!

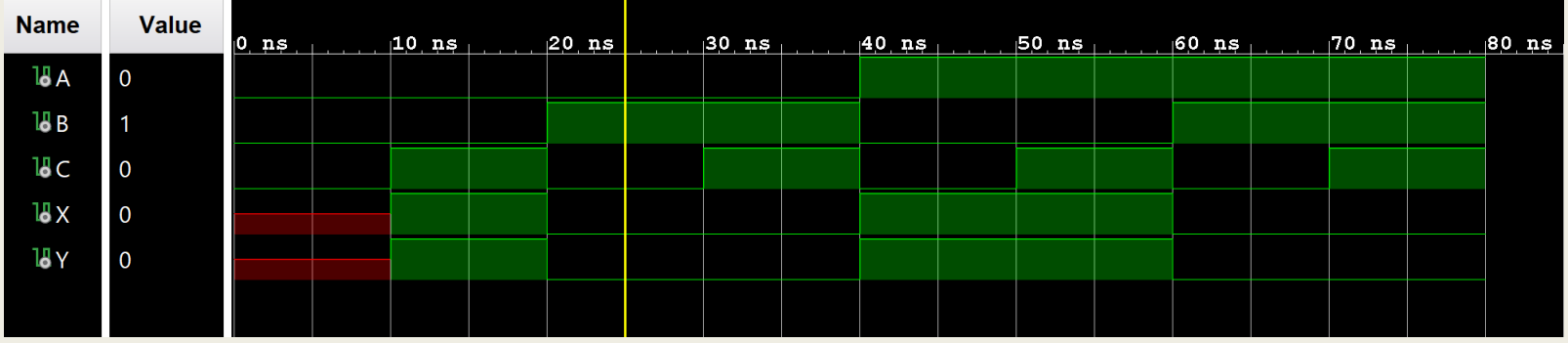

Post-implementation functional simulation (μετά τη σύνθεση και την υλοποίηση) – Σωστό

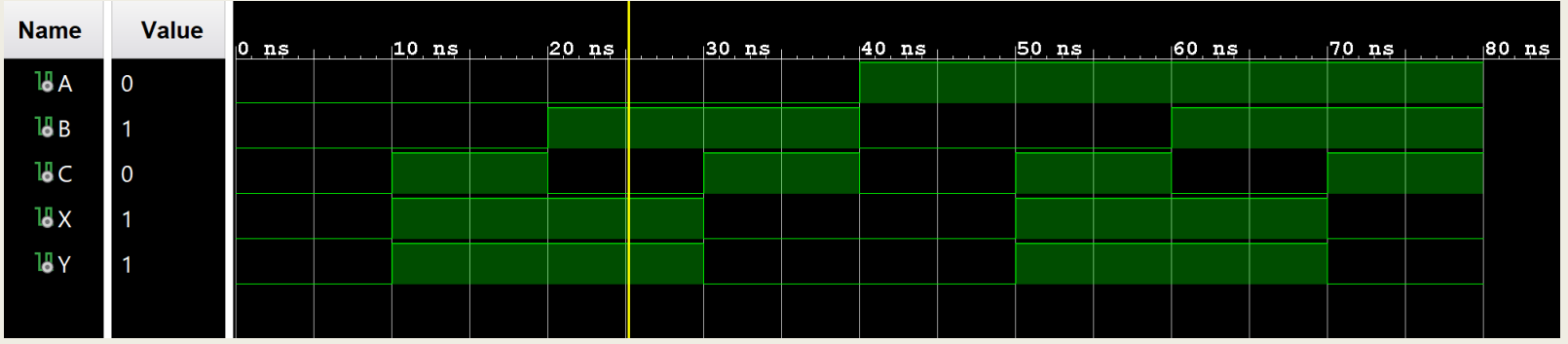

**Προσοχή:** Ασυμφωνία στην προσομοίωση! Λόγω **μη δήλωσης**  του εσωτερικού σήματος D στη λίστα ευαισθησίας

- Η ενημέρωση των μεταβλητών γίνεται αμέσως μόλις εκτελεσθεί η αντίστοιχη εντολή ανάθεσης τιμής στη μεταβλητή εντός του process
- Η μεταβλητή διατηρεί την τιμή της μέχρι να προσδιορισθεί άλλη τιμή σε μία επόμενη εντολή ανάθεσης τιμής στην ίδια μεταβλητή εντός του process

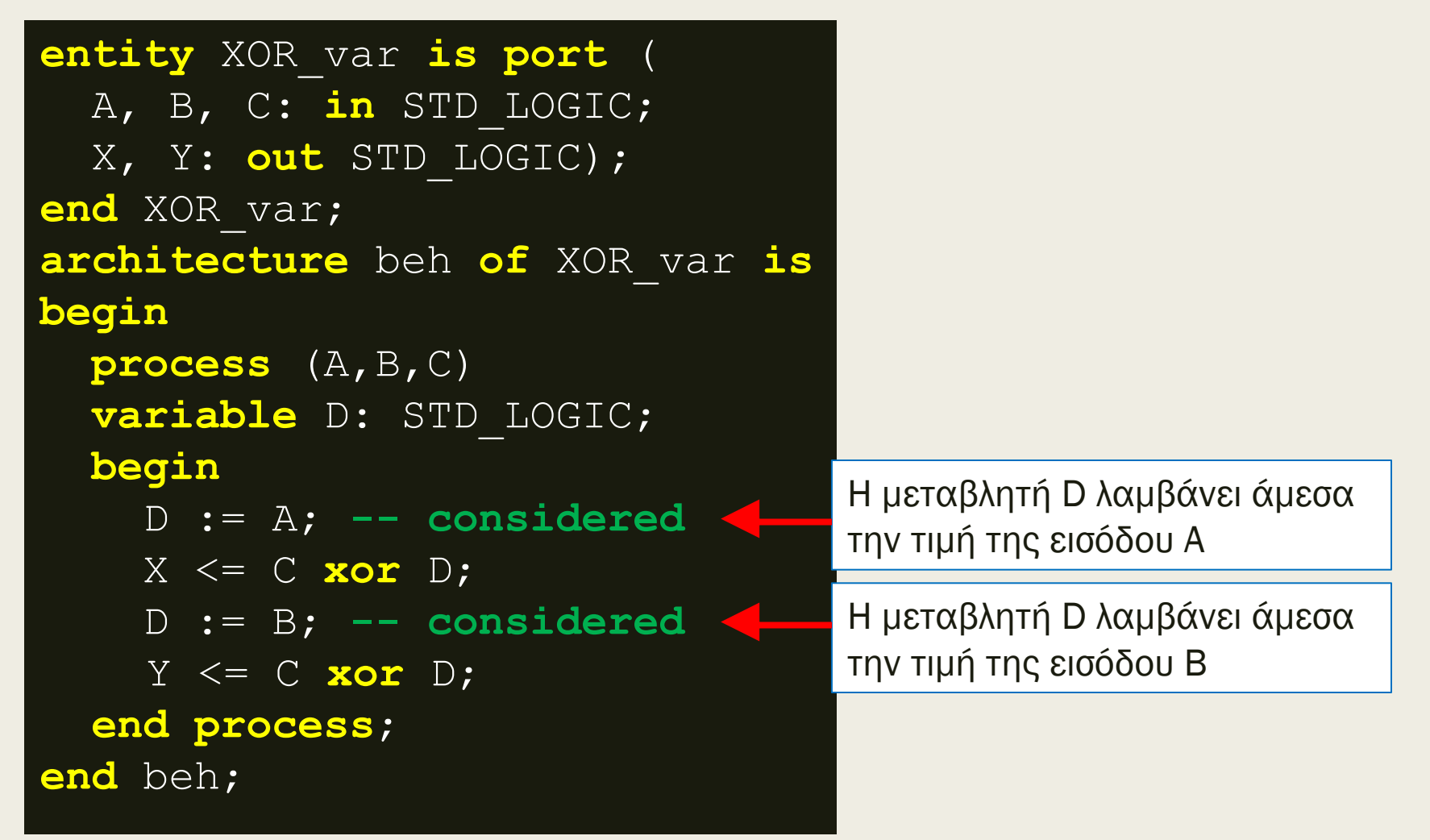

Κατά τη σύνθεση υλοποιούνται οι εξισώσεις Boole:

– *X = C xor Α και Υ = C xor B*

Σχηματικό διάγραμμα RTL

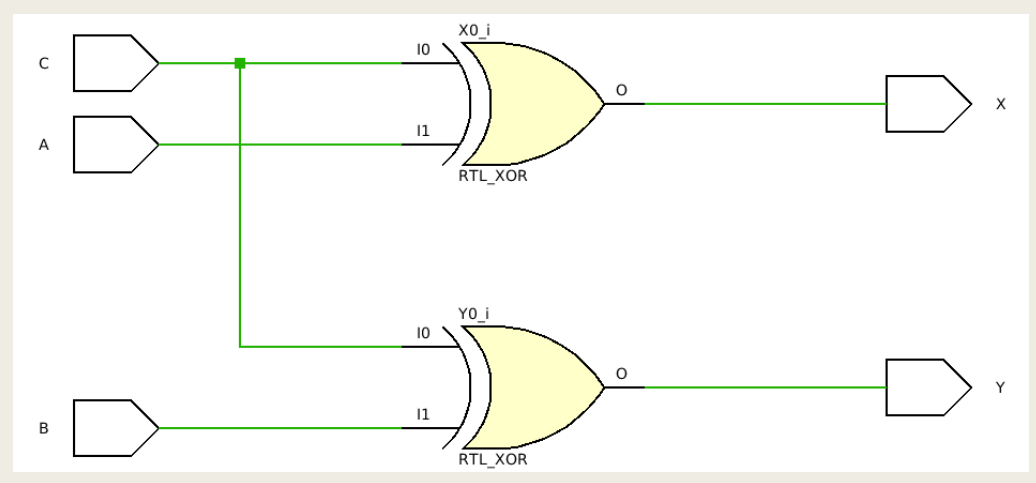

Σχηματικό διάγραμμα σε τεχνολογία FPGA

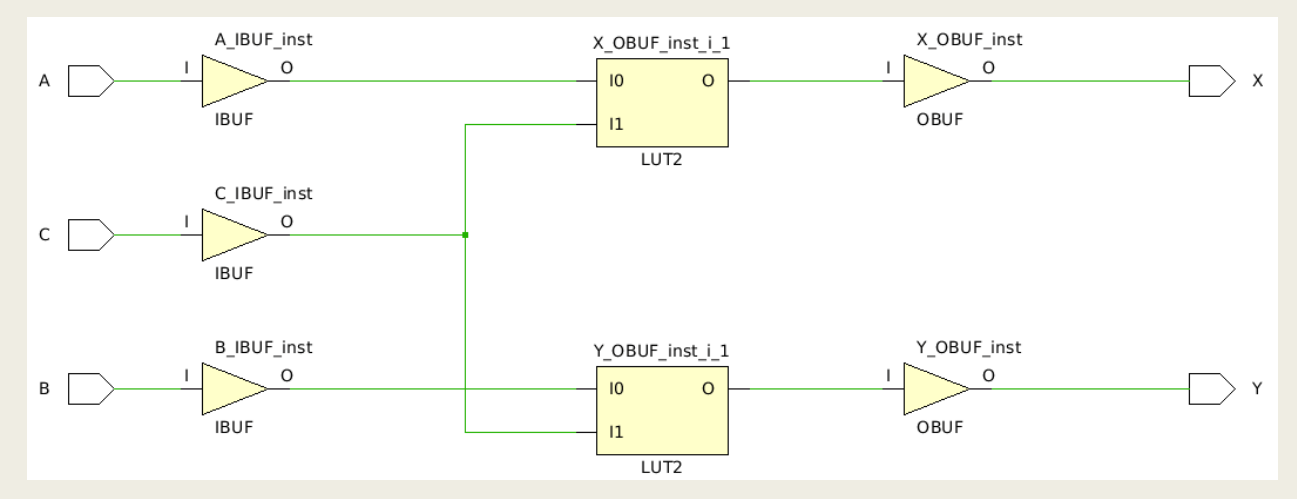

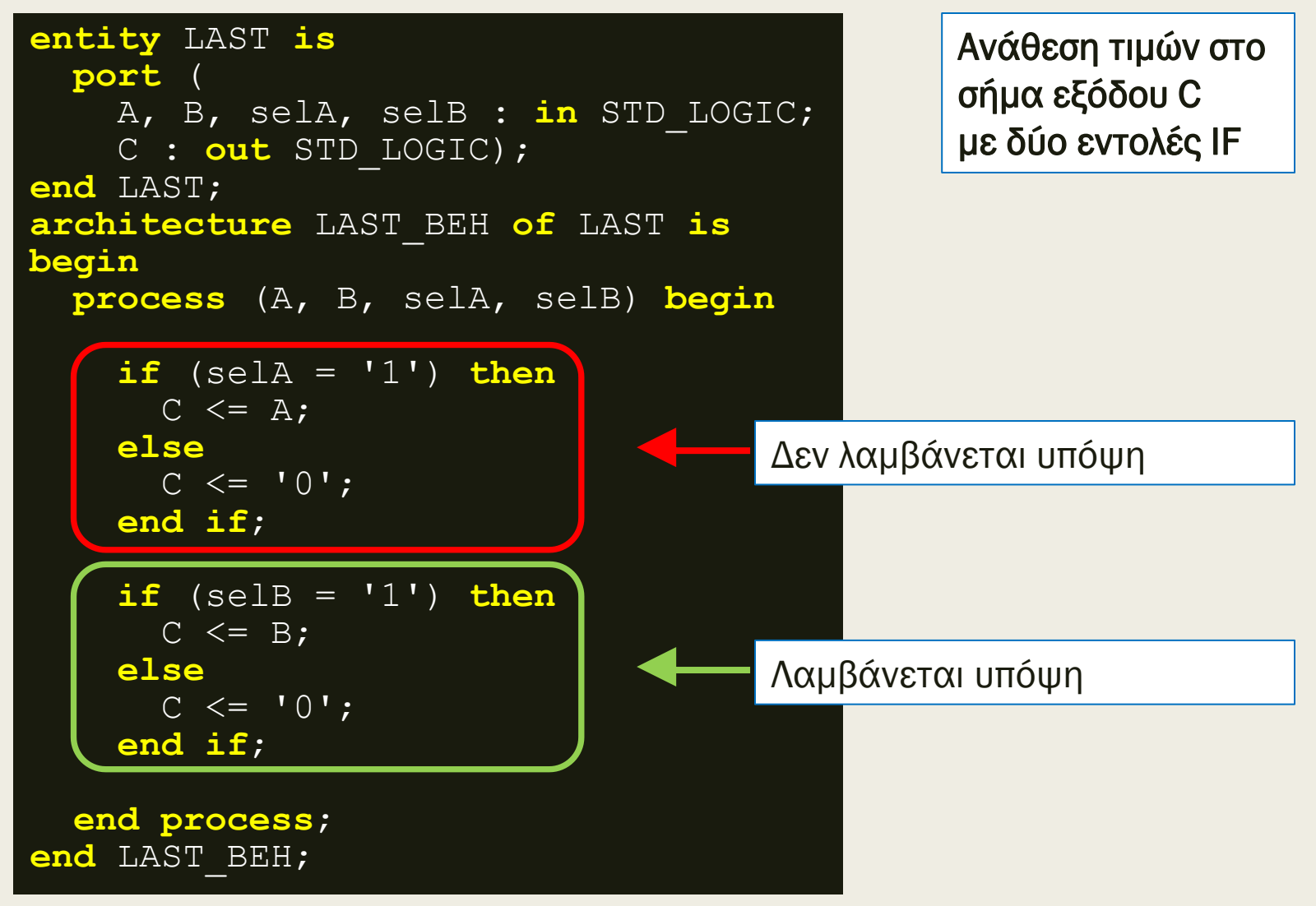

■ Ποιο είναι το αποτέλεσμα της σύνθεσης;

Σχηματικό διάγραμμα RTL

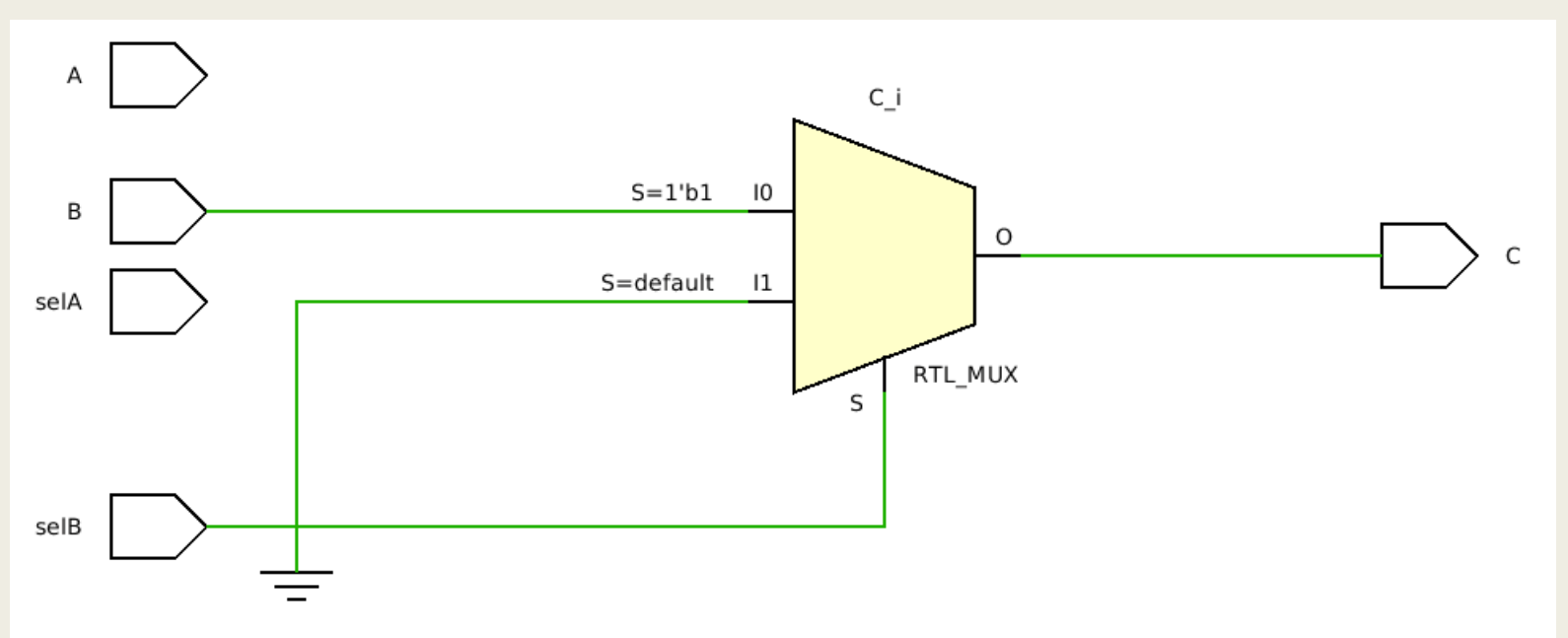

Εξίσωση Boole που υλοποιείται

 $C = B$  and selB

Tροποποιούμε τον κώδικα με τη χρήση του elsif

```
entity LAST is
  port (
    A, B, selA, selB: in STD_LOGIC;
    C: out STD_LOGIC);
end LAST;
architecture LAST_BEH of LAST is
begin
  process (A, B, selA, selB)
   begin
    if (selA = '1') thenC \leq A;
    elsif (selB = '1') thenC \leq E else
     C \leq 10';
     end if;
  end process;
end LAST_BEH;
```
Η χρήση του elsif επιτρέπει την ανάθεση τιμών στο σήμα εξόδου C με μία μόνο εντολή IF

■ Ποιο είναι το αποτέλεσμα της σύνθεσης μετά την τροποποίηση;

Σχηματικό διάγραμμα RTL

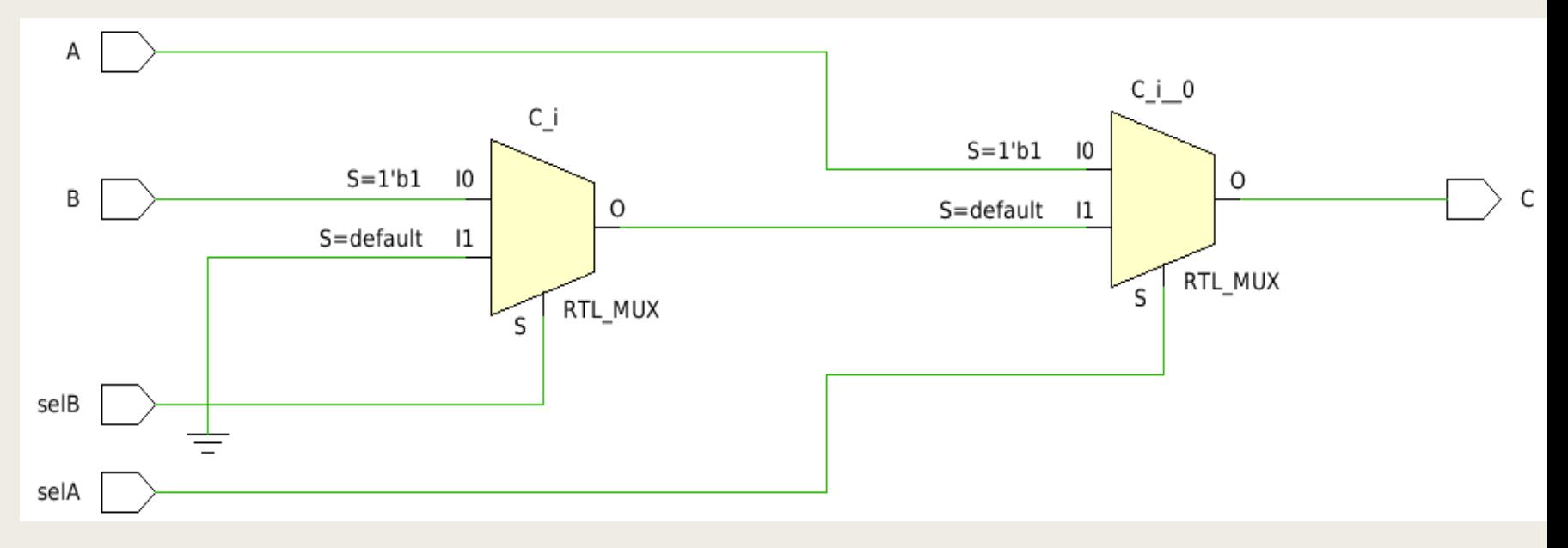

Εξίσωση Boole που υλοποιείται

 $C = (B \text{ and self and sell})$  or  $(A \text{ and sell})$ 

## Περιγραφή συμπεριφοράς (behavioral) στη VHDL – Συμπεράσματα στη χρήση σημάτων και μεταβλητών

- Προσοχή! Να μην γίνεται ανάθεση τιμών με πολλές εντολές στο ίδιο σήμα εξόδου (ή εσωτερικό σήμα) μέσα σε ένα process
- Προσοχή! Στην ανάθεση τιμής εσωτερικού σήματος μέσα σε ένα process, όταν αυτό επαναχρησιμοποιείται στην έκφραση μίας εντολής ανάθεσης τιμής στο ίδιο process
	- *Το εσωτερικό σήμα πρέπει να συμπεριλαμβάνεται στη λίστα ευαισθησίας, ώστε το process να εκτελεσθεί ξανά για να διορθωθεί το λανθασμένο αποτέλεσμα του behavioral simulation*
- Προτιμούμε τη χρήση μεταβλητής, αντί για εσωτερικού σήματος, όταν αυτή επαναχρησιμοποιείται στην έκφραση μίας εντολής ανάθεσης τιμής στο ίδιο process
	- *Δεν απαιτείται η διόρθωση στη λίστα ευαισθησίας*
	- *Ο χρόνος προσομοίωσης μειώνεται σημαντικά γιατί το process εκτελείται μόνο μια φορά*

- Ποιο είναι η εξίσωση Boole που υλοποιείται πριν και μετά τη σύνθεση;
- Ποιο είναι το αποτέλεσμα της προσομοίωσης πριν (behavioral simulation) και μετά τη σύνθεση (post simulation) της οντότητας SD1;
	- *Να εξετάσετε εάν συμφωνούν οι δύο προσομοιώσεις και τί πρέπει να αλλάξει στον κώδικά, ώστε να συμφωνήσουν*

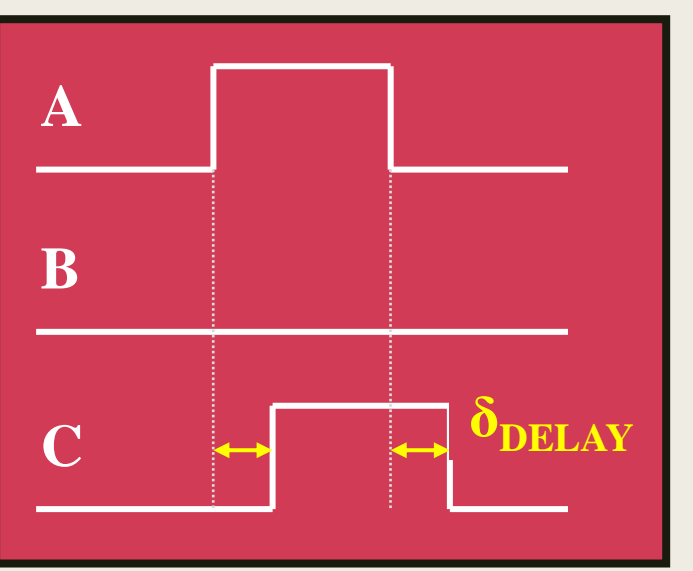

```
entity SD1 is port (
  A: in STD_LOGIC;
  B: out STD_LOGIC);
end SD1;
architecture SD1_BEH of SD1 is
signal C: STD_LOGIC; 
begin
  process (A)
  begin
    C \leq \overline{A};
    if (C = '1') then B \leq A;
    else B <= '0'; 
    end if;
  end process;
end SD1_BEH;
```
H ενημέρωση των σημάτων B και C γίνεται στο τέλος της διεργασίας με δ<sub>delay</sub>.

- Πριν τη σύνθεση υλοποιείται η εξίσωση Boole  $B = AA + \overline{A}0 = A$ 
	- *Σχηματικό διάγραμμα RTL*

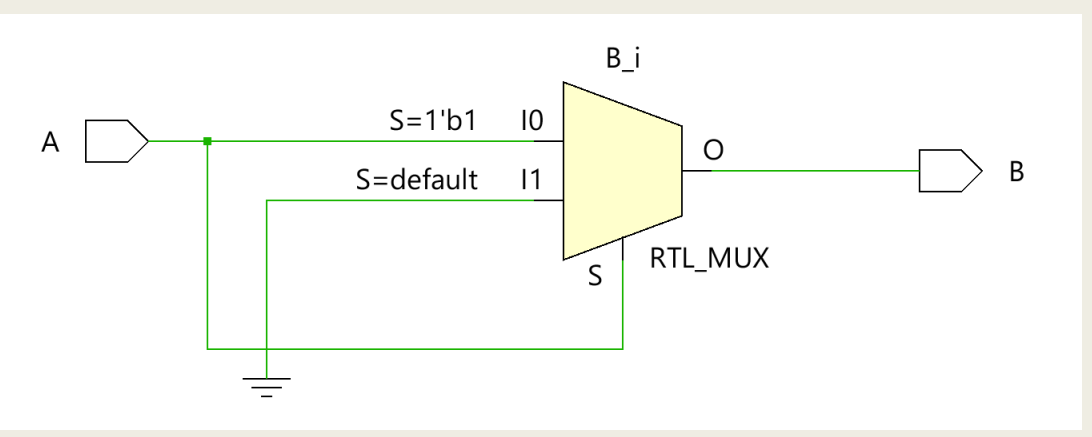

- Μετά τη σύνθεση υλοποιείται η εξίσωση Boole  $B = A$ 
	- *Σχηματικό διάγραμμα σε τεχνολογία FPGA*

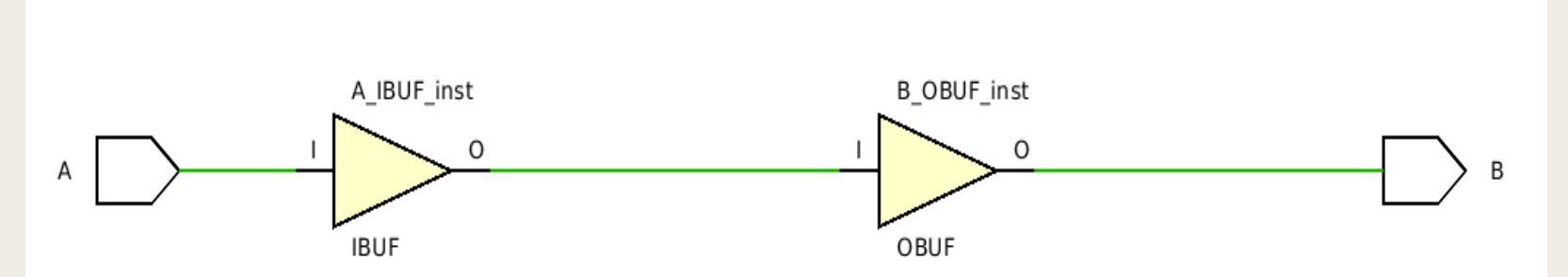

- Πριν τη σύνθεση υλοποιείται η εξίσωση Boole  $B = 0$ 
	- *Προσομοίωση behavioral model*

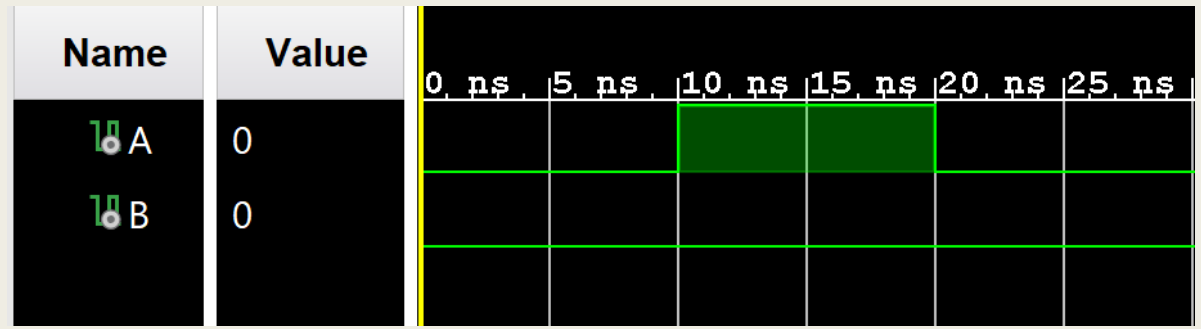

- Μετά τη σύνθεση υλοποιείται η εξίσωση Boole  $B = A$ 
	- *Προσομοίωση post functional simulation model*

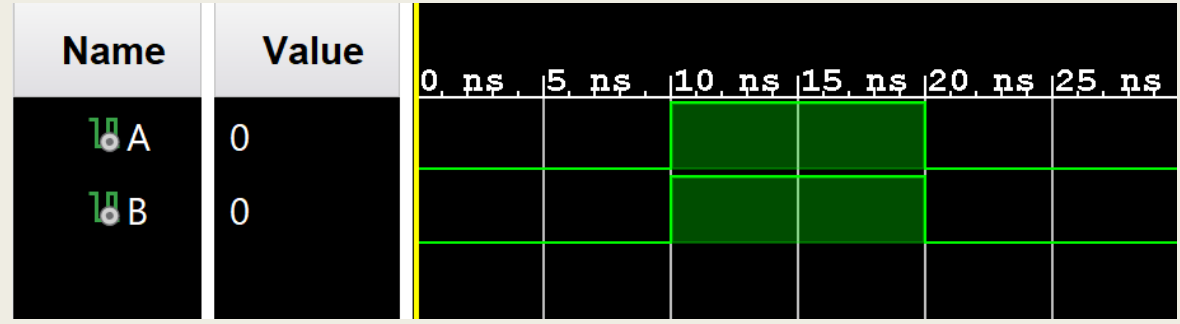

H ασυμφωνία των προσομοιώσεων πριν και μετά τη σύνθεση οφείλεται στην ελλιπή δήλωση του εσωτερικού σήματος C στη λίστα ευαισθησίας

- Ποιο είναι η εξίσωση Boole που υλοποιείται πριν και μετά τη σύνθεση;
- Ποιο είναι το αποτέλεσμα της προσομοίωσης πριν (behavioral simulation) και μετά τη σύνθεση (post simulation) της οντότητας SD2;
	- *Να εξετάσετε εάν συμφωνούν οι δύο προσομοιώσεις και τί πρέπει να αλλάξει στον κώδικά, ώστε να συμφωνήσουν*

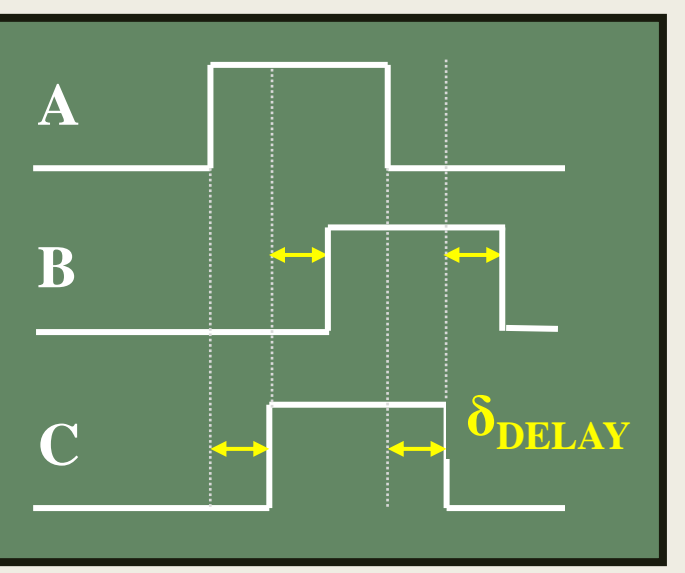

```
entity SD2 is port (
  A: in STD_LOGIC;
  B: out STD_LOGIC);
end SD2;
architecture SD2_BEH of SD2 is
signal C: STD_LOGIC; 
begin
  process (A, C)
  begin
    C \leq \overline{A};
    if (C = '1') then B \leq A;
    else B <= '0'; 
    end if;
  end process;
end SD2_BEH;
```
H ενημέρωση των σημάτων B και C γίνεται στο τέλος της διεργασίας με δ<sub>delav</sub>.

- Πριν τη σύνθεση υλοποιείται η εξίσωση Boole  $B = AA + \overline{A}0 = A$ 
	- *Σχηματικό διάγραμμα RTL*

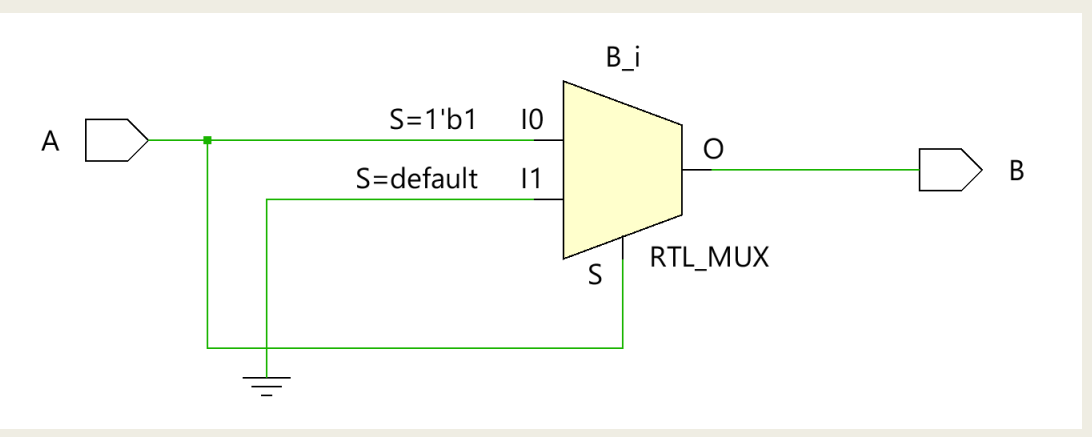

- Μετά τη σύνθεση υλοποιείται η εξίσωση Boole  $B = A$ 
	- *Σχηματικό διάγραμμα σε τεχνολογία FPGA*

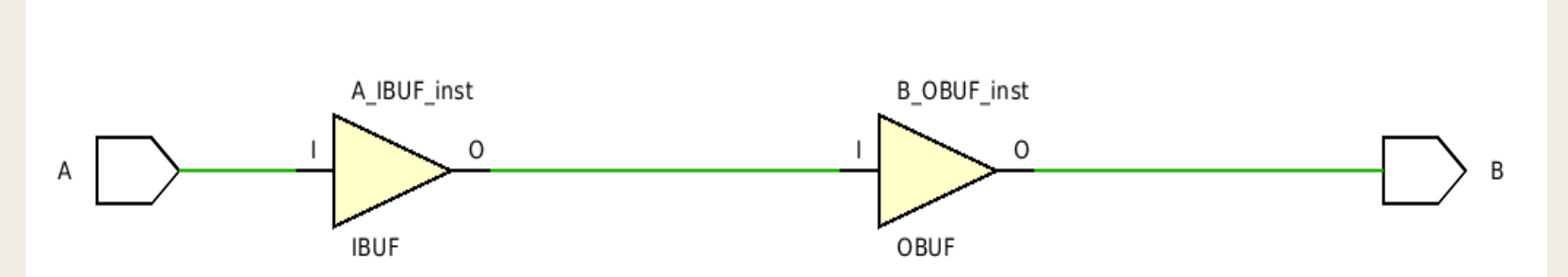

- Πριν τη σύνθεση υλοποιείται η εξίσωση Boole  $B = A$ 
	- *Προσομοίωση behavioral model*

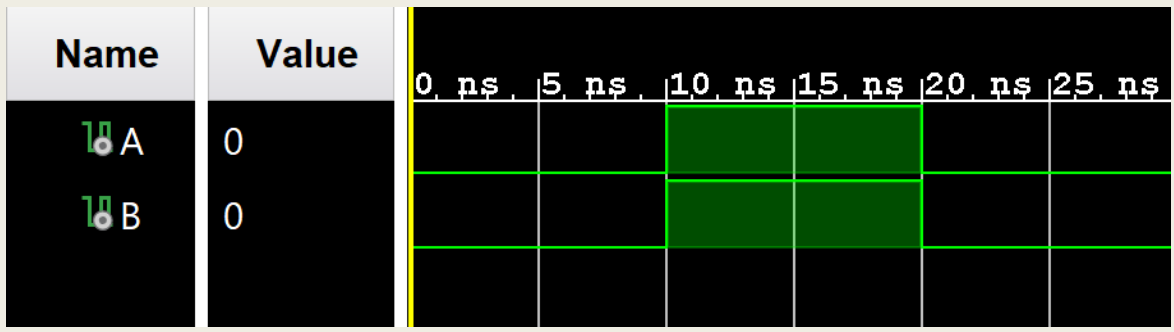

- Μετά τη σύνθεση υλοποιείται η εξίσωση Boole  $B = A$ 
	- *Προσομοίωση post functional simulation model*

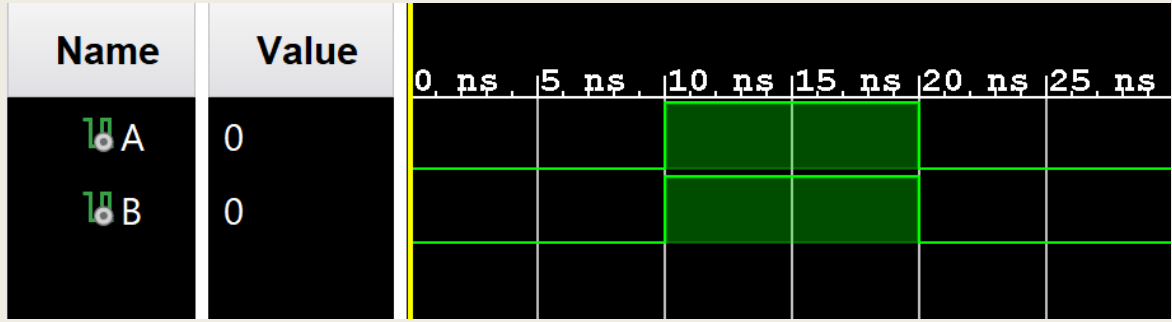

Οι προσομοιώσεις πλέον συμφωνούν

- Ποιο είναι η εξίσωση Boole που υλοποιείται πριν και μετά τη σύνθεση;
- Ποιο είναι το αποτέλεσμα της προσομοίωσης πριν (behavioral simulation) και μετά τη σύνθεση (post simulation) της οντότητας E1;
	- *Να εξετάσετε εάν συμφωνούν οι δύο προσομοιώσεις και τί πρέπει να αλλάξει στον κώδικά, ώστε να συμφωνήσουν*

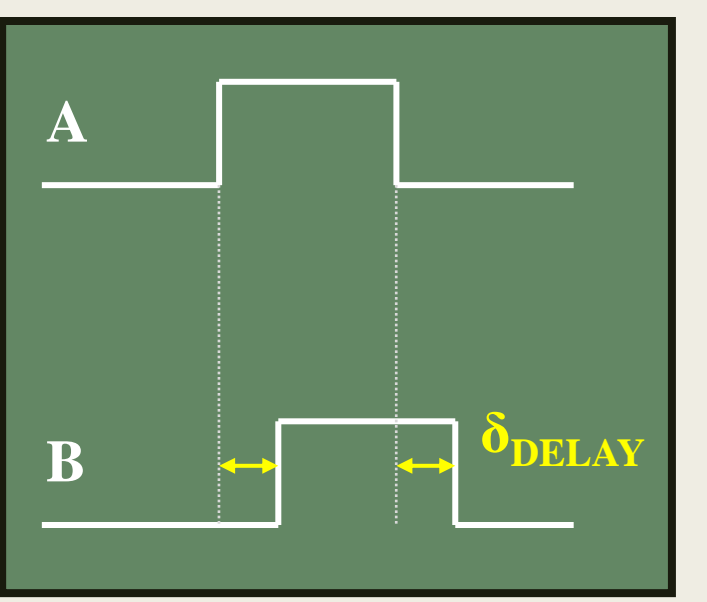

```
entity E1 is port (
  A: in STD_LOGIC;
  B: out STD_LOGIC);
end E1;
architecture E1_BEH of E1 is
begin
  process (A)
   variable C: STD_LOGIC; 
  begin
    C := A;if (C = '1') then B \leq A;
    else B <= '0'; 
    end if;
  end process;
end E1_BEH;
```
143 H ενημέρωση της μεταβλητής C γίνεται αμέσως μόλις εκτελεσθεί η εντολή ανάθεσης τιμής

- Πριν τη σύνθεση υλοποιείται η εξίσωση Boole  $B = AA + \overline{A}0 = A$ 
	- *Σχηματικό διάγραμμα RTL*

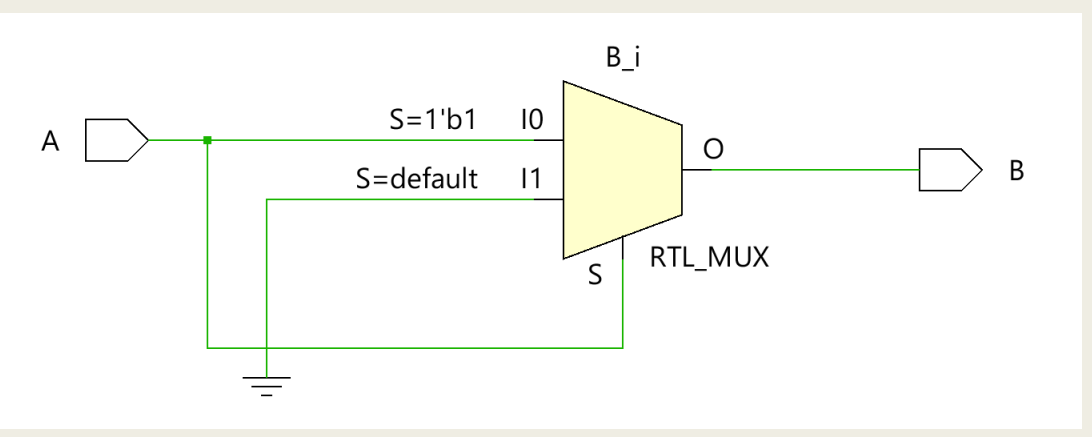

- Μετά τη σύνθεση υλοποιείται η εξίσωση Boole  $B = A$ 
	- *Σχηματικό διάγραμμα σε τεχνολογία FPGA*

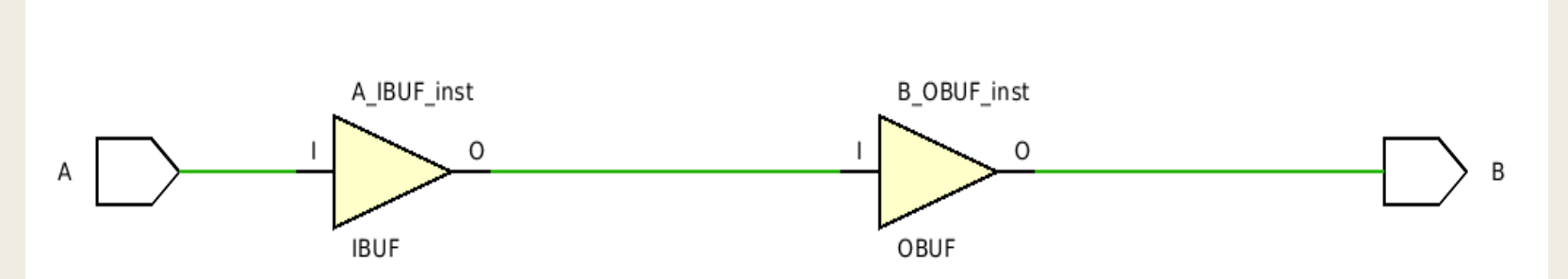
# Επιλεγμένες ασκήσεις

- Πριν τη σύνθεση υλοποιείται η εξίσωση Boole  $B = A$ 
	- *Προσομοίωση behavioral model*

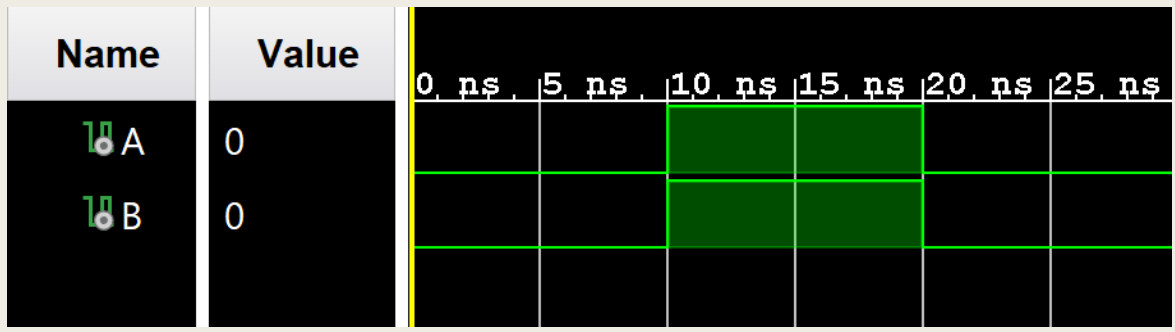

- Μετά τη σύνθεση υλοποιείται η εξίσωση Boole  $B = A$ 
	- *Προσομοίωση post functional simulation model*

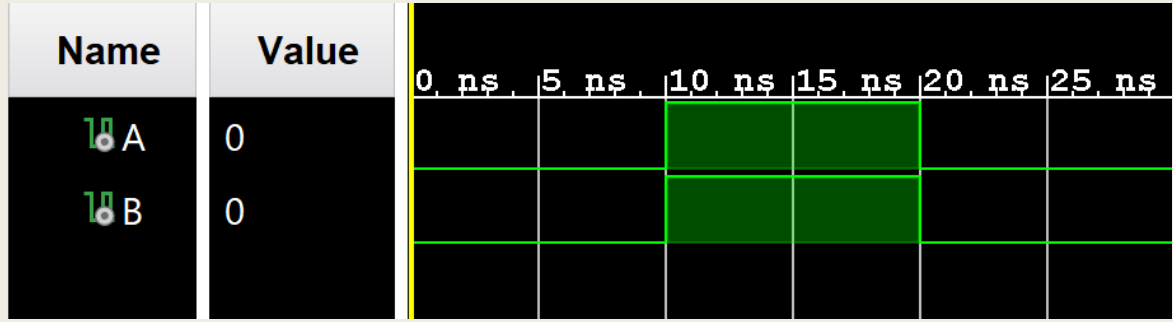

Οι προσομοιώσεις συμφωνούν

# Περιγραφή ακολουθιακής λογικής στη VHDL

Στην περιγραφή συμπεριφοράς οι ακολουθιακές εντολές ανάθεσης τιμής

- *ενημερώνουν τα σήματα εξόδου (ή τα εσωτερικά σήματα) με τη νέα τους τιμή στο τέλος του process με καθυστέρηση δέλτα δdelay*
- *μέχρι το τέλος της διεργασίας τα σήματα «θυμούνται» την τρέχουσα τιμή τους, δηλαδή τα σήματα έχουν μνήμη μέσα στο process*
- Η δυνατότητα των σημάτων να «θυμούνται» την τρέχουσα τιμή τους μας επιτρέπει να περιγράψουμε ακολουθιακή λογική με τη χρήση μίας εντολής IF στην οποία υπάρχει ελλιπής ανάθεση τιμής σε ένα σήμα εξόδου (ή εσωτερικό σήμα)
	- *στην εντολή IF δεν ορίζεται η τιμή του σήματος με εντολή ανάθεσης τιμής, όταν δεν ικανοποιείται η συνθήκη*

```
if boolean_expression (condition) then
    sequential statement 1;
end if;
```
#### Η οντότητα του D Latch στη VHDL

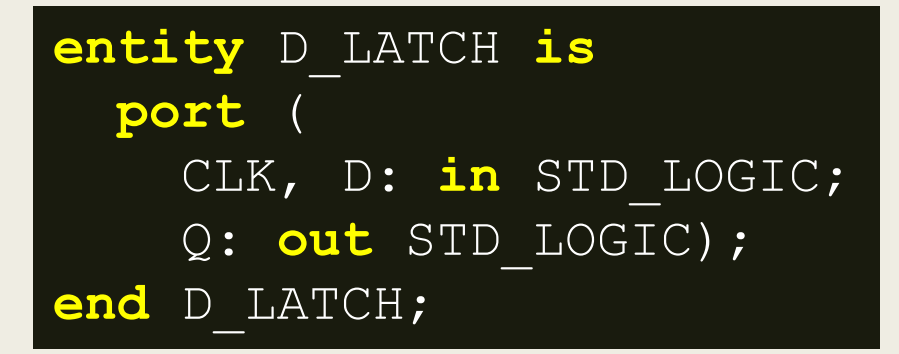

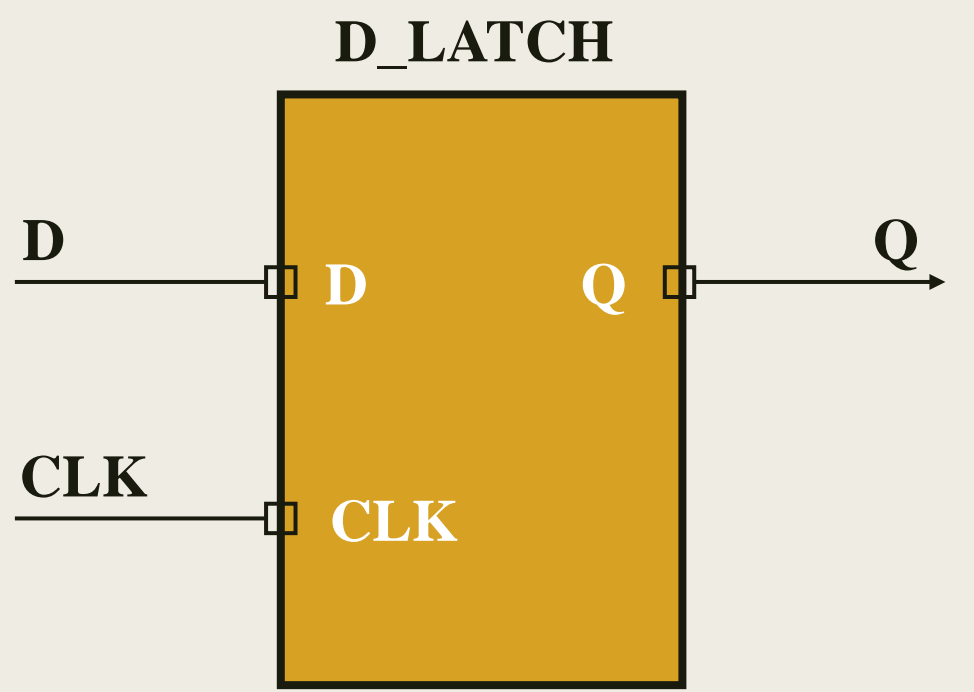

#### Η αρχιτεκτονική του D Latch στη VHDL Περιγραφή συμπεριφοράς

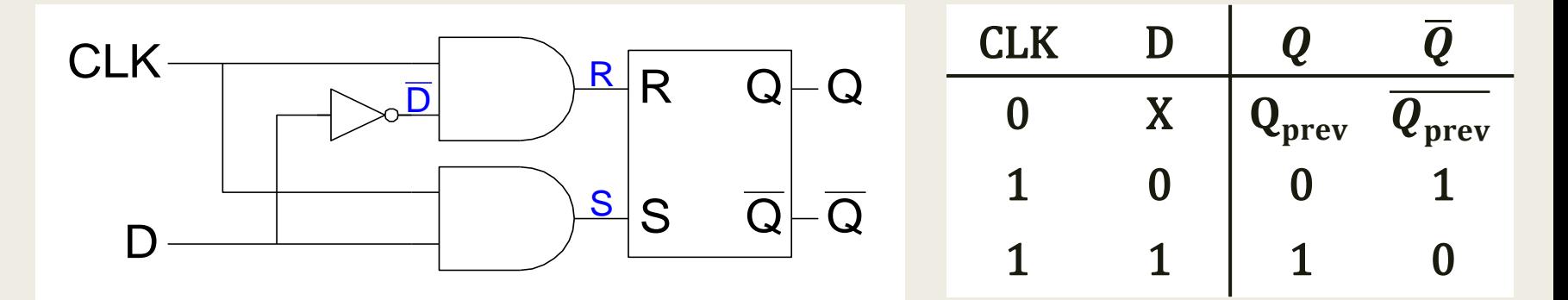

```
architecture BEHAVIORAL of D_LATCH is
begin
  process (CLK, D)
  begin
    if (CLK = '1') then
      Q \leq D;
    end if; --To Q δεν ορίζεται για όλες τις τιμές του CLK
  end process; --Ελλιπής ανάθεση του Q (incomplete assignment)
end BEHABIORAL;
```
Εκμεταλλευόμαστε την εσωτερική μνήμη των σημάτων 148

#### Η αρχιτεκτονική του D Latch στη VHDL Περιγραφή συμπεριφοράς

Σχηματικό διάγραμμα RTL

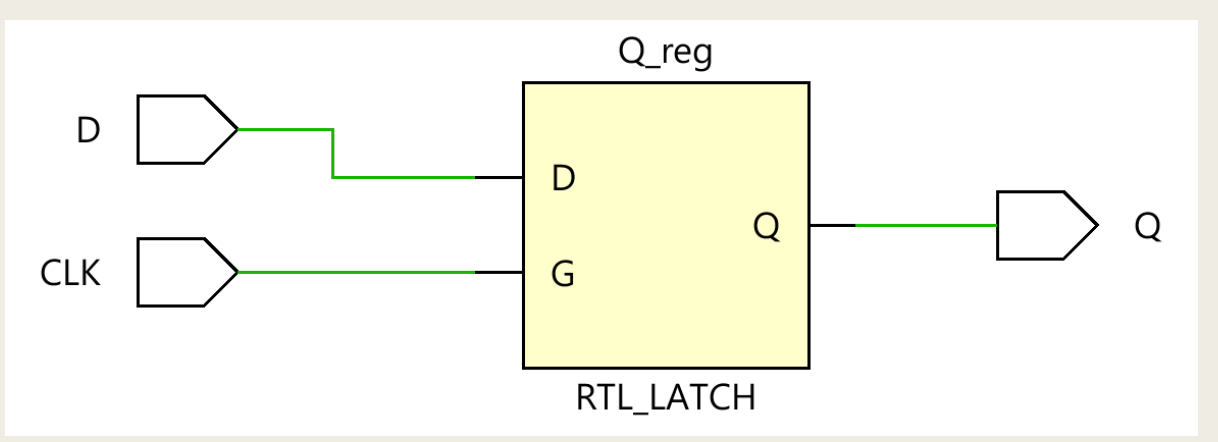

Σχηματικό διάγραμμα σε τεχνολογία FPGA

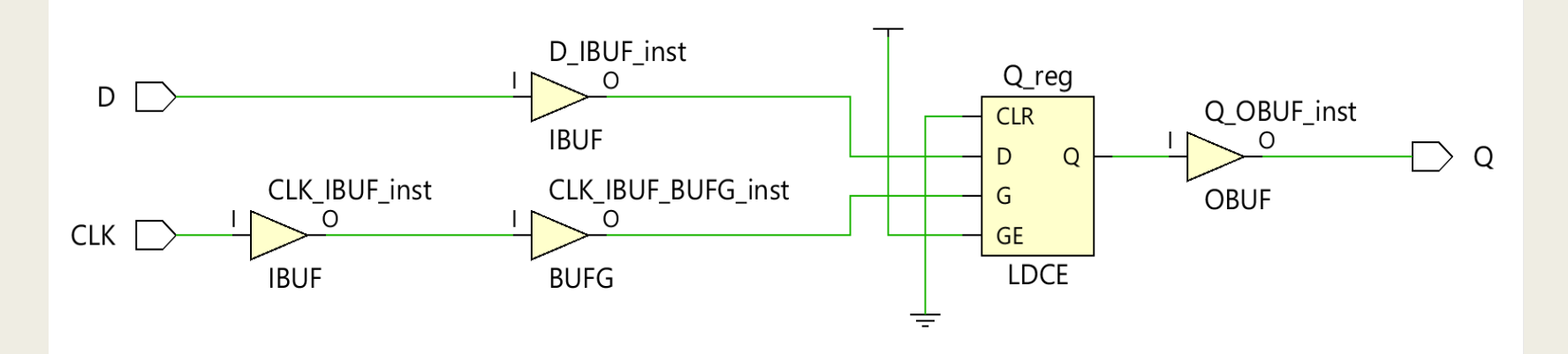

# Το πρόβλημα της ελλιπούς ανάθεσης τιμής στη VHDL

- Ανεπιθύμητη εμφάνιση ενός **D-Latch** λόγω **ελλιπούς ανάθεσης τιμής**
	- *όταν για ένα σήμα δεν ορίζεται μία εντολή ανάθεσης τιμής σε όλες τις διακλαδώσεις μίας εντολής IF, υπάρχει το ενδεχόμενο να εμφανισθεί μετά τη σύνθεση ένα ανεπιθύμητο D-Latch για το συγκεκριμένο σήμα*
	- *η ελλιπής ανάθεση οδηγεί στην υλοποίηση επιπλέον λογικής που συνήθως είναι πλεονάζουσα*
- Για να **αποφευχθεί η ελλιπής ανάθεση τιμής** κατά τη σύνθεση **συνδυαστικής λογικής**, για κάθε σήμα:
	- *βάζουμε μία αρχική τιμή, και*
	- *ορίζουμε μία εντολή ανάθεσης τιμής ή την εντολή null, (που σημαίνει «μην κάνεις τίποτα – διατήρησε την τρέχουσα τιμή των σημάτων»), σε όλες τις διακλαδώσεις μίας εντολής IF*

# Υλοποίηση ελλιπούς ανάθεσης τιμής Ακολουθιακή λογική

**D-Latch**

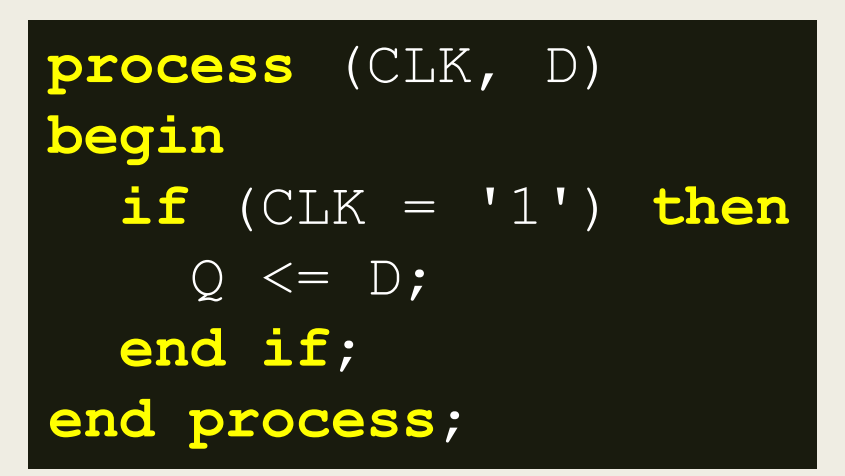

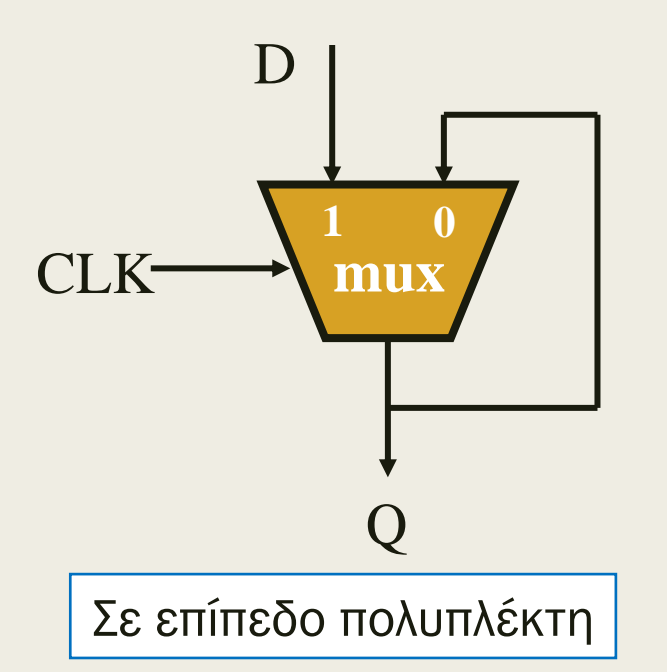

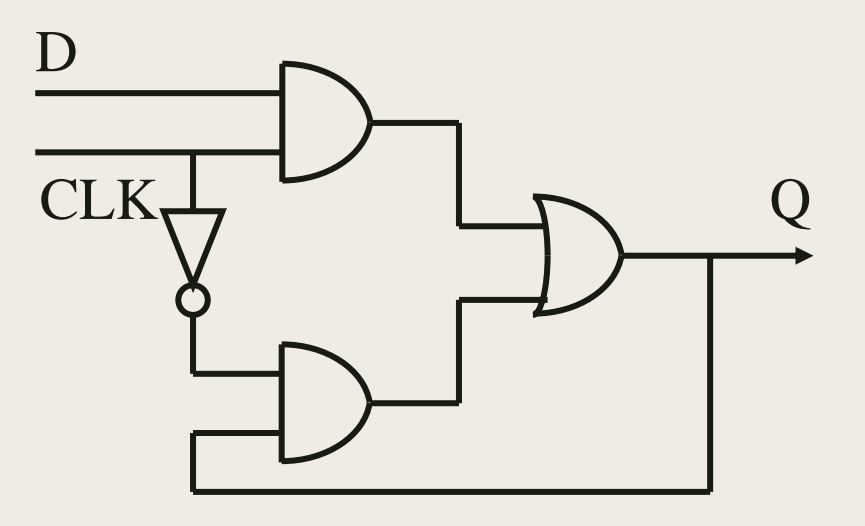

Σε επίπεδο πύλης

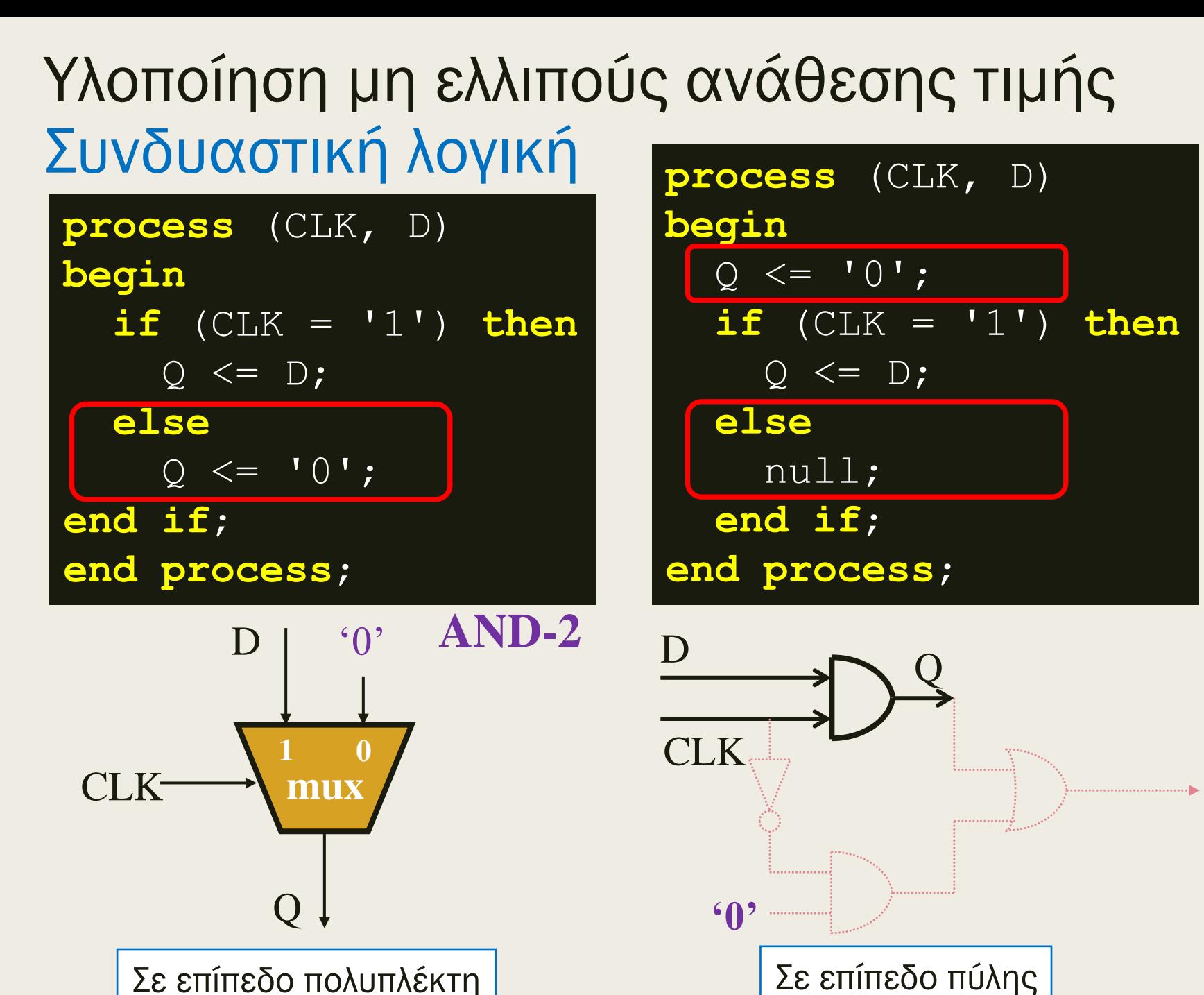

152

# Υλοποίηση μη ελλιπούς ανάθεσης τιμής

Παράδειγμα αποφυγής εμφάνισης ελλιπούς ανάθεσης τιμής

```
architecture EXAMPLE_BEH of EXAMPLE is
begin
  process (EN, A, B)
  begin
    X \leq U \cap Y; -- αρχικές τιμές
    Y \leq 0,
    if (EN = '1') then
      X \leq A;
      Y \leq Eelse
      X \leq Y_1;
    end if;
  end process;
end EXAMPLE_BEH;
```
Στην περίπτωση που δεν ικανοποιείται η συνθήκη ΕΝ = 1, η έξοδος Χ λαμβάνει την τιμή 1, ενώ η έξοδος Υ διατηρεί την τιμή 0 που έλαβε κατά την αρχικοποίηση των εξόδων. Λόγω της αρχικοποίησης των εξόδων, δεν υλοποιείται ακολουθιακή, αλλά συνδυαστική λογική. Εάν δεν υπήρχε η αρχικοποίηση των εξόδων, θα υλοποιείτο ένα D Latch για την έξοδο Υ.

# Υλοποίηση μη ελλιπούς ανάθεσης τιμής

#### Σχηματικό διάγραμμα RTL

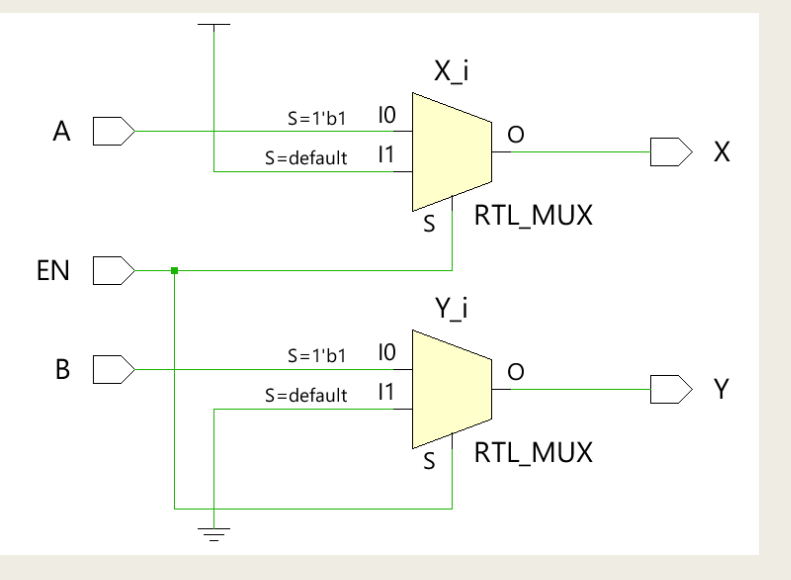

 $X = ENA + \overline{EN} 1 = A + \overline{EN}$ 

$$
Y = ENB + \overline{EN} \ 0 = ENB
$$

Σχηματικό διάγραμμα σε τεχνολογία FPGA

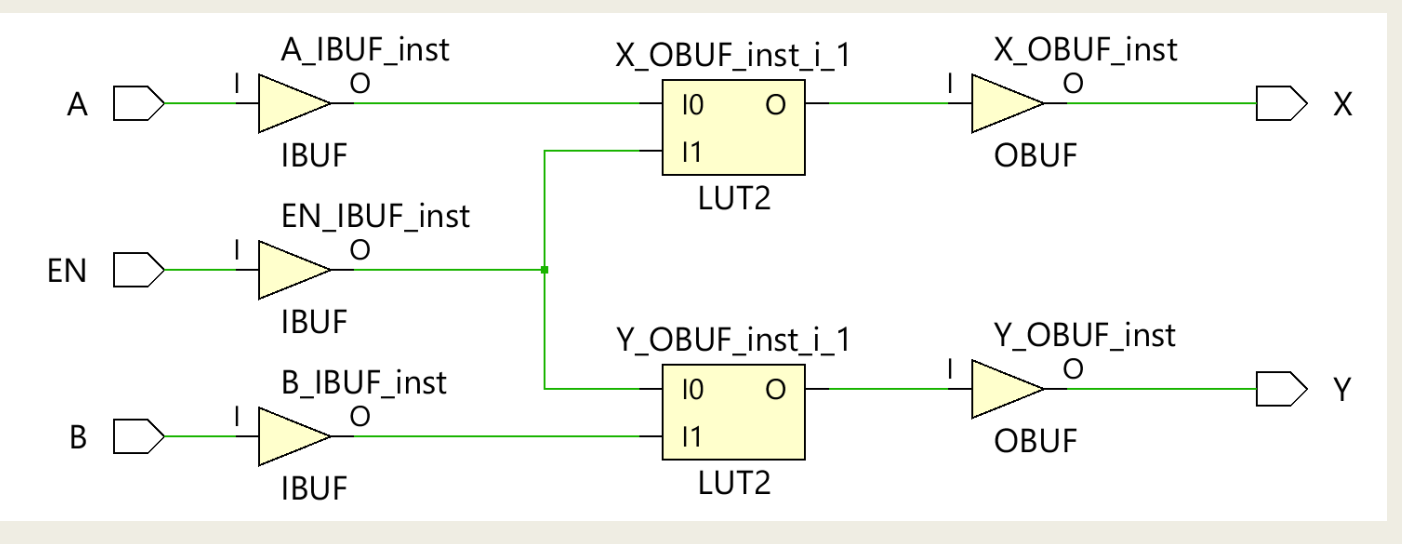

#### Η οντότητα του D Flip-Flop στη VHDL

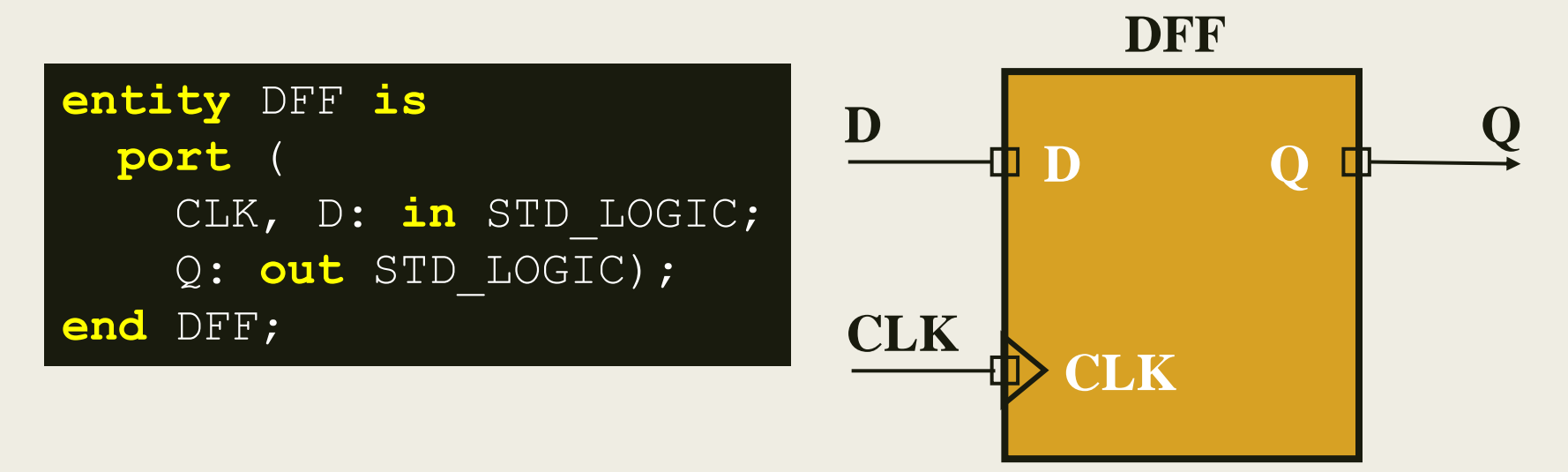

- Ο κώδικας του D Flip-Flop είναι σχεδόν ίδιος με τον κώδικα του D Latch
- Διαφοροποιούνται μόνο στη συνθήκη του CLK
	- *Στον κώδικα του D Flip-Flop χρησιμοποιείται επιπλέον το event attribute (CLK'event), που λαμβάνει την τιμή TRUE όταν το σήμα CLK αλλάζει τιμή (0* <sup>→</sup> *1 ή 1* <sup>→</sup> *0)*
	- *Η ανερχόμενη ακμή του CLK περιγράφεται ως*
		- $CLK = '1'$  and  $CLK'$ event
	- *Η κατερχόμενη ακμή του CLK περιγράφεται ως*
		- $CLK = '0'$  and  $CLK'$ event  $155$

#### Η αρχιτεκτονική του D Flip-Flop στη VHDL Περιγραφή συμπεριφοράς

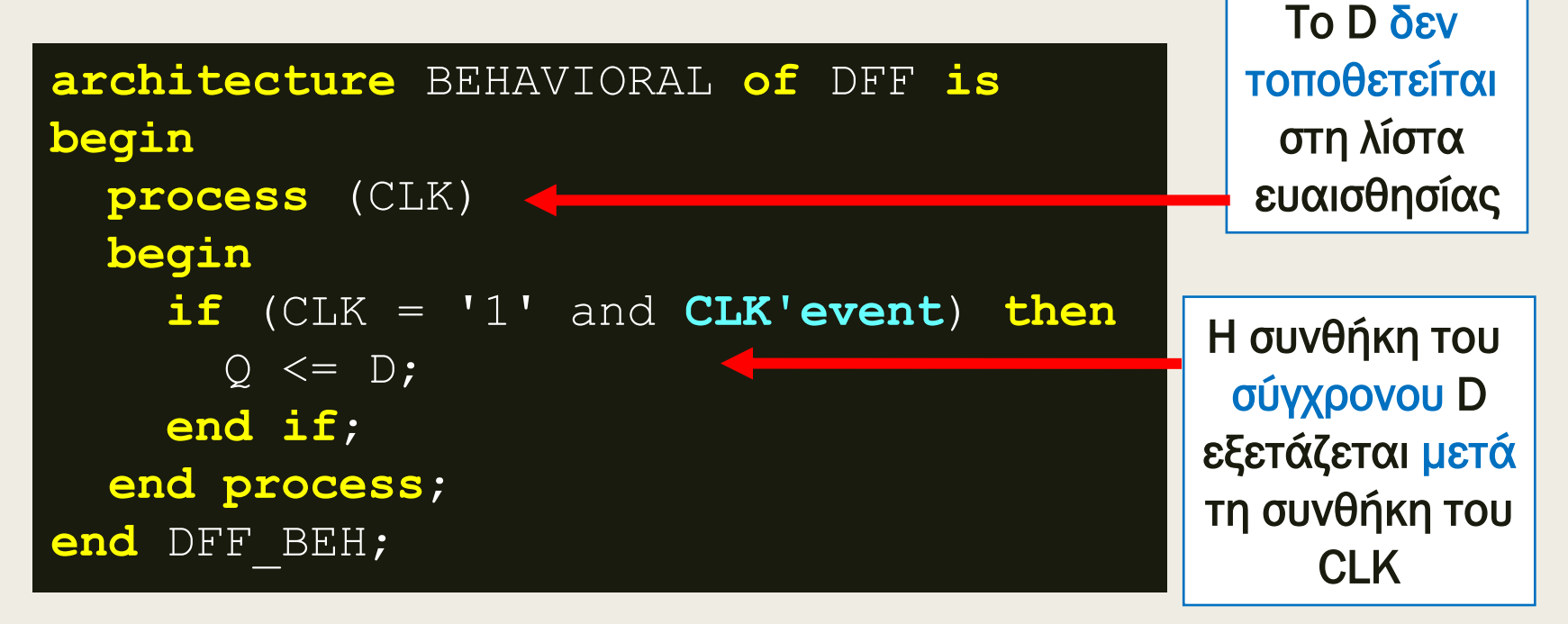

Προσοχή! Η απουσία του CLK'event οδηγεί στην υλοποίηση ενός D-Latch

#### Η αρχιτεκτονική του D Flip-Flop στη VHDL Περιγραφή συμπεριφοράς

Σχηματικό διάγραμμα RTL

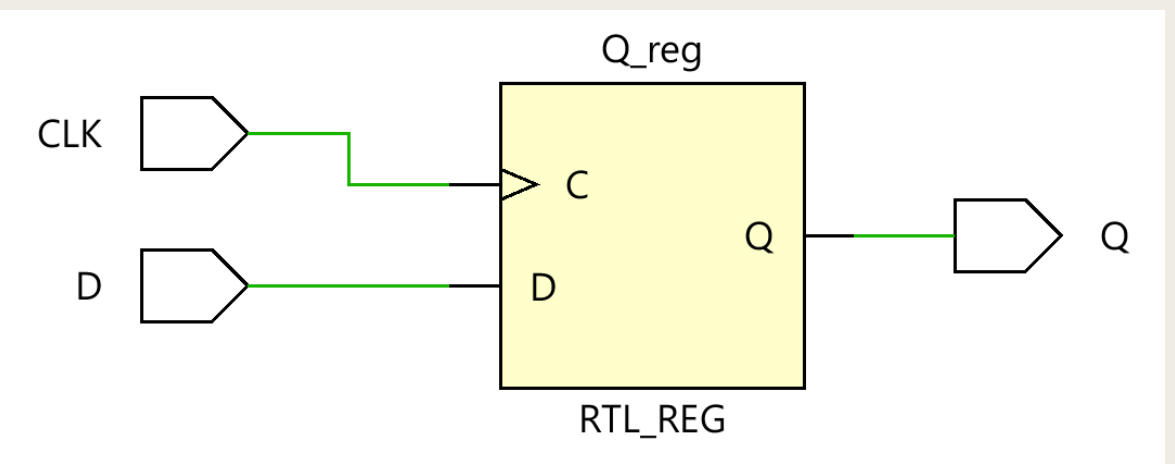

Σχηματικό διάγραμμα σε τεχνολογία FPGA

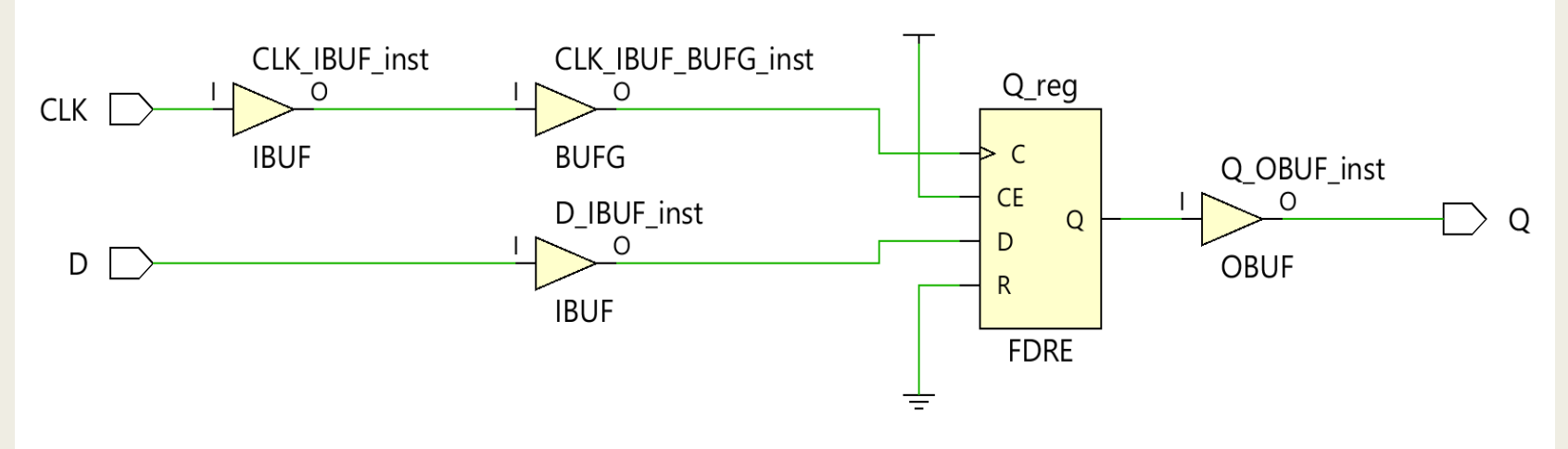

# D Latch vs D Flip-Flop στη VHDL

**architecture** BEHAVIORAL **of** D\_LATCH **is begin process** (CLK, D) **begin**  $if$  (CLK =  $'1'$ ) then  $Q \leq D$ ; **end if**; **end process**; **end** BEHABIORAL;

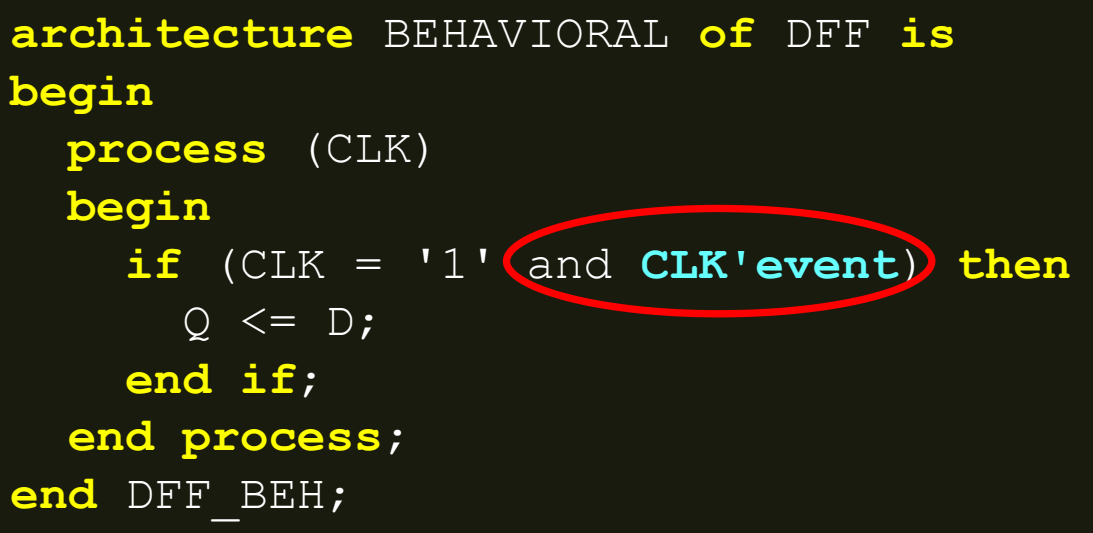

#### D Flip-Flop με 2 εξόδους στη VHDL Περιγραφή συμπεριφοράς

■ Υλοποίηση δύο εξόδων (Q και QN) με δύο D Flip-Flop

```
entity DFF is
  port (
    CLK, D: in STD_LOGIC;
    Q, QN: out STD_LOGIC);
end DFF;
architecture DFF_BEH of DFF is
begin
  process (CLK)
  begin
    if (CLK = '1' and CLK'event) then
      Q \leq D; QN \leq not D;
     end if;
  end process;
end DFF_BEH;
```
Ανάθεση τιμής στα Q και QN εντός process

#### D Flip-Flop με 2 εξόδους στη VHDL Περιγραφή συμπεριφοράς με 2 D F/F

Σχηματικό διάγραμμα RTL

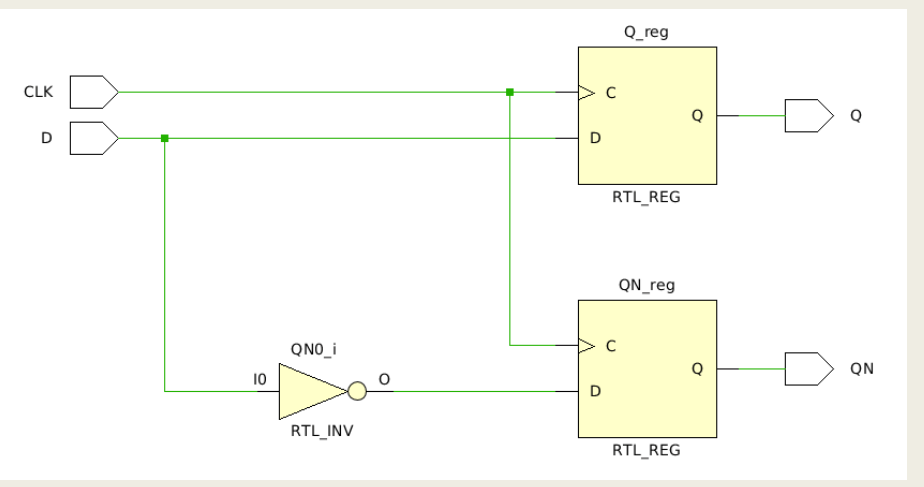

Σχηματικό διάγραμμα σε τεχνολογία FPGA

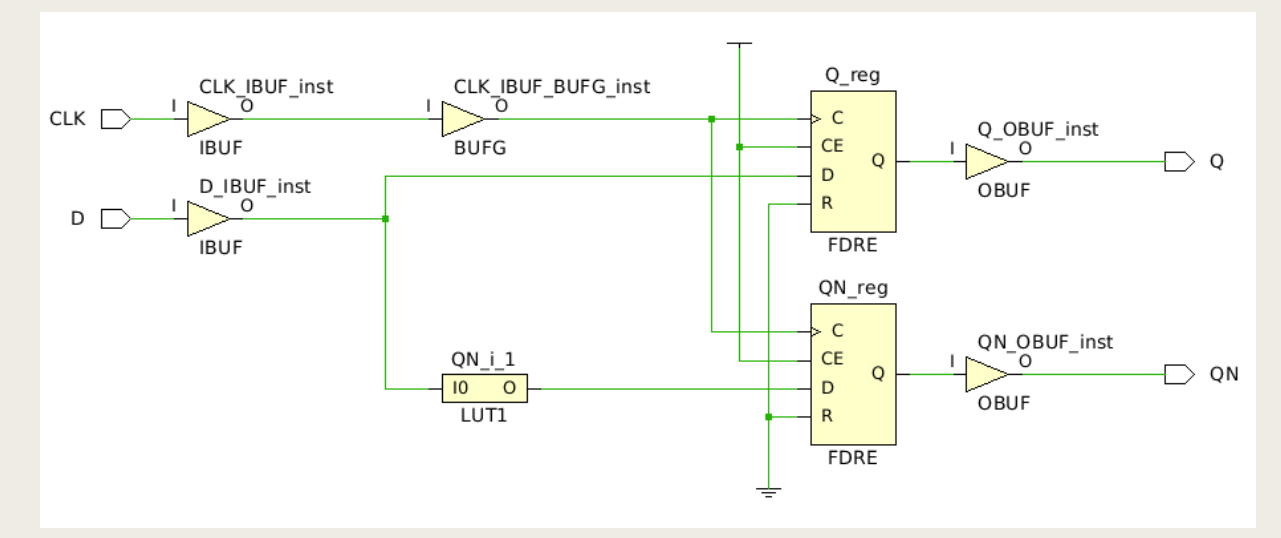

#### D Flip-Flop με 2 εξόδους στη VHDL Περιγραφή συμπεριφοράς

■ Υλοποίηση δύο εξόδων (Q και QN) με ένα D Flip-Flop

```
entity DFFwQN is
  port (
    CLK, D: in STD_LOGIC;
    Q, QN: out STD_LOGIC);
end DFFwQN;
architecture DFFwQN_BEH of DFFwQN is
  signal Q_in: STD_LOGIC;
begin
  process (CLK)
  begin
    if (CLK = '1' and CLK'event) then
      Q in \leq D;
     end if;
  end process; 
  Q \leq Q in; QN \leq not Q in; \leftarrowend DFFwQN_BEH;
                                           Ανάθεση τιμής 
                                           στα Q και QN
                                           εκτός process
```
#### D Flip-Flop με 2 εξόδους στη VHDL Περιγραφή συμπεριφοράς με 1 D F/F

Σχηματικό διάγραμμα RTL

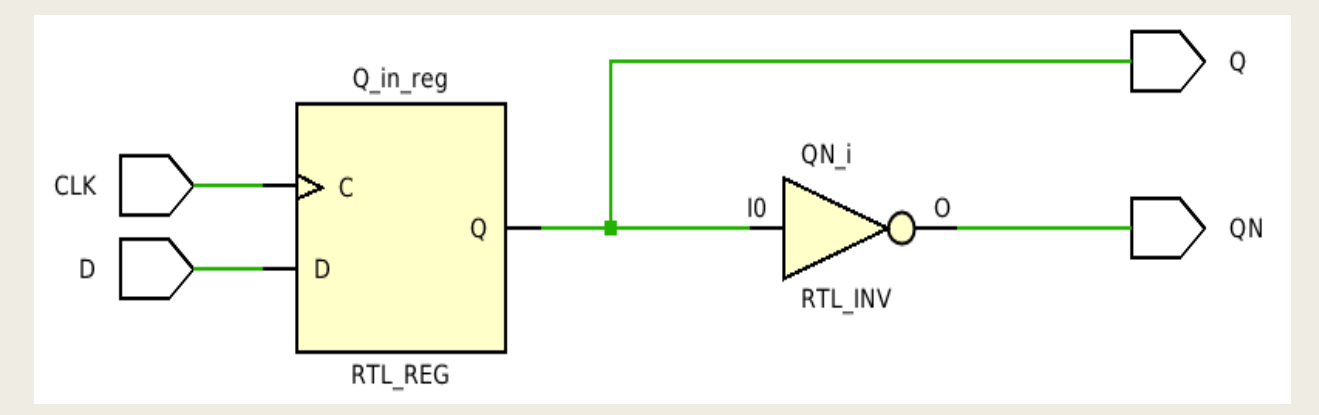

Σχηματικό διάγραμμα σε τεχνολογία FPGA

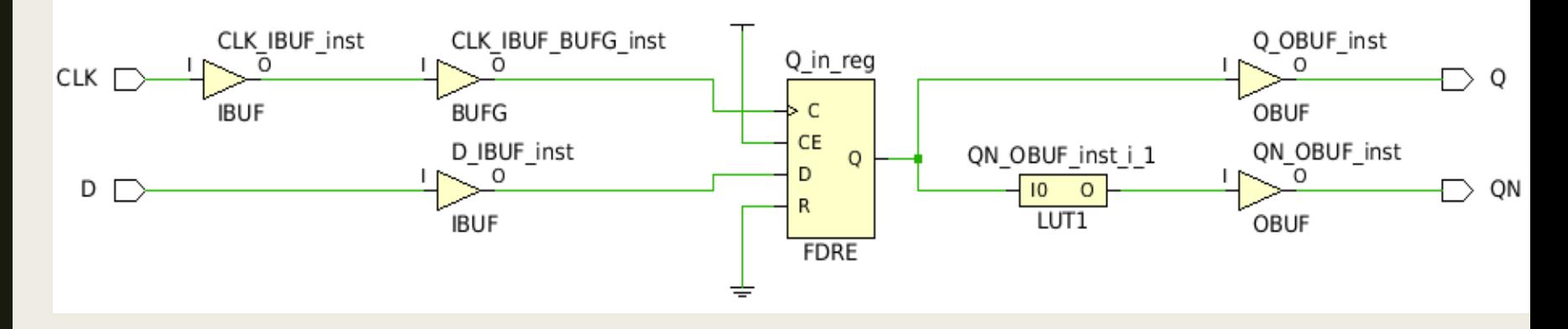

#### Ασύγχρονοι είσοδοι σε σύγχρονα κυκλώματα

- Οι ασύγχρονες είσοδοι δεν είναι συγχρονισμένες με το σήμα CLK ενός σύγχρονου κυκλώματος
- Όταν ένα D Flip-Flop δειγματοληπτεί μια ασύγχρονη είσοδο ASYNCIN, η οποία μεταβάλλεται κατά τη διάρκεια του χρόνου ανοίγματος, τότε η έξοδος Q ενδέχεται στιγμιαία να βρεθεί στη μετασταθερή κατάσταση (σε μια τάση που ανήκει στη μη αποδεκτή ζώνη)
	- *τελικά το D Flip-Flop θα καταλήξει σε μια σταθερή κατάσταση με τιμή είτε 0 είτε 1 για την έξοδο*
	- *ο χρόνος κατάληξης Tres (metastability resolution time) που απαιτείται για να καταλήξει η έξοδος σε μια σταθερή κατάσταση δεν είναι φραγμένος*
		- αλλά, η πιθανότητα να εξακολουθεί να βρίσκεται στη μετασταθερή κατάσταση μειώνεται εκθετικά με το χρόνο
- Τα ασύγχρονα σήματα για να εισέλθουν σε ένα σύγχρονο κύκλωμα περνούν μέσα από τον συγχρονιστή

# Συγχρονιστής στη VHDL Περιγραφή συμπεριφοράς

- Ο συγχρονιστής παράγει το συγχρονισμένο αντίγραφο SYNCIN της ασύγχρονης εισόδου ASYNCIN, όταν ισχύει η σχέση:
	- *Cycle-time > Τres + Set-up-time + Skew-time*

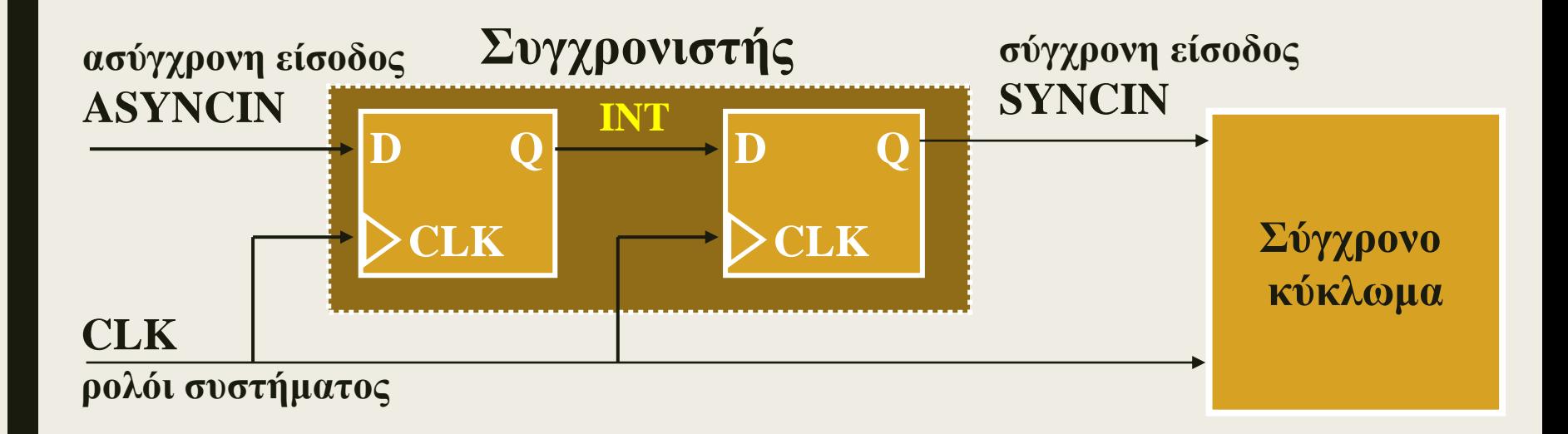

#### Συγχρονιστής στη VHDL Περιγραφή συμπεριφοράς

```
entity SYNC is
  port (
    CLK: in STD_LOGIC;
     ASYNCIN: in STD_LOGIC;
    SYNCIN: out STD_LOGIC);
end SYNC;
architecture BEHAVIORAL of SYNC is
signal INT : STD_LOGIC;
begin
  process (CLK)
  begin
    if (CLK = '1' and CLK'event) then
      INT <= ASYNCIN;
      SYNCIN \leq INT;
     end if;
  end process;
end DFF_BEH;
                                   To SYNCIN εμφανίζεται 
                                 μετά από ένα κύκλο του CLK
                            Απαίτηση για εσωτερικό σήμα INT
```
#### Συγχρονιστής στη VHDL Περιγραφή συμπεριφοράς

■ Σχηματικό διάγραμμα RTL

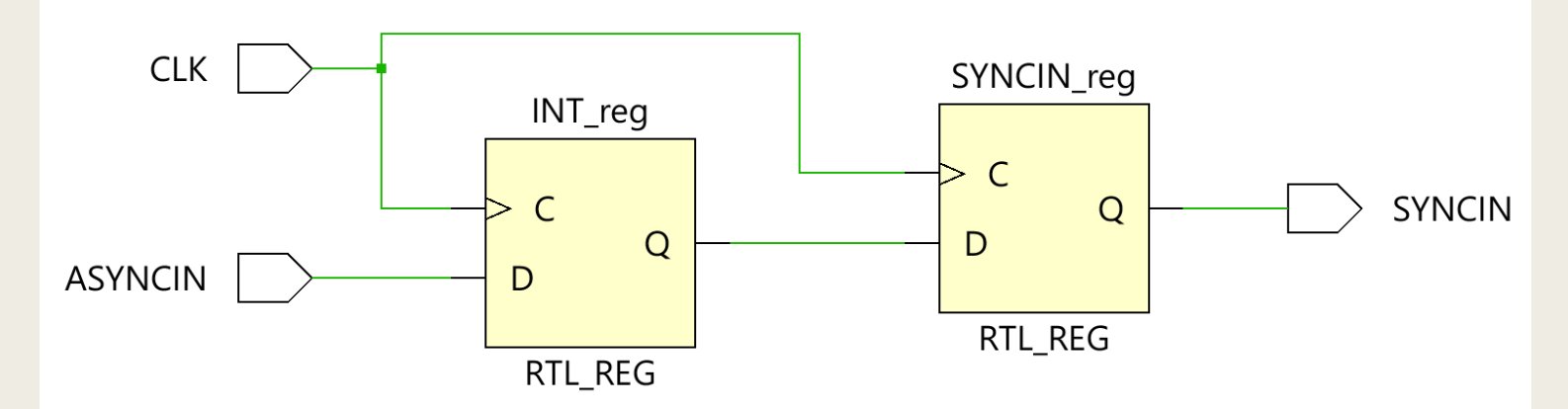

Σχηματικό διάγραμμα σε τεχνολογία FPGA

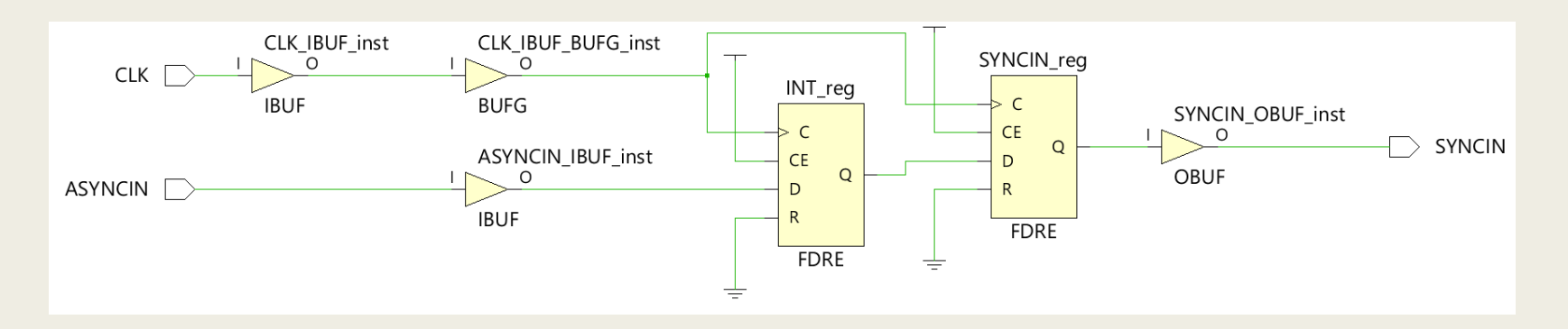

# **DFFwWE** D Flip-Flop with Write Enable στη VHDL Περιγραφή συμπεριφοράς

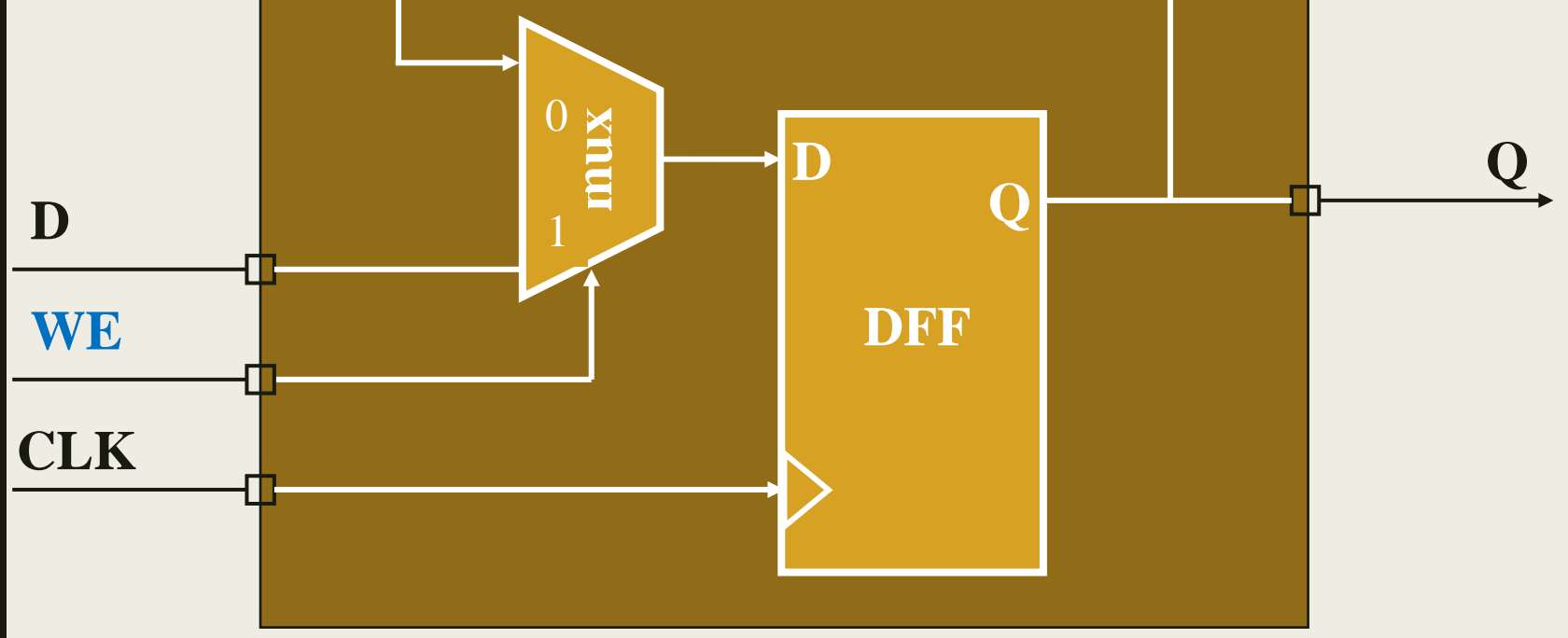

Το σήμα Write Enable (WE = 1) είναι σύγχρονο και εγκρίνει την εγγραφή του D F/F στην επόμενη ακμή του CLK

# D Flip-Flop with Write Enable στη VHDL Περιγραφή συμπεριφοράς

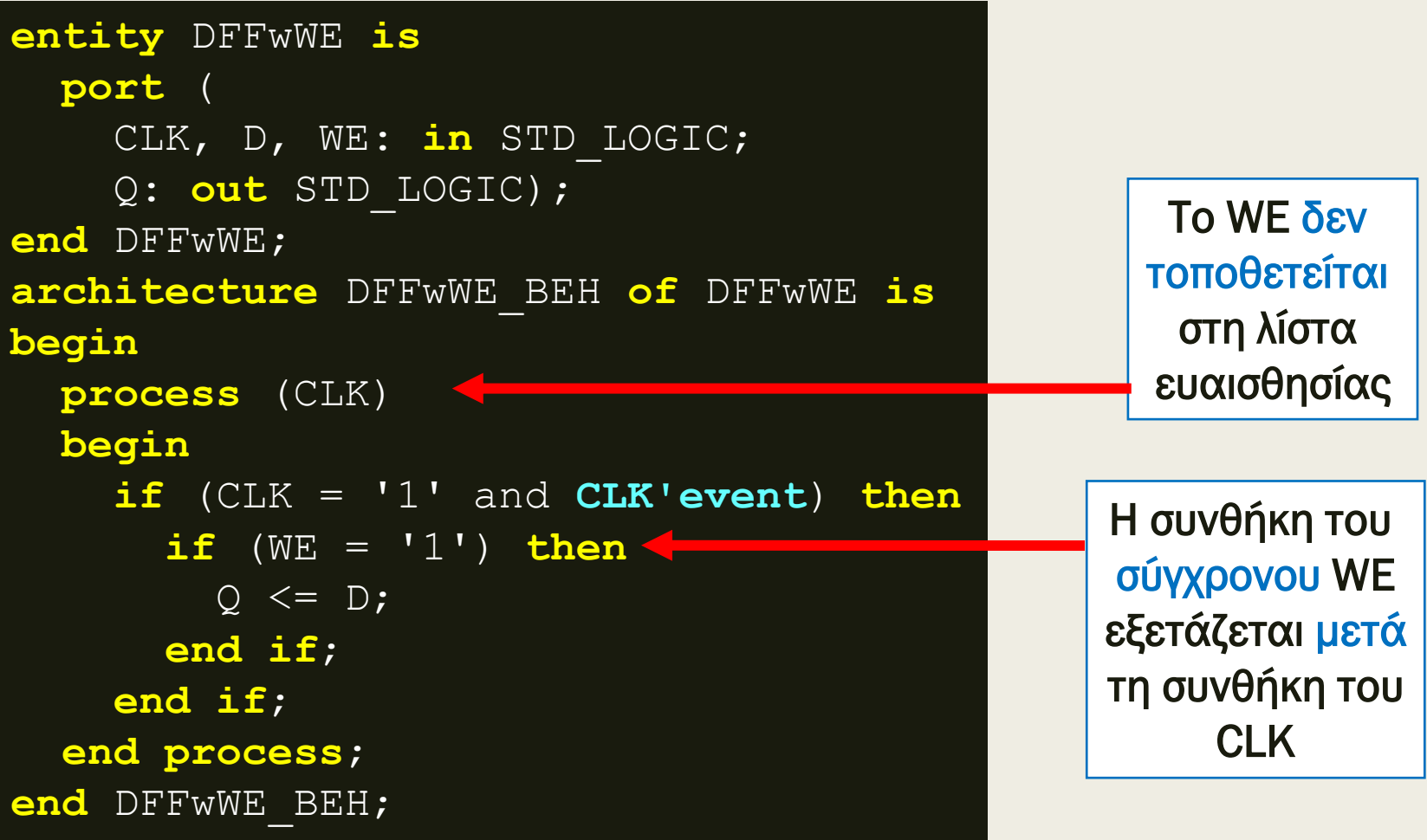

# D Flip-Flop with Write Enable στη VHDL Περιγραφή συμπεριφοράς

Σχηματικό διάγραμμα RTL

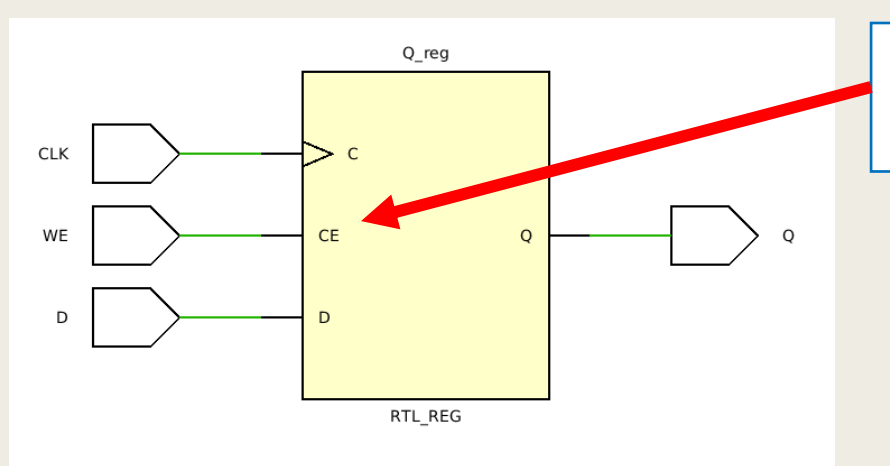

#### Χρησιμοποιείται η είσοδος Clock Enable (CE) του D Flip-Flop

Σχηματικό διάγραμμα σε τεχνολογία FPGA

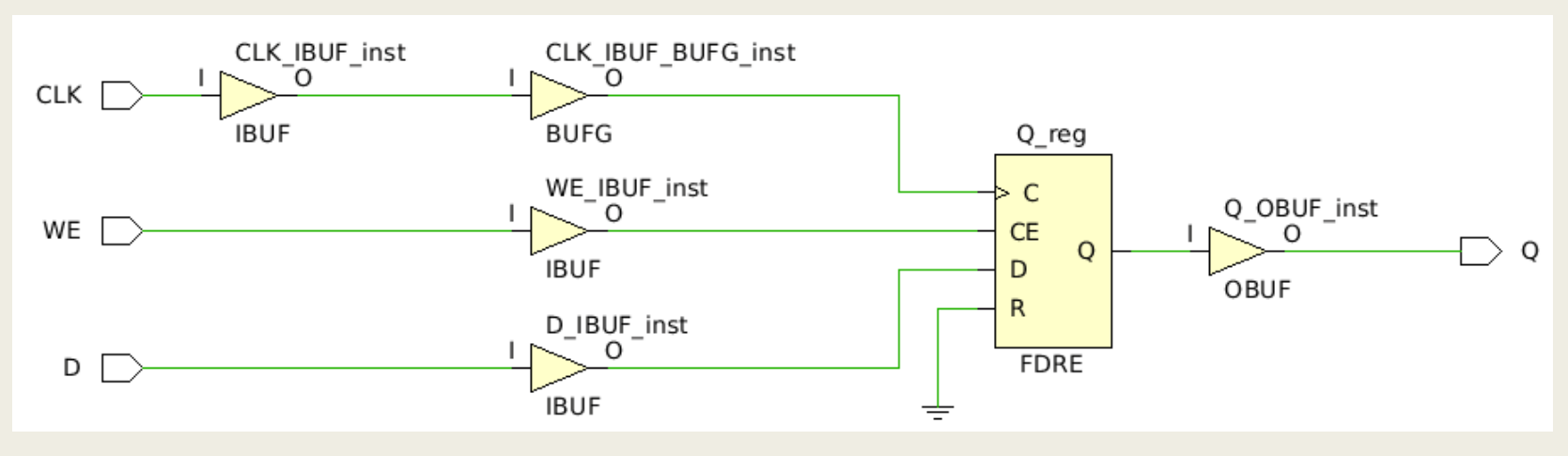

#### D Flip-Flop with Output (Read) Enable στη VHDL Περιγραφή συμπεριφοράς

**DFFwOE**

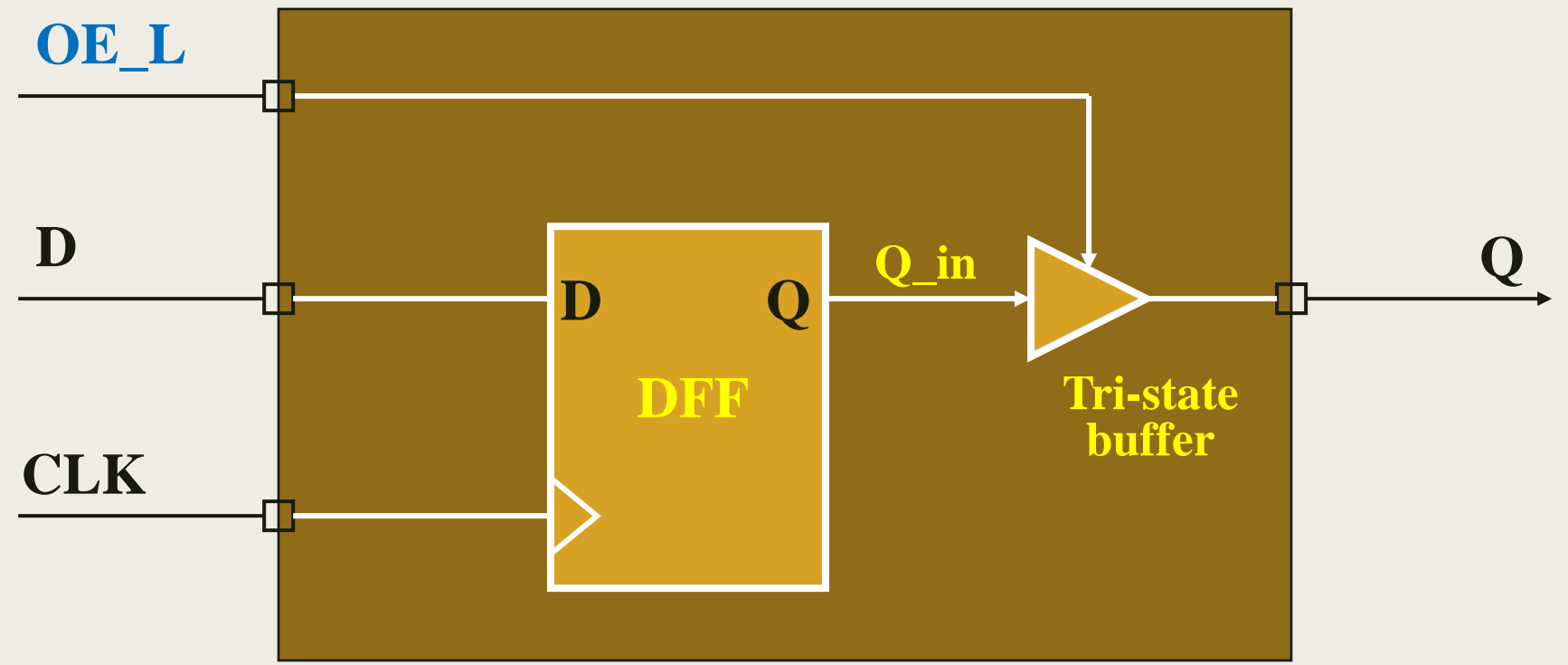

Το σήμα Output Enable Active Low (OE\_L = 0) δεν επηρεάζει τη λειτουργία του DFF. Ο tri-state buffer συνδέεται με την έξοδο Q του DFF μέσω του εσωτερικού σήματος Q\_in. Χρησιμοποιείται μόνο να για εξόδους σε ακροδέκτες.

#### D Flip-Flop with Output (Read) Enable στη VHDL Περιγραφή συμπεριφοράς

```
entity DFFwOE is
  port (
    CLK, D, OE_L: in STD_LOGIC;
    Q: out STD_LOGIC);
end DFFwOE;
architecture DFFwOE_BEH of DFFwOE is
signal Q_in: STD_LOGIC;
begin
  DFF: process (CLK) 
  begin
    if (CLK = '1' and CLK'event) then
      Q in \leq D;
    end if;
  end process; 
  BUFFER1: process (OE_L, Q_in) 
   begin
    if (OE L = '0') then Q \leq Q \ln;
    else Q \leq 12;
    end if;
  end process;
end DFFwOE_BEH;
```
Ο tri-state buffer πάντα σε χωριστό process

#### D Flip-Flop with Output (Read) Enable στη VHDL Περιγραφή συμπεριφοράς

Σχηματικό διάγραμμα RTL (To OE ορίζεται ως active high)

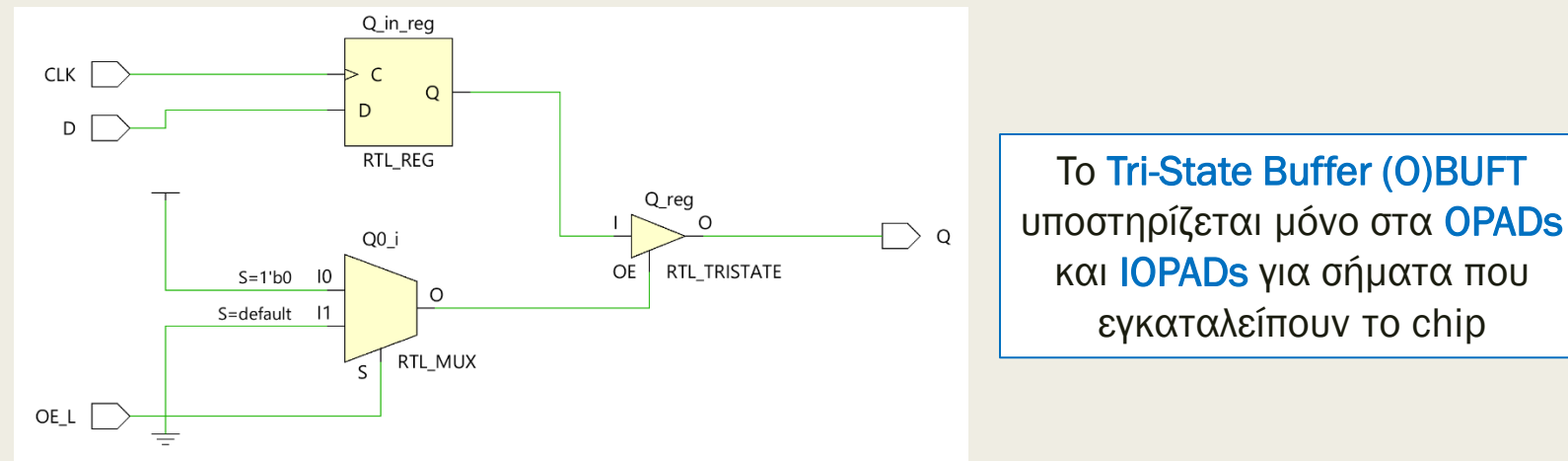

Σχηματικό διάγραμμα σε τεχνολογία FPGA (Το ΟΕ είναι active low!)

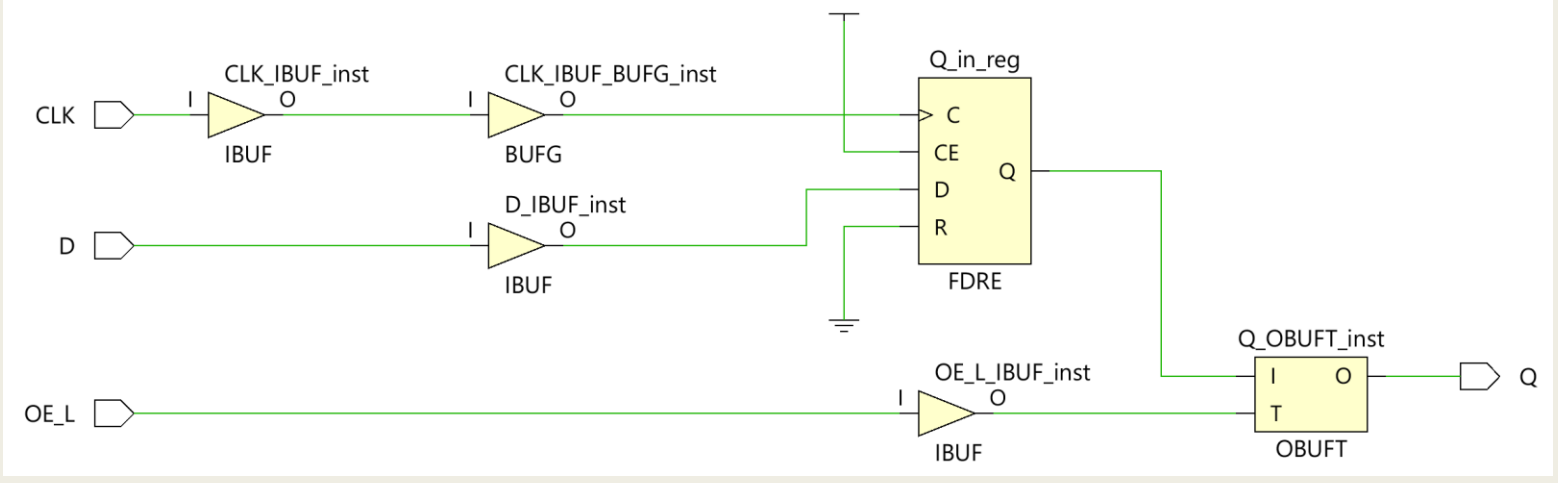

# D Flip-Flop with Reset στη VHDL Περιγραφή συμπεριφοράς

#### **DFFwRESET**

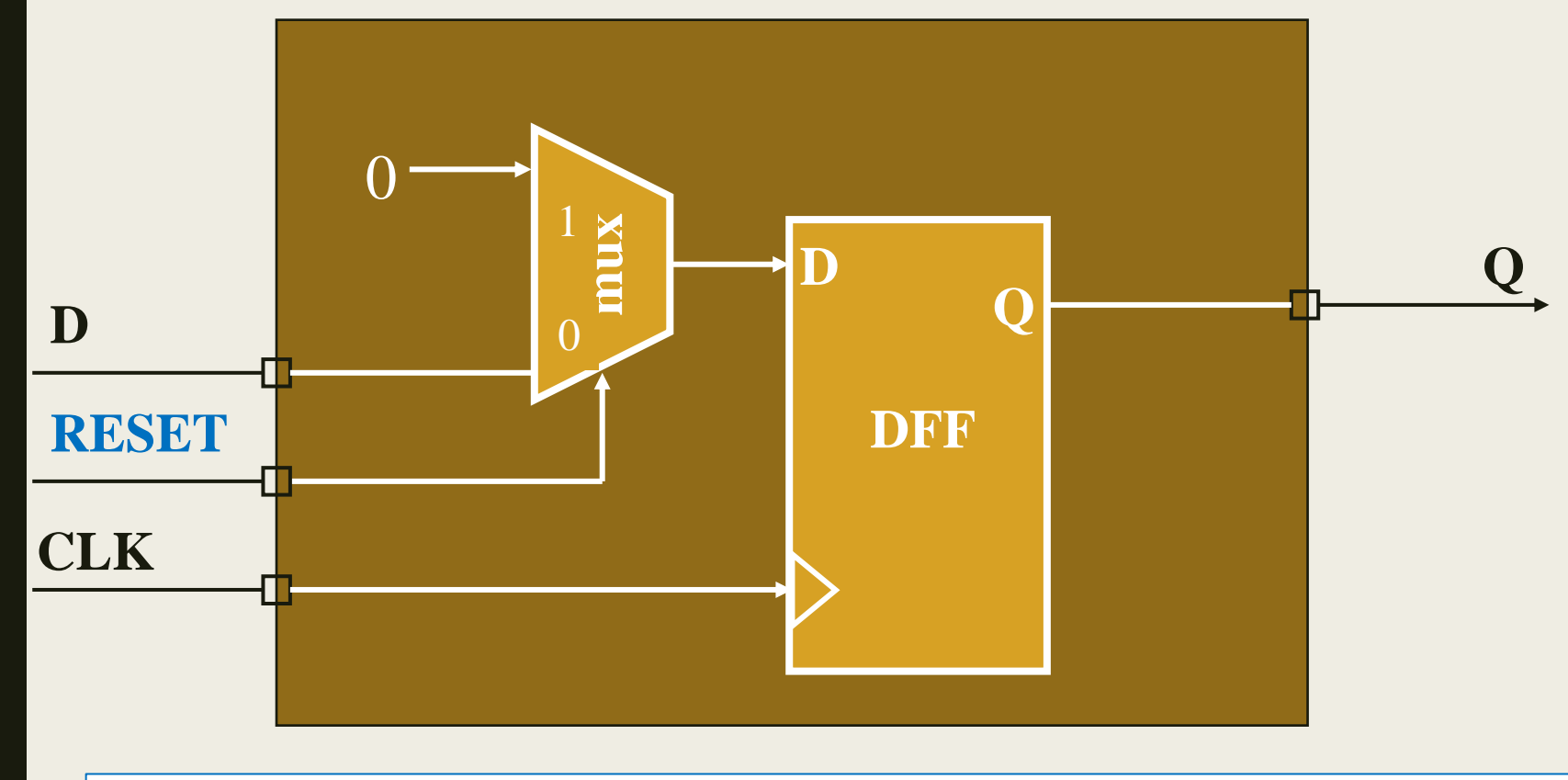

Το σήμα Reset Active High (RESET = 1) είναι σύγχρονο και επαναφέρει το D F/F στην κατάσταση στο 0 στην επόμενη ακμή του CLK

# D Flip-Flop with Reset στη VHDL Περιγραφή συμπεριφοράς

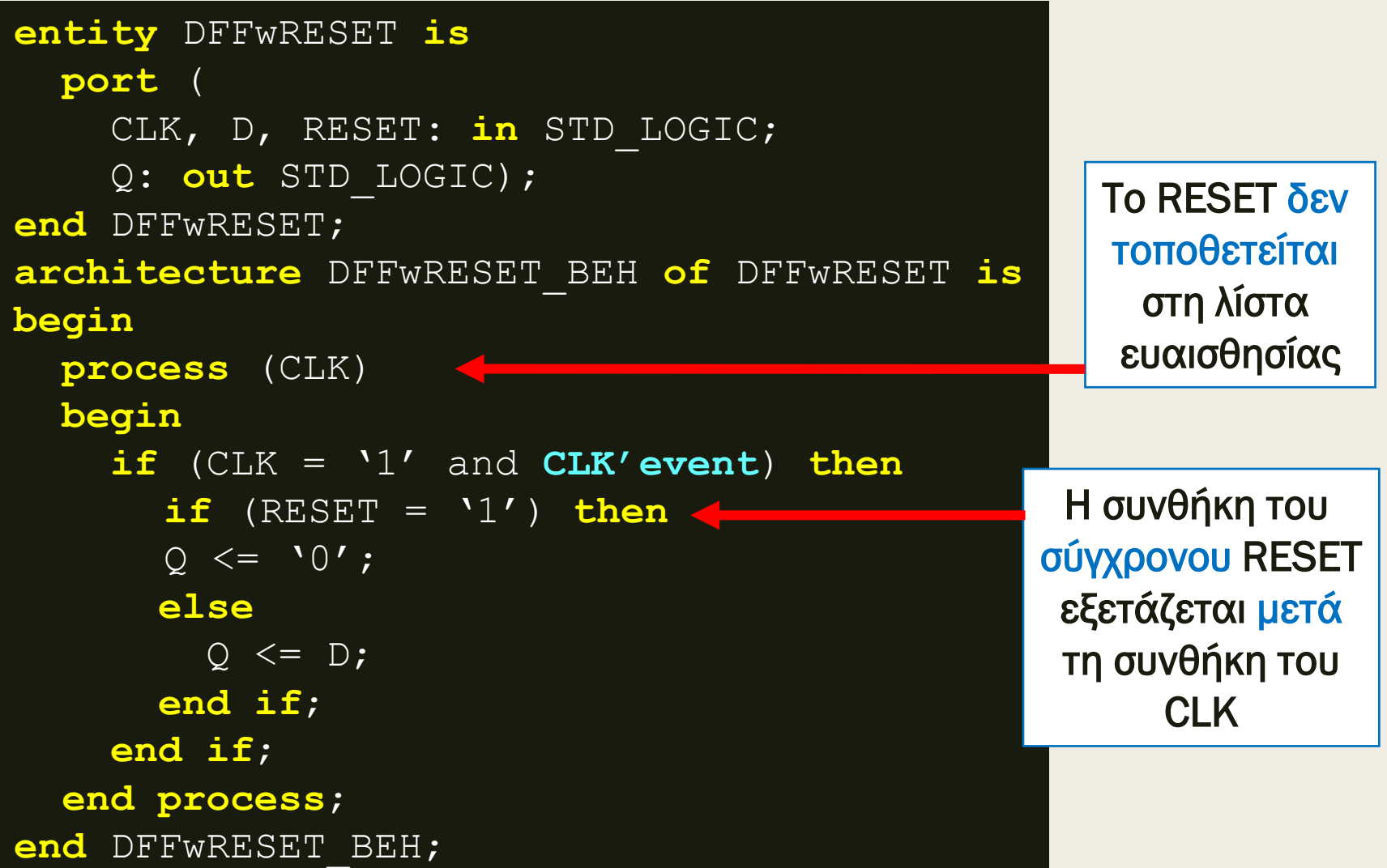

# D Flip-Flop with Reset στη VHDL Περιγραφή συμπεριφοράς

Σχηματικό διάγραμμα RTL

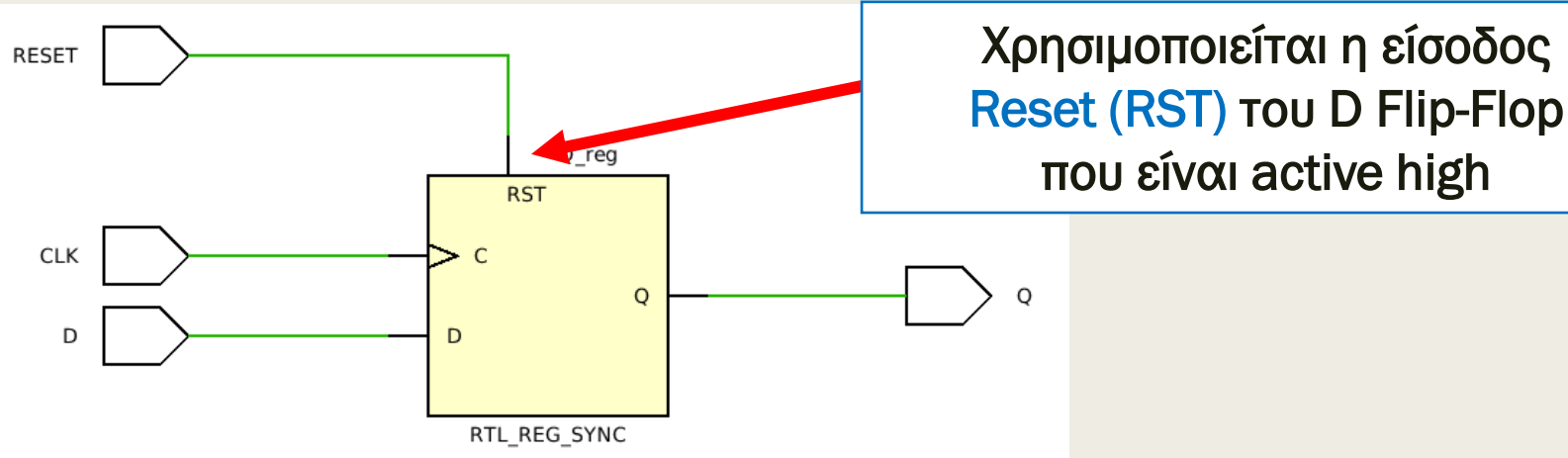

Σχηματικό διάγραμμα σε τεχνολογία FPGA

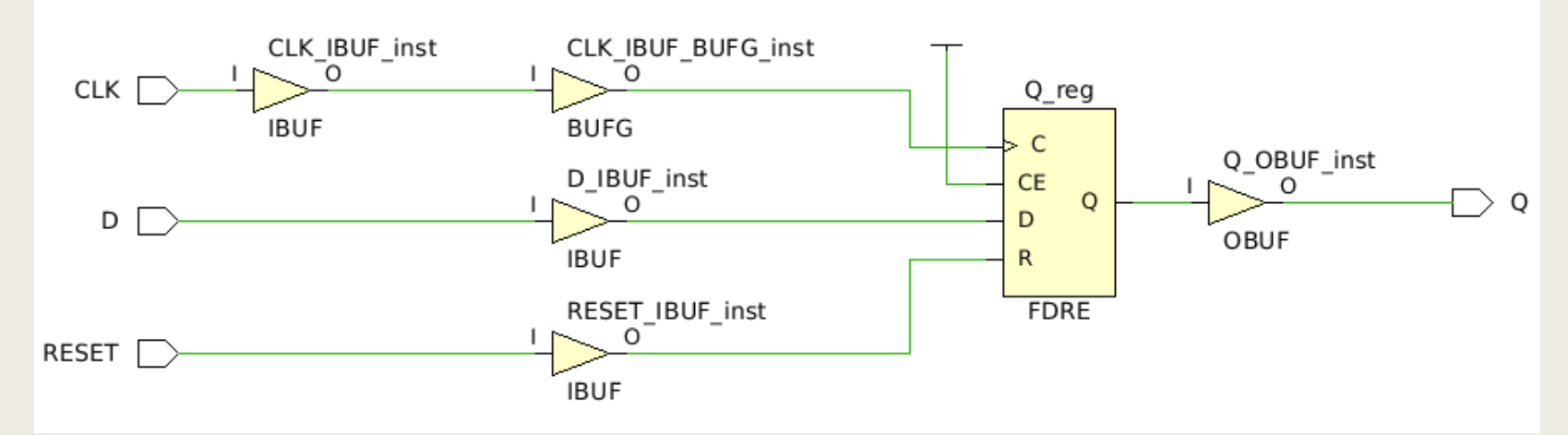

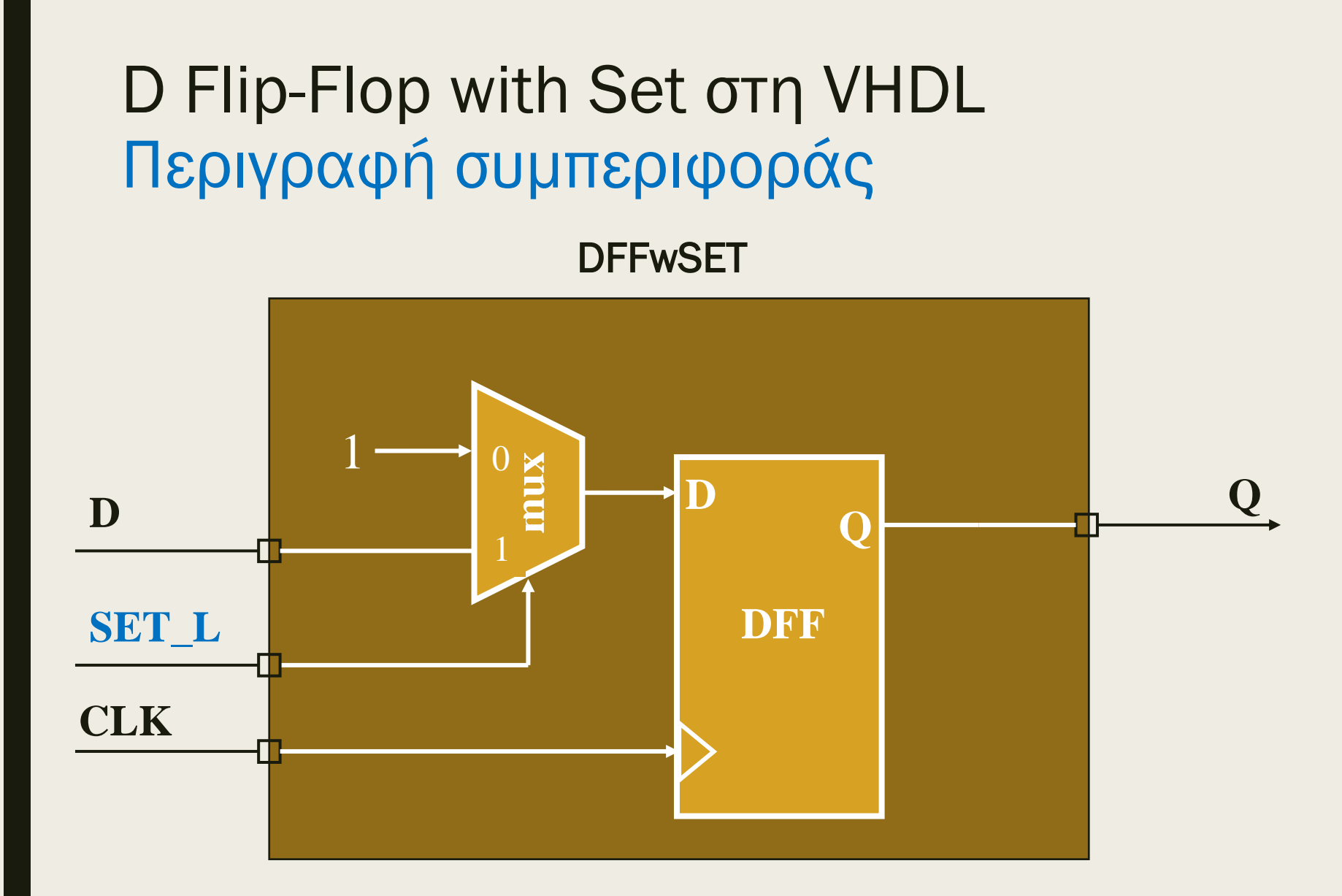

Το σήμα Set Active Low (SET\_L = 0) είναι σύγχρονο και τοποθετεί το D F/F στην κατάσταση 1 στην επόμενη ακμή του CLK

# D Flip-Flop with Set στη VHDL Περιγραφή συμπεριφοράς

```
entity DFFwSET is
 port (
    CLK, D, SET_L: in STD_LOGIC;
    Q: out STD_LOGIC);
end DFFwSET;
architecture DFFwSET_BEH of DFFwSET is
begin
  process (CLK)
  begin
    if (CLK = '1' and CLK'event) then
      if (SET L = '0') then
        Q \leq 1;
      else
      Q \leq D;
      end if;
    end if;
  end process;
end DFFwSET_BEH;
                                               Η συνθήκη του 
                                                σύγχρονου SET
                                               εξετάζεται μετά
                                               τη συνθήκη του
                                                    CLK
                                                 Το SET_L δεν
                                                 τοποθετείται
                                                  στη λίστα 
                                                 ευαισθησίας
```
# D Flip-Flop with Set στη VHDL Περιγραφή συμπεριφοράς

Σχηματικό διάγραμμα RTL

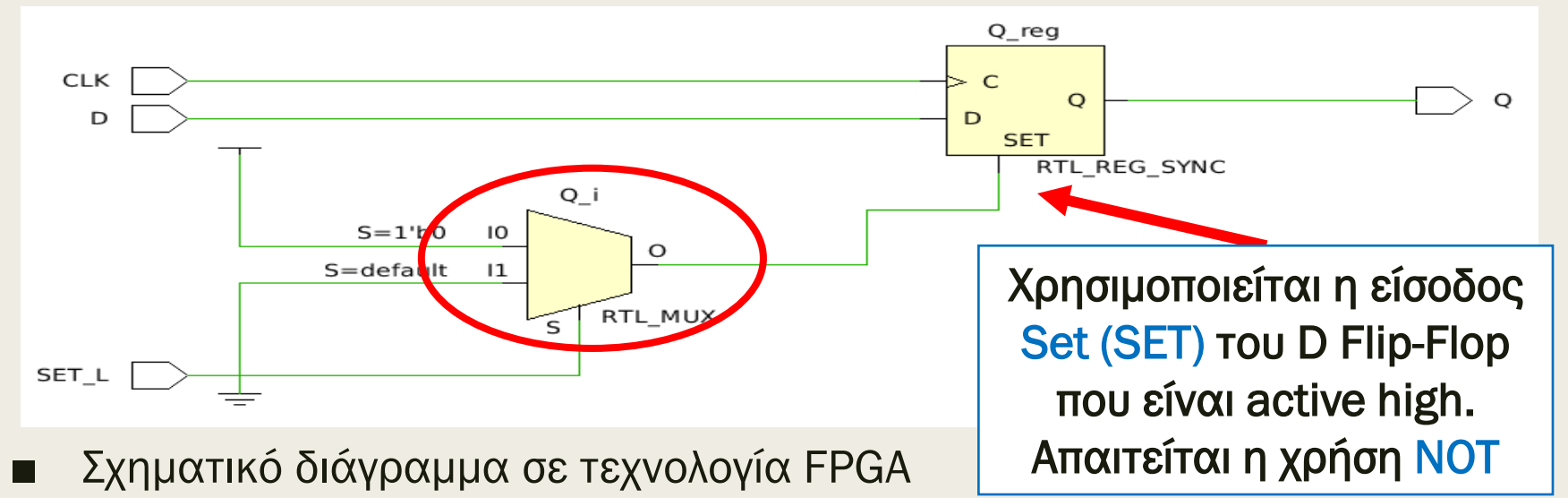

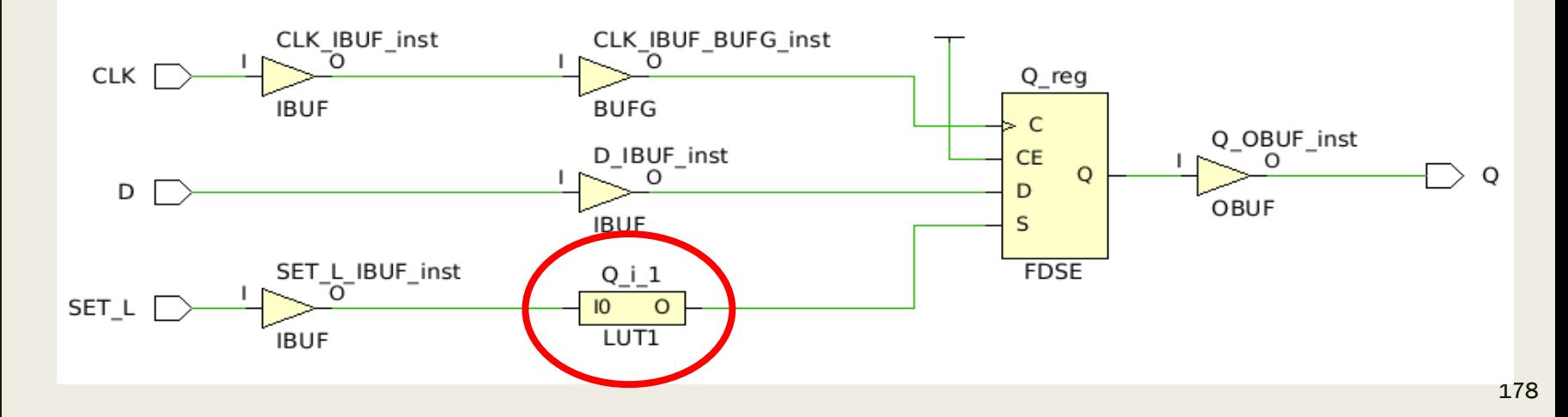

# D Flip-Flop with Clear στη VHDL Περιγραφή συμπεριφοράς

**DFFwCLR CLR**

**CLR**

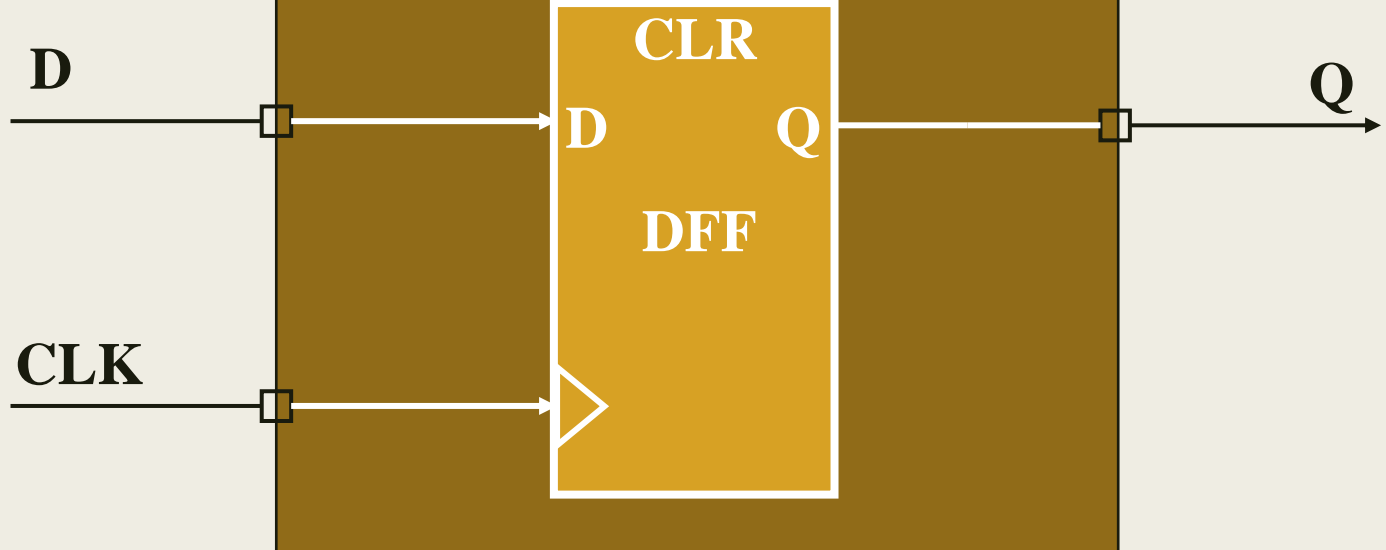

Το σήμα Clear Active High (CLR = 1) είναι ασύγχρονο και επαναφέρει το D F/F στην κατάσταση 0 άμεσα, ανεξάρτητα από το CLK

# D Flip-Flop with Clear στη VHDL Περιγραφή συμπεριφοράς

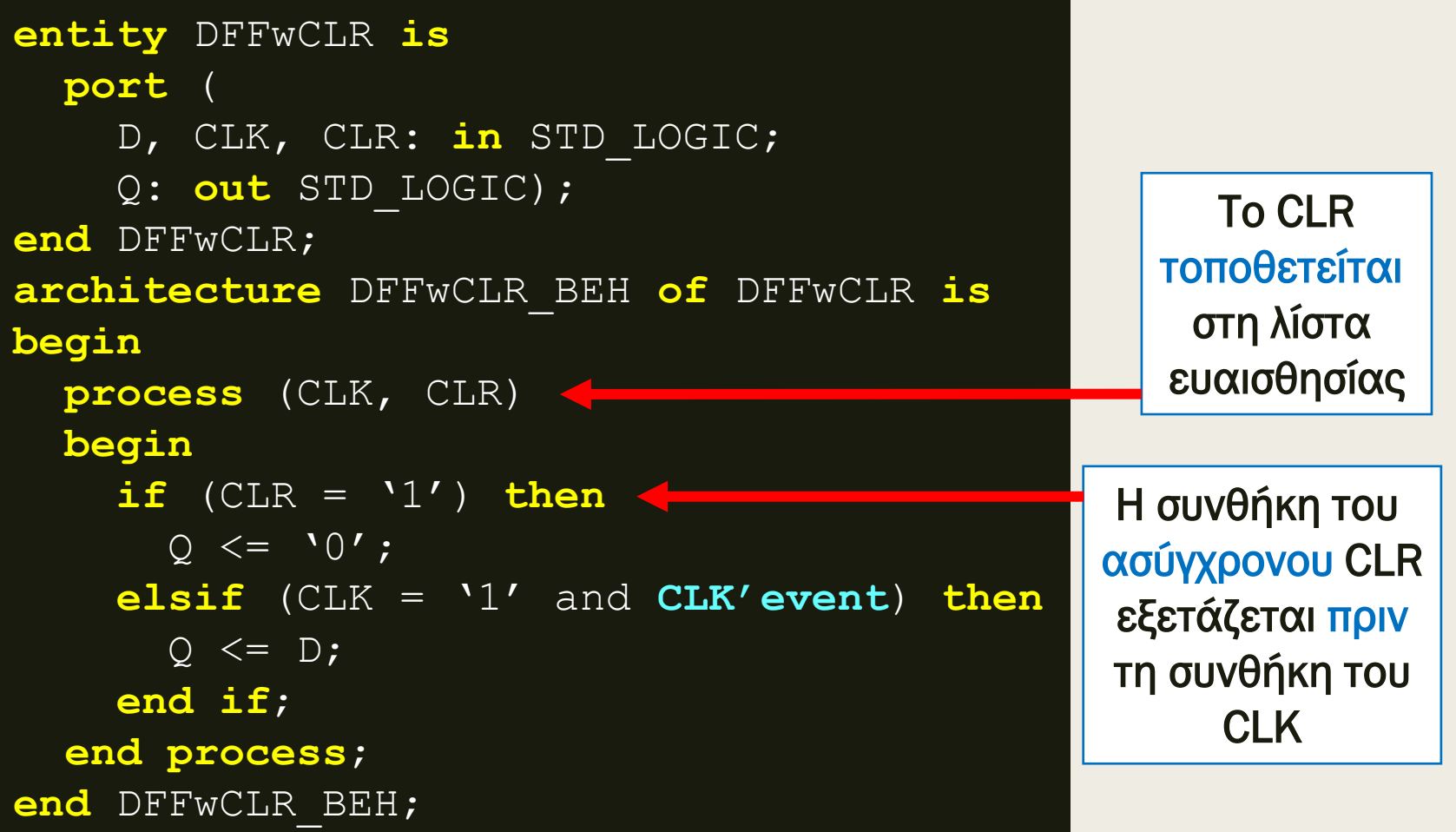
Σχηματικό διάγραμμα RTL

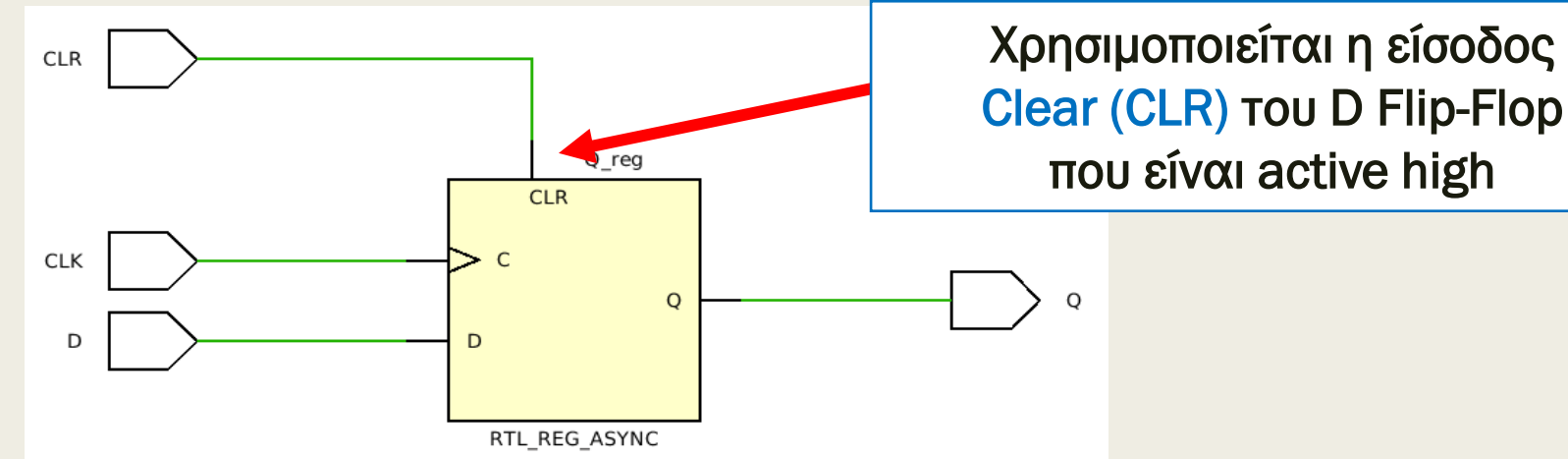

Σχηματικό διάγραμμα σε τεχνολογία FPGA

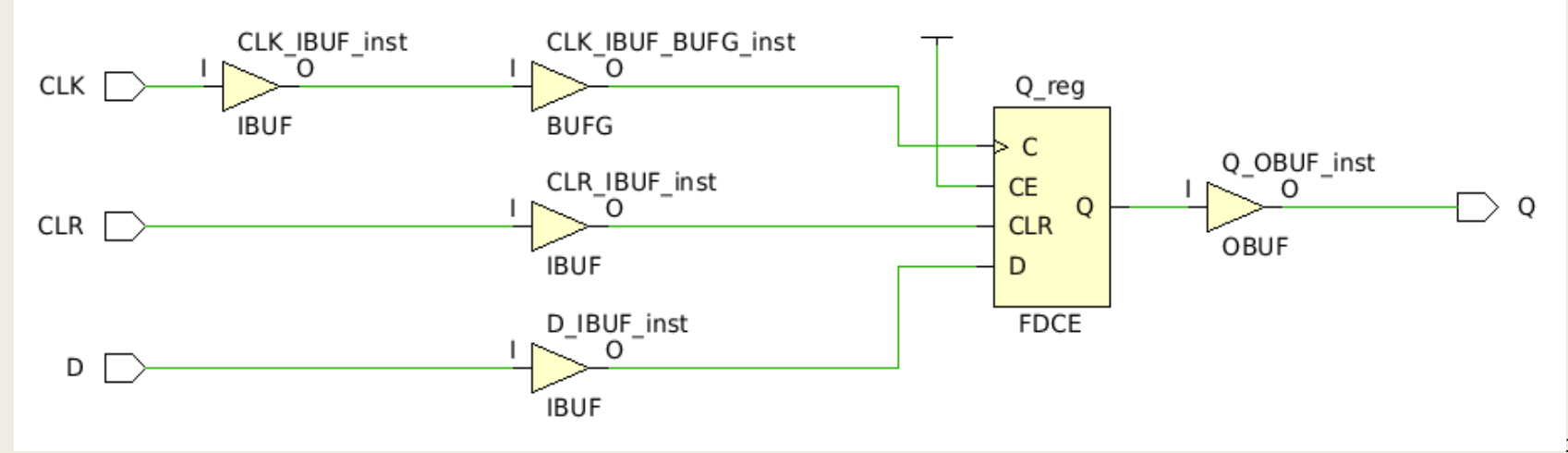

#### Σύγχρονο RESET vs ασύγχρονου CLEAR στη VHDL

```
architecture DFFwRESET_BEH of DFFwRESET is
begin
 process (CLK)
 begin
    if (CLK = '1' and CLK'event) then
       if (RESET = '1') then
       0 \leq 10';
      else
      Q \leq D;
      end if;
    end if;
  end process;
end DFFwRESET_BEH;
```

```
architecture DFFwCLR_BEH of DFFwCLR is
begin
 process (CLK, CLR)
 begin
    if (CLR = '1') then
      0 \leq 0';
     elsif (CLK = '1' and CLK'event) then
     O \leq D;
    end if;
  end process;
end DFFwCLR_BEH;
```

```
entity DFF2wACLR is
  port (
    CLK, D1, D2, CLR: in STD_LOGIC;
    Q1, Q2: out STD_LOGIC);
end DFF2wACLR;
architecture DFF2wACLR_BEH of DFF2wACLR is
begin
  process (CLK, CLR)
 begin
    if (CLR = '1') then
      Q1 \leq -10; elsif (CLK = '1' and CLK'event) then
      01 \leq D1; 02 \leq D2;end if;
  end process;
end DFF2wACLR_BEH;
                                           Ελλιπής ανάθεση του Q2
                                           κατά την περιγραφή της 
                                             λειτουργίας του CLR
```
Ποιο είναι το αποτέλεσμα της σύνθεσης;

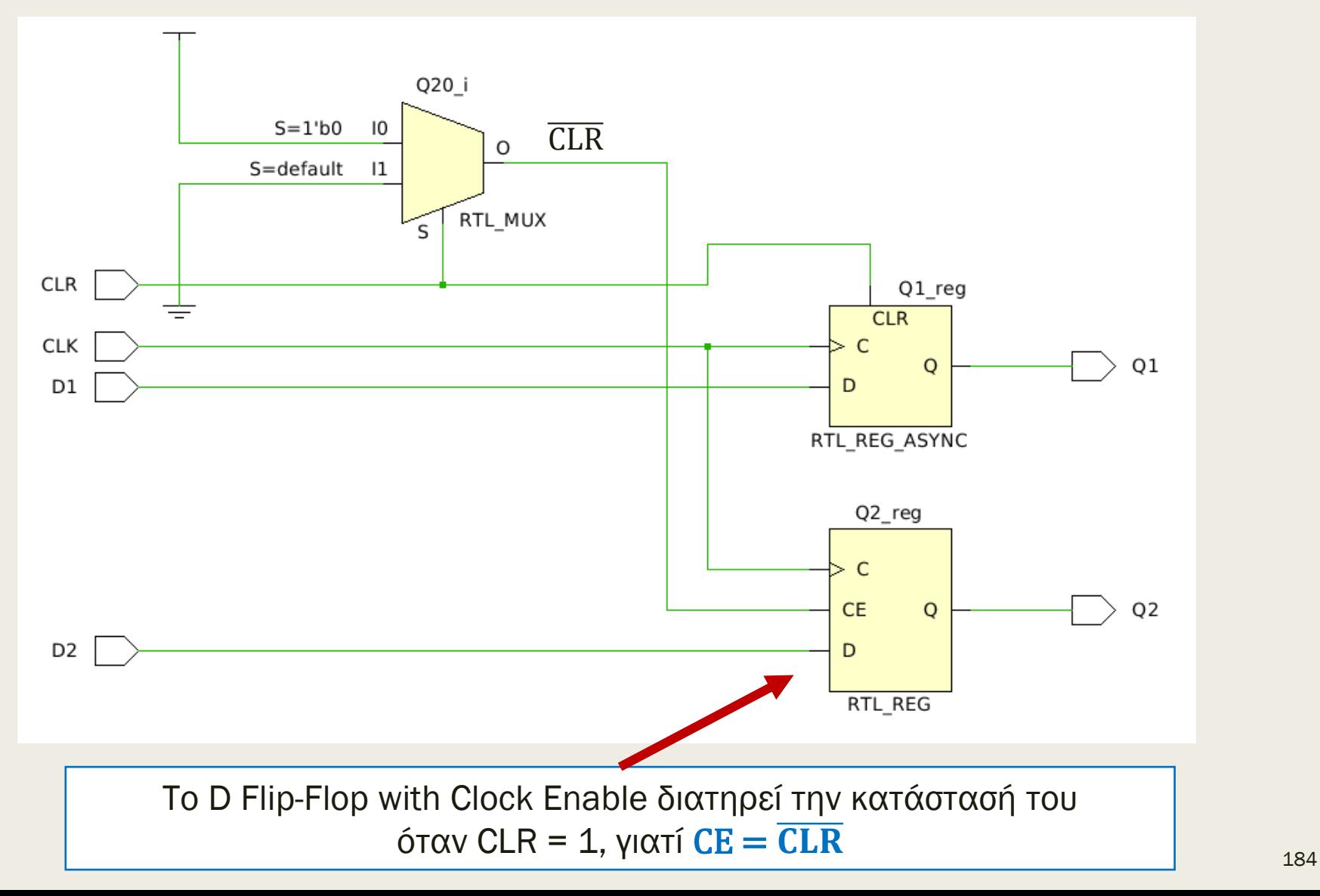

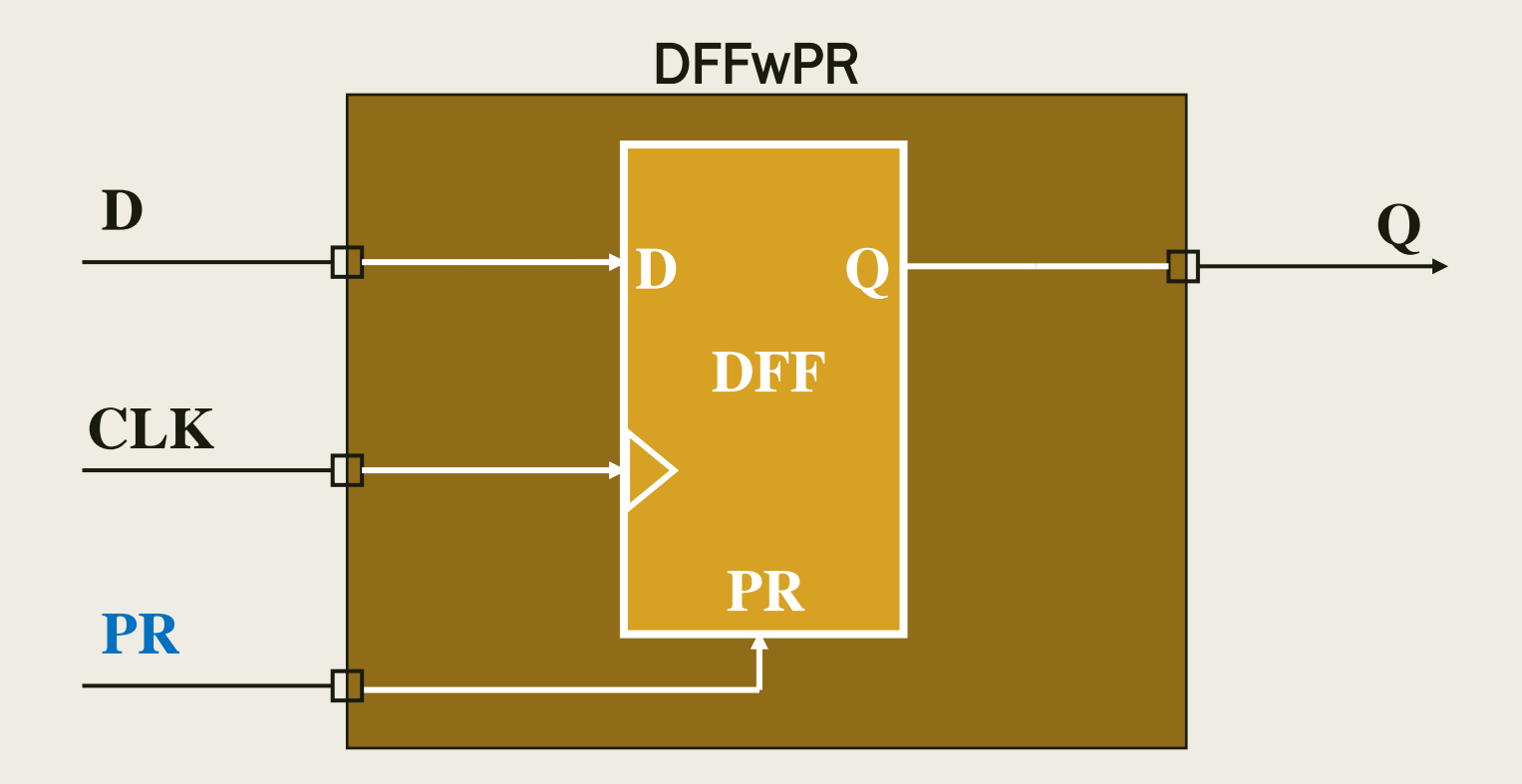

Το σήμα Preset Active High (PR = 1) είναι ασύγχρονο και θέτει το D F/F στην κατάσταση 1 άμεσα, ανεξάρτητα από το CLK

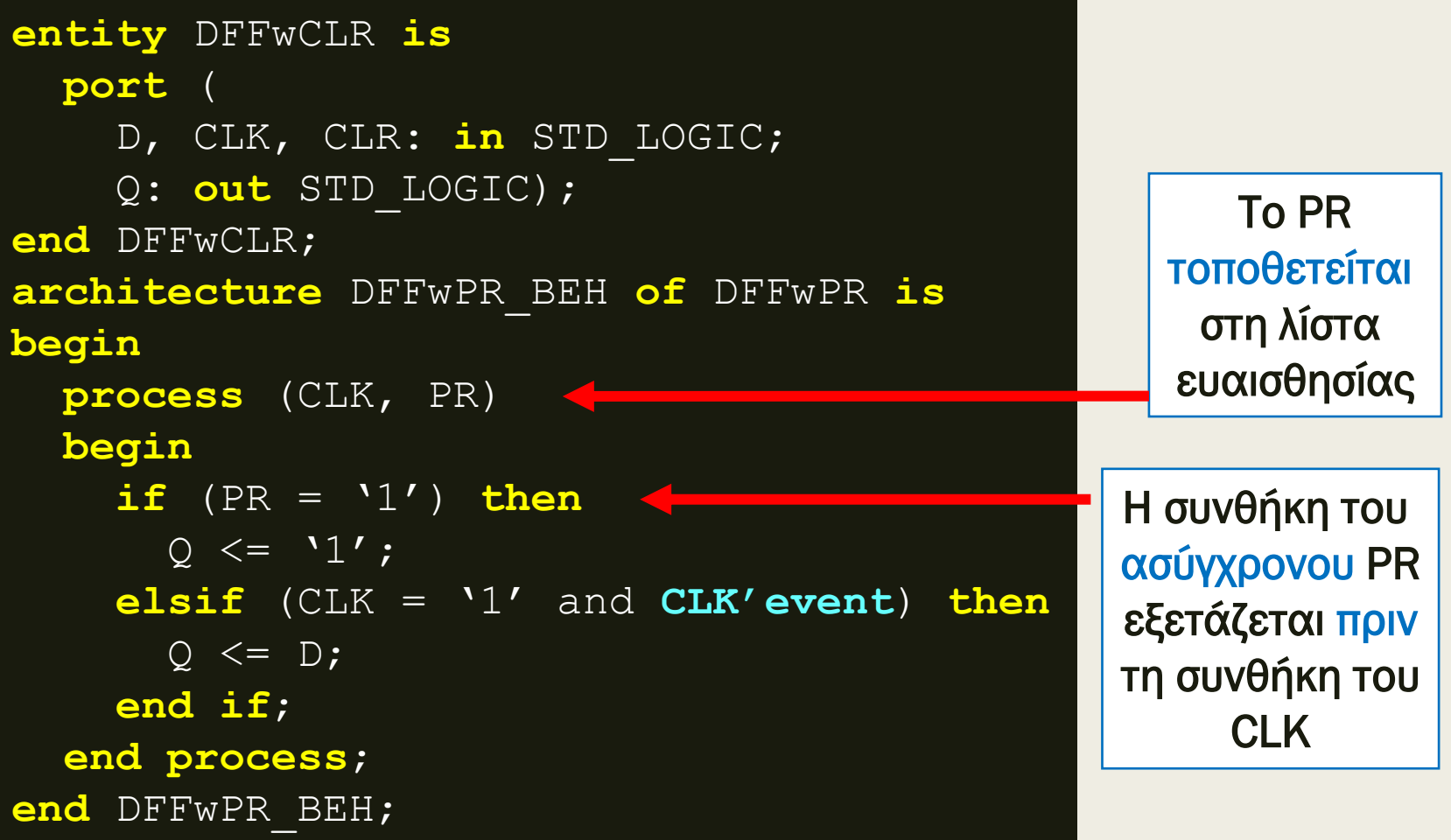

Σχηματικό διάγραμμα RTL

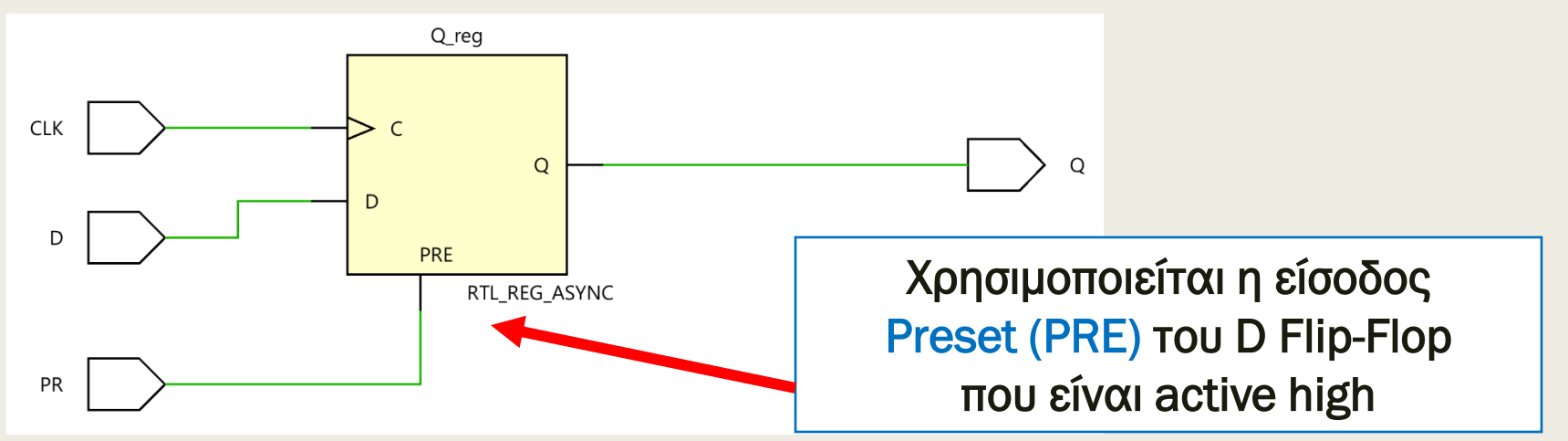

Σχηματικό διάγραμμα σε τεχνολογία FPGA

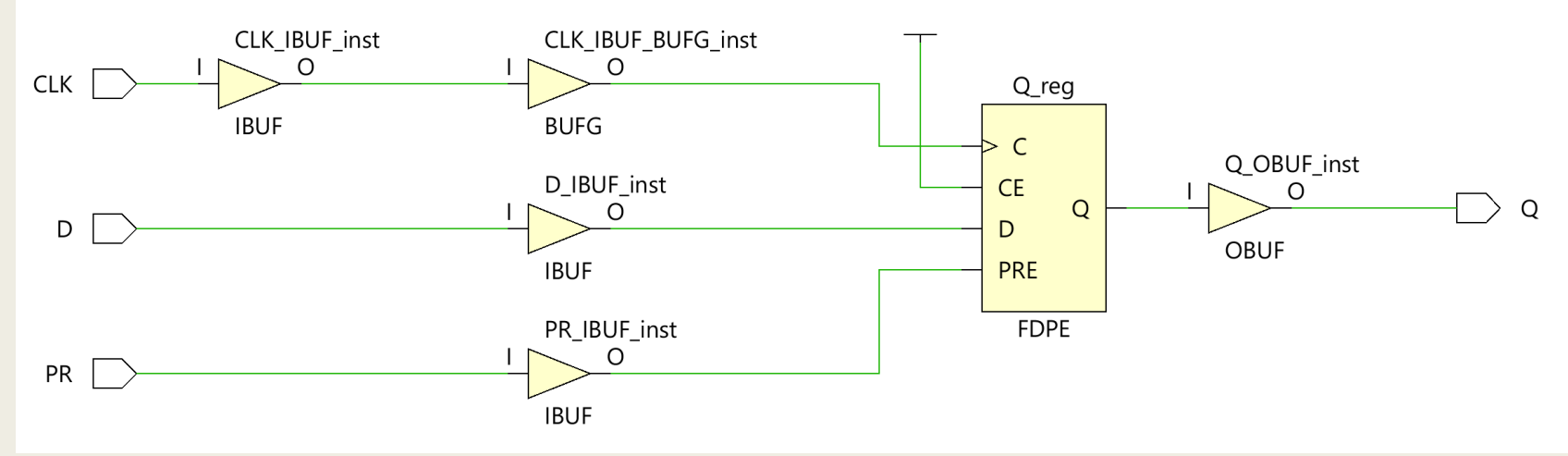

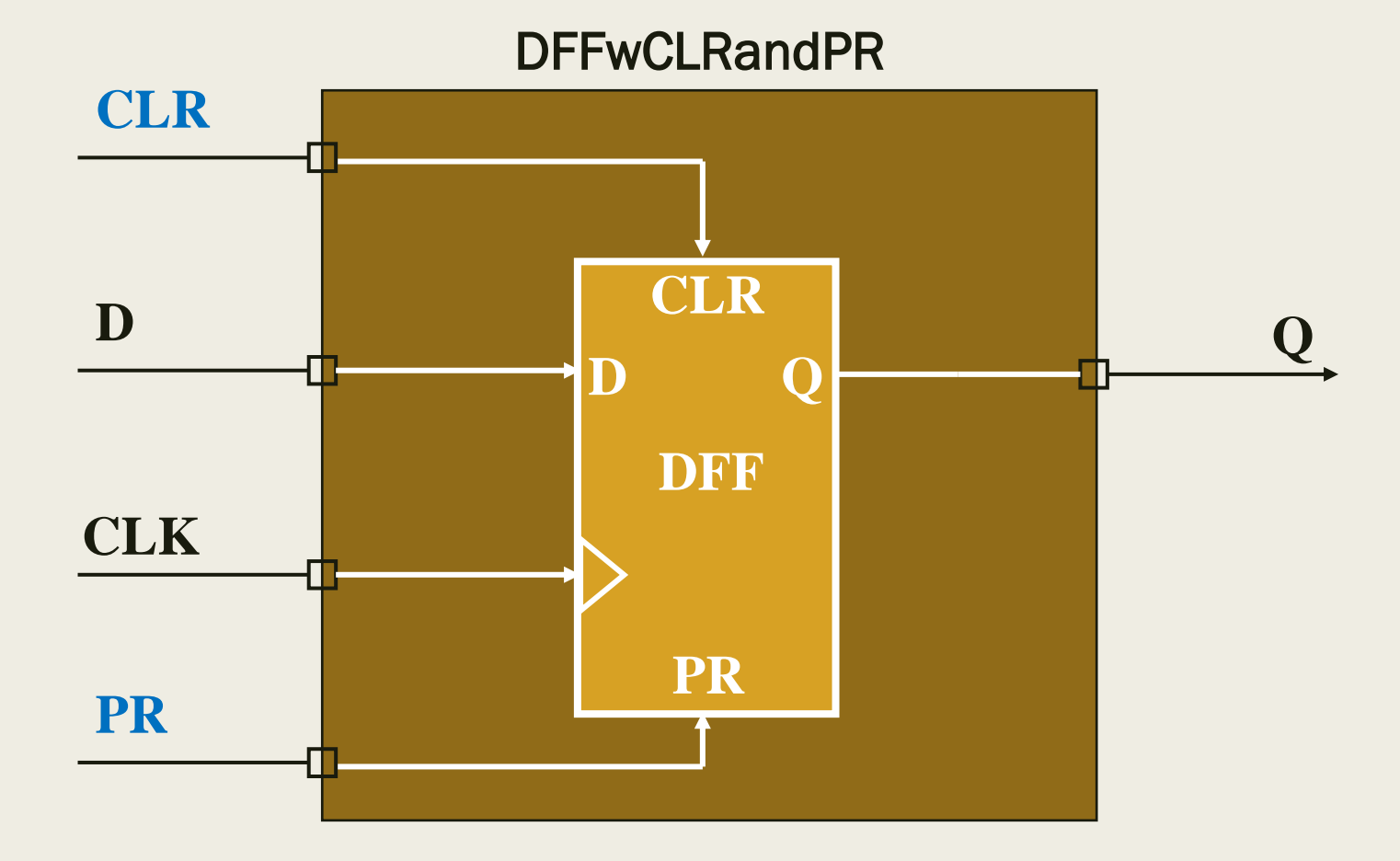

Τα σήματα Clear Active High (CLR = 1) και Preset Active High (CLR = 1) είναι ασύγχρονα

```
entity DFFwCLRandPR2 is
   port (
      D, CLK, CLR, PR : in STD_LOGIC;
      Q : out STD_LOGIC);
end DFFwCLRandPR2;
architecture BEH of DFFwCLRandPR2 is
begin
 process (CLK, CLR, PR)
 begin
   if (CLR = '1') then Q \leq 10';elsif (PR = '1') then Q \leq 1'1';
   elsif (CLK = '1' and CLK'event) then Q \leq D;
   end if;
 end process;
end BEH;
```
Η ασύγχρονη είσοδος CLR έχει τη μεγαλύτερη προτεραιότητα και επαναφέρει την κατάσταση στο 0, όταν CLR = 1

Σχηματικό διάγραμμα RTL

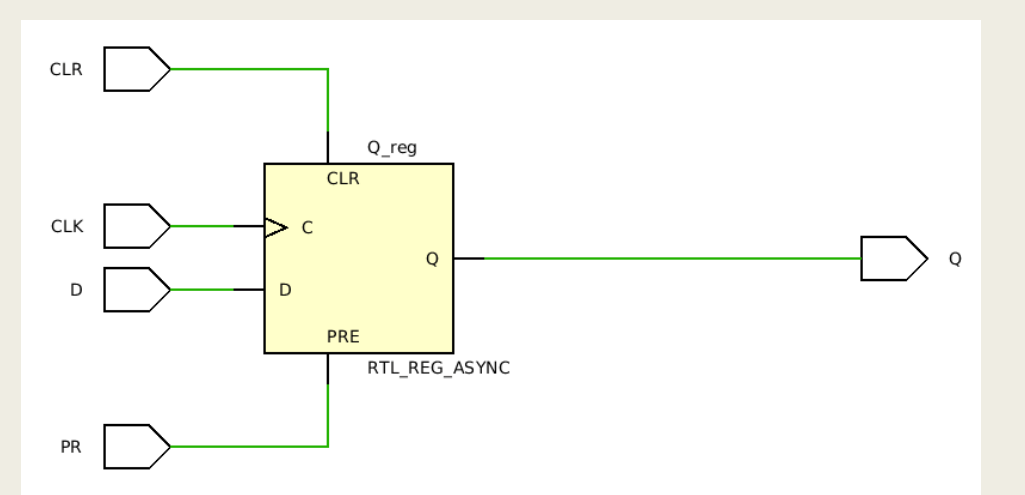

To CLR υπερέχει του PR, όταν CLR = PR = 1

#### Σχηματικό διάγραμμα σε τεχνολογία FPGA

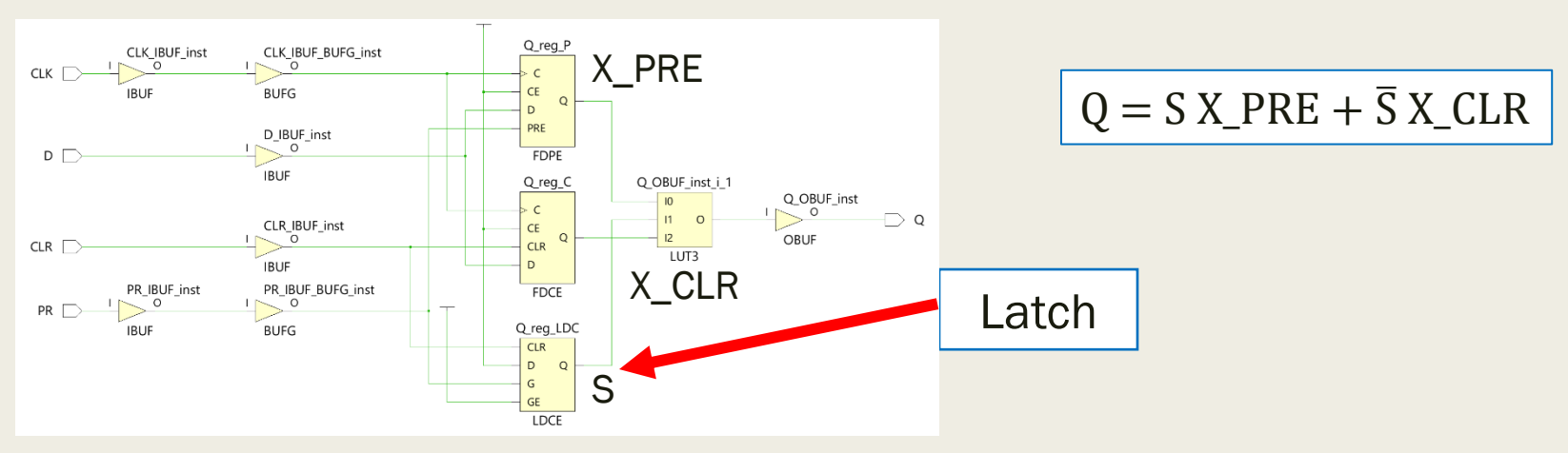

```
entity DFFwCLRandPR3 is
   port (
      D, CLK, CLR, PR : in STD_LOGIC;
      Q : out STD_LOGIC);
end DFFwCLRandPR3;
architecture BEH of DFFwCLRandPR3 is
begin
 process (CLK, CLR, PR)
 begin
   if (PR = '1') then Q \le 1';
   elsif (CLR = '1') then Q \leq V0';
   elsif (CLK = '1' and CLK'event) then Q \leq D;
   end if;
 end process;
end BEH ;
```
Η ασύγχρονη είσοδος PR έχει τη μεγαλύτερη προτεραιότητα και θέτει την κατάσταση στο 1, όταν PR = 1

Σχηματικό διάγραμμα RTL

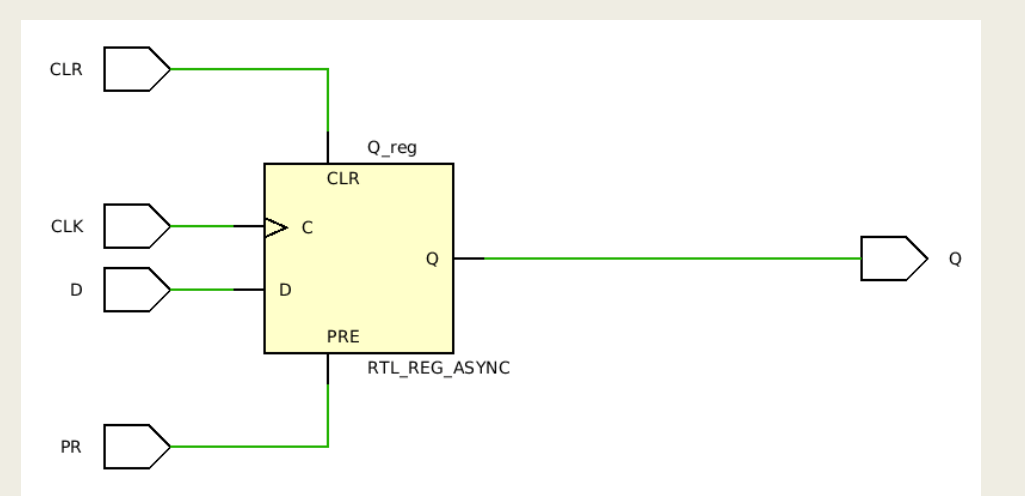

To PR υπερέχει του CLR, όταν CLR = PR = 1

Σχηματικό διάγραμμα σε τεχνολογία FPGA

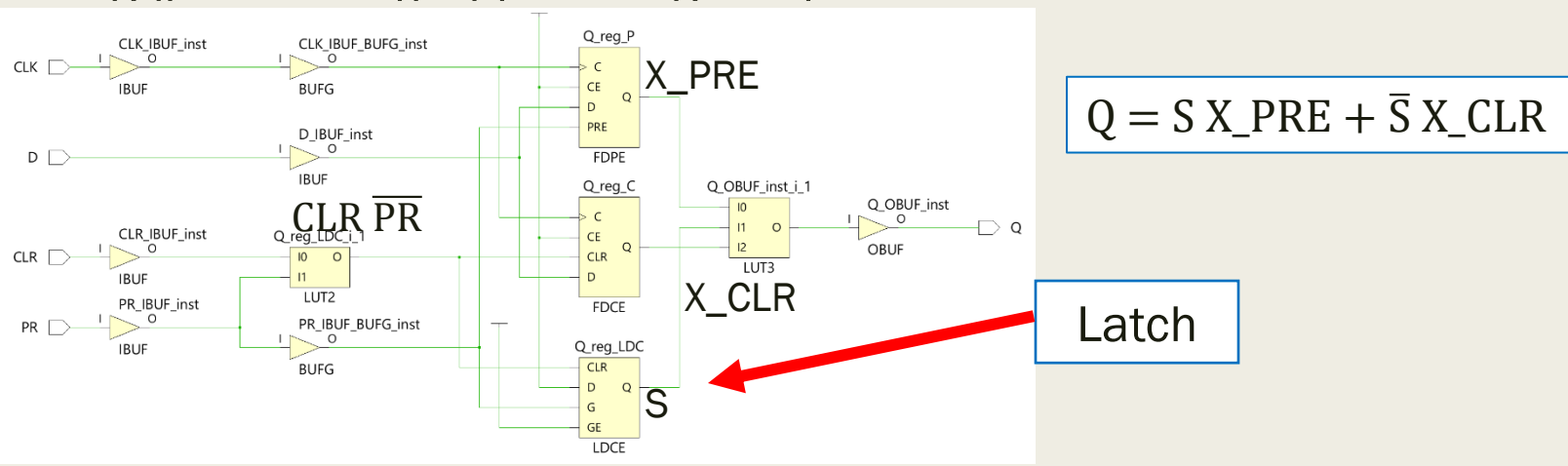

```
entity DFFwCLRandPR is
   port (
       D, CLK, CLR, PR : in STD_LOGIC;
       Q : out STD_LOGIC);
end DFFwCLRandPR;
architecture BEH of DFFwCLRandPR is
begin
 process (CLK, CLR, PR)
 begin
    if (CLR = '1' and PR = '0') then Q \leq '0';elsif (CLR = '0' and PR = '1') then Q \leq 1';
    elsif (CLK = '1' and CLK'event) then Q \leq D;
    end if;
  end process;
end BEH ;
```
Στην περίπτωση που CLR = PR = 0 (ή CLR = PR = 1) λειτουργεί σαν κανονικό D-Flip-Flop

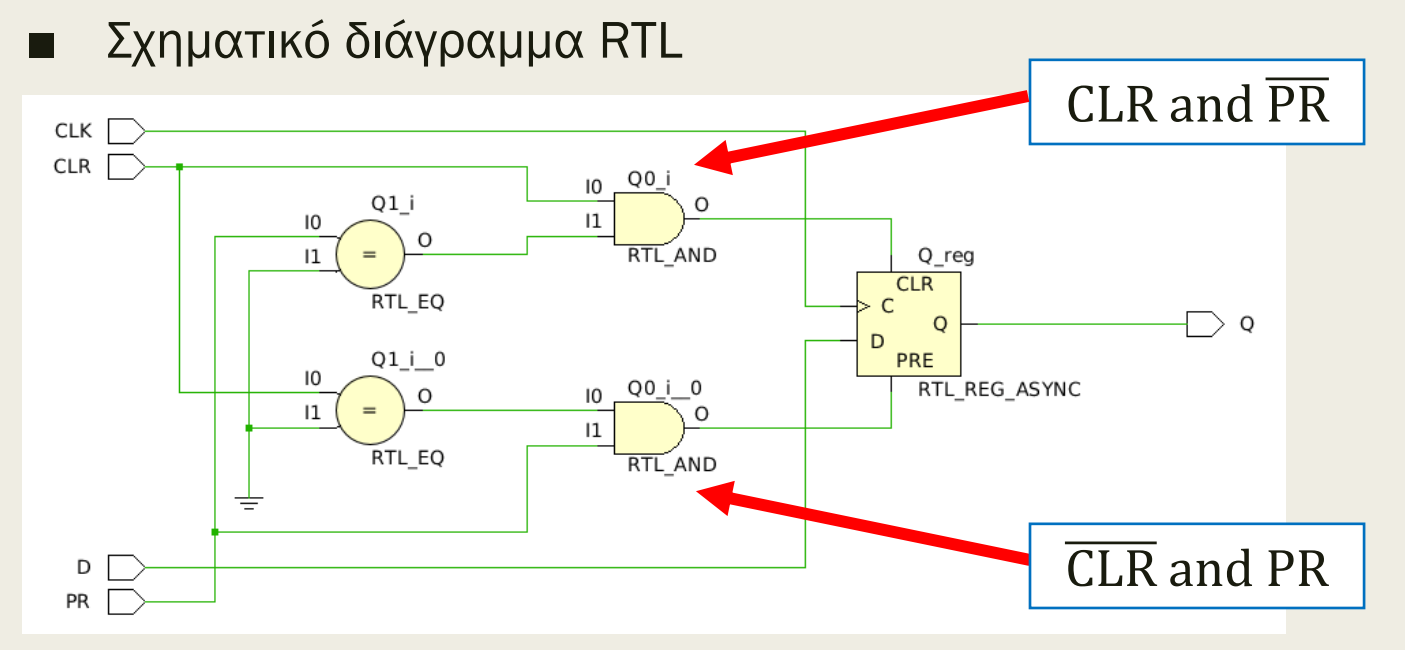

Σχηματικό διάγραμμα σε τεχνολογία FPGA

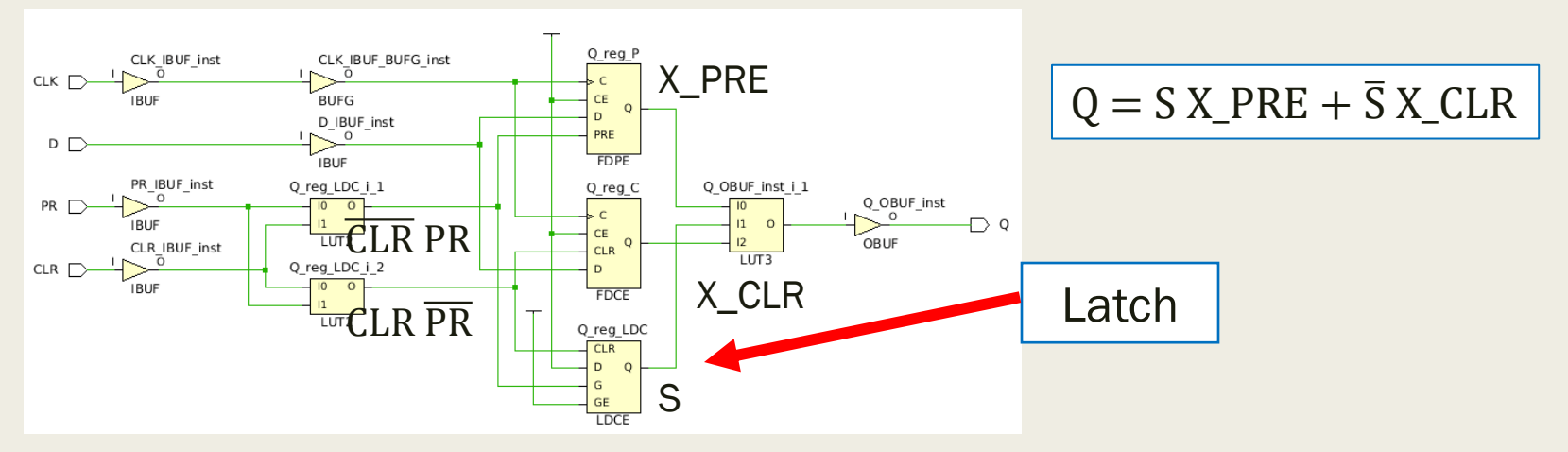

## T (Toggle) Flip-Flop στη VHDL Περιγραφή συμπεριφοράς

TFF

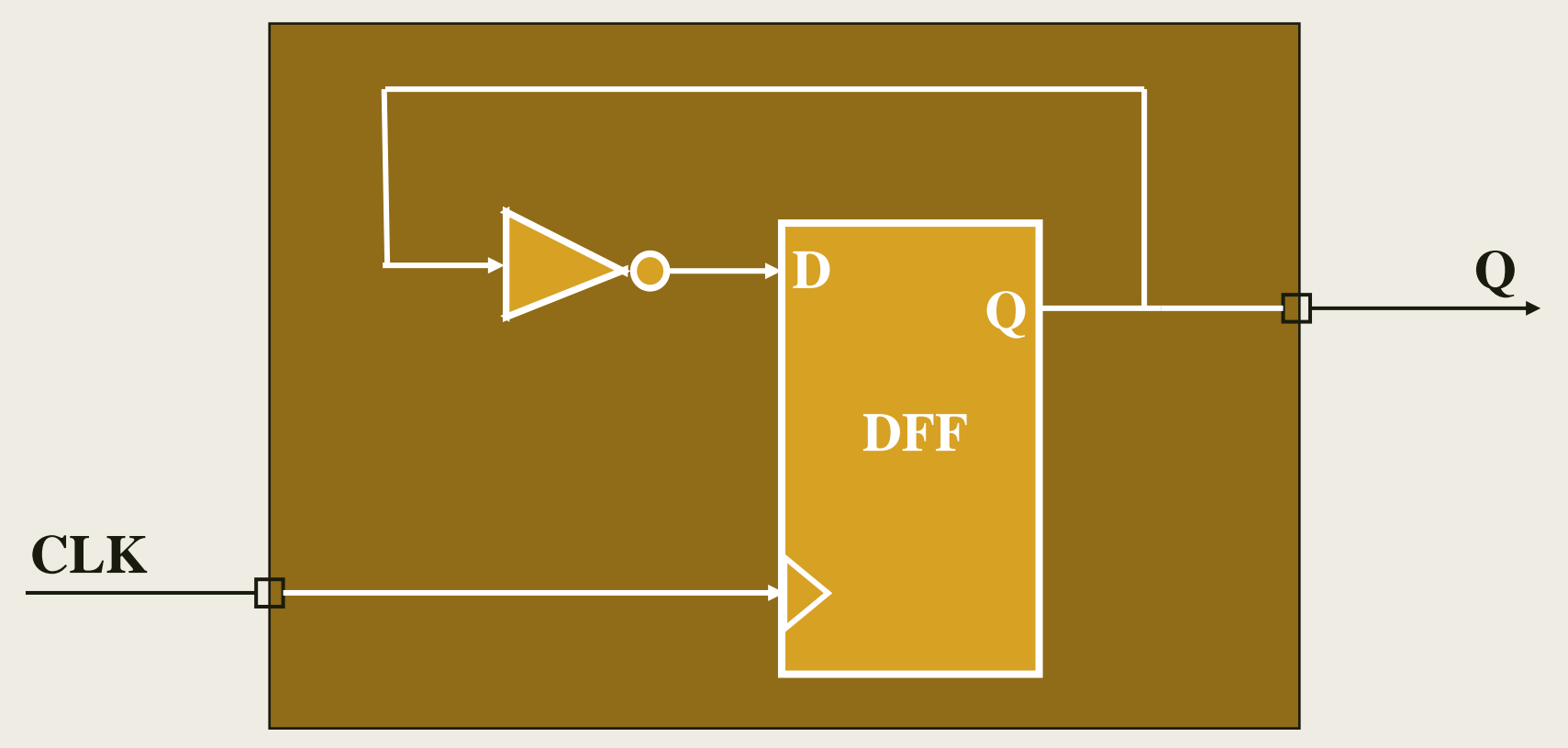

Σε κάθε ανερχόμενη ακμή του CLK αλλάζει κατάσταση ( $0 \rightarrow 1 \rightarrow 0$  ...)

#### Τ Flip-Flop στη VHDL Περιγραφή συμπεριφοράς

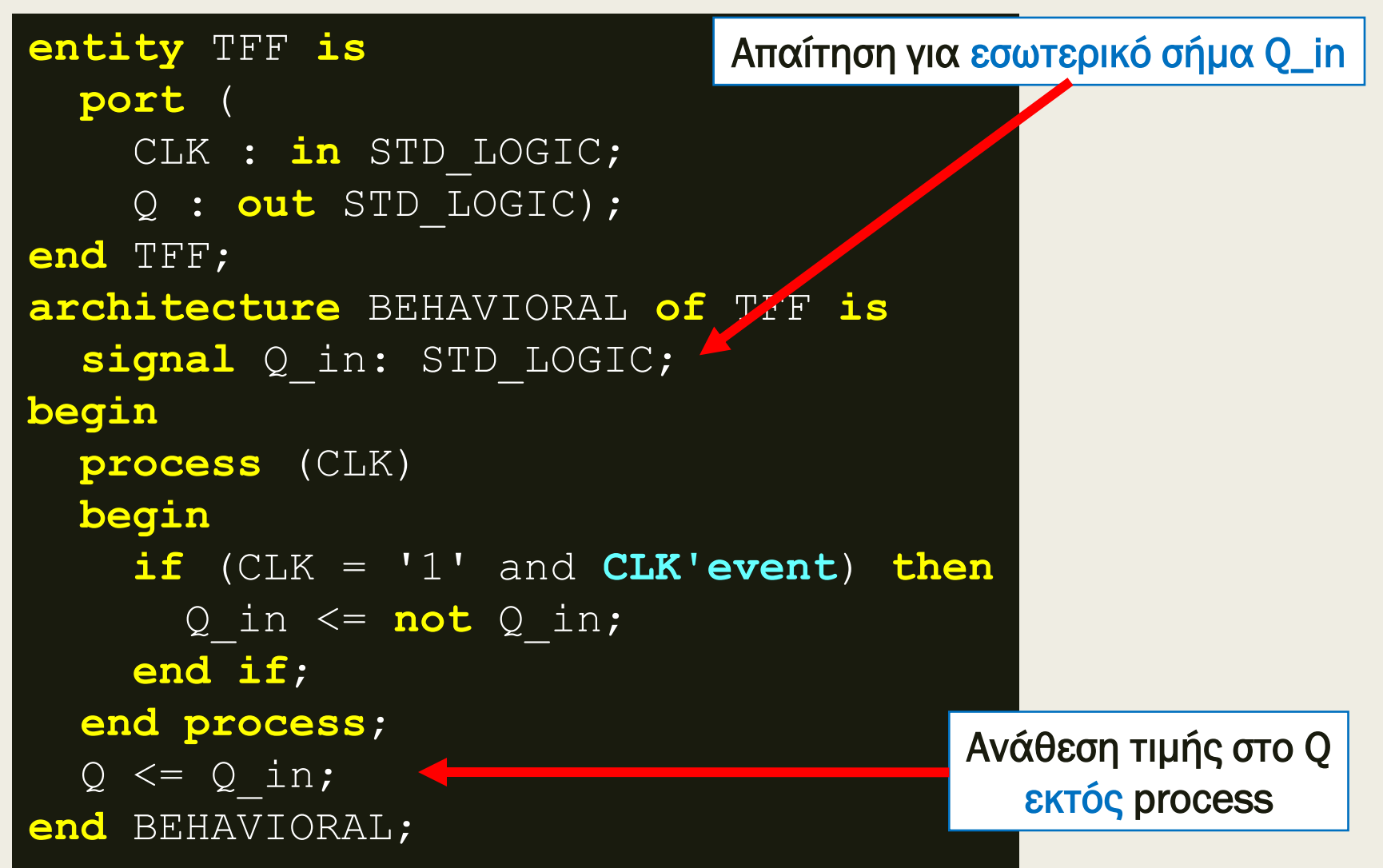

#### Τ Flip-Flop στη VHDL Περιγραφή συμπεριφοράς

Σχηματικό διάγραμμα RTL

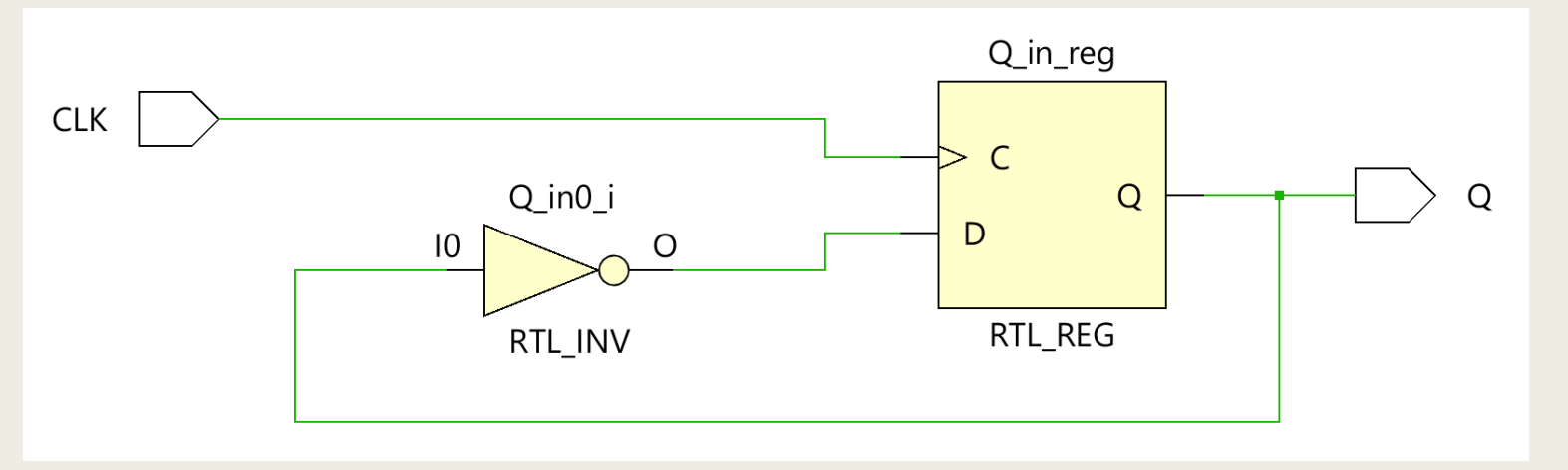

Σχηματικό διάγραμμα σε τεχνολογία FPGA

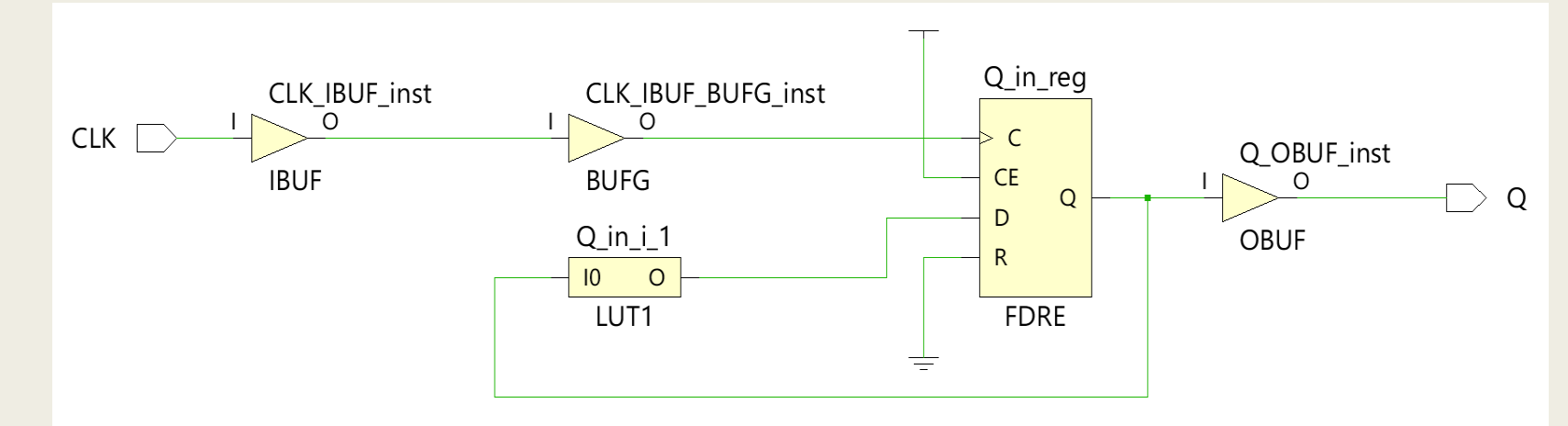

## T Flip-Flop with Enable στη VHDL Περιγραφή συμπεριφοράς

#### **TFFwEN**

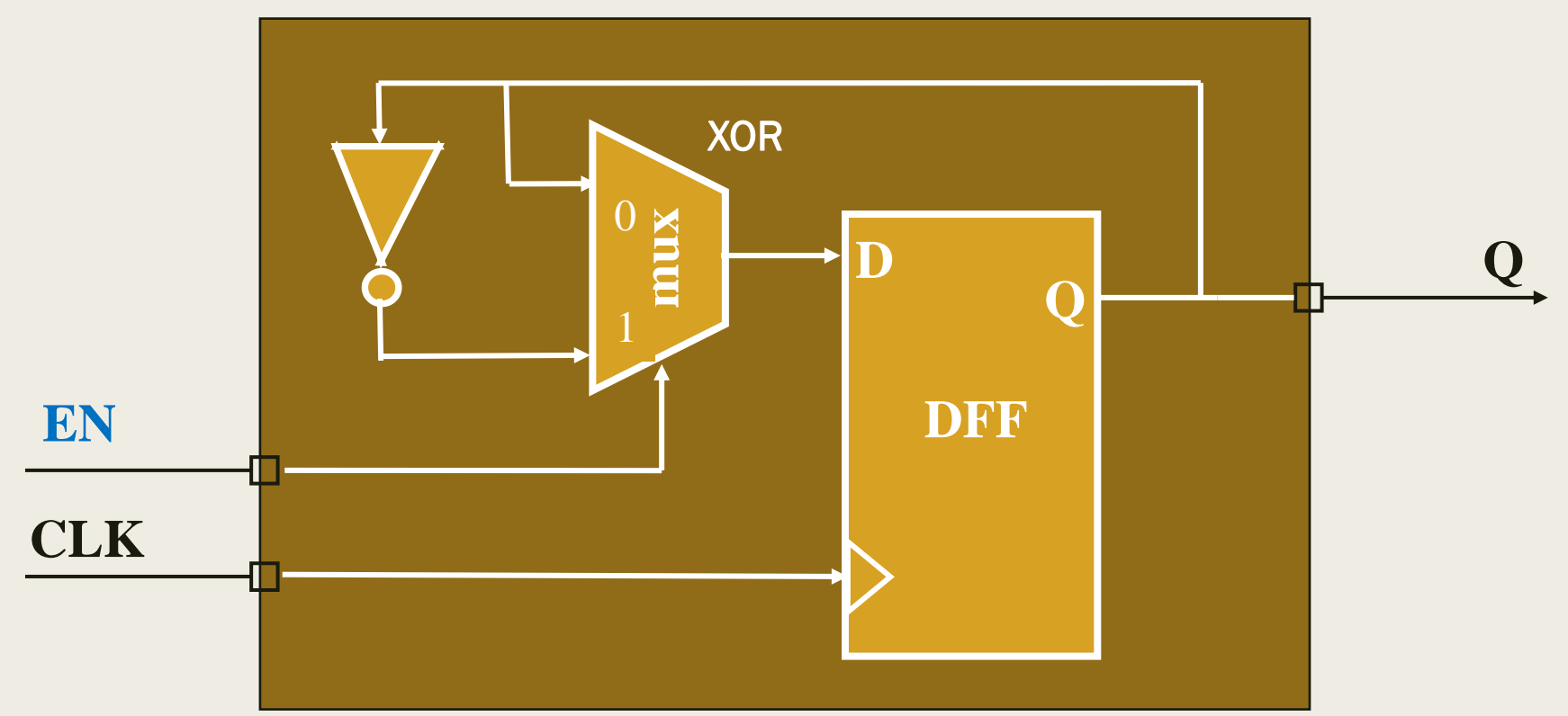

Το σήμα Enable (EN = 1) είναι σύγχρονο και εγκρίνει την αλλαγή κατάστασης του Τ F/F στην επόμενη ακμή του CLK

#### Τ Flip-Flop with Enable στη VHDL Περιγραφή συμπεριφοράς

```
entity TFFwEN is
  port (
    CLK, EN : in STD_LOGIC;
    Q : out STD_LOGIC);
end TFFwEN;
architecture BEHAVIORAL of TFFwEN is
  signal Q_in: STD_LOGIC;
begin
  process (CLK)
  begin
    if (CLK = '1' and CLK'event) then
       if (EN = '1') then
       Q in \leq not Q in;
        end if;
     end if;
  end process; 
  Q \leq Q \text{ in};end BEHAVIORAL;
                                           Ανάθεση τιμής στο Q
                                              εκτός process
                                               Η συνθήκη του 
                                                σύγχρονου EN
                                               εξετάζεται μετά
                                               τη συνθήκη του
                                                    CLK
                                                  Το EN δεν
                                                 τοποθετείται
                                                  στη λίστα 
                                                  ευαισθησίας
                               Απαίτηση για εσωτερικό σήμα Q_in
```
#### Τ Flip-Flop with Enable στη VHDL Περιγραφή συμπεριφοράς

Σχηματικό διάγραμμα RTL

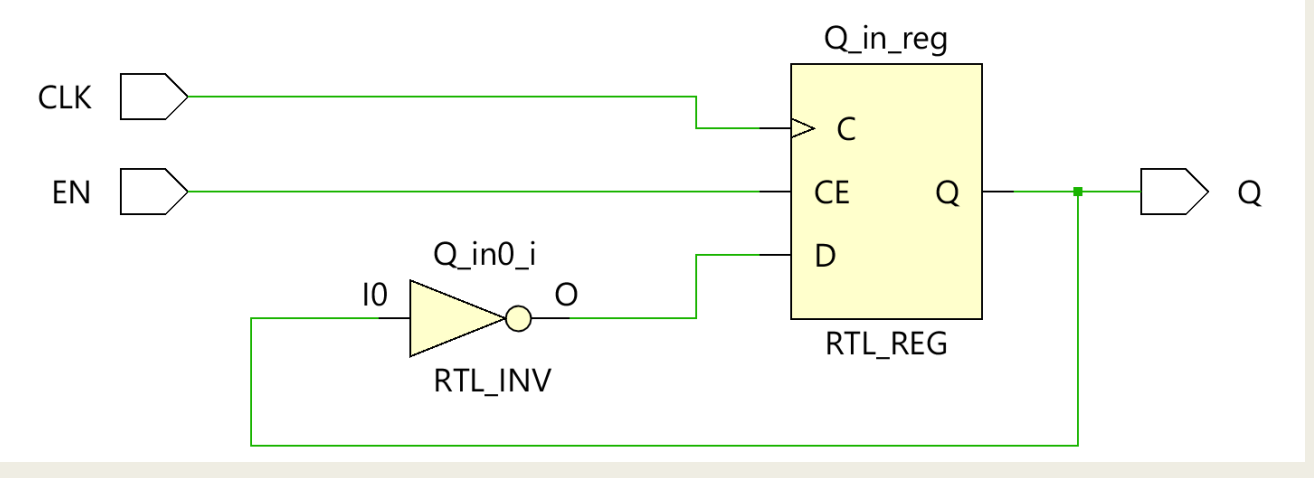

Σχηματικό διάγραμμα σε τεχνολογία FPGA

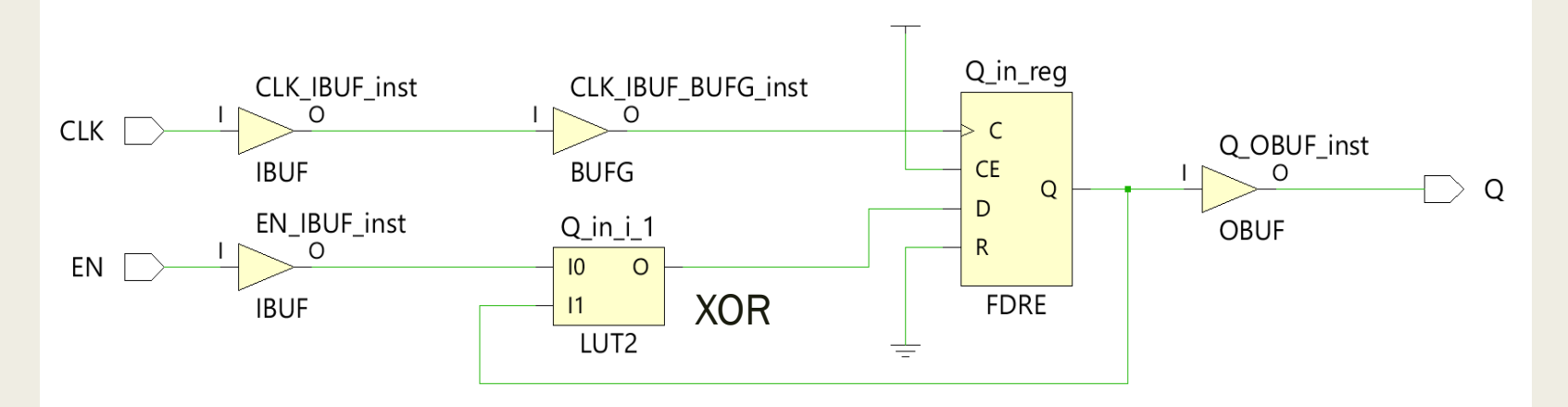

# JK Flip-Flop στη VHDL Περιγραφή συμπεριφοράς

- Το J-K Flip-Flop δέχεται ένα σήμα CLK και δύο σύγχρονες εισόδους (το *J* και το *K*).
- Κατά την ανερχόμενη ακμή του CLK ενημερώνει την έξοδο *Q, σύμφωνα με τις τιμές που έχουν οι είσοδοι J και K, ως εξής:*
	- *Όταν οι είσοδοι J και K έχουν και οι δύο την τιμή 0, η έξοδος Q διατηρεί την προηγούμενη τιμή της (hold)*
	- *Όταν η είσοδος J έχει την τιμή 0 και η είσοδος Κ έχει την τιμή 1, η έξοδος Q παίρνει την τιμή 0 (reset)*
	- *Όταν η είσοδος J έχει την τιμή 1 και η είσοδος Κ έχει την τιμή 0, η έξοδος Q παίρνει την τιμή 1 (set)*
	- *Όταν οι είσοδοι J και K έχουν και οι δύο την τιμή 1, η έξοδος Q εναλλάσσει την τιμή της με το συμπλήρωμα της προηγούμενης τιμής της (toggle)*
- Το J-K Flip-Flop υλοποιεί την εξίσωση Boole:

 $Q(t + 1) = Q(t)$   $I + Q(t)$   $\overline{K}$ 

#### **JKFF** JK Flip-Flop στη VHDL Περιγραφή συμπεριφοράς

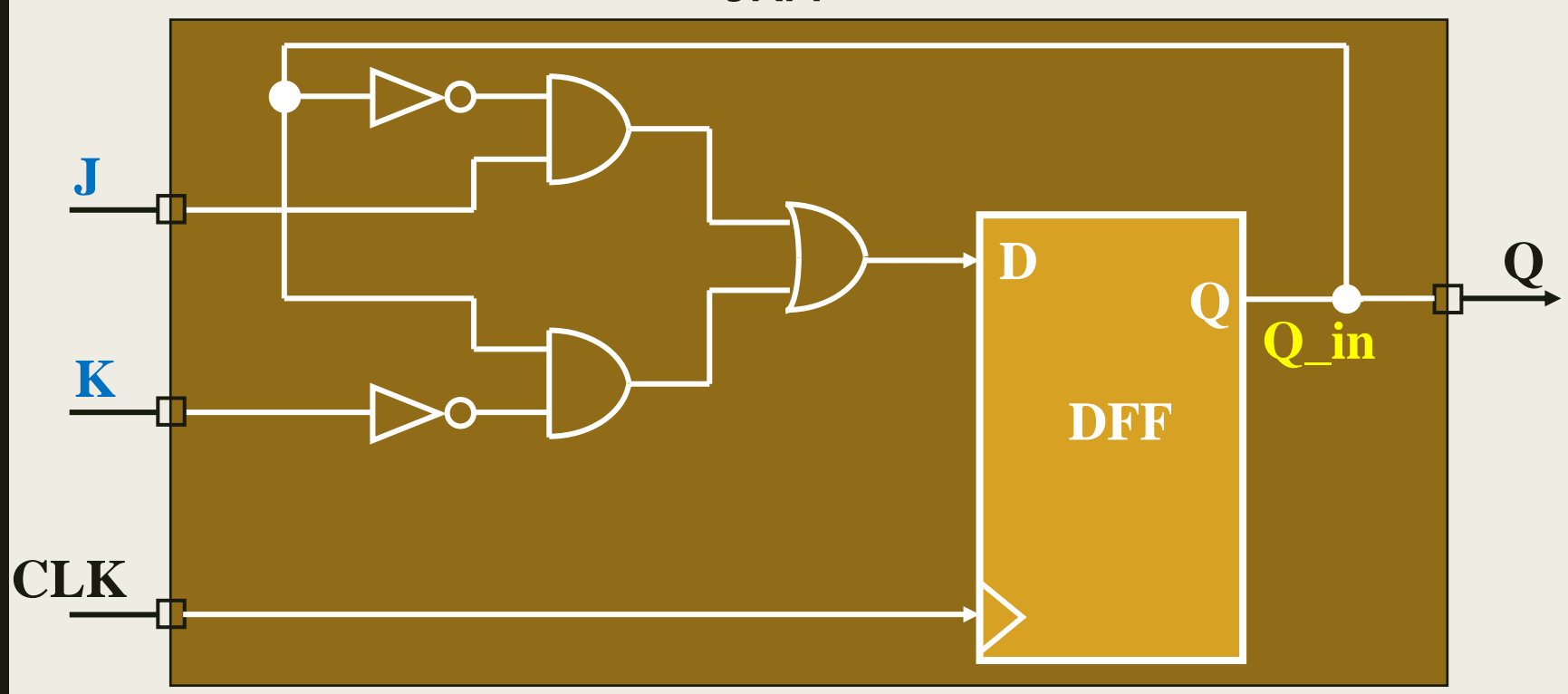

Τα σήματα J και Κ είναι σύγχρονα Υλοποιείται η εξίσωση Boole:  $Q(t + 1) = \overline{Q(t)} J + Q(t) \overline{K}$ 

## JK Flip-Flop στη VHDL Περιγραφή συμπεριφοράς

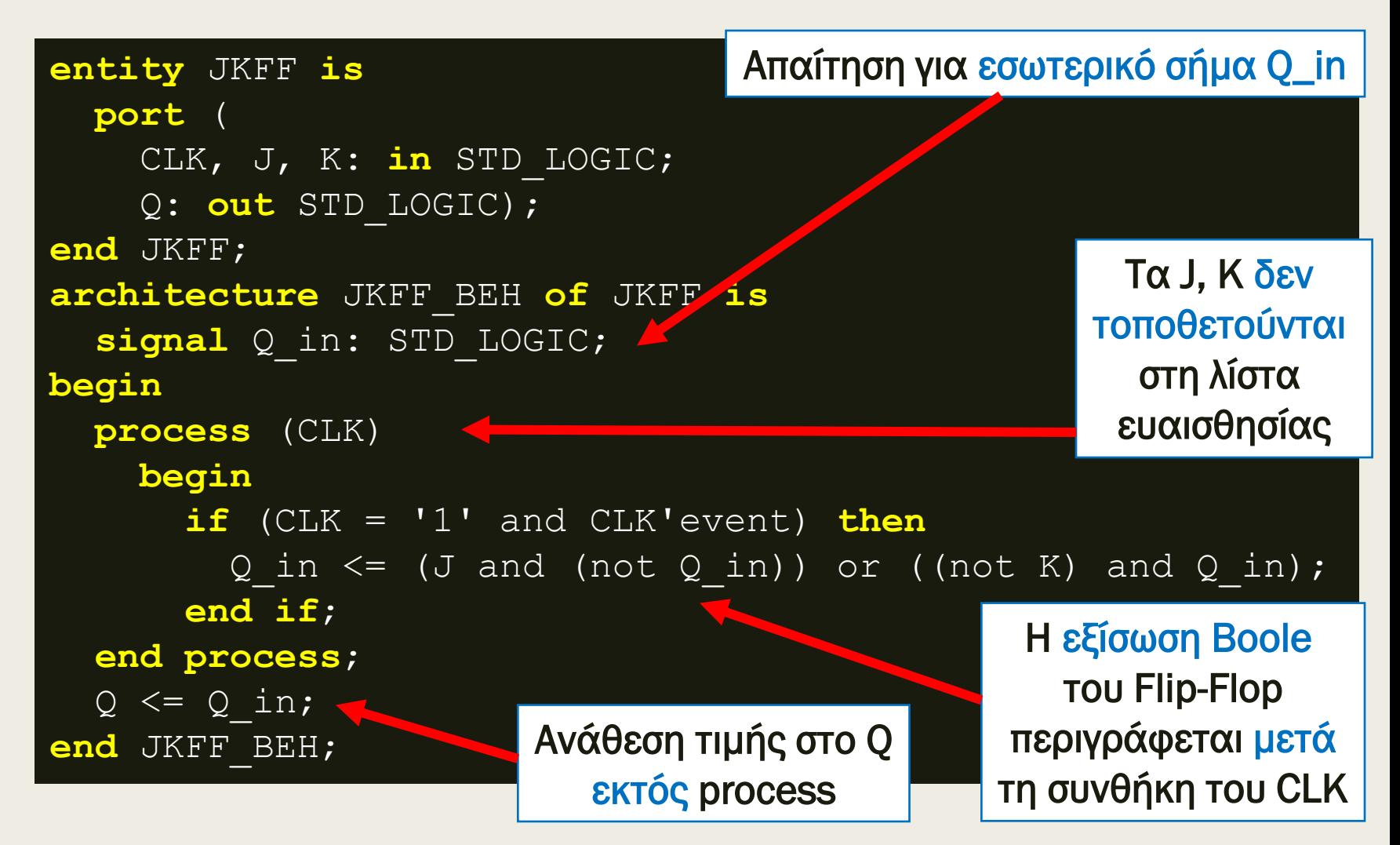

## JK Flip-Flop στη VHDL Περιγραφή συμπεριφοράς

Σχηματικό διάγραμμα RTL - Υλοποιείται η εξίσωση Boole

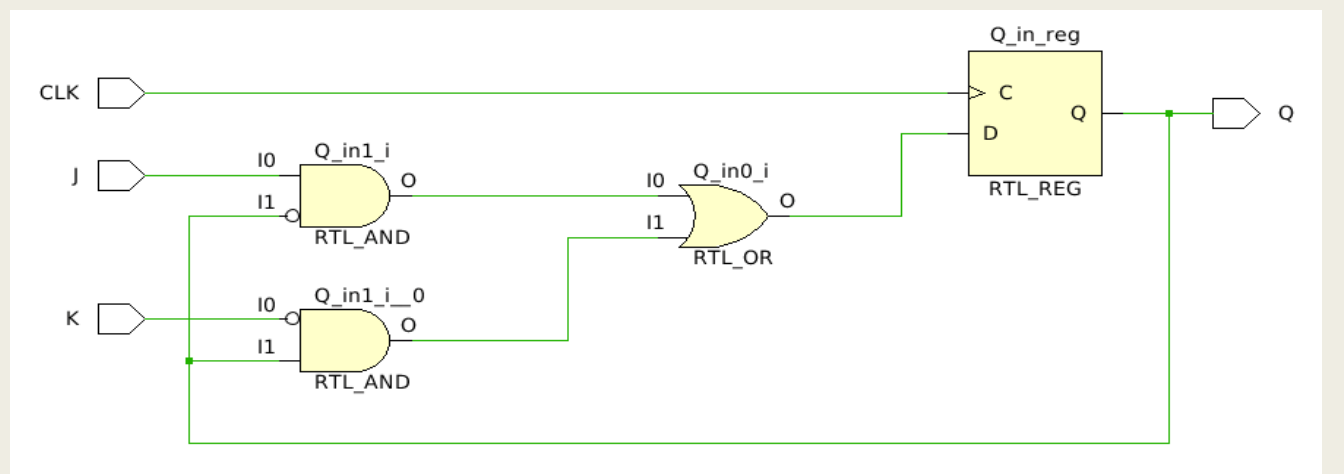

■ Σχηματικό διάγραμμα σε τεχνολογία FPGA – To LUT3 υλοποιεί την εξίσωση Boole

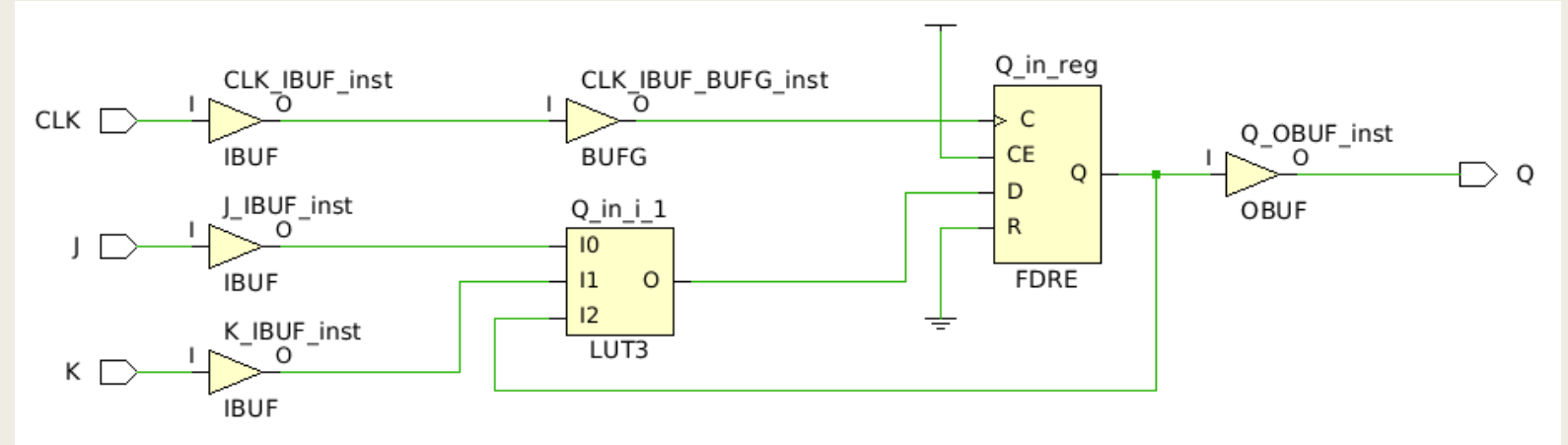

Επιλεγμένη άσκηση: το AB Flip-Flop στη VHDL Περιγραφή συμπεριφοράς AB Λειτουργία ■ Να περιγράψετε στη γλώσσα VHDL 00 HOLD την αρχιτεκτονική του AB Flip-Flop 01 TOGGLE με εξίσωση Boole: 10 RESET  $Q(t+1)=\overline{A}(B\oplus Q(t))+A(BD)$ 11 LOAD Απαίτηση για εσωτερικό σήμα Q\_in**architecture** BEHAVIORAL **of** ABFF **is signal** Q\_in: STD\_LOGIC; Τα A, B δεν **begin** τοποθετούνται **process** (CLK) στη λίστα  **begin** ευαισθησίας **if** (CLK = '1' and CLK'event) **then Q\_in <= ((not A) and (B xor Q\_in)) or ((A and (B and D)); end if**; Η εξίσωση Boole  **end process**; του Flip-Flop  $Q \leq Q \text{ in};$ περιγράφεται μετά Ανάθεση τιμής στο Q **end** BEHAVIORAL; τη συνθήκη του CLK εκτός process

## AB Flip-Flop στη VHDL Περιγραφή Συμπεριφοράς

Σχηματικό διάγραμμα RTL - Υλοποιείται η εξίσωση Boole

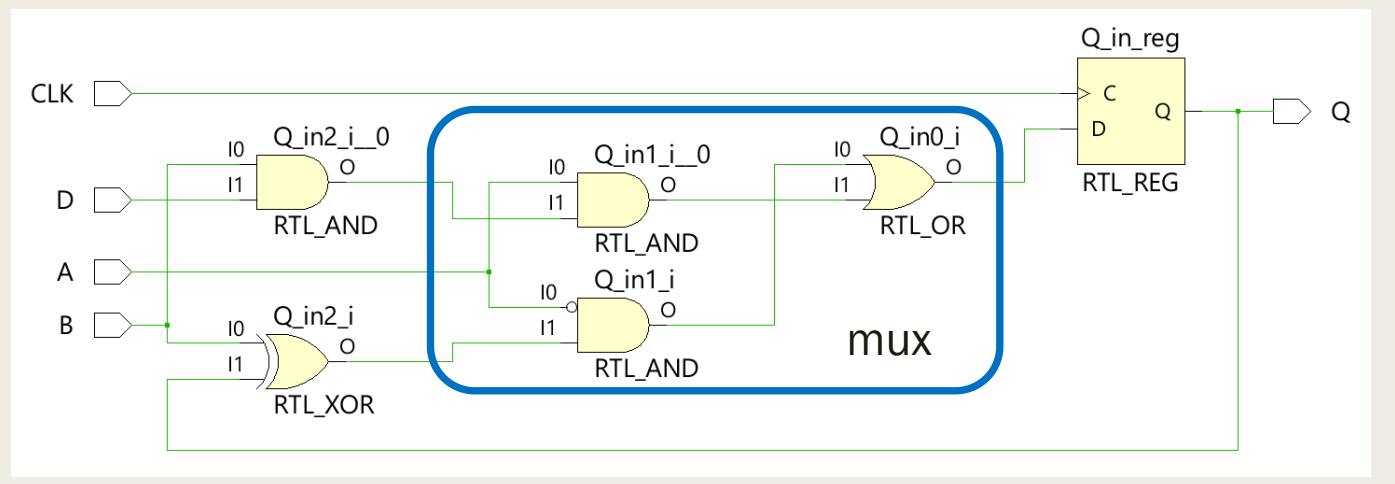

■ Σχηματικό διάγραμμα σε τεχνολογία FPGA – To LUT4 υλοποιεί την εξίσωση Boole

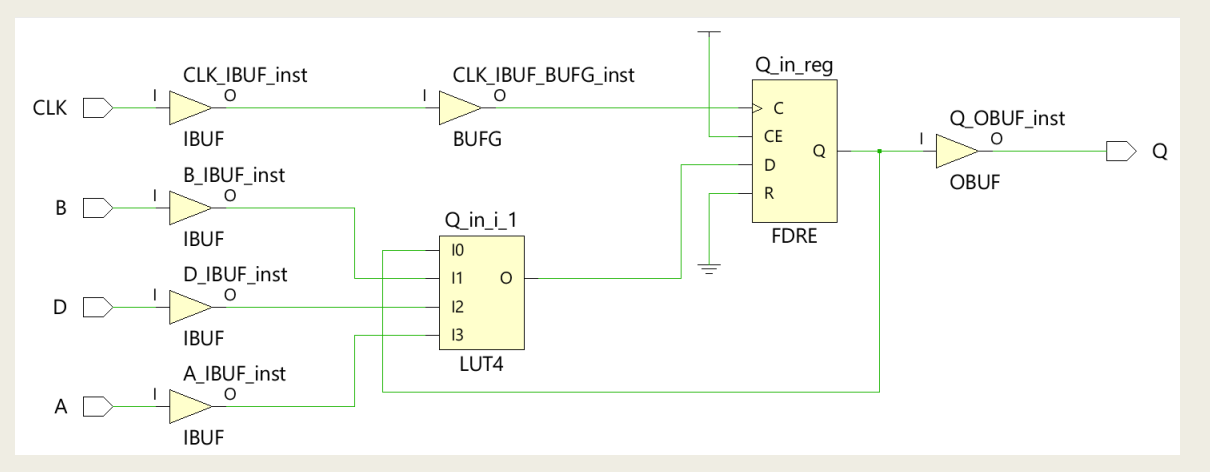

### Αριθμοί στη VHDL

- Στη VHDL, οι αριθμοί τύπου STD\_LOGIC γράφονται στο δυαδικό σύστημα και περικλείονται από μονά εισαγωγικά: '0' και '1'
- Η μορφή για τη δήλωση σταθερών τύπου STD\_LOGIC\_VECTOR είναι NB"value", όπου
	- *το N είναι το μέγεθος σε bit,* 
		- Αν δεν ορίζεται το μέγεθος, θεωρείται ότι ο αριθμός έχει μέγεθος που ταιριάζει με το πλήθος των bit που καθορίζεται στην τιμή
	- *το B είναι ένα γράμμα που αναπαριστά τη βάση,* 
		- Η VHDL υποστηρίζει το δυαδικό (B), το οκταδικό (O), το δεκαδικό (D) και το δεκαεξαδικό (X) σύστημα
		- Αν παραλειφθεί η βάση, η προεπιλογή είναι το δυαδικό σύστημα
	- *και το value μέσα σε διπλά εισαγωγικά ορίζει την τιμή*
- Οι χαρακτήρες υπογράμμισης (\_) αγνοούνται ανάμεσα στους αριθμούς
	- *χωρίζουν πολύ μεγάλους αριθμούς σε πιο ευανάγνωστα μέρη*

# Αριθμοί στη VHDL

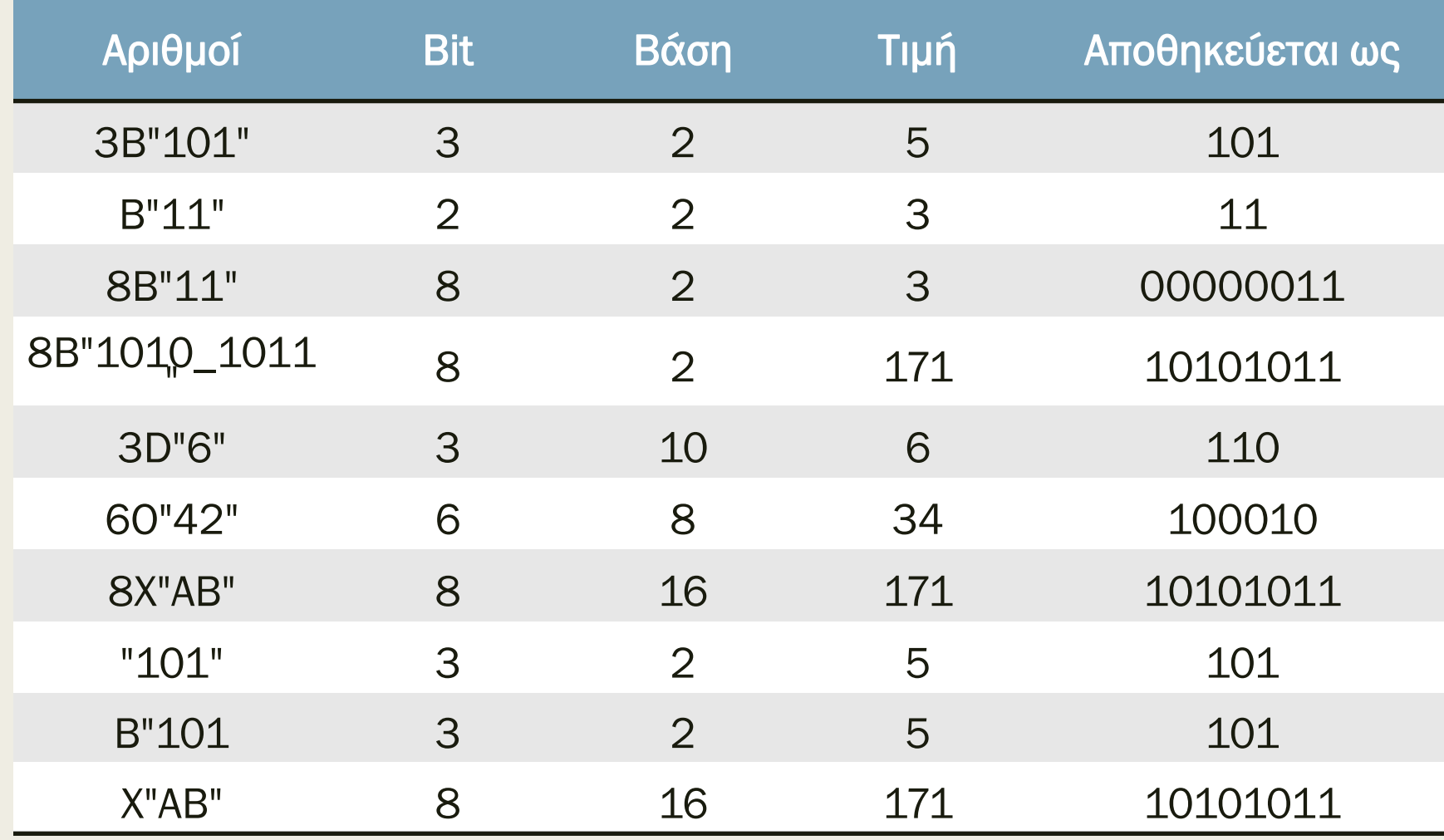

# Ο τύπος std\_logic\_vector

- Ο τύπος του λογικού διανύσματος (μονοδιάστατου array) STD\_LOGIC\_VECTOR είναι μέρος του πακέτου IEEE.std\_logic\_1164 της βιβλιοθήκης ΙΕΕΕ
- Προσδιορίζει ένα διατεταγμένο σύνολο από σήματα (μεταβλητές) τύπου STD\_LOGIC
	- *Η διάταξη μπορεί να είναι είτε αύξουσα (μεγάλου άκρου) STD\_LOGIC\_VECTOR (0 to 7) είτε φθίνουσα (μικρού άκρου) STD\_LOGIC\_VECTOR (7 downto 0)*
- Οι δείκτες των στοιχείων του array είναι τύπου natural
- Προσοχή, δεν είναι ακέραιος δυαδικός αριθμός
- Για να χρησιμοποιηθεί δηλώνουμε:

library IEEE; use IEEE.std\_logic\_1164.all;

# Ο τύπος std\_logic\_vector

- Δήλωση τιμών για το 8-ψήφιο λογικό διάνυσμα V
	- *V <= "ZZZZ0000" ή V <= (V(3 downto 0) => '0', others => 'Z')*
	- *V <= (others => '0') -- όλα-0*
	- *V <= (others => '1') -- όλα-1*
- Συγκρίσεις:
	- *V = "00000000" για σύγκριση ολόκληρου του διανύσματος*
	- *V(3 downto 0) = "0000" για σύγκριση μέρους του διανύσματος*
	- *Προσοχή. Μη επιτρεπτή σύγκριση: V = "----0000"*
		- το '-' δεν εκλαμβάνεται σαν don't care κατά τη σύγκριση, αλλά ως μία από τις εννέα τιμές του std\_logic

#### Λογικές πράξεις με λογικά διανύσματα Περιγραφή Dataflow

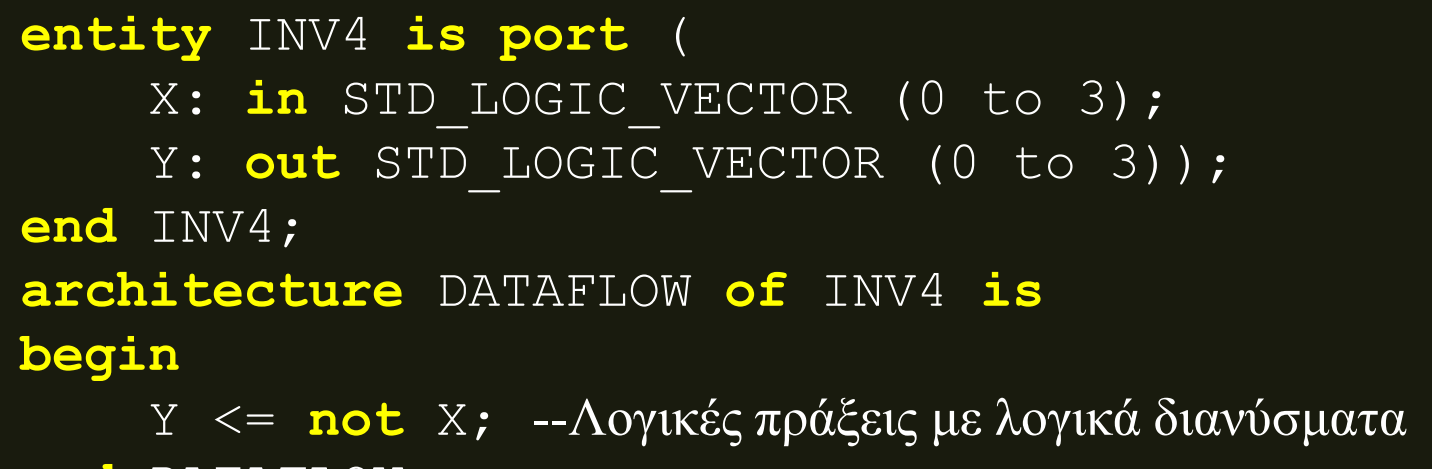

```
end DATAFLOW;
```
Η αρχιτεκτονική ισοδυναμεί με :

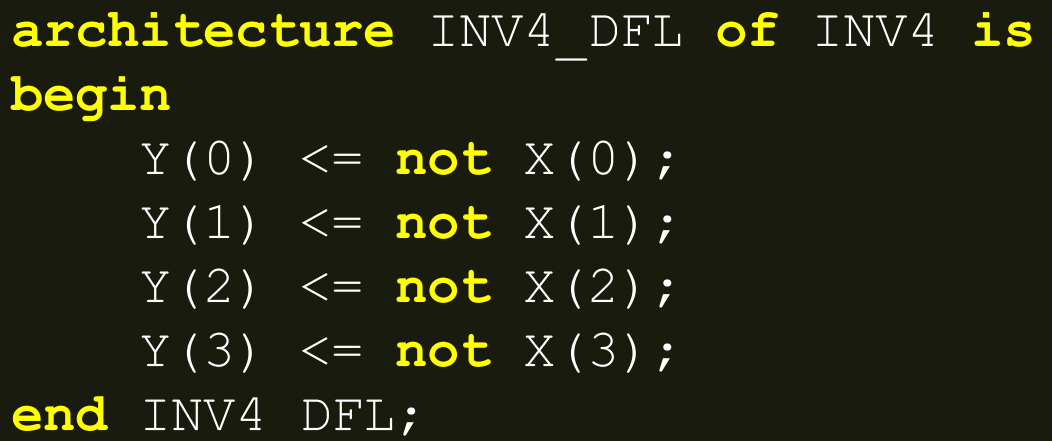

#### Λογικές πράξεις με λογικά διανύσματα Περιγραφή Dataflow

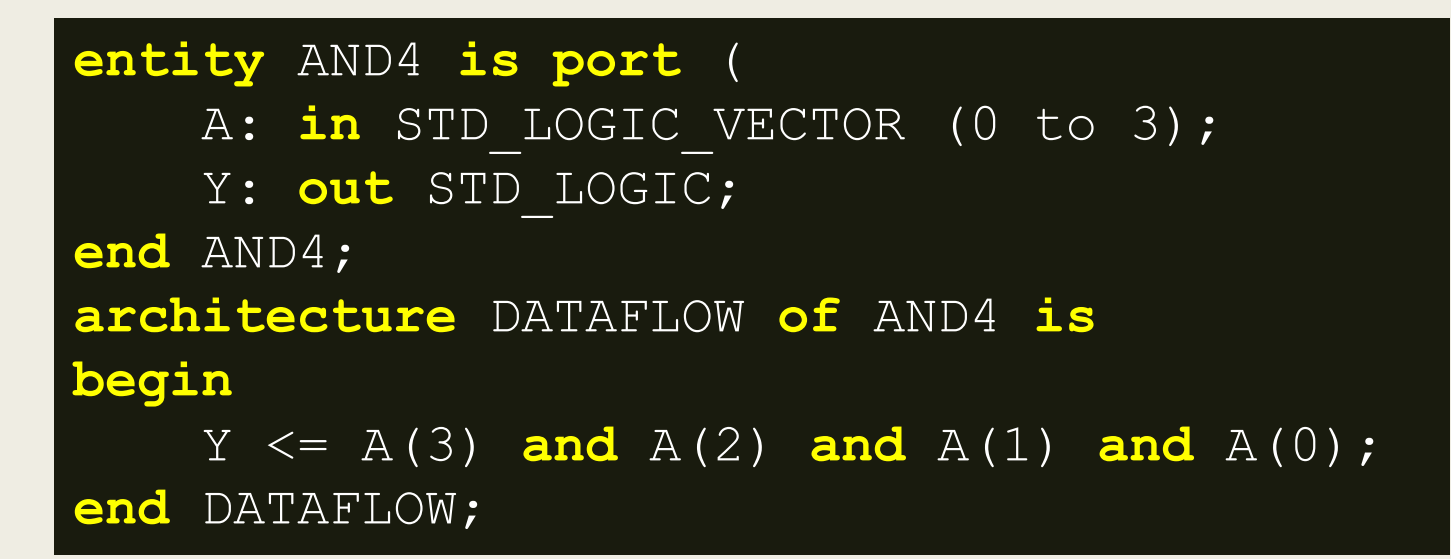

#### Σχηματικό διάγραμμα RTL :

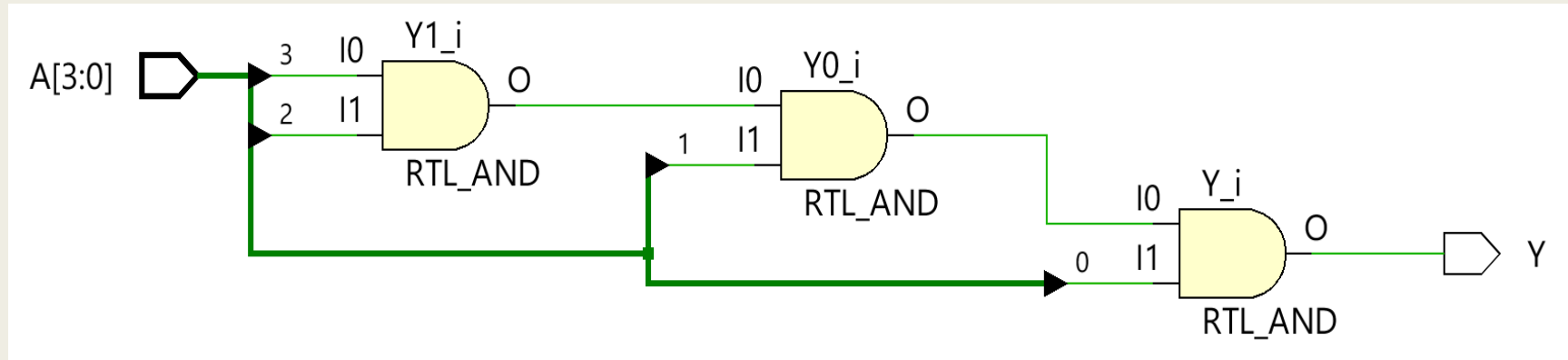

Προσοχή! Στο Vivado δεν υποστηρίζεται η αντίστοιχη εντολή  $Y \leq$  and A της VHDL 2008

#### Καταχωρητής των 8 bit στη VHDL Περιγραφή συμπεριφοράς

```
entity REG1_8 is
    port (
       CLK: in STD_LOGIC;
        D: in STD_LOGIC_VECTOR (7 downto 0);
       Q: out STD_LOGIC_VECTOR (7 downto 0));
end REG1_8;
architecture REG1_8_BEH of REG1_8 is
begin
  process (CLK)
  begin
    if (CLK = '1' and CLK'event) then
      \circ \leq \circ \circ \circ end if;
  end process;
end REG1_8_BEH;
```
Διαφέρει από το D Flip-Flop στον τύπο των σημάτων D και Q

#### Καταχωρητής των 8 bit στη VHDL Περιγραφή συμπεριφοράς

■ Σχηματικό διάγραμμα RTL

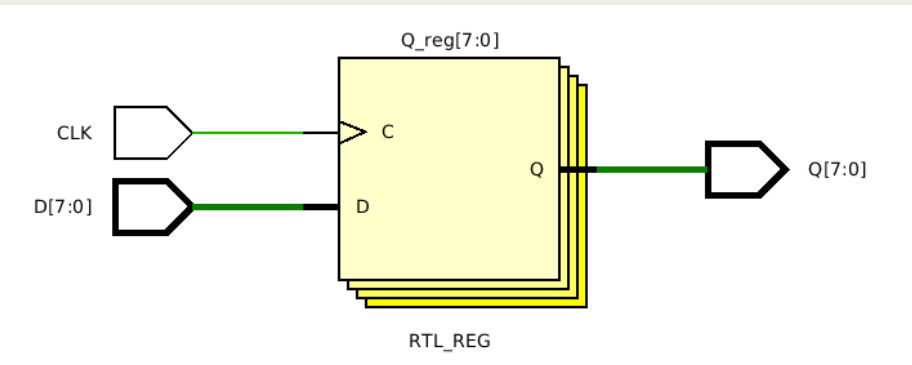

■ Σχηματικό διάγραμμα σε τεχνολογία FPGA

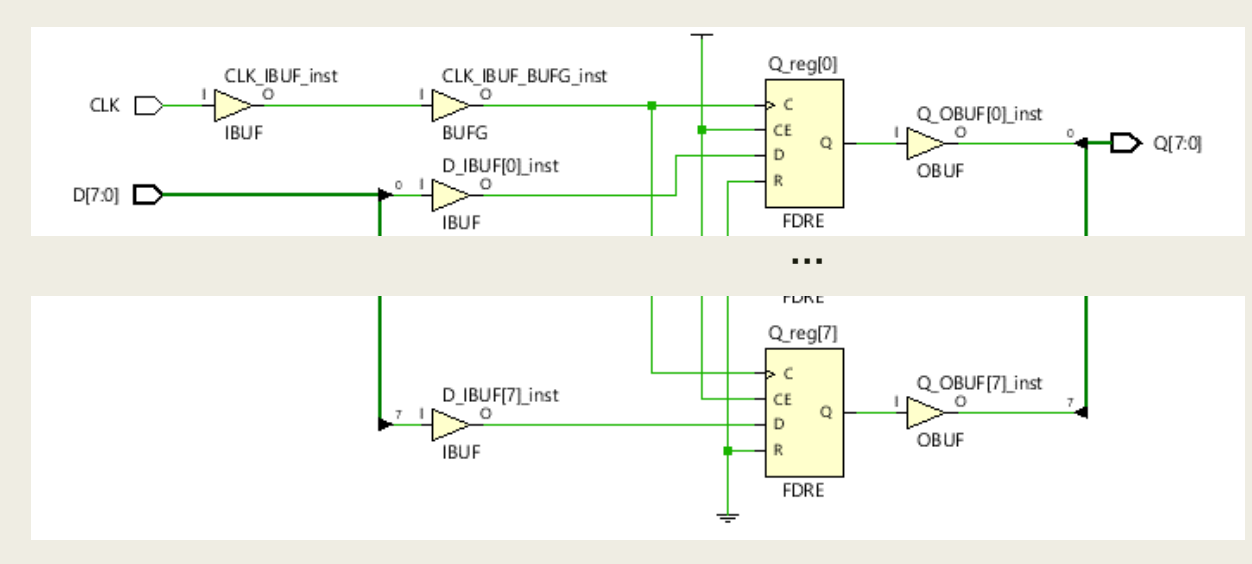

#### Καταχωρητής των 8 bit με Reset στη VHDL Περιγραφή συμπεριφοράς

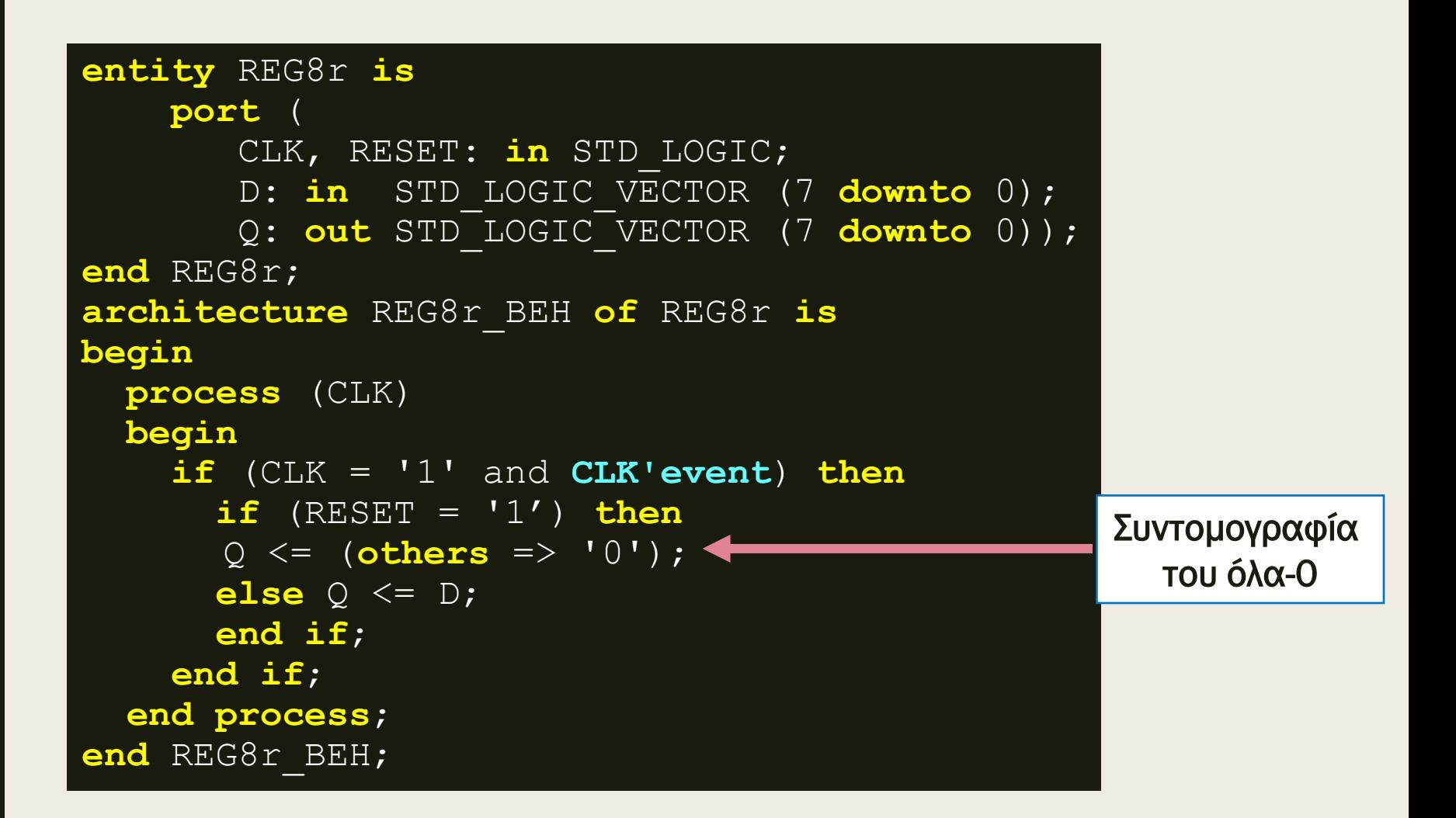

#### Καταχωρητής των 8 bit με Reset στη VHDL Περιγραφή συμπεριφοράς

■ Σχηματικό διάγραμμα RTL

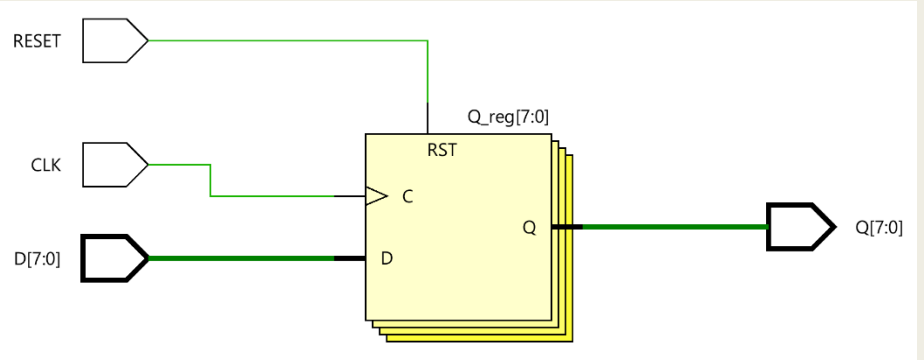

RTL\_REG\_SYNC

■ Σχηματικό διάγραμμα σε τεχνολογία FPGA

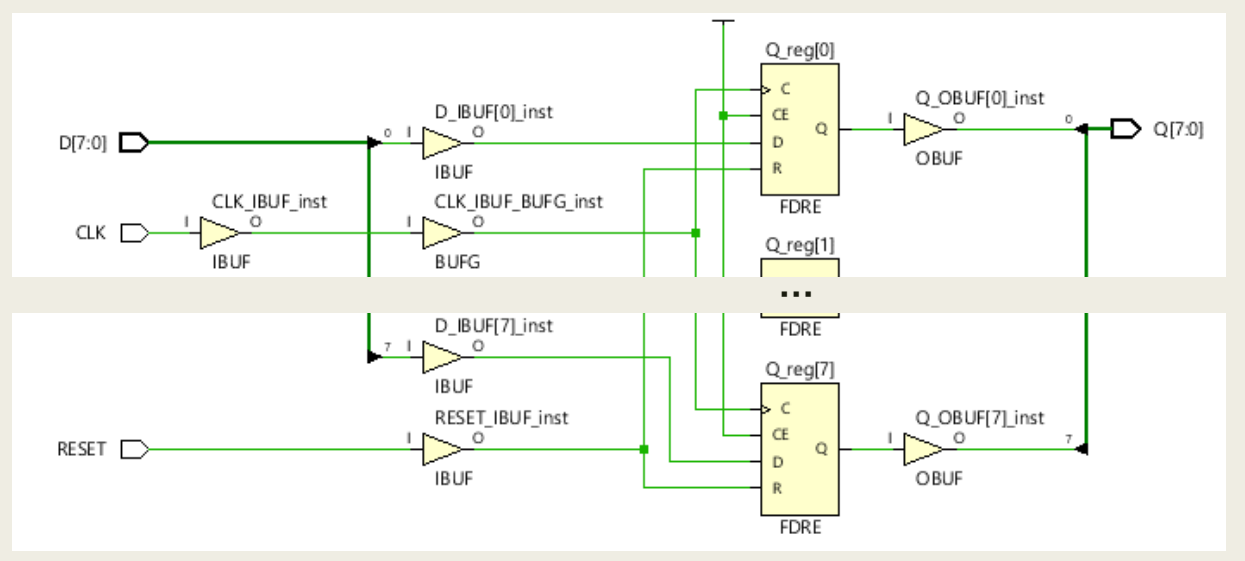
#### Καταχωρητής των 8 bit με Reset και WE στη VHDL Περιγραφή συμπεριφοράς

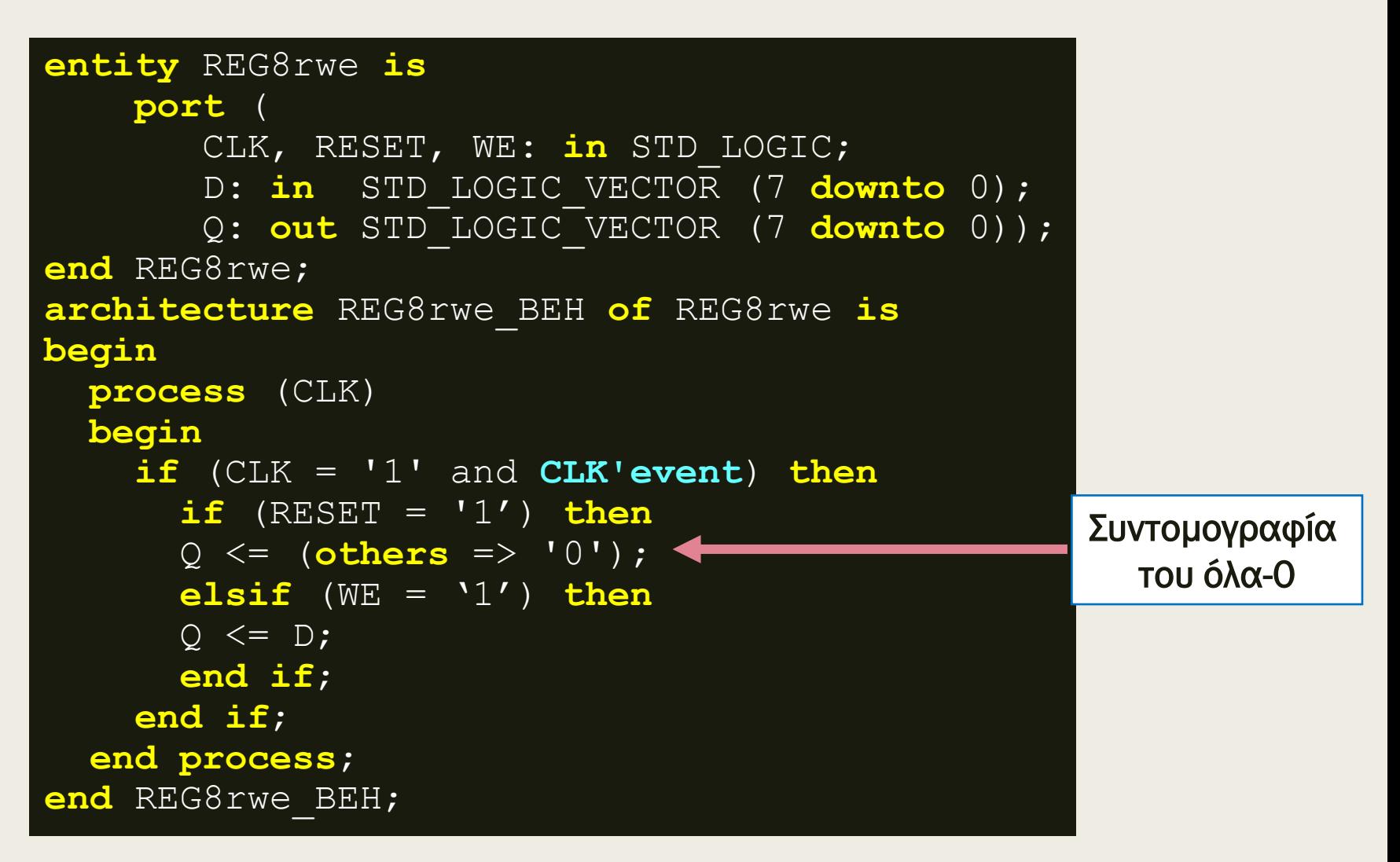

#### Καταχωρητής των 8 bit με Reset και WE στη VHDL Περιγραφή συμπεριφοράς

Σχηματικό διάγραμμα RTL

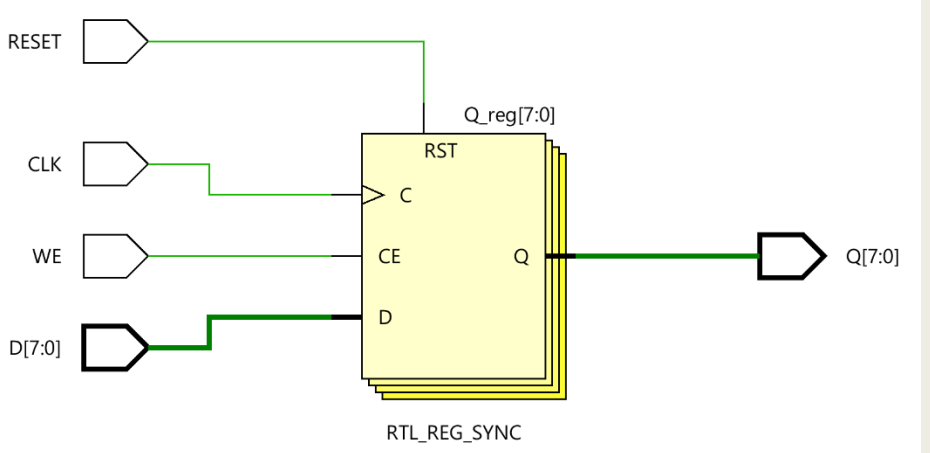

Σχηματικό διάγραμμα σε τεχνολογία FPGA

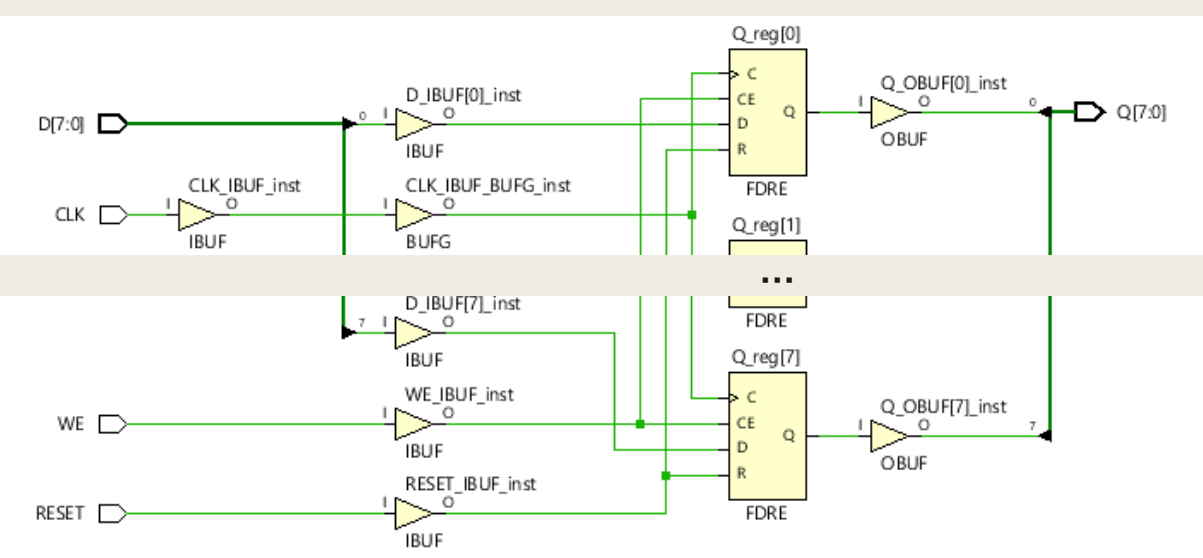

# Συνένωση Σημάτων

- Τελεστής συνένωσης σημάτων (concatenation) &
- Εάν τα διανύσματα **A(1 downto 0)**και **B(0 to 2)**  συνενωθούν στο διάνυσμα **Υ(0 to 4)**  με την εντολή **Y <= A & B**, τότε ισχύει:

– *Υ(0) <= Α(1) Υ(1) <= Α(0) Υ(2) <= Β(0) Υ(3) <= Β(1) Υ(4) <= Β(2)*

## Περιγραφή συμπεριφοράς (behavioral) στη VHDL – Η εντολή CASE

```
case signal (vector, expression) is
    when VALUE 1 =>
        sequential statement 1;
 ...
     when VALUE_k =>
        sequential statement k;
     when others =>
        sequential statements k+1;
end case;
```
**Η εντολή CASE, στην απλή της μορφή, εξετάζει παράλληλα την τιμή που έχει ένα σήμα, διάνυσμα ή μεταβλητή και, για κάθε διαφορετική τιμή value\_i, εκτελεί την αντίστοιχη ακολουθιακή εντολή i. Κατά τη σύνθεση χρησιμοποιείται ένας πολυπλέκτης.**

## Περιγραφή συμπεριφοράς (behavioral) στη VHDL – Η εντολή CASE

- Για την ορθή προσομοίωση και η σύνθεση μίας εντολή CASE απαιτείται:
	- *να εξετάζονται όλες οι τιμές*
	- *κάθε τιμή να αναφέρεται μόνο μία φορά*
	- *η τιμή να παραμένει τοπικά στατική (locally static)*
- Η φράση when others χρησιμοποιείται πάντα σαν τελευταία συνθήκη, ώστε να καλύπονται όλες οι δυνατές τιμές του std\_logic
	- *συνδυάζεται με την εντολή null*
	- *συνδυάζεται με την ανάθεση αδιάφορων τιμών (don't care) '-' ή 'Χ', που είναι το ίδιο για τη σύνθεση*
		- συνήθως οδηγεί σε μεγαλύτερη απλοποίηση του κυκλώματος
- Στη συνδυαστική λογική, για να αποφεύγεται η ελλιπής ανάθεση τιμών πριν την εντολή CASE βάζουμε αρχικές τιμές σε όλα τα σήματα που μετέχουν σε αυτή

### Πολυπλέκτης 4 σε 1 στη VHDL Περιγραφή συμπεριφοράς

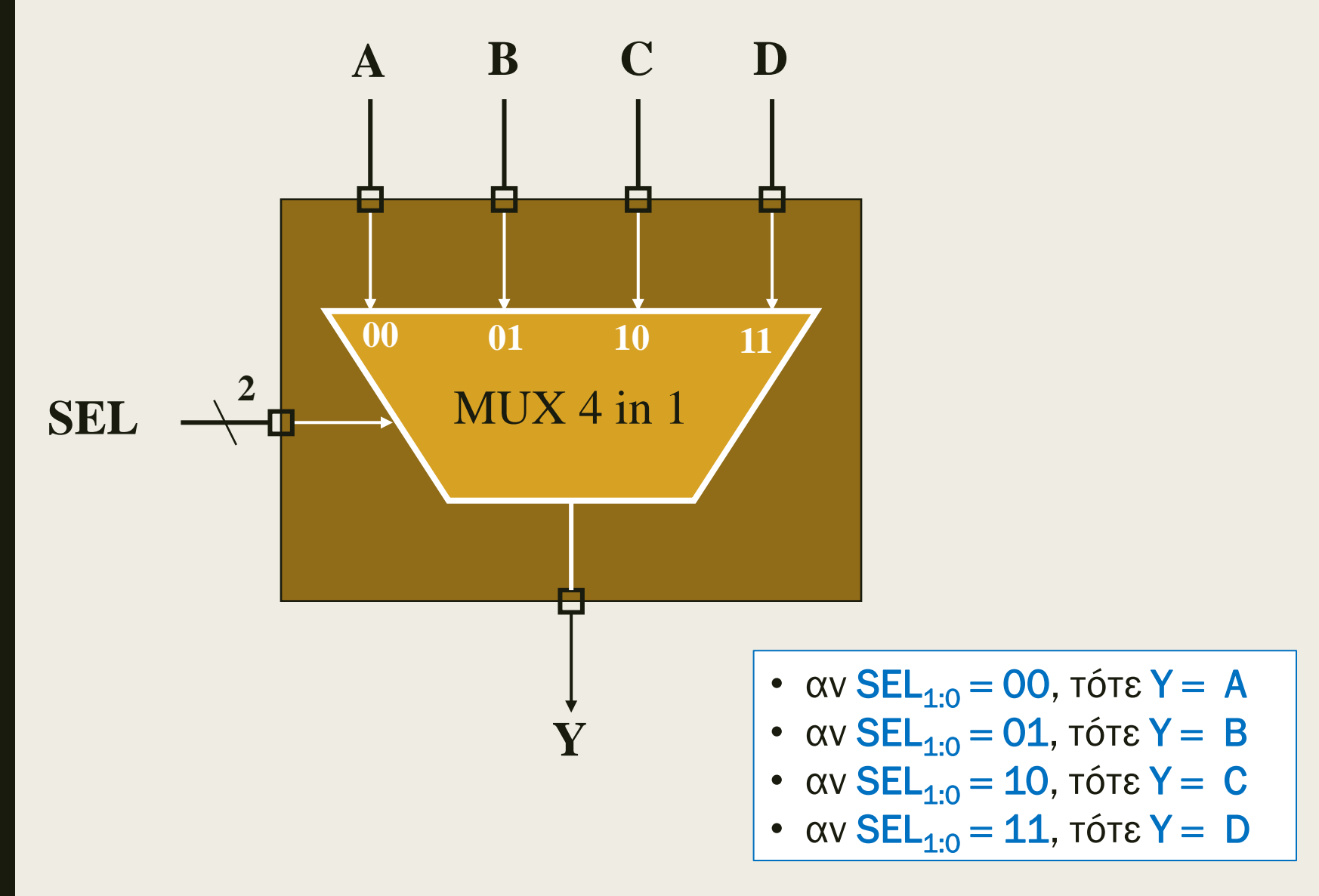

### Πολυπλέκτης 4 σε 1 στη VHDL Περιγραφή συμπεριφοράς

```
entity MUX_4in1 is
  port (
    SEL: in STD LOGIC VECTOR (1 downto 0);
    A, B, C, D: in STD_LOGIC; 
    Y: out STD_LOGIC);
end MUX_4in1;
architecture MUX_4in1_BEH of MUX_4in1 is
begin
  process (SEL, A, B, C, D)
    begin
      case SEL is
        when "00" = > Y \leq A;
        when "01" \Rightarrow Y \le 0;when "10" = > Y \leq C;when "11" = > Y \le 0;when others \Rightarrow Y \leq '-'; -- don't care
      end case;
   end process;
end MUX_4in1_BEH;
```
## Πολυπλέκτης 4 σε 1 στη VHDL Περιγραφή συμπεριφοράς

■ Σχηματικό διάγραμμα RTL

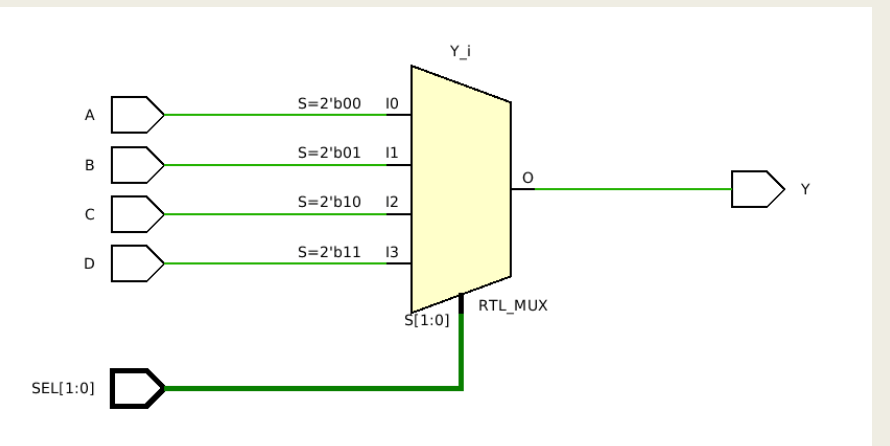

■ Σχηματικό διάγραμμα σε τεχνολογία FPGA

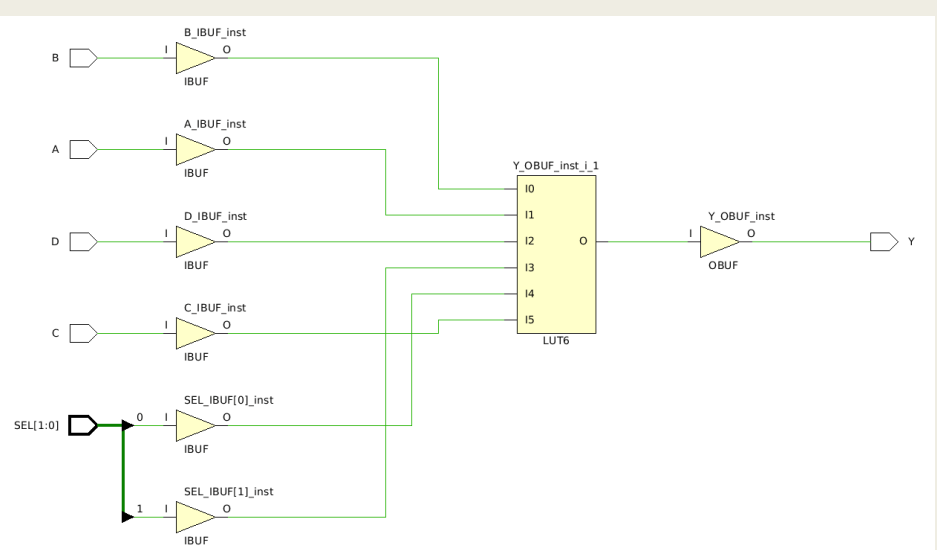

### Δυαδικός αποκωδικοποιητής 2 σε 4 στη VHDL Περιγραφή συμπεριφοράς

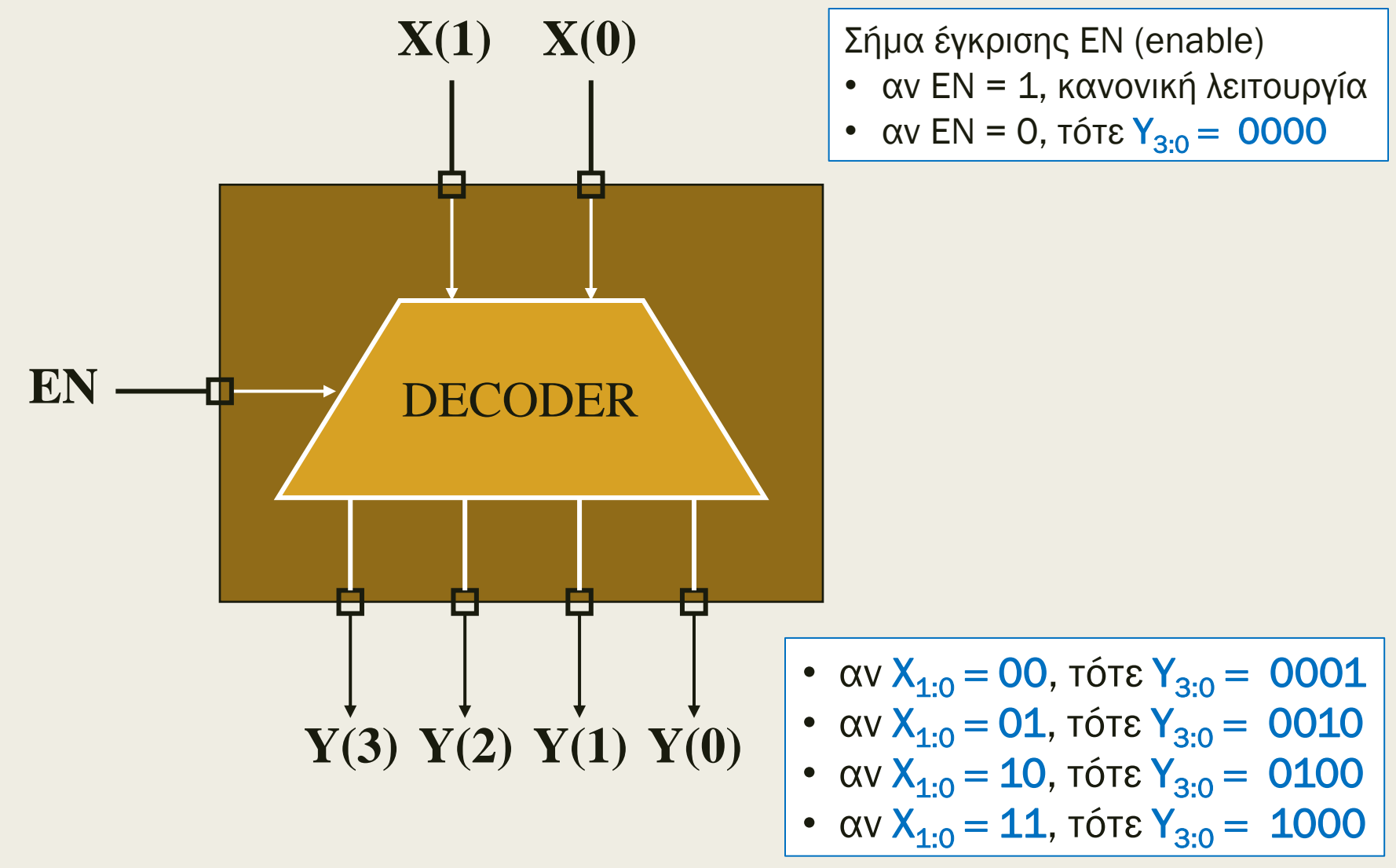

### Δυαδικός αποκωδικοποιητής 2 σε 4 στη VHDL Περιγραφή συμπεριφοράς

```
entity DEC_2in4 is
  port (
    X: in STD_LOGIC_VECTOR (1 downto 0);
    Y: out STD_LOGIC_VECTOR (3 downto 0);
    EN: in STD_LOGIC);
end DEC_2in4;
architecture DEC_2in4_BEH of DEC_2in4 is
begin
  process (EN, X)
    begin
      Y \leq W0000";
      if (EN = '1') then
        case X is
          when "00" => Y <= "0001";when "01" \Rightarrow Y \leq "0010";when "10" => Y <= "0100";
          when "11" \implies Y \leq  "1000" ;when others => null; 
        end case;
       else
         null;
       end if;
   end process;
end DEC_2in4_BEH;
```
## Δυαδικός αποκωδικοποιητής 2 σε 4 στη VHDL Περιγραφή συμπεριφοράς

Σχηματικό διάγραμμα RTL

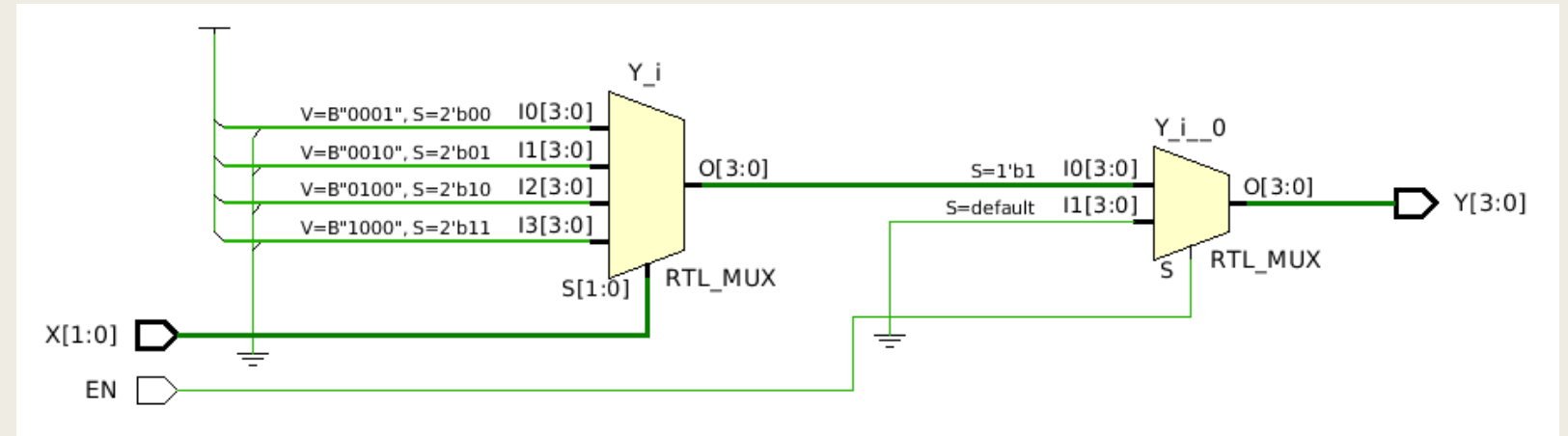

Σχηματικό διάγραμμα σε τεχνολογία FPGA

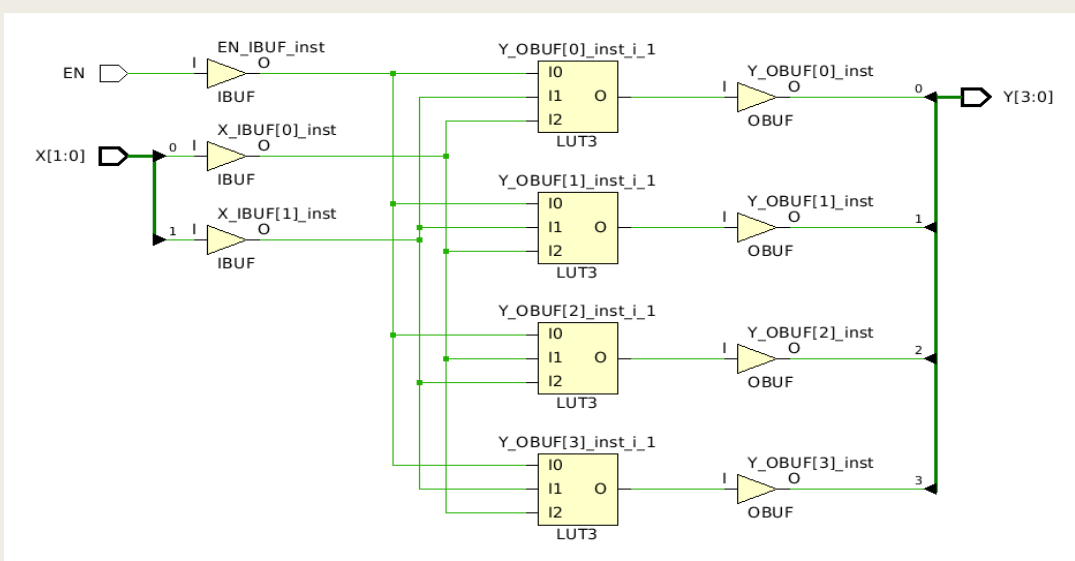

Υλοποίηση πυλών AND με LUT3

### Αποπλέκτης 1 σε 4 στη VHDL Περιγραφή συμπεριφοράς

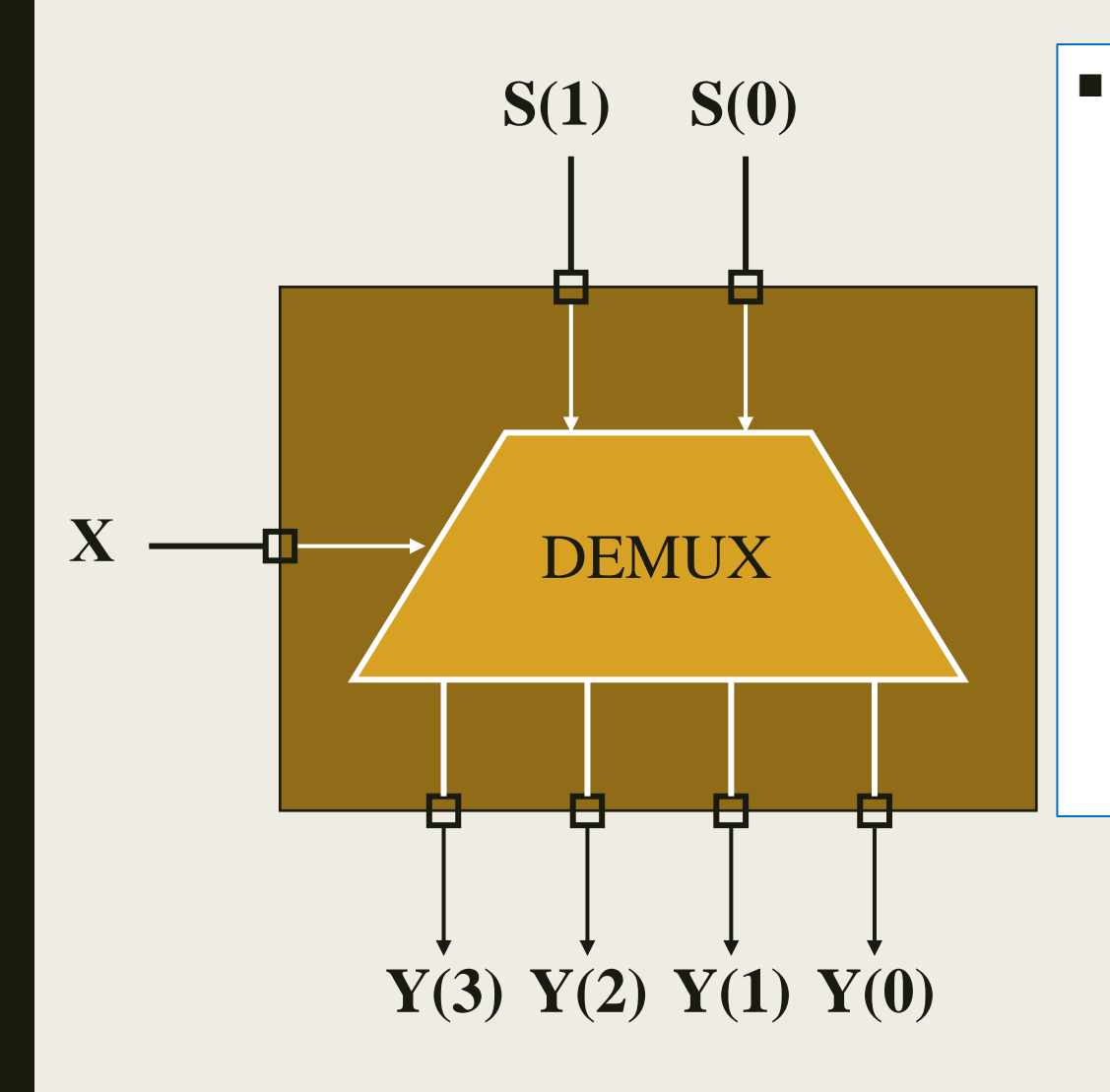

■ Ο δυαδικός αποκωδικοποιητής *2* σε 4 με έγκριση χρησιμοποιείται και ως αποπλέκτης 1 σε 4

- *Το σήμα ΕΝ του αποκωδικοποιητή είναι η είσοδος δεδομένων Χ του αποπλέκτη*
- *Οι 2 είσοδοι δεδομένων του αποκωδικοποιητή είναι τα 2 σήματα επιλογής του αποπλέκτη*
- *Οι 4 εξοδοι «μοναδικού σημαντικού» του αποκωδικοποιητή είναι οι 4 εξοδοι δεδομένων του αποπλέκτη*

### Αποπλέκτης 1 σε 4 στη VHDL Περιγραφή συμπεριφοράς

```
entity DEMUX_1in4 is
  port (
    S: in STD_LOGIC_VECTOR (1 downto 0);
    Y: out STD_LOGIC_VECTOR (3 downto 0);
    X: in STD_LOGIC);
end DEMUX 1in\overline{4};
architecture DEMUX_1in4_BEH of DEMUX_1in4 is
begin
  process (X, S)
    begin
      Y \leq W0000";
      if (X = '1') then
         case S is
           when "00" = > Y \leq  "0001";
           when "01" \implies Y \leq  "0010";when "10" \Rightarrow Y \leq "0100";when "11" \Rightarrow Y \leq "1000";when others => null; 
         end case;
       else
          null;
        end if;
   end process;
end DEMUX_1in4_BEH;
```
## Δυαδική κωδικοποίηση

- Ένας δυαδικός κώδικας των *n* bit έχει 2 *<sup>n</sup>* κωδικές λέξεις
- Για να αναπαραστήσουμε *N* πιθανές τιμές σε έναν δυαδικό κώδικα
	- *χρειαζόμαστε τουλάχιστον* log2N *bit για τις λέξεις*
	- *περισσότερα bit μπορούν να είναι χρήσιμα σε κάποιες περιπτώσεις*
- Παράδειγμα: κώδικας εκτυπωτή ψεκασμού
	- *Black, cyan, magenta, yellow, light cyan, light magenta*
	- $-$  *έξι τιμές*,  $\lceil log_2 6 \rceil = 3$
	- *Black : (0, 0, 1), cyan : (0, 1, 0), magenta : (0, 1, 1), yellow : (1, 0, 0), light cyan : (1, 0, 1), light magenta : (1, 1, 0)*

### Δυαδικός κωδικοποιητής 4 σε 2 στη VHDL Περιγραφή συμπεριφοράς

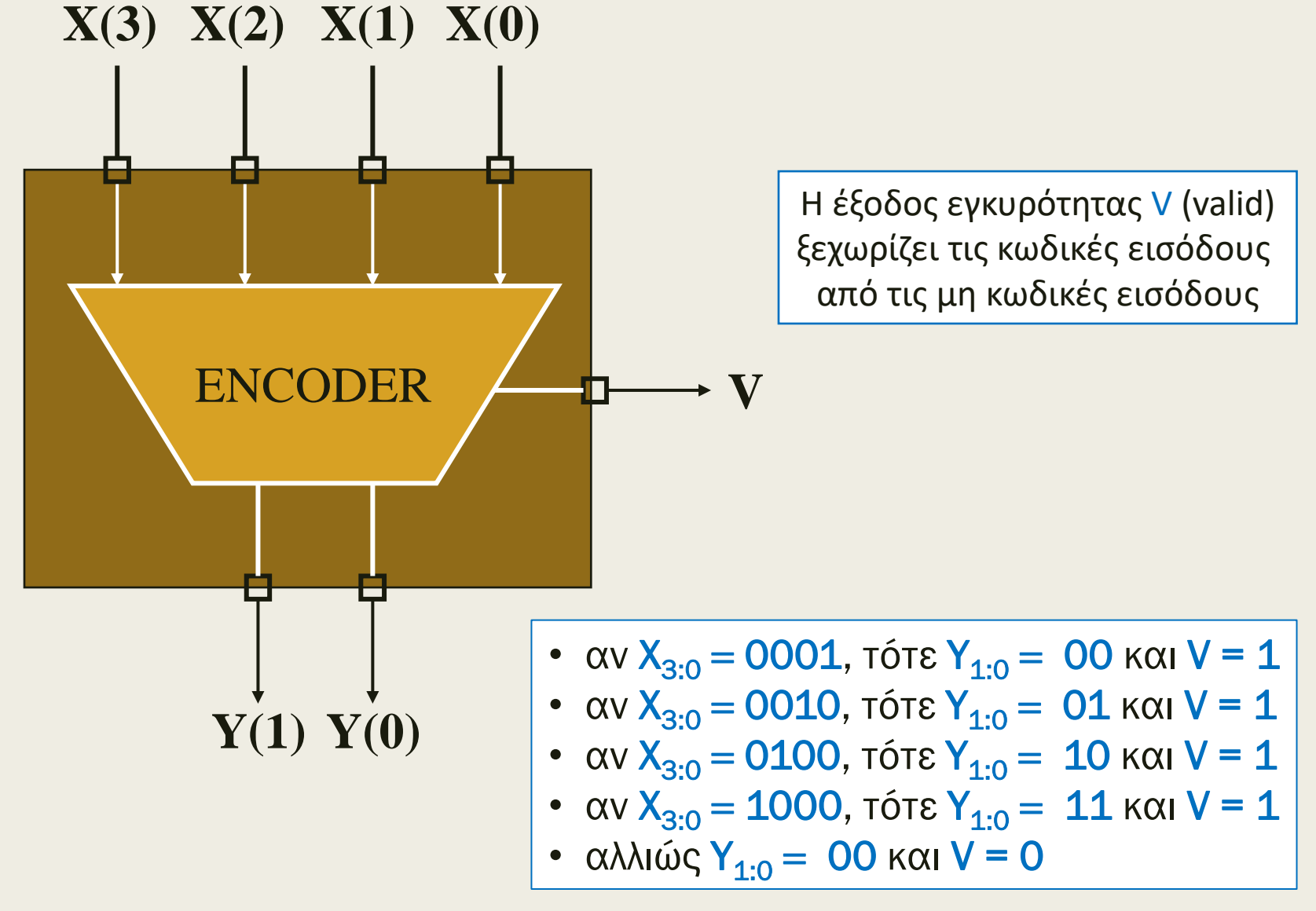

### Δυαδικός κωδικοποιητής 4 σε 2 στη VHDL Περιγραφή συμπεριφοράς

```
entity ENC_4in2 is
  port (
    X: in STD_LOGIC_VECTOR (3 downto 0);
    Y: out STD_LOGIC_VECTOR (1 downto 0);
    V: out STD_LOGIC);
end ENC_4in2;
architecture ENC_4in2_BEH of ENC_4in2 is
begin
  process (X)
    begin
      Y \leq W \cap U; V \leq V \cap U;
      case X is
        when "0001" => Y <= "00"; V <= '1':when "0010" => Y <= "01"; V <= "1";when "0100" => Y \leq  "10"; V \leq  '1';
        when "1000" => Y \leq  "11"; V \leq  '1';
        when others => null;
      end case;
    end process;
end ENC_4in2_BEH;
```
## Δυαδικός κωδικοποιητής 4 σε 2 στη VHDL Περιγραφή συμπεριφοράς

■ Σχηματικό διάγραμμα RTL και ROM values

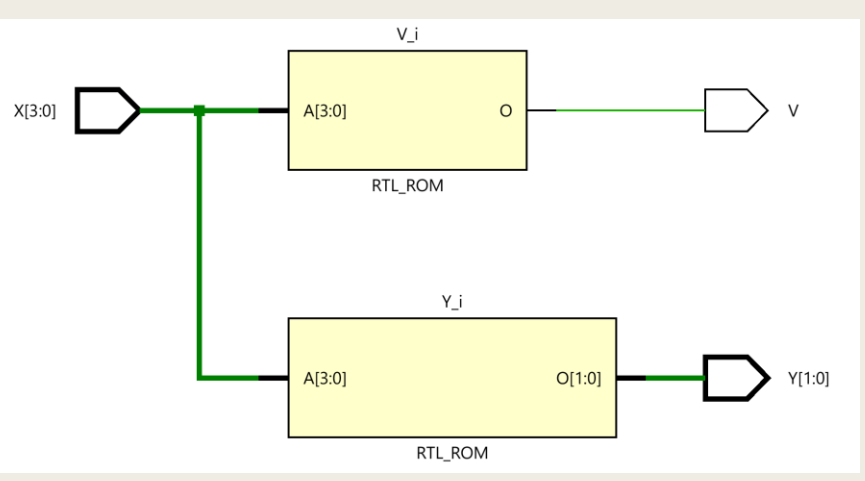

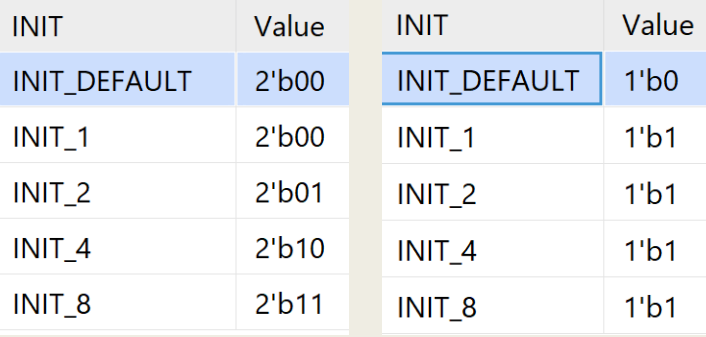

Σχηματικό διάγραμμα σε τεχνολογία FPGA

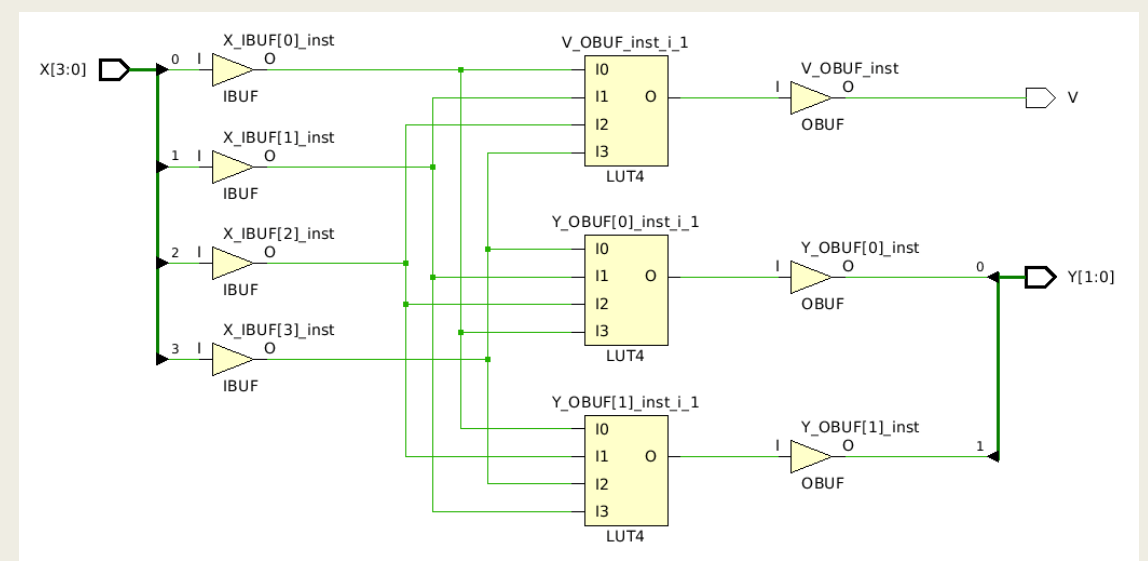

#### Kωδικοποιητής προτεραιότητας 4 σε 2 στη VHDL Περιγραφή συμπεριφοράς

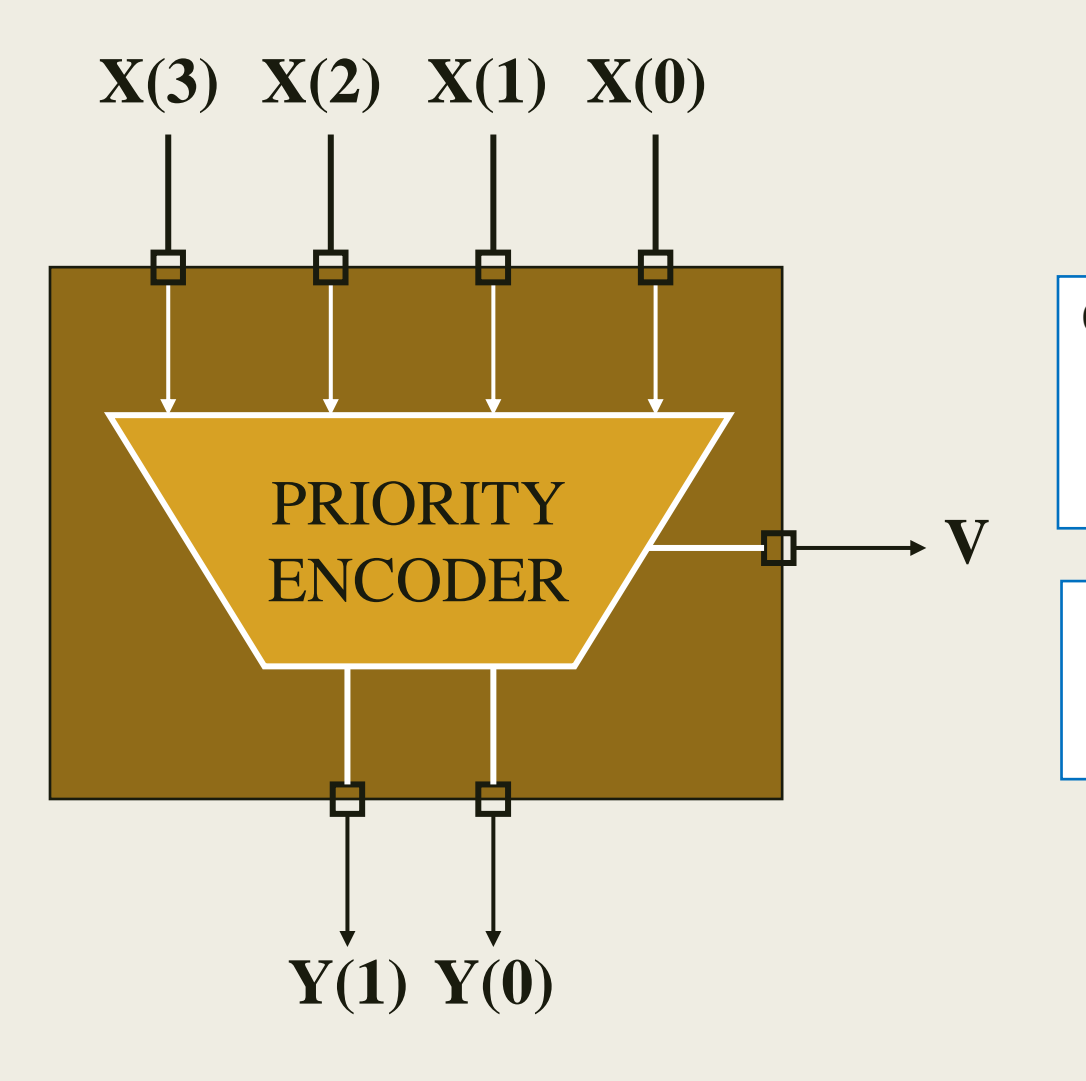

Οι είσοδοι είναι διατεταγμένες. Το Χ(3) έχει τη μεγαλύτερη προτεραιότητα και το Χ(0) τη μικρότερη προτεραιότητα

Η έξοδος εγκυρότητας V ξεχωρίζει την είσοδο όλα-0 από την κωδική είσοδο 0001

#### Kωδικοποιητής προτεραιότητας 4 σε 2 στη VHDL Περιγραφή συμπεριφοράς

```
entity PENC_4in2 is
  port (
    X: in STD_LOGIC_VECTOR (3 downto 0);
    Y: out STD_LOGIC_VECTOR (1 downto 0);
    V: out STD_LOGIC);
end PENC_4in2;
architecture PENC_4in2_BEH of PENC_4in2 is
begin
  process (X)
    begin
      Y \leq Y Y' = Y' \cup Y'; Y' \leq Y' \cup Y';
      if (X(3) = '1') then Y \leq "11"; V \leq "11';elsif (X(2) = '1') then Y \leq "10"; V \leq "1';elsif (X(1) = '1') then Y \leq W 01''; V \leq W 1';
      elsif (X(0) = '1') then Y \leq W' = "00"; V \leq W' = '1'; else null;
      end if;
    end process;
end PENC_4in2_BEH;
```
Η εντολή IF επιτρέπει να εξετασθεί μία διατεταγμένη σειρά από συνθήκες.

#### Kωδικοποιητής προτεραιότητας 4 σε 2 στη VHDL Περιγραφή συμπεριφοράς

Σχηματικό διάγραμμα RTL

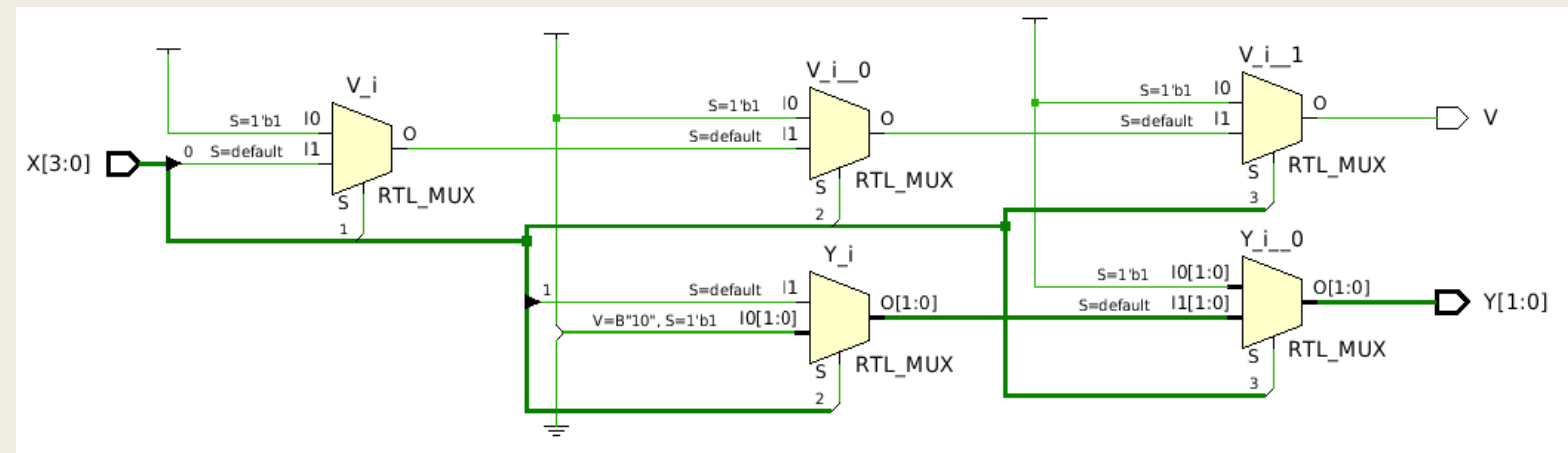

Σχηματικό διάγραμμα σε τεχνολογία FPGA

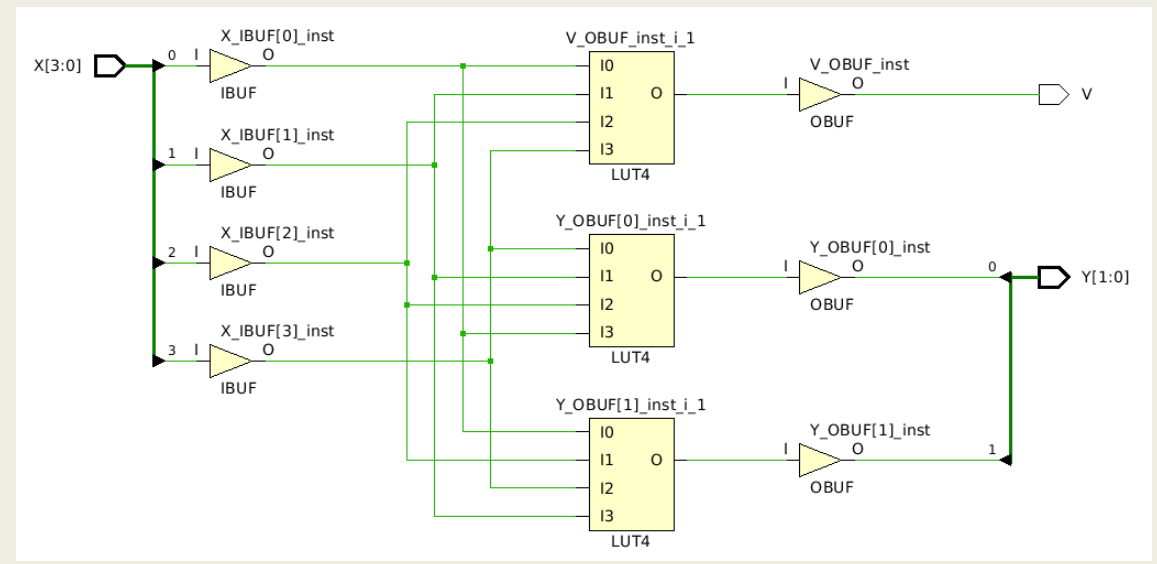

## JK Flip-Flop στη VHDL Περιγραφή συμπεριφοράς

- Το J-K Flip-Flop δέχεται ένα σήμα CLK και δύο σύγχρονες εισόδους (το *J* και το *K*).
- Κατά την ανερχόμενη ακμή του CLK ενημερώνει την έξοδο *Q, σύμφωνα με τις τιμές που έχουν οι είσοδοι J και K, ως εξής:*
	- *Όταν οι είσοδοι J και K έχουν και οι δύο την τιμή 0, η έξοδος Q διατηρεί την προηγούμενη τιμή της (hold)*
	- *Όταν η είσοδος J έχει την τιμή 0 και η είσοδος Κ έχει την τιμή 1, η έξοδος Q παίρνει την τιμή 0 (reset)*
	- *Όταν η είσοδος J έχει την τιμή 1 και η είσοδος Κ έχει την τιμή 0, η έξοδος Q παίρνει την τιμή 1 (set)*
	- *Όταν οι είσοδοι J και K έχουν και οι δύο την τιμή 1, η έξοδος Q εναλλάσσει την τιμή της με το συμπλήρωμα της προηγούμενης τιμής της (toggle)*

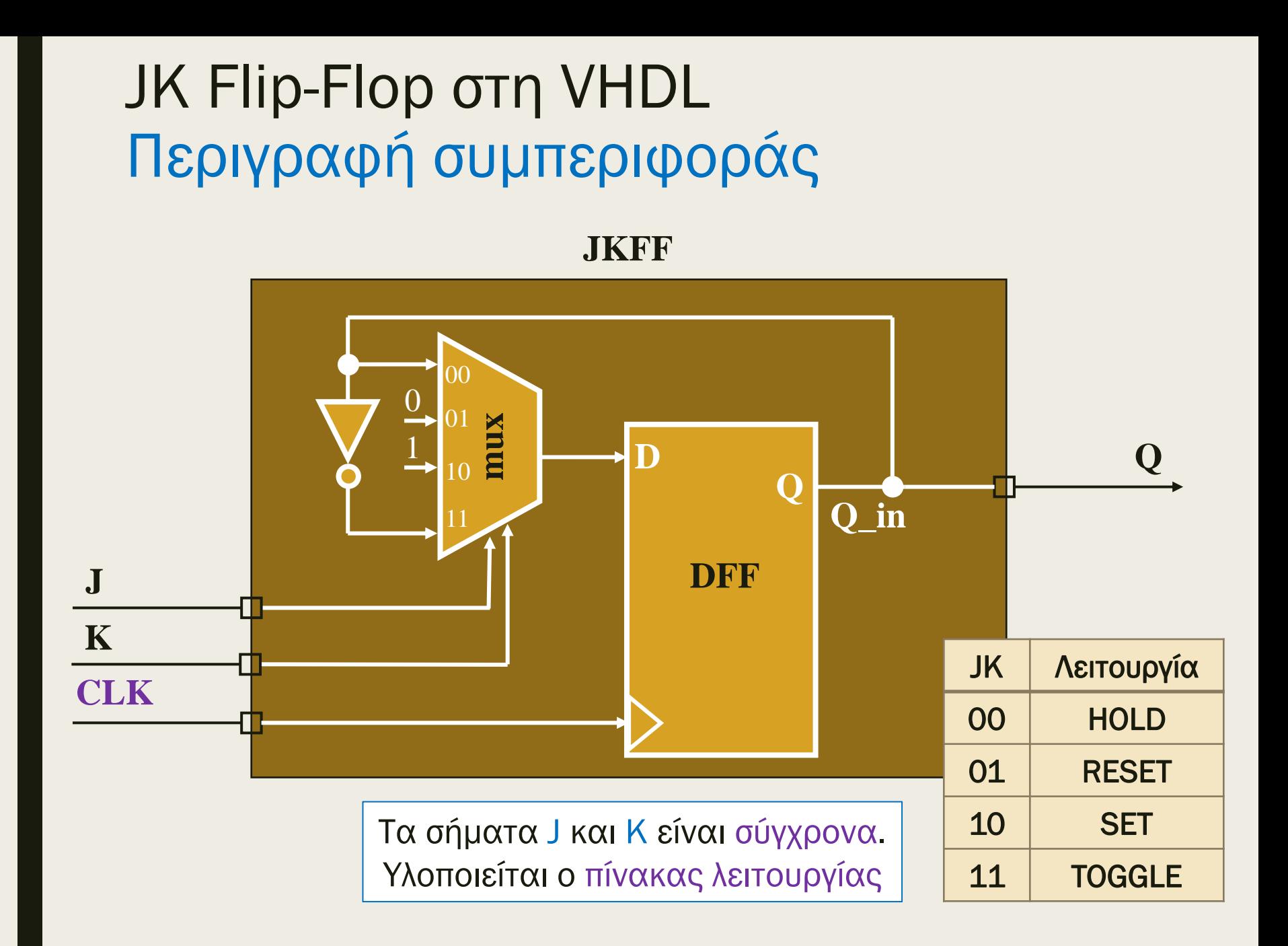

## JK Flip-Flop στη VHDL Περιγραφή συμπεριφοράς

```
entity JKFF is
  port (
    CLK, J, K: in STD_LOGIC;
     Q: out STD_LOGIC);
end JKFF;
architecture JKFF_BEH of JKFF is
   signal Q_in: STD_LOGIC;
begin
  process (CLK)
    variable JK: STD LOGIC VECTOR (1 downto 0);
    begin
      if (CLK = '1' and CLK'event) then
          JK := J & K; -- concatenation
         case JK is
 when "01" => Q_in <= '0'; -- reset
           when "10" => Q_in <= '1'; -- set
           when "11" => Q_in <= not Q_in; -- toggle
           \mathbf{when} \quad \mathbf{others} \Rightarrow \mathbf{null}; \qquad \qquad \mathbf{--} \quad \mathbf{hold}end case;
       end if;
   end process;
  Q \leq Q \text{ in};end JKFF_BEH;
                                                          Υλοποιείται
                                                     ο πίνακας λειτουργίας
```
## JK Flip-Flop στη VHDL Περιγραφή συμπεριφοράς

Σχηματικό διάγραμμα RTL

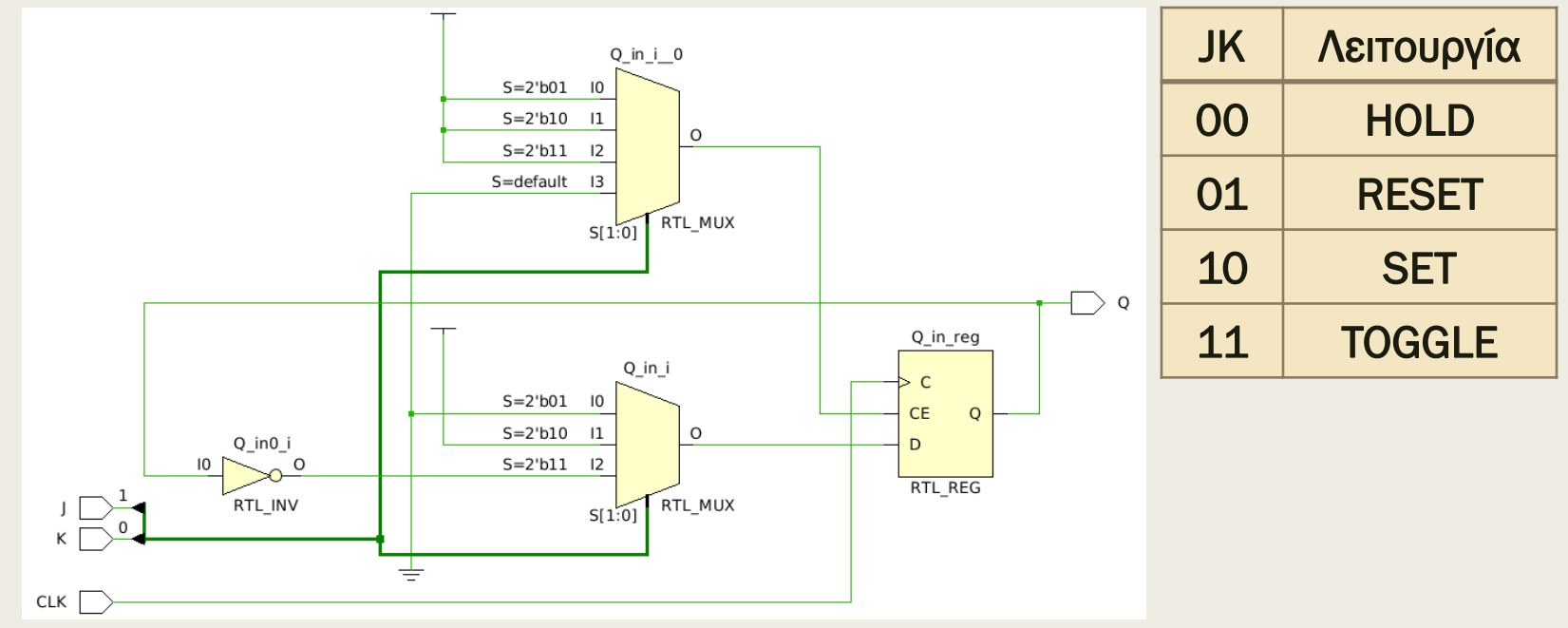

Σχηματικό διάγραμμα σε τεχνολογία FPGA

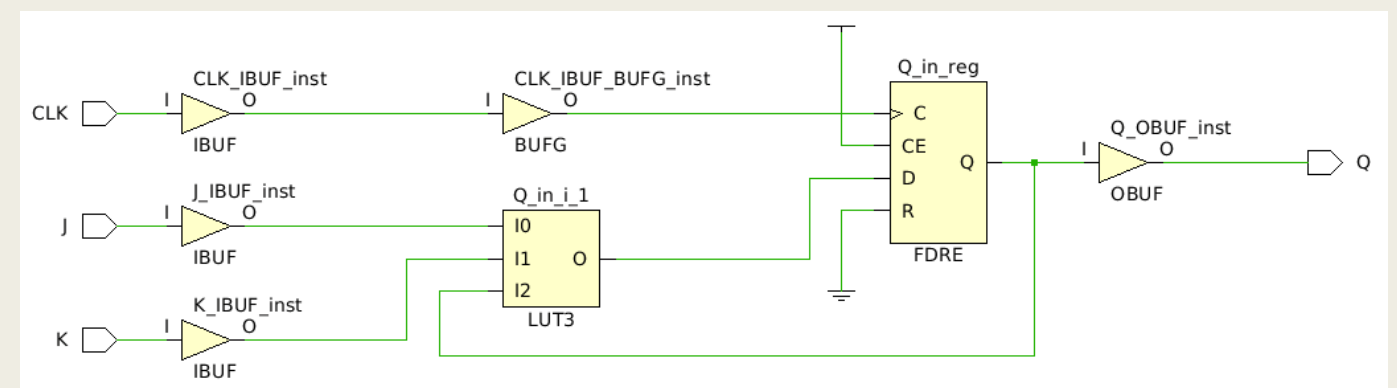

## Περιγραφή δομής (structural) στη VHDL Η εντολή FOR GENERATE

**for** I **in** 0 **to** 3 **generate** concurrent statement with A(I); **end generate**;

#### ισοδυναμεί με :

concurrent statement with  $A(0)$ ; concurrent statement with  $A(1)$ ; concurrent statement with A(2); concurrent statement with  $A(3);$ 

Η εντολή FOR GENERATE, εκτελεί την ταυτόχρονη εντολή 4 φορές και κάθε φορά η τιμή του Ι μεταβάλλεται από 0 μέχρι 3

## Περιγραφή δομής (structural) στη VHDL Η εντολή FOR GENERATE

- Χρησιμοποιείται για την επανάληψη ταυτόχρονων εντολών
	- *ταυτόχρονες εντολές ανάθεσης σήματος*
	- *ταυτόχρονες εντολές στοιχείων*
- Ο αριθμός των επαναλήψεων | είναι μία μεταβλητή τύπου natural, η οποία δεν χρειάζεται να δηλωθεί
- Χρησιμοποιείται κυρίως για την περιγραφή επαναληπτικών διατάξεων λογικής.
	- *Προσοχή: Οι οριζόντιες έξοδοι μίας επαναλαμβανόμενης κυψελίδας που είναι είσοδοι της αμέσως επόμενης κυψελίδας περιγράφονται σαν εσωτερικά σήματα και απαιτούν:*
		- αρχικοποίηση πριν την εντολή FOR GENERATE
		- μετατροπή σε σήματα εξόδου μετά την εντολή FOR GENERATE
	- *Πρέπει να περιγράφεται επακριβώς η επαναλαμβανόμενη κυψελίδα καθώς και ο αλγόριθμος επανάληψης*

## Πολλαπλά αντίγραφα στοιχείων στη VHDL Περιγραφή δομής

■ Θα εξετάσουμε την περιγραφή ενός 4-ψήφιου αντιστροφέα, που αποτελείται από 4 στοιχεία (component) INV, που είναι ήδη ορισμένα ως entity INV

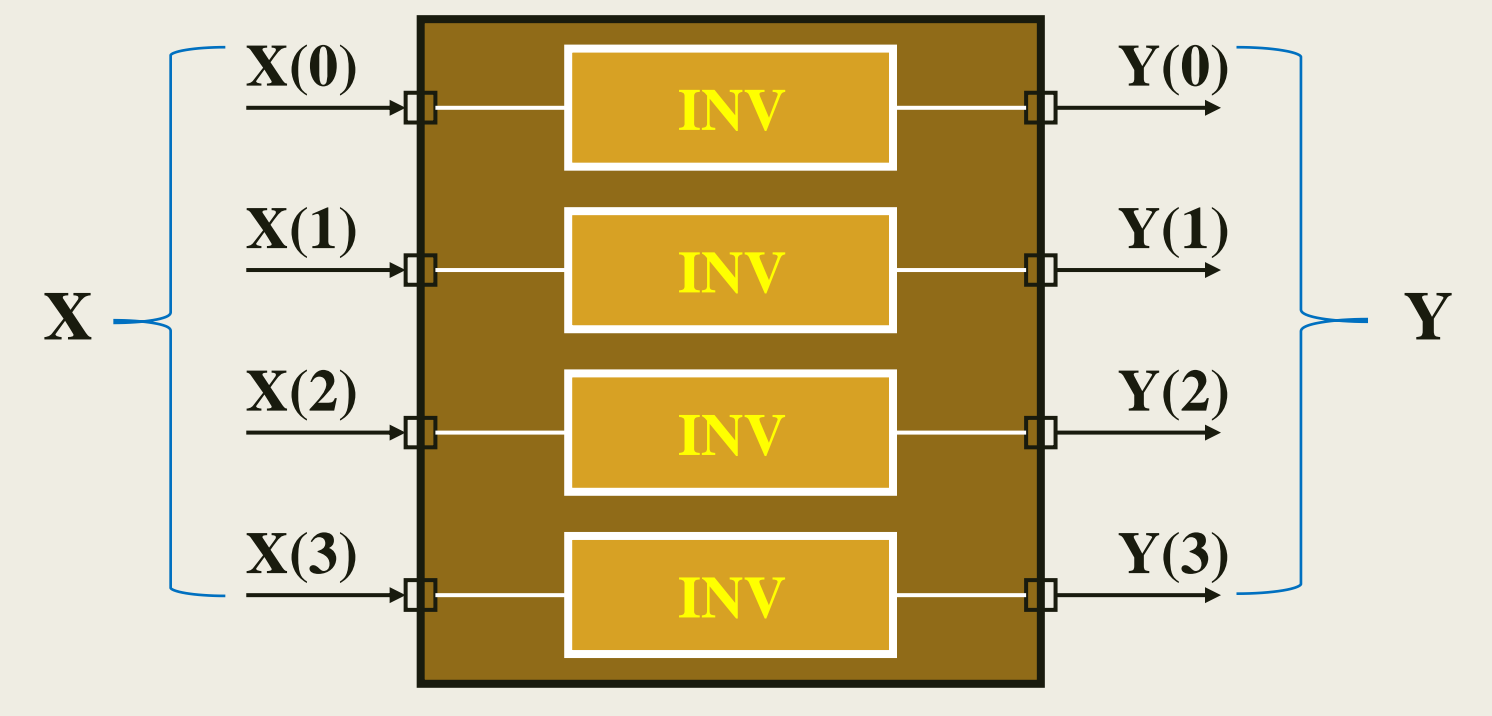

**INV4**

## Πολλαπλά αντίγραφα στοιχείων στη VHDL Περιγραφή δομής

```
entity INV4 is
  port (
    X: in STD LOGIC VECTOR (0 to 3);
    Y: out STD LOGIC VECTOR (0 to 3));
end INV4;
architecture INV4_STR1 of INV4 is
  component INV
    port (O : out STD_LOGIC; I : in STD_LOGIC);
  end component;
begin
  U0: INV port map (Y(0), X(0));
   U1: INV port map (Y(1), X(1));
  U2: INV port map (Y(2), X(2));
   U3: INV port map (Y(3), X(3));
end INV4_STR1;
G1: for I in 0 to 3 generate
    U1: INV port map (Y(I), X(I));
   end generate G1;
```
### Καταχωρητής των 8 bit στη VHDL Περιγραφή δομής

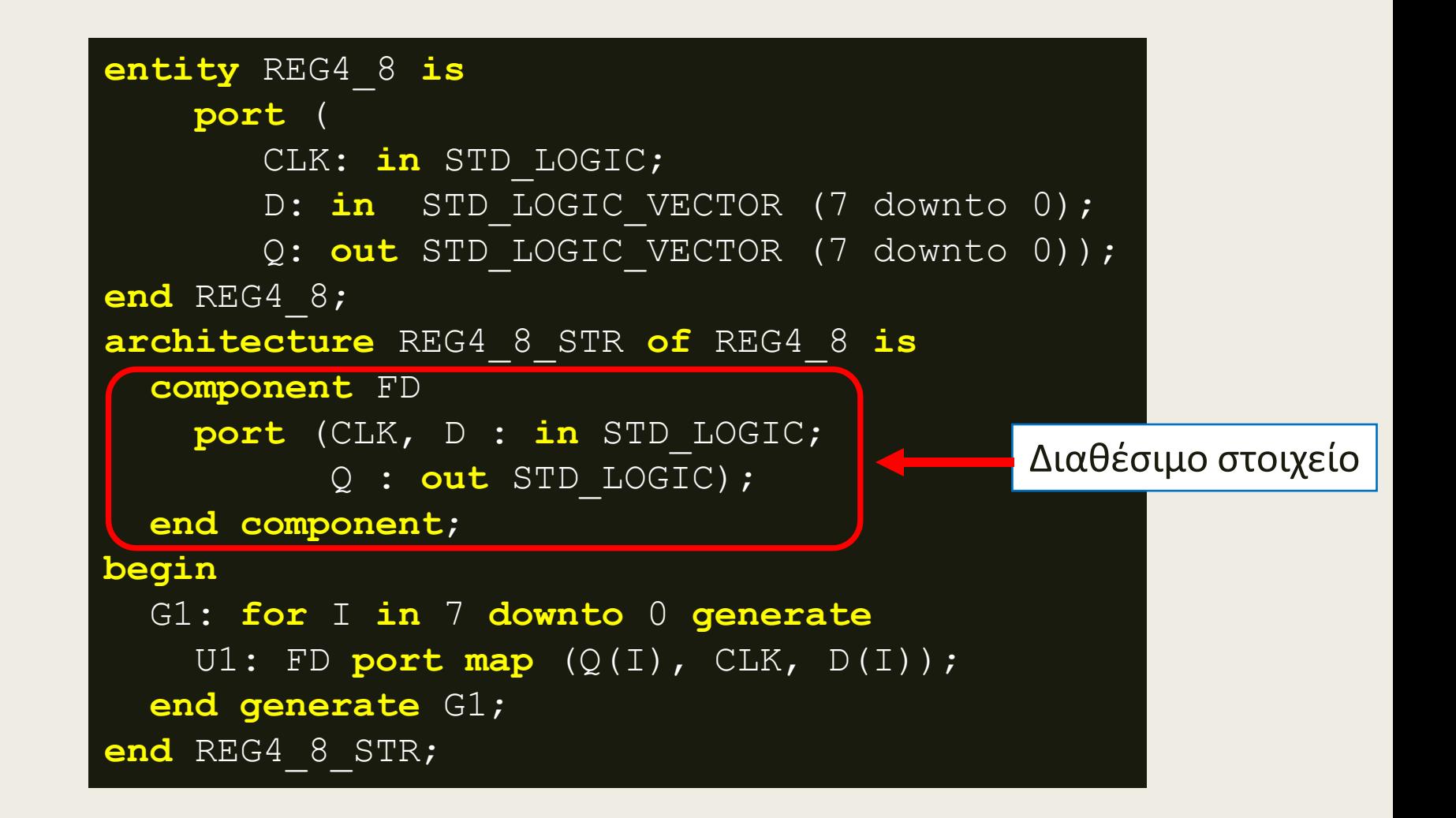

## Καταχωρητής των 8 bit στη VHDL Περιγραφή δομής

■ Σχηματικό διάγραμμα RTL

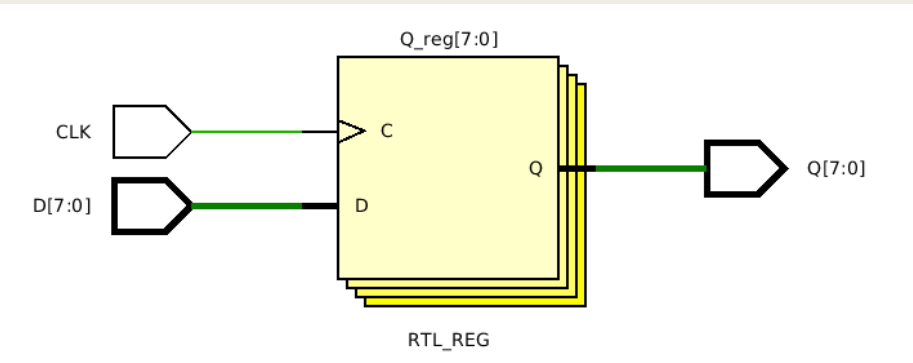

■ Σχηματικό διάγραμμα σε τεχνολογία FPGA

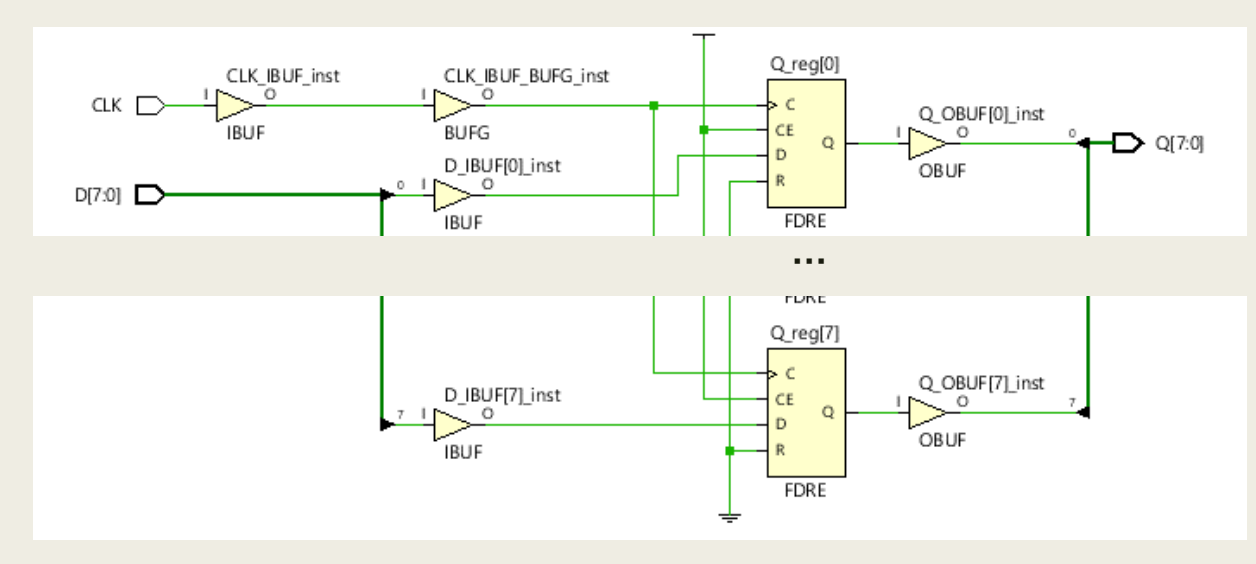

### Αθροιστής ριπής κρατούμενου των 4 bit στη VHDL Περιγραφή δομής

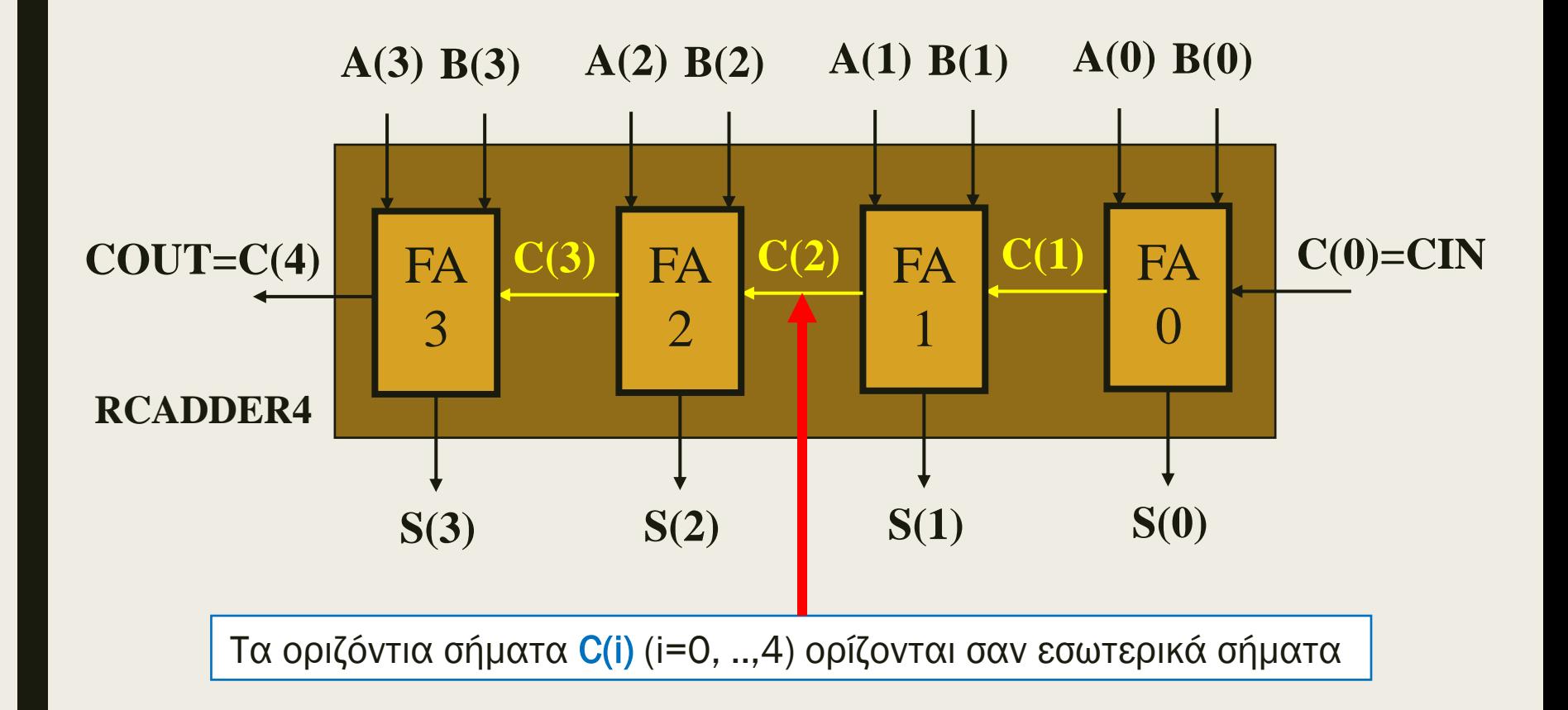

Επαναλαμβανόμενη χρήση του στοιχείου FULL\_ADDER σε μία περιγραφή δομής

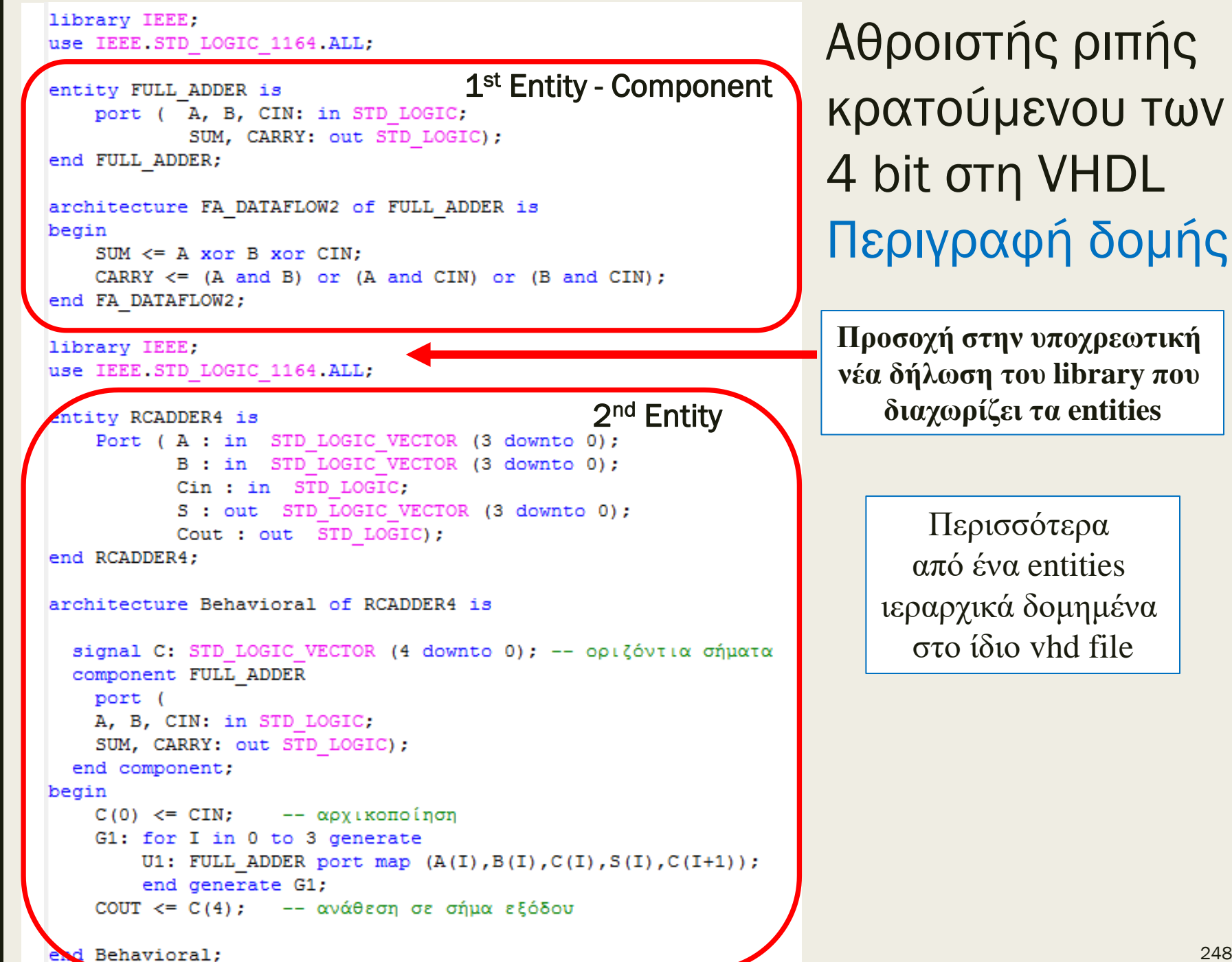

248

## Αθροιστής ριπής κρατούμενου των 4 bit στη VHDL Περιγραφή δομής

Ιεραρχικό σχηματικό διάγραμμα RTL (Α' επίπεδο – RCADDER4)

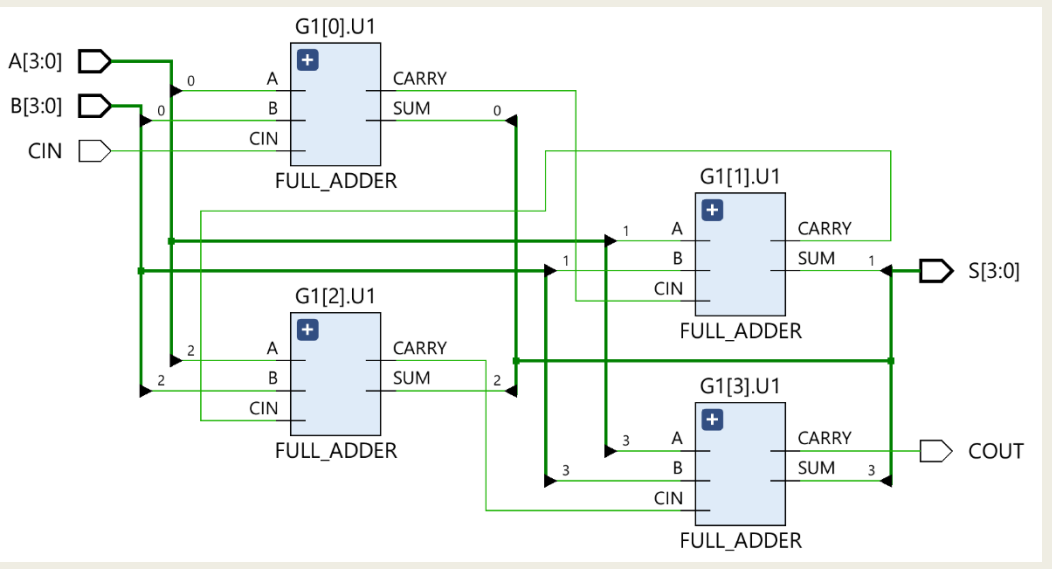

■ Ιεραρχικό σχηματικό διάγραμμα RTL (Β' επίπεδο – FULL\_ADDER)

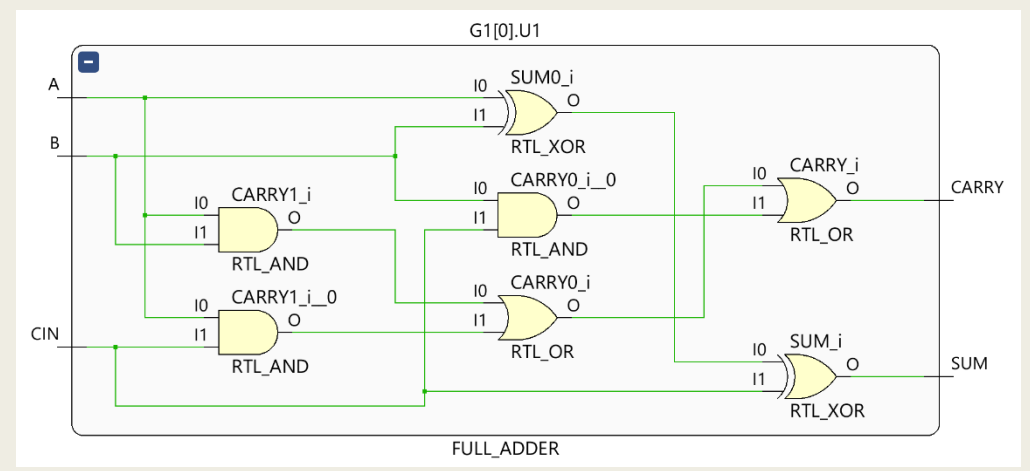

### Αθροιστής ριπής κρατούμενου των 4 bit στη VHDL Περιγραφή δομής

Σχηματικό διάγραμμα σε τεχνολογία FPGA

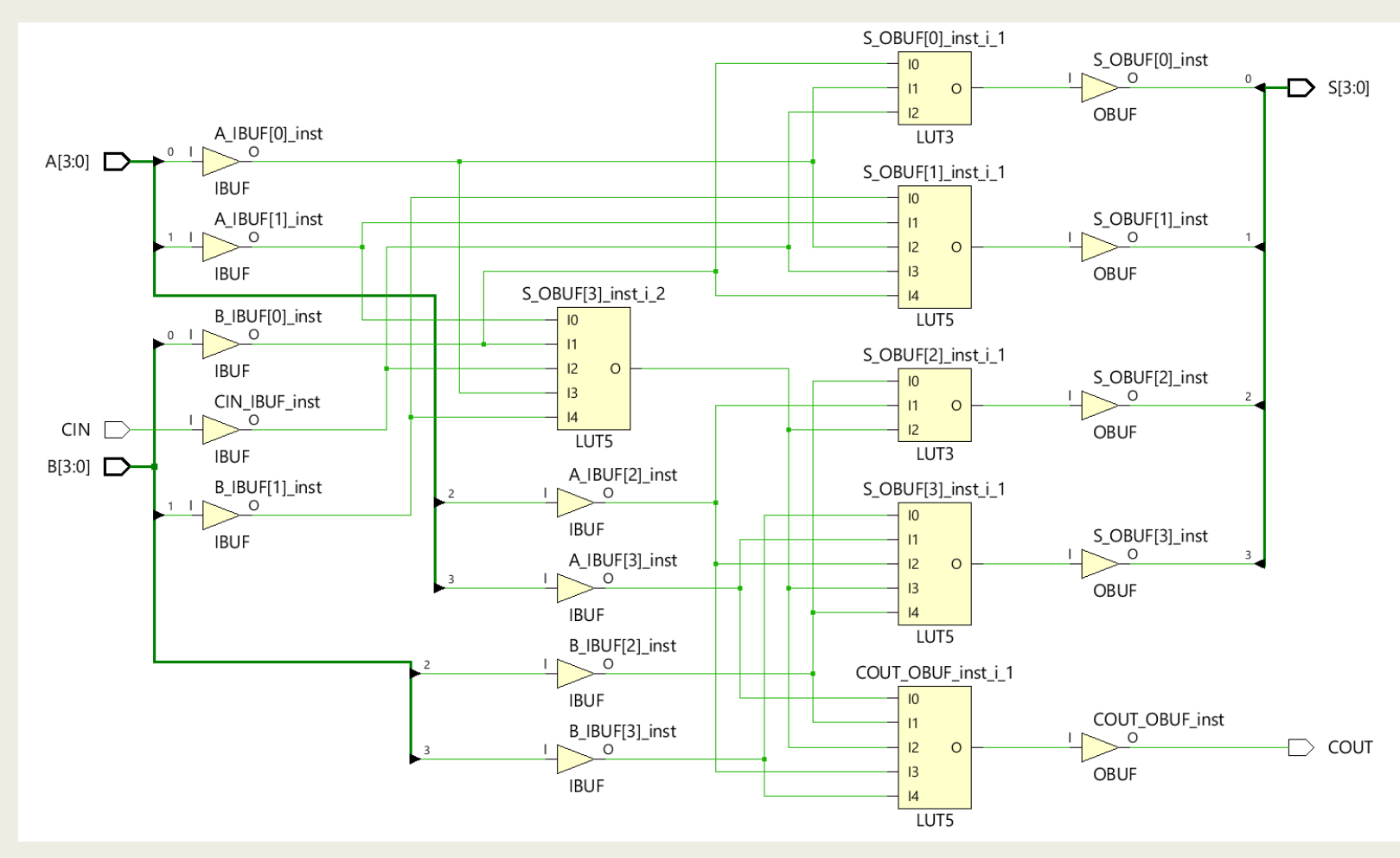

Υλοποίηση με 6 LUTs σε 2 επίπεδα LUT

## Περιγραφή συμπεριφοράς (behavioral) στη VHDL – Η εντολή FOR LOOP

**for** I **in** 0 **to** 3 **loop** sequential statement with A(I); **end loop;**

ισοδυναμεί με :

sequential statement with  $A(0)$ ; sequential statement with  $A(1)$ ; sequential statement with  $A(2)$ ; sequential statement with A(3);

Η εντολή FOR LOOP, εκτελεί την ακολουθιακή εντολή 4 φορές και κάθε φορά η τιμή του Ι μεταβάλλεται από 0 μέχρι 3

## Περιγραφή συμπεριφοράς (behavioral) στη VHDL – Η εντολή FOR LOOP

- Χρησιμοποιείται για την επανάληψη ακολουθιακών εντολών μέσα σε μία διεργασία (process)
- Ο αριθμός των επαναλήψεων Ι είναι μία μεταβλητή τύπου natural, η οποία δεν χρειάζεται να δηλωθεί
- Χρησιμοποιείται κυρίως για την περιγραφή επαναληπτικών διατάξεων λογικής
	- *Προσοχή: Οι οριζόντιες έξοδοι μίας επαναλαμβανόμενης κυψελίδας που είναι είσοδοι της αμέσως επόμενης κυψελίδας περιγράφονται σαν μεταβλητές και απαιτούν:*
		- αρχικοποίηση πριν την εντολή FOR LOOP
		- μετατροπή σε σήματα εξόδου μετά την εντολή FOR LOOP
	- *Προσοχή: Οι κατακόρυφες έξοδοι μίας επαναλαμβανόμενης κυψελίδας περιγράφονται σαν μεταβλητές και απαιτούν:*
		- μετατροπή σε σήματα εξόδου μετά την εντολή FOR LOOP
	- *Πρέπει να περιγράφεται επακριβώς η επαναλαμβανόμενη κυψελίδα καθώς και ο αλγόριθμος επανάληψης*
### Αθροιστής ριπής κρατούμενου των 4 bit στη VHDL Περιγραφή συμπεριφοράς

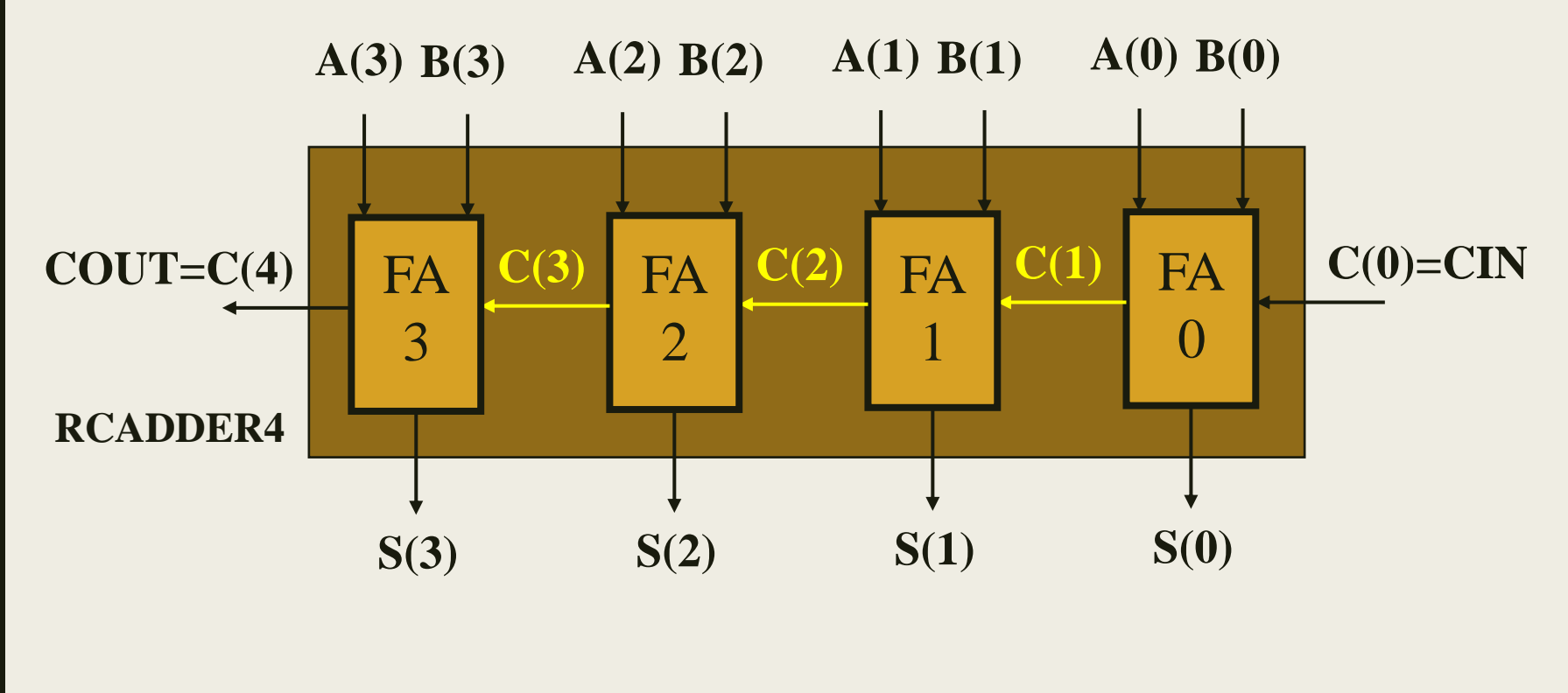

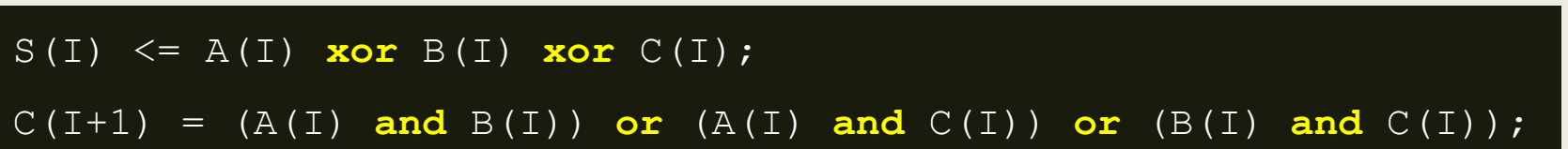

### Αθροιστής ριπής κρατούμενου των 4 bit στη VHDL Περιγραφή συμπεριφοράς

```
entity RCADDER4 is
 port (
    A: in STD LOGIC VECTOR (3 downto 0);
   B: in STD LOGIC VECTOR (3 downto 0);
    SUM: out STD LOGIC VECTOR (3 downto 0);
   CIN: in STD_LOGIC;
    COUT: out STD_LOGIC);
end RCADDER4;
architecture BEHAVIORAL of RCADDER4 is
begin
 process (A, B, CIN)
  variable C: STD_LOGIC_VECTOR (4 downto 0); -- επαναλαμβανόμενοι
  variable S: STD_LOGIC_VECTOR (3 downto 0); -- έξοδοι
   begin
    C(0) := CIN; -- αρχικοποίηση
    for I in 0 to 3 loop
      S(I) := A(I) xor B(I) xor C(I);
      C(I+1) := (A(I) and B(I)) or (A(I) and C(I)) or (B(I) and C(I));
     end loop;
     SUM <= S; -- μετατροπή σε σήματα εξόδου
    COUT \leq C(4);
  end process;
end BEHAVIORAL;
```
### Αθροιστής ριπής κρατούμενου των 4 bit στη VHDL Περιγραφή συμπεριφοράς

Σχηματικό διάγραμμα RTL

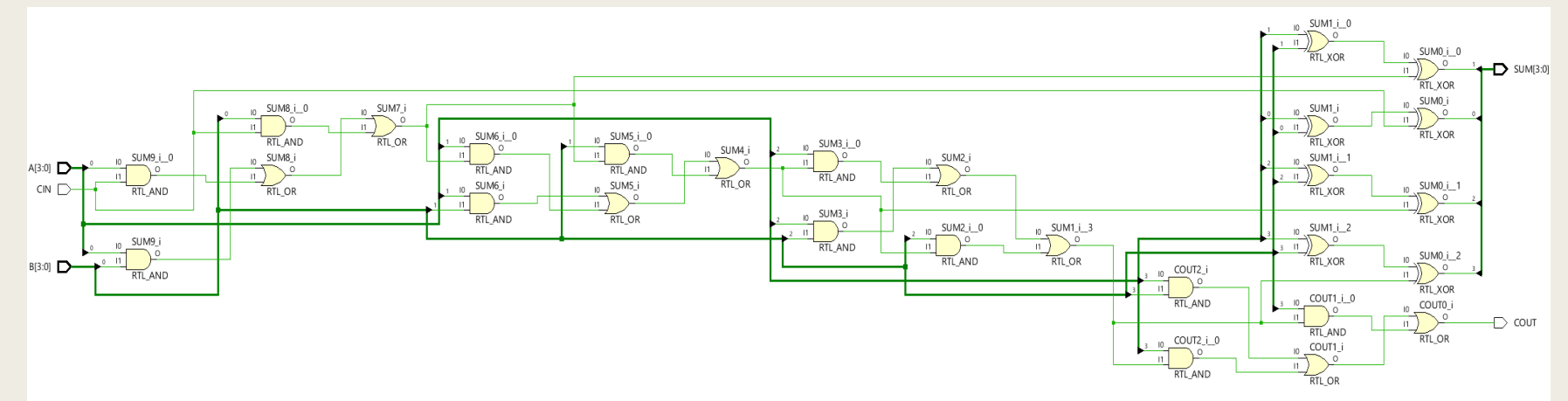

Σχηματικό διάγραμμα σε τεχνολογία FPGA

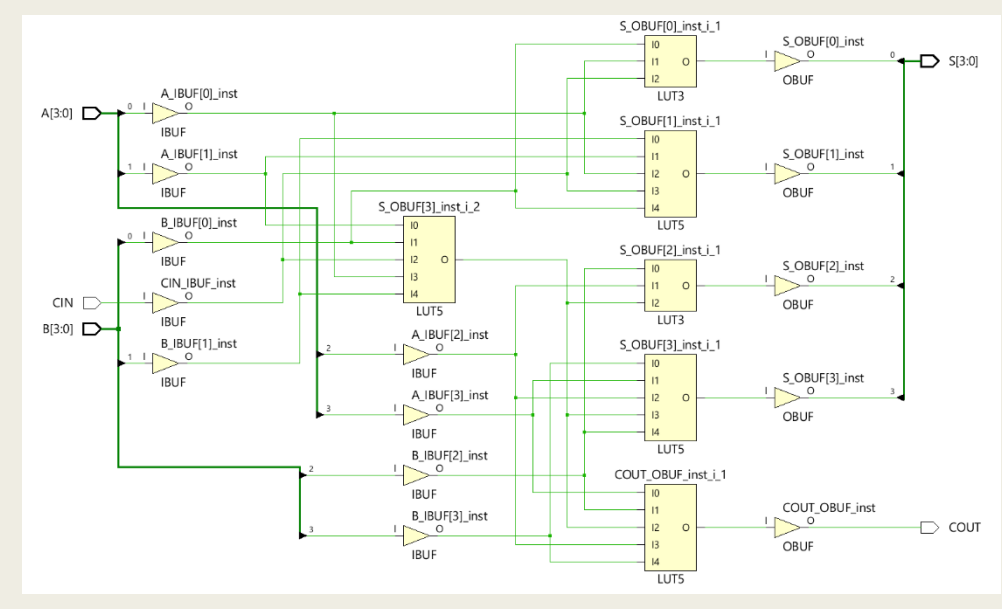

Ίδια υλοποίηση με 6 LUTs σε 2 επίπεδα LUT

# Χρήσιμοι τύποι στη VHDL

#### **Type Integer**

- *προσδιορίζεται στο πακέτο STANDARD που δεν δηλώνεται*
- *προσημασμένος ακέραιος σε συμπλήρωμα ως προς 2*
- *το εύρος εξαρτάται από την υλοποίηση, αλλά συνήθως είναι από -2 <sup>31</sup> μέχρι 2<sup>31</sup> -1 (32 ψηφία)*
- *άλλο μικρότερο εύρος προσδιορίζεται με τη χρήση του range,* 
	- $Παράδειγμα: integer range 0 to 7 (3 ψηφία)$
- Subtypes Natural και Positive του type Integer
	- *προσδιορίζονται στο πακέτο STANDARD που δεν δηλώνεται*
	- *το εύρος είναι από 0 (ή 1, αντίστοιχα) μέχρι το μέγιστο θετικό ακέραιο*
- Types Unsigned και Signed
	- *προσδιορίζεται στο πακέτο NUMERIC\_STD της βιβλιοθήκης ΙΕΕΕ* 
		- IEEE στάνταρ 1076.3 του 1997 που υποστηρίζεται από το VIVADO
		- για να χρησιμοποιηθεί δηλώνουμε:

**library** IEEE; -- εάν δεν έχει ήδη δηλωθεί

```
use IEEE.numeric_std.all;
```
# Μετατροπές από τον ένα τύπο στον άλλο

- LV: std\_logic\_vector to U: unsigned
	- *U <= unsigned(LV)*
- U: unsigned to N: natural
	- *N <= to\_integer(U)*
- LV: std\_logic\_vector to N: natural
	- *N <= to\_integer(unsigned(LV))*
- N: natural(n-bit) to U: unsigned
	- *U <= to\_unsigned(N,#bits)*
- U: unsigned to LV: std\_logic\_vector
	- *LV <= std\_logic\_vector(U)*
- N: natural(n-bit) to LV: std\_logic\_vector
	- *LV <= std\_logic\_vector(to\_unsigned(N,#bits))*

Χρήση του τύπου unsigned

# Μετατροπές από τον ένα τύπο στον άλλο

- LV: std\_logic\_vector to S: signed
	- *S <= signed(LV)*
- S: signed to I: integer
	- *I <= to\_integer(S)*
- LV: std\_logic\_vector to I: integer
	- *I <= to\_integer(signed(LV))*
- I: integer(n-bit) to U: unsigned
	- *S <= to\_signed(I,#bits)*
- S: signed to LV: std\_logic\_vector
	- *LV <= std\_logic\_vector(S)*
- I: integer(n-bit) to LV: std\_logic\_vector
	- *LV <= std\_logic\_vector(to\_signed(I,#bits))*

Χρήση του τύπου signed

# Περιγραφή συμπεριφοράς (behavioral) στη VHDL – Η εντολή WHILE LOOP

**while** boolean\_expresion **loop**

sequential statement;

sequential statement affecting expression;

**end loop;**

Η εντολή **WHILE LOOP**, εκτελεί τις ακολουθιακές εντολές μέσα στο loop, όσο ικανοποιείται η συνθήκη (boolean\_expression = true). Ο έλεγχος της συνθήκης γίνεται πριν την εκτέλεση των ακολουθιακών εντολών μέσα στο loop. Μία από τις εντολές μέσα στο loop επηρεάζει τη συνθήκη. Χρησιμοποιείται, αντί της εντολής FOR LOOP, στην περίπτωση που θέλουμε να σταματήσει η εκτέλεση του loop όταν ικανοποιηθεί η συνθήκη.

### Κωδικοποιητής προτεραιότητας των 8 bit στη VHDL Περιγραφή συμπεριφοράς

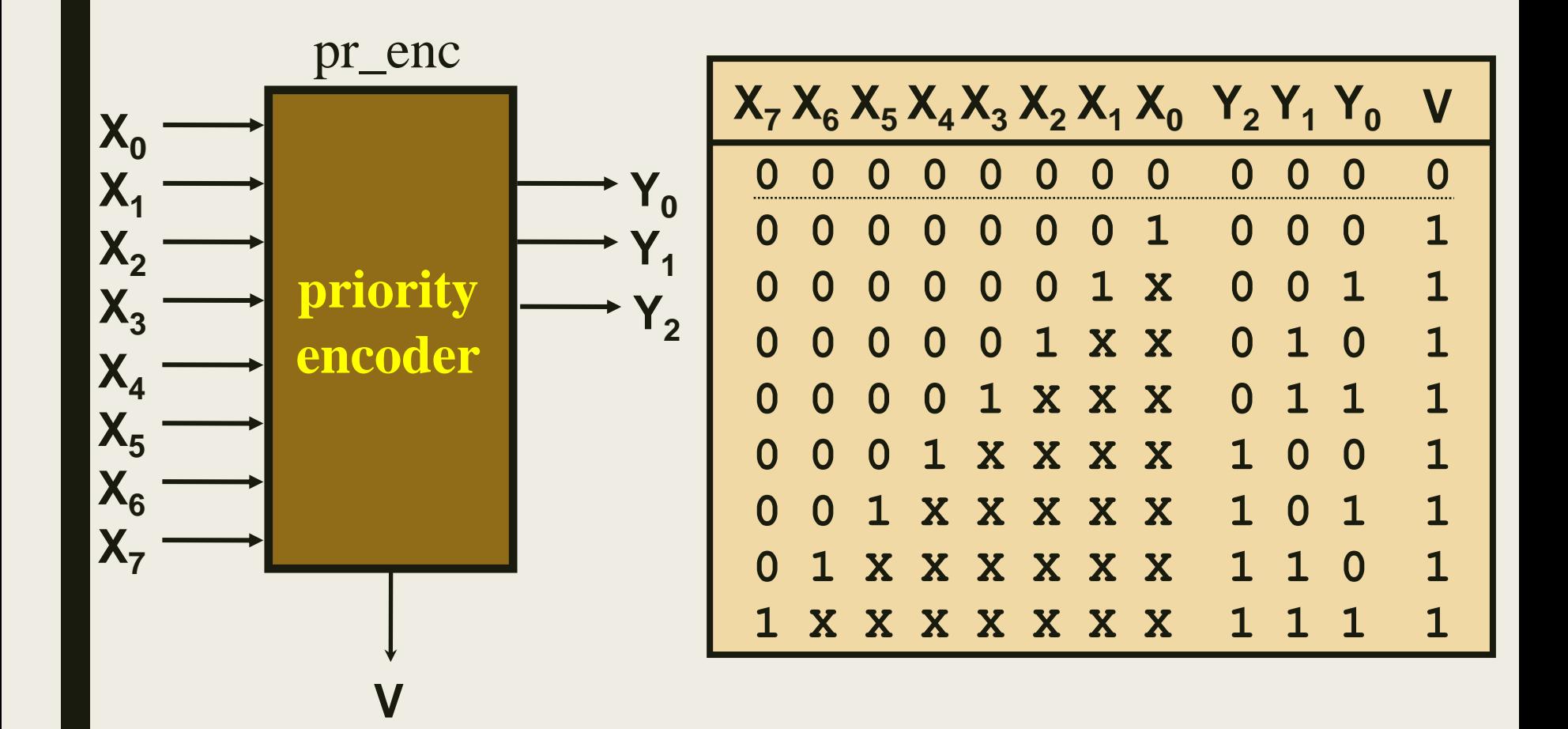

Το ψηφίο εγκυρότητας V διαχωρίζει την είσοδο 00000000 από την είσοδο 00000001

Κωδικοποιητής προτεραιότητας των 8 bit στη VHDL Περιγραφή συμπεριφοράς – Λύση 1 με την εντολή IF

```
entity pr_enc1 is
  port (
    X: in STD_LOGIC_VECTOR (7 downto 0);
    Y: out STD_LOGIC_VECTOR (2 downto 0);
    V: out STD_LOGIC);
end pr enc1;
architecture BEHAVIORAL of pr_enc1 is
begin
  process (X)
    begin
      Y \leq W 000"; V \leq V 0';
      if (X(7) = '1') then Y \leq "111"; V \leq "1';
      elsif (X(6) = '1') then Y \leq "110"; V \leq "1';elsif (X(5) = '1') then Y \leq "101"; V \leq "11;
      elsif (X(4) = '1') then Y \leq "100"; V \leq "1';
      elsif (X(3) = '1') then Y \leq W 011''; V \leq V 1';
      elsif (X(2) = '1') then Y \leq W 010''; V \leq W 1';
      elsif (X(1) = '1') then Y \leq "001"; V \leq '1';
      elsif (X(0) = '1') then Y \leq W' = 000"; V \leq W' = '1';
       else null; end if;
    end process; 
end BEHAVIORAL;
```
### Κωδικοποιητής προτεραιότητας των 8 bit στη VHDL Περιγραφή συμπεριφοράς – Λύση 1 με την εντολή IF Σχηματικό διάγραμμα RTL

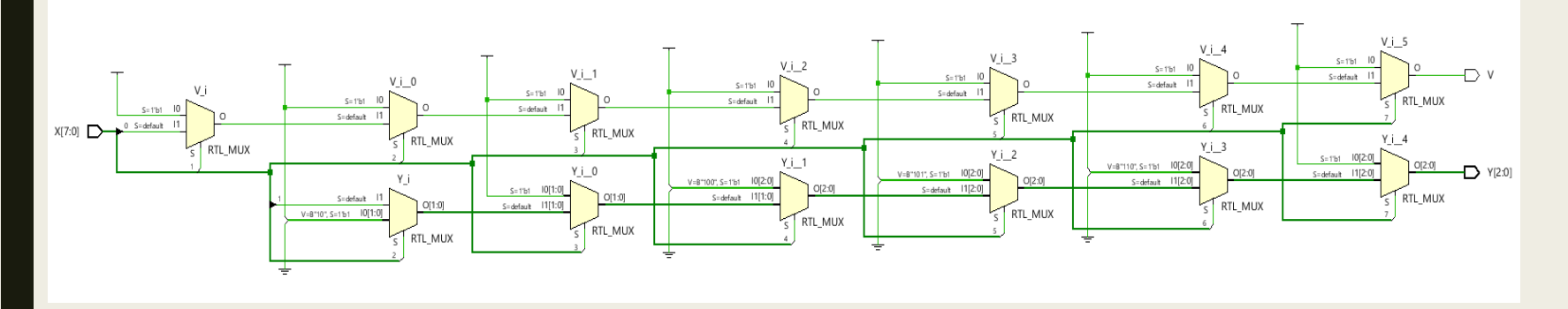

Σχηματικό διάγραμμα σε τεχνολογία FPGA

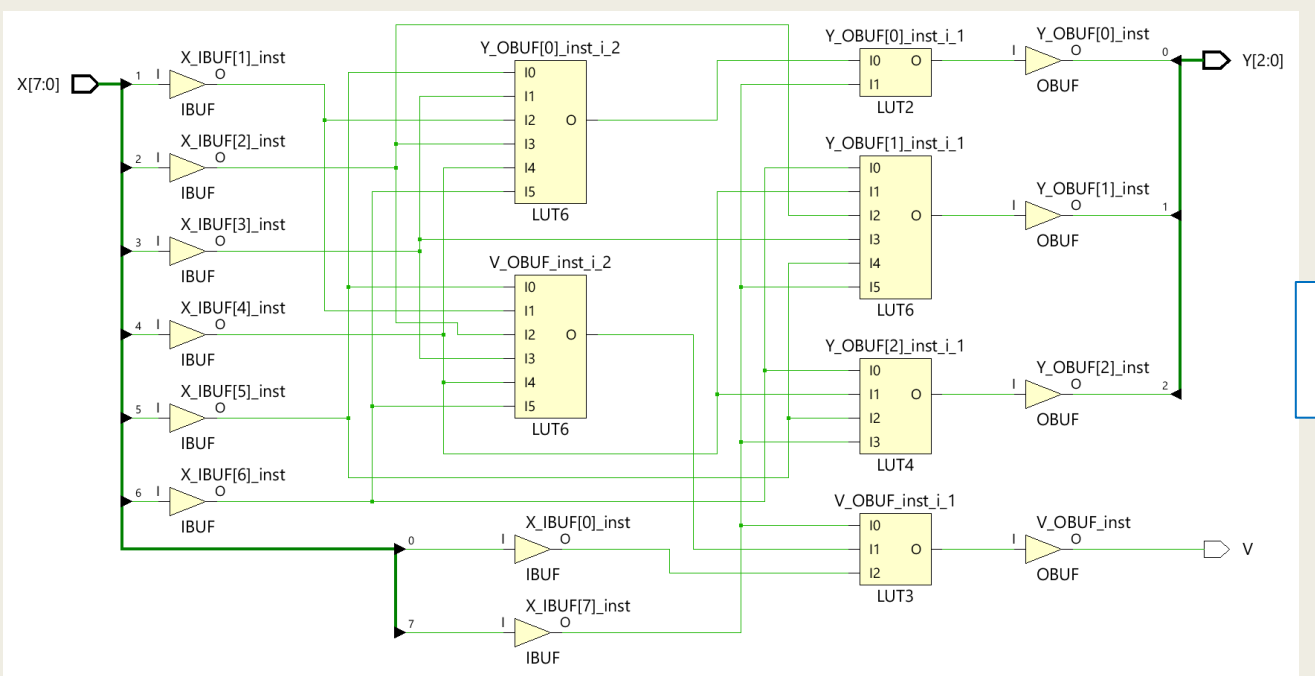

Υλοποίηση με 6 LUTs σε 2 επίπεδα LUT

#### Κωδικοποιητής προτεραιότητας των 8 bit στη VHDL Περιγραφή συμπεριφοράς – Λύση 2 με την εντολή WHILE LOOP

```
library IEEE;
use IEEE.STD_LOGIC_1164.ALL;
use IEEE.NUMERIC_STD.ALL; -- ενεργοποίηση του numeric_std
entity pr_enc2 is
 port (
    X: in STD_LOGIC_VECTOR (7 downto 0);
   Y: out STD LOGIC VECTOR (2 downto 0);
    V: out STD_LOGIC);
end pr enc2;
architecture BEHAVIORAL of pr_enc2 is
begin
  process (X)
  variable I : integer range 7 downto 0; 
  variable L : integer range 8 downto 0; 
  begin
    L := 8;while (L > 0) and (X(L-1) /= '1') loop L := L - 1; end loop;
    if (L > 0) then
      I := L - 1;Y \leq std logic vector(to unsigned(I, 3)); V \leq 1';
    else
    Y \leq W 000"; V \leq W (0, 0);
    end if;
  end process; 
end BEHAVIORAL;
```
### Κωδικοποιητής προτεραιότητας των 8 bit στη VHDL Περιγραφή συμπεριφοράς – Λύση 2 με την εντολή WHILE LOOP

Σχηματικό διάγραμμα RTL

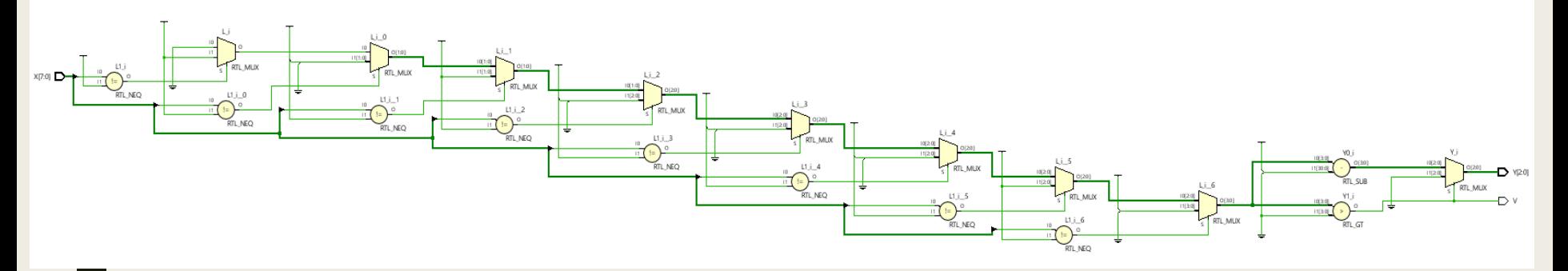

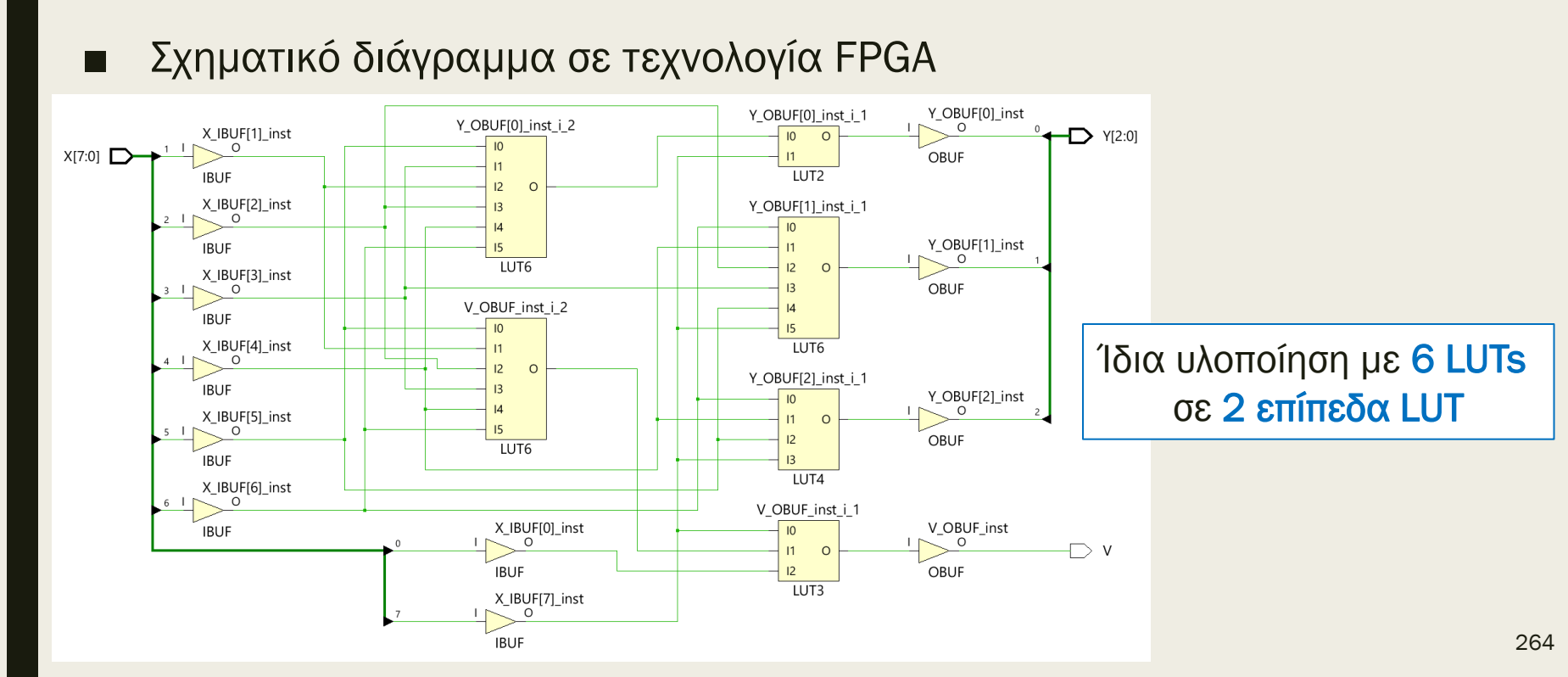

# Διευκολύνσεις στη σύνθεση

- Πολλά εργαλεία σύνθεσης υποστηρίζουν βιβλιοθήκες έτοιμων στοιχείων για βέλτιστη υλοποίηση
- οι βιβλιοθήκες έτοιμων στοιχείων συμπεριλαμβάνουν:
	- *λειτουργικές μονάδες (π.χ. αθροιστές, πολλαπλασιαστές)*
	- *μνήμες (π.χ. ROM, RAM, FIFO)*
	- *πιο σύνθετα υποσυστήματα*
		- Mελετήστε τα application notes της XILINX
- Ο τρόπος χρήσης των έτοιμων στοιχείων μέσα στο VHDL πρόγραμμα είναι συγκεκριμένος και προσδιορίζεται από τον κατασκευαστή των έτοιμων στοιχείων
	- *για αθροιστές: S <= A + B*
	- *για πολλαπλασιαστές: Μ <= Α \* Β*
	- *χρησιμοποιούνται είτε σαν ταυτόχρονες είτε σαν ακολουθιακές εντολές*

# Αθροιστές και αφαιρέτες στη VHDL

- Βασίζεται στο πρότυπο πακέτο numeric\_std της βιβλιοθήκης IEEE
	- *Υποστηρίζεται από το VIVADO και τη βιβλιοθήκη έτοιμων στοιχείων της XILINX*
- Συνθέτουμε αθροιστές χρησιμοποιώντας τον τελεστή "+"
- Συνθέτουμε αφαιρέτες χρησιμοποιώντας τον τελεστή "-"
- Όταν οι τελεστέοι είναι τύπου unsigned, τότε
	- *o δεύτερος τελεστέος μπορεί να είναι και τύπου natural*
	- *εάν δεν έχουν το ίδιο μέγεθος γίνεται επέκταση μηδενός*
	- *εάν ο τελεστέος LV είναι τύπου std\_logic\_vector, πρέπει πρώτα να μετατραπεί σε τελεστέο U τύπου unsigned χρησιμοποιώντας τη συνάρτηση:*

**U = unsigned(LV)**

– *το αποτέλεσμα U είναι τύπου unsigned και μετατρέπεται σε αποτέλεσμα LV τύπου std\_logic\_vector χρησιμοποιώντας τη συνάρτηση:* 

```
LV = std_logic_vector(U)
```
Χρήση του τύπου unsigned

## Μη προσημασμένος αθροιστής των 4 bit στη VHDL – Περιγραφή συμπεριφοράς

```
library IEEE;
use IEEE.std_logic_1164.all;
use IEEE.numeric_std.all;
entity ADD4 is
 port (
   A : in STD_LOGIC_VECTOR (3 downto 0);
    B : in STD_LOGIC_VECTOR (3 downto 0);
   S : out STD LOGIC VECTOR (3 downto 0));
end ADD4;
architecture BEHAVIORAL of ADD4 is
begin
 ADD4: process (A, B) 
  variable A_u, B_u, S_u: UNSIGNED (3 downto 0);
  begin
   A_u := unsigned(A); -- numeric_std
   B u := unsigned(B); -- numeric std
   S u := A u + B u; -- numeric std
   S <= std logic vector(S u); -- numeric std
  end process;
end BEHAVIORAL;
```
# Μη προσημασμένος αθροιστής των 4 bit στη VHDL – Περιγραφή συμπεριφοράς

Σχηματικό διάγραμμα RTL

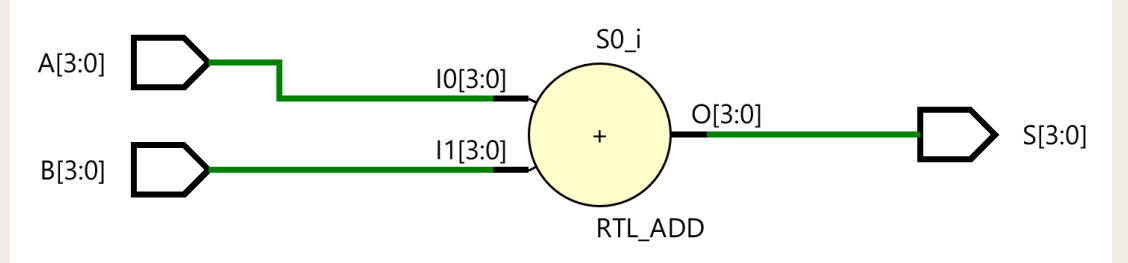

Σχηματικό διάγραμμα σε τεχνολογία FPGA

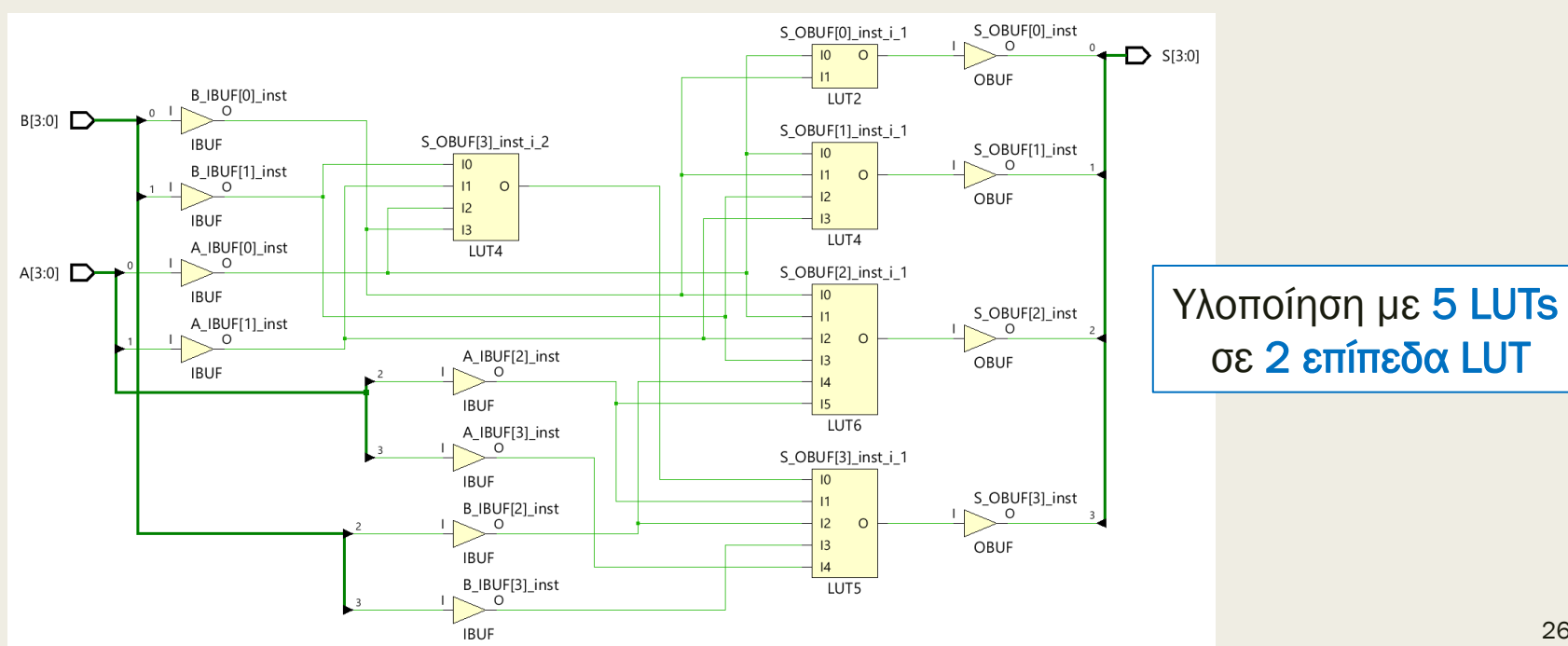

### Μη προσημασμένος αθροιστής των 4 bit με Cout στη VHDL – Περιγραφή συμπεριφοράς

```
library IEEE;
use IEEE.std_logic_1164.all;
use IEEE.numeric_std.all;
entity ADD4co is
 port (
   A : in STD_LOGIC_VECTOR (3 downto 0);
    B : in STD_LOGIC_VECTOR (3 downto 0);
   S : out STD LOGIC VECTOR (3 downto 0);
   Cout : out STD_LOGIC);
end ADD4co;
architecture BEHAVIORAL of ADD4co is
begin
 ADD4co: process (A, B) 
  variable A_u, B_u, S_u: UNSIGNED (4 downto 0);
  begin
   A u := unsigned('0'&A); -- numeric std
   B u := unsigned('0'&B); -- numeric std
   S u := A u + B u; -- numeric std
   S <= std logic vector(S u(3 downto 0)); -- numeric std
   Cout \leq S u(4);
  end process;
end BEHAVIORAL;
```
To Cout = 1 δηλώνει υπερχείλιση στη μη προσημασμένη πρόσθεση

### Μη προσημασμένος αθροιστής των 4 bit με Cout στη VHDL – Περιγραφή συμπεριφοράς

Σχηματικό διάγραμμα RTL

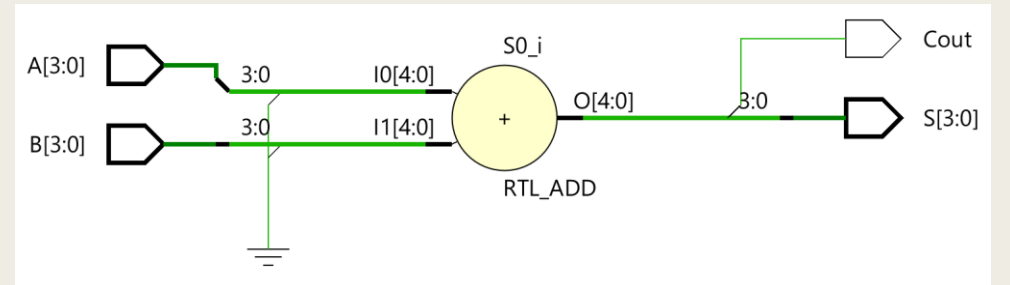

Σχηματικό διάγραμμα σε τεχνολογία FPGA

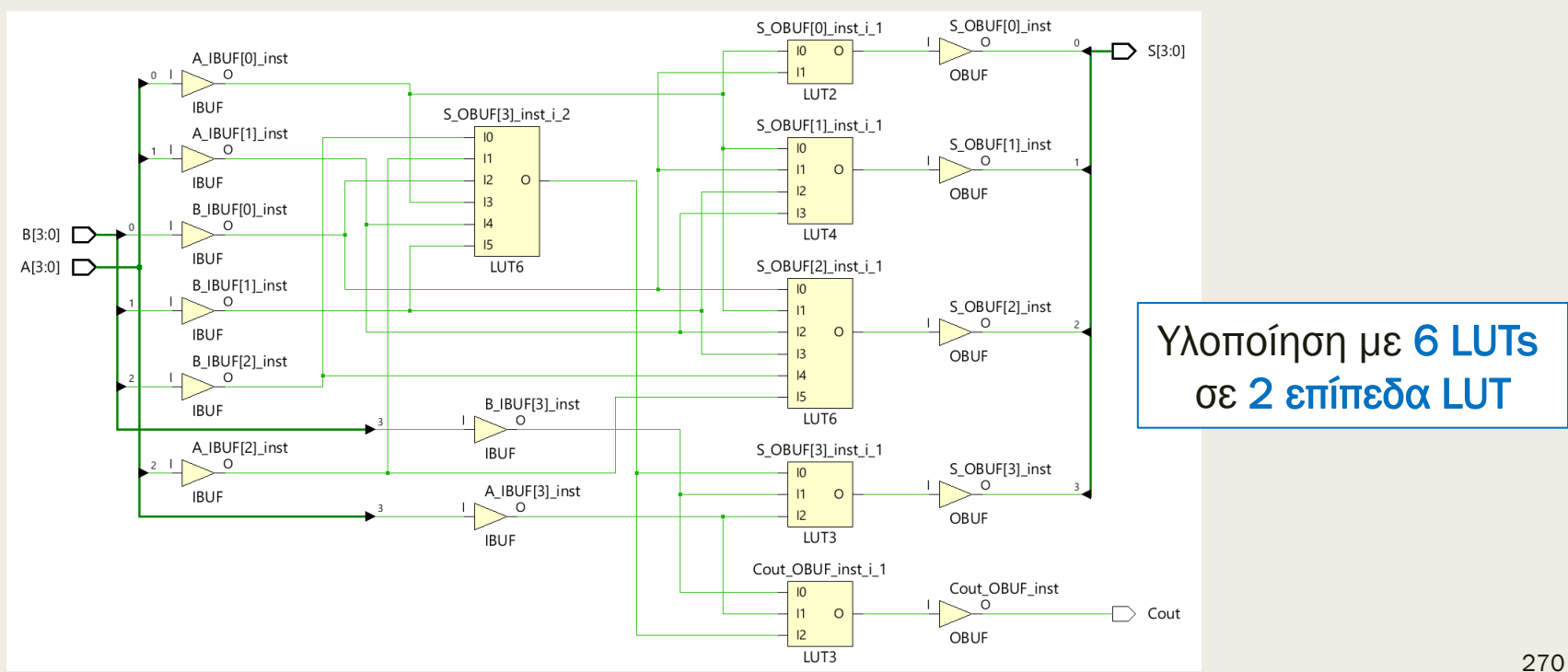

# Αθροιστές και αφαιρέτες στη VHDL

- Βασίζονται στο πρότυπο πακέτο numeric\_std της βιβλιοθήκης IEEE
	- *Υποστηρίζεται από το VIVADO και τη βιβλιοθήκη έτοιμων στοιχείων της XILINX*
- Συνθέτουμε αθροιστές χρησιμοποιώντας τον τελεστή "+"
- Συνθέτουμε αφαιρέτες χρησιμοποιώντας τον τελεστή "-"
- Όταν οι τελεστέοι είναι τύπου signed, τότε
	- *o δεύτερος τελεστέος μπορεί να είναι και τύπου integer*
	- *εάν δεν έχουν το ίδιο μέγεθος γίνεται επέκταση πρόσημου*
	- *εάν ο τελεστέος LV είναι τύπου std\_logic\_vector, πρέπει πρώτα να μετατραπεί σε τελεστέο S τύπου signed χρησιμοποιώντας τη συνάρτηση:*

**S = signed(LV)**

– *το αποτέλεσμα S είναι τύπου signed και μετατρέπεται σε αποτέλεσμα LV τύπου std\_logic\_vector χρησιμοποιώντας τη συνάρτηση:* 

**LV = std\_logic\_vector(S)** Χρήση του τύπου signed

## Προσημασμένος αθροιστής των 4 bit στη VHDL – Περιγραφή συμπεριφοράς

```
library IEEE;
use IEEE.std_logic_1164.all;
use IEEE.numeric_std.all;
entity ADD4s is
 port (
   A : in STD_LOGIC_VECTOR (3 downto 0);
    B : in STD_LOGIC_VECTOR (3 downto 0);
   S : out STD LOGIC VECTOR (3 downto 0));
end ADD4s;
architecture BEHAVIORAL of ADD4s is
begin
 ADD4s: process (A, B) 
  variable A_s, B_s, S_s: SIGNED (3 downto 0);
  begin
   A s := signed(A); -- numeric_std
   B s := signed(B); -- numeric std
   S s := A s + B s; -- numeric std
   S <= std logic vector(S s); -- numeric std
   end process;
end BEHAVIORAL;
```
# Προσημασμένος αθροιστής των 4 bit στη VHDL – Περιγραφή συμπεριφοράς

Σχηματικό διάγραμμα RTL

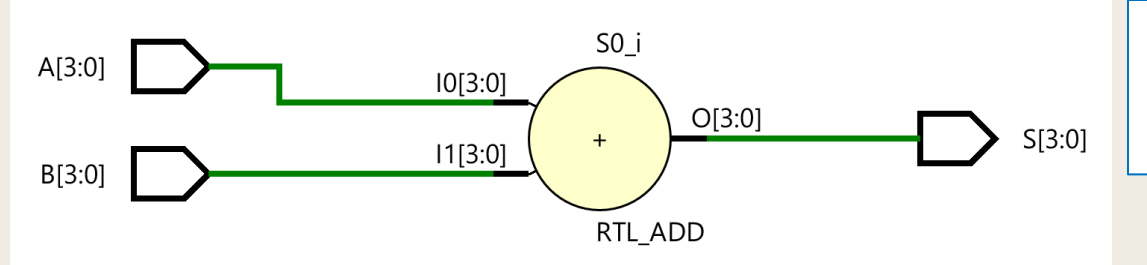

Ο προσημασμένος αθροιστής είναι ίδιος με τον μη προσημασμένο αθροιστή

Σχηματικό διάγραμμα σε τεχνολογία FPGA

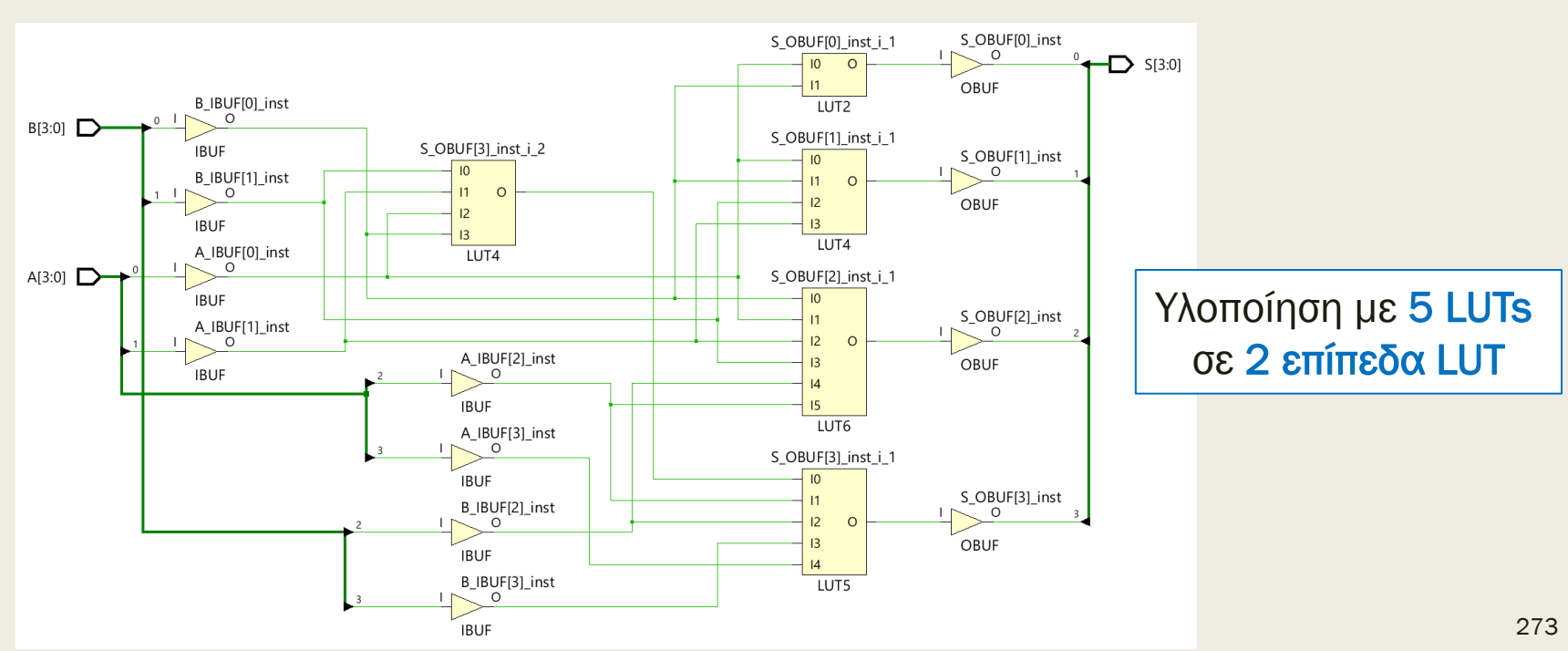

### Προσημασμένος αθροιστής των 4 bit με Cout και υπερχείλιση στη VHDL – Περιγραφή συμπεριφοράς

```
library IEEE;
use IEEE.std_logic_1164.all;
use IEEE.numeric_std.all;
entity ADD4sov is
 port (
   A : in STD_LOGIC_VECTOR (3 downto 0);
    B : in STD_LOGIC_VECTOR (3 downto 0);
   S : out STD LOGIC VECTOR (3 downto 0);
   Cout : out STD_LOGIC;
   OV : out STD_LOGIC);
end ADD4sov;
architecture BEHAVIORAL of ADD4sov is
begin
 ADD4sov: process (A, B) 
  variable A_s, B_s, S_s: SIGNED (5 downto 0);
  begin
   A s := signed('0'&A(3)&A); -- numeric std
   B s := signed('0'&B(3)&B); -- numeric std
   S_s := A_s + B_s; -- numeric_std
   S <= std logic vector(S s(3 downto 0)); -- numeric std
   \overline{OV} \leq \overline{S} \overline{S}(4) xor \overline{S} \overline{S}(3);
   Cout \leq S s(5);
  end process;
end BEHAVIORAL;
```
#### To OV = 1 δηλώνει υπερχείλιση στην προσημασμένη πρόσθεση

### Υπερχείλιση και Cout στον προσημασμένο αθροιστή

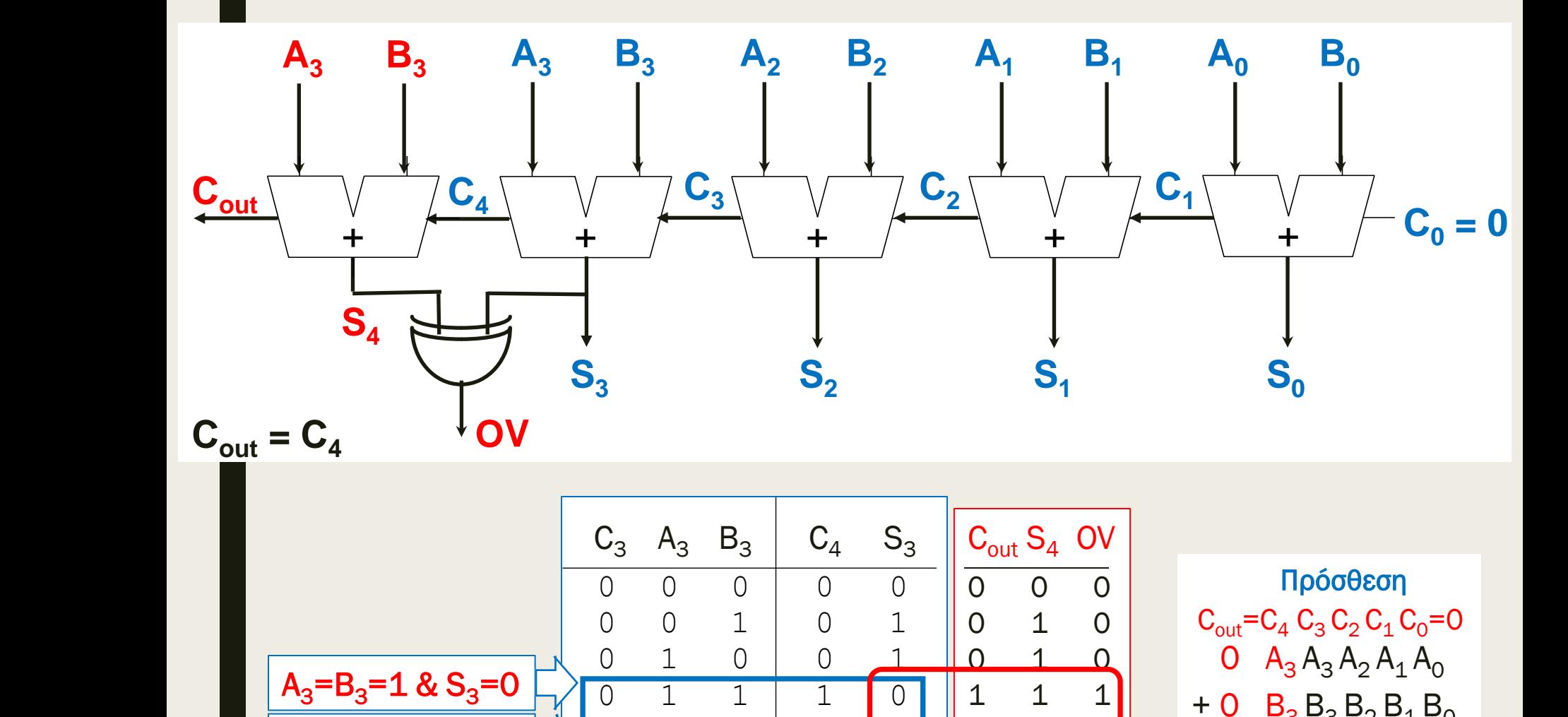

1 1

1

 $\begin{array}{|ccc|} 0 & 0 & 1 \end{array}$ 1 0 0 1 0 0 1 1 0

 $\begin{bmatrix} 0 & 1 & 0 & 0 \end{bmatrix}$ 

 $\begin{array}{|c|c|c|c|c|}\n\hline\n\text{L} & \text{L} & \text{O}\n\end{array}$ 

1

 $\begin{array}{|c|c|c|c|c|}\n\hline\n\texttt{+} & \texttt{+} & \text$ 

 $\begin{array}{c|c|c|c|c|c|c|c} 1 & 0 & 1 & 0 \end{array}$ 

 $\overline{0}$  $\Omega$ 1

0 0

0 1

 $\overline{0}$ 

 $\begin{array}{|c|c|c|c|c|c|}\hline \multicolumn{1}{|c|}{\text{}} & \multicolumn{1}{|c|}{\text{}} & \multicolumn{1}{|c|}{\text{}} & \multicolumn{1}{|c|}{\text{}} & \multicolumn{1}{|c|}{\text{}} & \multicolumn{1}{|c|}{\text{}} & \multicolumn{1}{|c|}{\text{}} & \multicolumn{1}{|c|}{\text{}} & \multicolumn{1}{|c|}{\text{}} & \multicolumn{1}{|c|}{\text{}} & \multicolumn{1}{|c|}{\text{}} & \multicolumn{1}{|c|}{\text{}} & \multicolumn{1}{$ 

 $\begin{array}{|c|c|c|c|c|c|} \hline 1 & 1 & 1 \ \hline \end{array}$ 

٦,

1 0 1 1

 $\overline{\phantom{a}}$   $\overline{\phantom{a}}$   $\overline{\$ 

 $\blacksquare$ 

 $\blacksquare$ 

 $A_3 = B_3 = 0$  &  $S_3 = 1$ 

+ 0  $B_3 B_3 B_2 B_1 B_0$ 

 $\overline{\phantom{a}}$ 

1 1

 $C_{\text{out}}$  S<sub>4</sub> S<sub>3</sub> S<sub>2</sub> S<sub>1</sub> S<sub>0</sub>

 $\frac{2}{1}$ 

### Προσημασμένος αθροιστής των 4 bit με Cout και υπερχείλιση στη VHDL – Περιγραφή συμπεριφοράς

Σχηματικό διάγραμμα RTL

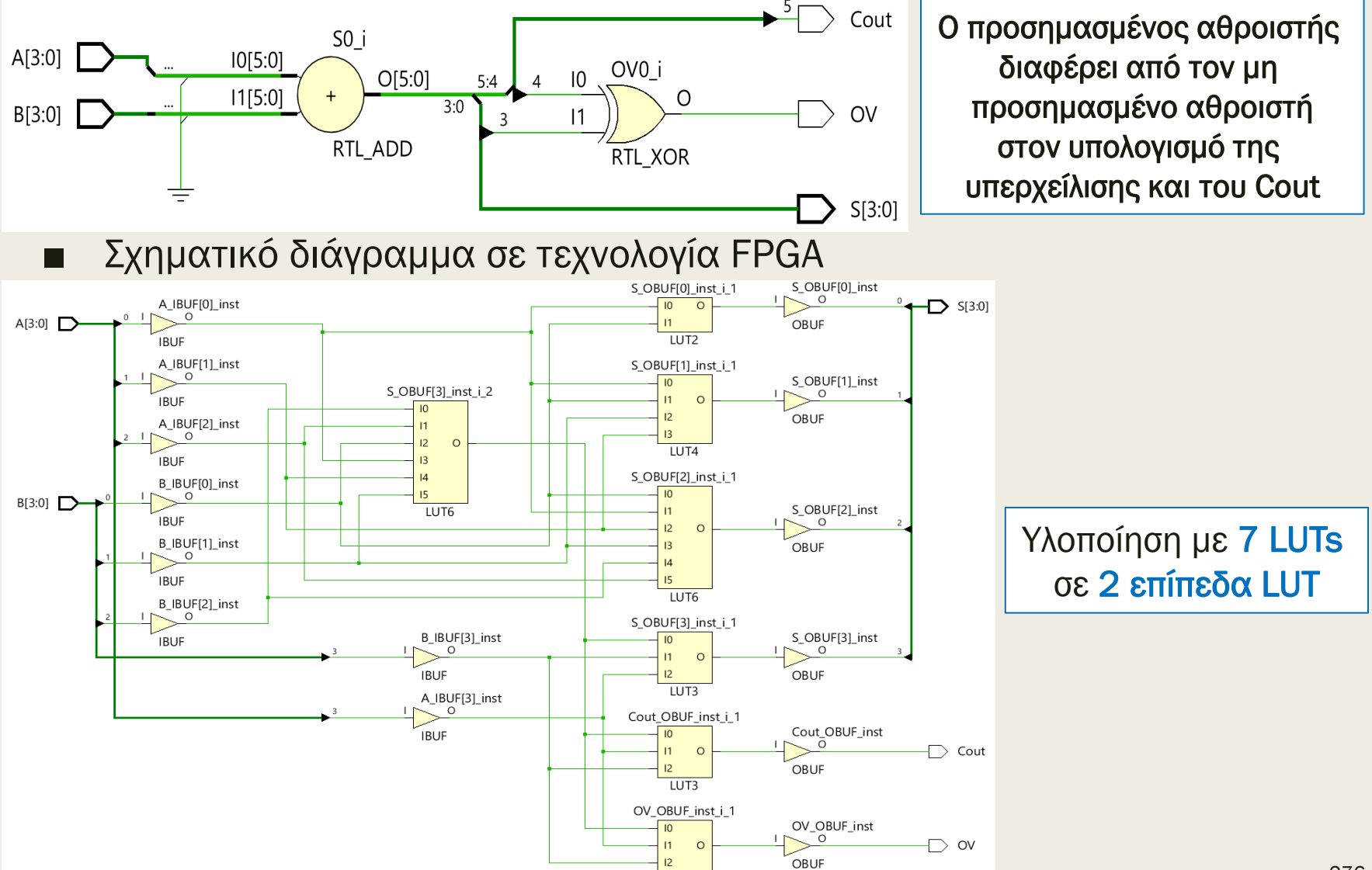

LUT3

# Το ατύχημα του πύραυλου Ariane 5

- Ο πύραυλος Ariane 5, που κόστισε 7 δισεκατομμύρια δολάρια και εκτοξεύτηκε στις 4 Ιουνίου 1996, απέκλινε από την πορεία του 40 δευτερόλεπτα μετά από την εκτόξευση, κόπηκε στα δύο και εξερράγη.
- Η αποτυχία προκλήθηκε όταν ο υπολογιστής που έλεγχε τον πύραυλο υπερχείλισε το εύρος (16 bit) των προσημασμένων τιμών του και κατέρρευσε.
- Ο εν λόγω κώδικας είχε ελεγχθεί διεξοδικά στον πύραυλο Ariane 4. Όμως, ο Ariane 5 διέθετε πιο γρήγορη μηχανή η οποία παρήγαγε μεγαλύτερες τιμές για τον υπολογιστή ελέγχου, προκαλώντας έτσι την υπερχείλιση

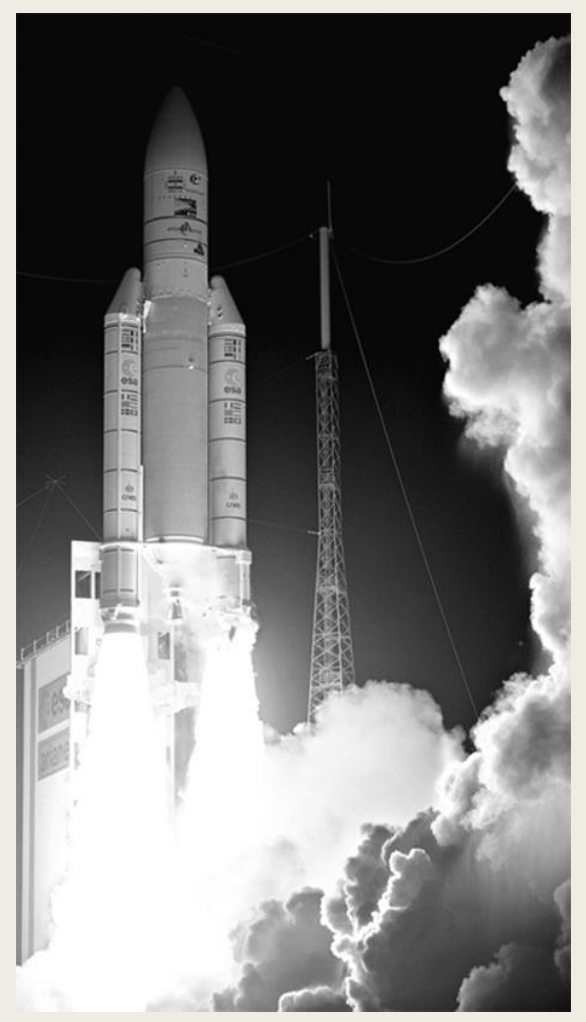

## Προσημασμένος αφαιρέτης των 4 bit στη VHDL – Περιγραφή συμπεριφοράς

```
library IEEE;
use IEEE.std_logic_1164.all;
use IEEE.numeric_std.all;
entity SUB4s is
 port (
   A : in STD_LOGIC_VECTOR (3 downto 0);
    B : in STD_LOGIC_VECTOR (3 downto 0);
   S : out STD LOGIC VECTOR (3 downto 0));
end SUB4s;
architecture BEHAVIORAL of SUB4s is
begin
 SUB4s: process (A, B) 
  variable A_s, B_s, S_s: SIGNED (3 downto 0);
  begin
   A s := signed(A); -- numeric std
   B s := signed(B); -- numeric std
   S s := A s - B s; -- numeric std
   S <= std logic vector(S s); -- numeric std
   end process;
end BEHAVIORAL;
```
# Προσημασμένος αφαιρέτης των 4 bit στη VHDL – Περιγραφή συμπεριφοράς

Σχηματικό διάγραμμα RTL

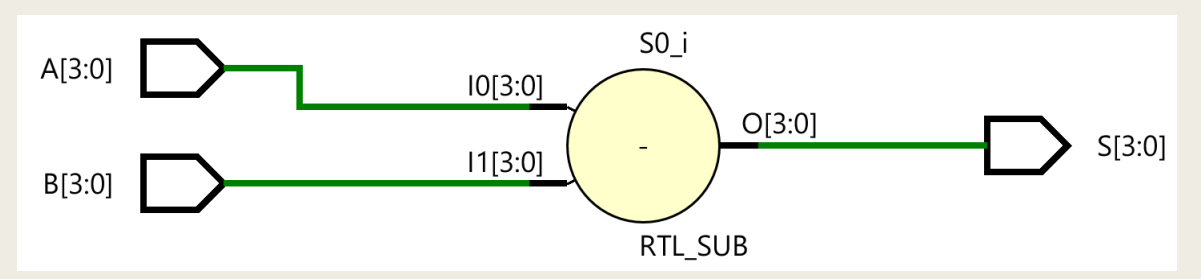

Σχηματικό διάγραμμα σε τεχνολογία FPGA

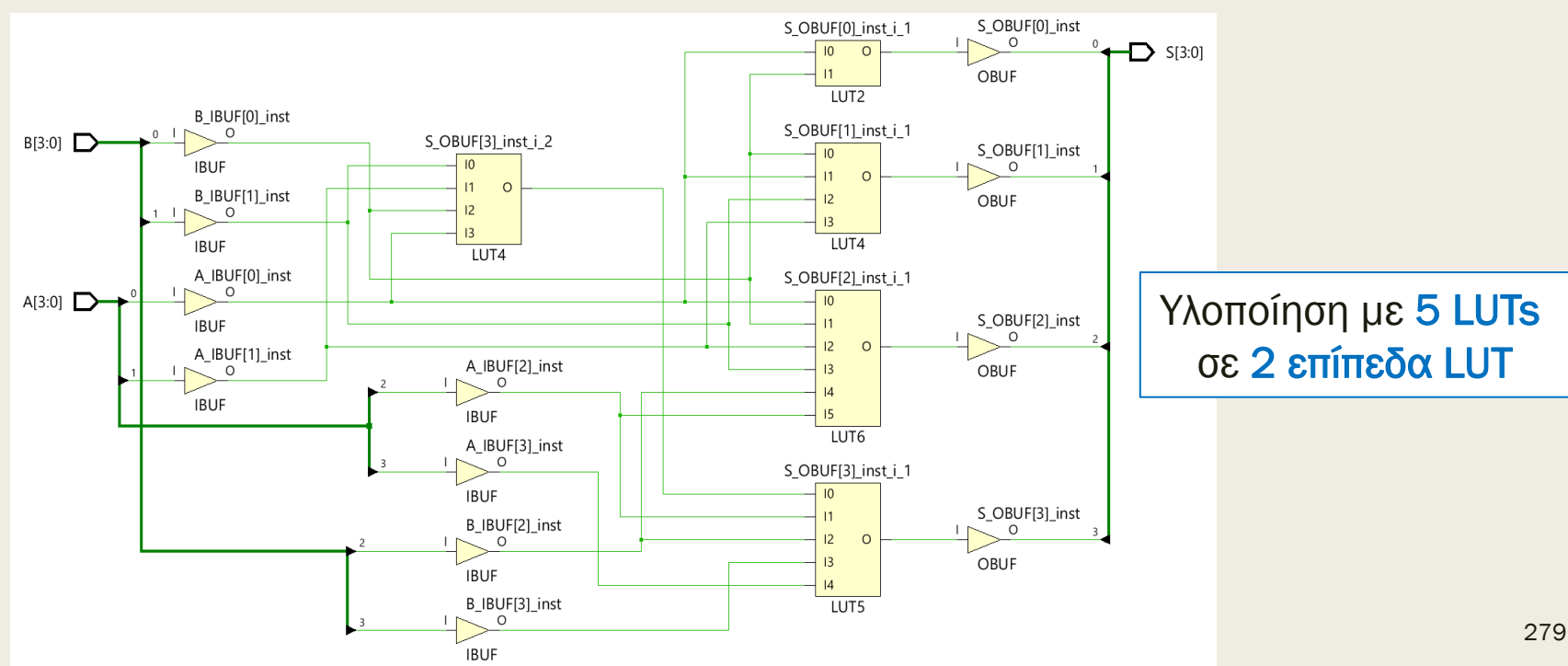

### Προσημασμένος αθροιστής/αφαιρέτης των 4 bit στη VHDL – Περιγραφή συμπεριφοράς

```
library IEEE;
use IEEE.std_logic_1164.all;
use IEEE.numeric_std.all;
entity ADDSUB4s is
 port (
   SUBorADD : STD_LOGIC;
    A : in STD_LOGIC_VECTOR (3 downto 0);
    B : in STD_LOGIC_VECTOR (3 downto 0);
   S : out STD LOGIC VECTOR (3 downto 0));
end ADDSUB4s;
architecture BEHAVIORAL of ADDSUB4s is
begin
 ADDSUB4s: process (A, B) 
  variable A_s, B_s, S_s: SIGNED (3 downto 0);
  begin
   A s := signed(A); -- numeric std
   B s := signed(B); -- numeric std
    if (SUBorADD = '1') then S_s := A_s - B_s; -- numeric_std
                       else S_s := A_s + B_s; -- numeric_std
   end if;
   S <= std logic vector(S s); -- numeric std
  end process;
end BEHAVIORAL;
```
Το σήμα ελέγχου SUBorADD επιλέγει την πράξη που θα εκτελέσει ο αθροιστής/αφαιρέτης (1 = αφαίρεση, 0 = πρόσθεση)

### Προσημασμένος αθροιστής/αφαιρέτης των 4 bit στη VHDL – Περιγραφή συμπεριφοράς

Σχηματικό διάγραμμα RTL

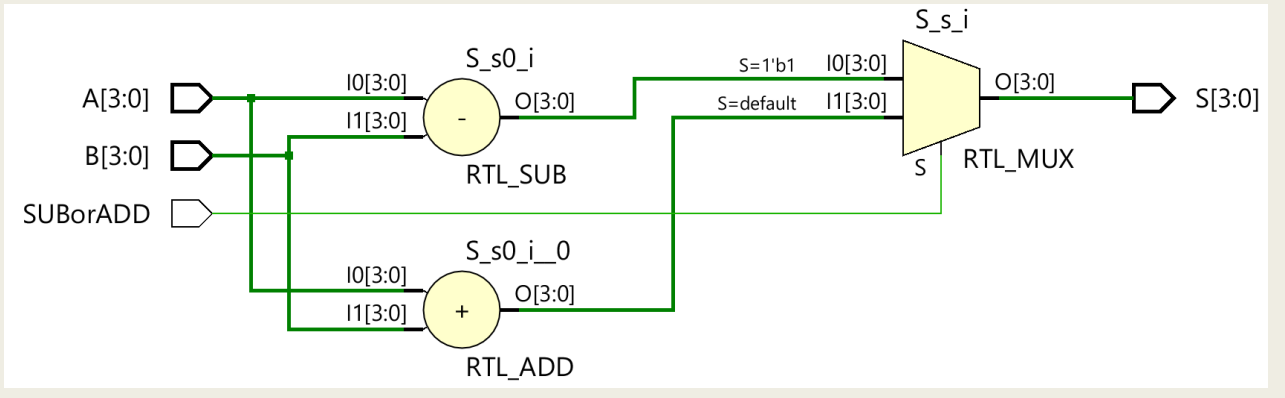

Σχηματικό διάγραμμα σε τεχνολογία FPGA

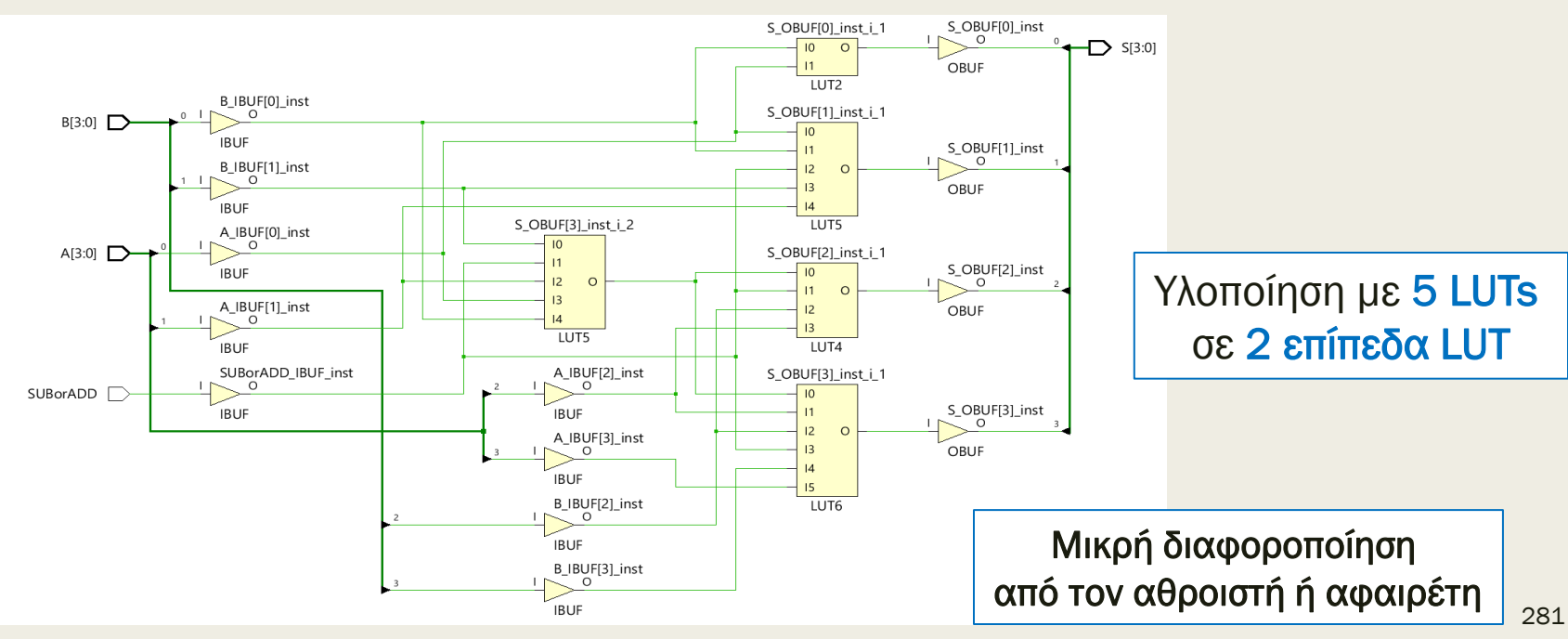

# Μη προσημασμένοι συγκριτές των 4 bit στη VHDL – Περιγραφή συμπεριφοράς

- Βασίζονται στο πρότυπο πακέτο numeric\_std της βιβλιοθήκης IEEE
	- *Υποστηρίζεται από το VIVADO και τη βιβλιοθήκη έτοιμων στοιχείων της XILINX*
- Όταν οι τελεστέοι είναι τύπου unsigned, τότε
	- *o ένας από τους δύο τελεστέους μπορεί να είναι και τύπου natural*
	- *εάν δεν έχουν το ίδιο μέγεθος γίνεται επέκταση μηδενός*
	- *εάν ο τελεστέος LV είναι τύπου std\_logic\_vector, πρέπει πρώτα να μετατραπεί σε τελεστέο U τύπου unsigned χρησιμοποιώντας τη συνάρτηση:* 
		- **U = unsigned(LV)**
	- *το αποτέλεσμα της σύγκρισης είναι Boolean*
- Συνθέτουμε συγκριτές χρησιμοποιώντας τους τελεστές:
	- Equal EQ (=), Not equal NE  $($ /=)
	- Higher HI $(>)$ , Lower or same LS $(<=)$
	- Lower LO  $($ <), Higher or same HS  $($ >=)

Χρήση του τύπου unsigned

### Μη προσημασμένοι συγκριτές των 4 bit στη VHDL – Περιγραφή συμπεριφοράς

```
library IEEE;
use IEEE.std_logic_1164.all;
use IEEE.numeric_std.all;
entity COMP4u is
 port (
   A : in STD_LOGIC_VECTOR (3 downto 0); 
    B : in STD_LOGIC_VECTOR (1 downto 0); 
   EQorNE, HIorLS, LOorHS : out STD_LOGIC);
end COMP4u;
architecture BEHAVIORAL of COMP4u is
begin
 COMP4u: process (A, B) 
  variable A_u : UNSIGNED (3 downto 0); -- 4 bit
 variable B u : UNSIGNED (1 downto 0); -- 2 bit to be zero ext
  begin
   A u := unsigned(A); -- numeric std
   B u := unsigned(B); -- numeric std
   if (A \cup B \cup B) then EQOTNE \leq '1'; -- numeric std
                    else EQorNE <= '0'; end if; -- numeric_std
   if (A \cup B \cup) then HIorLS \leq '1'; -- numeric std
                   else HIorLS <= '0'; end if; -- numeric_std
   if (A \cup \langle B \cup \rangle) then LOorHS \langle = '1' ; -- numeric std
                   else LOorHS \leq '0'; end if; -- numeric std
   end process;
```
**end** BEHAVIORAL;

### Σχηματικό διάγραμμα RTL Μη προσημασμένοι συγκριτές των 4 bit στη VHDL – Περιγραφή συμπεριφοράς

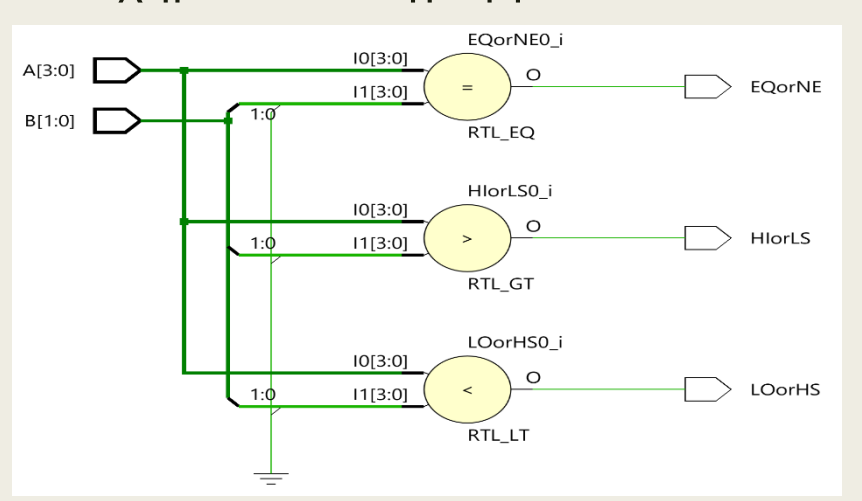

Επέκταση μηδενός πριν τη σύγκριση

#### Σχηματικό διάγραμμα σε τεχνολογία FPGA

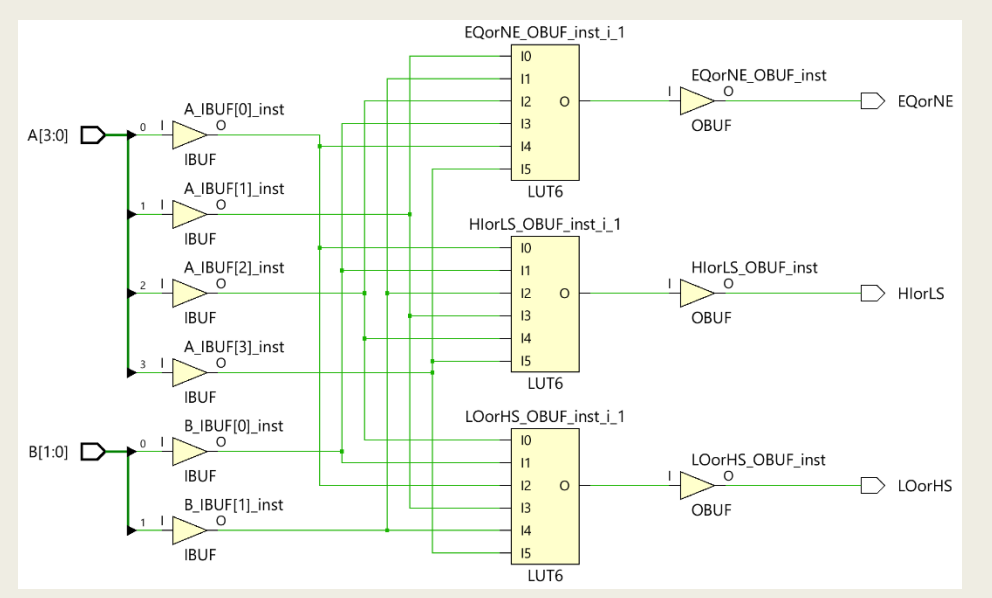

Υλοποίηση με 3 LUTs σε 1 επίπεδo LUT λόγω των συνολικά 6 εισόδων

# Προσημασμένοι συγκριτές των 4 bit στη VHDL – Περιγραφή συμπεριφοράς

- Βασίζονται στο πρότυπο πακέτο numeric\_std της βιβλιοθήκης IEEE
	- *Υποστηρίζεται από το VIVADO και τη βιβλιοθήκη έτοιμων στοιχείων της XILINX*
- Όταν οι τελεστέοι είναι τύπου signed, τότε
	- *o ένας από τους δύο τελεστέους μπορεί να είναι και τύπου integer*
	- *εάν δεν έχουν το ίδιο μέγεθος γίνεται επέκταση πρόσημου*
	- *εάν ο τελεστέος LV είναι τύπου std\_logic\_vector, πρέπει πρώτα να μετατραπεί σε τελεστέο S τύπου signed χρησιμοποιώντας τη συνάρτηση:* 
		- **U = signed(LV)**
	- *το αποτέλεσμα της σύγκρισης είναι Boolean*
- Συνθέτουμε συγκριτές χρησιμοποιώντας τους τελεστές:
	- Equal EQ (=), Not equal NE  $($ /=)

Χρήση του τύπου signed

- Greater than GT  $(>)$ , Less than or equal LE  $(<=)$
- Less than  $-$  LT (<), Greater than or equal– GE (>=)

### Προσημασμένοι συγκριτές των 4 bit στη VHDL – Περιγραφή συμπεριφοράς

```
library IEEE;
use IEEE.std_logic_1164.all;
use IEEE.numeric_std.all;
entity COMP4s is
 port (
   A : in STD_LOGIC_VECTOR (3 downto 0); 
    B : in STD_LOGIC_VECTOR (1 downto 0); 
   EQorNE, GTorLE, LTorGE : out STD_LOGIC);
end COMP4s;
architecture BEHAVIORAL of COMP4s is
begin
 COMP4s: process (A, B) 
  variable A_s : SIGNED (3 downto 0); -- 4 bit
 variable B s : SIGNED (1 downto 0); -- 2 bit to be sign ext
  begin
   A s := signed(A); -- numeric std
   B s := signed(B); -- numeric std
   if (A \ s = B \ s) then EQOTNE \leq '1'; -- numeric std
                   else EQorNE <= '0'; end if; -- numeric_std
   if (A \succeq B \succeq B) then GTorLE \leq '1'; -- numeric std
                   else GTorLE <= '0'; end if; -- numeric_std
   if (A \sle B \s) then LTorGE \le 1'; -- numeric std
                  else LTorGE \leq '0'; end if; -- numeric std
  end process;
```
**end** BEHAVIORAL;

# Προσημασμένοι συγκριτές των 4 bit στη VHDL – Περιγραφή συμπεριφοράς

Σχηματικό διάγραμμα RTL

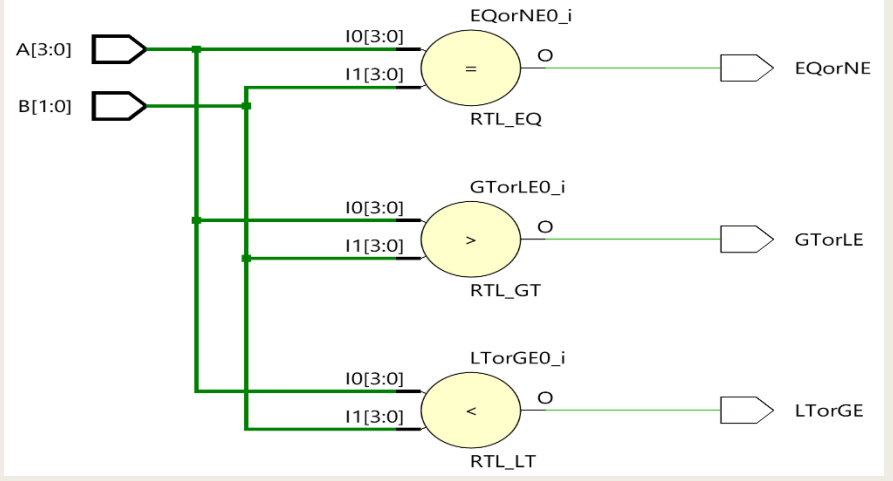

Επέκταση πρόσημου πριν τη σύγκριση

#### - Σχηματικό διάγραμμα σε τεχνολογία FPGA

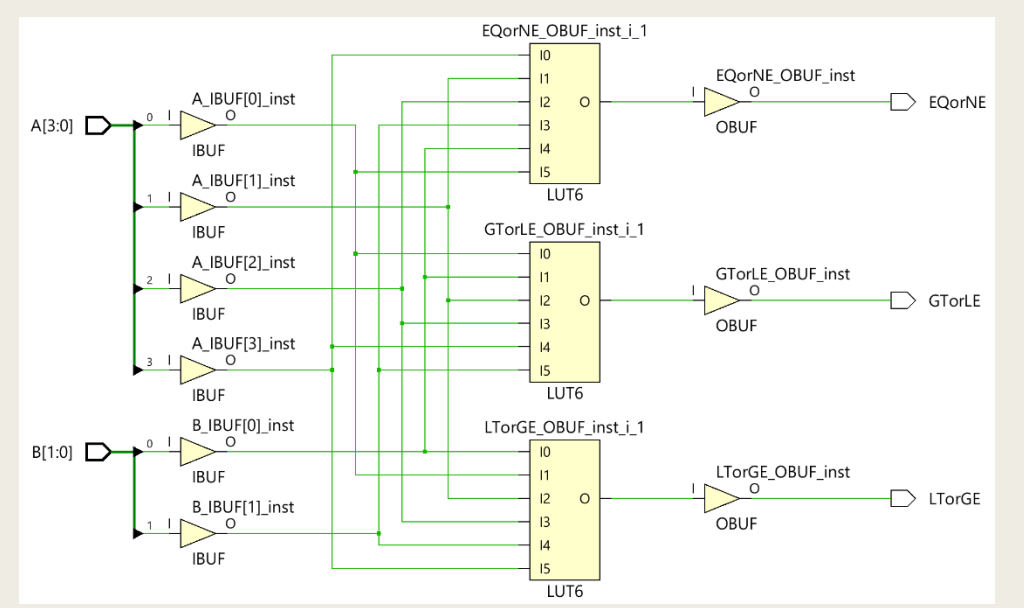

Υλοποίηση με 3 LUTs σε 1 επίπεδo LUT λόγω των συνολικά 6 εισόδων

# Μη προσημασμένοι ολισθητές των 4 bit στη VHDL – Περιγραφή συμπεριφοράς

- Βασίζονται στο πρότυπο πακέτο numeric\_std της βιβλιοθήκης IEEE
	- *Υποστηρίζεται από το VIVADO και τη βιβλιοθήκη έτοιμων στοιχείων της XILINX*
- Υλοποιούν τις συναρτήσεις ολίσθησης:
	- **vector2 <= SHIFT\_LEFT (vector1, count)**
		- εκτελεί αριστερή λογική ολίσθηση (LSL) του vector1 κατά count ψηφία
		- vector1 και vector2: unsigned
		- count: natural
		- τα κενά γεμίζουν με '0'
		- τα count πιο αριστερά ψηφία του vector1 χάνονται
	- **vector2 <= SHIFT\_RIGHT (vector1, count)**
		- εκτελεί δεξιά λογική ολίσθηση (LSR) του vector1 κατά count ψηφία
		- vector1 και vector2: unsigned
		- count: natural
		- τα κενά γεμίζουν με '0'
		- τα count πιο δεξιά ψηφία του vector1 χάνονται

Χρήση του τύπου unsigned
## Προσημασμένοι ολισθητές των 4 bit στη VHDL – Περιγραφή συμπεριφοράς

- Βασίζονται στο πρότυπο πακέτο numeric\_std της βιβλιοθήκης IEEE
	- *Υποστηρίζεται από το VIVADO και τη βιβλιοθήκη έτοιμων στοιχείων της XILINX*
- Υλοποιούν τις συναρτήσεις ολίσθησης:
	- **vector2 <= SHIFT\_LEFT (vector1, count)**
		- εκτελεί αριστερή αριθμητική ολίσθηση (ASL) του vector1 κατά count ψηφία
		- vector1 και vector2: signed
		- count: natural
		- τα κενά γεμίζουν με '0'
		- τα count πιο αριστερά ψηφία του vector1 χάνονται
	- **vector2 <= SHIFT\_RIGHT (vector1, count)**
		- εκτελεί δεξιά αριθμητική ολίσθηση (ASR) του vector1 κατά count ψηφία
		- vector1 και vector2: signed
		- count: natural
		- τα κενά γεμίζουν με bit πρόσημου (0: θετικοί αριθμοί, 1: αρνητικοί αριθμοί)
		- τα count πιο δεξιά ψηφία του vector1 χάνονται

Η αριστερή λογική ολίσθηση και η αριστερή αριθμητική ολίσθηση έχουν το ίδιο αποτέλεσμα

Χρήση του τύπου signed

## Περιστροφείς των 4 bit στη VHDL Περιγραφή συμπεριφοράς

- Βασίζονται στο πρότυπο πακέτο numeric\_std της βιβλιοθήκης IEEE
	- *Υποστηρίζεται από το VIVADO και τη βιβλιοθήκη έτοιμων στοιχείων της XILINX*
- Υλοποιούν τις συναρτήσεις περιστροφής:
	- **vector2 <= ROTATE\_LEFT (vector1, count)**
		- εκτελεί αριστερή περιστροφή (ROL) του vector1 κατά count ψηφία
		- vector1 και vector2: unsigned ή signed
		- count: natural
		- τα κενά γεμίζουν με τα count πιο αριστερά ψηφία του vector1
	- **vector2 <= ROTATE\_RIGHT (vector1, count)**
		- εκτελεί δεξιά περιστροφή (ROR) του vector1 κατά count ψηφία
		- vector1 και vector2: unsigned ή signed
		- count: natural
		- τα κενά γεμίζουν με τα count πιο δεξιά ψηφία του vector1

Χρήση είτε του τύπου unsigned, είτε του τύπου signed. Το αποτέλεσμα της περιστροφής είναι ίδιο.

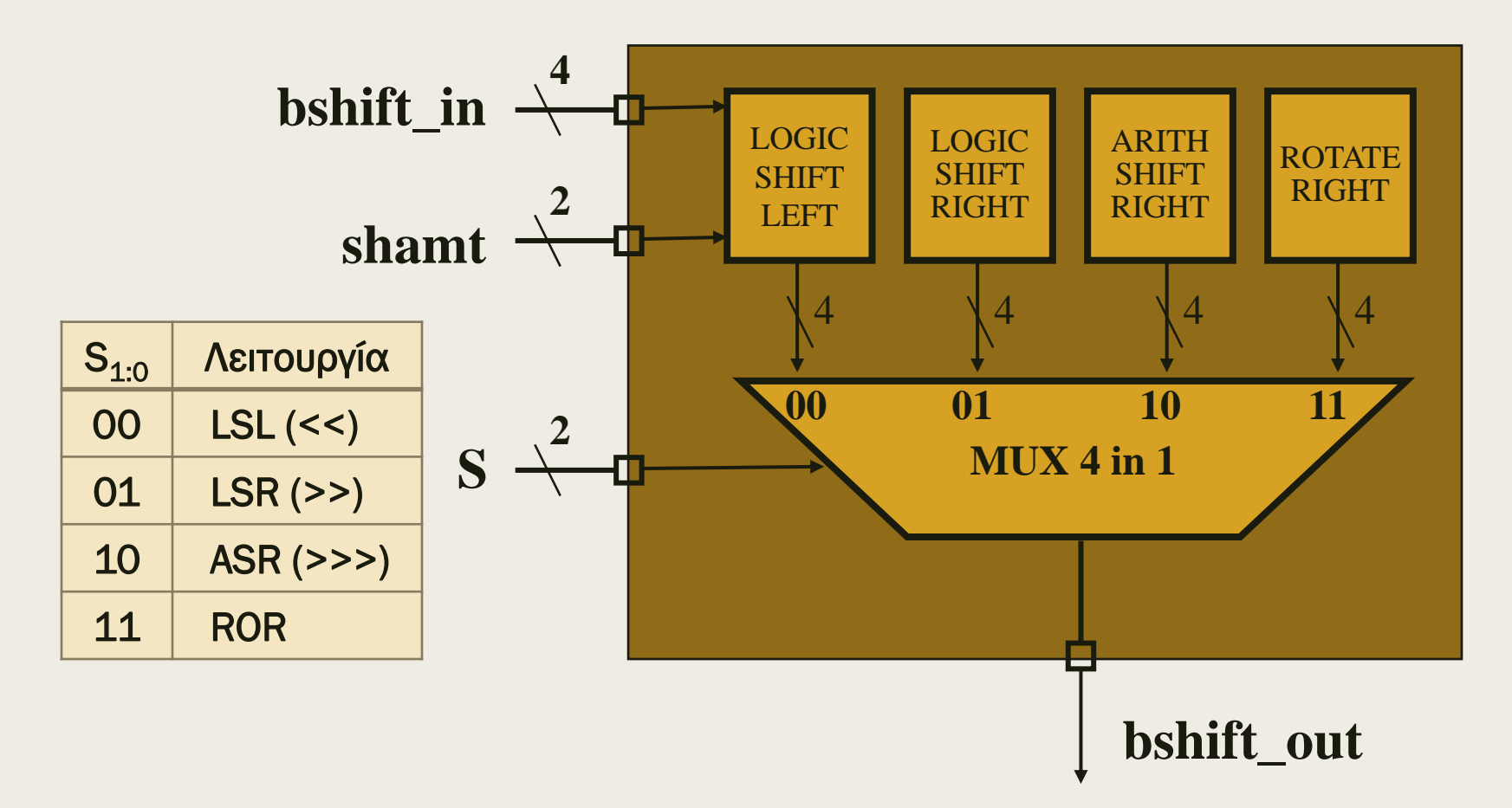

```
library IEEE;
use IEEE.std_logic_1164.all;
use IEEE.numeric_std.all;
entity BSHIFTER4 is -- barrel shifter
   port (S : in STD_LOGIC_VECTOR (1 downto 0); -- επιλογή ολίσθησης
          shamt : in STD_LOGIC_VECTOR (1 downto 0); -- ποσότητα ολίσθησης
          bshift_in : in STD_LOGIC_VECTOR (3 downto 0); 
          bshift_out : out STD_LOGIC_VECTOR (3 downto 0)); 
end BSHIFTER4;
architecture BEHAVIORAL of BSHIFTER4 is 
begin
   BSHIFTER4: process (S, shamt, bshift_in)
   variable shamt_n : NATURAL range 0 to 3;
   variable X_u : UNSIGNED (3 downto 0);
  variable X_s : SIGNED (3 downto 0);
   begin
     shamt_n := to_integer(unsigned(shamt)); -- numeric_std
     X_u := unsigned (bshift_in); -- numeric_std
     X_s := signed (bshift_in); -- numeric_std
      case S is
       when "00" => bshift_out <= std_logic_vector(SHIFT_LEFT (X_u, shamt_n));<br>when "01" => bshift_out <= std<sup>_</sup>logic_vector(SHIFT_RIGHT (X_u, shamt_n));
       when "01" => bshift<sup>-</sup>out <= std<sup>-</sup>logic<sup>-</sup>vector(SHIFT<sup>-</sup>RIGHT (X<sup>-</sup>u, shamt<sup>-</sup>n));<br>when "10" => bshift<sup>-</sup>out <= std<sup>-</sup>logic-vector(SHIFT-RIGHT (X<sup>-</sup>s, shamt<sup>-</sup>n));
                         bshift<sup>-</sup>out <= std<sup>-</sup>logic<sup>-</sup>vector(SHIFT RIGHT (X<sup>-</sup>s, shamt<sup>-</sup>n));
       when "11" => bshift<sup>-</sup>out \leq std<sup>-</sup>logic<sup>-</sup>vector(ROTATE RIGHT (X^{\top}s, shamt<sup>-</sup>n));
       when others \Rightarrow bshift out \leq "----";
     end case;
   end process; 
end BEHAVIORAL;
                                                                                                  292
```
− Σχηματικό διάγραμμα RTL

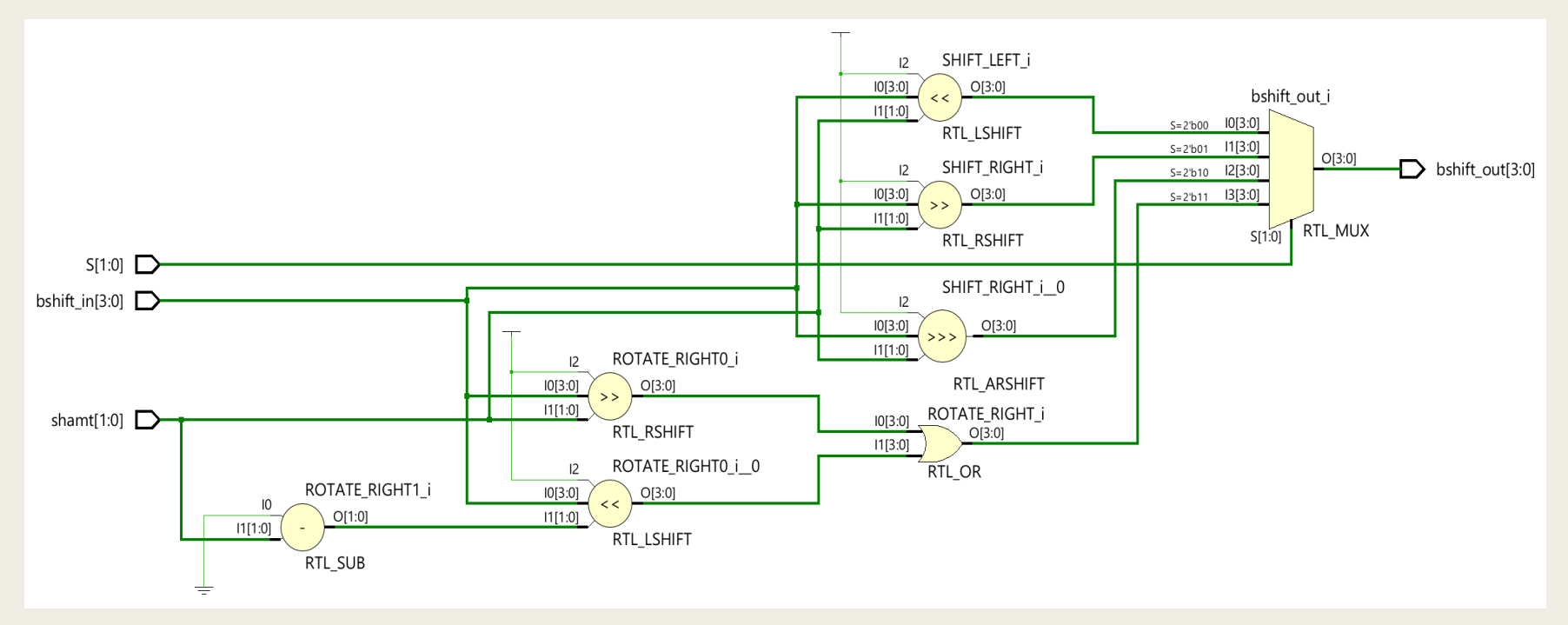

Υλοποίηση του ROR με LSR by n, LSL by (4-n) και OR

Σχηματικό διάγραμμα σε τεχνολογία FPGA

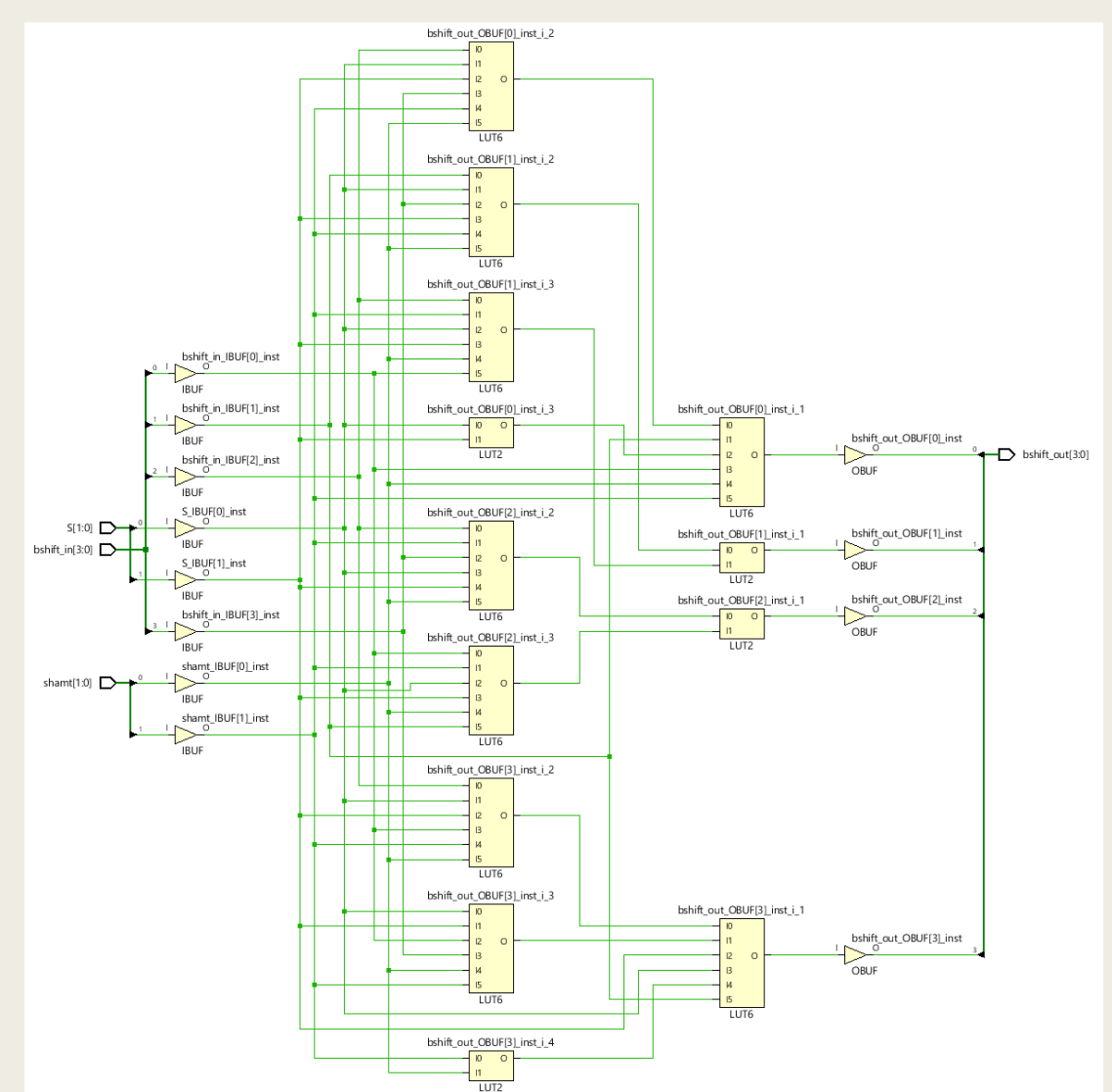

Υλοποίηση με 13 LUTs σε 2 επίπεδα LUT

## Μετρητής με Reset των 4 bit στη VHDL Περιγραφή συμπεριφοράς

```
library IEEE;
use IEEE.std_logic_1164.all;
use IEEE.numeric_std.all;
entity COUNTERr is
 port (
    CLK : in STD_LOGIC;
    RESET : in STD_LOGIC;
    CNT : out STD_LOGIC_VECTOR (3 downto 0));
end COUNTERr;
architecture BEHAVIORAL of COUNTERr is
begin
  COUNTERr : process (CLK) 
  variable CNT_u : UNSIGNED (3 downto 0);
  begin
    if (CLK = '1' and CLK'event) then
      if (RESET = '1') then
        CNT u := (\text{others} = 5 \cdot 0);
       else
        CNT u := CNT u + 1; -- numeric std
      end if;
     end if;
    CNT <= std logic vector(CNT u); -- numeric std
   end process;
end BEHAVIORAL;
```
## Μετρητής με Reset των 4 bit στη VHDL Περιγραφή συμπεριφοράς

Σχηματικό διάγραμμα RTL

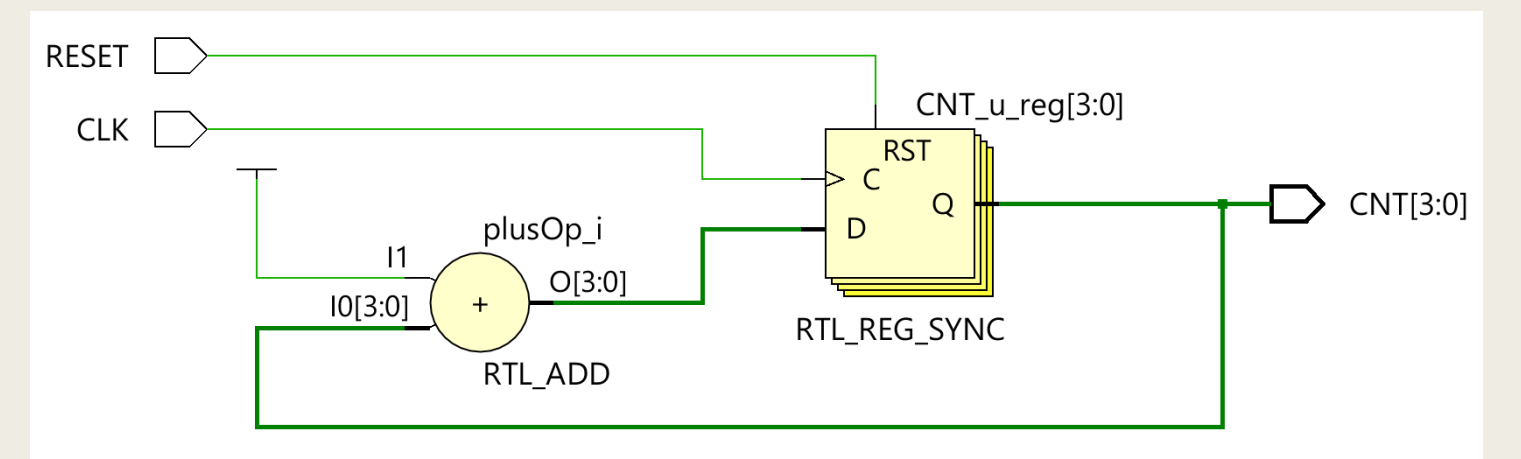

Σχηματικό διάγραμμα σε τεχνολογία FPGA

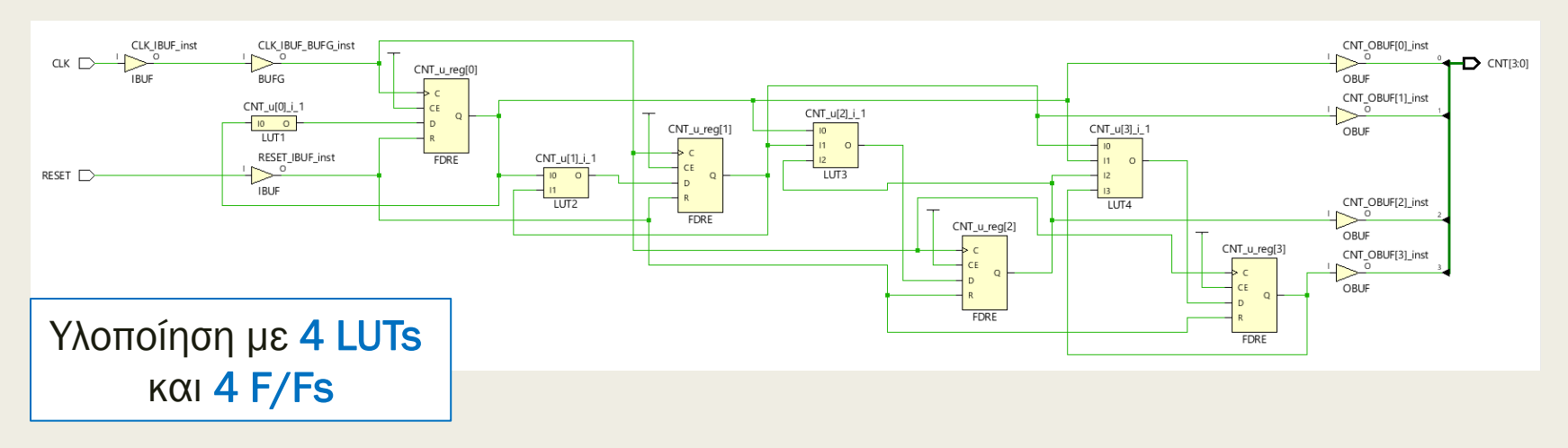

#### Μετρητής με σύγχρονη φόρτωση μεταβλητής των 4 bit στη VHDL – Περιγραφή συμπεριφοράς

```
library IEEE;
use IEEE.std_logic_1164.all;
use IEEE.numeric_std.all;
entity COUNTERl is
 port (
    CLK : in STD_LOGIC;
     SLOAD : in STD_LOGIC;
    D : in STD_LOGIC_VECTOR (3 downto 0);
     CNT : out STD_LOGIC_VECTOR (3 downto 0));
end COUNTERl;
architecture BEHAVIORAL of COUNTERl is
begin
  COUNTERl : process (CLK) 
   variable CNT_u : UNSIGNED (3 downto 0);
   begin
    if (CLK = '1' and CLK'event) then
      if (SLOAD = '1') then
        CNT u := unsigned(D); -- numeric std
       else
        \overline{CNTU} := \overline{CNTU} + 1; -- numeric std
      end if;
     end if;
    CNT <= std logic vector(CNT u); -- numeric std
   end process;
end BEHAVIORAL;
```
#### Μετρητής με σύγχρονη φόρτωση μεταβλητής τιμής των 4 bit στη VHDL – Περιγραφή συμπεριφοράς

#### Σχηματικό διάγραμμα RTL

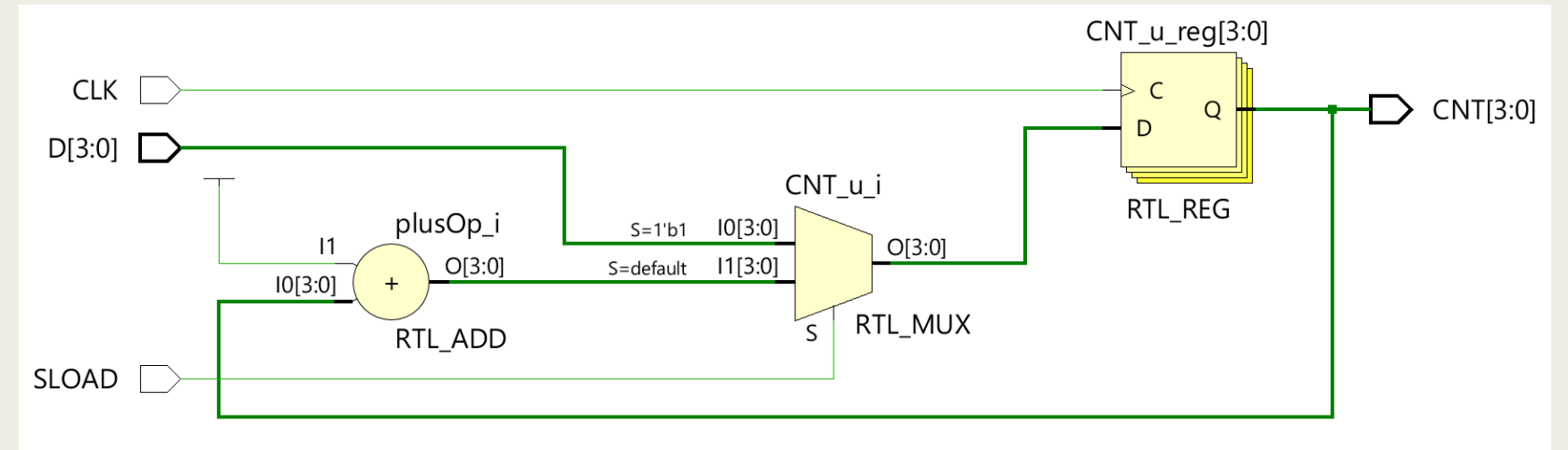

Σχηματικό διάγραμμα σε τεχνολογία FPGA

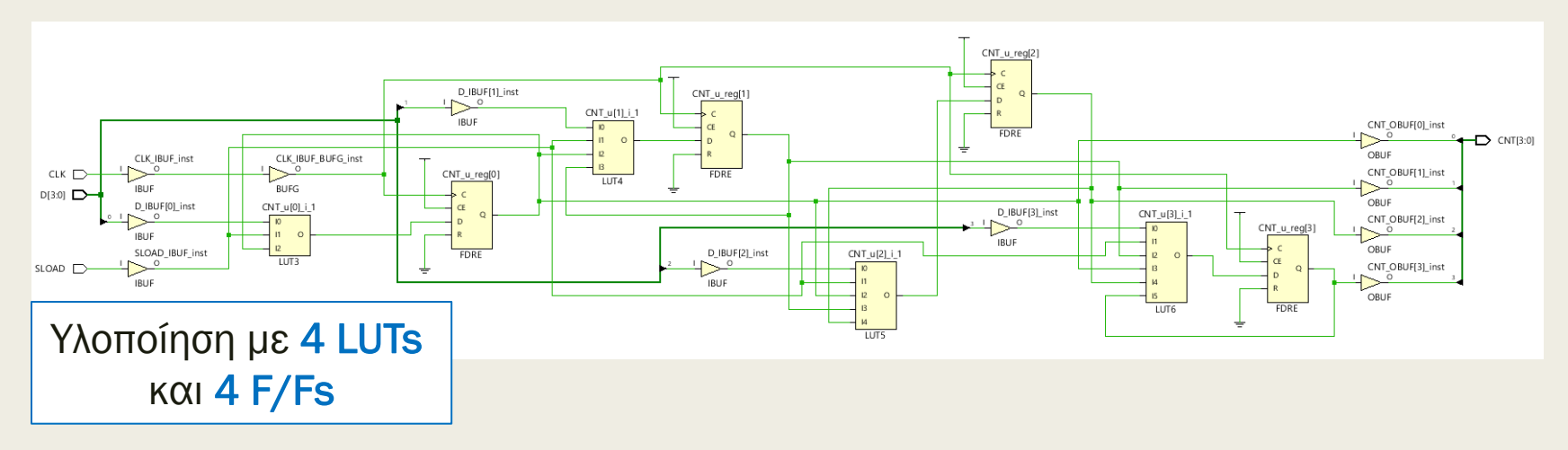

#### Μετρητής με σύγχρονη φόρτωση σταθεράς τιμής και σύγχρονο ΕΝ των 4 bit στη VHDL – Περιγραφή συμπεριφοράς

```
library IEEE;
use IEEE.std_logic_1164.all;
use IEEE.numeric_std.all;
entity COUNTERlen is
 port (
   CLK : in STD_LOGIC;
    SLOAD : in STD_LOGIC;
    EN : in STD_LOGIC;
    DONE : out STD_LOGIC;
    CNT : out STD_LOGIC_VECTOR (3 downto 0));
end COUNTERlen;
architecture BEHAVIORAL of COUNTERlen is
begin
 COUNTERlen : process (CLK) 
  variable CNT_u : UNSIGNED (3 downto 0);
  begin
    if (CLK = '1' and CLK'event) then
     if (SLOAD = '1') then CNT u := to unsigned(10, 4); -- numeric std
      elsif (EN = '1') then CNT u := CNT u - 1; end if; -- numeric std
    end if; 
   CNT <= std logic vector(CNT u); -- numeric std
    if (CNT u = 0) then DONE \leq -1'; else DONE \leq -10'; end if;
  end process;
end BEHAVIORAL;
                                                Μετρητής 10 γεγονότων
```
O μετρητής αρχικοποιείται σύγχρονα στην τιμή 10 και μειώνει το περιεχόμενό του κατά 1, όταν το σύστημα αναγνωρίζει κάποιο γεγονός (ΕΝ = 1). Μετά το πέρας 10 γεγονότων, το περιεχόμενο του μετρητή γίνεται 0 και ενεργοποιείται το σήμα DONE (DONE =1)

Μετρητής με σύγχρονη φόρτωση σταθεράς τιμής και σύγχρονο ΕΝ των 4 bit στη VHDL – Περιγραφή συμπεριφοράς

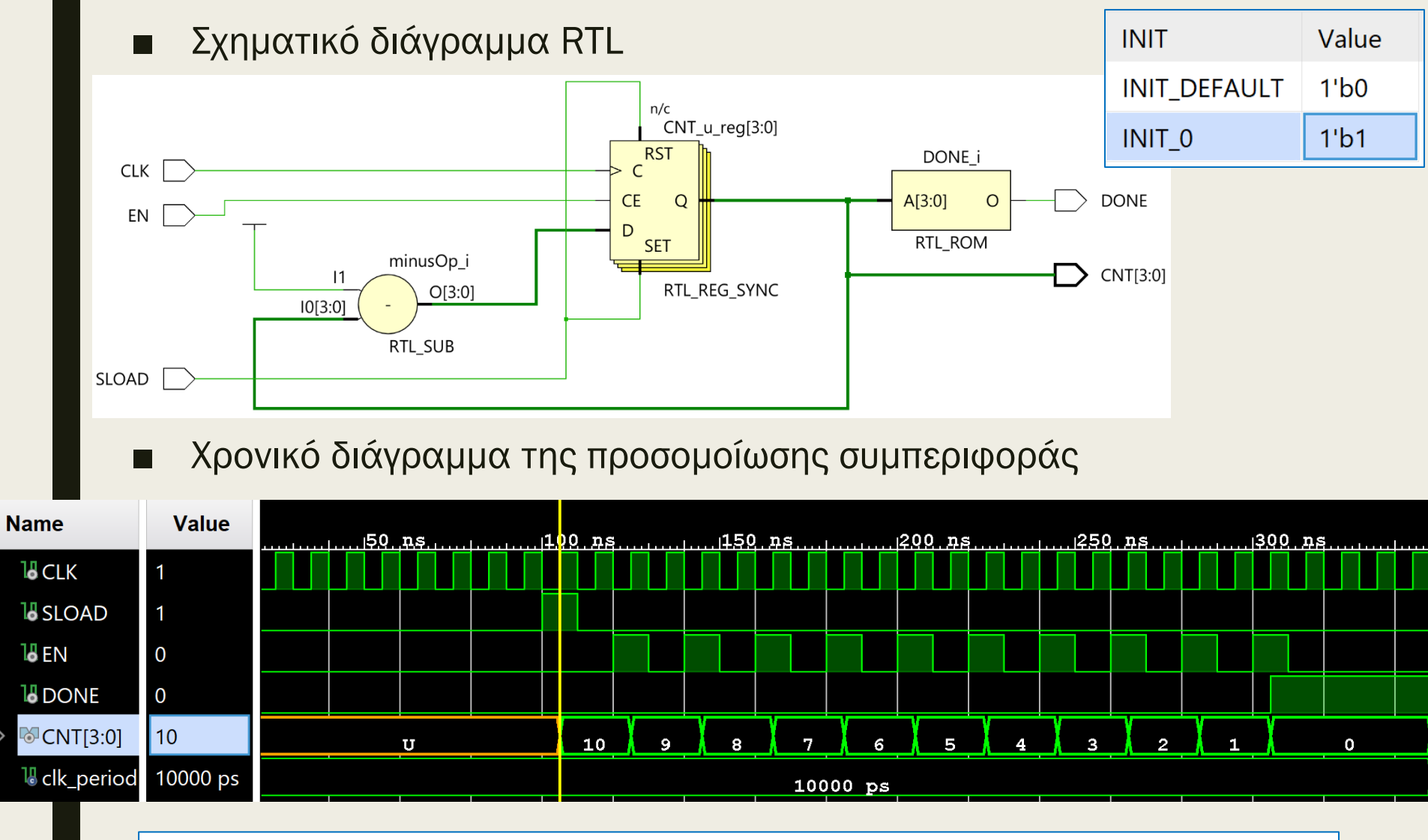

Προσοχή στο πρόγραμμα δοκιμής: To σύγχρονο σήμα SLOAD ενεργοποιείται μετά τα πρώτα 100 ns. Η ενεργοποίηση της εξόδου DONE επιβάλει το σήμα ΕΝ να παραμένει 0.

## Παραμετροποίηση στη VHDL

- Θα εξετάσουμε δύο περιπτώσεις παραμετροποίησης:
	- *Παραμετροποίηση του μεγέθους μίας αρτηρίας σε μία οντότητα με τη δήλωση της εντολής generic που ορίζει την σταθερά WIDTH*
		- Η δήλωση της εντολής generic γίνεται πριν από τη δήλωση των ports στην αρχή της οντότητας
		- Η σταθερά WIDTH είναι θετικός ακέραιος (positive) και μπορεί να έχει προεπιλεγμένη τιμή
			- *generic (WIDTH: positive := 8);*
		- Η σταθερά WIDTH χρησιμοποιείται κατά τη δήλωση των ports
			- *STD\_LOGIC\_VECTOR (WIDTH-1 downto 0);*
		- Η σταθερά WIDTH λαμβάνει μπορεί να παρακάμψει την προεπιλεγμένη τιμή με τη φράση generic map σε μία ταυτόχρονη εντολή στοιχείων (concurrent\_component\_statement)
			- *generic map (WIDTH => 8)*
	- *Παραμετροποίηση του πλήθους των αντιγράφων μίας κυψελίδας που παράγονται με την εντολή FOR GENERATE*
		- Η σταθερά WIDTH χρησιμοποιείται για τον προσδιορισμό του αριθμού των επαναλήψεων Ι
			- *for I in WIDTH-1 downto 0 generate* <sup>301</sup>

■ Παράδειγμα παραμετροποιημένου πολυπλέκτη 2 σε 1 των Ν bit

```
entity MUX2in1_n is
  generic (WIDTH : positive := 8); -- προεπιλεγμένη τιμή
  port (
    S: in STD_LOGIC;
     A0: in STD_LOGIC_VECTOR (WIDTH-1 downto 0);
   A1: in STD LOGIC VECTOR (WIDTH-1 downto 0);
     Y: out STD_LOGIC_VECTOR (WIDTH-1 downto 0));
end MUX2in1_n;
architecture BEHAVIORAL of MUX2in1_n is
begin
 process (A0, A1, S)
  begin
     if (S = '0') then
    Y <= A0;
     else
     Y \leq A1;
     end if;
   end process;
end BEHAVIORAL;
```
■ Σχηματικό διάγραμμα RTL του παραμετροποιημένου πολυπλέκτη 2 σε 1 των Ν bit (λαμβάνεται υπόψη η προεπιλεγμένη τιμή των 8 bit)

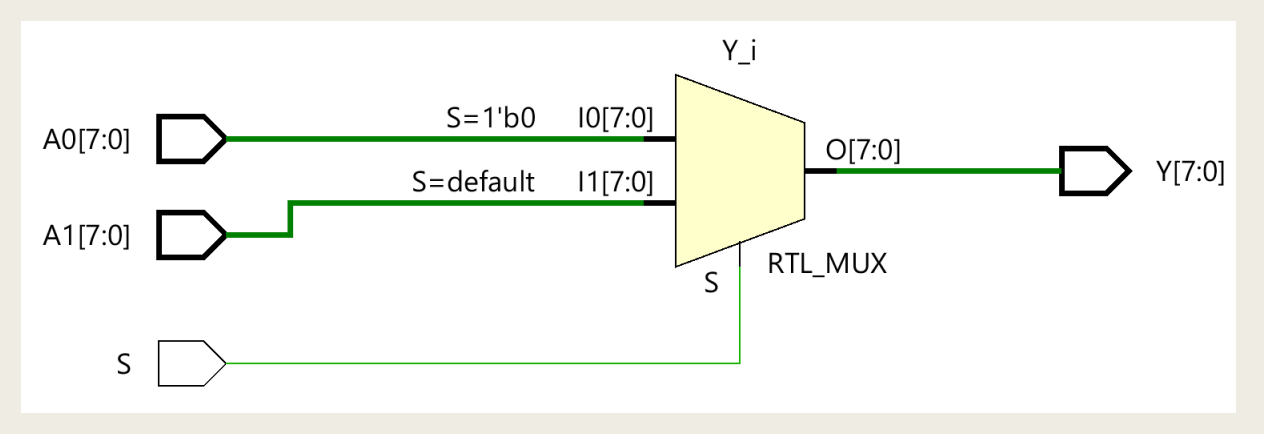

■ Παράδειγμα χρήσης παραμετροποιημένου πολυπλέκτη 2 σε 1 των Ν bit ως στοιχείου (component) σε πολυπλέκτη 4 se1 των 16 bit

```
entity MUX4to1_16 is
 port (
    S: in STD LOGIC VECTOR ( 1 downto 0);
    A0: in STD_LOGIC_VECTOR (15 downto 0);
   A1: in STD LOGIC VECTOR (15 downto 0);
   A2: in STD LOGIC VECTOR (15 downto 0);
   A3: in STD LOGIC VECTOR (15 downto 0);
   Y: out STD LOGIC VECTOR (15 downto 0));
end MUX2to1_n;
architecture BEHAVIORAL of MUX4to1_16 is
component MUX2to1_n
  generic (WIDTH : positive := 8); -- προεπιλεγμένη τιμή
  port (
    S: in STD_LOGIC;
    A0: in STD_LOGIC_VECTOR (WIDTH-1 downto 0);
    A1: in STD_LOGIC_VECTOR (WIDTH-1 downto 0);
     Y: out STD_LOGIC_VECTOR (WIDTH-1 downto 0));
end component;
signal Y1, Y2 : STD_LOGIC_VECTOR (15 downto 0);
...
```
Παράδειγμα χρήσης του παραμετροποιημένου πολυπλέκτη 2 σε 1 των Ν bit ως στοιχείου (component) στον πολυπλέκτη 4 σε 1 των 16

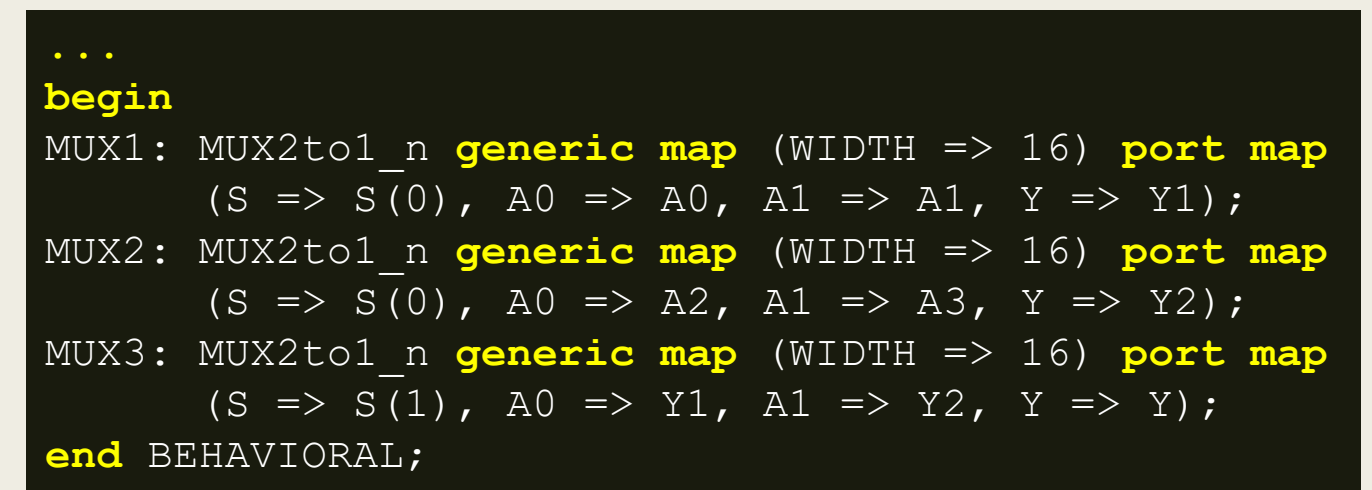

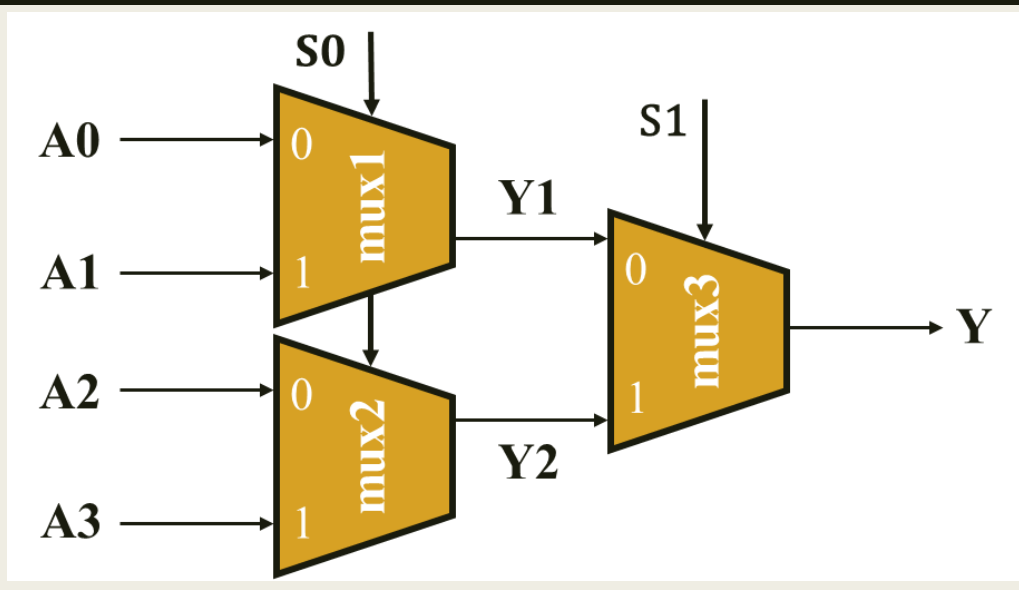

- Σχηματικό διάγραμμα RTL του πολυπλέκτη 4 σε 1 των 16 bit
	- *χρησιμοποιεί ως στοιχείο τον παραμετροποιημένο πολυπλέκτη 2 σε 1 των Ν bit*
	- *δεν λαμβάνεται υπόψη η προεπιλεγμένη τιμή των 8 bit, αλλά η τιμή των 16 bit που δηλώνεται στο generic map*

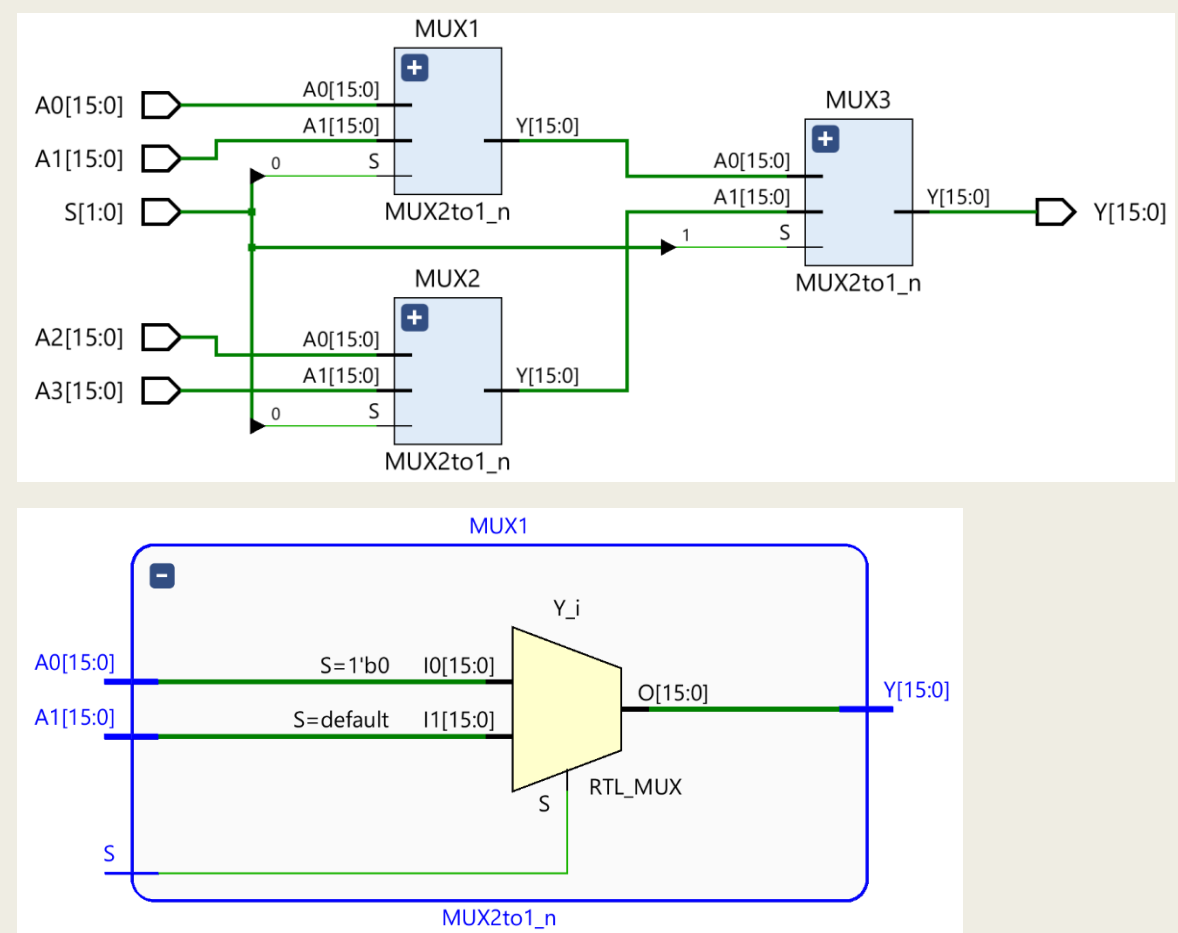

### Παραμετροποίηση του πλήθους των αντιγράφων μίας κυψελίδας

- Παράδειγμα παραμετροποιημένης πύλης NOR των Ν bit που δημιουργείται με τη χρήση της εντολής FOR GENERATE
	- *Υπολογίζει την τιμή της σημαίας Ζ (όταν η είσοδος είναι 0, τότε Ζ=1)*

```
entity ΝOR_n is
  generic (WIDTH : positive := 4); -- προεπιλεγμένη τιμή
   port (
    A: in STD LOGIC VECTOR (WIDTH-1 downto 0);
     Z: out STD_LOGIC);
end ΝOR_n;
architecture STRUCTURAL of ΝOR_n is
signal X : STD_LOGIC_VECTOR (WIDTH downto 0);
begin
 X(0) \leq Y_0';
   G1: for I in 0 to WIDTH-1 generate
    X(I+1) \leq X(I) or A(I);
  Z \leq \text{not } X(WIDTH);
   end generate G1;
end STRUCTURAL;
```
## Παραμετροποίηση του πλήθους των αντιγράφων μίας κυψελίδας

Σχηματικό διάγραμμα RTL της παραμετροποιημένης πύλης NOR των Ν bit (λαμβάνεται υπόψη η προεπιλεγμένη τιμή των 4 bit)

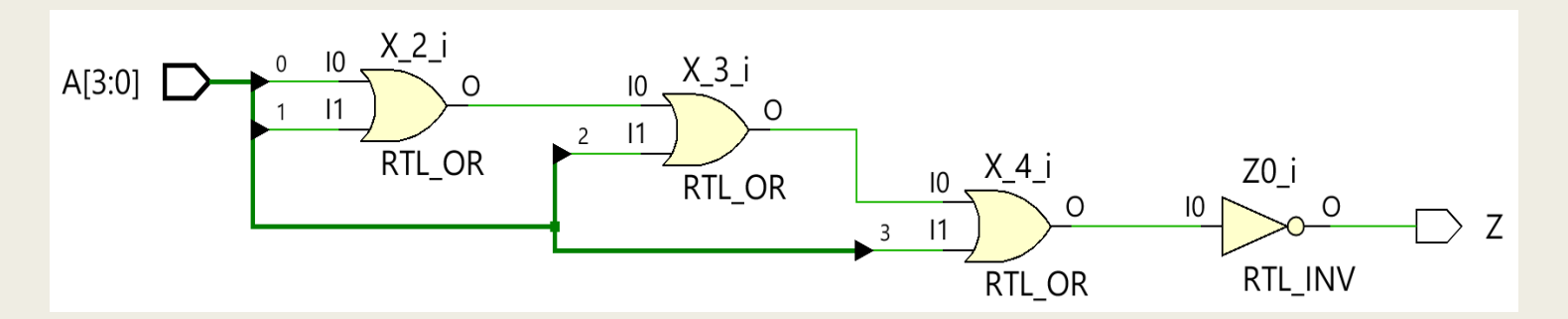

#### Καταχωρητής ολίσθησης με παράλληλη φόρτωση και RESET στη VHDL - Περιγραφή συμπεριφοράς

- Λειτουργεί ως μετατροπέας παράλληλου σε σειριακό (parallel-to-serial converter) που φορτώνει *N* bit παράλληλα στην είσοδο D<sub>N-1:0</sub>, και κατόπιν τα ολισθαίνει στην σειριακή έξοδο S<sub>out</sub>, ένα τη φορά
- **■** Λειτουργεί ως μετατροπέας σειριακού σε παράλληλο (serial-to-parallel converter) που φορτώνει *N* bit σειριακά από την σειριακή είσοδο S<sub>in</sub> και κατόπιν τα εμφανίζει παράλληλα στην έξοδο Q<sub>N-1:0</sub>

#### ■ Χρειάζεται ένα σήμα ελέγχου *Load*

- *Όταν Load = 1, το κύκλωμα λειτουργεί ως παράλληλος καταχωρητής*
- *Όταν Load = 0, το κύκλωμα λειτουργεί ως καταχωρητής ολίσθησης*
- Χρειάζεται ένα σήμα ελέγχου *RESET* για επαναφορά στο 0

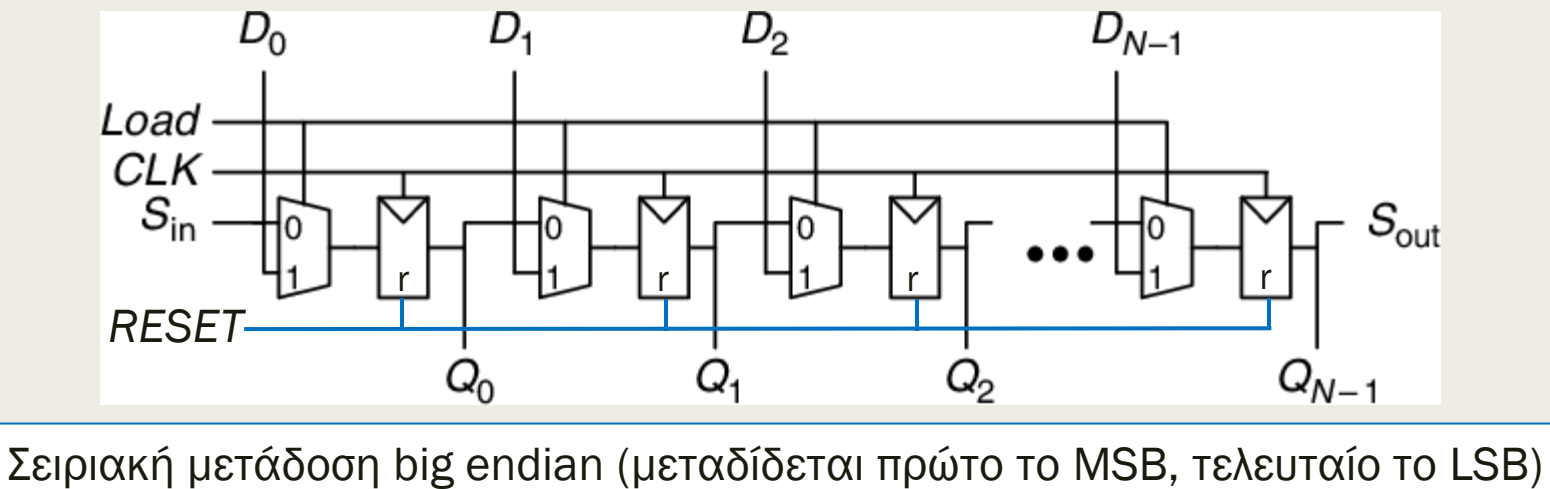

#### Καταχωρητής ολίσθησης με παράλληλη φόρτωση και RESET στη VHDL - Περιγραφή συμπεριφοράς

```
entity SHIFTREG_n is
  generic (WIDTH : positive := 4); -- προεπιλεγμένη τιμή
  port (
    CLK: in STD_LOGIC; 
    RESET: in STD_LOGIC; -- αρχικοποίηση στο 0
     LOAD: in STD_LOGIC;
    Sin: in STD LOGIC;
     D: in STD_LOGIC_VECTOR (WIDTH-1 downto 0);
     Sout: out STD_LOGIC;
     Q: out STD_LOGIC_VECTOR (WIDTH-1 downto 0));
end SHIFTREG_n;
architecture BEHAVIORAL of SHIFTREG_n is
signal Q_in : STD_LOGIC_VECTOR (WIDTH-1 downto 0);
begin
 process (CLK)
  begin
     if (CLK = '1' and CLK'event) then
      if (RESET = '1') then Q in \leq (others => '0');
      elsif (LOAD = '1') then Q in \leq D;
       else Q_in <= Q_in(WIDTH-2 downto 0) & Sin;
       end if;
     end if;
   end process;
 Q \leq Q \text{ in};Sout \leq Q in(WIDTH-1);
end BEHAVIORAL;
```
#### Καταχωρητής ολίσθησης με παράλληλη φόρτωση και RESET στη VHDL - Περιγραφή συμπεριφοράς

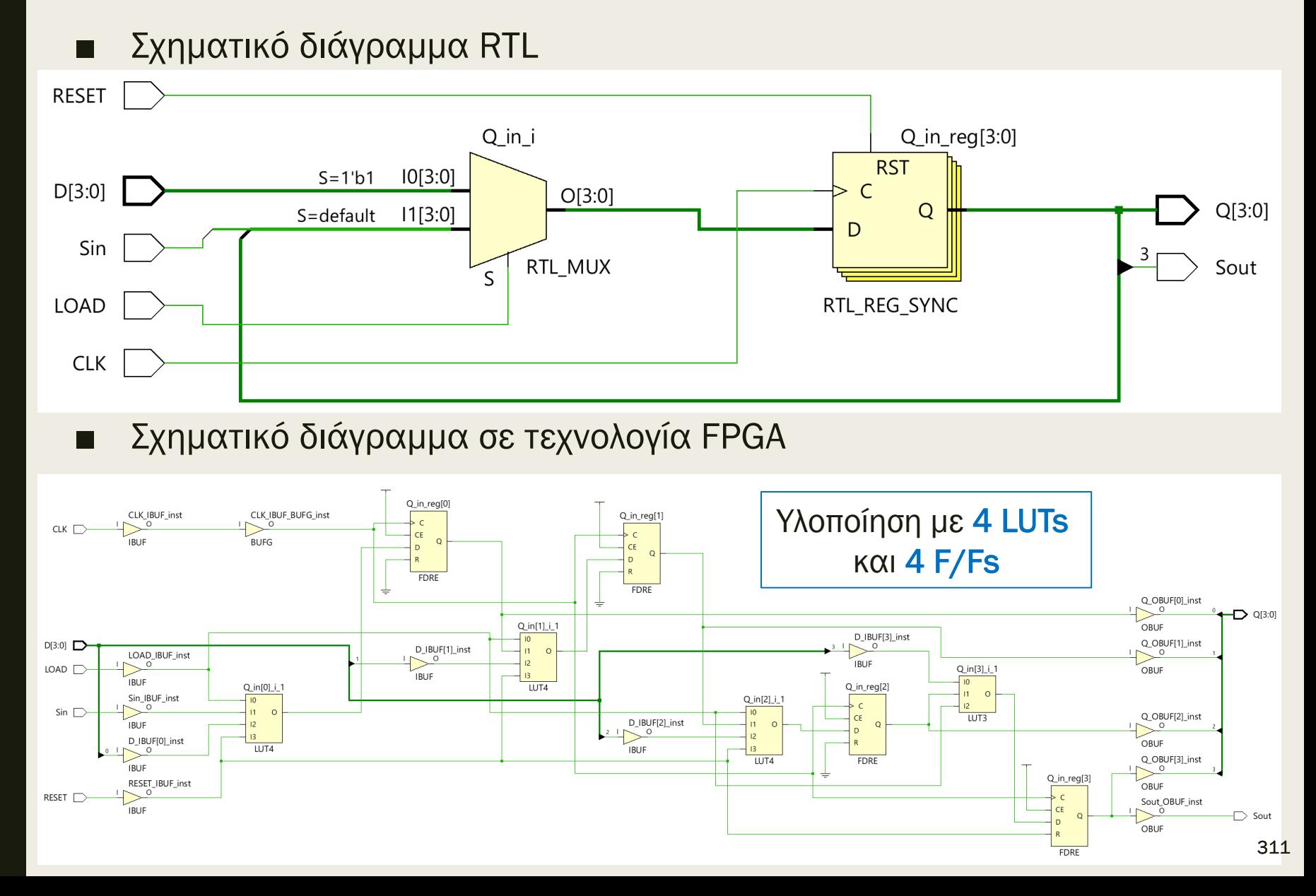

## Αλλαγή μεγέθους στη VHDL Περιγραφή συμπεριφοράς

- Βασίζεται στο πρότυπο πακέτο numeric\_std της βιβλιοθήκης IEEE
	- *Υποστηρίζεται από το VIVADO και τη βιβλιοθήκη έτοιμων στοιχείων της XILINX*
- Επιτυγχάνεται με τις συναρτήσεις αλλαγής μεγέθους:
	- **vector2 <= RESIZE (vector1, new\_size)**
		- όταν το new\_size είναι μεγαλύτερο γίνεται επέκταση μηδενός
		- όταν το new\_size είναι μικρότερο γίνεται αποκοπή των πιο αριστερών ψηφίων που περισσεύουν
		- vector1 και vector2: unsigned

Χρήση του τύπου unsigned

- new size: natural
- **vector2 <= RESIZE (vector1, new\_size)**
	- όταν το new\_size είναι μεγαλύτερο γίνεται επέκταση πρόσημου
	- όταν το new\_size είναι μικρότερο γίνεται αποκοπή των πιο αριστερών ψηφίων που περισσεύουν (διατηρείται όμως το πρόσημο)
	- vector1 και vector2: signed
	- new\_size: natural

Χρήση του τύπου signed

#### Μονάδα επέκτασης πρόσημου/μηδενός στη VHDL – Περιγραφή συμπεριφοράς

```
library IEEE;
use IEEE.std_logic_1164.all;
use IEEE.numeric_std.all;
entity SZEXTEND is
 generic (WIDTH_IN : positive := 4; -- προεπιλεγμένη τιμή
          WIDTH OUT : positive := 8); -- προεπιλεγμένη τιμή
 port (
    SorZ: in STD_LOGIC;
    SZ in: in STD LOGIC VECTOR (WIDTH IN-1 downto 0);
     SZ_out: out STD_LOGIC_VECTOR (WIDTH_OUT-1 downto 0));
end SZEXTEND;
architecture BEHAVIORAL of SZEXTEND is
begin
 SZEXTEND : process (SorZ, SZ_in) 
  variable SZ_in_u : UNSIGNED (WIDTH_IN-1 downto 0);
  variable SZ_in_s : SIGNED (WIDTH_IN-1 downto 0);
  variable SZ_out_u : UNSIGNED (WIDTH_OUT-1 downto 0);
  variable SZ_out_s : SIGNED (WIDTH_OUT-1 downto 0);
  begin
    SZ in u := unsigned (SZ in); -- numeric std
    SZ in s := signed (SZ in); -- numeric std
   if (SorZ = '1') then SZ out s := RESIZE (SZ in s, WIDTH \overline{OUT});
                         SZ out \le std logic vector(SZ out s);
                    else SZ out u := RESIZE (SZ in u, WIDTH OUT);
                         SZ out \le std logic vector(SZ out u);
     end if;
   end process;
                                               WIDTH_IN < WIDTH_OUT
```
## Μονάδα επέκτασης πρόσημου/μηδενός στη VHDL – Περιγραφή συμπεριφοράς

Σχηματικό διάγραμμα RTL

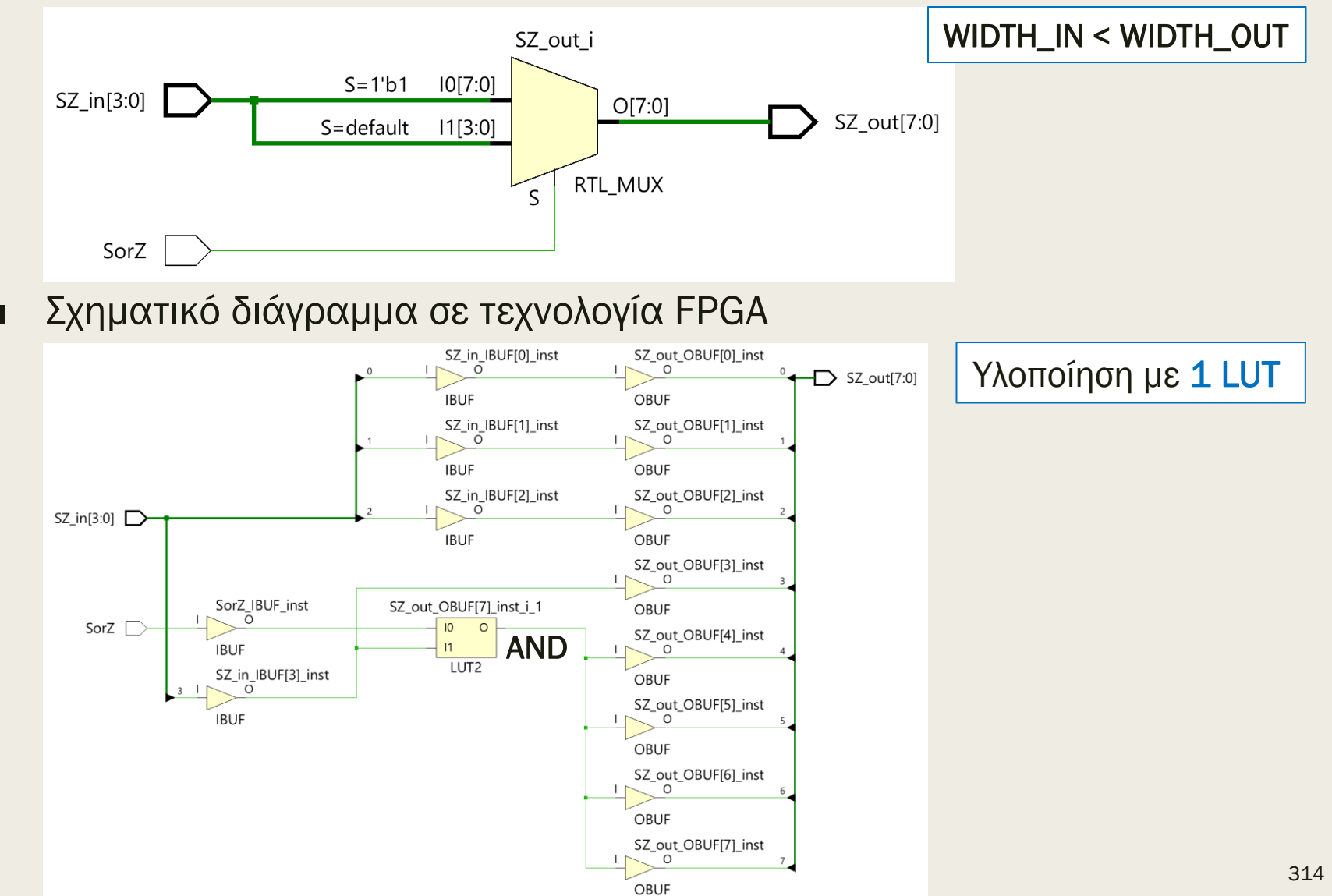

#### Μονάδα σμίκρυνσης πρόσημου/μηδενός στη VHDL – Περιγραφή συμπεριφοράς

```
library IEEE;
use IEEE.std_logic_1164.all;
use IEEE.numeric_std.all;
entity SZEXTEND is
 generic (WIDTH_IN : positive := 8; -- προεπιλεγμένη τιμή
           WIDTH OUT : positive := 4); -- προεπιλεγμένη τιμή
 port (
    SorZ: in STD_LOGIC;
    SZ in: in STD LOGIC VECTOR (WIDTH IN-1 downto 0);
     SZ_out: out STD_LOGIC_VECTOR (WIDTH_OUT-1 downto 0));
end SZEXTEND;
architecture BEHAVIORAL of SZEXTEND is
begin
 SZEXTEND : process (SorZ, SZ_in) 
  variable SZ_in_u : UNSIGNED (WIDTH_IN-1 downto 0);
  variable SZ_in_s : SIGNED (WIDTH_IN-1 downto 0);
  variable SZ_out_u : UNSIGNED (WIDTH_OUT-1 downto 0);
  variable SZ_out_s : SIGNED (WIDTH_OUT-1 downto 0);
  begin
    SZ in u := unsigned (SZ in); -- numeric std
    SZ in s := signed (SZ in); -- numeric std
   if (SorZ = '1') then SZ out s := RESIZE (SZ in s, WIDTH \overline{OUT});
                         SZ out \le std logic vector(SZ out s);
                    else SZ out u := RESIZE (SZ in u, WIDTH OUT);
                         SZ out \leq std logic vector(SZ out u);
     end if;
   end process;
                                               WIDTH_IN > WIDTH_OUT
```
**end** BEHAVIORAL;

## Μονάδα σμίκρυνσης πρόσημου/μηδενός στη VHDL – Περιγραφή συμπεριφοράς

Σχηματικό διάγραμμα RTL

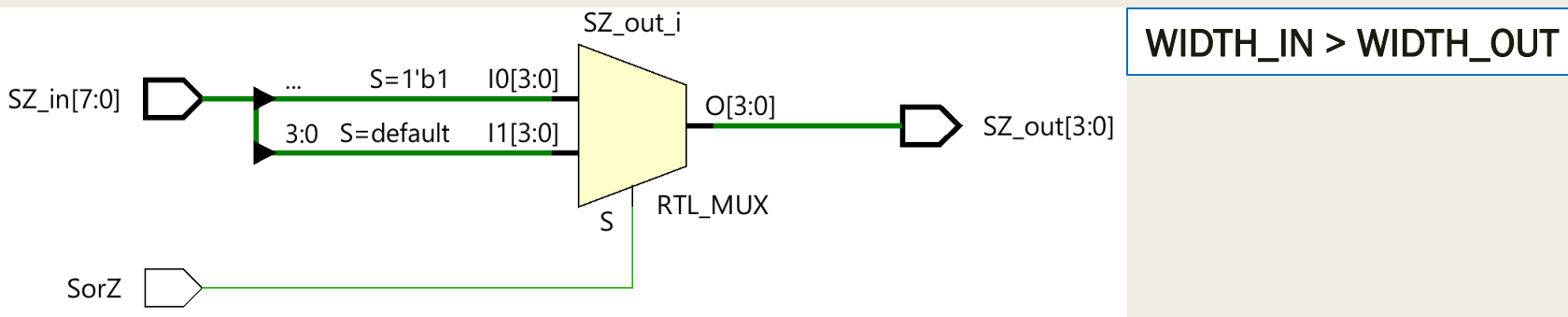

Σχηματικό διάγραμμα σε τεχνολογία FPGA

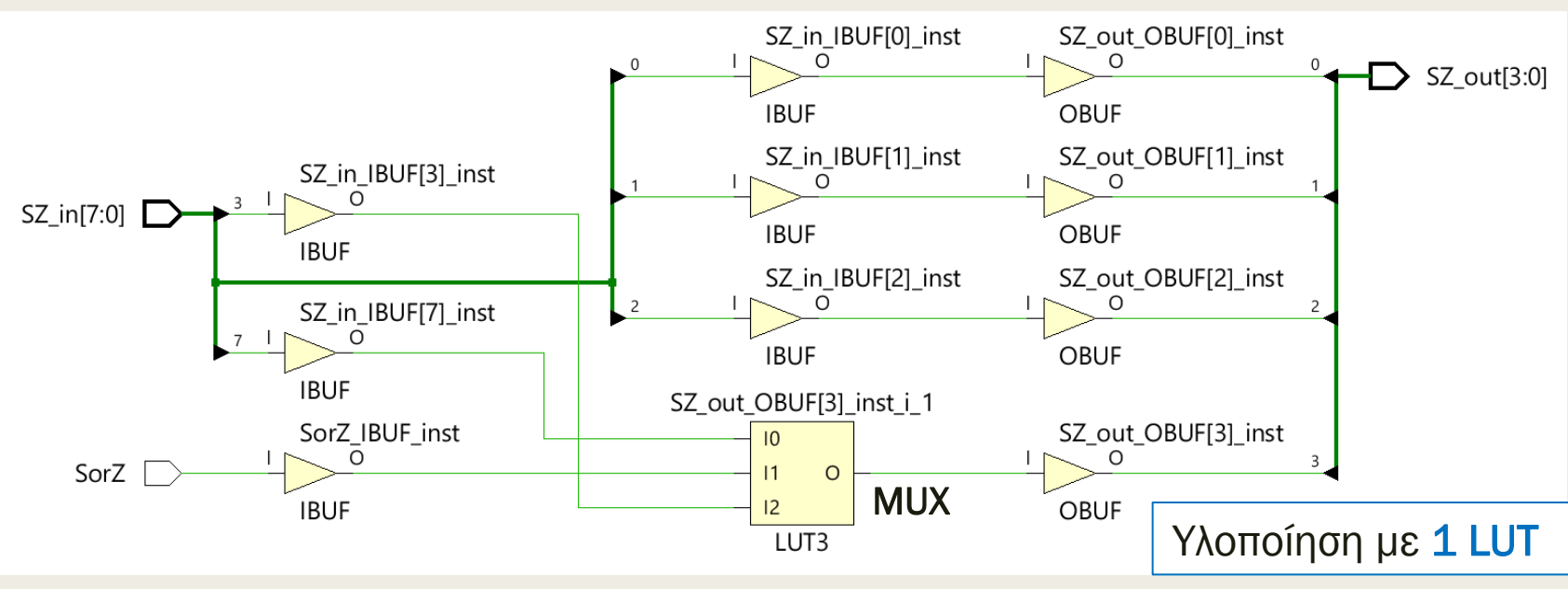

Εάν SorZ = 1 τότε SZ\_out[3] = SZ\_in[7], αλλιώς SZ\_out[3] = SZ\_in[3]

## Ιεραρχική περιγραφή ψηφιακού συστήματος στο επίπεδο μεταφοράς καταχωρητή - RTL

- Για να επιτευχθεί πιο εύκολα η σύνθεση του ψηφιακού συστήματος συνήθως χρησιμοποιούνται περιγραφές επιπέδου μεταφοράς καταχωρητή (RTL description) για τη διαδρομή δεδομένων (datapath)
	- *περιγράφεται χωριστά κάθε καταχωρητής του συστήματος σε διακριτές οντότητες (entities)*
		- διαθέτουν εισόδους CLK, Reset και ενδεχομένως WE
	- *περιγράφεται χωριστά η συνδυαστική λογική ανάμεσα στους καταχωρητές*
	- *περιγράφεται χωριστά η μονάδα ελέγχου (control unit) της διαδρομής δεδομένων ως:*
		- συνδυαστική λογική για διαδρομές δεδομένων ενός κύκλου ή με διοχέτευση (pipelining)
		- ακολουθιακή λογική (μηχανή πεπερασμένων καταστάσεων, FSM) για διαδρομές δεδομένων πολλών κύκλων

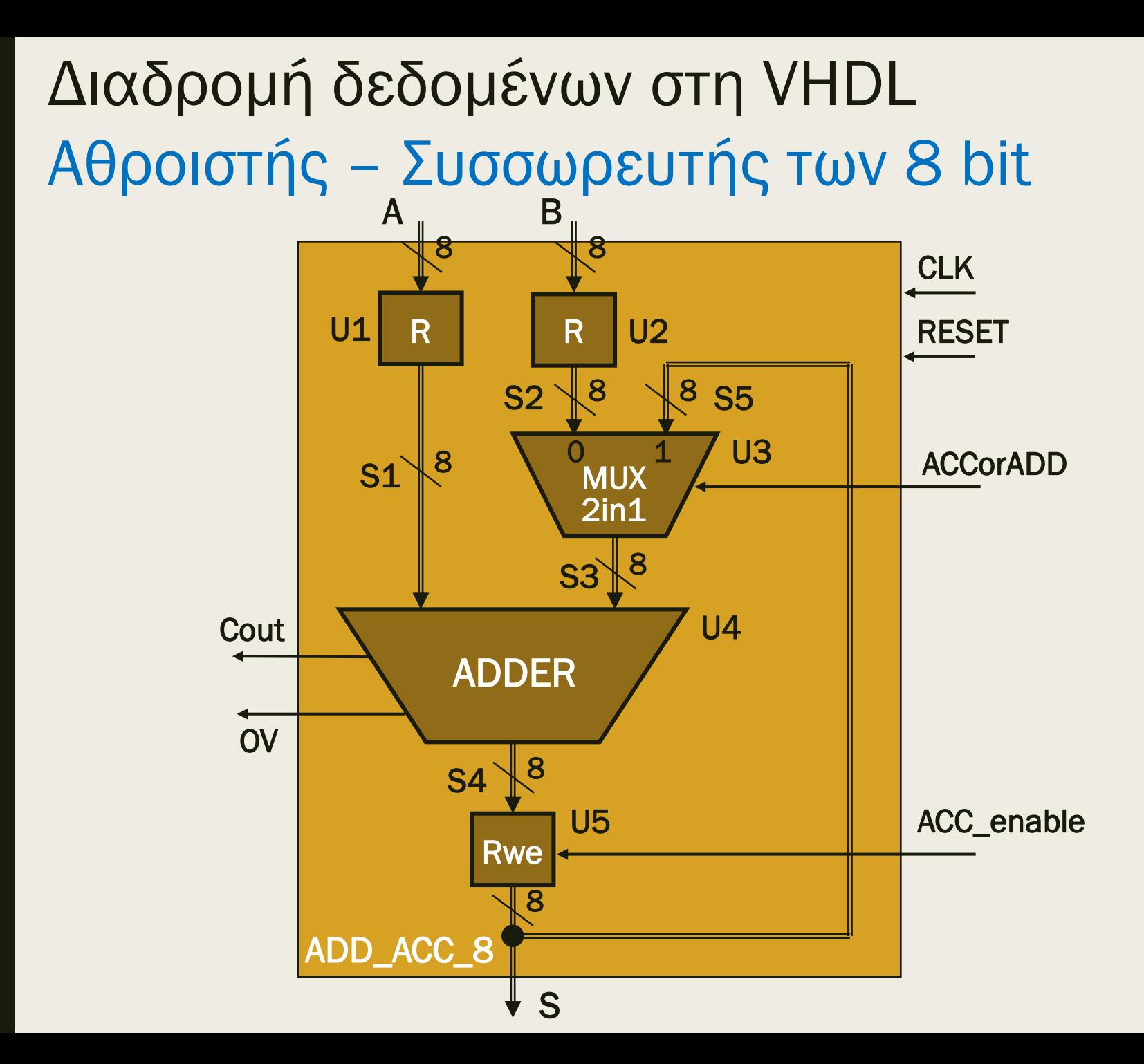

■ Παραμετροποιημένος καταχωρητής με Reset (R\_n)

```
entity R_n is
  generic (WIDTH : positive := 4); -- προεπιλεγμένη τιμή
   port (
    CLK: in STD_LOGIC;
    RESET: in STD_LOGIC;
    D_IN: in STD_LOGIC_VECTOR (WIDTH-1 downto 0);
    D_OUT: out STD_LOGIC_VECTOR (WIDTH-1 downto 0));
end R_n;
architecture BEHAVIORAL of R_n is
begin
  process (CLK)
  begin
    if (CLK = '1' and CLK'event) then
      if (RESET = '1') then D OUT \leq (others => '0');
       else D_OUT <= D_IN; end if;
     end if;
  end process;
end BEHAVIORAL;
```
■ Παραμετροποιημένος καταχωρητής με Reset και WE των N bit (Rwe\_n)

```
entity Rwe_n is
 generic (WIDTH : positive := 4); -- προεπιλεγμένη τιμή
  port (
   CLK: in STD_LOGIC;
    RESET: in STD_LOGIC;
   WE: in STD LOGIC;
   D_IN: in STD_LOGIC_VECTOR (WIDTH-1 downto 0);
   D_OUT: out STD_LOGIC_VECTOR (WIDTH-1 downto 0));
end Rwe_n;
architecture BEHAVIORAL of Rwe_n is
begin
 process (CLK)
 begin
   if (CLK = '1' and CLK'event) then
      if (RESET = '1') then D OUT \leq (others => '0');
      elsif (WE = '1') then D OUT \leq D IN; end if;
    end if;
 end process;
end BEHAVIORAL;
```

```
Διαδρομή δεδομένων στη VHDL 
Αθροιστής – Συσσωρευτής των 8 bit
■ Παραμετροποιημένος πολυπλέκτης 2 σε 1 των Ν bit (MUX2in1_n)
     entity MUX2in1_n is
      generic (WIDTH : positive := 4); -- προεπιλεγμένη τιμή
       port (
        S: in STD_LOGIC;
         A0: in STD_LOGIC_VECTOR (WIDTH-1 downto 0);
         A1: in STD_LOGIC_VECTOR (WIDTH-1 downto 0);
         Y: out STD_LOGIC_VECTOR (WIDTH-1 downto 0));
     end MUX2in1_n;
     architecture BEHAVIORAL of MUX2in1_n is
     begin
      process (A0, A1, S)
       begin
         if (S = '0') then
         Y <= A0;
         else
          Y \leq A1:
         end if;
       end process;
     end BEHAVIORAL;
```
■ Παραμετροποιημένος αθροιστής με Cout και OV των Ν bit (ADDER\_n)

```
entity ADDER_n is
  generic (WIDTH : positive := 4); -- προεπιλεγμένη τιμή
   port (
   A : in STD_LOGIC_VECTOR (WIDTH-1 downto 0);
    B : in STD_LOGIC_VECTOR (WIDTH-1 downto 0);
    S : out STD LOGIC VECTOR (WIDTH-1 downto 0);
    Cout : out STD_LOGIC;
    OV : out STD_LOGIC);
end ADDER_n;
architecture BEHAVIORAL of ADDER_n is
begin
  ADDER: process (A, B) 
   variable A_s, B_s, S_s: SIGNED (WIDTH+1 downto 0);
  begin
    A s := signed('0'&A(WIDTH-1)&A); -- numeric std
    B s := \overline{\text{signed}(\ ^\circ \text{0}' \& \text{B}(\text{WIDTH}-1) \& \text{B})}; -- numeric std
    S s := A s + B s; -- numeric std
    S <= std_logic_vector(S_s(WIDTH-1 downto 0)); -- numeric std
    OV \leq S s(WIDTH) xor S s(WIDTH-1);
    Cout \leq S s(WIDTH+1);
   end process;
end BEHAVIORAL;
```
■ Αθροιστής – Συσσωρευτής των 8 bit (ADD\_ACC\_8)

```
library IEEE;
use IEEE.std_logic_1164.all;
use IEEE.numeric_std.all;
entity ADD_ACC_8 is
  generic (WIDTH : positive := 8); -- εδώ ορίζεται η τιμή
 port (
    CLK: in STD_LOGIC;
   RESET: in STD LOGIC;
    ACC_enable: in STD_LOGIC;
    ACCorADD: in STD_LOGIC;
   A: in STD LOGIC VECTOR (WIDTH-1 downto 0);
   B: in STD LOGIC VECTOR (WIDTH-1 downto 0);
   S: out STD LOGIC VECTOR (WIDTH-1 downto 0);
    Cout: out STD_LOGIC;
    OV: out STD_LOGIC
   );
end ADD_ACC_8;
```
■ Αθροιστής – Συσσωρευτής των 8 bit (ADD\_ACC\_8)

```
architecture STRUCTURAL of ADD_ACC_8 is
 signal S1, S2, S3, S4, S5: STD_LOGIC_VECTOR (WIDTH-1 downto 0);
  component R_n
 generic (WIDTH : positive := 4); -- προεπιλεγμένη τιμή
  port (
   CLK: in STD_LOGIC;
    RESET: in STD_LOGIC;
   D_IN: in STD_LOGIC_VECTOR (WIDTH-1 downto 0);
   D_OUT: out STD_LOGIC_VECTOR (WIDTH-1 downto 0));
  end component;
  component Rwe_n
 generic (WIDTH : positive := 4); -- προεπιλεγμένη τιμή
  port (
   CLK: in STD_LOGIC;
    RESET: in STD_LOGIC;
   WE: \text{in} STD LOGIC;
   D_IN: in STD_LOGIC_VECTOR (WIDTH-1 downto 0);
   D_OUT: out STD_LOGIC_VECTOR (WIDTH-1 downto 0));
  end component;
```
■ Αθροιστής – Συσσωρευτής των 8 bit (ADD\_ACC\_8)

```
component MUX2in1_n
generic (WIDTH : positive := 4); -- προεπιλεγμένη τιμή
 port (
  S: in STD_LOGIC;
   A0: in STD_LOGIC_VECTOR (WIDTH-1 downto 0);
  A1: in STD_LOGIC_VECTOR (WIDTH-1 downto 0);
   Y: out STD_LOGIC_VECTOR (WIDTH-1 downto 0));
 end component;
 component ADDER_n
generic (WIDTH : positive := 4); -- προεπιλεγμένη τιμή
 port (
  A : in STD_LOGIC_VECTOR (WIDTH-1 downto 0);
   B : in STD_LOGIC_VECTOR (WIDTH-1 downto 0);
  S : out STD LOGIC VECTOR (WIDTH-1 downto 0);
 Cout : out STD_LOGIC;
  OV : out STD_LOGIC);
 end component;
```
■ Αθροιστής – Συσσωρευτής των 8 bit (ADD\_ACC\_8)

#### **begin**

U1: R\_n **generic map** (WIDTH => WIDTH) **port map** (CLK => CLK, RESET => RESET, D IN => A, D OUT => S1); U2: R\_n **generic map** (WIDTH => WIDTH) **port map** (CLK => CLK, RESET => RESET, D IN => B, D OUT => S2); U3: MUX2in1\_n **generic map** (WIDTH => WIDTH) **port map**  $(S \Rightarrow ACCorADD, AO \Rightarrow S2, AI \Rightarrow S5, Y \Rightarrow S3);$ U4: ADDER\_n **generic map** (WIDTH => WIDTH) **port map**  $(A \Rightarrow SI, B \Rightarrow SS, S \Rightarrow SA, Cout \Rightarrow Cout, OV \Rightarrow OV);$  U5: Rwe\_n **generic map** (WIDTH => WIDTH) **port map**  $(CLK \Rightarrow CLK, RESET \Rightarrow RESET, WE \Rightarrow ACC enable,$ D IN  $\Rightarrow$  S4, D OUT  $\Rightarrow$  S5);

 $S \leq S5$ ; **end** STRUCTURAL;

Σχηματικό διάγραμμα RTL του Αθροιστή – Συσσωρευτή των 8 bit

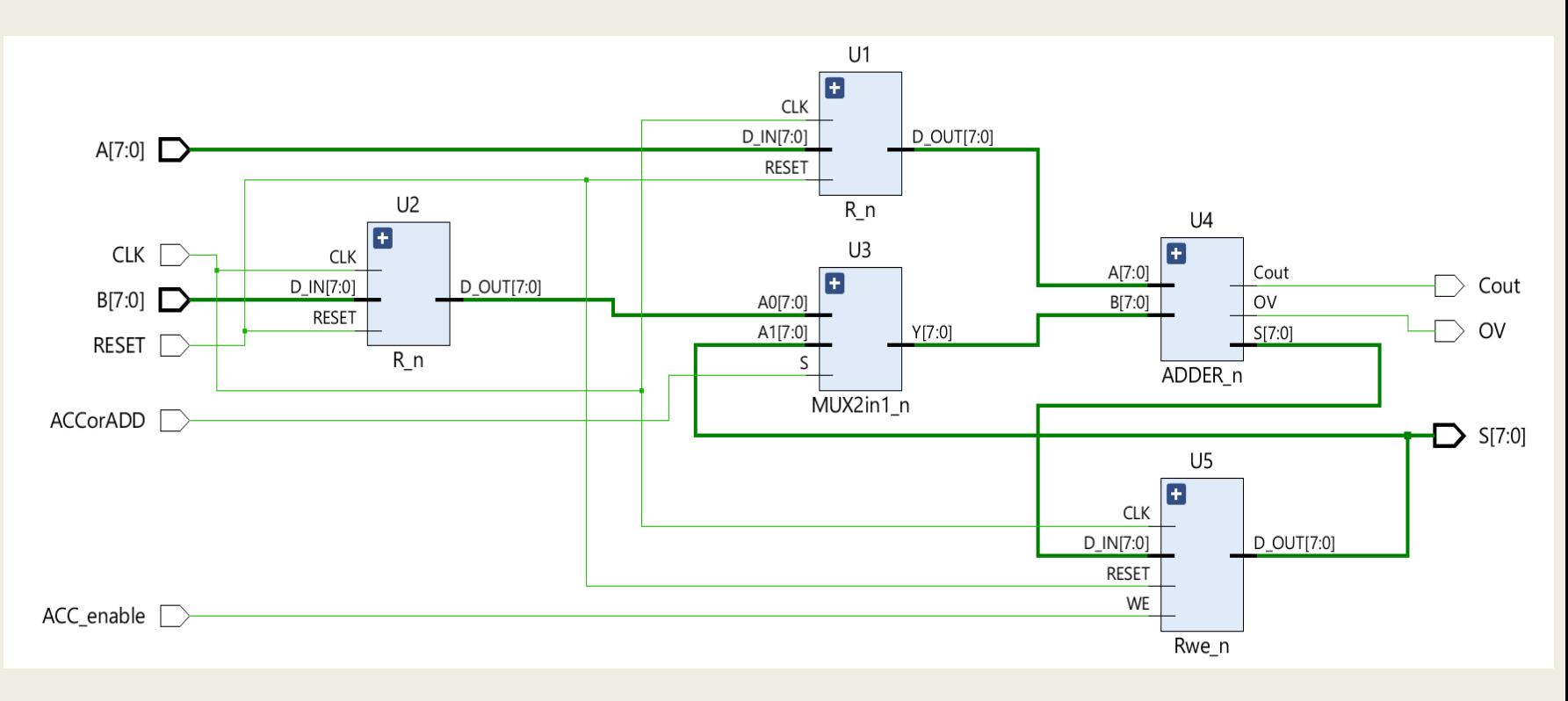

Σχηματικό διάγραμμα RTL των καταχωρητών των 8 bit

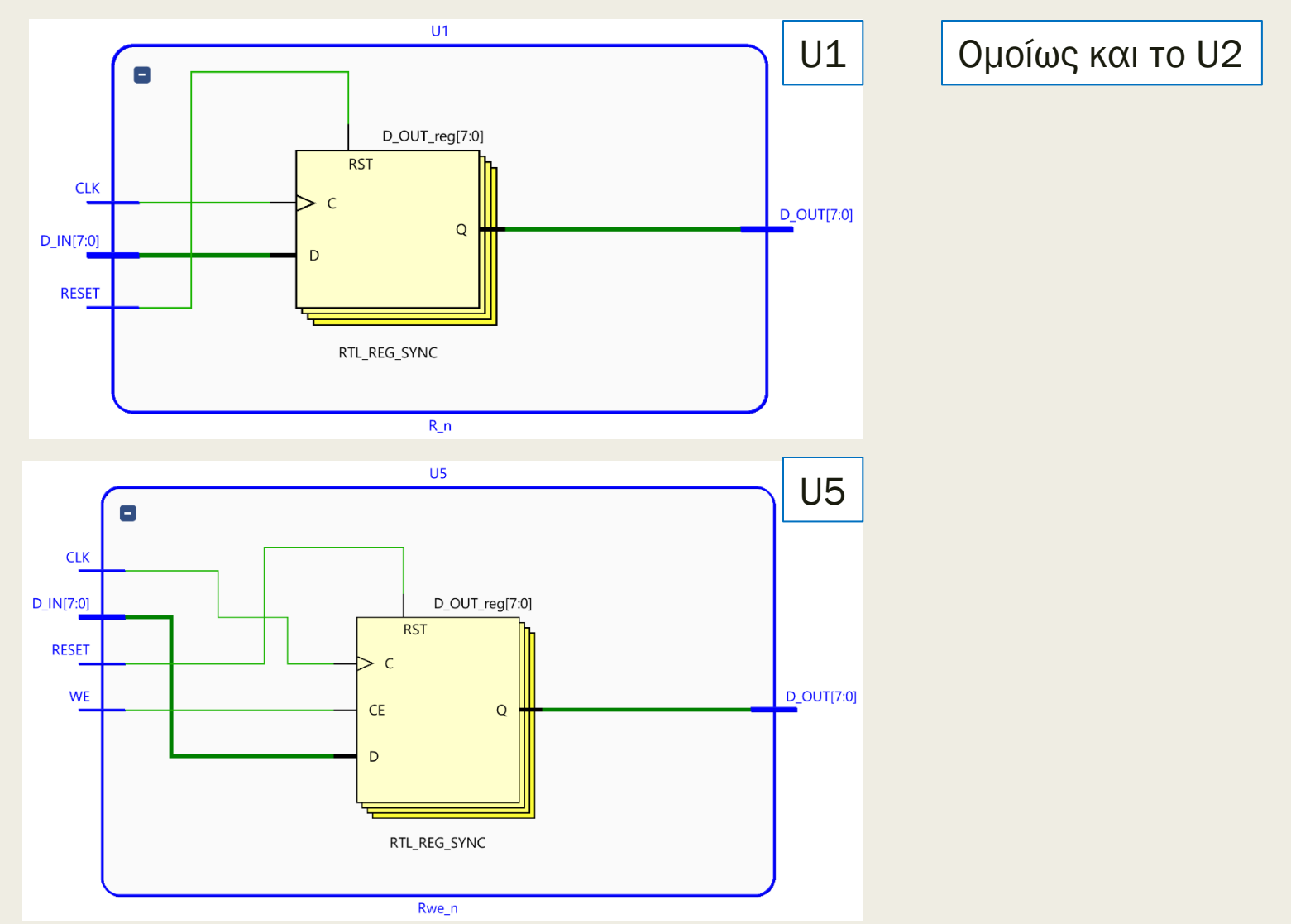

Σχηματικό διάγραμμα RTL του πολυπλέκτη των 8 bit

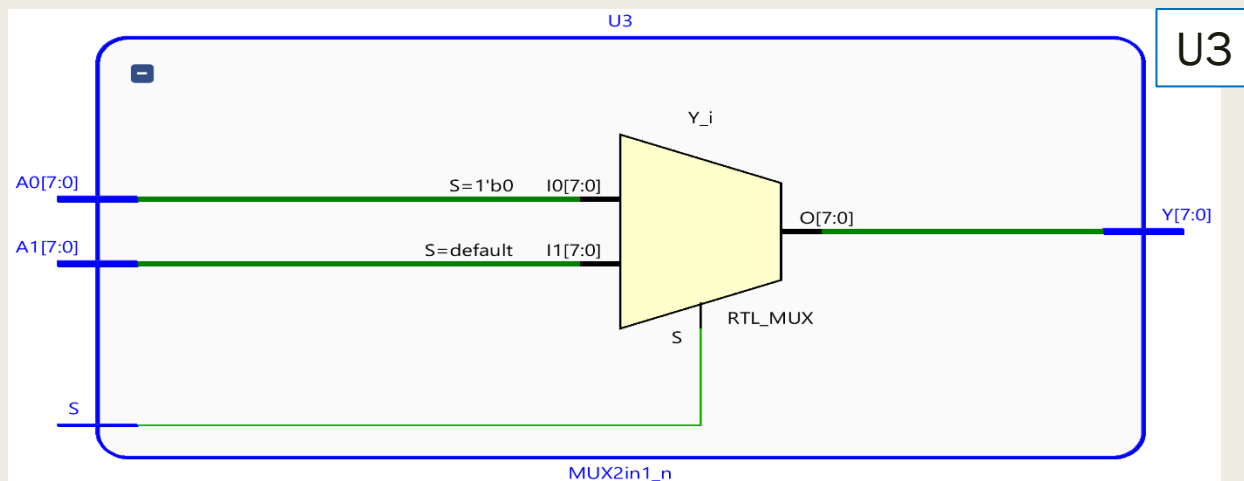

Σχηματικό διάγραμμα RTL του αθροιστή των 8 bit

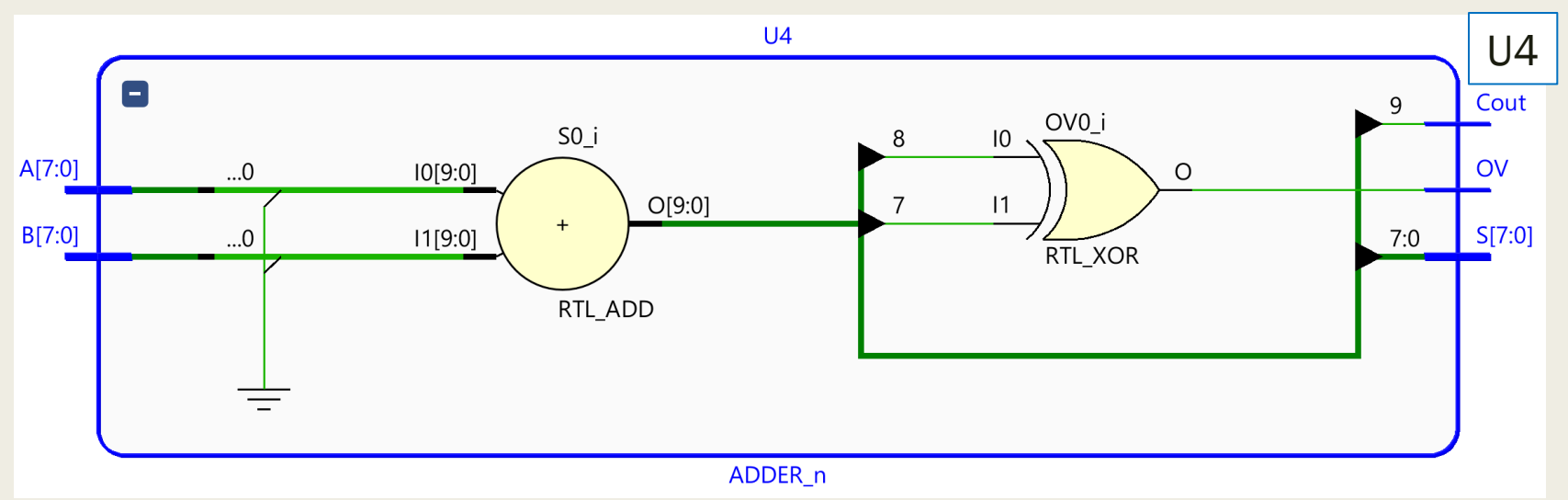

- $M$ ία μηχανη πεπερασμένων καταστάσεων (finite state machines, FSM) είναι ένα σύγχρονο ακολουθιακό κύκλωμα που διαθέτει *M* εισόδους, *N* εξόδους, ένα σήμα ρολογιού *CLK* και ένα σήμα επαναφοράς *RESET*, *κ*αι συνίσταται από:
	- *έναν καταχωρητή καταστάσεων (state register) μεγέθους k bit, που αποθηκεύει από k μέχρι το πολύ 2<sup>k</sup> διακριτές καταστάσεις*
	- *μία λογική επόμενης κατάστασης (next state logic) που υπολογίζει την επόμενη κατάσταση Q(t+1) ως συνάρτηση της τρέχουσας κατάστασης Q(t) και των Μ εισόδων*
	- *μία λογική εξόδου (output logic) που υπολογίζει τις τιμές των εξόδων ως συνάρτηση της τρέχουσας κατάστασης Q(t) και προαιρετικά των Μ εισόδων*
- Το σήμα επαναφοράς *RESET* στον καταχωρητή καταστάσεων είναι αναγκαίο ώστε να επιβάλλουμε μια αρχική κατάσταση στη μηχανή FSM, όταν την ενεργοποιούμε για πρώτη φορά
- Το προαιρετικό σήμα έγκρισης *ΕΝ* χρησιμοποιείται για να καθορίζει αν η μηχανή FSM αλλάξει κατάσταση κατά την επόμενη ακμή του CLK

- Υπάρχουν δύο τύποι μηχανών πεπερασμένης κατάστασης
	- *(α) Μηχανές τύπου Moore (οι έξοδοι εξαρτώνται μόνο από την παρούσα κατάσταση)*
	- *(β) Μηχανές τύπου Mealy (οι έξοδοι εξαρτώνται από την παρούσα κατάσταση και τις εισόδους)*

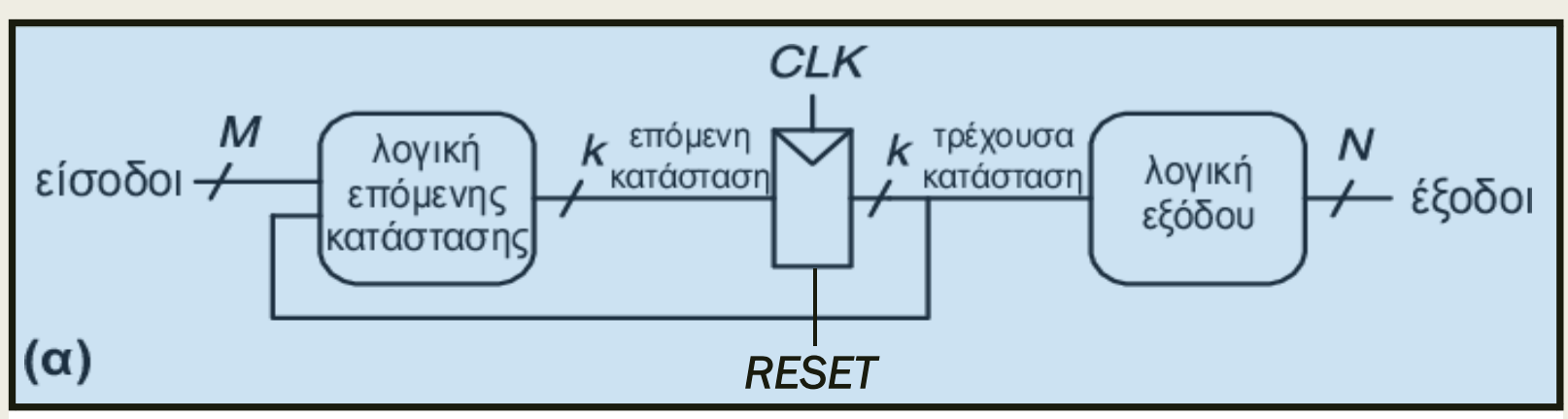

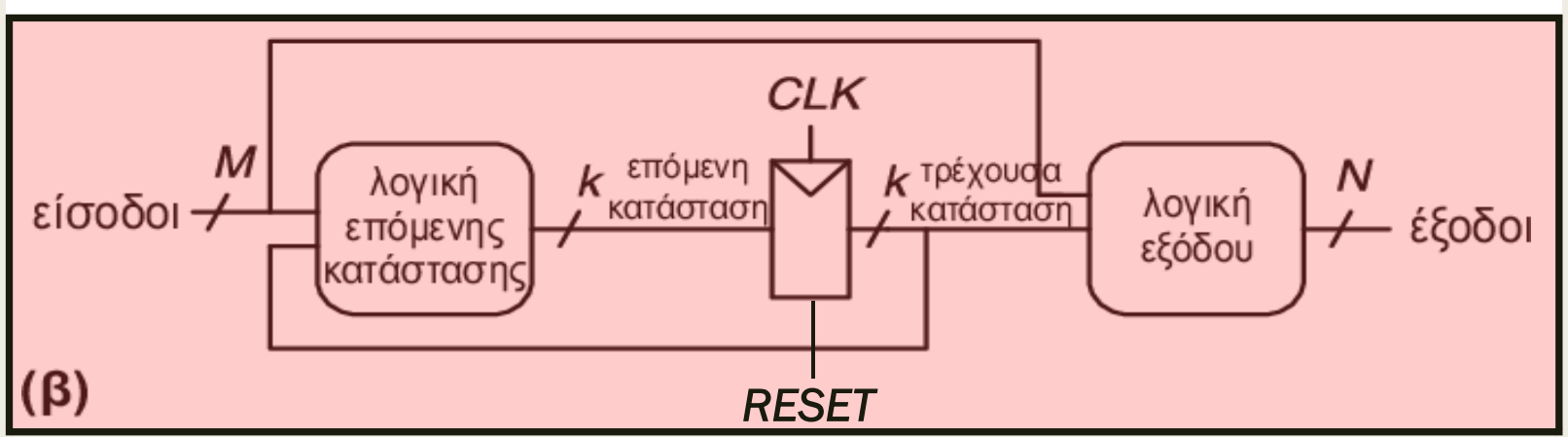

- Η μηχανή πεπερασμένων καταστάσεων τύπου Mealy είναι πιο γενική από τη μηχανή τύπου Moore
- Οι μηχανές πεπερασμένων καταστάσεων τύπου Moore
	- *έχουν περισσότερες καταστάσεις*
	- *συνήθως πλεονεκτούν σε ταχύτητα και μέγεθος της λογικής εξόδου*
- Οι μηχανές πεπερασμένων καταστάσεων τύπου Mealy
	- *έχουν λιγότερες καταστάσεις*
	- *συνήθως πλεονεκτούν σε ταχύτητα και μέγεθος της λογικής επόμενης κατάστασης*
- Μία μηχανή πεπερασμένων καταστάσεων μπορεί να έχει εξόδους και των δύο τύπων

- Η απόδοση και το κόστος της μηχανής εξαρτάται από:
	- *Το πλήθος των καταστάσεων (περισσότερες στη μηχανή τύπου Moore)*
	- *Την πολυπλοκότητα των διακλαδώσεων ανά κατάσταση (μεγαλύτερη στη μηχανή τύπου Mealy)*
	- *Το μέγεθος του καταχωρητή καταστάσεων*
	- *Το πλήθος των ψηφίων που αλλάζουν τιμή από την τρέχουσα κατάσταση στην επόμενη κατάσταση*
	- *Άρα, από την κωδικοποίηση των καταστάσεων*
		- Δυαδική
		- **Gray**
		- Μονόθερμη (one-hot)

# Διάγραμμα μεταβολής κατάστασης

- Το πρώτο στάδιο στη σχεδίαση μίας μηχανής FSM είναι η σχεδίαση του διαγράμματος μεταβολής κατάστασης (state transition diagram)
	- *Στη σύγχρονη ψηφιακή σχεδίαση το διάγραμμα μεταβολής κατάστασης κωδικοποιείται σε μία γλώσσα περιγραφής υλικού (π.χ. VHDL) και όλα τα υπόλοιπα στάδια της σχεδίασης τα αναλαμβάνει το εργαλείο λογισμικού*
	- To διάγραμμα μεταβολής κατάστασης περιγράφει:
		- *τις πιθανές διακριτές καταστάσεις της μηχανής και πως αυτές μεταβάλλονται σύμφωνα με τις συνθήκες εισόδου κατά την ανερχόμενη ακμή του CLK*
		- *τις αντίστοιχες εξόδους τύπου Moore ή Mealy*
- To διάγραμμα μεταβολής κατάστασης απαρτίζεται από:
	- *Κύκλους που προσδιορίζουν την τρέχουσα κατάσταση Q(t)*
	- *Βέλη που προσδιορίζουν τη μετάβαση από την τρέχουσα κατάσταση Q(t) στην επόμενη κατάσταση Q(t+1)*
		- Όταν υπάρχει μετάβαση με συνθήκη εισόδου, οι τιμές των εισόδων που ικανοποιούν τη συνθήκη γράφονται δίπλα στο βέλος 334

# Διάγραμμα μεταβολής κατάστασης

- **■** Παραδείγματα πιθανών διαγραμμάτων μεταβολής κατάστασης
	- 1. Όταν η επόμενη κατάσταση Α είναι ίδια με την τρέχουσα κατάσταση Α, χωρίς συνθήκη εισόδου
	- 2. Όταν η επόμενη κατάσταση Α είναι ίδια με την τρέχουσα κατάσταση Α με συνθήκη εισόδου (π.χ. ΕΝ=0)
	- 3. Όταν η επόμενη κατάσταση Β είναι διαφορετική από την τρέχουσα κατάσταση Α χωρίς συνθήκη εισόδου
	- 4. Όταν η επόμενη κατάσταση Β είναι διαφορετική από την τρέχουσα κατάσταση Α με συνθήκη εισόδου (π.χ. ΕΝ=1)

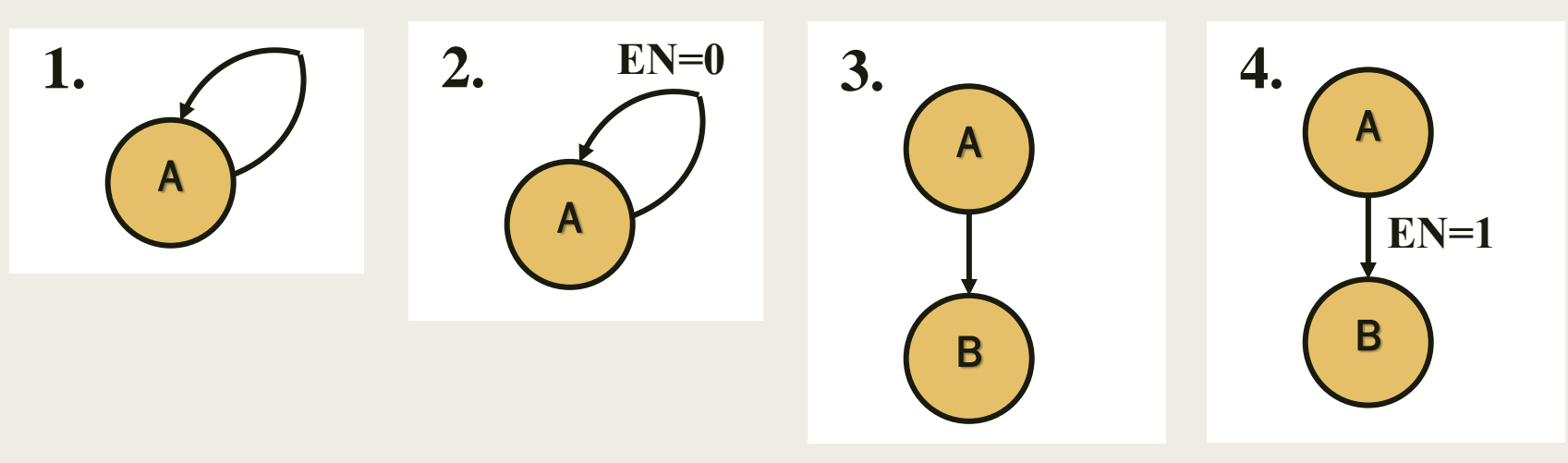

# Διάγραμμα μεταβολής κατάστασης

- Επιπλέον, τo διάγραμμα μεταβολής κατάστασης απαρτίζεται από:
	- *Πλαίσια εντός των οποίων γράφονται οι τιμές των εξόδων της μηχανής FSM, που εξαρτώνται αποκλειστικά από την τρέχουσα κατάσταση (έξοδοι τύπου Moore)*
		- Τα πλαίσια αυτά συνδέονται με τον κύκλο της σχετικής τρέχουσας κατάστασης
	- *Πλαίσια εντός των οποίων γράφονται οι τιμές των εξόδων της μηχανής FSM, που εξαρτώνται από την τρέχουσα κατάσταση και την αντίστοιχη συνθήκη εισόδου (έξοδοι τύπου Mealy).* 
		- Τα πλαίσια αυτά συνδέονται με το αντίστοιχο βέλος, δίπλα στις τιμές των εισόδων που ικανοποιούν τη συνθήκη
	- *Παραδείγματα χρήσης πλαισίων:*
		- 1. Η έξοδος Χ είναι 1 στην κατάσταση Α (τύπου Moore)
		- 2. Η έξοδος Υ είναι 1 στην κατάσταση Α, όταν ΕΝ είναι 1 (ΕΝ=1) (τύπου Mealy)

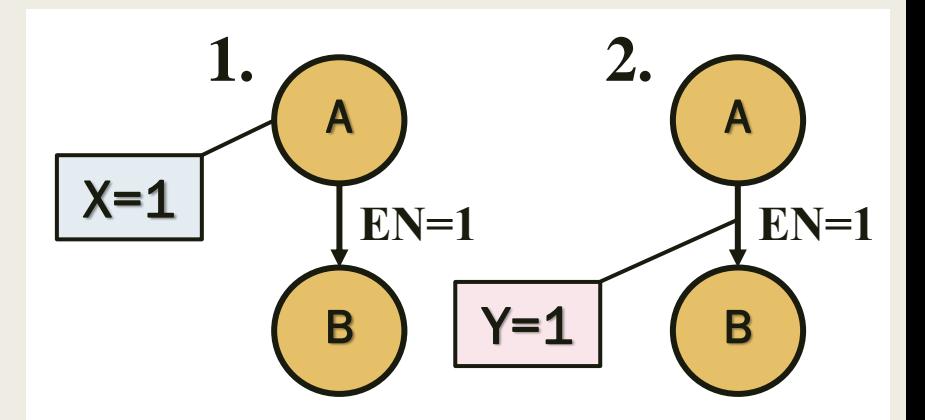

Η χρήση των πλαισίων διευκολύνει πολύ στην κατανόηση ιδίως όταν το πλήθος των σχετικών εξόδων είναι μεγάλο

- Βήμα 1: Προσδιορίζουμε τις εισόδους, τις εξόδους, και τις διακριτές καταστάσεις
	- *Δύο τρέχουσες καταστάσεις χαρακτηρίζονται ως διακριτές μεταξύ τους, εάν :* 
		- τουλάχιστον μία έξοδος, που εξαρτάται αποκλειστικά από την τρέχουσα κατάσταση, έχει διαφορετική τιμή (παράδειγμα 1), ή/και
		- εχουν τις ίδιες τιμές στις εξόδους, αλλά διαφορετική επόμενη κατάσταση που είναι ανεξάρτητη από τις εισόδους (παράδειγμα 2)
	- *Μη διακριτές καταστάσεις ενοποιούνται σε μία κατάσταση, ώστε να προκύψει ελαχιστοποίηση των καταστάσεων*

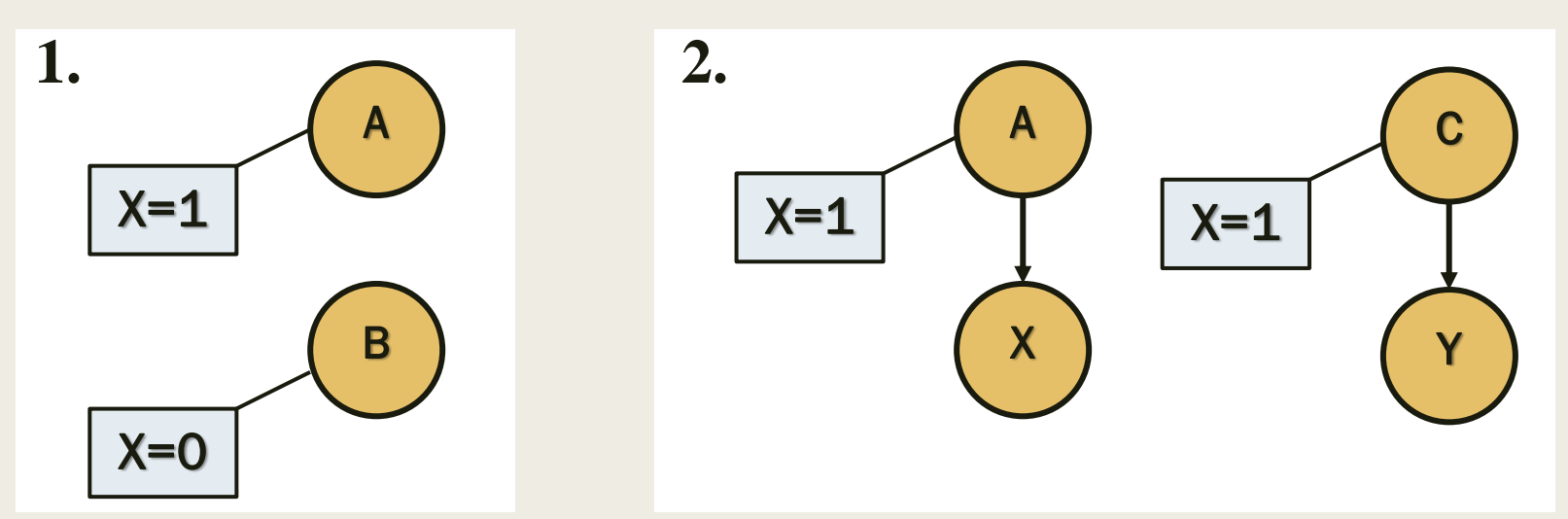

- Βήμα 1 (συνέχεια): Προσδιορίζουμε τις μεταβάσεις ανάμεσα στις διακριτές καταστάσεις με τις αντίστοιχες συνθήκες εισόδου
- Προσδιορίζουμε τις τιμές των εξόδων που εξαρτώνται:
	- *αποκλειστικά από την τρέχουσα κατάσταση (έξοδοι τύπου Moore)*
	- *από την τρέχουσα κατάσταση και την αντίστοιχη συνθήκη εισόδου (έξοδοι τύπου Mealy)*
- Bήμα 2: Σχεδιάζουμε το διάγραμμα μεταβολής κατάστασης
- **■** Βήμα 3: Κωδικοποιούμε το διάγραμμα μεταβολής κατάστασης στη VHDL
	- *Επιλέγουμε την κωδικοποίηση των καταστάσεων ή αφήνουμε το εργαλείο λογισμικού να την επιλέξει*

## Κωδικοποίηση των καταστάσεων

- Στην πράξη συνήθως χρησιμοποιούνται οι ακόλουθες κωδικοποιήσεις:
- Binary (δυαδική)
	- *για δυαδικούς μετρητές, όπου καταστάσεις και έξοδοι ταυτίζονται*
- Μοναδικού σημαντικού (one-hot) ένα ξεχωριστό bit ανά κατάσταση
	- *για υλοποιήσεις σε FPGA και πλήθος καταστάσεων από 10 μέχρι 30*
	- *ελαχιστοποιεί τις εξισώσεις Boole, αλλά αυξάνει το μέγεθος του καταχωρητή*

#### Gray ή τροποποιημένη Gray

– *Η πιο διαδεδομένη γιατί συνδυάζει το μικρότερο δυνατό μέγεθος του καταχωρητή καταστάσεων με αρχική τιμή στο όλα-0 και το ελάχιστο πλήθος των ψηφίων που αλλάζουν τιμή από κατάσταση σε κατάσταση* 

Μόνο ένα ψηφίο στις περισσότερες περιπτώσεις

| 6 καταστάσεις | One-Hot | <b>Binary</b> | троп. Gray |
|---------------|---------|---------------|------------|
| A             | 000001  | 000           | 000        |
| B             | 000010  | 001           | 001        |
| C             | 000100  | 010           | 011        |
| D             | 001000  | 011           | 010        |
| E.            | 010000  | 100           | 110        |
|               | 100000  | 101           | 100(111)   |

- Έστω ότι έχουμε ένα σαλιγκάρι-ρομπότ ως κατοικίδιο, το οποίο διαθέτει μια μηχανή FSM για εγκέφαλο
	- *Το σαλιγκάρι έρπει κατά μήκος μιας χάρτινης ταινίας που περιέχει μια ακολουθία από 0 και 1*
	- *Σε κάθε κύκλο του ρολογιού, το σαλιγκάρι έρπει έως το επόμενο bit της ακολουθίας*
	- *Το σαλιγκάρι χαμογελάει όταν τα δύο τελευταία διαδοχικά bit πάνω από τα οποία έχει περάσει είναι 01*
	- Σχεδιάστε τη μηχανή FSM στη VHDL έτσι ώστε να υπολογίζει πότε το σαλιγκάρι πρέπει να χαμογελάει
		- *Η μηχανή FSM του σαλιγκαριού-ρομπότ είναι ένας ανιχνευτής ακολουθίας 2 διαδοχικών bit που μεταδίδονται σειριακά στην είσοδο Χ*
		- *Το σαλιγκάρι να χαμογελάει όταν η έξοδος Y γίνεται 1*
- Συγκρίνετε τα σχηματικά διαγράμματα των μηχανών FSM τύπων Moore και Mealy
- Δώστε τις προσομοιώσεις για κάθε τύπο της μηχανής FSM
	- *στο οποίο θα φαίνονται η είσοδος, οι καταστάσεις, και η έξοδος καθώς το σαλιγκάρι έρπει κατά μήκος της ακολουθίας 0100110111* <sup>340</sup>

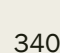

- Βήμα 1: Προσδιορίζουμε τις εισόδους, τις εξόδους, και τις καταστάσεις
	- *Ο ανιχνευτής έχει μία σειριακή είσοδο X και μία έξοδο Υ*
		- $Y = 1$ , όταν τα δύο τελευταία διαδοχικά bit της εισόδου X είναι 01
	- *Καταστάσεις μηχανής τύπου Moore:*
		- S0 = αρχική κατάσταση δεν έχει ανιχνευθεί κανένα ψηφίο, Y = 0
		- $S1 = \epsilon$ χει ανιχνευθεί στην είσοδο X ένα bit 0, Y = 0
		- $S2 = \epsilon$ χουν ανιχνευθεί στην είσοδο X δύο διαδοχικά bit 01, Y = 1
	- *Καταστάσεις μηχανής τύπου Mealy:*
		- S0 = αρχική κατάσταση δεν έχει ανιχνευθεί κανένα ψηφίο
			- *εάν Χ = 1, τότε Υ = 0 και παραμένει στην S0*
			- *εάν Χ = 0, τότε Υ = 0 και πηγαίνει στην S1 (ανίχνευση 0)*
		- S1 = έχει ανιχνευθεί στην είσοδο Χ ένα bit 0
			- *εάν Χ = 1, τότε Υ = 1 και πηγαίνει στην S0 (ανίχνευση 01)*
			- *εάν Χ = 0, τότε Υ = 0 και παραμένει στην S1 (ανίχνευση 0)*
		- Δεν χρειάζεται η κατάσταση S2 για τον προσδιορισμό του Y = 1
			- *Η έξοδος Υ = 1 προσδιορίζεται από την είσοδο Χ = 1, όταν βρίσκεται στην κατάσταση S1* <sup>341</sup>

- Βήμα 2: Σχεδιάζουμε τα διαγράμματα μεταβολής κατάστασης
	- *Ο μετρητής τύπου Moore έχει 3 καταστάσεις S0, S1 και S2*
	- *Ο μετρητής τύπου Mealy έχει 2 καταστάσεις S0 και S1*
	- *To σήμα RESET αρχικοποιεί τη μηχανή FSM στην κατάσταση S0*
		- Η αρχικοποίηση γίνεται σύγχρονα ή ασύγχρονα του CLK με κατάλληλη επιλογή των D Flip-Flop

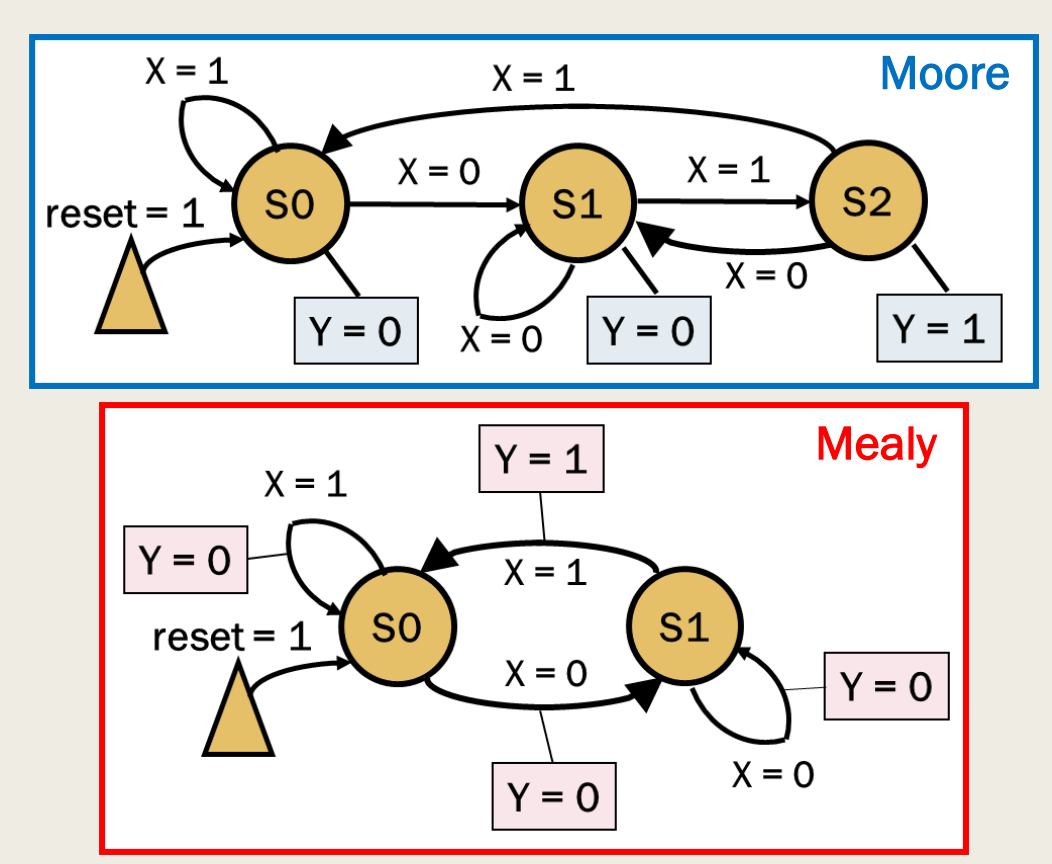

- Κωδικοποιούμε το διάγραμμα μεταβολής κατάστασης στη VHDL
	- *Αρχικά περιγράφουμε την οντότητα της μηχανής FSM προσδιορίζοντας:*
		- τις εισόδους CLK, RESET
		- τις εισόδους του FSM: Χ
			- *οι είσοδοι του FSM αποθηκεύονται σε καταχωρητή εισόδων για να επιτευχθεί η σύγχρονη λειτουργία όλων των μονάδων*
			- *τo σήμα RESET αρχικοποιεί και τον καταχωρητή εισόδων*
		- τις εξόδους του FSM: Υ
			- *στην κατάσταση S0 η έξοδος Υ είναι πάντα ανενεργή ανεξάρτητα της τιμής της εισόδου*

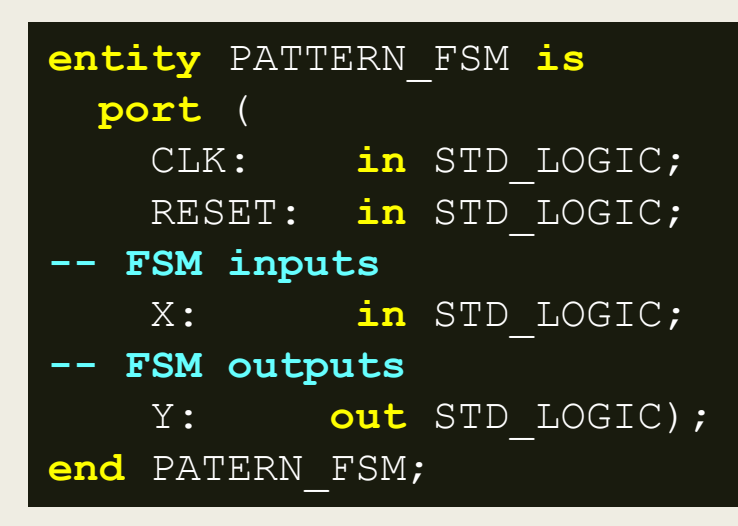

- Κωδικοποιούμε το διάγραμμα μεταβολής κατάστασης στη VHDL
	- *Στη συνέχεια περιγράφουμε την αρχιτεκτονική της μηχανής FSM προσδιορίζοντας:*
		- τις καταστάσεις FSM\_states με τη χρήση ενός τύπου απαρίθμησης (enumeration type)
			- *αφήνουμε το εργαλείο σύνθεσης να αποφασίσει για την κωδικοποίηση*
		- τα εσωτερικά σήματα (signals) του FSM

– *current\_state και next\_state*

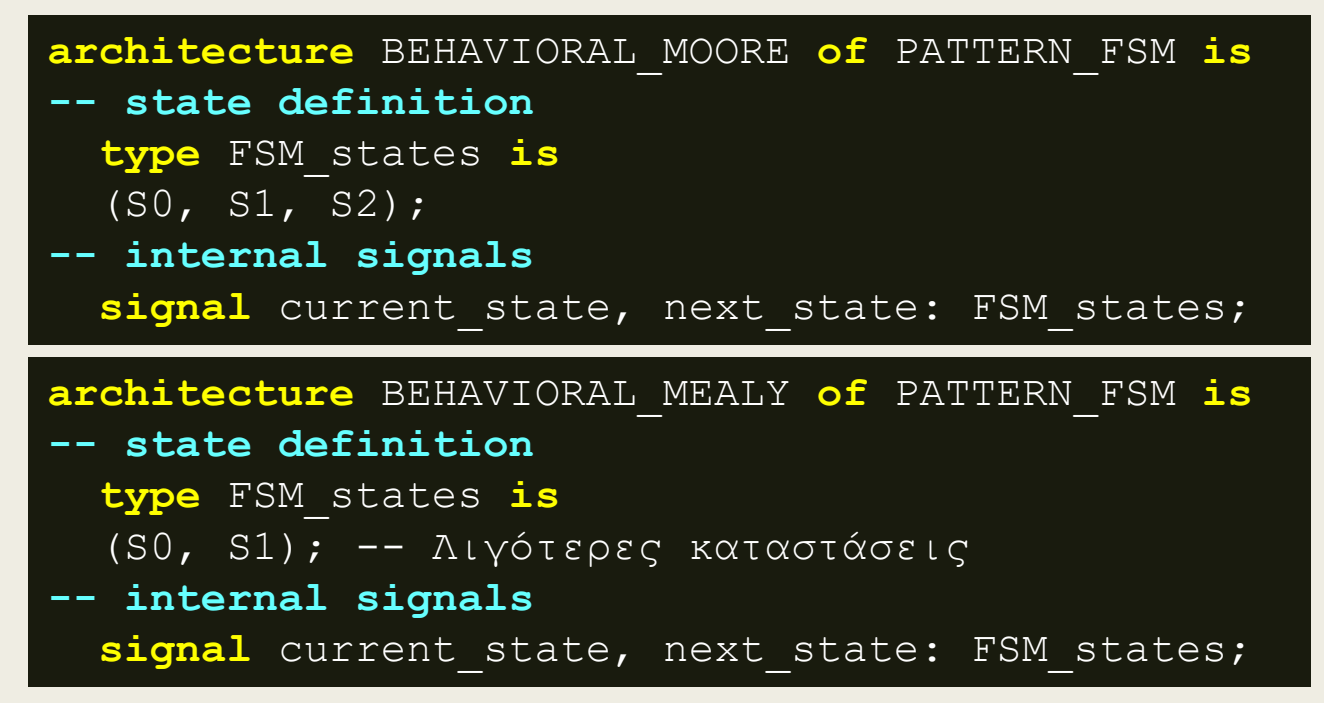

- Κωδικοποιούμε το διάγραμμα μεταβολής κατάστασης στη VHDL
	- *Εάν επιθυμούμε να επιλέξουμε την κωδικοποίηση των καταστάσεων*
		- ορίζουμε έναν υποτύπο subtype του FSM states με τη χρήση σταθεράς constant, ως εξής:

```
architecture BEHAVIORAL_MOORE of PATTERN_FSM is
-- state definition
-- type FSM_states is
-- (SO, S1, S2);
-- state encoding in one hot code by the user
   subtype FSM_states is STD_LOGIC_VECTOR (2 downto 0); 
   constant S0 : FSM_states := "001"; 
  constant S1 : FSM states := "010";
   constant S2 : FSM_states := "100";
-- internal signals
  signal current state, next state : FSM states;
  signal X in : STD LOGIC; -- Only when there is an INREG
```
Το X\_in απαιτείται μόνο όταν ενσωματώνουμε στον ανιχνευτή τον καταχωρητή εισόδων

- Κωδικοποιούμε το διάγραμμα μεταβολής κατάστασης στη VHDL
	- *Στη συνέχεια περιγράφουμε την αρχιτεκτονική της μηχανής FSM προσδιορίζοντας:*
		- τον καταχωρητή εισόδων (input register) με τη χρήση της σύγχρονης διεργασίας (process) INREG που εξαρτάται από τα σήματα CLK και RESET
			- *είναι προαιρετική διαδικασία*

```
begin
-- Optional for sychronization
  INREG: process (CLK)
  begin
    if (CLK = '1' and CLK'event) then
      if (RESET = '1') then X in \leq '0';
      else X in \leq X;
       end if;
     end if;
  end process;
```
Ο καταχωρητής εισόδων πηγαίνει σύγχρονα στην κατάσταση 0

- Κωδικοποιούμε το διάγραμμα μεταβολής κατάστασης στη VHDL
	- *Στη συνέχεια περιγράφουμε την αρχιτεκτονική της μηχανής FSM προσδιορίζοντας:*
		- τον καταχωρητή καταστάσεων (state register) με τη χρήση της σύγχρονης διεργασίας (process) SYNC που εξαρτάται από τα σήματα CLK και RESET
			- *είναι κοινή για όλα τα FSM*

```
-- Common process for all FSMs to create state register
 SYNC: process (CLK)
 begin
   if (CLK = '1' and CLK'event) then
     if (RESET = '1') then current state \leq S0;
     else current state <= next state;
      end if;
    end if;
 end process;
```
Ο καταχωρητής καταστάσεων πηγαίνει σύγχρονα στην κατάσταση S0

- Κωδικοποιούμε το διάγραμμα μεταβολής κατάστασης στη VHDL
	- *Τέλος, περιγράφουμε την αρχιτεκτονική της μηχανής FSM προσδιορίζοντας:*
		- τη συνδυαστική λογική που παράγει την επόμενη κατάσταση της μηχανής FSM, σαν συνάρτηση της τρέχουσας κατάστασης και των εισόδων της μηχανής του FSM με τη χρήση μίας ασύγχρονης διεργασίας (process)
		- τη συνδυαστική λογική που παράγει τις εξόδους του μονάδας FSM σαν συνάρτηση της τρέχουσας κατάστασης και των εισόδων του FSM (μόνο στις μηχανές τύπου Mealy) με τη χρήση μίας ασύγχρονης διεργασίας (process)
	- *Μπορούμε να ενοποιήσουμε τις 2 ασύγχρονες διεργασίες σε ένα process (υλοποίηση μηχανής FSM με 2 process – SYNC & ASYNC)*
		- στην αρχή της διεργασίας ASYNC βάζουμε αρχικές τιμές στην επόμενη κατάσταση και σε όλα τα σήματα εξόδου για να αποφύγουμε την ελλιπή ανάθεση τιμών
		- η περιγραφή συμπεριφοράς της διεργασίας ASYNC βασίζεται στο διάγραμμα μεταβολής κατάστασης
		- εξασφαλίζουμε την ασφαλή συμπεριφορά της μηχανής FSM
			- *σε περίπτωση βλάβης κλειδώνει στην κατάσταση S0*

```
Σχεδίαση μηχανών FSM στη VHDL
 Περιγραφή συμπεριφοράς
     ■ Κωδικοποιούμε το διάγραμμα μεταβολής κατάστασης στη VHDL
       – H ασύγχρονη διεργασία ASYNC που βασίζεται στο διάγραμμα 
          μεταβολής κατάστασης 
-- Process to create next state logic and output logic
 ASYNC: process (current state, X in) -- Moore
 begin
  -- FSM next state and output initialization
    next state \leq S0;
    Y \leq 0';
    case current_state is
      when S0 => 
        if (X in = '0') then next state \leq S1;
        else next state \leq S0; end if;
      when SI =>
        if (X in = '1') then next state \leq S2;
        else next state \leq S1; end if;
      when S2 \implies Y \leq Y \leq Y;
        if (X \in \mathbb{R}) = (0') then next state \leq S1;
        else next state \leq S0; end if;
                                               X = 1X = 1 -- fail-safe behavior
      when others => next state \leq S0;
                                                      X = 0X = 1^{\circ} SO
                                                           S<sub>1</sub> end case; 
                                             reset = 1X = 0 end process;
                                                    Y = 0Y = 0x=0end BEHAVIORAL;
```
349

 $S<sub>2</sub>$ 

 $Y = 1$ 

```
Σχεδίαση μηχανών FSM στη VHDL
 Περιγραφή συμπεριφοράς
     Κωδικοποιούμε το διάγραμμα μεταβολής κατάστασης στη VHDL
      – H ασύγχρονη διεργασία ASYNC που βασίζεται στο διάγραμμα 
         μεταβολής κατάστασης 
-- Process to create next state logic and output logic
 ASYNC: process (current state, X in) -- Mealy
 begin
  -- FSM next state and output initialization
   next state \leq S0;
   Y \leq 10';
    case current_state is
      when SO \Rightarrowif (X \in \mathbb{R}^n) then next state \leq S1;
        else next state \leq S0; end if;
     when SI =>
        if (X in = '1') then Y \leq '1'; next state \leq S0;
        else next state \leq S1; end if;
       -- fail-safe behavior
      when others => next state \leq S0;
                                                        Y = 1X = 1 end case; 
                                              Y = 0X = 1 end process;
                                               S<sub>1</sub>end BEHAVIORAL;X = 0
```
350

 $Y = 0$ 

 $X = 0$ 

 $Y = 0$ 

Σχηματικό διάγραμμα RTL του ανιχνευτή ακολουθίας 2 διαδοχικών bit

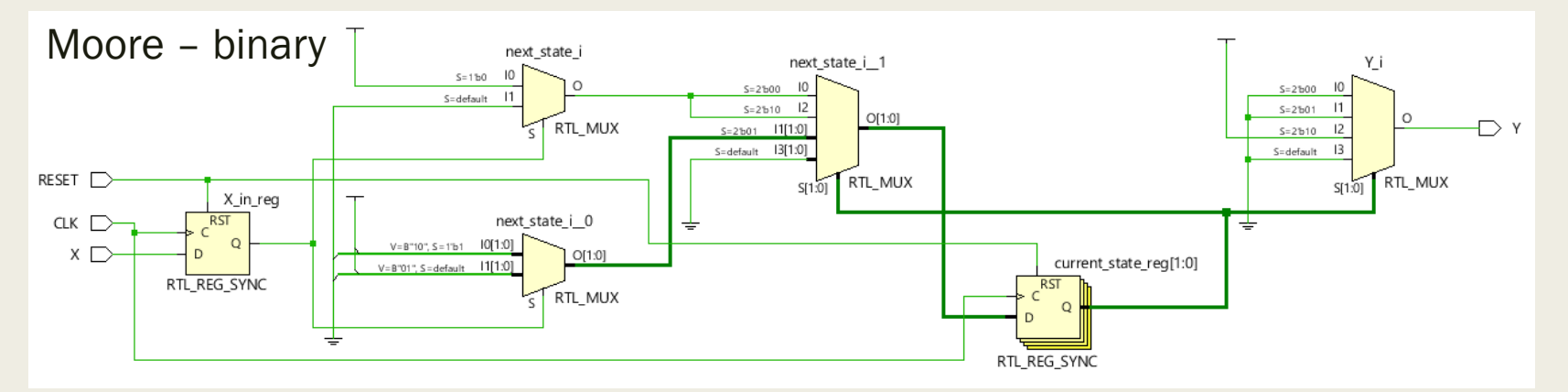

Αυτόματη κωδικοποίηση στις καταστάσεις  $SO = 00$ ,  $S1 = 01$ ,  $S2 = 10$ 

■ Σχηματικό διάγραμμα σε τεχνολογία FPGA

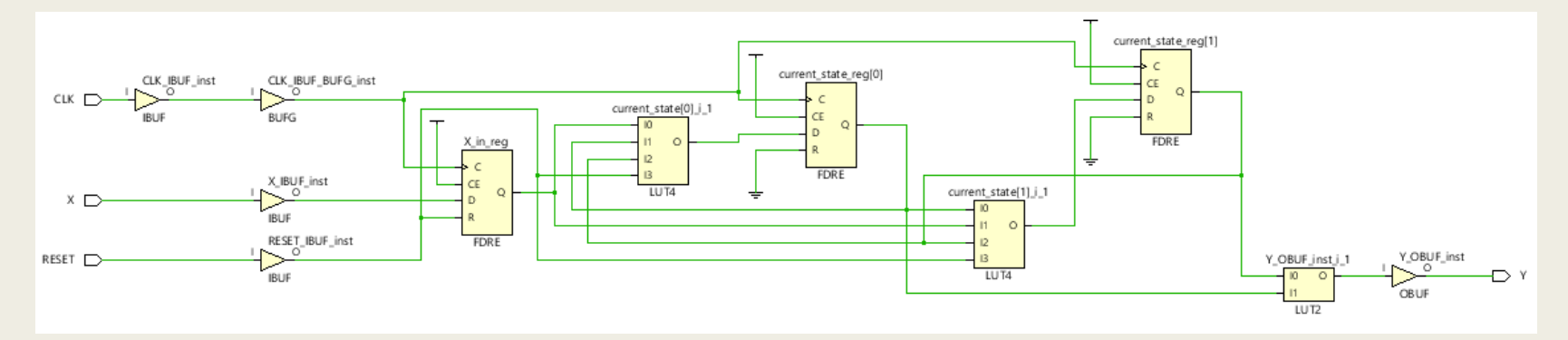

Σχηματικό διάγραμμα RTL του ανιχνευτή ακολουθίας 2 διαδοχικών bit

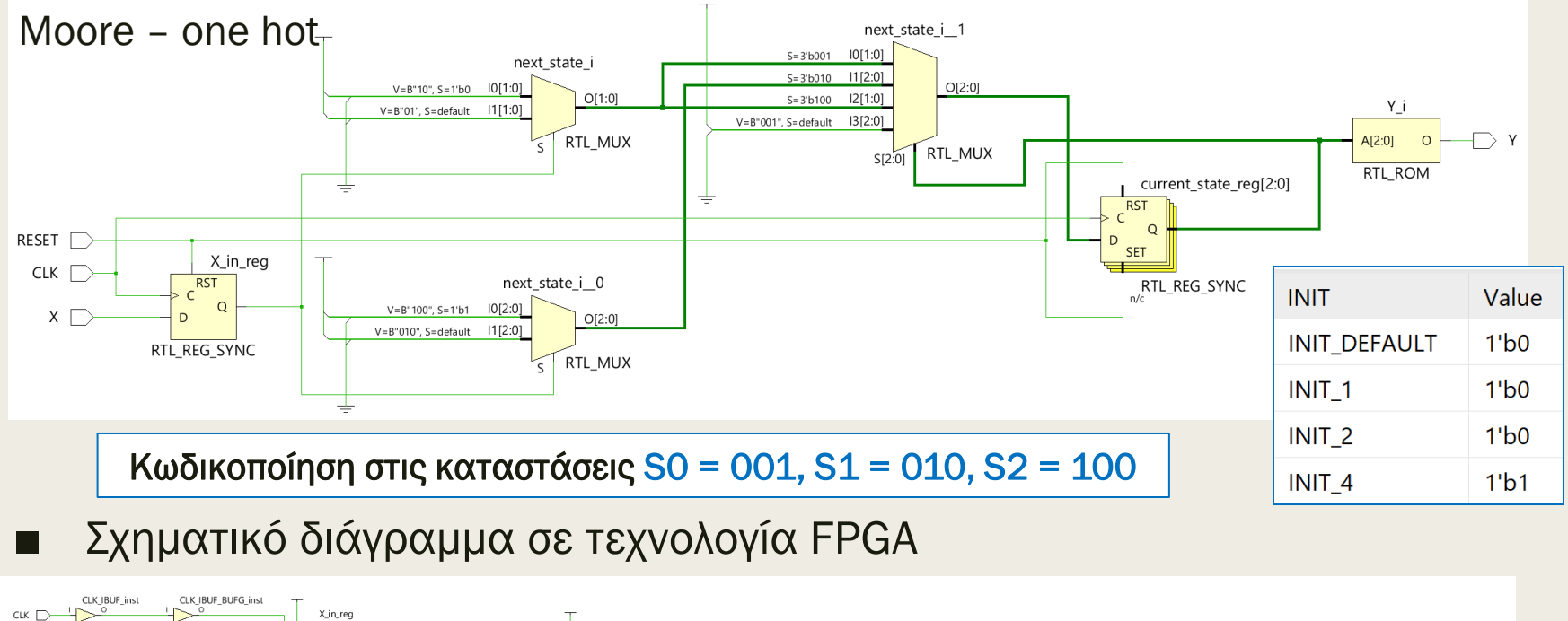

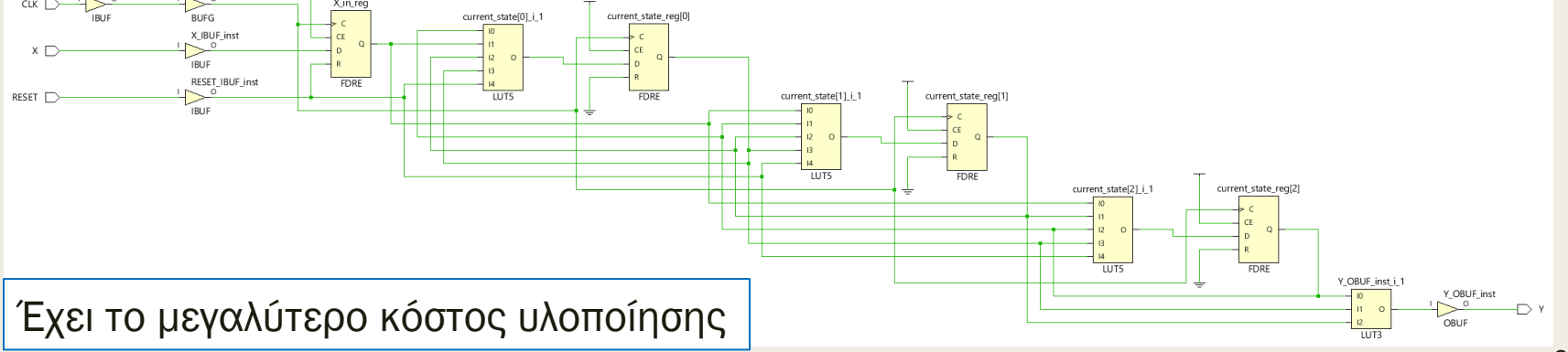

Σχηματικό διάγραμμα RTL του ανιχνευτή ακολουθίας 2 διαδοχικών bit

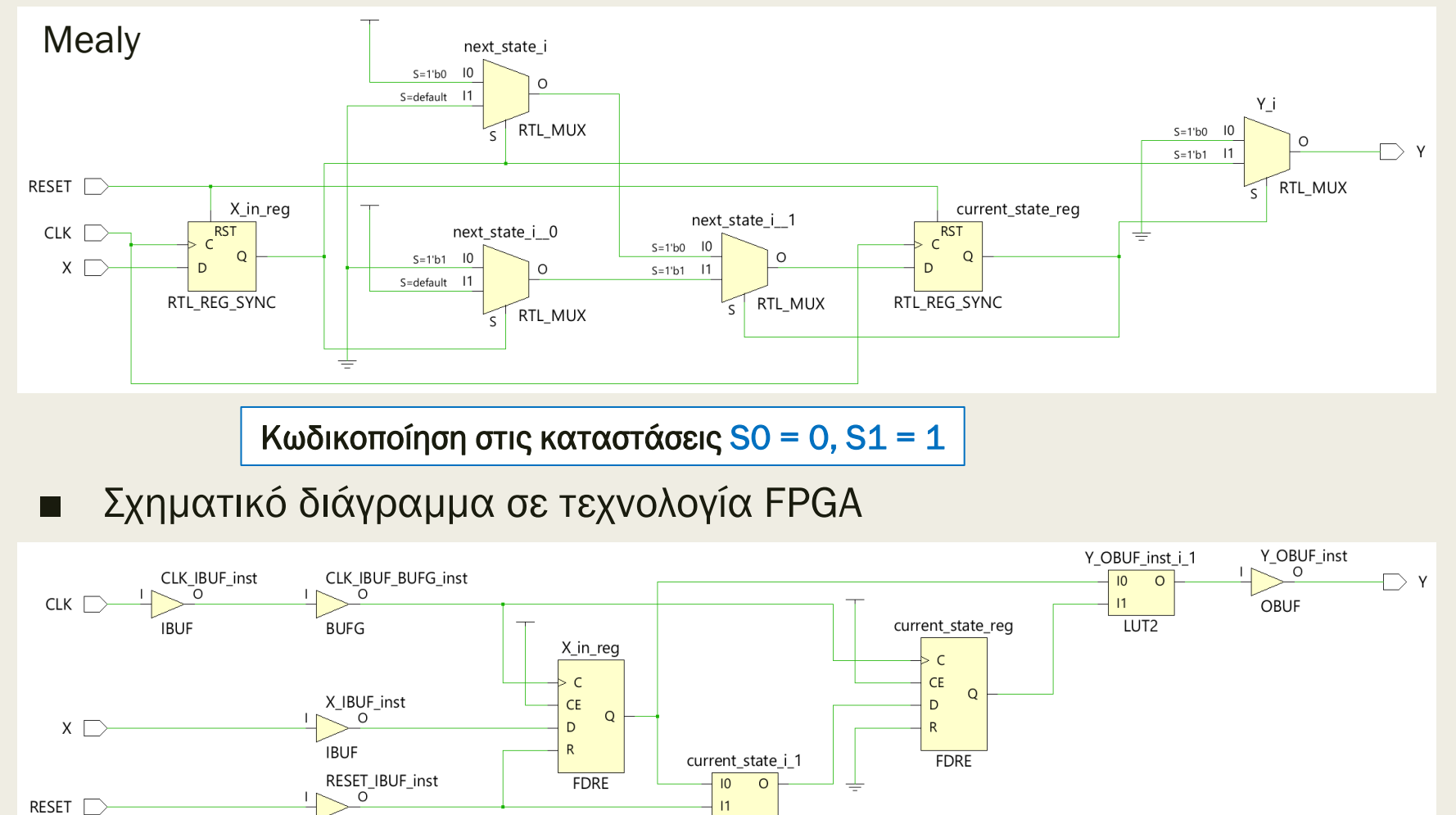

LUT2

Έχει το μικρότερο κόστος υλοποίησης

**IBUF** 

## Προσομοίωση στο VIVADO της XILINX

#### **Behavioral simulation**

- *Εφαρμόζεται στο behavioral (elaborated design) model που προκύπτει μετά την ανάλυση στο επίπεδο RTL του κώδικα VHDL*
- *Λογική προσομοίωση*
- Post synthesis functional simulation
	- *Εφαρμόζεται στο synthesized design model που προκύπτει μετά τη σύνθεση του κώδικα VHDL*
	- *Λογική προσομοίωση (πρέπει να ταυτίζεται με το behavioral simulation)*
- Post synthesis timing simulation
	- *Εφαρμόζεται στο synthesized design model που προκύπτει μετά τη σύνθεση του κώδικα VHDL*
	- *Χρονική προσομοίωση*

#### **Post implementation functional simulation**

- *Εφαρμόζεται στο implemented design model που προκύπτει μετά την υλοποίηση σε συγκεκριμένη τεχνολογία FPGA του synthesized design model*
- *Λογική προσομοίωση (πρέπει να ταυτίζεται με το behavioral simulation)*
- Post synthesis timing simulation
	- *Εφαρμόζεται στο implemented design model που προκύπτει μετά την υλοποίηση σε συγκεκριμένη τεχνολογία FPGA του synthesized design model*
	- *Χρονική προσομοίωση*

Περισσότερα στο UG900: Vivado Design Suite User Guide: Logic Simulation 1 354

- Το πρόγραμμα δοκιμών (testbench) είναι μια οντότητα που χρησιμοποιείται για την πραγματοποίηση δοκιμών σε μία άλλη οντότητα, που ορίζεται ως μονάδα υπό δοκιμή (unit under test, UUT)
	- *περιέχει εντολές που όταν εκτελούνται κατά τη διάρκεια της προσομοίωσης παράγουν κατάλληλους συνδυασμούς τιμών των εισόδων της μονάδας UUT*
	- *μας επιτρέπει να ελέγξουμε αν η μονάδα UUT παράγει τις σωστές εξόδους σύμφωνα με τις προδιαγραφές*
- Οι ακολουθίες (ή μοτίβα) εισόδου με τις αντίστοιχες σωστές ακολουθίες εξόδου ονομάζονται διανύσματα δοκιμής (test vectors)
- Ο κώδικας VHDL του προγράμματος δοκιμών δεν είναι συνθέσιμος
	- *Χρησιμοποιεί την εντολή WAIT*

#### Περιγραφή συμπεριφοράς (behavioral) στη VHDL – Η εντολή WAIT

- Η εντολή WAIT χρησιμοποιείται σε διεργασίες που δεν έχουν λίστα ευαισθησίας ως πρώτη εντολή μετά το process με δύο τρόπους:
	- *Η εντολή WAIT UNTIL condition εξετάζει μία συνθήκη που αφορά μόνο ένα σήμα και δεν επιτρέπει την εκτέλεση της διεργασίας μέχρι να ικανοποιηθεί η συνθήκη*
	- *Η εντολή WAIT ON list of signal εξετάζει την τιμή μίας λίστας σημάτων και δεν επιτρέπει την εκτέλεση της διεργασίας μέχρι να αλλάξει η τιμή ενός από τα σήματα της λίστας*
		- αντικαθιστά τη λίστα ευαισθησίας στην αρχή ενός process

wait until single signal codition; wait on signal 1, ..., signal n;

Οι εντολές WAIT UNTIL και WAIT ON είναι συνθέσιμες

#### Περιγραφή συμπεριφοράς (behavioral) στη VHDL – Η εντολή WAIT

- Η εντολή WAIT σημαίνει «περίμενε μη κάνεις τίποτα»
- Η εντολή WAIT FOR Ν ns χρησιμοποιείται σε διεργασίες που δεν έχουν λίστα ευαισθησίας και «παγώνει» για Ν ns την τιμή που έχουν πάρει τα σήματα με μία εντολή ανάθεσης τιμής
	- *έπεται των εντολών ανάθεσης τιμών σε σήματα*
- Όταν εμφανίζεται μόνο το WAIT «παγώνει» η προσομοίωση γιατί δεν αλλάζουν πλέον οι τιμές των σημάτων που περιγράφονται μέσα σε ένα πρόγραμμα δοκιμών στη VHDL

**wait**; **wait for** N **ns**;

Οι εντολές WAIT και WAIT FOR δεν είναι συνθέσιμες

- Κωδικοποιούμε το πρόγραμμα δοκιμών στη VHDL
	- *Αρχικά, περιγράφουμε την οντότητα Name\_TB που χρησιμοποιείται για την πραγματοποίηση δοκιμών στη μονάδα Name που τίθεται υπό δοκιμή (unit under test - UUT)*
	- *η οντότητα Name\_TB δεν έχει εισόδους ή εξόδους*

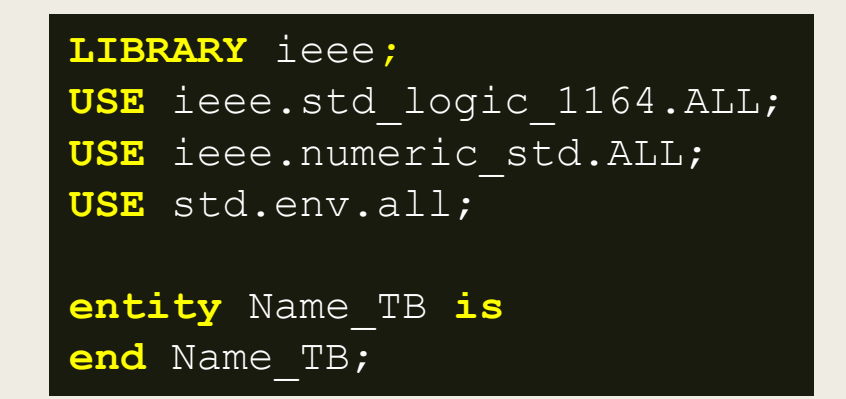

Προσοχή! Για να εκτελεσθεί η προσομοίωση πρέπει η οντότητα Name\_TB να έχει δηλωθεί στα simulation sources του VIVADO ως κορυφαία με το set as top

Προσοχή! Για να εκτελεσθεί ορθά η προσομοίωση των synthesized και implemented design models πρέπει η οντότητα Name να έχει δηλωθεί στα design sources του VIVADO ως κορυφαία με το set as top και αν έχουν εκτελεσθεί πλήρως οι φάσεις RTL analysis, synthesis και implementation

- Κωδικοποιούμε το πρόγραμμα δοκιμών στη VHDL
	- *Στη συνέχεια, περιγράφουμε τις δηλώσεις της αρχιτεκτονικής της οντότητας Name\_TB*
		- στην αρχή δηλώνουμε τη μονάδα Name ως στοιχείο Name (component)
			- *Δίδονται παραδείγματα σημάτων CLK, RESET, εισόδου Χ και εξόδου Υ*

```
architecture BEHAVIORAL of Name_TB is
-- component UUT
component Name
port (
    CLK: in STD_LOGIC;
    RESET: in STD_LOGIC;
-- UUT inputs 
    X: in STD_LOGIC;
  -- UUT outputs
    Y: out STD_LOGIC);
end component;
```
Τα ports του component Name αντιγράφονται από το entity Name

- Κωδικοποιούμε το πρόγραμμα δοκιμών στη VHDL
	- *Στη συνέχεια, περιγράφουμε τις δηλώσεις της αρχιτεκτονικής της οντότητας Name\_TB*
		- στη συνέχεια δηλώνουμε ως εσωτερικά σήματα, όλα τα **σήματα εισόδου** και εξόδου που αναφέρονται στο στοιχείο Name
			- *τα σήματα CLK και RESET αρχικοποιούνται στο '0' και '1', αντίστοιχα*
			- *η είσοδος Χ αρχικοποιείται στην άγνωστη τιμή 'Χ'*
		- ολοκληρώνουμε τις δηλώσεις με τη δήλωση της **περιόδου του CLK** ως χρονική σταθερά (π.χ. 10 ns)

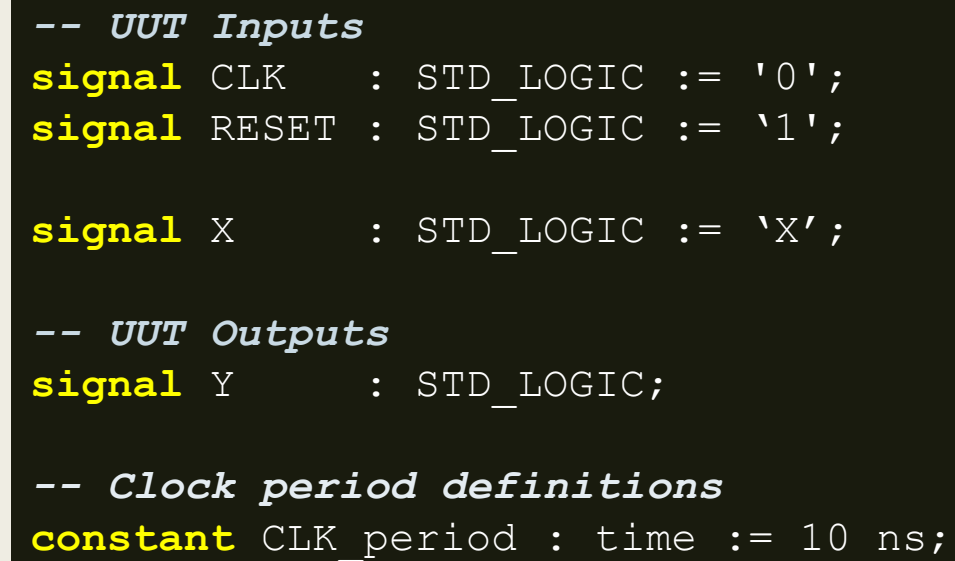
- Κωδικοποιούμε το πρόγραμμα δοκιμών στη VHDL
	- *Τέλος, περιγράφουμε το σώμα της αρχιτεκτονικής της οντότητας Name\_TB*
		- αρχίζει μετά το begin και ολοκληρώνεται με το end behavioral;
		- στην αρχή διασυνδέουμε την οντότητα Name\_TB με το στοιχείο Name με τη χρήση μίας ταυτόχρονης εντολής στοιχείων (UUT instantiation)

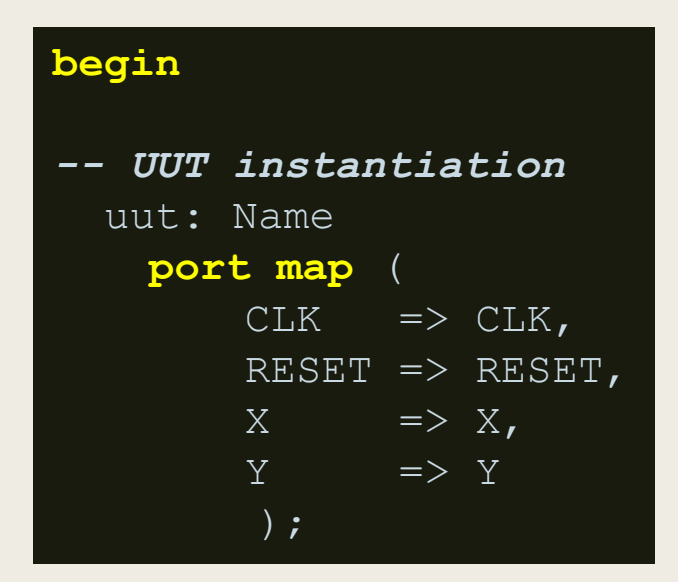

Προσοχή! To στοιχείο Name (μετά το UUT:) πρέπει να φαίνεται ότι είναι συνδεδεμένο με το Name\_TB στην ιεραρχική δομή των simulation sources του VIVADO

- Κωδικοποιούμε το πρόγραμμα δοκιμών στη VHDL
	- *Τέλος, περιγράφουμε το σώμα της αρχιτεκτονικής της οντότητας Name\_TB*
		- στη συνέχεια περιγράφουμε το σήμα CLK σε μία διεργασία (CLK\_process)
			- *προαιρετικό στη δοκιμή συνδυαστικής λογικής*

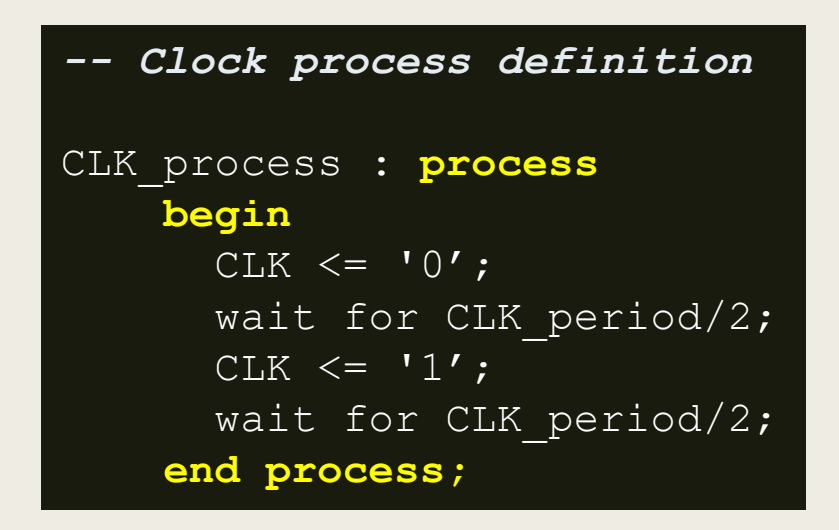

Προσοχή! To σήμα CLK ξεκινάει από την τιμή '0'

- Κωδικοποιούμε το πρόγραμμα δοκιμών στη VHDL
	- *Τέλος, περιγράφουμε το σώμα της αρχιτεκτονικής της οντότητας Name\_TB*
		- τέλος περιγράφουμε το σήμα RESET και τις υπόλοιπες εισόδους της οντότητας NAME στην ίδια διεργασία (stimulus\_process)
			- *η ανάθεση τιμών γίνεται στην κατερχόμενη ακμή του ρολογιού*

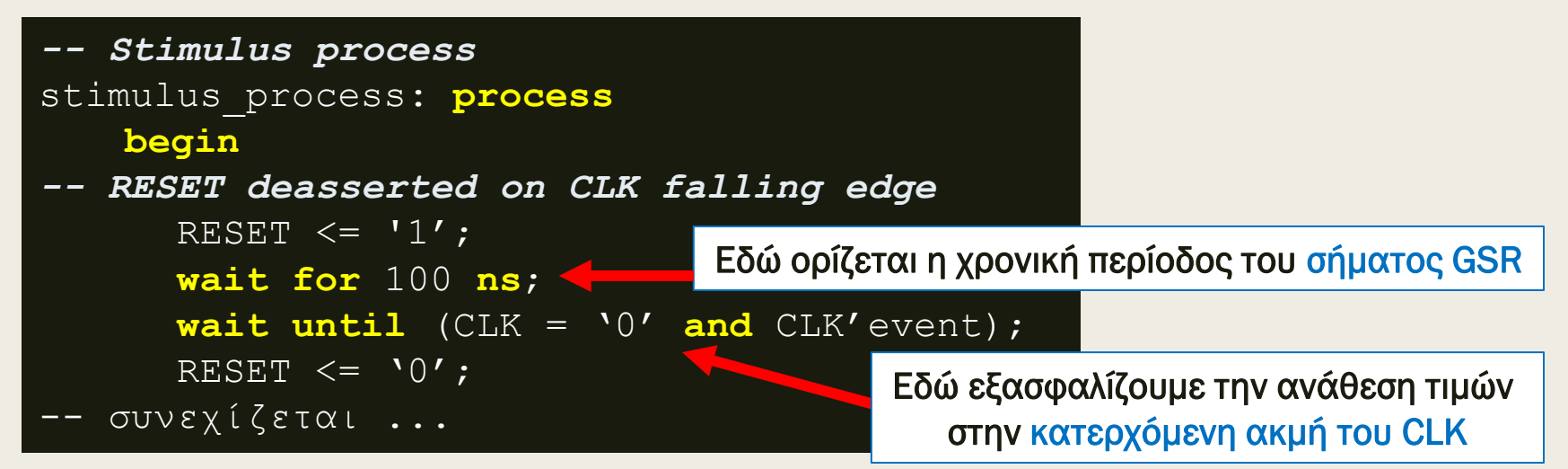

Προσοχή! Πρέπει να εξασφαλίσουμε ότι RESET = 1 τουλάχιστον για 100 ns που διαρκεί η χρονική περίοδος που το FPGA επαναφέρει στην τιμή '0' όλους τους καταχωρητές και τις εξόδους του με το εσωτερικό σήμα Global Set/Reset (GSR), ώστε να μην χαθεί κάποια από τις εισόδους που θα δημιουργήσει το πρόγραμμα δοκιμών Name\_TB κατά τη διάρκεια της προσομοίωσης των synthesized και implemented design models

```
-- συνεχίζεται ...
-- Inputs asserted and deasserted on CLK falling edge
      X \leq 10';
       wait for 1*CLK_period;
      X \leq 1;
      wait for 1*CLK period;
      X \leq 0';
      wait for 2*CLK period;
      X \leq 1;
      wait for 2*CLK period;
      X \leq 10';
      wait for 1*CLK period;
      X \leq -11;
      wait for 4*CLK period;
-- Message and simulation end
       report "TESTS COMPLETED";
       stop(2);
   end process;
end behavioral;
```
Προσοχή! Οι αναθέσεις τιμών στα σήματα να γίνονται στην κατερχόμενη ακμή του CLK για να μην δημιουργούνται παραβιάσεις στους χρόνους σταθεροποίησης (set-up) και διατήρησης (hold) των καταχωρητών

- Χρονικό διάγραμμα της προσομοίωσης συμπεριφοράς του ανιχνευτή ακολουθίας 2 διαδοχικών bit (NAME = PATTERN\_FSM)
	- *Moore με αυτόματη κωδικοποίηση καταστάσεων*

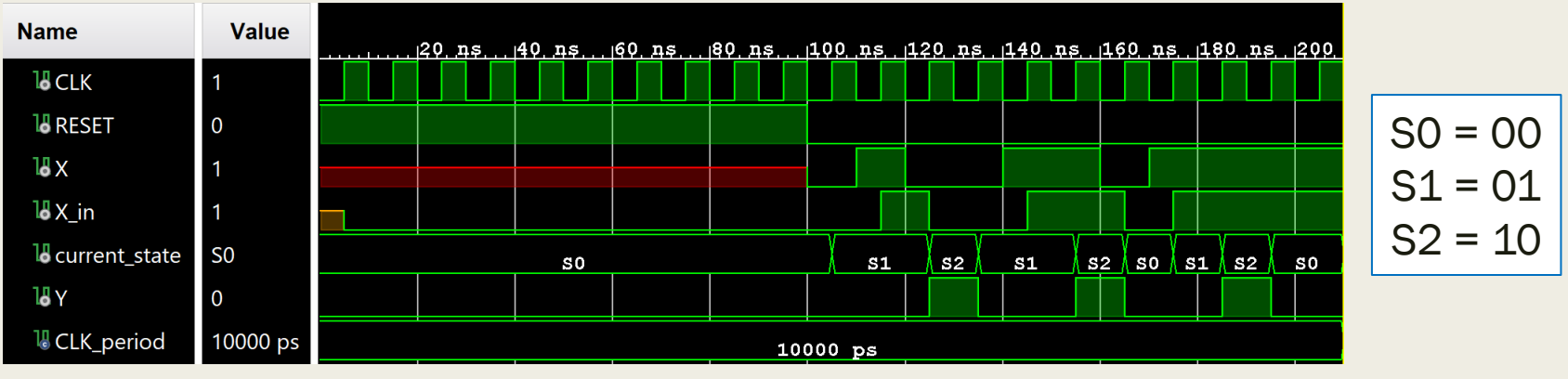

#### – *Moore με κωδικοποίηση μοναδικού σημαντικού (one-hot)*

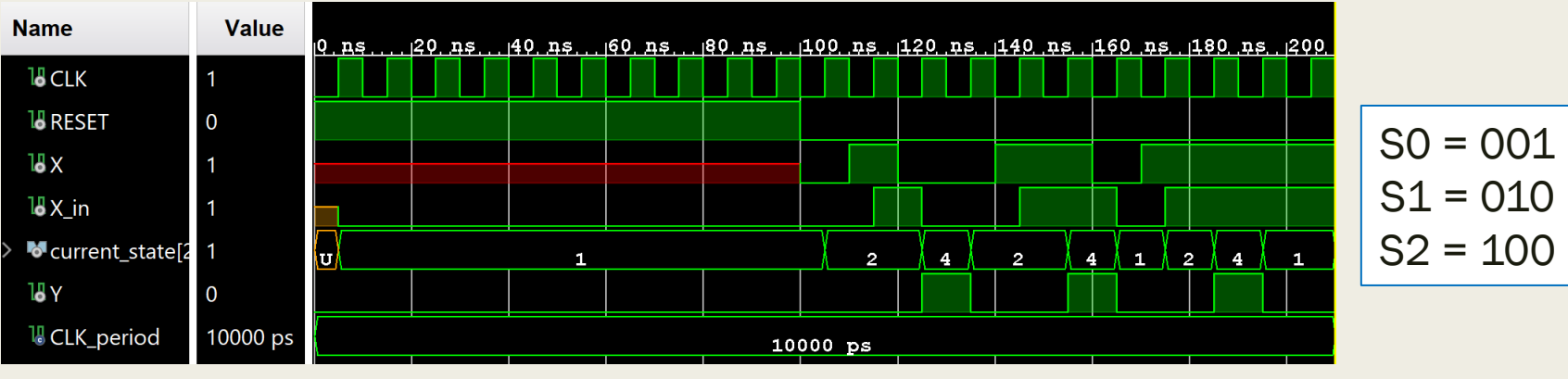

Τα χρονικά διαγράμματα της προσομοίωσης συμπεριφοράς ταυτίζονται

- Χρονικό διάγραμμα της προσομοίωσης συμπεριφοράς του ανιχνευτή ακολουθίας 2 διαδοχικών bit (NAME = PATTERN\_FSM)
	- *Moore με αυτόματη κωδικοποίηση καταστάσεων*

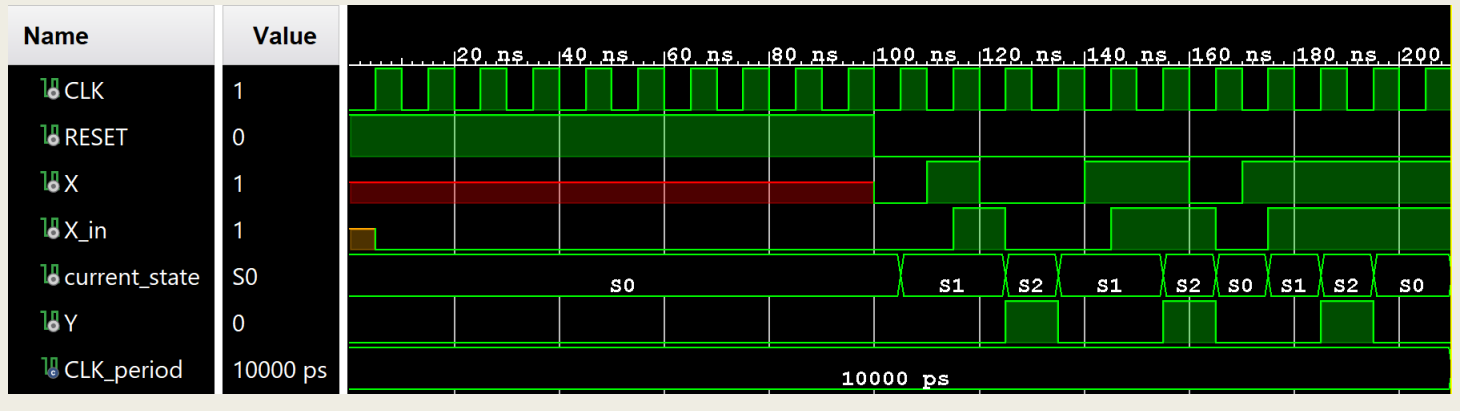

#### – *Mealy με αυτόματη κωδικοποίηση καταστάσεων*

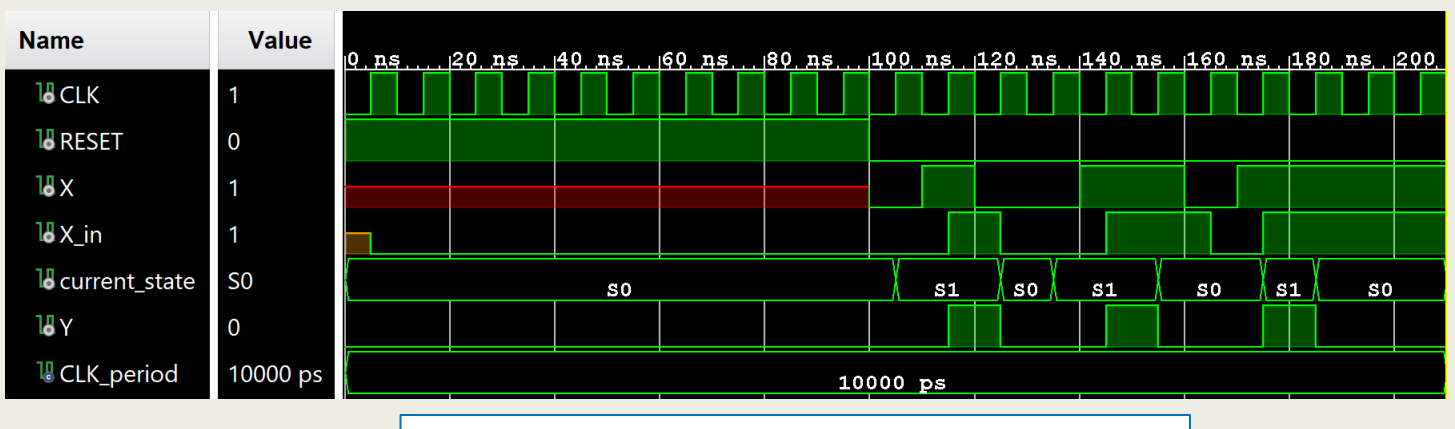

Η έξοδος εμφανίζεται ένα κύκλο πριν

- Χρονικό διάγραμμα της λογικής προσομοίωσης μετά τη **σύνθεση** του ανιχνευτή ακολουθίας 2 διαδοχικών bit
	- *Moore με αυτόματη κωδικοποίηση καταστάσεων*

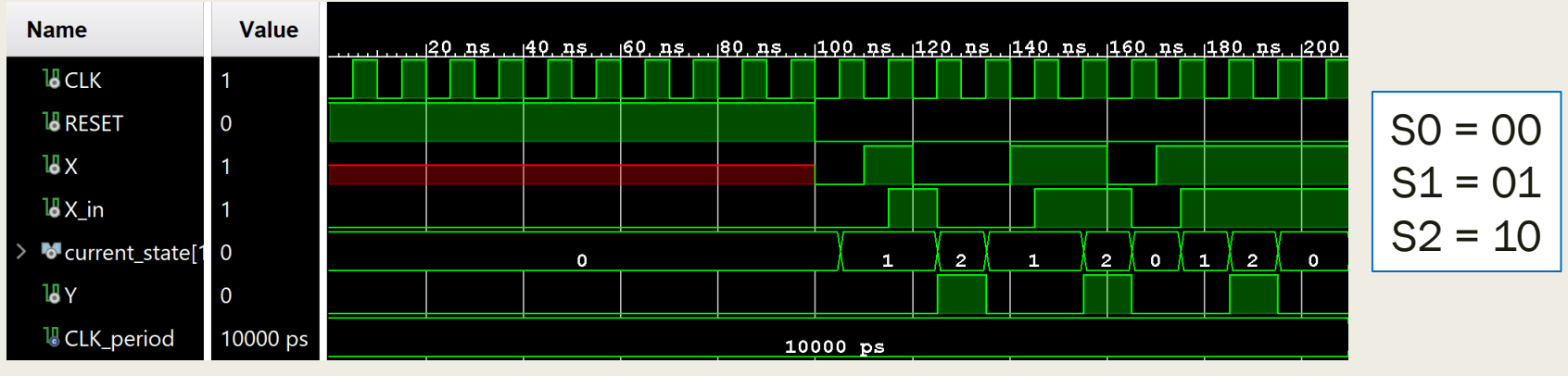

#### – *Mealy με αυτόματη κωδικοποίηση καταστάσεων*

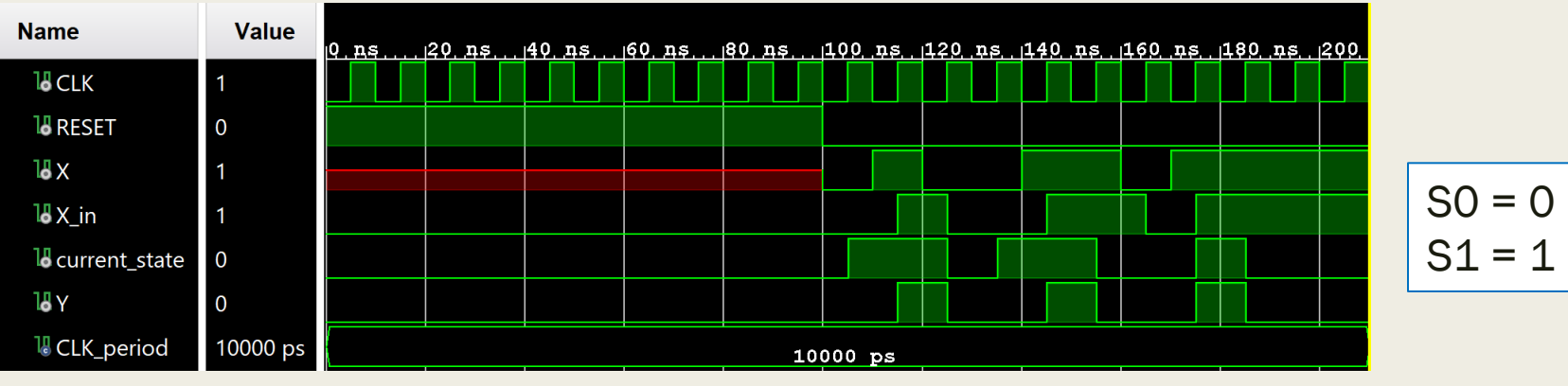

Η λογική προσομοίωση πρέπει να ταυτίζεται με την προσομοίωση συμπεριφοράς

- Χρονικό διάγραμμα της χρονικής προσομοίωσης μετά τη **σύνθεση** του ανιχνευτή ακολουθίας 2 διαδοχικών bit
	- *Moore με κωδικοποίηση μοναδικού σημαντικού (one-hot)*

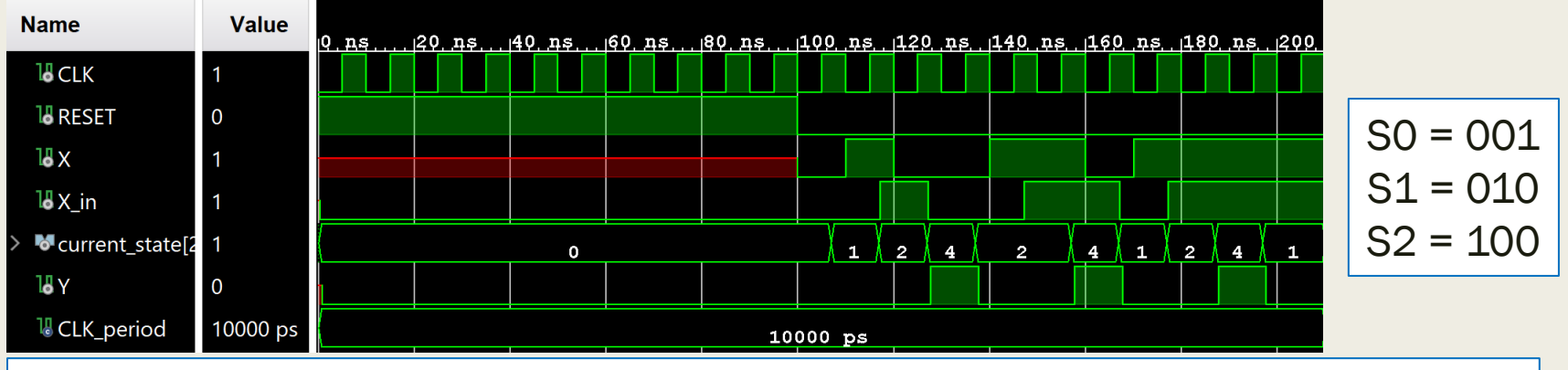

Προσοχή! Χ\_in = '0' και current\_state = "000" για 100 ns λόγω του σήματος GSR του FPGA

#### – *Mealy με αυτόματη κωδικοποίηση καταστάσεων*

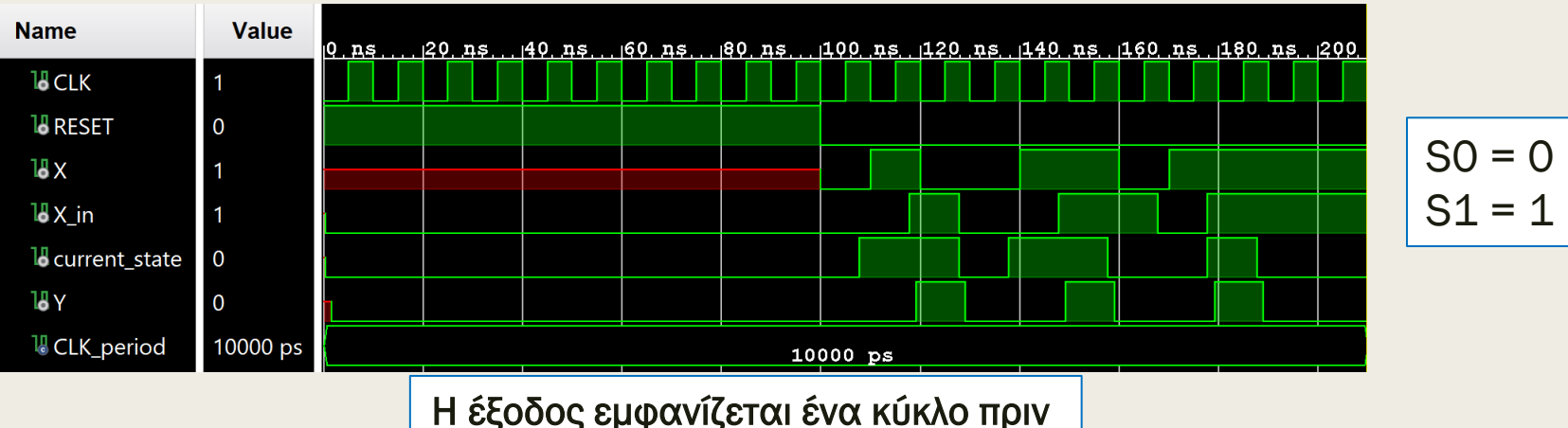

- Χρονικό διάγραμμα της χρονικής προσομοίωσης μετά την υλοποίηση του ανιχνευτή ακολουθίας 2 διαδοχικών bit
	- *Moore με κωδικοποίηση μοναδικού σημαντικού (one-hot)*

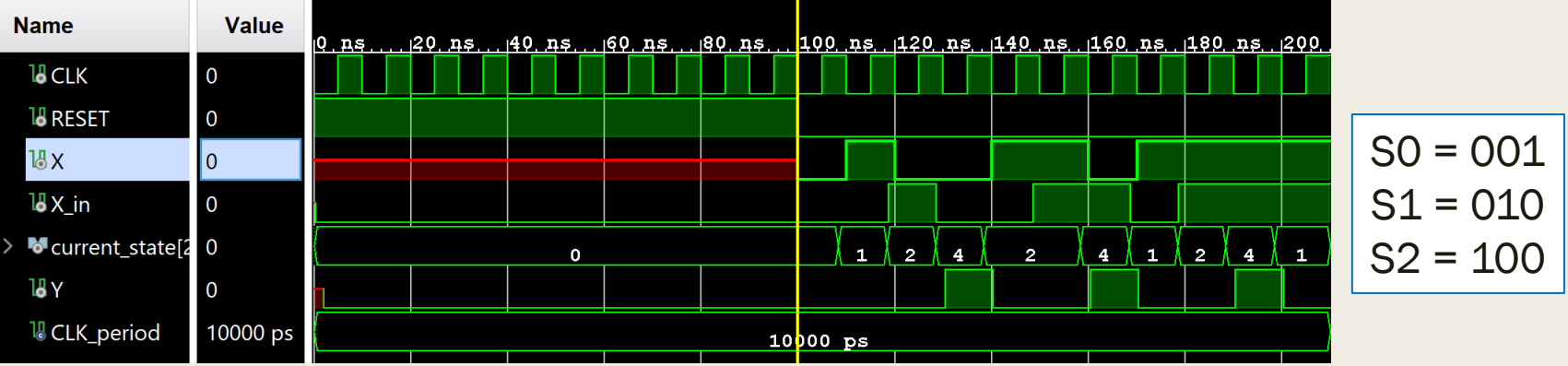

– *Mealy με αυτόματη κωδικοποίηση καταστάσεων* Προσοχή! Χ\_in = '0' και current\_state = "000" για 100 ns λόγω του σήματος GSR του FPGA

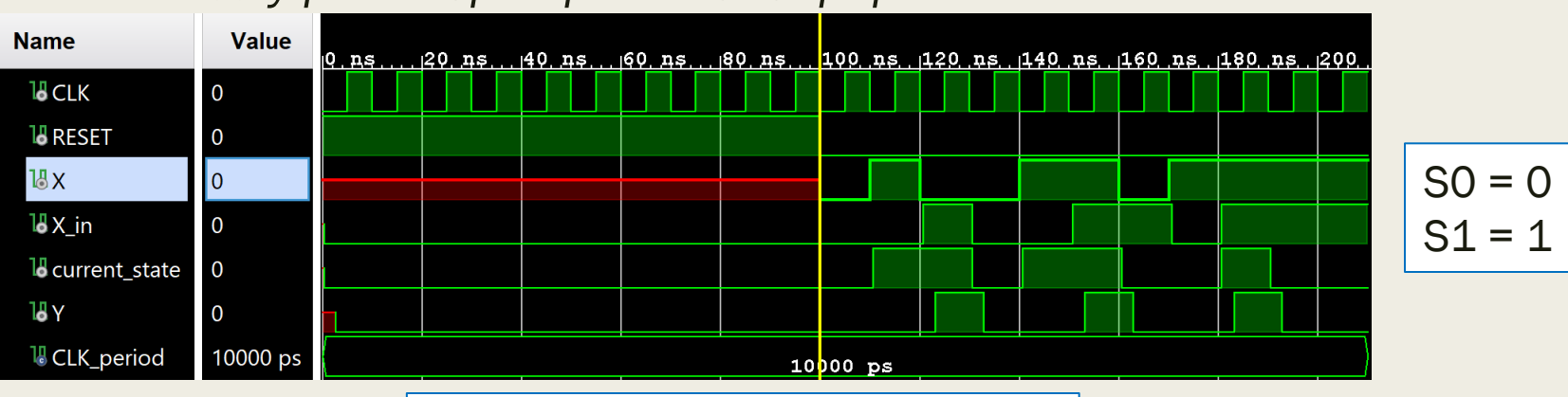

Η έξοδος εμφανίζεται ένα κύκλο πριν

Χρονικό διάγραμμα της λογικής και της χρονικής προσομοίωσης μετά την υλοποίηση του ανιχνευτή ακολουθίας 2 διαδοχικών bit

– *Moore με αυτόματη κωδικοποίηση καταστάσεων*

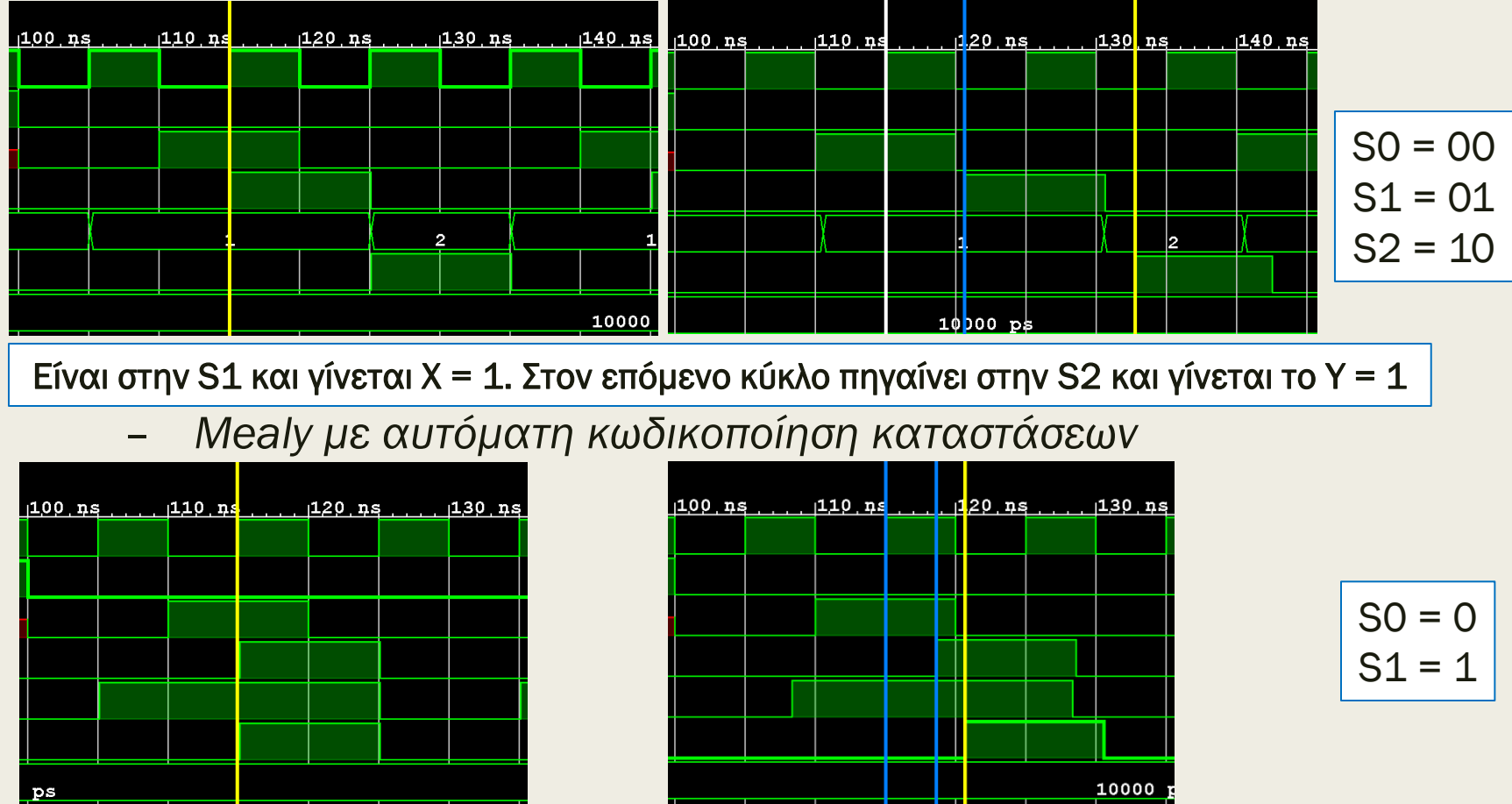

370 Είναι στην S1 και γίνεται Χ = 1. Στον ίδιο κύκλο γίνεται Υ = 1. Στον επόμενο κύκλο πηγαίνει στην S0

■ Για την ορθή χρονική προσομοίωση τοποθετούμε στον κώδικα της συνδυαστικής λογικής καταχωρητές στην είσοδο και στην έξοδο

– *Παράδειγμα κώδικα συνδυαστικής λογικής*

```
entity CL is port (
  X: in STD_LOGIC;
  Y: out STD_LOGIC);
end CL;
architecture BEHAVIORAL of CL is
signal INT: STD_LOGIC; 
begin
  process (X)
  begin
    INT \leq X;
    if (INT = '1') then Y \leq X;else Y <= '0'; 
    end if;
  end process;
end BEHAVIORAL;
```
- Για την ορθή χρονική προσομοίωση τοποθετούμε στον κώδικα της συνδυαστικής λογικής καταχωρητές στην είσοδο και στην έξοδο
	- *Προσθήκη καταχωρητών με σήματα CLK και RESET*

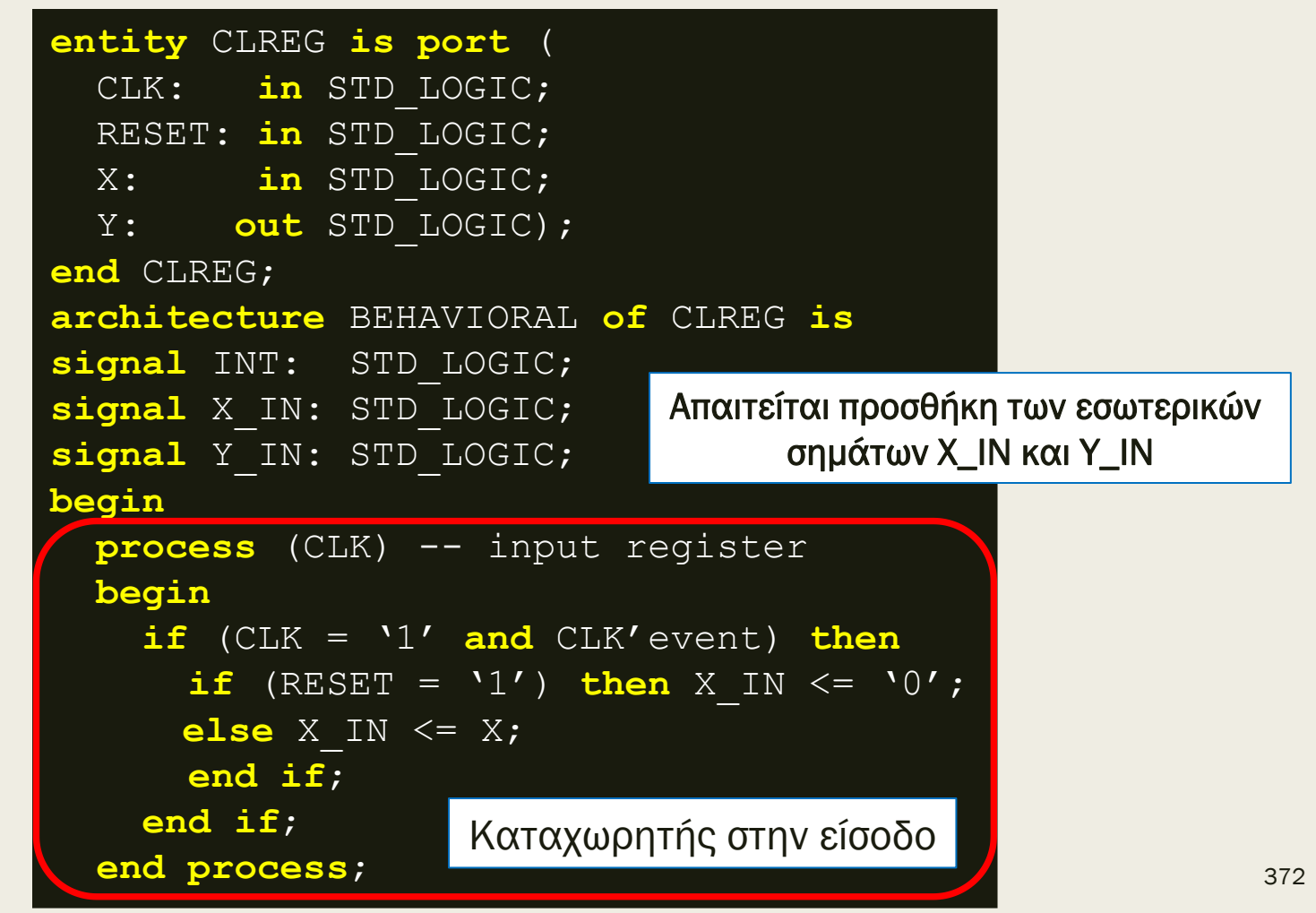

- Για την ορθή χρονική προσομοίωση τοποθετούμε στον κώδικα της συνδυαστικής λογικής καταχωρητές στην είσοδο και στην έξοδο
	- *Προσθήκη καταχωρητών με σήματα CLK και RESET*

```
process (X_IN) -- use of internal signals
  begin
    INT \leq X IN;
    if (INT = '1') then Y IN \leq X IN;
     else Y_IN <= '0'; 
    end if;
  end process;
 process (CLK) -- output register
  begin
     if (CLK = '1' and CLK'event) then
      if (RESET = '1') then Y \leq V0';
      else Y <= Y_IN; 
      end if;
     end if;
  end process;
end BEHAVIORAL;
                    Καταχωρητής στην έξοδο
                       Συνδυαστική λογική
```
- Χρονικό διάγραμμα της προσομοίωσης της οντότητας CLREG, με τη χρήση του προγράμματος δοκιμών LCREG\_TB που μοιάζει στο PATTERN\_FSM\_ΤΒ

– *Προσομοίωση συμπεριφοράς (Y = 0)*

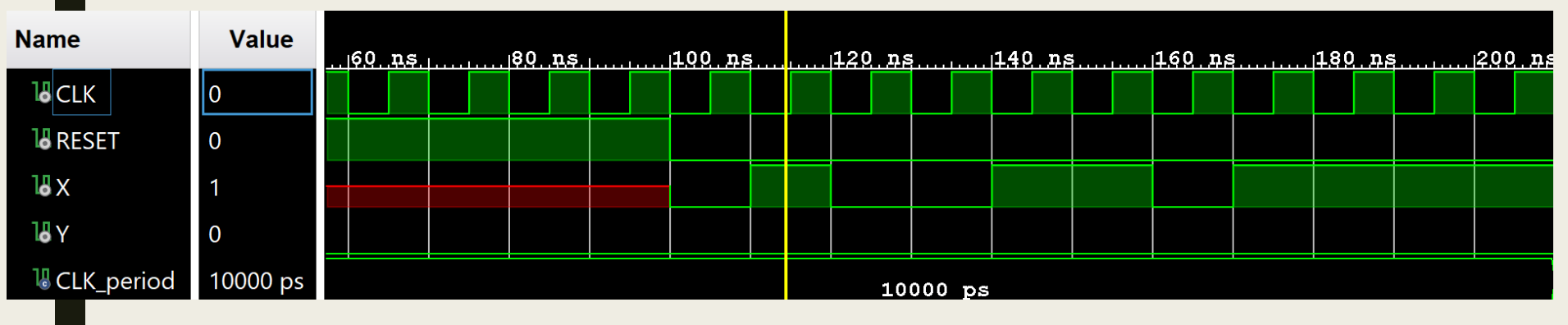

– *Λογική προσομοίωση μετά τη σύνθεση (ή την υλοποίηση) (Y = X)*

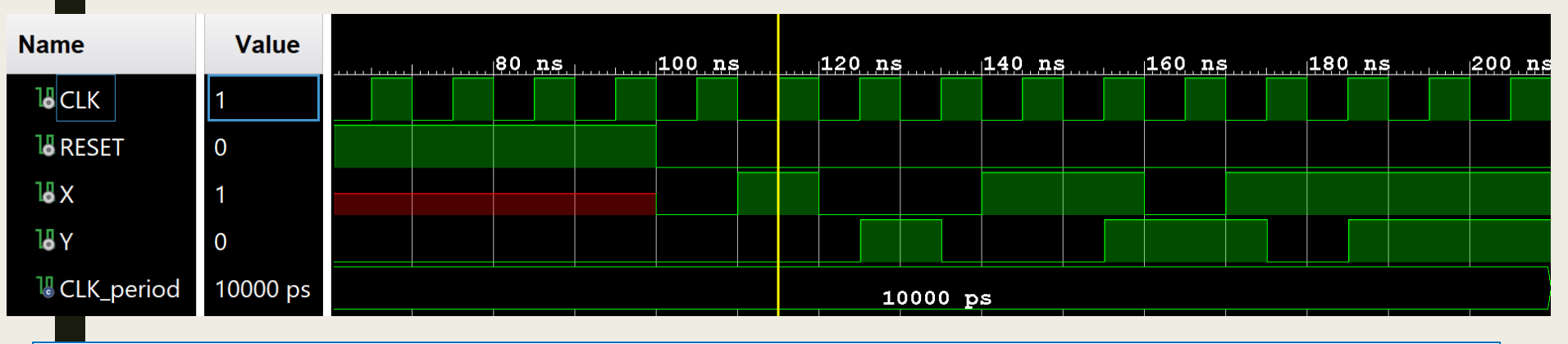

Δεν συμφωνούν οι δύο προσομοιώσεις γιατί δεν δηλώθηκε το INT στη λίστα ευαισθησίας

- Τροποποιούμε κατάλληλα το LCREG\_TB σε LCREG\_TB1, ώστε να παρέχει σύγκριση των λογικών προσομοιώσεων του behavioral model (BEH) με το synthesized design model ή τo implemented design model (UUT)
	- *προσθέτουμε στην αρχή του LCREG\_TB1 το behavioral model CLREG\_BEH*

```
Behavioral model
                                                         27Cprocess (X IN) -- use of internal signals
     LIBRARY ieee;
                                                         28^{-1}begin
     USE ieee.std logic 1164.ALL;
                                                         29<sup>1</sup>INT \leq X IN;30 \bigcirc if (INT = '1') then Y IN <= X IN;
 5 \overline{\cup} entity CLREG BEH is port (
                                                              else Y IN \leq '0';
                                                         31in STD LOGIC;
 6
     CLK:
                                                         32 \cap end if:
    RESET: in STD LOGIC;
 \overline{7}33 \triangleend process;
              in STD LOGIC;
     X:8 - 134 - 19 - 1Y: out STD LOGIC);
                                                               process (CLK) -- output register
                                                         35 \Theta10 \bigoplus end CLREG BEH;
                                                         36<sup>1</sup>begin
1137 白
                                                               if (CLK = '1' and CLK'event) then
12 → architecture Behavioral of CLREG BEH is
                                                         38 日
                                                                    if (RESET = '1') then Y \leq -10';
13 ' signal INT: STD LOGIC;
                                                         39 !
                                                                  else Y \leq Y IN;14 | signal X IN: STD LOGIC;
                                                         40 \triangleend if:
15 signal Y IN: STD LOGIC;
                                                         41 \triangleend if;
16 -42 \ominusend process;
17 ! begin
                                                         43:process (CLK) -- input register
18 \oplus44 \bigcirc end Behavioral;
19 -begin
20 \Thetaif (CLK = '1' and CLK'event) then
       if (RESET = '1') then X IN \le '0';
21 \Box22 \frac{1}{2}else X IN \leq X;
23 白
           end if;
         end if;
24 ⊝
       end process;
```
- Τροποποιούμε κατάλληλα το LCREG\_TB σε LCREG\_TB1, ώστε να παρέχει σύγκριση των λογικών προσομοιώσεων του behavioral model (BEH) με το synthesized design model ή τo implemented design model (UUT)
	- *προσθέτουμε στις δηλώσεις της αρχιτεκτονικής του CLREG\_TB1 τo component CLREG\_BEH επιπλέον του CLREG, καθώς και δύο επιπλέον εσωτερικά σήματα: το Y\_BEH και το Υ\_XOR για τη σύγκριση*

```
46 - TB model
                                                      66 \ominus --component UUT
47 ! LIBRARY ieee;
                                                      67 \triangle --component CLREG
48 | USE ieee.std logic 1164.ALL;
                                                           component CLREG
                                                      68 O
49 USE ieee.numeric std. ALL;
                                                           port (
                                                      69
50 USE std.env.all;
                                                                       in STD LOGIC;
                                                      70
                                                               CLK:51RESET: in STD_LOGIC;
                                                      71 -X:52 → entity CLREG TB1 is
                                                                      in STD LOGIC;
                                                      72 -53 \ominus end CLREG TB1;
                                                           Y: Y:out STD LOGIC);
                                                      73<sup>1</sup>54<sup>-1</sup>74 \triangle end component;
55 □ architecture Behavioral of CLREG TB1 is
                                                      75 -56 \ominus -- component behavioral model
                                                      76 ! -- Internal signals
57 \triangle -- component CLREG BEH
                                                           signal CLK : STD LOGIC := '0';
                                                      77:58 O component CLREG BEH
                                                          signal RESET : STD LOGIC := '1';
                                                      78<sub>1</sub>59; port (
                                                           signal X : STD LOGIC := 'X';
                                                      79 -CLK: in STD LOGIC;
60 i
                                                           signal Y : STD LOGIC;
                                                      80 !
     RESET: in STD LOGIC;
61 -81
62 {}^{1}X: in STD LOGIC;
                                                      82
                                                           -- Extra internal signals for comparison
             out STD LOGIC);
63 \frac{1}{2}Y:
                                                           signal Y BEH : STD_LOGIC;
                                                      83
64 \bigcirc end component;
                                                           signal Y XOR : STD LOGIC;
                                                      84 !
                                                      85-- Clock period definitions
                                                      86i
```
87 ! constant CLK period : time := 10 ns;

- Τροποποιούμε κατάλληλα το LCREG\_TB σε LCREG\_TB1, ώστε να παρέχει σύγκριση των λογικών προσομοιώσεων του behavioral model (BEH) με το synthesized design model ή τo implemented design model (UUT)
	- *διασυνδέουμε στο σώμα της αρχιτεκτονικής του CLREG\_TB1 και το component CLREG\_BEH (επιπλέον του component CLREG) με τη χρήση μίας ταυτόχρονης εντολής στοιχείων (behavioral model instantiation)*
	- *προσθέτουμε την εντολή ανάθεσης τιμής στο εσωτερικό σήμα Y\_XOR*
		- όπου το Y είναι διάφορο του Y\_BEH, το Y\_XOR γίνεται 1

```
begin
 89<sup>-1</sup>106, -- Clock process definition
      -- UUT instantiation
 90:107 \ThetaCLK process : process
 91 \oplus \text{uut}: CLREG
                                                      108:begin
 92 -port map (
                                                                       CLK \leq '0';
                                                      109 -CLK
 93<sup>1</sup>\Rightarrow CLK.
                                                      110 -wait for CLK period/2;
 94:RESET \implies RESET.
                                                      111'CLK \leq '1';
 95 -X = 1\Rightarrow X,
                                                      112wait for CLK period/2;
 96
                \mathbf{Y} and \mathbf{Y}⊖
                        \Rightarrow Y) ;
                                                      113 \triangleend process;
 97
                                                      114
       -- Behavioral model instantiation
 98
                                                      115 - output XOR
 99
      BEH: CLREG BEH
                                                      116 ' Y XOR \leq Y XOR Y BEH;
           port map (
100
101
                 CLK
                        \Rightarrow CLK,
                                                             To UUT παράγει το Y, ενώ 
102
                RESET \Rightarrow RESET.
                                                             το ΒΕΗ παράγει το Y_BEH103
                X and
                        \Rightarrow X.
104 \ominus\Rightarrow Y BEH);
                 Y and
```
- Τροποποιούμε κατάλληλα το LCREG\_TB σε LCREG\_TB1, ώστε να παρέχει σύγκριση των λογικών προσομοιώσεων του behavioral model (BEH) με το synthesized design model ή τo implemented design model (UUT)
	- *το stimulus process παραμένει ως έχει*
		- παράγει εισόδους και για τα δύο: CLREG (UUT) και CLREG\_BEH (BEH)

```
118 - -- Stimulus process
119 \Theta stimulus process: process
120 -begin
121 --- RESET deasserted on CLK falling edge
122RESET \leq '1':
123wait for 100 ns:
124wait until (CLK = '0' and CLK'event);
            RESET \leq '0':
125-- Inputs asserted and deasserted on CLK falling edge
126
            X \leq 10';
127128 -wait for 1*CLK period;
129X \leq 11;
130 -wait for 1*CLK period;
            X \leq 10,
131 -132 -wait for 2*CLK period;
133
            X \leq 11;
            wait for 2*CLK period;
134135 -X \leq 0' 0' :
136
            wait for 1*CLK period;
            X \leq 11;
137
            wait for 4*CLK period;
138-- Message and simulation end
139 -140
            report "TESTS COMPLETED";
141stop(2);142 \hat{e}end process;
143 \bigtriangleup end behavioral;
```
Χρονικό διάγραμμα της λογικής προσομοίωσης της οντότητας CLREG, με τη χρήση του προγράμματος δοκιμών CLREG\_TB1 για σύγκριση:

– *του behavioral model (CLREG\_BEH) με το behavioral model (UUT:CLREG)*

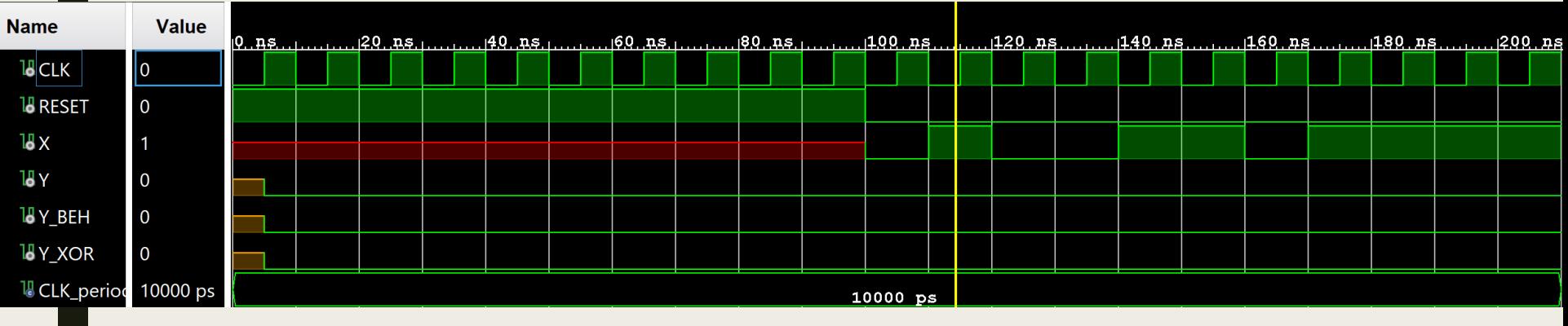

– *του behavioral model (CLREG\_BEH) με το synthesis design model*

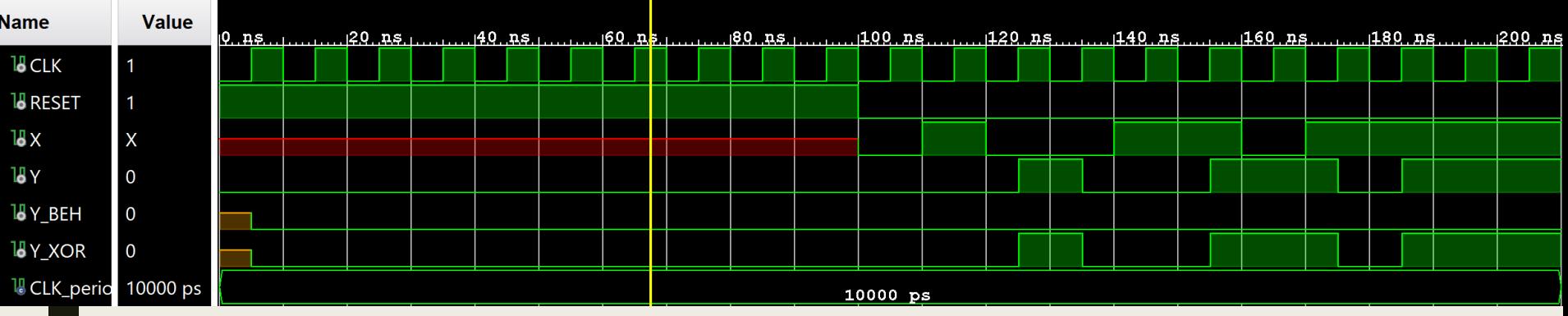

Δεν συμφωνούν οι δύο προσομοιώσεις γιατί δεν δηλώθηκε το INT στη λίστα ευαισθησίας

379

■ Χρονικό διάγραμμα της λογικής προσομοίωσης της οντότητας CLREG, με τη χρήση του προγράμματος δοκιμών CLREG\_TB1 για σύγκριση:

– *του behavioral model (CLREG\_BEH) με το behavioral model (UUT:CLREG)*

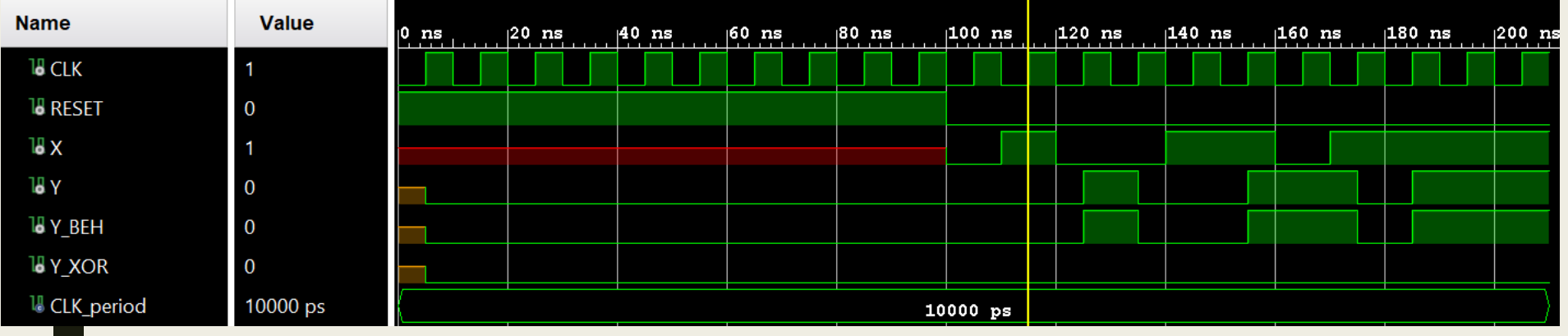

– *του behavioral model (CLREG\_BEH) με το synthesis design model*

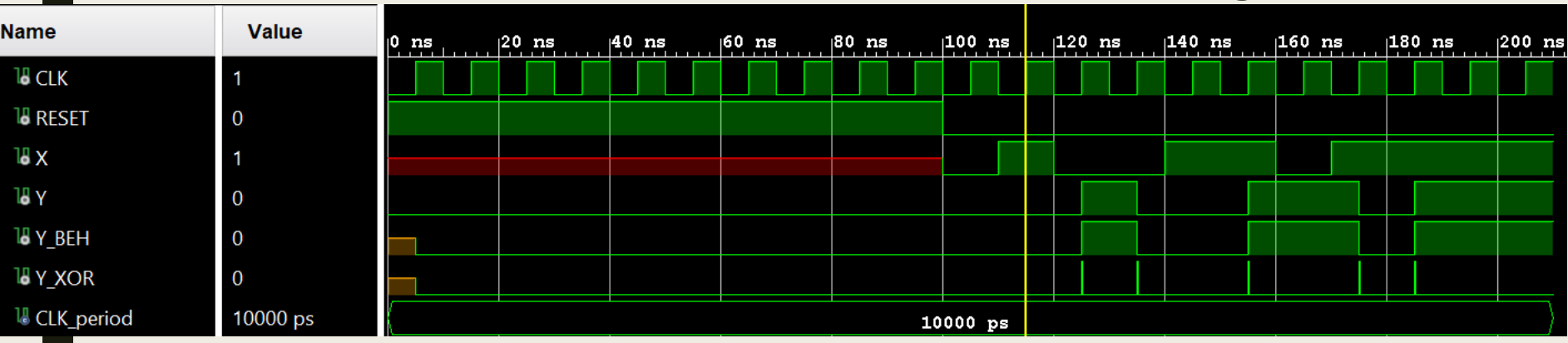

Συμφωνούν πλέον οι δύο προσομοιώσεις γιατί δηλώθηκε το INT στη λίστα ευαισθησίας

- Μια διάταξη μνήμης RAM με διευθύνσεις (address) των *N* bit και δεδομένα (data) των *M* bit αποθηκεύει 2 *<sup>N</sup>* λέξεις μεγέθους M bit
	- *διαθέτει σύγχρονη εγγραφή με έγκριση (όταν το σήμα WE = 1)*
	- *διαθέτει σύγχρονο διάβασμα, όταν υλοποιείται με Block RAMs*
	- *διαθέτει ασύγχρονο διάβασμα, όταν υλοποιείται με LUTs*
- Η οντότητα RAM\_array διαθέτει:
	- *είσοδο CLK*
	- *είσοδο WE για έγκριση εγγραφής*
	- *είσοδο ADDR των Ν bit για διευθυνσιοδότηση*
	- *είσοδο DATA\_IN των Μ bit για εγγραφή δεδομένων*
	- *έξοδο DATA\_OUT των Μ bit για διάβασμα δεδομένων*
		- δεν διαθέτει RESET, αλλά δύναται να μηδενίσει τα περιεχόμενά της μέσω του σήματος GSR

- Κωδικοποίηση διάταξης μνήμης RAM με 2 *<sup>N</sup>* λέξεις μεγέθους M bit
	- *Αρχικά περιγράφουμε την οντότητα RAM\_array*

```
LIBRARY ieee;
USE ieee.std_logic_1164.ALL;
USE ieee.numeric_std.ALL;
entity RAM_array is
  generic (
   N : positive := 10; -- address length
   M : positive := 32); -- data word length
 port (
    CLK: in STD_LOGIC;
   WE: in STD LOGIC;
    ADDR: in STD_LOGIC_VECTOR (N-1 downto 0);
    DATA_IN: in STD_LOGIC_VECTOR (M-1 downto 0);
     DATA_OUT: out STD_LOGIC_VECTOR (M-1 downto 0));
end RAM_array;
```
Single port RAM

- Κωδικοποίηση διάταξης μνήμης RAM με 2 *<sup>N</sup>* λέξεις μεγέθους M bit
	- *Στη συνέχεια περιγράφουμε την αρχιτεκτονική της οντότητας RAM\_array για υλοποίηση με BLOCK\_RAM*
		- χρησιμοποιείται ο τύπος array
		- σύγχρονη δήλωση διαβάσματος, όταν WE = 0

```
architecture BEHAVIORAL of RAM_array is
  type RAM_array is array (2**N-1 downto 0) 
     of STD_LOGIC_VECTOR (M-1 downto 0);
   signal RAM : RAM_array;
begin
   Block_RAM: process (CLK)
   begin
    if (CLK = '1' and CLK'event) then
       if (WE = '1') then RAM(to_integer(unsigned(ADDR))) <= DATA_IN;
      else DATA OUT <= RAM(to integer(unsigned(ADDR)));
       end if;
     end if;
  end process;
end BEHAVIORAL;
```
Σχηματικό διάγραμμα RTL της διάταξης μνήμης RAM με Block RAM

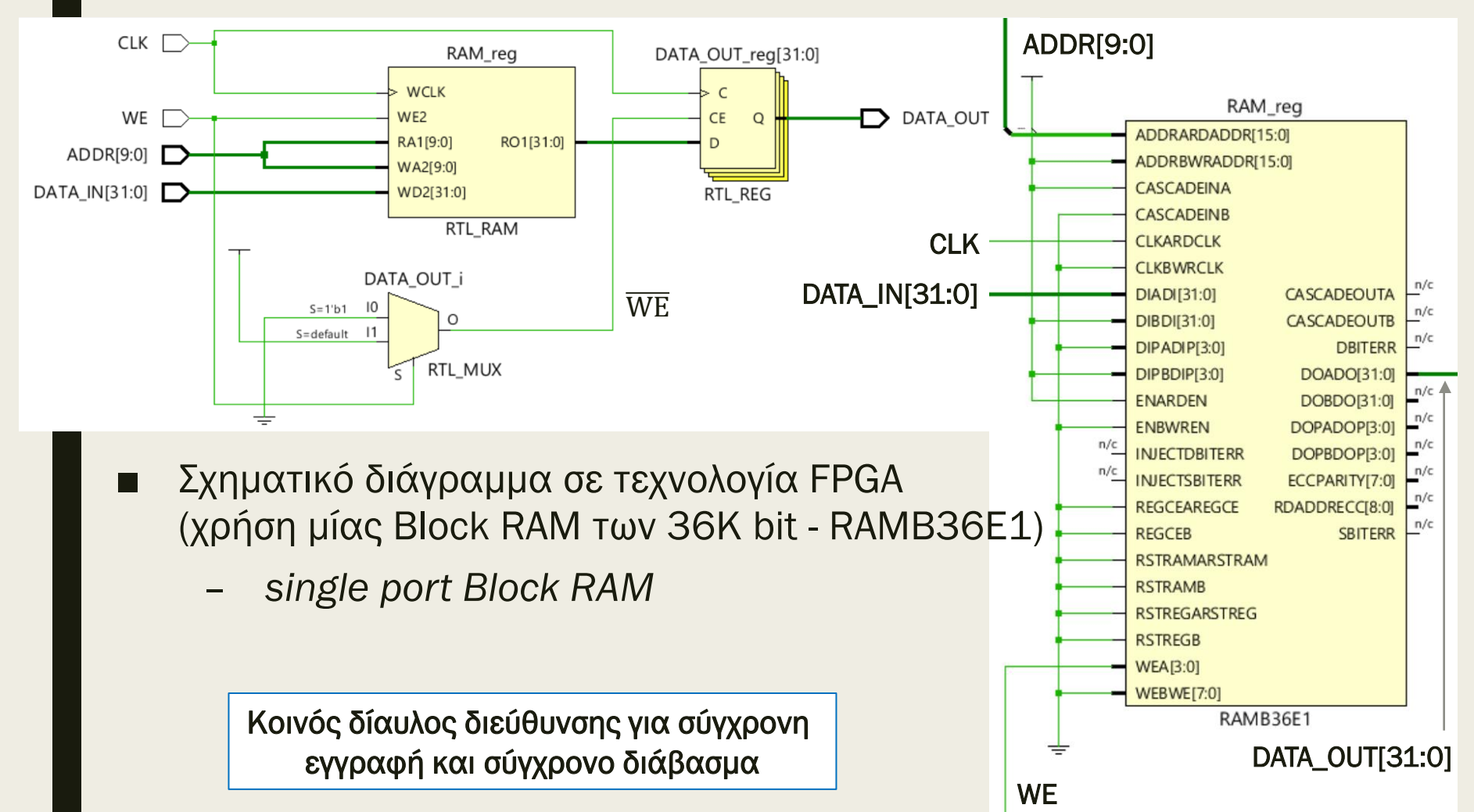

- Κωδικοποίηση διάταξης μνήμης RAM με 2 *<sup>N</sup>* λέξεις μεγέθους M bit
	- *Στη συνέχεια περιγράφουμε την αρχιτεκτονική της οντότητας RAM\_array για υλοποίηση με distributed RAM*
		- χρησιμοποιείται ο τύπος array
		- ασύγχρονη δήλωση διαβάσματος

```
architecture BEHAVIORAL of RAM_array is
  type RAM_array is array (2**N-1 downto 0) 
     of STD_LOGIC_VECTOR (M-1 downto 0);
   signal RAM : RAM_array;
begin
   Block_RAM: process (CLK)
   begin
    if (CLK = '1' and CLK'event) then
       if (WE = '1') then RAM(to_integer(unsigned(ADDR))) <= DATA_IN;
       end if;
     end if;
  end process;
  DATA OUT \leq RAM(to integer(unsigned(ADDR)));
end BEHAVIORAL;
```
Σχηματικό διάγραμμα RTL της διάταξης μνήμης RAM με distributed RAM

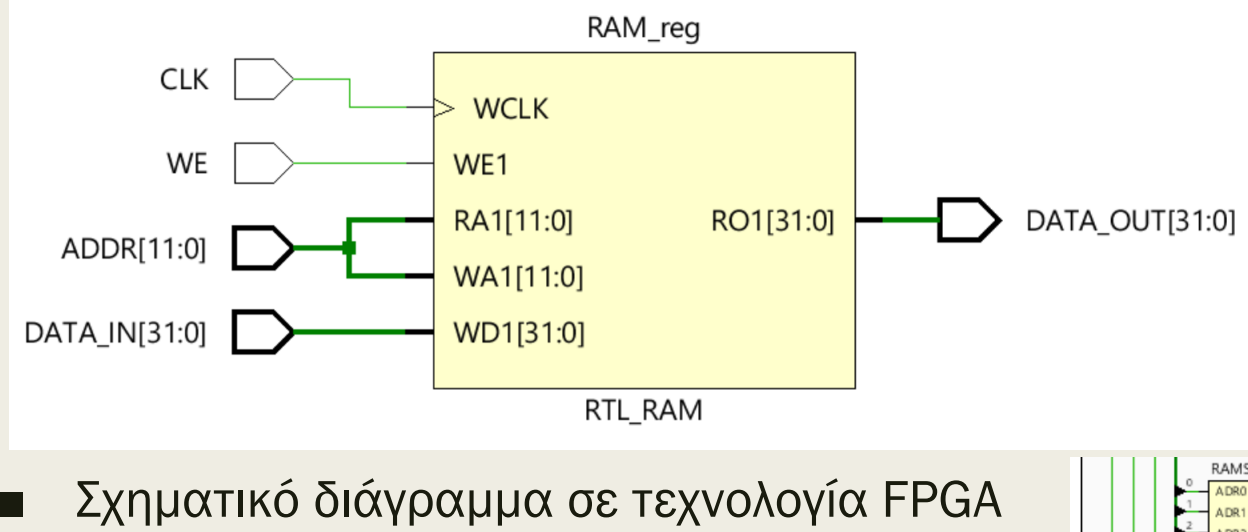

- *single port distributed RAM των 256x1 bit (RAM256X1S) των 4 LUTs*
	- Απαιτούν 2 MUXF7 και 1 MUXF8
- *Απαιτούνται συνολικά 548 LUTs*

Κοινός δίαυλος διεύθυνσης για σύγχρονη εγγραφή και ασύγχρονο διάβασμα

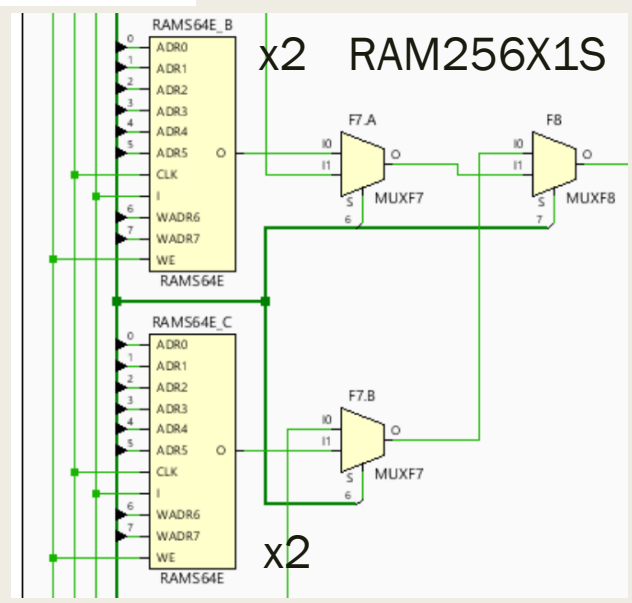

- Το αρχείο καταχωρητών είναι μια διάταξη μνήμης RAM με **διευθύνσεις** (address) των *4/5* bit (για 16/32 καταχωρητές) και δεδομένα (data) των *32* bit
	- *διαθέτει σύγχρονη εγγραφή με έγκριση (όταν το σήμα WE = 1)*
	- *διαθέτει ασύγχρονο διάβασμα*
	- *παρέχει τη δυνατότητα διαβάσματος δύο καταχωρητών ταυτόχρονα*
- H οντότητα REGFILE διαθέτει:
	- *είσοδο CLK*
	- *είσοδο WE για έγκριση εγγραφής*
	- *είσοδο ADDR\_W των 4/5 bit για διευθυνσιοδότηση ενός καταχωρητή για εγγραφή*
	- *είσοδο ADDR\_R1 των 4/5 bit για διευθυνσιοδότηση ενός καταχωρητή για διάβασμα*
	- *είσοδο ADDR\_R2 των 4/5 bit για διευθυνσιοδότηση ενός άλλου καταχωρητή για διάβασμα (μπορεί να είναι ίδιος με τον πρώτο)*
	- *είσοδο DATA\_IN των 32 bit για εγγραφή δεδομένων*
	- *έξοδο DATA\_OUT1 των 32 bit για διάβασμα δεδομένων από τον ένα καταχωρητή*
	- *έξοδο DATA\_OUT2 των 32 bit για διάβασμα δεδομένων από τον άλλο καταχωρητή*

- Κωδικοποίηση του αρχείου καταχωρητών με 16/32 λέξεις μεγέθους 32 bit
	- *Αρχικά περιγράφουμε την οντότητα REGFILE*

```
LIBRARY ieee;
USE ieee.std_logic_1164.ALL;
USE ieee.numeric_std.ALL;
entity REGFILE is
  generic (
   N : positive := 4; -- address length
   M : positive := 32); -- data word length
 port (
    CLK: in STD_LOGIC;
   WE: in STD LOGIC;
    ADDR_W: in STD_LOGIC_VECTOR (N-1 downto 0);
    ADDR_R1: in STD_LOGIC_VECTOR (N-1 downto 0);
    ADDR_R2: in STD_LOGIC_VECTOR (N-1 downto 0);
    DATA_IN: in STD_LOGIC_VECTOR (M-1 downto 0);
     DATA_OUT1: out STD_LOGIC_VECTOR (M-1 downto 0);
     DATA_OUT2: out STD_LOGIC_VECTOR (M-1 downto 0));
end REGFILE;
```
- Κωδικοποίηση του αρχείου καταχωρητών με 16/32 λέξεις μεγέθους 32 bit
	- *Στη συνέχεια περιγράφουμε την αρχιτεκτονική της οντότητας REGFILE για υλοποίηση με distributed RAM (λόγω μικρού μεγέθους)*
		- χρησιμοποιείται ο τύπος array
		- ασύγχρονη δήλωση διπλού διαβάσματος

```
architecture BEHAVIORAL of REGFILE is
  type RF_array is array (2**N-1 downto 0) 
     of STD_LOGIC_VECTOR (M-1 downto 0);
   signal RF : RF_array;
begin
   REG_FILE: process (CLK)
   begin
    if (CLK = '1' and CLK'event) then
      if (WE = '1') then RF(to integer(unsigned(ADDR W))) \leq DATA IN;
      end if;
     end if;
  end process;
  DATA OUT1 \leq RF(to integer(unsigned(ADDR R1)));
  DATA OUT2 \leq RF(to integer(unsigned(ADDR R2)));
end BEHAVIORAL;
```
Σχηματικό διάγραμμα RTL του αρχείου καταχωρητών με distributed RAM

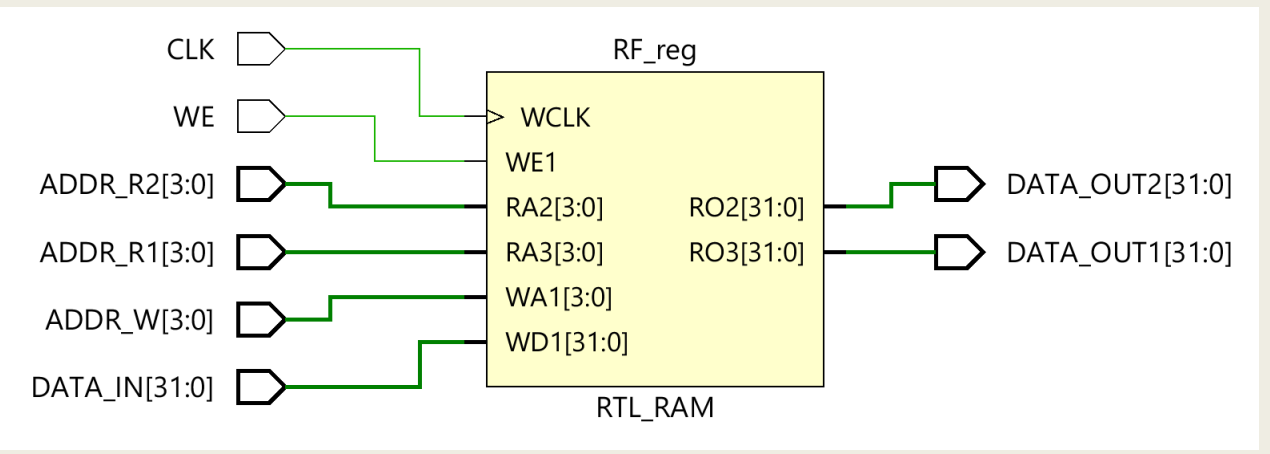

Σχηματικό διάγραμμα σε τεχνολογία FPGA

- *12 quad port distributed RAM (RAM32M) των 4 LUTs*
- *απαιτούνται συνολικά 48 LUTs*

Ανεξάρτητοι δίαυλοι διεύθυνσης για σύγχρονη εγγραφή και διπλό ασύγχρονο διάβασμα

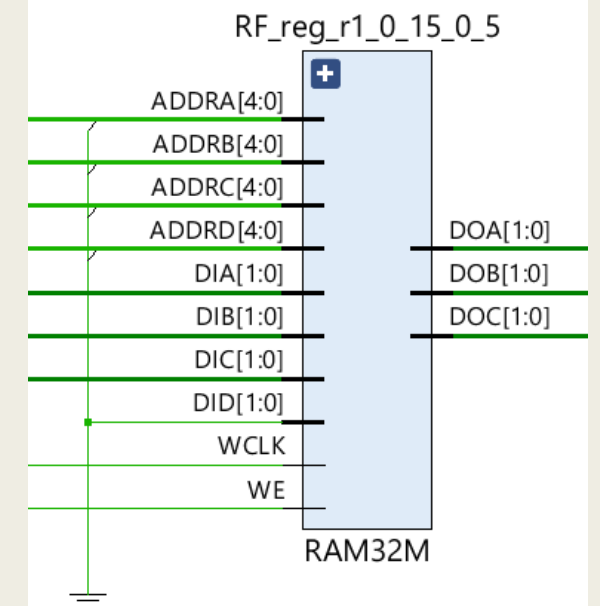

- Μια διάταξη μνήμης ROM με διευθύνσεις (address) των *N* bit και δεδομένων (data) των *M* bit αποθηκεύει 2 *<sup>N</sup>* λέξεις μεγέθους M bit
	- *υλοποιείται συνδυαστική λογική με LUTs*
- H οντότητα RΟM\_array διαθέτει:
	- *είσοδο ADDR των Ν bit για διευθυνσιοδότηση*
	- *έξοδο DATA\_OUT των Μ bit για διάβασμα δεδομένων*
		- τα δεδομένα της διάταξης μνήμης ROM ορίζονται στην αρχιτεκτονική της οντότητας

- Κωδικοποίηση διάταξης μνήμης RΟM με 2 *<sup>N</sup>* λέξεις μεγέθους M bit
	- *Αρχικά περιγράφουμε την οντότητα RΟM\_array*

```
LIBRARY ieee;
USE ieee.std_logic_1164.ALL;
USE ieee.numeric_std.ALL;
entity RΟM_array is
 generic (
   N : positive := 4; -- address length
   M : positive := 32); -- data word length
 port (
    ADDR: in STD_LOGIC_VECTOR (N-1 downto 0);
    DATA_OUT: out STD_LOGIC_VECTOR (M-1 downto 0));
end RAM_array;
```
- Κωδικοποίηση διάταξης μνήμης RΟM με 2 *<sup>N</sup>* λέξεις μεγέθους M bit
	- *Στη συνέχεια περιγράφουμε την αρχιτεκτονική της οντότητας RΟM\_array για υλοποίηση με LUTs*
		- χρησιμοποιείται ο τύπος array
		- **τα δεδομένα** εισάγονται με τη χρήση σταθεράς (constant)
		- ασύγχρονη δήλωση διαβάσματος

```
architecture BEHAVIORAL of RAM_array is
  type ROM_array is array (2**N-1 downto 0) 
     of STD_LOGIC_VECTOR (M-1 downto 0);
   constant ROM : ROM_array := (
     X"00000000", X"11111111", X"22222222", X"33333333",
     X"44444444", X"55555555", X"66666666", X"77777777",
     X"88888888", X"99999999", X"AAAAAAAA", X"BBBBBBBB",
    X"CCCCCCCC", X"DDDDDDDD", X"EEEEEEEEE", X"FFFFFFFF");
begin
  DATA OUT \leq ROM(to integer(unsigned(ADDR)));
end BEHAVIORAL;
```
Σχηματικό διάγραμμα RTL της διάταξης μνήμης ROM

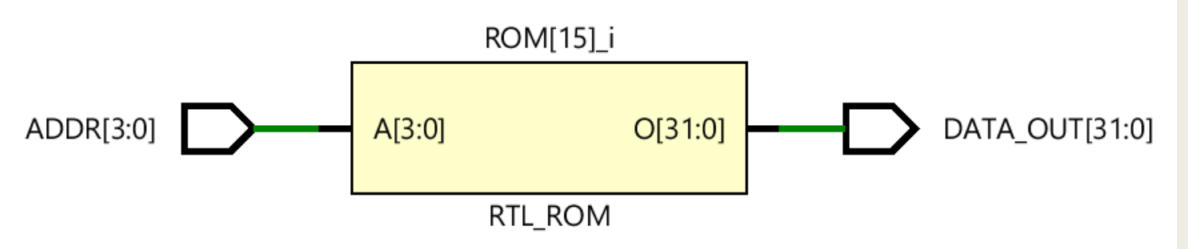

Σχηματικό διάγραμμα σε τεχνολογία FPGA (συνδυαστική λογική με LUTs)

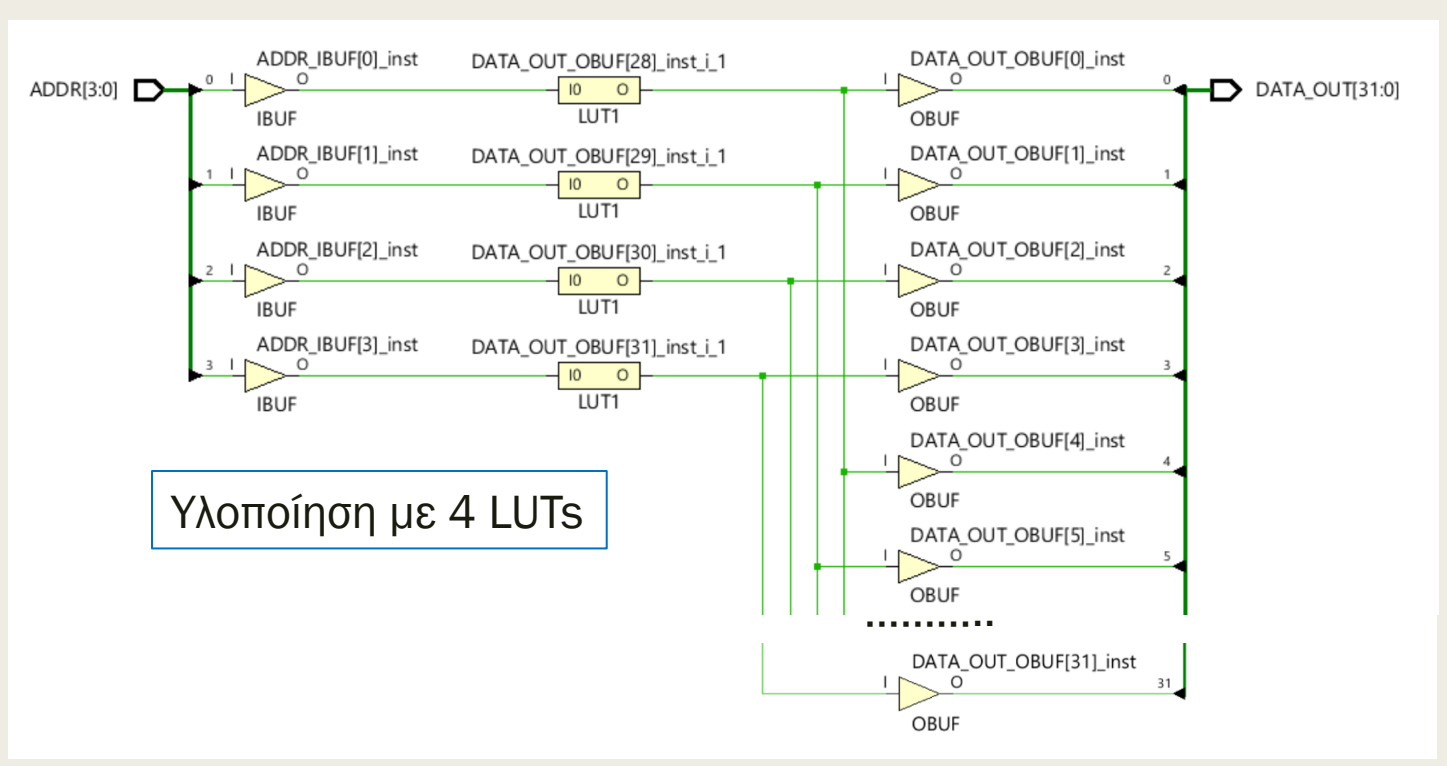

#### Προσημασμένος αθροιστής των 32 bit με Cout και υπερχείλιση στη VHDL – Περιγραφή συμπεριφοράς

```
library IEEE;
use IEEE.std_logic_1164.all;
use IEEE.numeric_std.all;
entity ADD32sov is
  generic (WIDTH : positive := 32); -- εδώ ορίζεται η τιμή
 port (
   A : in STD_LOGIC_VECTOR (WIDTH-1 downto 0);
    B : in STD_LOGIC_VECTOR (WIDTH-1 downto 0);
   S : out STD LOGIC VECTOR (WIDTH-1 downto 0);
   Cout : out STD_LOGIC;
   OV : out STD_LOGIC);
end ADD32sov;
architecture BEHAVIORAL of ADD4sov is
begin
 ADD32sov: process (A, B) 
   variable A_s, B_s, S_s: SIGNED (WIDTH+1 downto 0);
  begin
   A s := signed('0'&A(WIDTH-1)&A); -- numeric std
   B s := signed(\sqrt{0' \&B(WIDTH-1) \&B)}; -- numeric_std
    S_s := A_s + B_s; -- numeric_std
   S <= std_logic_vector(S s(WIDTH-1 downto 0)); -- numeric std
    \text{OV} \leq S \leq (\text{WIDTH}) \text{ xor } S \leq (\text{WIDTH-1});Cout \leq S s(WIDTH+1);
   end process;
end BEHAVIORAL;
```
#### To OV = 1 δηλώνει υπερχείλιση στην προσημασμένη πρόσθεση

#### Προσημασμένος αθροιστής των 32 bit με Cout και υπερχείλιση στη VHDL – Περιγραφή συμπεριφοράς

Σχηματικό διάγραμμα RTL

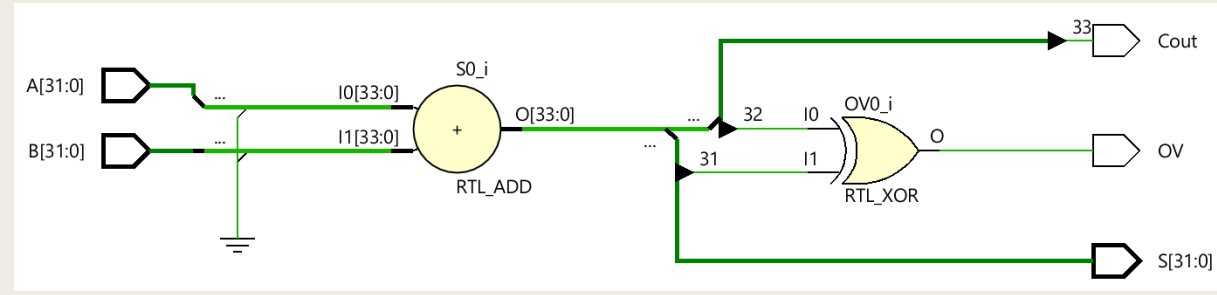

Σχηματικό διάγραμμα σε τεχνολογία FPGA

– *Κάθε 4 bit του αθροιστή υλοποιούνται ανεξάρτητα με 4 XOR (σε LUT2) και μία μονάδα CARRY4 για γρήγορη διάδοση κρατούμενου από slice σε slice*

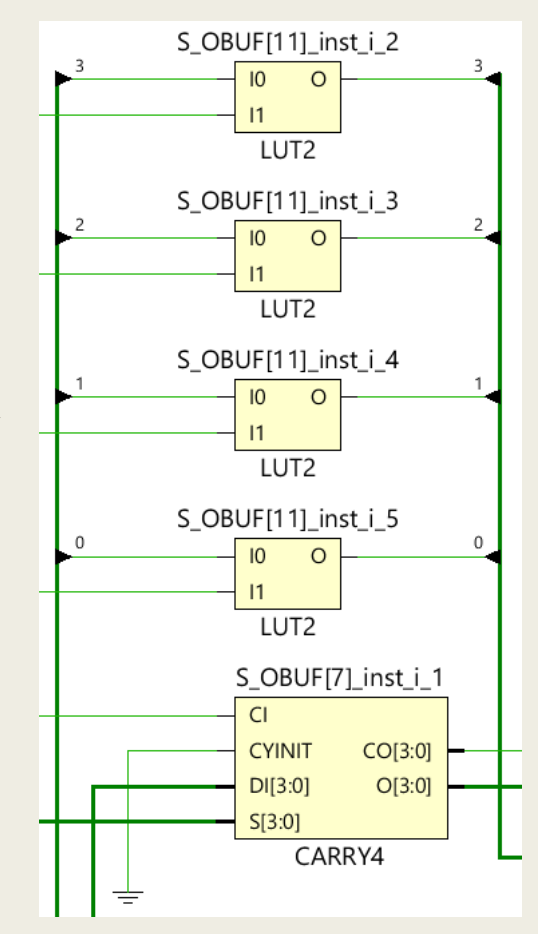

Υλοποιείται με 34 LUTs
## Η μονάδα CARRY4

- Η μονάδα CARRY4 λαμβάνει ως εισόδους:
	- *το κρατούμενο εισόδου CI*
	- *τα σήματα παραγωγής κρατούμενου S[3:0]*
		- παράγονται στα 4 LUT2
	- *τις εισόδους A[3:0] (D[3:0])* και παράγει ως εξόδους:
	- *τα αθροίσματα Ο[3:0]*
	- *τα κρατούμενα εξόδου CO[3:0]*
		- το CO[3] = COUT συνδέεται στο επόμενο CI

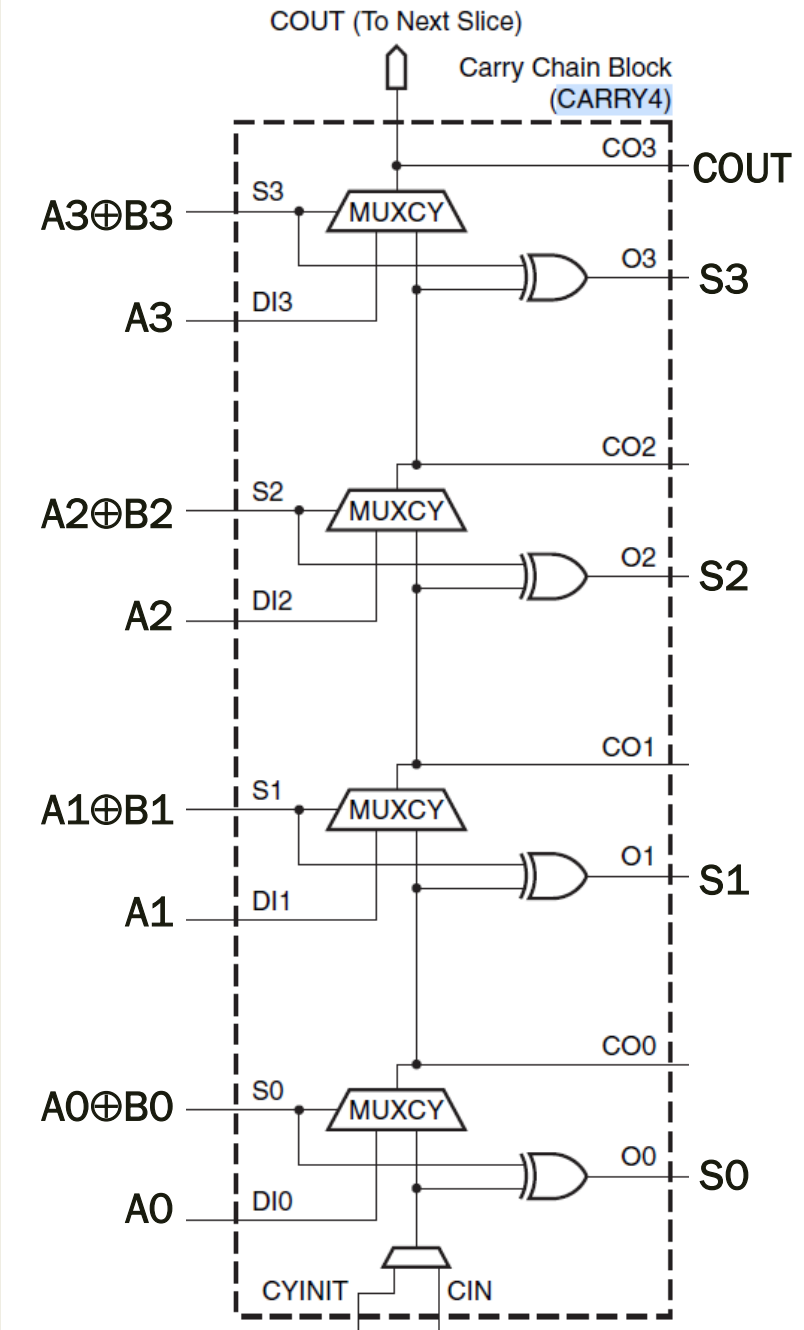

### Πολλαπλασιαστής των 32 bit στη VHDL Περιγραφή συμπεριφοράς

```
library IEEE;
use IEEE.std_logic_1164.all;
use IEEE.numeric_std.all;
entity MUL32 is
 generic (WIDTH : positive := 32); -- εδώ ορίζεται η τιμή
 port (
   A: in STD LOGIC VECTOR (WIDTH-1 downto 0);
    B: in STD_LOGIC_VECTOR (WIDTH-1 downto 0);
   P0: out STD_LOGIC_VECTOR (WIDTH-1 downto 0);
   P1: out STD LOGIC VECTOR (WIDTH-1 downto 0));
end MUL32;
architecture BEHAVIORAL of MUL32 is
begin
 MUL32: process (A, B) 
  variable A_s: SIGNED (WIDTH-1 downto 0);
  variable B_s: SIGNED (WIDTH-1 downto 0);
  variable P_s: SIGNED (2*WIDTH-1 downto 0);
  begin
   A s := signed(A); -- numeric std
   B s := signed(B); -- numeric std
   P_s := A_s * B_s; --- numeric_std
   P0 <= std logic vector(P s(WIDTH-1 downto 0)); -- numeric std
    P1 <= std_logic_vector(P_s(2*WIDTH-1 downto WIDTH)); -- numeric_std
  end process;
end BEHAVIORAL; Προσοχή! Για την ορθή χρήση των στοιχείων DSP48E1
```
πρέπει να δηλώνονται προσημασμένοι αριθμοί (signed)

## Πολλαπλασιαστής των 32 bit στη VHDL Περιγραφή συμπεριφοράς

Σχηματικό διάγραμμα RTL

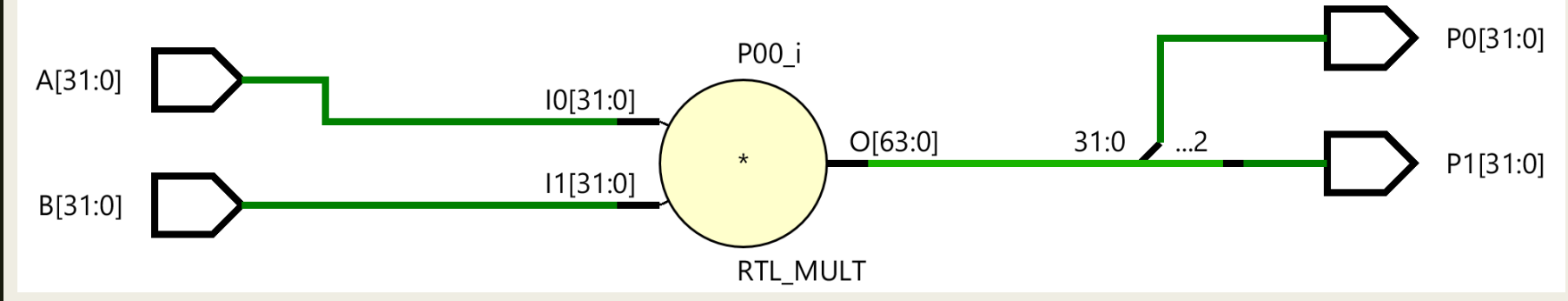

- Σχηματικό διάγραμμα σε τεχνολογία FPGA
	- *4 στοιχεία DSP48E1*
	- *αθροιστής των 48 bit αποτελούμενος από 12 αθροιστές των 4 bit*
		- 12 μονάδες CARRY4
		- 47 XOR (σε LUT2)
- Εκτελείται η πράξη:
	- Α[31:0] = Α[31:16] \* 2<sup>16</sup>+ Α[15:0] και Β[31:0] = Β[31:16] \* 2<sup>16</sup>+ Β[15:0]
	- $P[63:0] = A[31:16] * B[31:16] * 2^{32} +$

 $(A[31:16] * B[15:0] + A[15:0] * B[31:16]) * 2^{16} +$ 

 $A[15:0] * B[15:0]$ 

#### Το στοιχείο DSP48E1 στη σειρά 7 της XILINX

- Χρησιμοποιείται σε εφαρμογές ψηφιακής επεξεργασίας σήματος
- Εκτελεί πολλαπλασιασμό προσημασμένων αριθμών των 25 x 18 bit
- Eκτελεί συσσώρευση, σύγκριση και λογικές πράξεις των 48 bit
	- *Διπλή πρόσθεση, αφαίρεση, συσσώρευση στα 24 bit*
	- *Τετραπλή πρόσθεση, αφαίρεση, συσσώρευση στα 12 bit*
- Διαθέτει αθροιστή των 25 bit πριν την είσοδο του πολλαπλασιαστή
- Δυνατότητα διοχέτευσης και δεξιάς ολίσθησης των 17 bit
- Διαθέτει pattern detector για ανίχνευση συγκεκριμένης τιμής και υποστήριξη υπερχείλισης, υποχείλισης και στρογγυλοποίησης στις πράξεις πραγματικών αριθμών CARRYCASCOUT\*

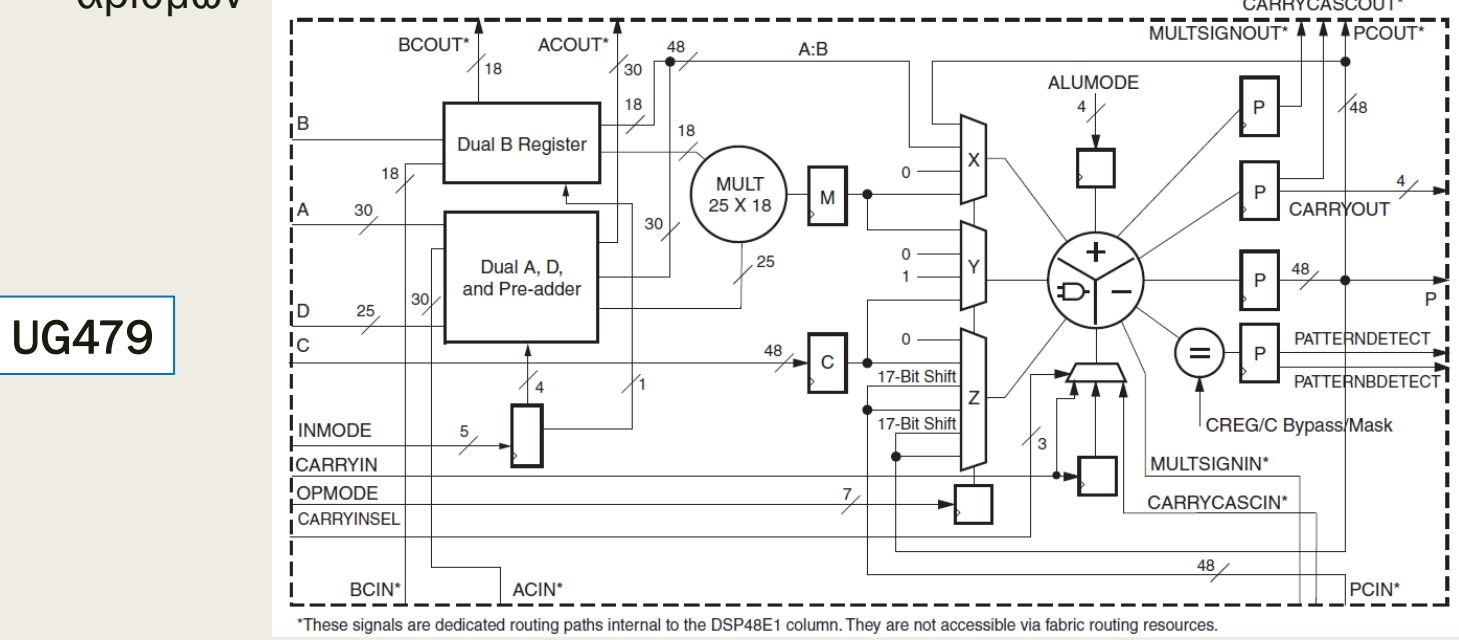

# Γενικές συμβουλές για σωστή σύνθεση

- Σηματοδότηση
	- *ένα tri-state enable σήμα ανά οντότητα, εκτός από την περίπτωση της οντότητας των αρτηριών*
	- *ένα σήμα CLK ανά οντότητα*
	- *ένα σήμα RESET ανά οντότητα*
	- *Όλα τα port signals να είναι τύπου std\_logic και std\_logic\_vector*
	- *Όλα τα port signals να είναι in ή out*
	- *η πιο ψηλά στην ιεραρχία οντότητα μπορεί να έχει port signals που να είναι αμφίδρομα (inout)* 
		- Υλοποιείται με τους διαθέσιμους tri-state buffers στα IOB
	- Δημιουργήστε ξεχωριστή οντότητα για τις αρτηρίες που ελέγχονται από tri-state enable σήματα
		- *ελέγξτε εάν η προγραμματιζόμενη λογική υποστηρίζει tri-state buffers, αλλιώς χρησιμοποιήστε λογική για muxs*

## Σχεδιαστικές επιλογές για υλοποίηση soft processor cores σε τεχνολογία FPGA

- Ιδιαίτερη μελέτη των κρίσιμων καθυστερήσεων διάδοσης, που εμφανίζονται κατά τη διασύνδεση των Block RAMs και των ενσωματωμένων multipliers με τις υπόλοιπες λειτουργικές μονάδες του datapath
- **Στην RTL υλοποίηση προσεκτική μελέτη της καθυστέρησης διάδοσης** από καταχωρητή σε καταχωρητή και αύξηση των ενδιάμεσων προσωρινών καταχωρητών, όπου απαιτείται
- Βέλτιστη εκμετάλλευση των εισόδων των LUTs
- Ιδιαίτερη μελέτη των σημάτων που έχουν μεγάλα fan-outs
- Οι Block RAMs και οι multipliers πρέπει να έχουν καταχωρητές στην είσοδό τους και στην έξοδό τους
- Οι multipliers μπορεί να είναι και pipelined

## Σχεδιαστικές επιλογές για υλοποίηση soft processor cores σε τεχνολογία FPGA

- Αποφεύγουμε την υλοποίηση πολύπλοκης μονάδας ελέγχου
	- *εάν το μέγεθος της μνήμης εντολών, που υλοποιείται με Block RAMs, το επιτρέπει, χρησιμοποιούμε κάποια ψηφία, επιπλέον των 32 ψηφίων της εντολής, σαν σήματα ελέγχου*
- Χρησιμοποιούμε αθροιστές και αφαιρέτες, όπου είναι δυνατό, γιατί είναι μία φθηνή και αποδοτική λύση για FPGA
	- *στη σύγκριση χρησιμοποιούμε αφαιρέτη αντί για συγκριτή*
- Χρησιμοποιούμε τους πολυπλέκτες με φειδώ, γιατί είναι μία ακριβή και μη αποδοτική λύση για FPGA
	- *στην ολίσθηση για παράδειγμα μπορούμε να χρησιμοποιήσουμε υπάρχοντες multipliers, αντί ολισθητή*
- Χρησιμοποιούμε τα ξεχωριστά read και write ports των διαθέσιμών dual-port Block RAMs, όπου απαιτείται
	- *υλοποιούμε το αρχείο καταχωρητών χρησιμοποιώντας μία dual-port Block RAM 32x32, όπου τα 2 data output ports αντιστοιχούν στα 2 read ports του αρχείου καταχωρητών*